**جامعــة أبو بكر بلقايد ـ تلمسان ـ كلية العلوم الاقتصادية والتجارية وعلوم التسيير قسم العلوم الاقتصادية فرع : اقتصاد كمي رسالة دكتوراه من إعداد الطالب: هيشر أحمد التيجاني لجنة المناقشة أ.د بن بوزيان محمد أستاذ التعليم العالي جامعة تلمسان رئيسا أ.د مصيطفى عبد اللطيف أستاذ التعليم العالي جامعة غرداية مشرفا أ.د صوار يوسف أستاذ التعليم العالي جامعة سعيدة ممتحنا أ.د شعيب بغداد أستاذ التعليم العالي جامعة تلمسان ممتحنا أ.د شليل عبداللطيف أستاذ التعليم العالي جامعة تلمسان ممتحنا د.غزيل ميلود أستاذ محاضر جامعة غرداية ممتحنا مدى مساهمة قطاع الزراعة الجزائري في :الاقتصاد الوطني من خلال دراسة سلوك متغيرات حساب الإنتاج وحساب الاستغلال للفترة -1974 2012 الموضوع**

**الموسم الجامعي : 2015 - 2016**

**جامعــة أبو بكر بلقايد ـ تلمسان ـ كلية العلوم الاقتصادية والتجارية وعلوم التسيير قسم العلوم الاقتصادية فرع : اقتصاد كمي رسالة دكتوراه من إعداد الطالب: هيشر أحمد التيجاني لجنة المناقشة أ.د بن بوزيان محمد أستاذ التعليم العالي جامعة تلمسان رئيسا أ.د مصيطفى عبد اللطيف أستاذ التعليم العالي جامعة غرداية مشرفا أ.د صوار يوسف أستاذ التعليم العالي جامعة سعيدة ممتحنا أ.د شعيب بغداد أستاذ التعليم العالي جامعة تلمسان ممتحنا مدى مساهمة قطاع الزراعة الجزائري في :الاقتصاد الوطني من خلال دراسة سلوك متغيرات حساب الإنتاج وحساب الاستغلال للفترة -1974 2012 الموضوع**

**أ.د شليل عبداللطيف أستاذ التعليم العالي جامعة تلمسان ممتحنا د.غزيل ميلود أستاذ محاضر جامعة غرداية ممتحنا**

**الموسم الجامعي : 2015 - 2016** 

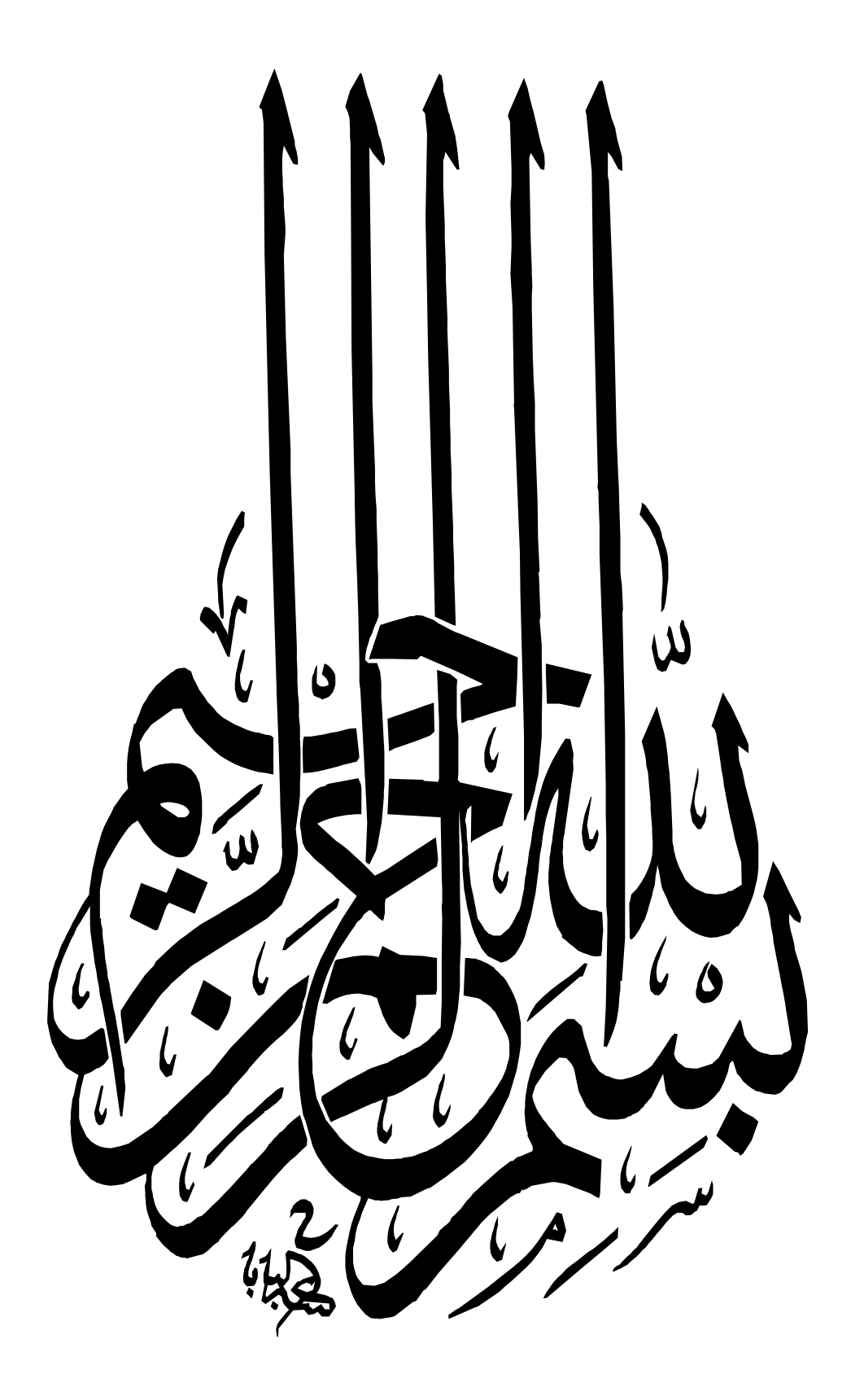

**الإهــداء**

**إلى الأمة الإسلامية. إلى كل من يسعى إلى العلم النافع للأمة. إلى أمي العزيزة أميرة فتح االله وأبي الكريم عمر. إلى روح أخوي الفقيدين الحاج بن الشائعة والأستاذ إبراهيم. إلى أم عيالي زوجتي الغالية ورفيقة دربي وداد. إلى ابنتي العزيزتين: رتاج وطيبة تسنيم. إلى إخوتي:مغنية، فاطنة، الشيخ، لزهاري،محمد، وباقي الأسرة. كما لا أنسى البراعم:عبد الرحمان وعبد ايد وأميرة الصغيرة. إلى كل من لم يتسن ذكره أهدي له هذا الجهد العلمي، عسى أن ينفع به االله الجميع.** 

**هيشر أحمد التيجاني**.

**الشُّـكر**  Ι

بعد بسم الله والصلاة والسلام على رسول الله سيدنا محمد صلى الله عليه وسلم، أتقدم بكل الشكر الجزيل، والامتنان العظيم، إلى أستاذي الفاضل والمشرف على هذا العمل الأستاذ الدكتور *مصيطفى عبد اللطيف*، لما بذله من جهد واهتمام وتقديم توجيهات خلال إشرافه على هذا العمل.

ثم أتوجه أيضا بخالص الشكر والتقدير إلى السادة الأساتذة أعضاء لجنة المناقشة على تفضلهم بقبول مناقشة هذا البحث وتقييمه.

 وأشكر في الأخير، كل من أعانني في إنجاز هذا العمل من قريب أو من بعيد.

**هيشر أحمد التيجاني.** 

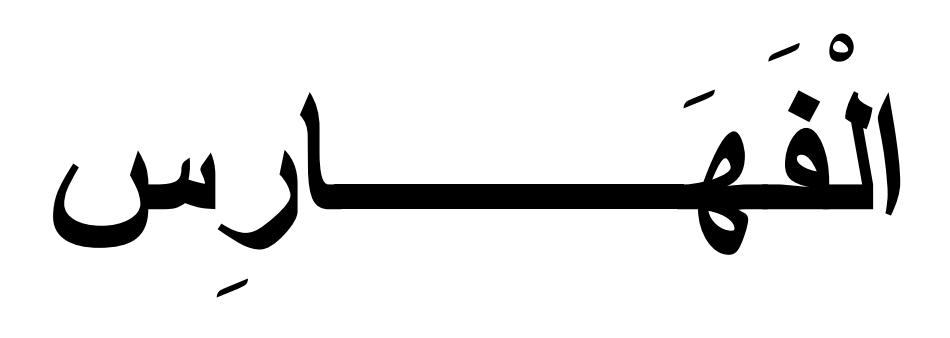

**فهــرس المحتويات VIII**

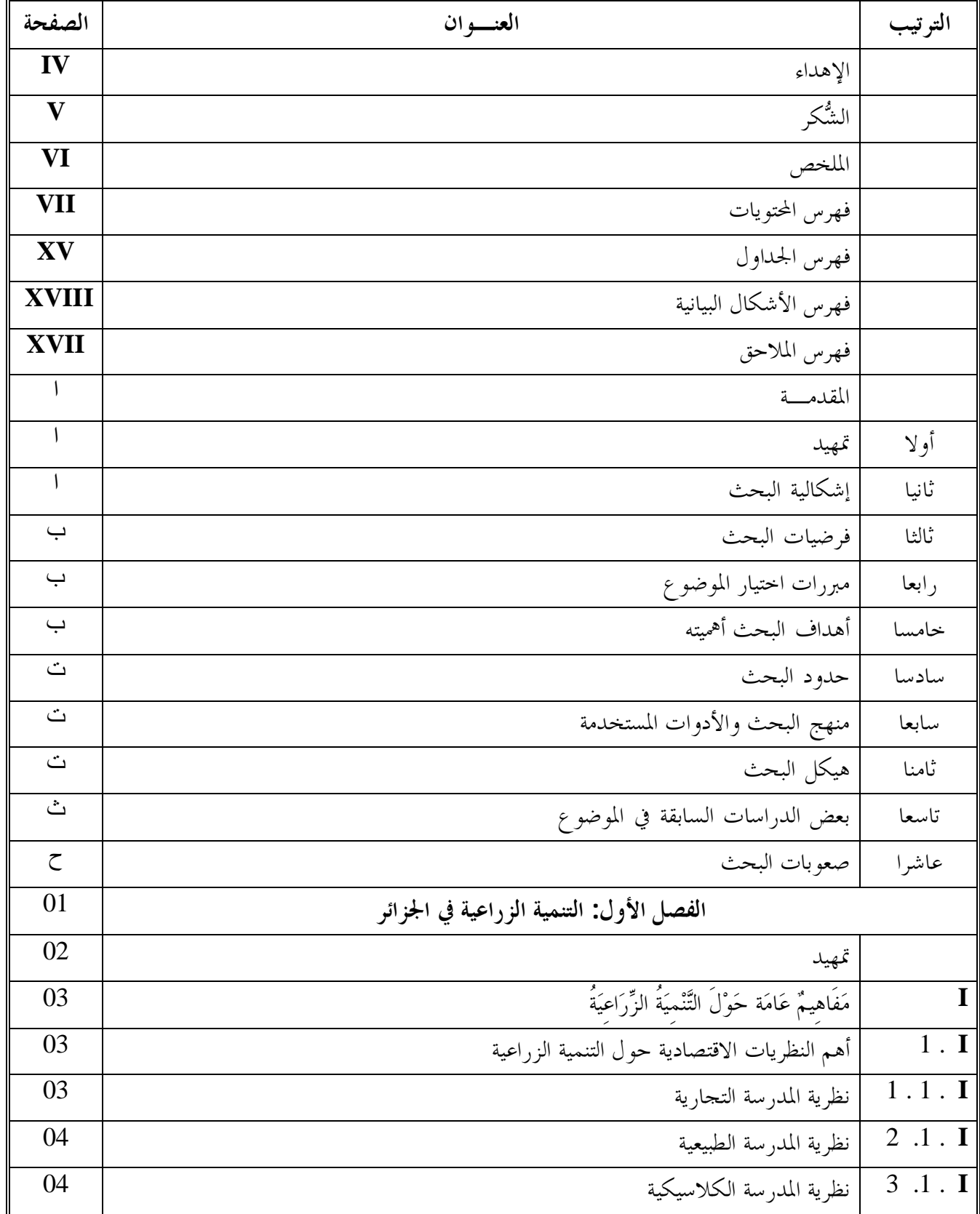

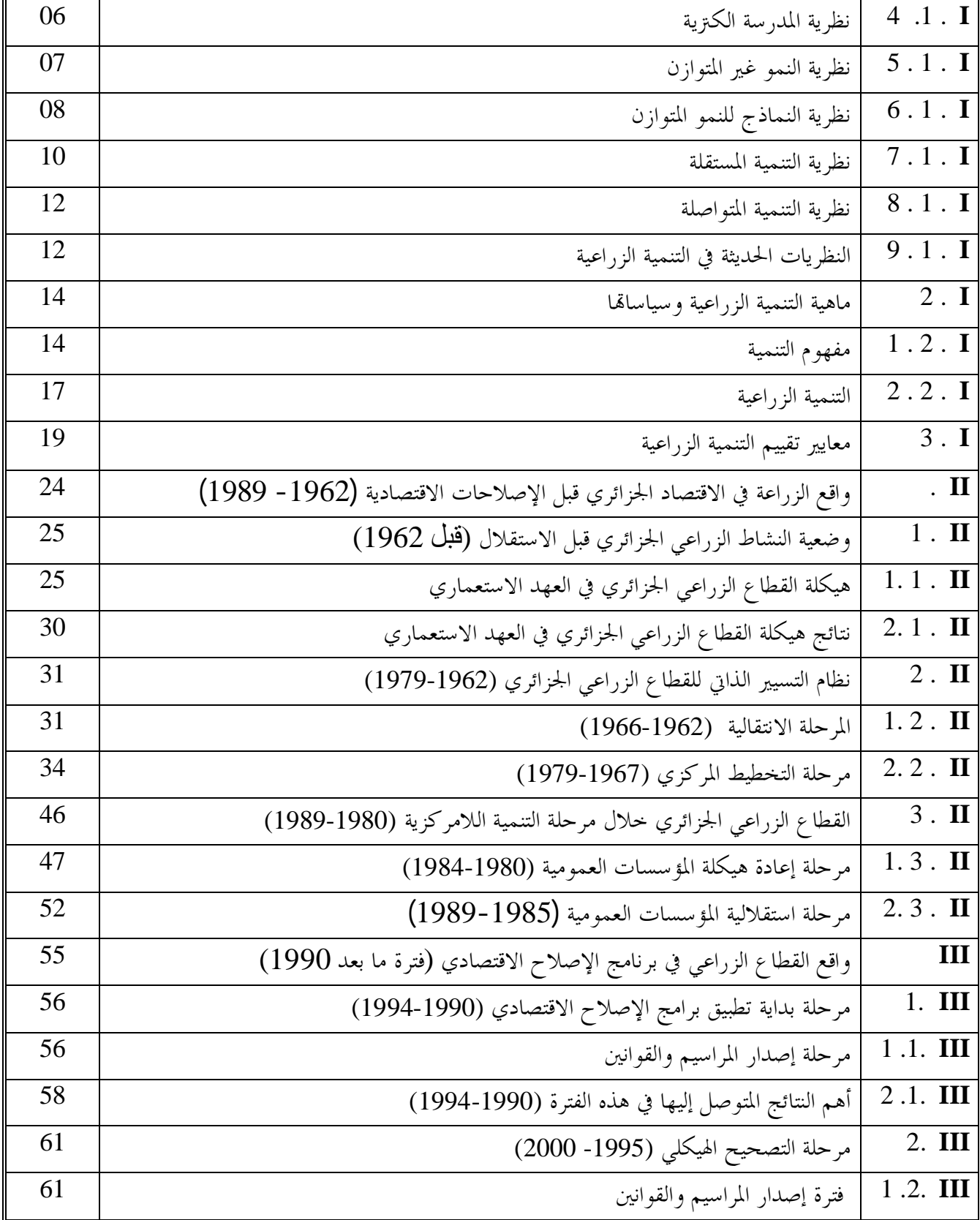

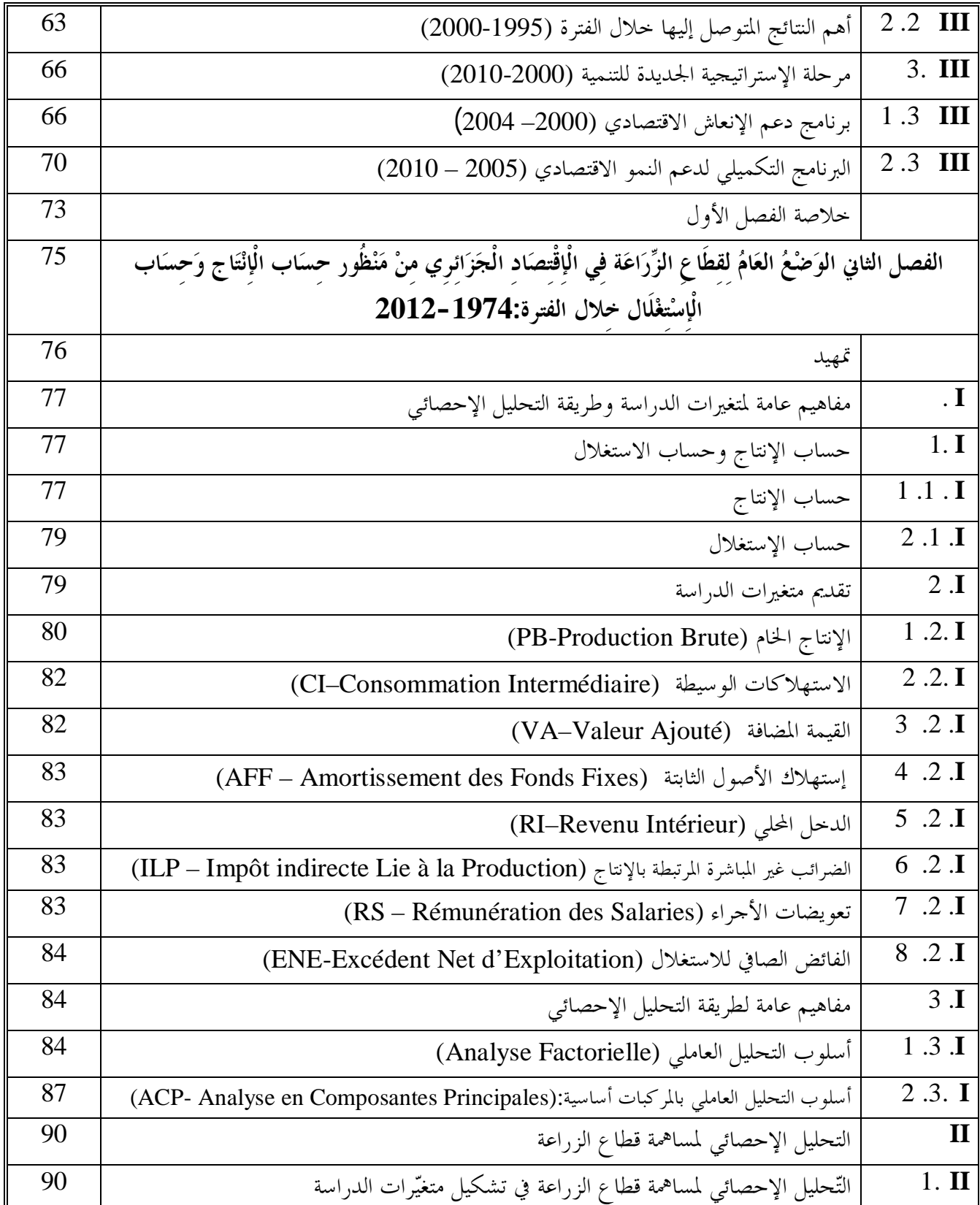

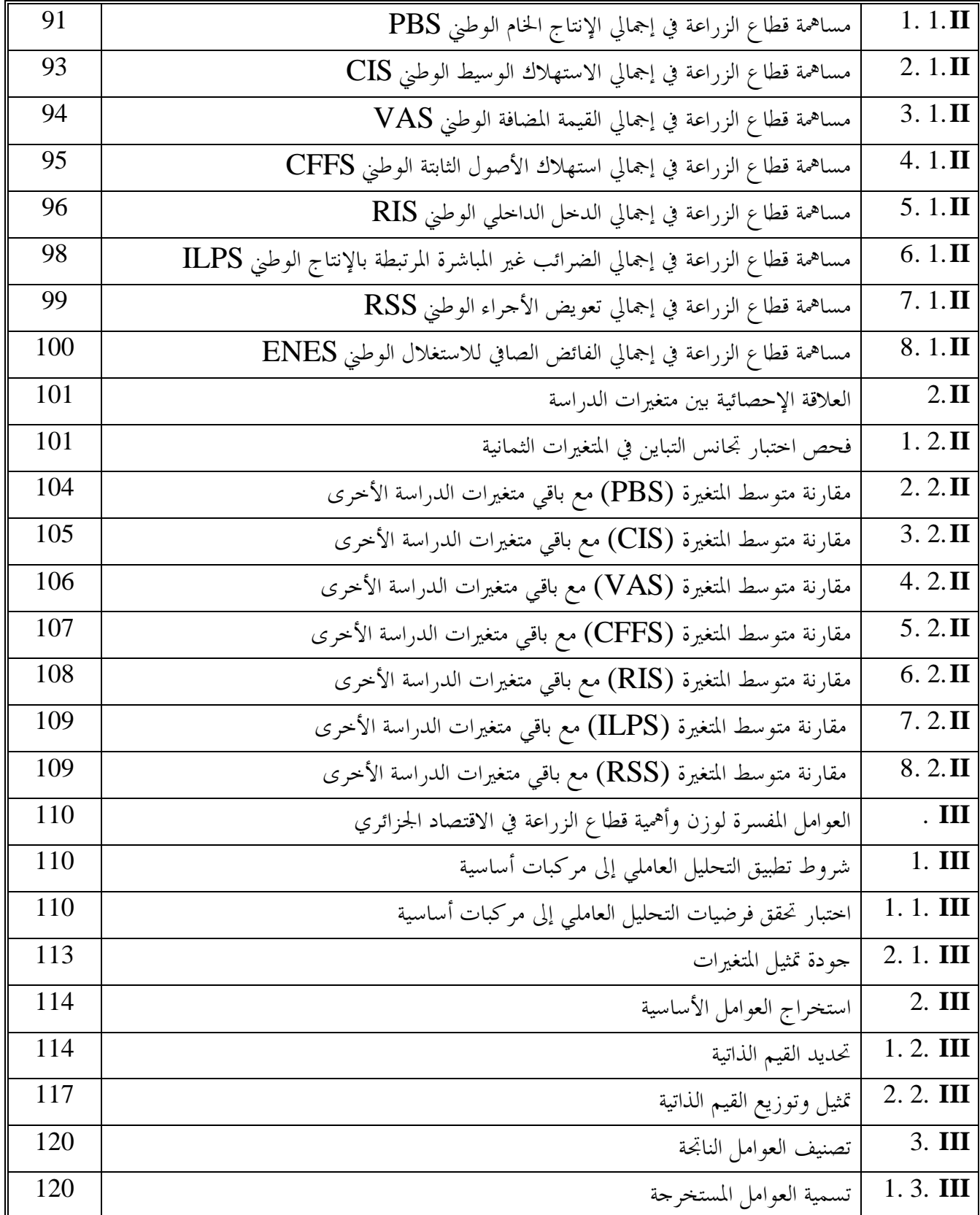

**فهــرس المحتويات XII**

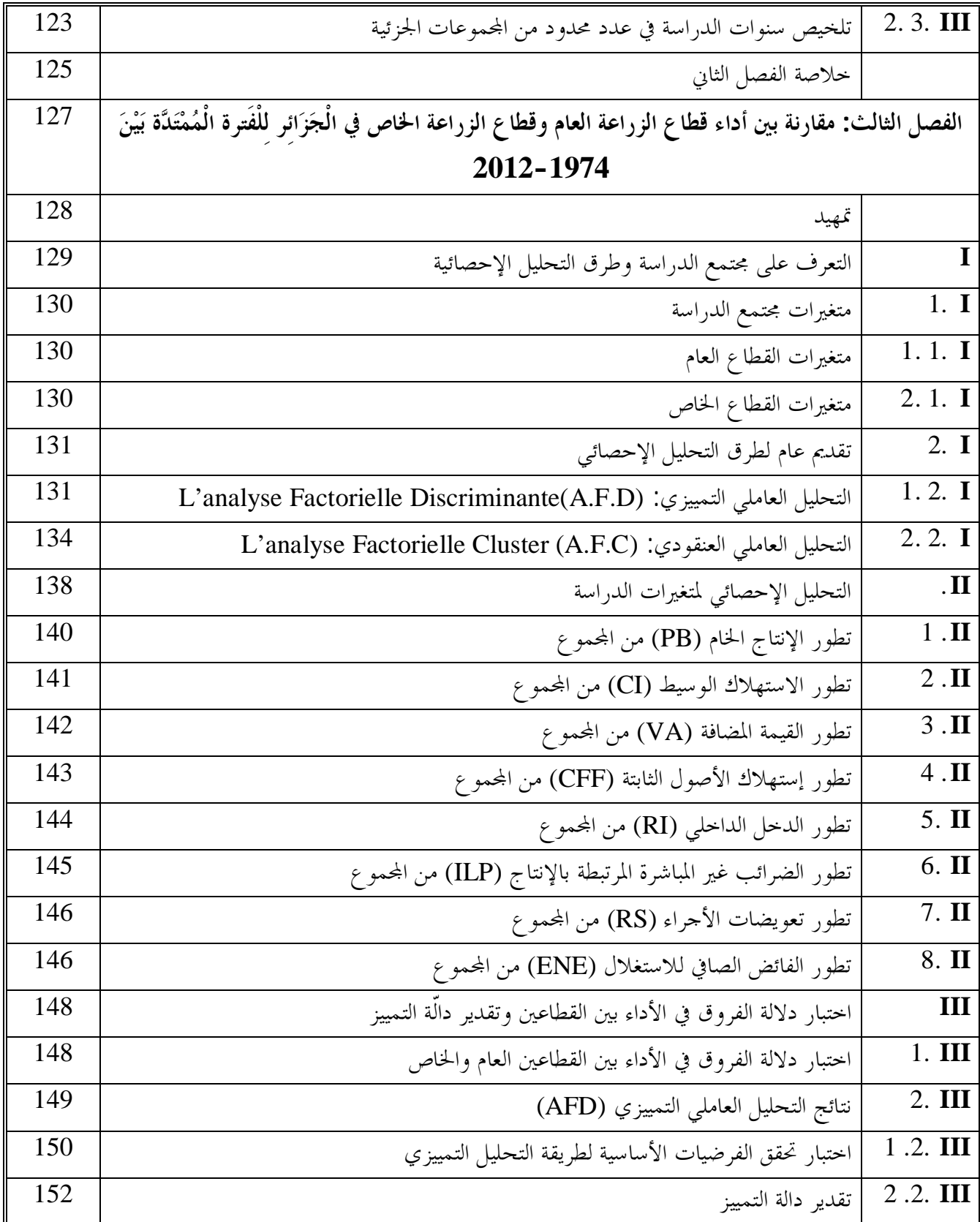

**فهــرس المحتويات XIII**

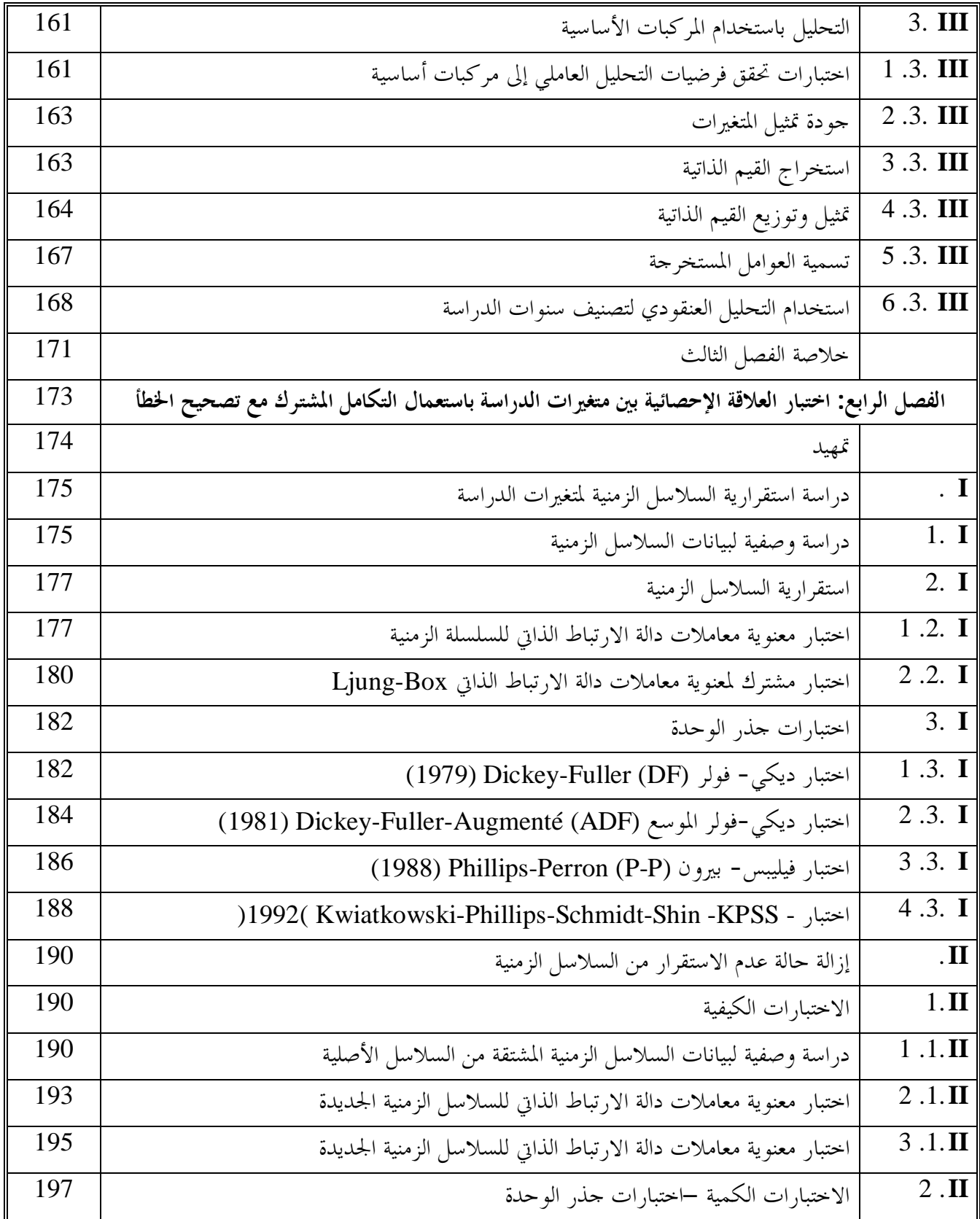

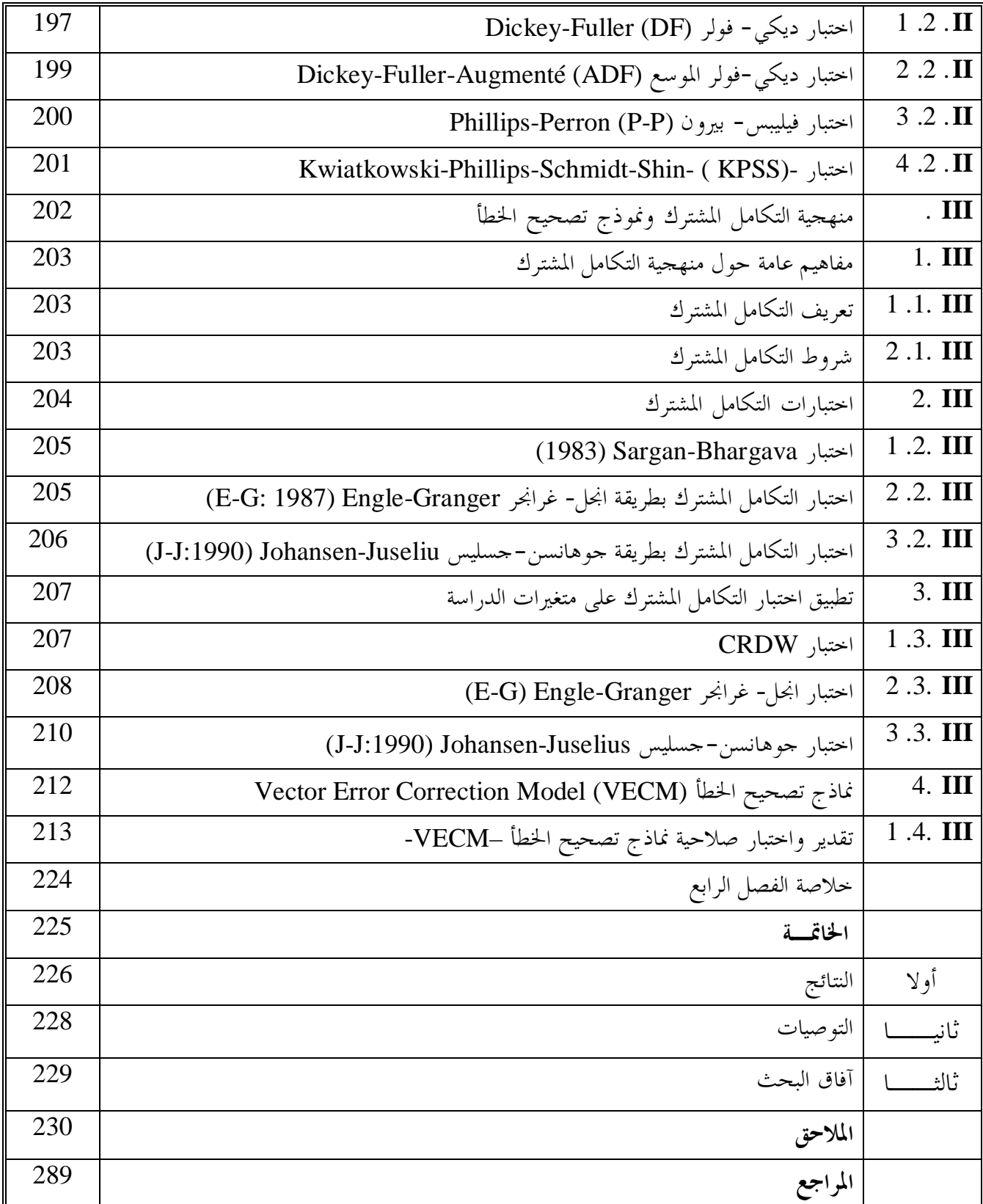

**فهـــرس الجداول XV**

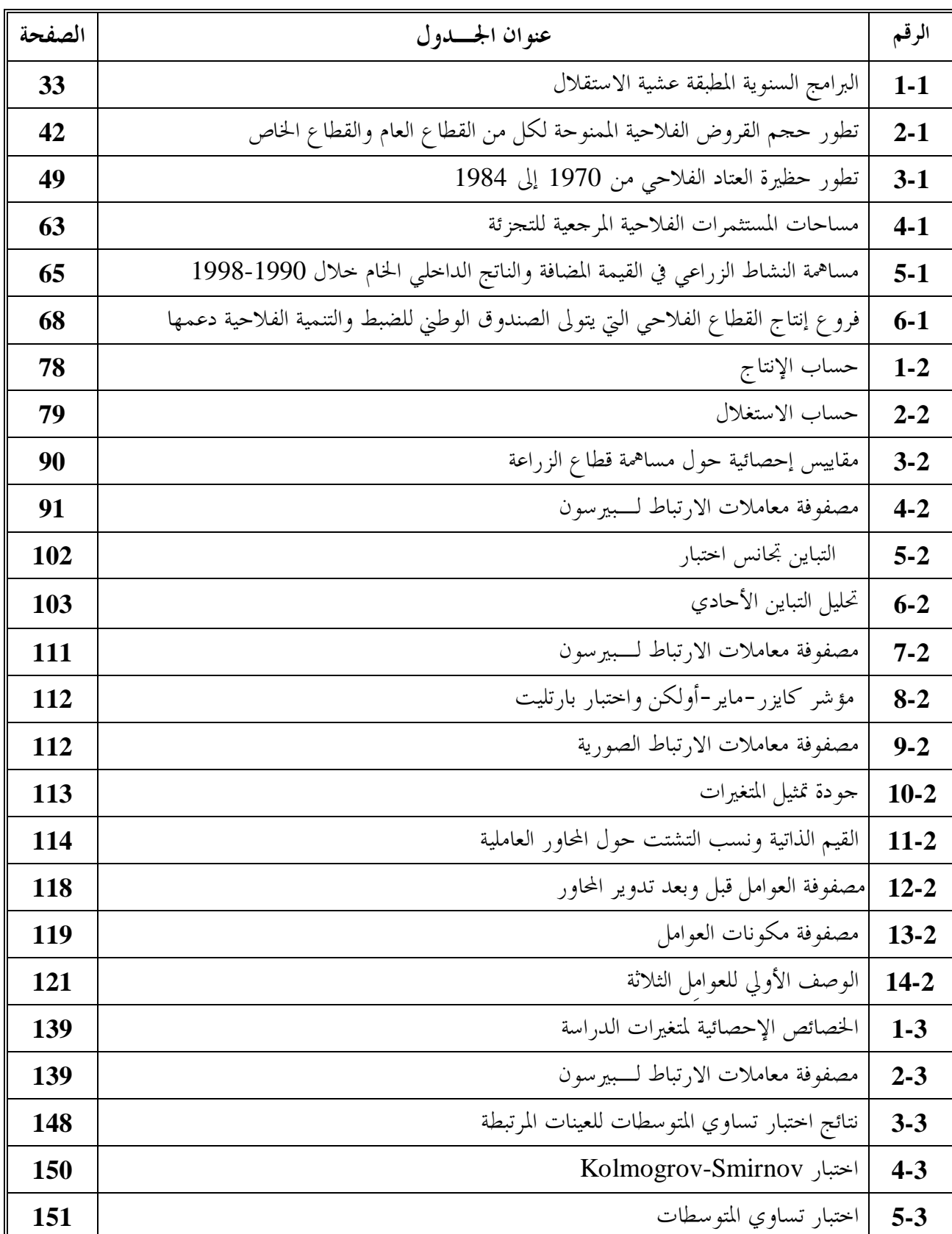

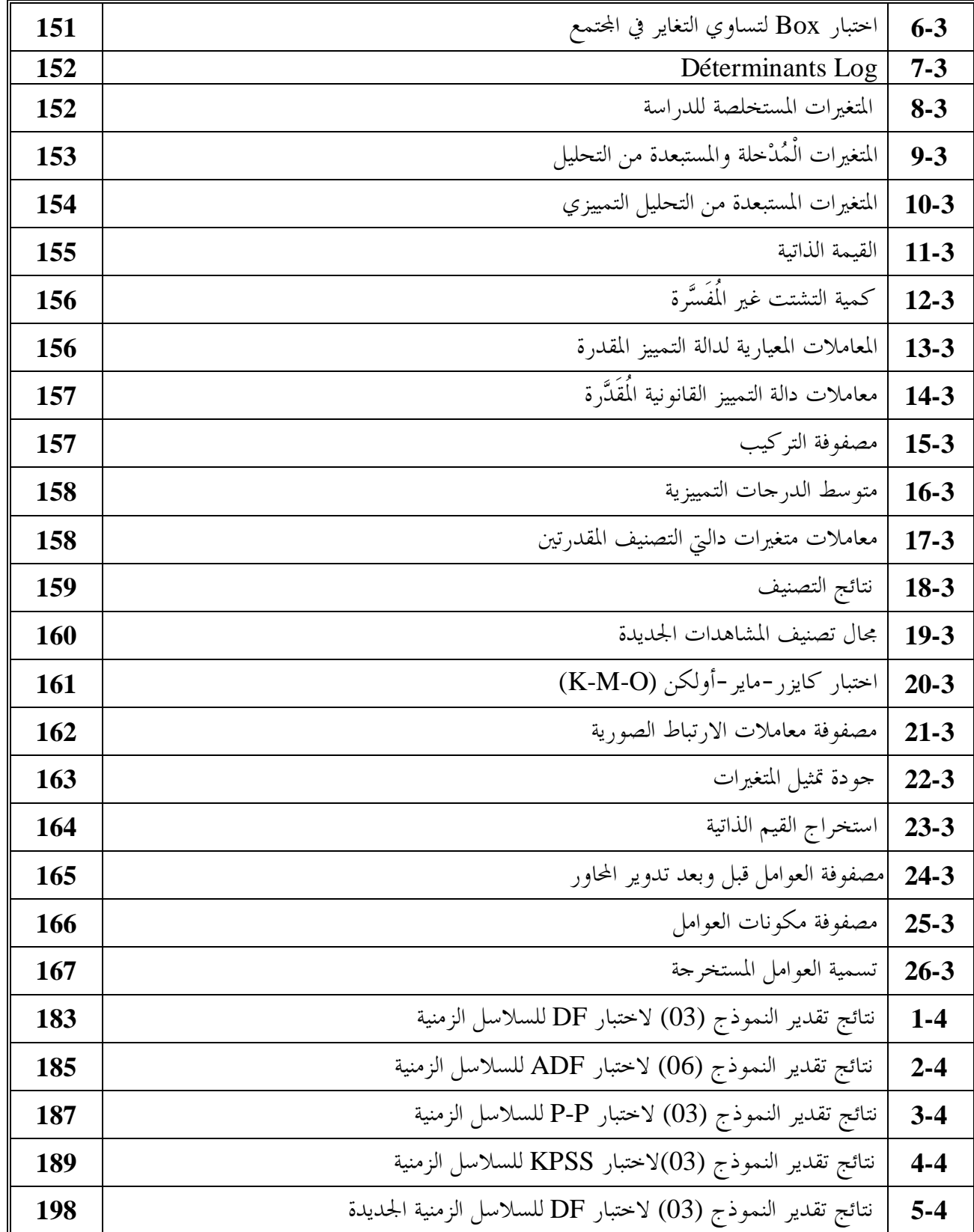

**فهـــرس الجداول XVII**

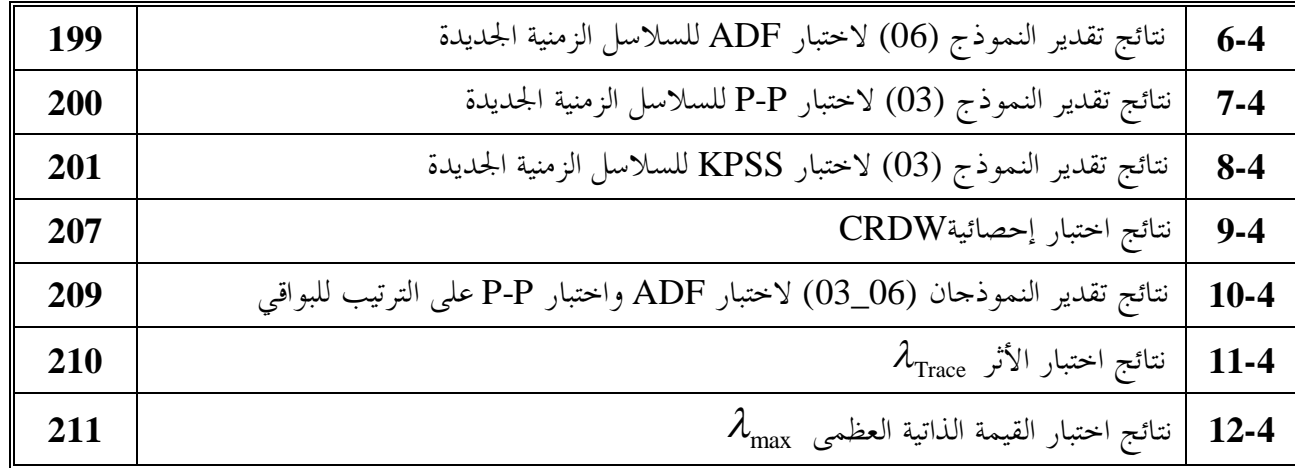

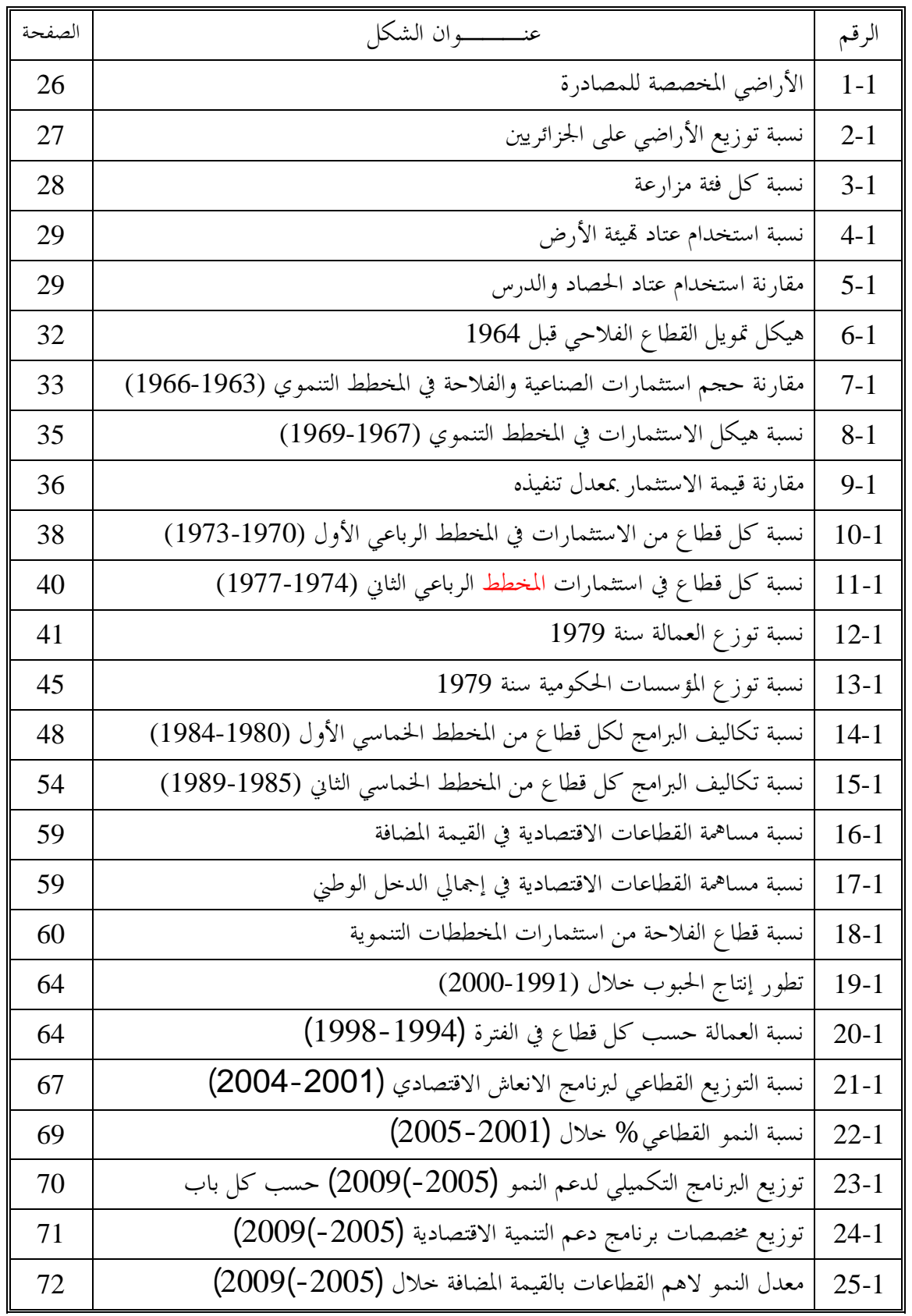

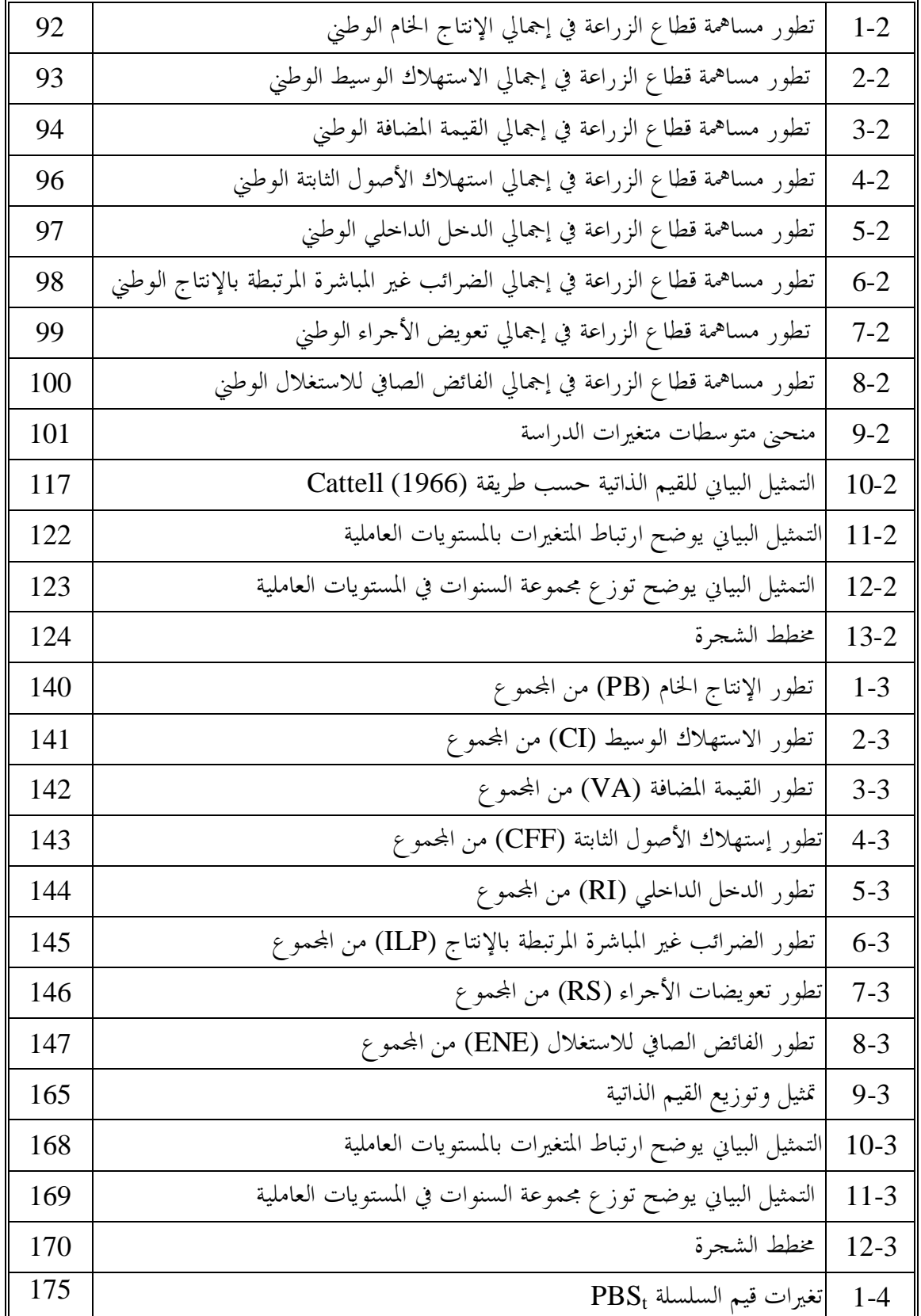

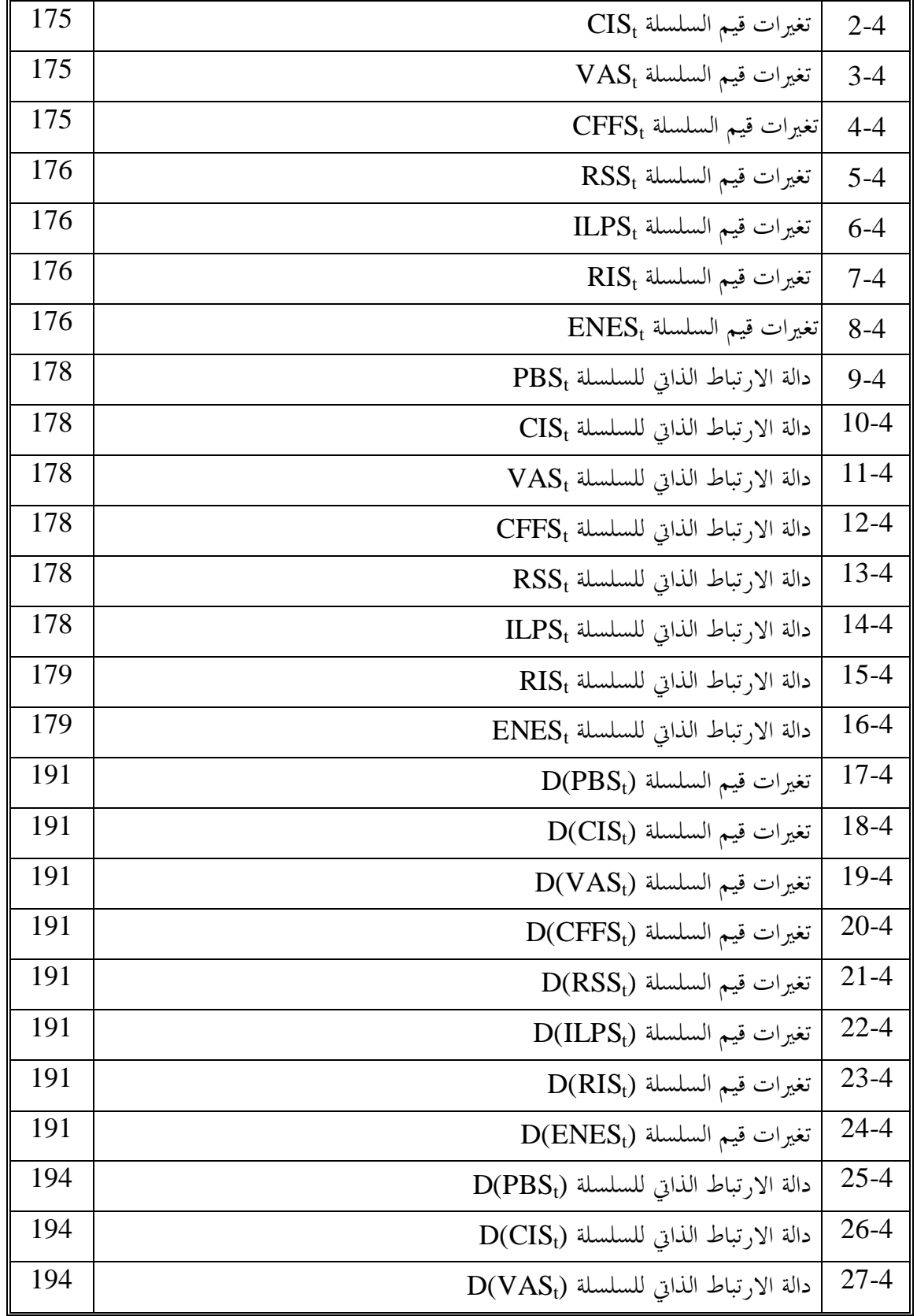

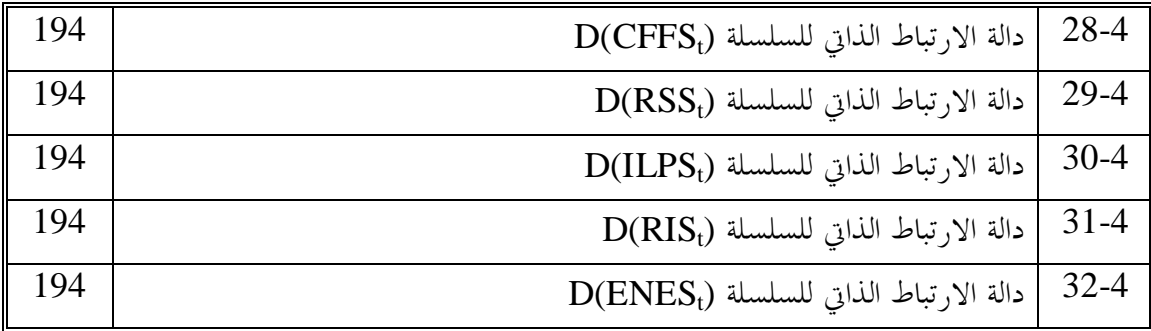

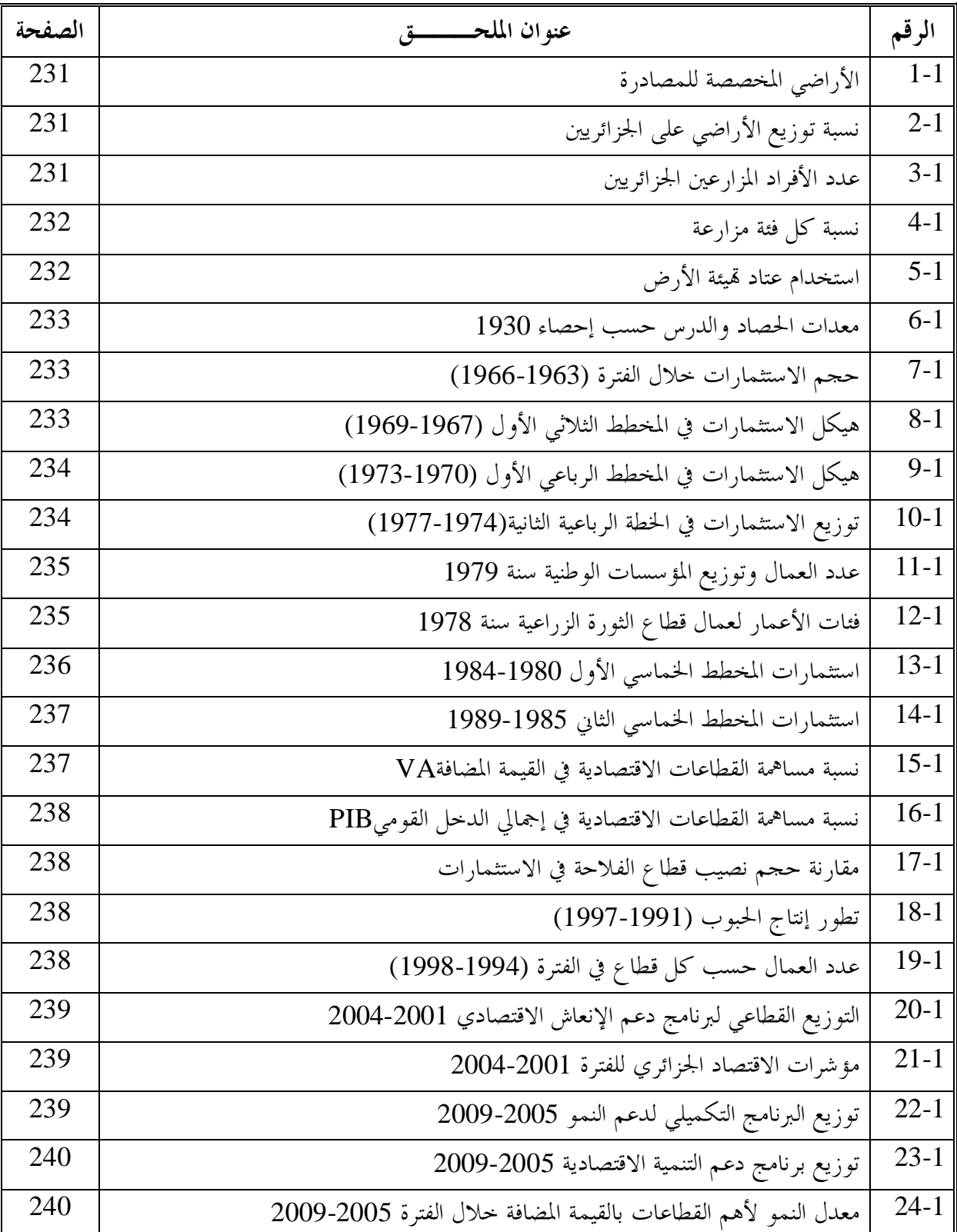

**XXII**

### **XXIII**

**فهـــرس الملاحق** 

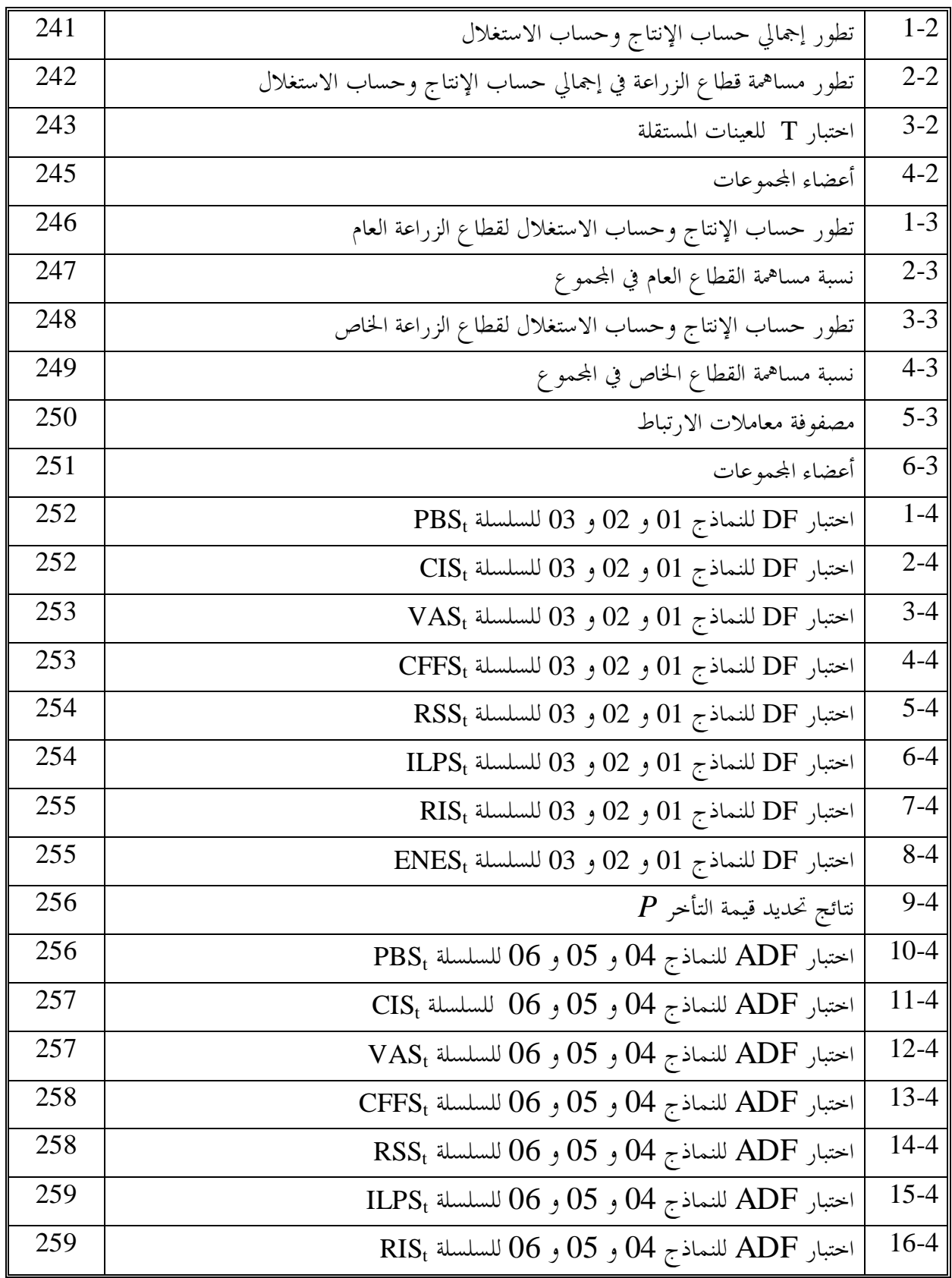

**فهـــرس الملاحق** 

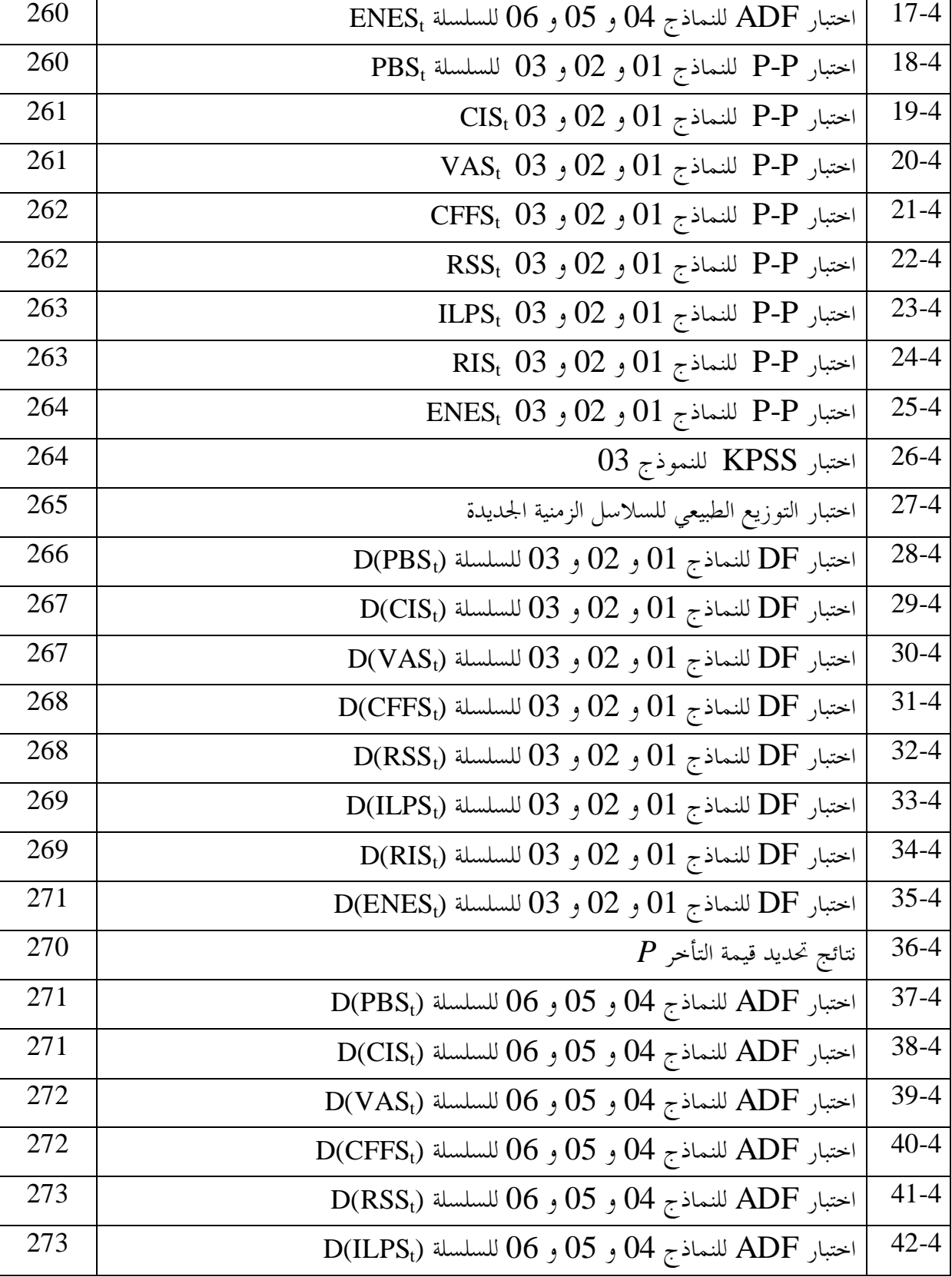

#### **XXIV**

**فهـــرس الملاحق** 

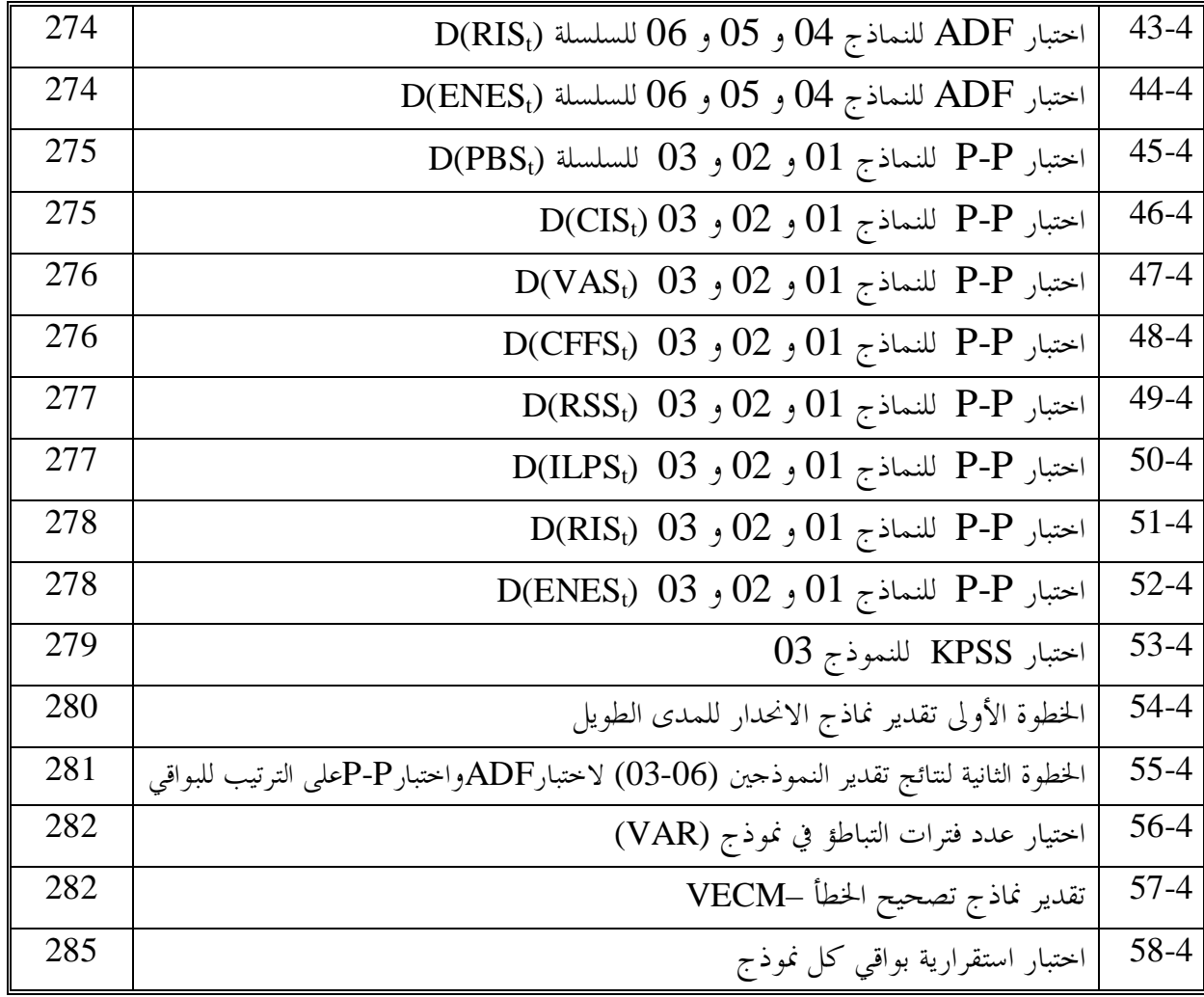

**XXV**

**المقدمــة - أ**

**أولا- تمهيـد**:

منذ الإستقلال والاقتصاد الجزائري يمرُّ بعدَّة تقلَّبات بسبب السياسات المتبناة على جميع المستويات، حيـــث عرفت سياسته الاقتصادية عدة إصلاحات يمكن أن توصف في بعض الأوقات بالعنيفة، بداية بالاقتصاد المخطط له وصولا إلى اقتصاد السوق المفتوح . وانعكست آثار هذه التقلبات على كل القطاعات المكونة للاقتصاد الـوطني . حيث نتج عن هذه الإصلاحات ظهور القطاع الخاص إلى جانب القطاع العام، الذي أخذ ينشط بشكل متسع في جميع الميادين الاقتصادية وغيرها.

 وقطاع الزراعة المُصنف الأول في سلم الاقتصاد الجزائري حسب الديوان الوطني للإحصاء (**ONS**(، كغيره من القطاعات الأخرى تأثر بمذه التحولات في السياسات، وظهر هذا في التنافس الاقتصادي بين المؤسسات العامة والمؤسسات الخاصة العاملة فيه.

**ثانيا- إشكالية البحث:** 

للمكانة التي أولاها الاقتصاد الوطني لقطاع الزراعة من حيث التصنيف فإنه من المفيد تخصيص دراسة لتحليل نشاطه؛ وعليه يمكن صياغة إشكالية بحثنا هذا كما يلي -:

**كيف ساهم القطاع الزراعي في الإقتصاد الجزائري من خلال حساب الإنتاج وحساب الإستغلال خلال الفترة 2012-1974؟** 

ومنه يمكن تفريع هذه الإشكالية إلى الأسئلة التالية -:

**-1** ما هي أهم السياسات الاقتصادية التي سيرت القطاع الزراعي الجزائري منذ الإستقلال إلى سـنة 2012؟؛ **-2** ما هو الوضع العام لقطاع الزراعة في الإقتصاد الجزائري من خلال منظـور حـساب الإنتـاج وحساب الإستغلال؟؛

**-3** ما الفرق بين أداء القطاع العام الزراعي وقطاعه الخاص ؟؛ **-4** هل هناك علاقة تك امل مشتركة في المدى الطويل بين متغيرات الدراسة لحساب الإنتاج وحساب الإستغلال؟؛

**ثالثا - فرضيات البحث:** 

للإجابة على الأسئلة المطروحة يمكن أن نستند في بحثنا على الفرضيات التالية-:

**-1** طبقت الجزائر منذ البداية مجموعة من الخطط التنموية للنهوض بقطاع الزراعة ضمن المخططات التنموية؛ **-2** تميز وضع قطاع الزراعة في الإقتصاد الجزائري بعدة تقلبات؛ **-3** نتوقع وجود اختلاف في أداء القطاع العام والقطاع الخاص في الفترة -1974 2012؛ **-4** نتوقع وجود علاقة تكامل مشترك في المدى الطويل بين متغيرات حساب الإنتاج والاستغلال؛

# **رابعا- مبررات اختيار الموضوع:**

من أسباب اختيارنا للموضوع:

 توفر المعطيات حول الموضوع (منشورات الديوان الوطني للإحصاء **ONS**(. توفر البرامج المخصصة لهذا الغرض مثل: EViews ,SPSS , Excel . الرغبة في التحكم في أساليب المعالجة الآلية للبيانات وتحليلها . زيادة اهتمام الإدارة السياسية الجزائرية ببرامج الخوصصة.

# **خامسا - أهداف البحث وأهميته:**

دف من هذا البحث إلى تحقيق أهداف أساسية هي -:

**-1** البحث عن إجابة على أسئلة البحث والتحقق من مدى صدق الفرضيات الموضوعة. **-2** محاولة توفير دراسة حديثة تتناول قطاع الزراعة في الجزائر نظرا لأهميته. **-3** أن نبين مدى قدرة الأساليب الإحصائية في تشخيص واقع الإقتصاد الجزائري، والتطلع إلى آفاق القطاع محل البحث.

**سادسا - حدود البحث:** 

يتمثل مجال هذا البحث في دراسة وتحليل البيانات المتعلقة بحساب الإنتاج وحساب الاستغلال لقطاع الزراعة في الجزائر للفترة الممتدة بين سنتي 1974 و2012

# **سابعا - منهج البحث والأدوات المستخدمة:**

لتحقيق أهداف هذه الدراسة والإجابة على التساؤلات التي طرحت في الإشكالية، تتبعنا الأسلوب الوصفي التحليلي في تتبع مسار تطور قطاع الزراعة في الاقتصاد الجزائري خلال فترة الدراسة، وتم استخدام عرض تحليلي يتمثل في الجداول والأشكال البيانية التي ساعدتنا في تحليل النتائج.

واستخدامنا بعض الأساليب الإحصائية المتمثلة في أدوات القياس الاقتصادي، وأحد أهمها أساليب التحليل العاملي، كما تمت الاستعانة بمجموعة من برامج المعالجة الآلية للبيانات.

# **ثامنا - هيكل البحث:**

للوصول إلى الأهداف المراد تحقيقها من هذه الدراسة، تم تقسيم العمل إلى ثلاثة فصول وخاتمة موجزها كالتالي -:

**الفصل الأول:** خصصناه لتقديم قطاع الزراعة في الجزائر، نشأته وتطوره وأهميته في النشاط الاقتصادي خلال فترة الدراسة. **الفصل الثاني:** قدمنا فيه الوضع العام لقطاع الزراعة في الاقتصاد الجزائري من منظور حساب الإنتاج وحساب الاستغلال خلال -1974 .2012

**الفصل الثالث:** وهو لمقارنة بين أداء القطاع العام الزراعي والقطاع الخاص الزراعي.

**الفصل الرابع** :إيجاد علاقة تكامل مشترك بين متغيرات الدراسة لحساب الإنتاج وحساب الاستغلال للقطاع الزراعي الجزائري

**الخاتمة العامة:** تضم النتائج المتوصل إليها متبوعة ببعض التوصيات ثمَّ آفاق هذا البحث.

## **تاسعا - الدراسات السابقة في الموضوع:**

إن الدراسات السابقة الموجودة بحوزتنا تطرقت إلى جانب معين من قطاع الزراعة، منها:

- **-1** القطاع الزراعي الجزائري وإشكالية الدعم والإستثمار في ظل الإنضمام إلى المنظمة العالمية للتجارة، رسالة دكتوراه، من إعداد غردي محمد، كلية العلوم الاقتصادية وعلوم التسيير، قسم العلوم الاقتصادية، فرع : التحليل الإقتصادي، جامعة الجزائر،-3- سنة -2011 .2012 حاول الباحث الإجابة على الإشكالية ما هي الإمكانيات المتاحة للقطاع الزراعي الجزائري، لتحقيق التنمية الإقتصادية واستغلال فرص الإستثمار والدعم الزراعي، التي توفرها الدولة لمواجهة التحديات التي تفرضها المنظمة العالمية للتجارة في حالة الإنضمام إليها؟ يتكون البحث من خمس فصول : الفصل الأول دور القطاع الزراعي في التنمية الإقتصادية والإمكانيات المتاحة له في الجزائر، والفصل الثاني الإستثمار الزراعي في الجزائر، والفصل الثالث الدعم الزراعي في إطار السياسات الزراعية الدولية والوطنية، والفصل الرابع التجارة الزراعية في ظل أحكام المنظمة العالمية للتجارة، الفصل الخامس إنضمام الجزائر إلى المنظمة العالمية للتجارة وتحديات القطاع الزراعي والإجراءات الممكن إتخاذها لحمايته.
- **-2** أثر سياسة الدعمعلى الإنتاج الزراعي في الجزائر دراسة حالة منتوج القمح، مذكرة ماجستير، من إعداد بن الحبيب طه، كلية العلوم الاقتصادية وعلوم التسيير، تخصص : الاقتصادالكمي، جامعة الجزائر،-3- سنة -2011 .2012 حاول الباحث الإجابة على الإشكالية: كيف يمكن تقدير نموذج يظهر كفاءة الأداء لسياسة الدعم الفلاحي في منتوج القمح؟ ولماذا لم نصل إلى تحقيق الاكتفاء الذاتي بالرغم من سياسات الدعم المطبقة للنهوض

بالقطاع الزراعي؟ يتكون البحث من أربع فصول: الفصل الأول الاقتصاد الزراعي والزراعة والسياسات الزراعية، والفصل الثاني واقع القطاع الزراعي في ضل سياسات الإصلاح في الجزائر، والفصل الثالث سياسة الدعم المطبقة في الجزائر وأثرها على تطور المنتوج الزراعي، والفصل الرابع تقدير دوال التمييز للدعم الفلاحي لمنتوج القمح.

- **-3** الزراعة الجزائرية بين الاكتفاء والتبعية، رسالة دكتوراه، من إعداد فوزية غربي، كلية العلوم الاقتصادية وعلوم التسيير، فرع اقتصاد، جامعة منتوري قسنطينة، سنة -2007 .2008 أرادت الباحثة الإجابة عن الإشكالية: هل الزراعة الجزائرية قادرة على تحقيق الاكتفاء الذاتي - النسبي في المواد ذات الاستهلاك الواسع، بما يضمن لها استقلالا اقتصاديا؟ ، يتكون البحث من فصل تمهيدي : الإشكالية والفروض والدراسات السابق، وستة فصول: الفصل الأول أهمية الزراعة في التنمية الاقتصادية، والفصل الثاني السياسات الزراعية في الدول النامية وفي الجزائر، والفصل الثالث واقع الإنتاج الزراعي النباتي في الجزائر، والفصل الرابع واقع الإنتاج الزراعي -الحيواني في الجزائر، الفصل الخامس التجارة الخارجية للمنتجات الزراعية الغذائية، الفصل السادس مشاكل ومعوقات الزراعة في الجزائر.
- **-4** دراسة حول الفلاحة الجزائرية مع بحث ميداني إنتاج الحبوب الشتوية بولاية البويرة، مذكرة ماجستير، من إعداد قرين بوزيد، كلية العلوم الاقتصادية وعلوم التسيير، تخصص تخطيط، جامعة الجزائر، سنة 2000-2001. حاول الباحث الإجابة على الإشكالية: هل القطاع الفلاحي الجزائري استطاع التأقلم مع كل الإصلاحات التي شهدها هذا القطاع بعد الاستقلال؟ وما هي أهم النتائج التي ظهرت بعد تطبيقها ميدانيا؟ مع العلم أن منطقة البويرة منطقة مفضلة في إنتاج الحبوب الشتوية، فما هو واقع الإنتاج بما؟ يتكون البحث من فصل تمهيدي وبابين، الفصل التمهيدي: يتعرض إلى تطور مفهوم التنمية الزراعية عبر النظريات المختلفة وما توصلت إليه من نتائج، الباب الأول: واقع الإصلاحات الزراعية في ظل التنمية الاقتصادية ويضم ثلاثة فصول: الفصل الأول : واقع الفلاحة الجزائرية قبل الاستقلال وندرس من خلاله هيكل القطاع الفلاحي وأنماط الاستغلال آنذاك، الفصل الثاني: القطاع الفلاحي العام والسياسات الزراعية في ظل التنمية الزراعية، ونتطرق فيه إلى التنظيمات القانونية في القطاع الزراعي (الإصلاح الزراعي)، الفصل الثالث: واقع القطاع الخاص الفلاحي في ظل السياسات التنموية، الباب الثاني: الفلاحة الجزائرية بين النظرية والتطبيق ويظم ثلاثة فصول: الفصل الأول: واقع إنتاج الحبوب بولاية البويرة، وندرس من خلال هذا الفصل إنتاج الحبوب الشتوية، الفصل الثاني: تقييم السياسات الزراعية في ظل الإصلاحات الاقتصادية وندرس من خلاله كل المشاكل والعوائق التي اعترضت عملية التنمية الزراعية، والنتائج التي حققها القطاع الفلاحي ومدى مشاركته في الناتج الداخلي الخام، الفصل

الثالث: آفاق الفلاحة الجزائرية في ظل اقتصاد السوق، ومن خلال هذا الفصل نتطرق إلى الاستراتيجية التي يجب جها في عملية التنمية الزراعية والحلول الممكنة لتطوير هذا القطاع، لمواجهة التغيرات الاقتصادية ومواكبة متطلبات اقتصاد السوق.

**-5** تطبيق المخطط الوطني للتنمية الفلاحية (-2000 2005) في ولاية قسنطينة –تقييم ونتائج،- مذكرة ماجستير، من إعداد سلطانة كتفي، كلية علوم الأرض، الجغرافيا والتهيئة العمرانية، قسم التهيئة العمرانية، جامعة منتوري قسنطينة، سنة -2005 .2006 حاول صاحب البحث الإجابة على الإشكالية: هل هذا المخطط له فعالية لتجاوز الأزمة التي يعيشها القطاع، وبالتالي تغيير الواقع الفلاحي الحالي؟ يتكون البحث من أربع فصول: الفصل الأول تقديم المخطط الوطني للتنمية الفلاحية من خلال النصوص القانونية، والفصل الثاني دراسة الإمكانات والعوائق الطبيعية، البشرية وكذا الفلاحية للولاية، والفصل الثالث التطرق إلى دراسة تطبيق المخطط الوطني للتنمية الفلاحية في ولاية قسنطينة، والفصل الرابع الانتقال من مخطط التنمية الفلاحية إلى مخطط التنمية الريفية.

## **عاشرا- صعوبات البحث:**

- قلّة المراجع في موضوع الزراعة كعنصر اقتصادي.
- نقص كبير في البحوث والدراسات عن قطاع الزراعة الجزائري.
- الاهتمام الدراسات السابقة بالقطاعات الكبرى (المحروقات والتجارة والخدمات الاجتماعية والصناعة).

**الفَصلُ الْأَول:ُ التَّنْمِيةُ الزراعِيةُ فِي الْجزائِر** 

#### **تمهيد:**

إِنَّ للتنمية الزراعية مكانة متقدمة في سلم أولويات السياسة الاقتصادية لكل دولة نظرا لأهمية الزراعة في نمو وتطور الاقتصاد، وتعتبر الزراعة مصدرا أساسيا للغذاء وللمواد الأولية وتساهم في امتصاص البطالة، ولا ننسى كذلك قضية الأمن الغذائي، التي أصبحت تؤرق الحكومات لما لها من أبعاد اقتصادية واجتماعية وسياسية وفي ظل المتغيرات والمستجدات الإقليمية والعالمية تصدرت هذه القضية مجال اهتمامات الجهات المعنية، وشغلت تفكير المواطن البسيط لأنها تمسه بصورة مباشرة.

وطهر الاهتمام بالتنمية الزراعية في الجزائر بعد الاستقلال مباشرة، حيث ورثت الجزائر اقتصادا مهلهلا ومنهارا تماما من المستعمر، جعل الحكومة آنذاك تمتم بالقطاع الزراعي وتعمل على إصلاحه، إذ عرف القطاع في الجزائر منذ انطلاقته الأولى عدة تنظيمات زراعية وقوانين تمدف إلى الاستغلال الأمثل للموارد الطبيعية والبشرية، ومن ثم النهوض بالقطاع ورفع أدائه لتأمين متطلبات السكان، غير أن القطاع الزراعي واجه العديد من المشاكل والصعوبات منها الموروثة عن الاستعمار، ومنها بسبب قلة الخبرة لدى إطارات الجزائر.

## وقَسمنا الفصل الأول إلى ثلاث مباحث:

- **-** المبحث الأول : مفاهيم عامة حول التنمية الزراعية ؛
- **-** المبحث الثاني: واقع الزراعة في الاقتصاد الجزائري قبل الإصلاحات الاقتصادية (-1962 1989) ؛
	- **-** المبحث الثالث: وضع القطاع الزراعي بعد الإصلاحات الإقتصادية (-1990 2010) ؛

# **I \_ مفَاهِيم عامة حولَ التَّنْمِيةُ الزراعِيةُ:**

تكتسي التنمية الزراعية اهتماما كبيرا لدى الكثير من المختصين بعلم الإقتصاد شغلت عقول المفكرين الإقتصاديين وأخذت مساحة كبيرة من الدراسات الإقتصادية، ذلك أن الزراعة تعتبر أول نشاط جعل الإنسان يستقر عند ممارسته له، لذا نجدا في الوقت الحاضر أن الحكومات تسطر لسياسات اقتصادية تعيد ها أفراد مجتمعها إلى خدمة الأرض رغم التطور الصناعي، لأن قطاع الزراعة يعتبر المورد الأول لجميع القطاعات وأولها قطاع الصناعة. ولتحقيق أعلى نمو للتنمية الزراعية، لابد من فهم دقيق للنظريات والمعايير المُسيرة لها.

من خلال هذا المبحث نعمل على معرفة : أهم ا**لنظريات والمعايير التي تُؤَسَّس هِا التنمية الزراعية.** سنحاول الإجابة عن هذا الطرح من خلال تتبع مسار تقسيم هذا المبحث إلى:

- **-** النظريات الاقتصادية حول التنمية الزراعية**؛**
	- **-** مفهوم التنمية الزراعية؛
	- **-** معايير تقييم التنمية الزراعية؛

#### **I . 1 \_ أهم النظريات الاقتصادية حول التنمية الزراعية**

إن لكل نشاط اقتصادي ضوابط وأسس تحكمه وتسير عمله، والزراعة نشاط له من الأهمية الخاصة في الإقتصاد العالمي، ذلك أن هذا النشاط ينطلق من الفرد مباشرة وتنعكس نتائجه على اتمع، فالفرد هو من يخدم الأرض ويقوم على تربية الماشية وتعود نتائج عمله على مجتمعه، لذا وجب الاهتمام بتنمية الريف، لهذه الأهمية وجدت عدة أراء وأفكار حول التنمية الزراعية في صورة نظريات اقتصادية مختلفة تصب في مجملها في رسم معالم للقطاع الزراعي لتطويره وتنمية ريفه، ومن بين هذه الآراء الإقتصادية نجد:

## **I . 1 . 1 \_ نظرية المدرسة التجارية \_**

يعتبر موضوع التنمية الاقتصادية من أهم المؤشرات التي تعكس المستوى المعيشي للأفراد، وقد خاض فيه العديد من الإقتصاديين منذ القدم إلى اليوم، ويعتبر فكر التجاريين أول من اهتم بموضوع التنمية وكان ذلك ما **الفصل الأول: التنمية الزراعية في الجزائر 4**

بين القرن 16 والقرن 17 ميلادي، وعلى رأس المدرسة التجارية "توماس من (1641-1571 Thomas (1687 -1623 William Petty) بيتي ووليم) Mun **<sup>1</sup>** .

وضع التجاريون تصنيفا للقطاعات التي تساهم في نمو الاقتصاد، وأعطوا لقطاع التجارة الأهمية في التنمية الاقتصادية لجلبه المعادن النفيسة والثمينة، التي تعتبر رصيد العملة الصعبة، ثم يليه القطاع الصناعي الذي بقوم على زيادة حجم التجارة، أما قطاع الزارعة فقد أهمل نظرا لتعرضه للعديد من الظروف الطبيعية منها الطقس وقلة المساحات المزروعة وصعوبة التخزين، وانحصر دور الزراعة على إمداد بقية القطاعات الأخرى بالمواد **2** الأولية والغذاء ذي التكلفة المتدنية .

## **I . .1 2 \_ نظرية المدرسة الطبيعية \_**

جاءت هذه الفكرة كنتيجة حتمية لوصول التجاريين لحد مسدود، بإهمالهم التنمية الزراعية. ويعتبر فرانسوا **3** كينيه (1694 ـ 1774) الطبيب الفرنسي هو مؤسس المذهب الطبيعي في بدابة القرن ،18 الذي اعتبر أن **4** القطاع الزراعي هو الوحيد المنتج، وقد نادى بإصلاح الأراضي الزراعية وهياكل القطاع الزراعي .

أما قطاع الصناعة فاعتبره كينيه قطاع محول للمنتجات الزراعية ومساعدة القطاع الزراعي في تحقيق الفائض، بينما قطاع التجارة فهو عقيم بالنسبة لكينيه، بذلك صنف كينيه المحتمع إلى ثلاث طبقات<sup>5</sup> :

- طبقة المنتجين وهم عمالة القطاع الزراعي؛
- الطبقة المالكة وهم أصحاب الأراضي الزراعية؛
- الطبقة العقيمة وهي العمالة خارج قطاع الزراعة؛

# **I . 1 . 3 \_ نظرية المدرسة الكلاسيكية \_**

من روادها آدم سميث وديفيد ريكاردو وروبرت مالتوس، جاءت هذه الآراء لتحيز الطبيعيون إلى القطاع الزراعي وإهمالهم لبقية العمالة خارج الزراعة.

 $\overline{a}$ 

**<sup>1</sup> -** عباس كاظم جياد الفياض، (2010)، الخصخصة وتأثيرها على الاقتصاد العراقي، رسالة دكتوراه، كلية العلوم الإقتصادية، تخصص الاقتصاد السياسي، الأكاديمية العربية المفتوحة في كوبن هاكن، الدنمرك، ص.28

**<sup>2</sup> -** الحبيب فايز، (1985)، نظريات التنمية والنمو الاقتصادي، الطبعة الأولى، جامعة الملك سعود، السعودية، ص.5

<sup>-</sup> **3** Jean Boncoeur et Hervé Thouément, (1989), Histoire des idées économiques, Tome1, De Platon à Marx, Editions Nathan, France, P80**. 4** - الحبيب فايز، مرجع سابق، ص.6

**<sup>5</sup>** - القريشي مدحت، (2008)، تطور الفكر الاقتصادي، الطبعة الأولى، دار وائل للنشر، الأردن، ص.108

فتحليل آدم سميث (1790-1723) ركّز على أهمية القطاع الزراعي كأساسي لعملية النمو الاقتصادي داخل المحتمع منتقدا رأي الطبيعيين المبني على أن القطاع الزراعي هو القطاع الوحيد المنتج دون غيره من **1** القطاعات .

بينما يرى ديفيد ريكاردو (1823-1772) أن الزراعة هي أهم القطاعات الاقتصادية، لأا مورد الغذاء ولا تخضع لقانون تناقص الغلة<sup>2</sup>. وقسّم ريكاردو المحتمع ثلاث طبقات<sup>3</sup> :

- طبقة رأسمالية توفر رأس المال الثابت للعمليات الإنتاجية، منها الأجور **؛**
- العمال يقومون بإنفاق كل دخلهم الذي يمثل اجر العمل المدفوع لهم من الرأسماليين؛
- ملاك الأراضي وهم الطبقة غير المنتجة، ويحصلون على دخولهم من الريع، جراء استخدام أراضيهم للتنمية الزراعية **؛**

تبقى أراء روبرت مالتوس (1834-1766) الأشهر والمعروفة بالنظرة التشاؤمية، حيث اعتبر أن القطاع الزراعي يخضع لقانون تناقص الغلة بسبب قلة ارتباط الغلة بالتقدم الفني والتكنولوجي، عكس قطاع الصناعة **4** الذي يتميز بزيادة الغلة لإمكانية تطبيق التقدم التكنولوجي في القطاع الصناعي . ولتحقيق التنمية الاقتصادية يجب استغلال تراكم رؤوس الأموال في القطاع الصناعي لأن القطاع الزراعي لا يمكن زيادة إنتاجيته حتى مع **5** تطبيق التقدم الفني، والقطاع الصناعي هو المتنفس الوحيد لتخفيف الضغوط على الأرض .

- وجهت لأراء الفكر الكلاسيكي انتقادات حول نظرتمم للتنمية الزراعية نلخصها في ما يلي<sup>6</sup> :
	- تجاهل الطبقة الوسطى التي تقدم إسهامات أساسية في عملية النمو الإقتصادي**؛**
		- إهمال للقطاع العام**؛**
		- إعطاء أهمية أقل للتكنولوجيا**؛**

 $\overline{a}$ 

القوانين غير الحقيقية، كالنتيجة الحتمية للتطور الرأسمالي هي الكساد**؛**

**2** - نفس المرجع، ص.115

- **4** خلف فليح، مرجع سابق، ص.116
- **5** الحبيب فايز، مرجع سابق، ص.32

**6** - مدحت مصطفى وسهير عبد الظاهر أحمد، (1999)، النماذج الرياضية للتخطيط والتنمية الإقتصادية، مكتبة الإشعاع الإسكندرية، مصر، ص.73

**<sup>1</sup>** - خلف فليح، (2006)، التنمية والتخطيط الاقتصادي، الطبعة الأولى، دار جدار للكتاب العالمي، عالم الكتب الحديثة، الأردن، ص.105

**<sup>3</sup>** - بدر شحدة سعيد حمدان، (2012)، تحليل مصادر النمو في الإقتصاد الفلسطيني (2010-1995)، مذكرة ماجستير، كلية الاقتصاد والعلوم الإدارية، قسم الإقتصاد، جامعة الأزهر غزة، فلسطين، ص ص.20-19
## **I . 1 . 4 \_ نظرية المدرسة الكترية \_**

بعد الحرب العالمية الأولى وما خلّفته من دمار شامل لإقتصاديات معظم الدول وحدوث الأزمة العالمية الإقتصادية سنة 1929، احتاجت هذه الدول إلى أفكار جديدة لبناء اقتصادها والمحافظة على أمنها الغذائي، فبدأت بوادر ظهور أراء جديدة للتنمية الإقتصادية تمثلت في الفكر الكتري. وتعود هذه التسمية إلى جون مينار (JohnMaynard Keynes 1883-1946) كيتر **<sup>1</sup>** مؤسس المدرسة الكترية، حيث قام بتفسير هذه الأزمة في كتابه **"النظرية العامة للنقود والفائدة والاستخدام"** ألَّفه سنة ،1936 وانتقد كيتر الأسس التي قامت عليها النظرية الكلاسيكية وأهمها قانون ساي ومبدأ تحقيق التوازن الكامل في الاقتصاد الكلي عند مستوى العمالة الكاملة، وأكد كيتر بأن مستوى الطلب يمكن أن يحدث عند أي مستوى من الاستخدام والدخل، حيث **2** يتحدد مستوى الاستخدام من خلال الطلب الكلي .

كما طالب كيتر بإعادة توزيع الدخول لصالح الطبقات الفقيرة، ويرى ضرورة تطبيق نظام التصاعدية، وكذلك نظام التأمينات الاحتماعية، وتوفير الخدمات العامة لأفراد المحتمع<sup>3</sup>. تنصح المدرسة الكنزية بعدم قيام الدولة بمزاحمة القطاع الخاص في ميدان الإنتاج، وحصر مهمتها في توفير عناصر رأس المال الاجتماعي، على أن تترك للقطاع الخاص مهمة تجهيز رأس المال الإنتاجي المباشر، وفي هذه المرحلة منحت الحكومة صلاحيات لم يكن يسمح هما الفكر الكلاسيكي<sup>4</sup>، حيث خاض القطاع الخاص تجربة الاستثمار في جميع القطاعات منها القطاع الزراعي بعد ما كان ينحصر استثماره عند ملاك الأراضي الزراعية. فبنت هذه المدرسة مجمل أفكارها في التنمية الإقتصادية على أسس ظلت فعالة لمدة عقدين من الزمن، ويمكن إيجازها في :

- محاولة اكتشاف جديدة لمفهوم الفائض الزراعي، ثم جعله محورا ارتكاريا لعملية التنمية الاقتصادية على المستوى القومي، ويكون القطاع الزراعي هو المحرك الأول لعملية التنمية**؛** استبعاد كل أشكال البطالة وهذا بالتشغيل الكامل**؛** استعمال متوسط الدخل الفردي الحقيقي كمعيار أساسي للتنمية**؛**
	- خضوع النشاط الزراعي لدالة إنتاجية متناقصة**؛**

**<sup>1</sup>** - جون كينيث جالبريت ترجمة أحمد فؤاد بلبع، (1978)، تاريخ الفكر الاقتصادي الماضي صورة الحاضر، سلسلة عالم المعرفة، الكويت، ص.240

**<sup>2</sup>** - القريشي مدحت، (2007).،التنمية الاقتصادية نظريات وسياسات وموضوعات، الطبعة الأولى، دار وائل للنشر، الأردن، ص.73

**<sup>3</sup>** - الحبيب فايز، مرجع سابق، ص.65

**<sup>4</sup>** - ريتشارد موسجريف وبيجي موسجريف ترجمة محمد السباخي، (1992)، المالية العامة في النظرية والتطبيق، دار المريخ للنشر، السعودية، ص ص.32-20

ارتباط إعادة هيكلة الإقتصاد بعملية التنمية، حيث يأخذ كل قطاع نسبة من هذه الهيكلة، ويرجح الثقل النسبي للقطاع الصناعي**؛**

إلا أن الأفكار الكترية في مجال التنمية لم تصمد أمام الأزمة الاقتصادية في السبعينيات والتي تميزت بظاهرة الركود التضخمي "Stage Inflation" الذي عجزت الأفكار الكيترية عن تفسيره<sup>1</sup>، بسبب اهتمامها باقتصاديات التنمية للدول المتقدمة أكثر مما هي للدول النامية<sup>2</sup>. حيث أن المشكلة في الدول المتخلفة تكمن في جانب العرض وليس جانب الطلب، فنقص رؤوس الأموال والكفاءة في عنصر العمل وتخلف وسائل الإنتاج لا يتوقع أن تؤدي زيادة الإنفاق الحكومي إلى زيادة الناتج الحقيقي بل إلى حدوث تضخم وارتفاع في المستوى العام للأسعار، وتتميز الدول المتخلفة أيضا بكثافة هجرة العمالة من الريف إلى المدن والتي من شأا ارتفاع نسبة البطالة في المدن ونقص عمالة الريف. ثم رأيها في سياسة الزيادة في الإنفاق الحكومي، التي قد **3** تكون إيجابية في ظروف الكساد، وقد تكون سلبية في أزمة الركود التضخمي.

## **I . 1 . 5 \_ نظرية النمو غير المتوازن \_**

ما توصلت إليه النظرية الكلاسيكية في التنمية الزراعية حرك بعض الآراء المختلفة عنها والمكملة لها، منها أراء الاقتصادي **بيرو** في تقديمه صيغة النمو غير المتوازن تحت اسم "مراكز النمو" أو "القطاع القائد" أو "أقطاب **4** النمو" و**ألبرت هيرشمان** صاحب نظرية النمو غير المتوازن، حيث بنى فكرته على نقطتين، الأولى محدودية **5** القطاع الزراعي في تطوير مراحل التنمية، والثانية أن مبدأ التشغيل الكامل يكون في القطاع الصناعي ، مما أدى إلى تزايد معدلات النمو في القطاع الصناعي بشكل متسارع. وهذا ما وصلت إليه المدرسة الكلاسيكية كنتيجة.

لذا أكد هيرشمان أن الحل الوحيد لاستمرار عملية التنمية هو إطلاق حافز النمو غير المتوازن الذي يسمح بـ:

- **3** عبلة عبد الحميد بخاري، (2009)، التنمية والتخطيط الاقتصادي، محاضرات، جامعة الملك عبد العزيز، السعودية، ص ص.45-44
	- **4** جمال الدين لعويسات، (2000)، العلاقات الاقتصادية الدولية والتنمية، دار هومه، الجزائر، ص .42

**<sup>1</sup>** - عباس كاظم جياد الفياض، مرجع سابق، ص.96

ـ<br>2- فارس رشيد البياتي، (2008)، التنمية الاقتصادية سياسياً في الوطن العربي، أطروحة دكتوراه، كليات العراقة الأكاديمية المعتوجة في كوبن هاكن، الدنمرك، ص79.

**<sup>5</sup>** - سيدي محمود سيدي محمد، (1988)، التنمية الإقتصادية في موريتانيا في ضوء التجربة السورية، أطروحة دكتوراه (غير منشورة)، كلية العلوم القانونية الاقتصادية، قسم الاقتصاد العام**،** جامعة نواكشوط، موريتانيا، ص.139

**أ-** تراكم رأس المال داخل القطاع الزراعي كبداية للتنمية الزراعية الرأسية، ذلك عن طريق إعادة تعديل معدلات التبادل لصالح السلع الزراعية**؛ ؛ ب-**تحويل فائض العمل الزراعي إلى النشاط الصناعي**<sup>1</sup>**

**2** من هذا تجمعت حول فكرة هيرشمان عدة أراء مساندة له، منها : فكرة CLARK التي أكدت على ضرورة خفض الحجم المطلق للعمالة الزراعية، ورأي FERROX الذي خلص إلى أن التنمية الاقتصادية في حاجة إلى قطاع قائد يلعب دور القاطرة من خلال تحقيق معدلات نمو متزايدة للناتج مع إنتاجية متوسطة متناسبة للعمل وهذا ما نجده يتحقق في قطاع الصناعة دون غيره من القطاعات الأخرى.

إلا أن نظرية النمو غير المتوازن لم تلق قبولا لدى الكتريين المحدثين، وكانت أبرز انتقادام لها تقول:

- أن النمو غير المتوازن، سيكون سببا في ارتفاع معدل النمو السكاني في المدى الطويل، وقد استندوا في ذلك إلى دراسة BUQUET، والتي افترضت أن السكان سوف يتزايدون بمعدلات متناقصة طالما أن لديهم توقعات بأن متوسط الدخل الفردي الحقيقي سوف يواصل ارتفاعه بمعدلات متزايدة **؛**
- وقول BARRE أن في المدى الطويل علينا أن نقبل بمعدلات نمو متماثلة، ومتزايدة لعناصر الإنتاج **3** وحجم الناتج **؛**
- الانخفاض المطلق لحجم العمالة الزراعية، يؤدي إلى إنجاز التنمية الزراعية الرأسية، لأنه مقيد بثوابت لا يمكن تجاوزها، يقودنا هذا إلى عدم الاعتماد على حجم العمالة الزراعية في المدى الطويل**؛**

ومن هذه الانتقادات الموجهة لهذا النموذج صاغ الكتريون المحدثون نماذج النمو المتوازن، وكانت أبرز هذه النماذج نموذج DOMAR و HOARROD و KALDOR .

# **I . 1 . 6\_ نظرية النماذج للنمو المتوازن \_**

تشات آراء الكتريين المحدثين في الفكرة الأساسية لصيغة نموذج النمو المتوازن رغم اختلافهم في التعبير عنها رياضيا:

**2** - رفعت لقوشة، (1998)، التنمية الزراعية قراءة في مفهوم متطور، المكتبة الأكاديمية، مصر، ص .14

 $\overline{a}$ 

**3** - نفس المرجع، ص .18

**<sup>1</sup>** - فارس رشيد البياتي، مرجع سابق، ص81 .

- فيرى DOMAR أن شرط النمو المتوازن يتمثل في<sup>1</sup> : أن معدل نمو الدخل = معدل نمو الاستثمار= معدل نمو عرض العمل**؛** أما بالنسبة لرأي HOARROD فإن شرط النمو المتوازن يكمن في: **معدل نمو الدخل= معدل نمو عرض العمل= معدل الادخار\المعامل الحدي لرأس المال.**  $\overline{\overline{a-c}}$  : 4 بينما يرى CALDOR أن شرط التوازن $^2$  :  $F = \frac{y - b/c}{a - c}$ حيث: **F :** معدل ربح رأس المال ، **y :** معدل نمو الدخل **=** معدل نمو عرض العمل ، **b :** الميل المتوسط للادخار لدى العمال، **a :** الميل المتوسط للادخار لدى الفئات غير العمالية،
	- **c :** المعامل الحدي لرأس المال.

إذا تتبعنا النماذج الثلاثة السابقة من الوجهة الحسابية، نجد ألها تؤكد أنه في ظل التشغيل الكامل تتماثل **3** معدلات الدخل والاستثمار ومعدل العمل، لكن من النظرة التنموية توصي بأن :

- معدل الاستثمار ينبغي أن يقترب إلى %15؛
- المعامل الحدي لرأس المال يعادل حوالي %3؛

 $\overline{a}$ 

■ معدلات نمو الدخل وعرض العمل تؤول إلى 15%، في إطار الضوابط الديموغرافية والاجتماعية؛

**4** أما أفكار NURKES، LEWIS ، فركّزت على القطاع الزراعي وجعلته الأداة الرئيسية للتنمية الإقتصادية، بداية من إنتاج الفائض الزراعي وتعبئته، إلى تحديد معدل نمو عرض العمل الصناعي، والذي يقاس على حجم العمالة الزراعية المهاجرة، ويكون التعامل مع معدل النمو السابق كالتعامل مع معدل نمو الناتج القومي. من تتبع أفكار هذه المدرسة نجد ألها اهتمت في أسلوهما على التنمية الزراعية الأفقية ٌ وأهملت التنمية الرأسية \*\* بسبب ضغط النمو الديمغرافي. تحث هذه المدرسة على جعل قطاع الزراعة كقطاع مولد للتنمية وقد **5** نادى بذلك NURKSE في مدخله التحليلي :

- **1** رفعت لقوشة، نفس المرجع السابق والصفحة. **2** - نفس المرجع، ص .19
	- **3** نفس المرجع، ص .20
	- **4** نفس المرجع ، ص .11
- \*<br>\* الاعتماد على زيادة رقعة المساحات المزروعة.
	- **\*\*** التكثيف الرأسمالي
	- **5** رفعت لقوشة، نفس المرجع، ص.13

**أ-** الإنتاجية الحدية للإنتاج الزراعي تعادل الصفر، أي أن القطاع الزراعي يتسم بالبطالة المقنعة؛ **ب-**الفرق بين حجم العمالة الفعلية وحجم البطالة المقنعة في الريف يكفي لإنتاج نفس القدر من الناتج؛ **ج-** يمكن نقل الفرق بين الفائض الزراعي المحتمل والفائض الزراعي الفعلي إلى القطاع الصناعي، وتوظيفه كاستثمارات صناعية؛ **د-** يرافق المرحلة السابقة نقل البطالة الزراعية المقنعة إلى القطاع الصناعي ويتم استيعاها في النشاط الصناعي وفقا لقانون السوق؛

رغم هذه الأسس التي وضعها الكتريون المحدثون للتنمية الزراعية، إلا ألها انتقدت عنها وخاصة في المستوى الاقتصادي الذي أعطته للقطاع الزراعي، ويمكن أن نلخص بعض الانتقادات في العناصر التالية:

- إن الكتريين افترضوا بأن القطاع الزراعي هو المحرك الأول لعملية التنمية، إلا أا لم تعطي أي اهتمام حقيقي للتنمية الزراعية، حيث أن معدل نمو الناتج الزراعي يقترب من الصفر، بينما يزداد معدل نمو الناتج الصناعي**؛**
	- كل ما تحقق في القطاع الزراعي يمثل الزيادة في متوسط الدخل الفردي الحقيقي**؛**

إن المدرسة الكلاسيكية للتنمية تفرض تعادل الأجر في كل من القطاع الزراعي والقطاع الصناعي، رغم فرق المستوى المعيشي بين الريف والمدينة.

أوصلت هذه النتائج لنماذج النمو المتوازن، إلى التضحية بالتنمية الزراعية، فتشكلت بؤر البطالة والفقر في المناطق الريفية والحضرية على السواء، وبدا القطاع الصناعي عاجزا عن تحقيق التشغيل الكامل لقوة عرض العمل، مما عجل بظهور إستراتيجية جديدة لتلبية الاحتياجات الأساسية، كرد فعل خلال فترة السبعينيات **1** وأطلق عليها نظرية التنمية المستقلة .

# **I. 1 . 7\_ نظرية التنمية المستقلة \_**

تسببت النتائج المتوصل إليها في نماذج النمو المتوازن السابقة، إلى ظهور رأي يجمع بين التنمية والنمو المتسارع، فكانت كتابات BETTEL وHEIM الحل لذلك، تحت نظرية التنمية المستقلة التي بنيت على معيارين رئيسيين مرتبطين مباشرة بالقطاع الزراعي:

**<sup>1</sup>** - ميشيل توادور ترجمة محمود حسن حسني ، (2006)، التنمية الاقتصادية، دار المريخ للنشر، السعودية، ص .126

**- المعيار الأول** : رفع مستوى المعيشة موع السكان، الذي يرافقه زيادة معدل نمو الناتج الزراعي**؛ - المعيار الثاني** : زيادة إنتاجية العمل بمعدلات متنامية، بالمزيد من التكثيف الرأسمالي، دون الحاجة إلى نقل العمالة الزراعية إلى خارج القطاع**؛**

كان لهذه النظرية عدة إسهامات إيجابية في فكر التنمية الزراعية تمثلت في : وضع علاقة جديدة بين الاستثمار والاستهلاك في القطاع الزراعي**؛** إيجاد حل جديد لقضية الفقر في المناطق الريفية التي طبقت ا تجارب التنمية**؛** صياغة جديدة لمفهوم التنمية الريفية من خلال الربط بين البعد الاقتصادي والبعد الاجتماعي للتنمية في اتجاه رفع معدلات استهلاك الخدمات الاجتماعية (التعليم، الصحة، المواصلات...) للسكان الريفيين؛

رغم هذه الإسهامات الجديدة لنظرية التنمية المستقلة، إلا ألها لم تصمد في الجانب التطبيقي لعدة أسباب، منها: **-**إستراتيجية تلبية الحاجيات الأساسية مفهوم واسع وغير محدود، وهنا يصعب تحديد الحدود المعيارية لهذه الاحتياجات والتي يمكن الاحتكام إليها**؛ -**أدت الاكتشافات الجديدة لمصادر الاستثمارات في القطاع الزراعي إلى مقاطعة اقتصاد دول العالم الثالث**؛**

**-**راهنت الإستراتيجية المطبقة على النتائج التقنية للثورة الخضراء، دون أن تعير اهتماما كافيا لشروطها الاقتصادية والاجتماعية**؛**

**1** تفشت في العالم ظاهرة الفقر في القطاع الزراعي وخاصة في دول العالم الثالث وفجرت ثلاثة مشاكل رئيسية: الانفجار السكاني، بتصاعد معدلات النمو السكاني في المناطق الريفية**؛**

- تدهور التربة الزراعية، بسبب الاستغلال الجائر للتربة الزراعية في محاولة لتوليد مداخيل تلبي احتياجام، ووفقا لتقديرات منظمة (FAO (إلى أن تعرية الأراضي الزراعية وصل إلى حوالي %20 في أمريكا اللاتينية و %30 في آسيا و%35 في وإفريقيا**؛**
- زيادة توسع المدن الحضارية بمقدار حوالي %0.2 سنويا على حساب المساحات الزراعية المروية، بسبب ضغط هجرة السكان الريفيين إلى المدن، هروبا من الفقر**؛**

سمحت هذه النتائج السلبية لنظرية التنمية المستقلة إلى ظهور نظرية جديدة في التنمية الزراعية وهي نظرية التنمية المتواصلة.

### **I. 1 . 8\_ نظرية التنمية المتواصلة\_**

قيل عن هذه النظرية ألها النبض الجديد للتنمية الزراعية، لأن من أولوياقما الاهتمام بالاستثمار الزراعي ليكون عجلة التنمية الزراعية، والعمل على استصلاح التربة الزراعية باستعمال الأسمدة وتحسين طرق الري وإنشاء شبكة للصرف الصحي. دف التنمية المتواصلة إلى عدم الوصول إلى نقطة توقف يستحيل عندها الدفع بالتنمية الزراعية إلى الأمام، وبينت هذه النظرية أن:

- التنمية الزراعية هي قضية غير قابلة للإرجاء أو التأجيل يجب الإسراع ها ؛
- مكافحة الفقر في المناطق الريفية هو واحد من أهم أهداف التنمية الزراعية، باعتبار أن الفقر هو أحد أسباب تدمير البيئة وبالتالي فإن مكافحته لا يعود مجرد خيار اجتماعي، ولكنه خيار إستراتيجي يربط المصير الإنساني ككل**؛**

واجهت نظرية التنمية المتواصلة عدة صعوبات، لوضعها حدا لكفاءة التعويض الرأسمالي فالمزيد من الاستثمارات قد لا يستطيع تعويض التربة عند الأوضاع الحرجة، كما أن التنمية الزراعية الرأسية سوف لن تقدر على الموازنة بين الأثر السلبي لانكماش المساحات المزروعة على الناتج الزراعي وهذا في الأمد الطويل.

### **I. 1 . 9 \_ النظريات الحديثة في التنمية الزراعية \_**

تبلورت أفكار جديدة تماشيا والمعايير المستحدثة في التنمية الزراعية بسبب بروز معالم العولمة مع بداية التسعينيات، وارتبطت بمفكرين اقتصاديين منهم BARRD, ROMER, LUCAS وآخرون، اهتمت هذه الآراء على رفع الإنتاجية المتوسطة الحقيقية للعمل الزراعي الذي يسمح بامتصاص العمالة الزراعية، مع خفض معدل زيادة الأسعار الزراعية كمعيار أساسي للتنمية الزراعية.

يفترض LUCAS أن رأس المال البشري، ممثلا في الدورات التدريبية والرعاية الاجتماعية سوف يثمر في زيادة إنتاجية العمل، والمساهمة في تراكم رأس المال البشري من خلال الخبرات الميدانية التي سوف يكتسبها العامل، بالاحتكاك المباشر بتكنولوجيا العمليات.

 أما ROMER فيضع المعرفة بديلا لرأس المال البشري كآلية لزيادة الإنتاجية المتوسطة للعمل، وترتكز المعرفة لديه على:

- تطوير التكنولوجيا الزراعية البيولوجية**؛**
	- إحداث تشغيل نظم الري الحديثة**؛**
- وعي العمال بأهمية الالتزام بالمعايير المقننة للمعاملات الفنية **1 ؛**

 ومن جهة BARRD قد ربط زيادة إنتاجية العمل وسيطرته على تكنولوجيا العمليات، بالإنفاق على البنية الأساسية وهو بذلك يلمح إلى الرعاية الاجتماعية للعمال من ناحية، وإلى الشروط الأساسية لإدارة العمل دف السيطرة على تكنولوجيا العمليات من ناحية أخرى.

إن هذه التحليلات جاءت مفيدة للتنمية الزراعية الأفقية فهي تحث على زيادة إنتاجية العمل، وزراعة أصناف جديدة، ثم فتح أبواب التصدير، والرفع من العمالة الزراعية حتى يتعادل معدل التوظيف مع معدل نمو **2** عرض العمل الزراعي المحدد ب 2.7 % .

تسابقت المدارس والآراء الاقتصادية في إعطاء أفكارا اقتصادية حول التنمية الزراعية، رغم الاختلاف الحاصل بينها بسبب المحيط الاقتصادي الذي ظهرت فيه كل فكرة اقتصادية، فالمدرسة التجارية أعطت الأولوية لقطاع التجارة وأخرت قطاع الزراعة بسبب تخلف هياكل الزراعة في حينها، بينما المدرسة الطبيعية أرادت أن تعيد الاعتبار للطبيعة من خلال اهتمامها بقطاع الزراعة وهذا تماشيا مع ظهور الثورة الصناعية ومدها لقطاع الزراعة بالآلات والهياكل، فجاء الكلاسيك ووازنوا بين القطاع الزراعي والقطاع الصناعي وجعلوا بينهما تكامل اقتصادي حتى وقوع الأزمة الاقتصادية العالمية سنة 1929، التي حركت المدرسة الكترية فأعطت الحل لهذه الأزمة واستمرت هذه النظرية إلى أن سقط نظام التعامل بقاعدة الذهب، عجل هذا بظهور فكر نظرية عدم التوازن التي أعطت الأولوية للصناعة ثم الزراعة، ثم صححت برأي نظرية التوازن الاقتصادي التي بدورها أتممت بآراء التنمية المتواصلة وهكذا **.**

نجد مما سبق أن الآراء الاقتصادية حتى وإنْ اختلفت في أسلوب تطوير التنمية الاقتصادية إلا أنه كان لها نفس الهدف الاقتصادي هو نمو الاقتصاد العالمي، فكل نظرية أخذت من سابقتها ما وصلت إليه وكَيفَته حسب محيطها الاقتصادي لوضع حلولا للتنمية الزراعية.

**<sup>1</sup>** - قرين بوزيد ، (2001)، دراسة حول الفلاحة الجزائرية مع بحث ميداني إنتاج الحبوب الشتويـة بولاية البويرة، مذكرة ماجستير، كلية العلوم الإقتصادية، فرع التخطـيط، جامعة الجزائر، ص.19 **2** - نفس المرجع، ص.21

### **I. 2 \_ماهية التنمية الزراعية وسياساتها**

يعد مفهوم التنمية من المصطلحات الجديدة في القرن العشرين، وخاصة منذ الحرب العالمية الثانية، حيث كانت قبل ذلك تستعمل مفاهيم تدل على حدوث التطور الاقتصادي، وفي كثير من الأحيان كان يشير إلى التقدم المادي للمجتمعات"progress Material"، أو التقدم الاقتصادي "economic-Progress". ولهذا نجد للتنمية أراء مختلفة ظهرت عند علماء الاقتصاد والبيئة والاجتماع.

وقد برز مفهوم التنمية"Development "من مفهوم التقدم، بداية في علم الاقتصاد، حيث استخدم للدلالة على عملية إحداث مجموعة من التغيرات الجذرية في مجتمع معين، ثم انتقل مفهوم التنمية إلى حقل السياسة في ستينيات القرن الماضي، حيث ظهر كحقل منفرد يهتم بتطوير البلدان غير الأوروبية تجاه **1** الديمقراطية .

بدأ مفهوم التنمية ينمو ويتطور ويأخذ عدة معارف ومسميات، وهذا حسب مجال تطبيقه، فهناك: التنمية الإدارية، والتنمية الإجتماعية، التنمية البيئية، التنمية الثقافية، التنمية الإقتصادية، وهذا التقسيم حسب ما براد بالتنمية، فالتنمية الإدارية تم بالإدارة في المنظمات، وسبل تحسين سير عملها، عن طريق ميكانيزمات تسيير جديدة، ناجحة وفعالة. أما التنمية الإجتماعية فهي التي تمدف إلى تطوير التفاعلات المحتمعية بين أطراف المجتمع، كالفرد والجماعة، المؤسسات الإجتماعية المختلفة، الجمعيات. التنمية البيئية تمدف إلى إحداث تغيير في بيئة الإنسان، أو الرقعة الجغرافية لمحيط الإنسان وتنظيمها، دون إحداث أمر قد يلحق باختلالها ونظامها الإيكولوجي. التنمية الثقافية التي تسعى لرفع مستوى الثقافة في اتمع وترقية الإنسان. والمقصود بالتنمية **2** الاقتصادية رفع مستوى الدخل القومي، وزيادة الرفاهية الاجتماعية.

## **I. 2 . 1 \_ مفهوم التنمية \_**

يتحدث كيم أستاذ بجامعة كارولبنا الأمريكية عن التنمية عموما فيقول: "لا يوجد على ظهر الأرض مجتمع بلغ التنمية، فاتمعات كلها لازالت متخلفة طالما التنمية هي وضع مثالي، وبالتالي فمصطلح مجتمع نامٍ مصطلح خاطئ، فاتمعات يمكن فقط أن تقارن ببعض فيما يتعلق بالمتغيرات أو الخصائص البنائية التي تحدد

 $\overline{a}$ 

**2** - نفس المرجع والصفحة.

**<sup>1</sup>** - صابر خوري، (1991)، التنمية بين الأمس والغد، دار زهران للنشر والتوزيع، الأردن، ص .92

درجة مرونتها البنائية، وعلى أساس هذه المرونة يمكن تسميتها أو تقسيمها على مجتمعات أكثر أو أقل تقدماً في عملية التنمية". ونلاحظ كذلك خطأ يشابه ذلك، فالاقتصاد الخاص بمجتمع معين قد ينمو ولكن المحتمع هو الذي يتنامى وكذلك قد تتغير المؤسسات أو قد يتغير السلوك السياسي وبالتالي فالتنمية اتمعية هي التغييرات **1** الأخرى في المؤسسات الاجتماعية.

اختلفت التعاريف والمفاهيم التي أُعطيت للتنمية، حتى وإن كانت تدور حول معان متقاربة، نذكر منها:

**-** التنمية هي ظاهرة أصيلة، حتى وإن بدأ الاهتمام ا بعد الحرب العالمية الثانية، كما أا ظاهرة كلية تتم بصورة واعية وسريعة لتضمن الدول النامية لنفسها مكانة رائدة،<sup>2</sup> وتعتبر عملية متعددة الأبعاد التي تتضمن إجراء تغييرات جذرية في الهياكل الاجتماعية والسلوكية والثقافية والنظم السياسية والإدارية جنبا إلى جنب مع زيادة معدلات النمو الاقتصادي وتحقيق العدالة في توزيع الدخل القومي واستئصال جذور الفقر المطلق في مجتمع ما، أي ألها عملية خفض أو القضاء على الفقر، سوء توزيع الدخل، البطالة، بعد أن كانت تعني **3** النمو الاقتصادي؛

**-** التنمية هي مجموعة الإجراءات والتدابير الواعية لتطوير الهيكل الاقتصادي والاجتماعي وتحقيق زيادة الإنتاج السلعي والدخل الحقيقي للفرد واستمرار ذلك لفترة زمنية طويلة لفائدة غالبية أفراد المحتمع بحيث تلعب الدولة طرف أساسي في هذه العملية؛<sup>4</sup> ويمكن أن تعرف أنما القدرة على الاستمرار والتواصل من منظور استخدامها للموارد الطبيعية والتي يمكن أن تحدث من خلال إستراتيجية تتخذ التوازن البيئي كمحور ضابط لها لذلك التوازن الذي يمكن أن يتحقق من خلال الإطار الاجتماعي البيئي والذي يهدف إلى رفع معيشة الأفراد من خلال النظم السياسية، الاقتصادية، الاجتماعية والثقافية التي تحافظ على تكامل الإطار **5** البيئي؛

**-** وهي عملية يتناغم فيها استغلال الموارد وتوجيهات الاستثمار ومناحي التنمية التكنولوجية وتغير **6** المؤسسات على نحو يعزز كلا من إمكانات الحاضر والمستقبل للوفاء بحاجيات الإنسان وتطلعاته؛

 $\overline{a}$ **1** - محمد نبيل جامع، (2000)، التنمية في خدمة الأمن القومي، منشأة المعارف المصرية، مصر، ص .49

**<sup>2</sup>** - عبد المعطي محمد عساف، (1988)، إدارة التنمية، دراسة تحليلية مقارنة، الكويت، ص.23

**<sup>3</sup>** - رمزي علي إبراهيم سلامة، (1991)، اقتصاديات التنمية، جامعة الإسكندرية، مصر، ص.109

**<sup>4</sup>** - محمد أحمد الدوري، (1987)، التخلف الاقتصادي، الطبعة الثانية، ديوان المطبوعات الجامعية، الجزائر، ص.55

**<sup>5</sup>** - ى الخطيب، (2000)، اقتصاديات البيئة والتنمية، مركز دراسات واستشارات الإدارة، مصر، ص.220

<sup>6</sup> - بوزيان الرحماني هاجر وبكدي فطيمة، (2008)، التنمية المستدامة في الجزائر بين حتمية التطور وواقع التسيير، مداخلة في الملتقى الوطني الأول حول التحولات السياسية إشكالية التنمية في الجزائر: واقع وتحديات، أيام 16–17 ديسمبر**،**2008جامعة حسيبة بن بوعلي الشلف، الجزائر**.** 

**-** بعد الحرب العالمية الثانية وما خلفته من تدمير لمعظم اقتصاديات الدول الصناعية، الذي نتج عنها ستفحال للبطالة فأدى هذا بالاقتصاديين إلى الإهتمام بتوفير فرص العمل للشعوب كهدف أساسي للتنمية الاقتصادية المنشودة؛<sup>1</sup> في هذه الفترة تم تعريف التنمية على ألها الزيادة التي تطرأ على الناتج الوطني من سلع **2** وخدمات في فترة زمنية معينة؛

**-** انتقل الفكر الاقتصادي مع بداية الخمسينات إلى تحديد مفهوم التنمية وتعريفها بالتركيز على الجانب الاقتصادي، من خلال إدماج المتغيرات الاقتصادية المختلفة، في إطار الإعتقاد بأن عملية التغيير التنموية تنطلق من الجانب الاقتصادي، وتحاكي مسيرة النمو الذي حدث في البلدان المتقدمة، ويشار إلى أنه في هذه **3** المرحلة من تطور الفكر التنموي كان هنالك تضاد كبير بين المنهج الرأسمالي والمنهج الاشتراكي؛

**-** بالنسبة للبلدان النامية ومنها الدول العربية، تم تحديد مفهوم التنمية باعتبارها عملية تتناقض مع عملية التحديث التي تتميز ها الدول الغربية، حيث انقسم الفكر الاقتصادي في تحديده لمفهوم التنمية إلى تيارين رئيسيين في الدول العربية، أحدهما يمثل الفكر الاقتصادي الذي يميل إلى الفكر الغربي، وغالبا هذا لا يميز بين النمو والتنمية بحيث يستمد مفهومه من تجربة النمو الاقتصادي في الدول الأوروبية، ويؤكد فكر هذا التيار على أن التنمية ما هي إلا عملية هادفة إلى خلق طاقات جديدة وقيم مضافة، تؤدي إلى تزايد دائم في متوسط دخل الفرد الحقيقي بشكل منتظم ومنظم لفترة طويلة من الزمن، أما التيار الآخر فيمثله اقتصاديو العالم الثالث ويؤكد هذا التيار على أن التنمية هي تلك العملية الهادفة إلى إحداث تحولات هيكلية اقتصادية واحتماعية يتحقق بموجبها لأغلبية أفراد المحتمع مستوى من الحياة الكريمة، وتعميم المساواة في توزيع الثروة **4** والعدالة الاجتماعية؛

> ونخلص من هذه التعاريف أن التنمية تتميز بعناصر أساسية، هي : **-1**الابتكار والائتمان المصرفي والمنظم، حسب جوزيف شومبتير؛ **5**

**<sup>1</sup>** - محمد محمود الإمام، (2006)، السكان والموارد والبيئة والتنمية، الموسوعة العربية للمعرفة من أجل التنمية المستدامة، الطبعة الأولى، الدار العربية للعلوم، لبنان، ص-ص.348-347 **2** - صالح صالحي، (2006)، المنهج التنموي البديل في الاقتصاد الإسلامي، الطبعة الأولى، دار الفجر للنشر والتوزيع، مصر، ص88 **.**

<sup>&</sup>lt;sup>3</sup>- بيوض محمد العيد، (2011)، تقييم أثر الاستثمار الأحنبي المباشر على النمو الاقتصادية في الاقتصاديات المغاربية دارسة مقارنة بين تونس والجزائر والمغرب، مذكرة ماجستير، كلية العلوم الاقتصادية والعلوم التجارية وعلوم التسيير، تخصص الإقتصاد الدولي والتنمية المستدامة، جامعة سطيف، الجزائر، ص.59

**<sup>4</sup>** - نبيلة فالي، (2008)، التنمية من النمو إلى الإستدامة، مداخلة ضمن المؤتمر العلمي الدولي التنمية المستدامة والكفاءة الإستخدامية للموارد المتاحة، جامعة فرحات عباس، منشورات مخبر الشراكة والإستثمار في المؤسسات الصغيرة والمتوسطة في الفضاء الأورو مغاربي، دار الهدى للطباعة والنشر سطيف، الجزائر، ص226 . **5** - القريشي مدحت، (2007)، مرجع سابق، ص ص.68-66

**-2**التخفيف من مشكلة الفقر مع الحفاظ على الموارد الطبيعية؛ **1 -3**توفير مستلزمات الحاضر دون التغافل عن المستقبل بالحرص على عدم استتراف الثروات الطبيعية؛ **2 -4**عدم تعارض حاجيات الأجيال الراهنة مع حاجيات الأجيال القادمة للخطر؛ **3 -5**محاولة تكامل بين البيئة والاقتصاد، للحد من التعارض الذي يؤدي إلى تدهور البيئة؛ **4 -6**تعتبر التنمية قضية أخلاقية وإنسانية بقدر ما هي قضية تنموية وبيئية؛ **5**

وكخلاصة لمفهوم التنمية ندرج تعريف عبد القادر محمد عبد القادر عطية، حيث عرفها على ألها: "العملية التي يحدث من خلالها تغير شامل ومتواصل مصحوب بزيادة في متوسط الدخل الحقيقي وتحسن في **6** توزيع الدخل لصالح الطبقة الفقيرة وتحسن في نوعية الحياة وتغير هيكلي في الإنتاج" .

# **I. 2 . 2\_ التنمية الزراعية \_**

تحتل التنمية الزراعية حجر الأساس في التنمية الاقتصادية والاجتماعية الشاملة، كما أن لها دوراً رئيسياً في تسيير سياسات التوسع الصناعي في اتجاهات عدة، لهذا تزداد أهميتها كبيرة في تنمية مقدرات الدول النامية **7** والمتخلفة للخروج من هذه الوضعية.

#### **مفهومها**

اعتبرت التنمية الزراعية العجلة التي تحرك القطاع الزراعي حتى يقوم بدوره المنوط له في مجال التنمية الاقتصادية، هذا رغم تعلق مفهوم التنمية الاقتصادية في بداية انطلاق الثورة الصناعية في أوربا على النشاط الإنتاجي الصناعي، إلى أن بدأت تحدث الأزمات الاقتصادية بسبب تزعزع النشاط الصناعي، فاتجهت الآراء نحو مفهوم جديد للتنمية الاقتصادية يتعلق بالتنمية الزراعية التي تبلورت في عدة تعار يف منها:

**<sup>-</sup> 1** Barbier Edward, (1987), The Concept of Sustainable Economic Development, Environmental Conservation, Article en Journal Environmental Conservation, Volume 14 - ISSUE 02, London**.**

<sup>-</sup> **2** Brundtland, (1987), The World Commission on Environment and Development, Brundtland Commission, University of Oxford, London **.**

**<sup>3</sup>** - سحر قدوري الرفاعي، (2006)، التنمية المستدامة مع التركيز على الإدارة البيئية، مؤتمر المنظور الاقتصادي للتنمية المستدامة، تونس، ص.25

**<sup>4</sup>** - محمد عزت محمد إبراهيم ومحمد عبد الكريم ربه، (2000)، اقتصاديات الموارد، دار المعرفة الجامعية، مصر، ص294 .

**<sup>5</sup>** - زرمان كريم،(2010)، التنمية المستدامة في الجزائر من خلال برنامج الإنعاش الاقتصادي،2009-2001 مقال في مجلة أبحاث اقتصادية وإدارية العدد الѧسابع ، كلية العلـوم الاقتصادية والتجارية وعلوم التسيير، جامعة محمد خيضر بسكرة، الجزائر، ص.190

**<sup>6</sup>** - عبد القادر محمد عبد القادر عطية، (2010)، اتجاهات حديثة في التنمية، الدار الجامعية، مصر، ص .17

**<sup>7</sup>** - صبحي القاسم، (1993)، نظرة تحليلية في مشكلة الغذاء في البلدان العربية، مؤسسة عبد الحميد شومان، الأردن، ص289 .

**الفصل الأول: التنمية الزراعية في الجزائر 18**

- إن التنمية الزراعية هي الزيادة أو النمو الإرادي المخطط له والمعين، ويمكن التوصل إلى هذا الحد من النمو بواسطة الإجراءات والتدابير الخاصة، ويعبر عنها في الوقت الحاضر بالمناهج والخطط والسياسات التي تمدف **1** إلى تحقيق معدلات معينة من النمو.
- التنمية الزراعية ما هي إلا عملية إدارة لمعدلات النمو، حيث الهدف منها هو زيادة متوسط الدخل الفردي الحقيقي، على المدى الطويل في المناطق الريفية عن طريق توسيع رقعة الأراضي المزروعة، وهي ما تسمى التنمية الأفقية، أو عن طريق التوسع في تكثيف رأس المال، وضخ جرعات من التقدم التكنولوجي، وهذا ما يدعى **2** بالتنمية الرأسية.

 تبنت منظمة الأغذية والزراعة مفهوم التنمية الزراعية وعرفتها بأا عملية متكاملة دف إلى:**–** ضمان توفير الاحتياجات الغذائية للسكان في الحاضر والمستقبل كماً ونوعاً إلى جانب التوسع في إنتاج السلع الزراعية الأخرى؛ **–**توفير فرص العمل المستدام وزيادة الدخل، وتحسين مستوى المعيشة عامة وظروف العمل لكل العاملين في مجال الإنتاج الزراعي؛ **–** المحافظة على الموارد الطبيعية، والعمل في حدود المستطاع لزيادة إنتاجيتها دون الإخلال بالتوازن الطبيعي لهذه الموارد أو بالقيم الإجتماعية والثقافية السائدة في اتمعات الريفية ولمنع تعرض البيئة للتلوث؛**–** العمل على حماية القطاع الزراعي من التعرض للعوامل الطبيعية والاقتصادية الاجتماعية الضارة باستدامة الإنتاج، وعلى تقوية آليات الاعتماد على الذات في العمل الإنتاجي؛ **–** ضمان مشاركة **3** السكان وتعزيز تنمية الموارد البشرية لإحداث التنمية المستدامة.

 التنمية الزراعية: هي التغير الإرادي المخطط والمقصود والذي يتم التوصل إليه بواسطة إجراءات وتدابير معينة يعبر عنها ببرامج وخطط وسياسات تمدف إلى تحقيق معدلات معينة من النمو الاقتصادي، فالتنمية الزراعية تنصرف إلى كافة الإجراءات التي من شألها زيادة الإنتاج الزراعي المتاح لعملية التنمية الاقتصادية ويمكن التمييز بين نوعين من وسائل التنمية الزراعية، الأول: هو إعادة تنظيم العلاقات الزراعية في الريف **4** والثاني: زيادة الموارد الزراعية المستخدمة في الريف.

- **2** قرين بوزيد، مرجع سابق، ص.05
- **3** المنظمة العربية للتنمية الزراعية، (2008)، التنمية الريفية في المنطقة العربية، السودان، ص ص .6-5

 $\overline{a}$ 

**4** - رعد جعفر حسين، (2012)، الاقتصاد الزراعي، محاضرات،كلية الزراعـة ، قـصم نقنيـات التربيـة والميـاه بغـداد، العـراق، ص .4 علـى الموقـع الالكتـروني : .2013 كجوان 103. http://www.raadalassedy.com/dawnload/economic14.pdf

**<sup>1</sup>** - عبد الوهاب مطر الداهري، (1969)، أسس ومبادئ الإقتصاد الزراعي، الطبعة الأولى، مطبعة العالي، العراق، ص.381

ويمكن القول أن التنمية الزراعية هي عملية تطوير الأرض واتمعات وحتى الأعمال التجارية، شرط أن تلبي احتياحات الحاضر دون المساس بقدرة الأحيال القادمة على تلبية حاجاقما. <sup>1</sup>

### **I. 3 \_معايير تقييم التنمية الزراعية**

تتطلب التنمية الزراعية ضوابط ومعايير لتقييم انجازاقما على مستوى الاقتصاد الوطني، ويمكن لهذه المعايير أن تحدد معدلات التنمية الاقتصادية والاجتماعية والسياسية. وتظهر معايير التنمية الزراعية في معدلات الإنتاج وزيادة الأجور ويرافقها سلامة البيئة والأمن الصحي والغذائي.

بدأت محاولات المهتمين بمذا الجانب بوضع معايير للتنمية الزراعية، فتم إنشاء مقياس يجمع ثلاث مؤشرات تتمثل في متوسط العمر ومعدل الأمية للبالغين ثم نصيب الفرد من الناتج المحلي الإجمالي، قوبلت هذه المعايير بالانتقادات، ذلك أن مؤشر متوسط العمر لا يعكس بالضرورة عن مدى سلامة الصحة البدنية والنفسية للأفراد؛ ومؤشر معدل الأمية عند البالغين لا يعبر عن المستوى التعليمي للأفراد؛ أما مؤشر نصيب الفرد من الناتج المحلي فهو يتناقض مع عدم عدالة توزيع الدخل على أفراد المحتمع <sup>2</sup>.

أعطت هذه المعايير انطلاقة لأفكار وأراء جديدة، ففي منتصف سبعينيات القرن العشرين تم طرح مفهوم جديد للتنمية الاقتصادية، وعلى هذا وضع Seers Dudley معيارا لتقييم التنمية يشمل ثلاث مؤشرات، هي: مستوى الفقر؛ معدل البطالة؛ عدم عدالة الدخول، فإذا انخفضت المؤشرات الثلاثة تكون التنمية بصفة عامة مثمرة، وإذا ارتفع أحد المؤشرات الثلاثة السابقة تصبح التنمية غير فعالة حتى وإن تضاعف نصيب الفرد من الناتج الإجمالي **3** .

ثم قدم البنك الدولي في العقد الثامن من القرن العشرين برنامجا عاما لقياس مستوى التنمية، الذي اعتبر مقياسا كميا، حيث تُرَتَّبُ من خلاله الدول حسب درجة نجاح سياستها التنموية، يتضمن هذا المعيار مؤشرات **4** اقتصادية وأخرى، كالتخصيص الأمثل للموارد الاقتصادية؛ الأوضاع الصحية؛ المستوى التعليمي .

 $\overline{a}$ 

<sup>2</sup>- التنمية المستدامة في الوطن العربي بين الواقع والمأمول، (2007)، سلسلة دراسات، مركز الإنتاج الإعلامي، الإصدار 11، جامعة الملك عبد العزيز، السعودية، ص50.

**<sup>1</sup>** - فارس رشيد البياتي، مرجع سابق، ص105 .

<sup>&</sup>lt;sup>3</sup>-Maude Barlow and Tony Clarke, (2004) ,Blue Gold: The Fight to Stop the Corporate Theft of the World's Water, USA, PP 67-71.

<sup>&</sup>lt;sup>4</sup>-Diane Raines Ward, (2002), Water Wars: Drought, Flood, Folly and the Politics of Thirst, Penguin Putnam, USA, PP 70-71.

وقد أُنشئت لجنة التنمية المستدامة لإدارة الشؤون الاقتصادية والاجتماعية للأمم المتحدة قي ديسمبر ،1992 المسئولة عن متابعة وتقييم التنمية في دول الأعضاء، أثناء انعقاد الدورة الثالثة العادية للأمم المتحدة سنة 1995 سطر برنامج عمل بشأن مؤشرات التنمية يغطي الجوانب الاجتماعية، والاقتصادية، والبيئية، والمؤسسية للتنمية المستدامة، بمشاركة جميع آراء حكومات الدول، فخرجوا ببرنامج عمل مكون من قائمة بما 134 مؤشراً للتنمية، نشرت في الكتاب الأزرق شهر أوت ،1996 صنفت هذه المؤشرات تحت أربع فئات كبيرة هي الفئة الاقتصادية، الفئة الاجتماعية، الفئة البيئية، الفئة المؤسسية. منظمة طبقاً للإطار الكلاسيكي، الذي **1** يمتاز بالتركيز، وكان الهدف من هذا البرنامج الوصول إلى سنة 2001 بمردود تنموي جيد.

وهناك دراسات اعتمدت على البيانات الإحصائية كمعايير لتقييم مستوى التنمية الزراعية المطبقة، وقامت هذه الدراسات بتصنيف هذه البيانات المعتمدة إلى مجموعتين: أولا بيانات تشير إلى آثار التنمية الزراعية في حياة سكان الريف باعتبارها الهدف النهائي للتنمية الزراعية، وتشمل زيادة معدل المواليد ومعدل وفيات الأطفال، ومستوى الخدمات الصحية العامة، ومدى توفر الغذاء والملبس والسكن؛ ثانيا بيانات إحصائية متعلقة بالتغيرات الاقتصادية والتي من شألها أن تؤدي إلى إحداث تغيرات في حياة سكان الريف منها، الزيادة في تكوين الرأسمال الزراعي، والزيادة الإنتاجية، الزيادة في الدخل الزراعي، ويعتبر هذا المعيار أكثرها شيوعا في **2** قياس التنمية الزراعية.

بينما يرى دوجلاس موسشيت أنه من الضروري وضع ضوابط ومقاييس لإعداد معايير جيدة مهمتها تقييم مستوى التنمية، وصنف دوجلاس هذه الضوابط تحت مجموعات، المحموعة الأولى خصصت لصحة المجتمع تتمثل في الوضع الاقتصادي والحالة الاجتماعية ووضعية البيئة للأمد الطويل على مر الأجيال، وان تتميز هذه المعايير بالوضوح والبساطة لدى المحتمع ليستطيع فهمها وتقبلها. تعبر المحموعة الثانية عن كمية هذه المعايير، بحيث تكون قابلة للقياس ويمكن التنبؤ هما، وتصل إلى قيم حدية متاحة، تساعد أفراد المحتمع التحكم فيها. أما اموعة الثالثة فهي خاصة بدقة توظيف هذه المعايير، وقبولها اجتماعيا وعلميا وتكون من السهل إعادة **3** إنتاجها، ولها حساسية للزمن أي لها المقدرة أن تشير إلى اتجاهات نموذجية إذا استخدم كل عام.

**<sup>1</sup>** - بوزيان الرحماني هاجر وبكدي فطيمة، مرجع سابق.

**<sup>2</sup>** - عبد الوهاب مطر الداهري، مرجع سابق، ص.385

**<sup>3</sup>** - دوجلاس موسشيت ترجمة اء شاهين، (2000)، مبادئ التنمية المستدامة، الدار الدولية للاستثمارات الثقافية، مصر، ص-ص .167-166

في عقدي الثمانينات والتسعينيات من القرن الماضي، صاحب كثرة التعريفات والمفاهيم التي أعطيت للتنمية عدة أفكار لمنظور المعايير التي تقيس المستوى التنموي، وتأكد هذا في مؤتمر قمة الأرض الذي عقد في مدينة ريودي جانيرو عاصمة البرازيل عام 1992، الذي كانت من بين نتائجه أن أي نظام زراعي تلازمه مجموعة من المقاييس منها: **- السلامة البيئية** التي من أهدافها المحافظة الموارد الطبيعية، والزيادة من حيوية النظام الزراعي البيئي بأكمله بدءًا من البشر والمحاصيل والحيوانات، والكائنات الحية الدقيقة في التربة والحد من فقدان العناصر الغذائية والكتلة الحيوانية والطاقة، ومحاولة استخدام الموارد المتجددة؛ **-الجدوى الاقتصادية** والهدف منها أن ينتج المزارعون ما يكفي لتحقيق الاكتفاء الذاتي أو إدرار الربح أو الأمرين معا، والحصول على عوائد كافية تغطي نفقات العمالة ومتطلبات الإنتاج، ثم التقليل من المخاطر والمحافظة على الموارد، وعدم قياس الجدوى الاقتصادية بإنتاج المزرعة المباشر؛ **-العدالة الاجتماعية** وهي توزيع الموارد والقدرات الإنتاجية بشكل يلبي الحاجات الأساسية لكافة أفراد المحتمع، ضمان حقوق استخدام الأرض ورأس المال الكافي والمساعدة التقنية وفرص التسويق، إفساح المحال أمام الجميع للمساهمة في صنع القرار في الحقل وفي المحتمع؛ **- الإنسانية** التي من شألها احترام كل أشكال الحياة والإقرار أساسا بكرامة كل البشر، مراعاة العلاقات والهيئات والثوابت اتمعية واحترام القيم الإنسانية الأساسية؛ **-القدرة على التكيف** وتعبر عن قدرة تكيف النظام الزراعي مع التغيرات المستمرة المؤثرة على الزراعة، مثل النمو السكاني والسياسات والطلب في السوق، وهذا يشمل تطوير التقنيات الجديدة المناسبة والقدرة على الابتكار في المحالات الاحتماعية والثقافية. <sup>1</sup>

اقترنت التنمية الزراعية بمصطلح الاستدامة الذي يشير إلى القدرة على المحافظة على بعض الفعاليات في مواجهة الأزمات، وجعلت الاستدامة كمؤشر للتنمية الزراعية، لكنها ليست هي المعيار الوحيد الذي يمكنه الحكم على التنمية الزراعية، فأضيف لها معيار الإنتاجية الذي يمثل الإنتاج المقيم في كل وحدة من وحدات الموارد؛ ومعيار الاستقرار الذي يعبر عن ثبات الإنتاجية في مواجهة القوى المعيقة الصغيرة التي قد تنجم عن الاختلافات الطبيعية والدورات التي قد تطرأ على البيئة المحيطة؛ ومعيار العدالة المسؤل عن المساواة في توزيع **2** إنتاجية النظام الزراعي بين المستفيدين البشريين، أي مستوى المساواة المحقق.

**<sup>1</sup>** - مليكة زغيب وقمري زينة، (2009)، البيئة الزراعة المستدامة والمنتجات المعدلة وراثيا، مقال في مجلة أبحاث اقتصادية وإدارية، العدد الخامس، كلية العلوم الاقتصادية والتجارية وعلوم التسيير، جامعة محمد خيضر بسكرة، الجزائر، ص- ص .136-135

**<sup>2</sup>** - دوناتو رومانو، (2000)، الاقتصاد البيئي والتنمية المستدامة، مشروع ITA/006/SYR/GCP، المركز الوطني للسياسات الزراعية بالتعاون مع منظمة الأغذية والزراعة للأمم المتحدة، والتعاون الايطالي، وزارة الزراعة والإصلاح الزراعي، مصر، ص-ص .63-62

ازداد اهتمام الدول بالتنمية الاقتصادية ككل وبالتنمية الزراعية خاصة، وهذا بعد ارتفاع معدل تلوث الجو وازدياد عدد فقراء العالم، واتساع الفجوة بين طبقات المحتمع، وتدني المستوى المعيشي. وأصبحت المؤشرات المعتادة كالناتج الداخلي الخام وقياس التيارات المختلفة للموارد أو التلوث لا تعكس دائما مفهوم التنمية، فالتفاعلات بين مختلف ثوابت البيئة، والسكان والتنمية ليست مطورة ومطبقة بما فيه الكفاية، مما جعل وضع مؤشرات للتنمية أصبح ضروريا من أجل أن تشكل هذه المؤشرات قاعدة ذات فائدة لإدارة جميع جوانب التنمية المستدامة<sup>1</sup>. فحددت هذه المؤشرات في ثلاث مجموعات متكاملة فيما بينها وتختص كل مجموعة في ضبط جانب من جوانب التنمية. المحموعة الأولى تضم المؤشرات الاقتصادية هدفها قياس معدل النمو الاقتصادي وتحقيق توزيع الثروات بين أفراد المحتمع، معرفة تأثير السياسات الاقتصادية على استثمار الموارد ، ومعرفة الأداء الاقتصادي الذي من خلاله يتم تتبع معدل الدخل الوطني للفرد ونسبة الاستثمار إلى **<sup>2</sup>** الطبيعية معدل الدخل الوطني، وكذا قياس الميزان التجاري وتحديد قيمة الدين مقابل الناتج الوطني الخام<sup>3</sup>، وتقوم مؤشرات هذه المحموعة على قياس الأنماط الإنتاجية والاستهلاكية التي يتم من خلالها معرفة كثافة استخدام المواد الخام في الإنتاج وتتبع الاستهلاك السنوي للطاقة لكل فرد، والتحكم في كمية إنتاج النفايات الصناعية والمترلية<sup>4</sup>؛ والمحموعة الثانية تضم المؤشرات الاحتماعية التي تعمل على تطبيق العدالة الشمولية بتوزيع الموارد وحصول كل فرد على الفرص من الصحة والتعليم والعمل مع تحقيق العدالة للأحيال المستقبلية والحالية<sup>5</sup>، ولتحقيق مستوى عال من التنمية يتطلب تطوير الخدمات الصحية والبيئية وتعميم التعليم وخاصة مرحلة الابتدائي، يلازم ذلك ضرورة توفر السكن اللائق للمواطنين حيث يقاس مؤشر السكن بحصة الفرد من الأمتار المربعة المبنية<sup>6</sup>، وترتبط معدلات التنمية بمؤشرات النمو السكاني وهذا لإيجاد حالة من التوازن بين هذين ؛ أما اموعة الثالثة فتشمل المؤشرات البيئية وعلى رأسها مؤشر الاستدامة البيئية Environmental **<sup>7</sup>** المعدلين

**2** - فــلاح حــسن شــفيع، التنميــة المــستدامة (أهميــة مفــاهيم التنميــة المــستدامة في الوقــت الحــالي )، (2008)، مقــال علــى الموقــع .2013/07/23 الاطلاع 18984 $\mathrm{http://www.alnoor.se/article.}$ ، تاريخ الاطلاع 2013/07/23

**3** - باتر محمد علي وردم، (2006)، كيف يمكن قياس التنمية المستدامة، مرصد البيئة العربية، متوفر على الرابط:

 $\overline{a}$ 

- .2010/11/03 تاريخ النشر 2013/08/20 الاطلاع 2013/08/20 الاطلاع 2013/08/20 تاريخ النشر 2010/11/03.
	- **4** بيوض محمد العيد، مرجع سابق، ص .90
	- **5** فلاح حسن شفيع، مرجع سابق، ص10 .
- **6** أديب نعمة، أهداف الألفية الإنمائية كيف ولماذا**؟**، ص ص**،**5-4 متوفر على الرابط:

 .2013/08/26 الاطلاع تاريخ ،http://www.arabgeographers.net/vb/attachment.php?attachmentid=1981&d=1317615599 **7** - فلاح حسن شفيع، مرجع سابق، ص12 .

**<sup>1</sup>** - بيوض محمد العيد، مرجع سابق، ص .88

Sustainability Index (ESI) **1** ، الذي صدر في عام 2005 وشمل 146 دولة، تم إعداده من قبل فريق استشاري من جامعتي يال وكولومبيا بالتعاون مع المنتدى الاقتصادي العالمي الذي عقد في دافوس السويسرية، حيث جاءت الجزائر حسب مؤشر ESI في الرتبة الرابعة (4) عربيا لعام 2005<sup>2</sup>. هذه المؤشرات تمدف في مجملها إلى قياس مدى تأثير النمو الاقتصادي على الموارد الطبيعية وعلى البيئة وتعتمد في ذلك على قياس تلوث هواء من إشعاعات أكسيد النتروجين وغاز ثاني أوكسيد الكبريت، وتتبع تغير المناخ من خلال كمية إنبعاثات بعض الغازات السامة كغاز ثاني أكسيد الكربون،غاز الميثان، غاز النتروجين.

في الأخير نكون قد استخلصنا من هذا المبحث عموميات حول مفاهيم التنمية الاقتصادية وخاصة في جانبها الأساسي التنمية الزراعية، فكانت لنا وقفة عند رأي الفكر الاقتصادي حول التنمية الزراعية وما تحققه في النمو الاقتصادي، انطلقنا من أراء المدرسة التجارية ووصلنا عند الآراء الحديثة، فوجدنا أن كل رأي وضِع حسب المحيط الذي ظهر فيه، استنجتا أن كل نظرية اقتصادية حول التنمية الزراعية جاءت مصححة ومضيفة لما كان قبلها، لذا كان هناك تكامل بين هذه الآراء.

اُستنبِطت من هذه الأفكار تعاريف للتنمية الزراعية، وتنوعت بتنوع الآراء واهتمت هذه المفاهيم بالمستوى الذي تقدمه التنمية الزراعية للاقتصاد ولأفراد المحتمع. وحتى نستطيع التحكم في التنمية الاقتصادية ككل وضعت لها مؤشرات تحدد من مستواها التنموي وتقيم نتائجها على المستوى الاقتصادي، ثم تعمل هذه المؤشرات على وضع حلول ممكنة لمشاكل التنمية الاقتصادية أو الاجتماعية هذا على المستوى الفكر النظري، فكيف هي التنمية الزراعية في الجزائر؟

<sup>&</sup>lt;sup>1</sup>-Paul Ekins, Julia Tomei, Eco-Efficiency and Resource Productivity, (2006), Concepts, Indicators and Trends in Asia-Pacific, second green growth policy dialogue: the role of public policy in providing sustainable consumption choices: the Resource- Saving Society and green growth, Section II, Part A, UNESCAP Publications, P 09.

<sup>&</sup>lt;sup>2</sup>-Environmental Sustainability Index, (2005), sur le site, http://www.yale.edu/esi/ESI2005.pdf, date affichage 02/04/2013.

#### **II\_واقع الزراعة في الاقتصاد الجزائري قبل الإصلاحات الاقتصادية (-1962 1989):**

-تزخر الجزائر بتنوع طبيعي يتمثل في موقعها الجغرافي وامتلاكها لساحل واسع يمتد من الشرق إلى الغرب، وتنوع مناخها وجودة تربتها الزراعية، مما يتيح لها موردا هاما لقطاعها الزراعي، فشمالها الساحلي ينتج الخضر والفواكه، وهضاهما يمتاز بإنتاج محاصيل القمح والشعير، أما الجنوب فشهرته إنتاج أجود التمور، حلافا للثروة الحيوانية، بمذه الإمكانيات الطبيعية كان الشعب الجزائري منذ القدم يخدم الأرض، ويعتمد في عيشه على **1** الإنتاج الزراعي، فمنهم من امتهن زراعة القمح والحبوب الأخرى ومنهم من اعتمد على رعي المواشي ، كان المزارع الجزائري في القديم يسعى من مزاولته للنشاط الزراعي إلى إنتاج المواد الغذائية من أجل ضمان العيش الكريم، ويتبع في ذلك نظام الملكية الذي يعتمد على العادات والعرف والقانون الإسلامي ويقوم على<sup>2</sup>: أراضي العرش التي هي بور يتم استغلالها بقيام كل فرد باستصلاح جزء منها، ويصبح له الحق على هذا الجزء، وينتقل مباشرة إلى ورثته الذكور؛ أراضي الملك وهي ذات ملكية فردية؛ أراضي الأوقاف وهي مؤسسات دينية ذات منفعة جماعية، كما أنما غير مملوكة، وكذا الأراضي العامة ويدعى كذلك أراضي الشعب أي"البايلك"<sup>3</sup>.

هذه الخصائص التي يمتاز بما النشاط الزراعي الجزائري كانت سلاح ذو حدين لأفراد المجتمع الجزائري القديم، بما فيها من ايجابيات للفلاح الجزائري كانت مطمعا للاستعمار الذي حدث سنة 1830 بدخول فرنسا مستعمرة الجزائر، فحولت هذه الموارد الطبيعية إلى خدمة اقتصادها قرابة 130 سنة، فغيرت من هيكل النشاط الزراعي السائد آنذاك لمصلحتها حتى سنة 1962، أين أحذت الجزائر استقلالها، وبدأت ببناء اقتصادها انطلاقا من تكوين القطاع الزراعي، فمر النشاط الزراعي الجزائري بعدة محطات في بداية نشوئه . سنتعرف في المبحث الثاني على **أهم السياسات الاقتصادية التي انتهجتها الجزائر لإنشاء وتطوير القطاع الزراعي.**  اعتمدنا على خطة تتمثل في تقسيم المبحث إلى ثلاث نقاط: **-** واقع النشاط الزراعي الجزائري قبل الاستقلال؛ **-** نظام التسيير الذاتي في القطاع الزراعي بالجزائر (-1962 1979)؛ **-** وضع القطاع الزراعي الجزائري في مرحلة التنمية اللامركزية (-1980 1989)؛

**<sup>1</sup>** - إسماعيل شعباني، (1987)، الفلاحة الجزائرية والتقدم التقني، مع بحث ميداني، الفلاحة ببلدية بغلية ولاية بومرداس، مذكرة ماجستير (غير منشورة)، معهد العلوم الاقتصادية والتجارية وعلوم التسيير، قسم الاقتصاد، جامعة الجزائر، ص .59

**<sup>2</sup>** - محمد بلقاسم حسن لول ، (1976)، القطاع التقليدي والتناقضات الهيكلية في الزراعة بالجزائر-تحديده ونظام دمجه في الثورة الزراعية،- الشركة الوطنية للنشر والتوزيـع الجزائر، الجزائر، ص .119

<sup>&</sup>lt;sup>3</sup> -Mohamed El Hocine Benissad,(1981), Economie du développement de l'Algérie (1962–1972), 2<sup>eme</sup> édition, OPU, Algér, P 6.

## **II. 1 \_وضعية النشاط الزراعي الجزائري قبل الاستقلال (قبل 1962)**

دخلت فرنسا الجزائر لتجد مجتمعا يعتمد بشكل كبير على النشاط الزراعي لتميز أراضيه بالخصوبة، فاعتمد المستعمر على سياسة الاستيطان الجماعي العنيف تم الاستيلاء على هذه الأراضي بوسائل وطرق عديدة منها، استخدام القوة لمصادرة أراضي البايلك وملكيات الأفراد فخلال السنوات الأولى من الاستعمار (-1830 1840) استحوذ الماريشال كلوزيل على أملاك وأراضي سهول متيجة وجعلها موطنا للمعمرين القادمين من أوربا<sup>1</sup>، ولم يكتف المستعمر بذلك فقام بإصدار سلسلة من القرارات والمراسيم التي تمدف كلها إلى مصادرة أراضي الأعراش والأرياف والقبائل. فصدر قانون كونسلت (Loi semetus consulte) في 22 افريل **2** 1863 ثم قانون وارنيي (warnier Loi (في 26 جويلية 1873 ، سمحت هذه القوانين بخوصصة الأراضي الزراعية في الجزائر، هذا الوضع الجديد أدى إلى هيكلة القطاع الزراعي الجزائري من طرف المستعمر.

# **II. .1 1 \_هيكلة القطاع الزراعي الجزائري في العهد الاستعماري \_**

انعكست سياسة هيكلة قطاع الزراعة التي طبقها المستعمر على تدهور الزراعة بصفة عامة، وزراعة الحبوب بصفة خاصة، حيث أدت إلى انخفاض زراعة القمح من 5,3 قنطار للهكتار في سنة 1885 إلى 4,7 قنطار للهكتار الواحد في سنة 1894، صاحبه تدهور الإنتاج الزراعي في نفس الفترة من 20 إلى 16 مليون قنطار، كما حدث انخفاض في تربية المواشي، حيث كانت 8,2 مليون رأس خلال الفترة من (1880-1871) **3** وأصبحت 4,35 مليون رأس ما بين (1953-1946) . وتمت مصادرة أجود الأراضي الخصبة ما بين الفترة (1830–1870) بمقتضى قوانين ومراسيم موزعة عبر فترات، فبدأت سنة 1832 بمصادرة أراضي العرش، ومصادرة أراضي الأوقاف في سنة 1844، وصلت حتى بمصادرة أراضي الرحل والأراضي غير الزراعية "البور" وذلك في 31 جويلية من سنة 1846 **4** . والشكل أدناه يوضح الأراضي المصادرة.

**<sup>1</sup>** - عمر صدوق، (1988)، تطور التنظيم لقانوني للقطاع الزراعي في الجزائر ، ديوان المطبوعات الجامعية ، الجزائر ، ص.6

<sup>&</sup>lt;sup>2</sup>- إسماعيل شعباني، خوصصة الأراضي الزراعية في الجزائر، <sup>49 .</sup>Les cahiers du CREAD. 3<sup>éme</sup> trimestre 1999. n.

**<sup>3</sup>** - إسماعيل شعباني، (1987)، مرجع سابق، ص .59

**<sup>4</sup>** - محمد بلقاسم حسن لول، مرجع سابق، ص .125

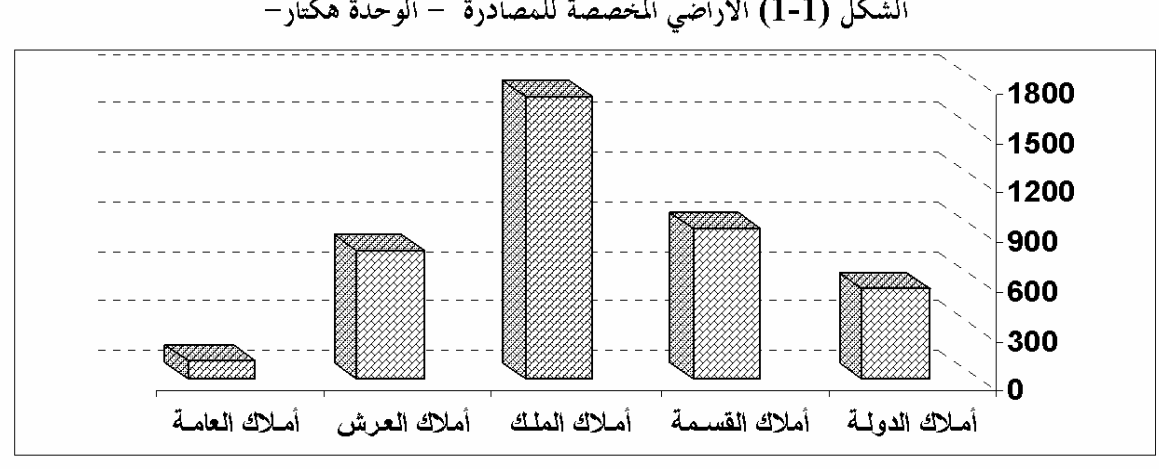

#### الشكل (1-1) الأراضي المخصصة للمصادرة – الوحدة هكتار–

المصدر الملحق (1-1)

يتبين من تحليل الشكل (1-1)، أن المستعمر عمد إلى مصادرة الأراضي بجميع أنواعها لجعل أفراد الشعب الجزائري تابعا له في الغذاء، حتى الأملاك العامة التي لا تتجاوز 105 هكتار صادرها، مما يوحي أن نية المستعمر حَعْل أفراد المجتمع الجزائري تعيش في فقر ليتسنى له السيطرة عليه من جهة، ومن جهة أخرى توجيه الإنتاج الزراعي إلى السوق الفرنسية والأوربية.

قام المستعمر بتوزيع هذه الأراضي المصادرة بصفة مجانية على القادمين من أوربا، حيث في الفترة (1842–1845) تم توزيع 105000 هكتار، ثم في سنة 1851 تم تقسيم 428000 هكتار على 15000 **1** مستفيد من المعمرين و50000 هكتار على51 شركة .

مع بداية القرن العشرين بدأ الاستعمار في تكوين المزارع الأوربية الرأسمالية وعصرنتها بإدخال التكنولوجيا والوسائل الحديثة في الزراعة، وشجع قطاع الكولون على غرس أشجار الكروم المخصصة لإنتاج الخمور، وإدخـال المكننة لاستغلال الأراضي الزراعية واستعمال المدخلات الأساسية في عملية الزراعة، فاستعمل الجرارات بنوعيها ذات العجلات والمزنجرة وآلات جمع المحاصيل كالحاصدات والدارسات بداية من سنة 1930 **<sup>2</sup>** .

**<sup>1</sup>** - عبد اللطيف بن أشنهو، (1979)، تكوين التخلف في الجزائر، محاولة دراسة حدود التنمية والرأسمالية في الجزائر(1830– 1962)، الشركة الوطنية للنشر والتوزيع، الجزائر،ص .34 **2** - قرين بوزيد، مرجع سابق، ص-ص .30-29

بعد الحرب العالمية الثانية أنشأ المستعمر شبكة ري تتمثل في 10 سدود في شمال البلاد لمحاصيل الخضر بأنواعها، وهذا للرفع من حجم الأراضي المخصصة للري، حيث بلغت الأراضي المسقية 47000 هكتار من المحموع 93000 هكتار في الأربعينيات<sup>1</sup>.

أما بقية أفراد الشعب الجزائري فمنهم من تحصل على فتات ما تبقى من الأراضي الزراعية، ومنهم من عمل أجيرا، وكان الهدف واحد هو توفير المواد الغذائية من أجل ضمان الاكتفاء الذاتي، خلافا لما كان عليه هدف المعمرين الرأسماليين وهو التسويق. الشكل التالي يوضح لنا توزيع ما تبقى من أراضي الزراعية على بعض من أفراد الجزائريين.

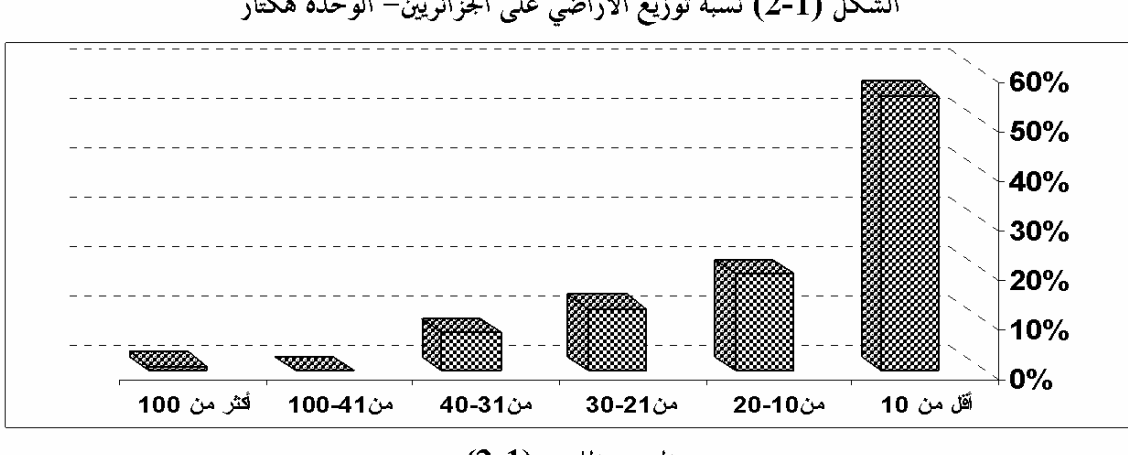

الشكل (1-2) نسبة توزيع الأراضي على الجزائريين– الوحدة هكتار

من تتبع توزيع الأراضي الزراعية على الجزائريين المبينة في الشكل (-1 2)، نلاحظ أن هناك تناسب عكسي بين المساحة الموزعة وعدد المستفيدين، حوالي %75 من المستفيدين لا تتعدى مساحة أراضيهم الزراعية 20 هكتار مما يجعل التركيب العضوي لرأس المال ضعيف جدا، والذي تمثله قوة العمل العائلية المباشرة ويصاحبه استخدام طرق استغلال تقليدية، هذا من النتائج السلبية لسياسة هيكلة القطاع الزراعي التي حرص المستعمر على تطبيقها.

أحدث المستعمر نظاما جديدا يسمى نظام الخماسة والذي يعتبر نظاما غريبا عن اتمع الجزائري، هو نوع من الاستغلال شبيه بنظام المزارعة -يشترك في العملية الإنتاجية المالك والمزارعون،- إذ أن هذا الخماس شخص غريب عن المزرعة ولا يملك أرض فلاحية، وإنما يشارك في العملية الإنتاجية بقوة العمل، وله خمس الإنتاج،

المصدر الملحق (1-2)

**<sup>1</sup>** - عبد اللطيف بن أشنهو، مرجع سابق، ص 35 .

حيث تجزأ العملية الإنتاجية إلى خمسة أقسام، الأول لزرع البذور، الثاني للأرض، الثالث للحيوانات المستعملة في العملية الإنتاجية، الرابع للعتاد والقوة العاملة، أما الخامس فهو نصيب الخماس، نتج عن هذا النظام نتائج سلبية لكون الخمَّاس لا يهتم برفع الإنتاج و تحسينه<sup>1</sup>. والشكل التالي يبين توزع العمالة خلال السنوات :1914-1904

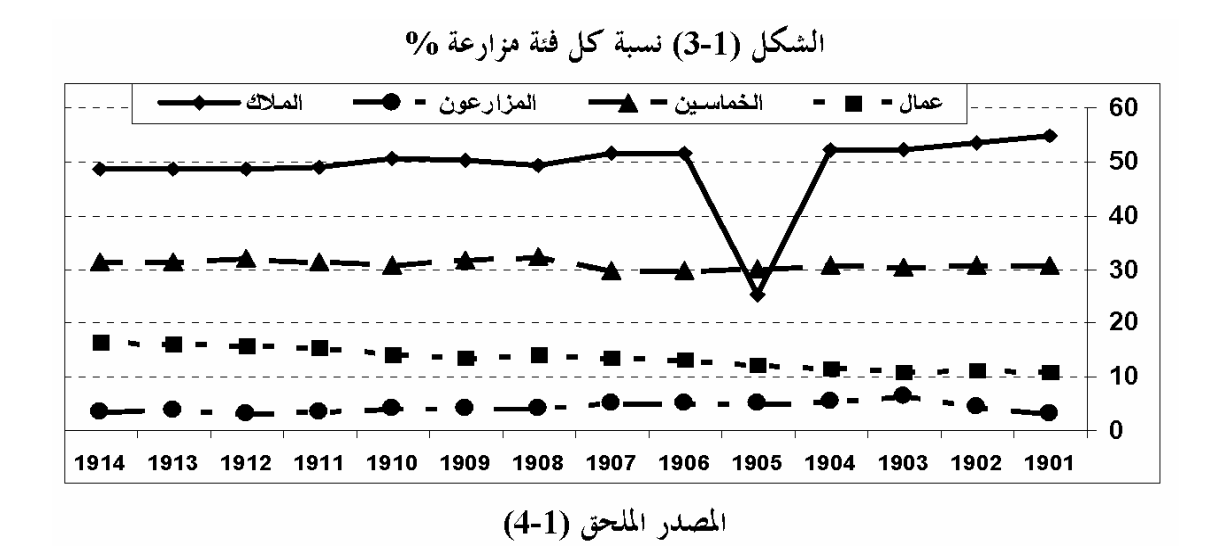

نلاحظ من الشكل (-1 3) أن عدد الخماسين يتجاوز مجموع الفئتان المزارعون والعمال معا، يعكس هذا السياسة الزراعية التي طبقها المستعمر ليعمد إلى إضعاف النشاط الزراعي المحلي، ونشر التفرقة بين أفراده، بتشجيعه نظام الخماسة، هذا النظام الذي لا يهتم بمردود الإنتاج الزراعي وإنما يكمن دوره في استغلال فئة العمال والمزارعين في العمل وهو يمثل عين المستعمر على الإنتاج الزراعي لفرض الضرائب، والملاحظة الثانية التي يمكن استنباطها من الشكل هي استقرار نسب توزع الأفراد خلال الفترة (-1901 1914)، يدل هذا الاستقرار على الرقابة والحصار التي فرضها الاستعمار على القطاع الزراعي المحلي ومنعه من التوسع .

اختلفت أنواع وأعداد وسائل استخدام عتاد الحرث ويئة الأرض بين السكان المحليون والأوربيون، فالمحليون استخدموا الأدوات التقليدية لافتقارهم للعتاد الحديث بينما استخدم المعمرون كل ما هو حديث آنذاك، فتباينت نتائج محاصيلهم، ونستطيع أن نرى هذا في الشكل التالي:

**<sup>1</sup>** - محمد بلقاسم حسن لول، مرجع سابق، ص .124

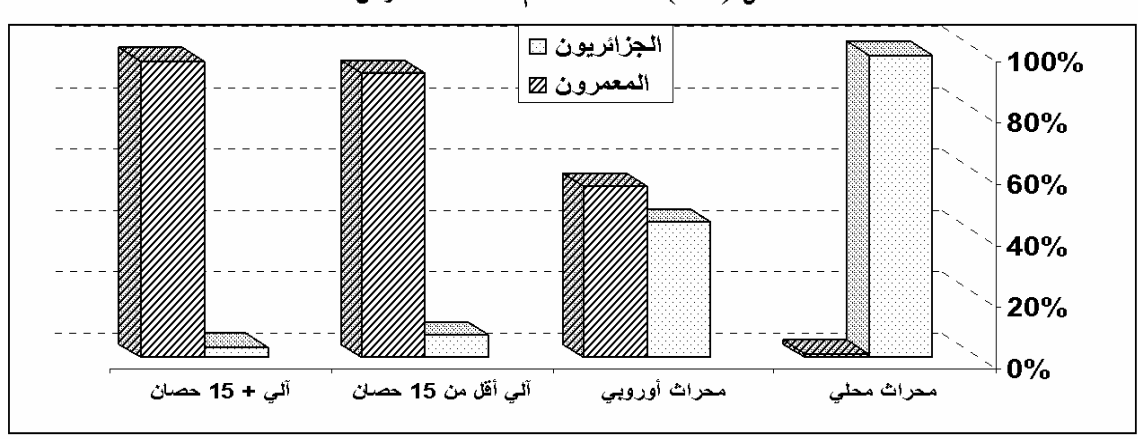

الشكل (1-4) نسبة استخدام عتاد قميئة الأرض

#### المصدر الملحق (1-5)

استخدم المزارعون المحليون العتاد الفلاحي التقليدي بسبب سياسة الفقر والاضطهاد التي طبقها المستعمر على السكان المحليون، ما يقارب %98,72 من المزارعين المحليين استخدموا المحراث الخشبي المحلي، يقابله في ذلك %96,48 من المعمرين استخدموا أحدث العتاد الفلاحي، فانعكس على ضعف المردود الزراعي المحلي.

كانت سياسة المستعمر المطبقة على القطاع الزراعي المحلي تمدف إلى محاصرته وتضييق الخناق عليه، فمَنَع عنه استخدام العتاد الحديث وقلص من مساحته الزراعية، فأدى هذا إلى التدهور والتوقف عن النمو ومواكبة التطور، في حين تطور إنتاج المعمرين لتزدهر بذلك الأسواق الفرنسية بالإنتاج الزراعي الجزائري، بدأ قطاع الكولون يركِّز على زراعة أشجار الكروم والحبوب لكثرة الطلب عليها في هذه السوق، حيث استعمل الطرق الحديثة باستخدامه الحاصدة والدارسة لعملية الجني، فشهد القطاع مكننة حديثة، بينما استخدم القطاع المحلي المنجل الصغير لعملية حصاد الحبوب، واستغل المنجل الكبير في جمع العلف الخاص بالحيوانات، إلا أن أفراد الطبقة البرجوازية استخدمت بعض الآلات الحديثة وكان هذا في نطاق ضيق وتحت الرقابة الاستعمارية.

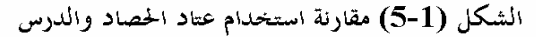

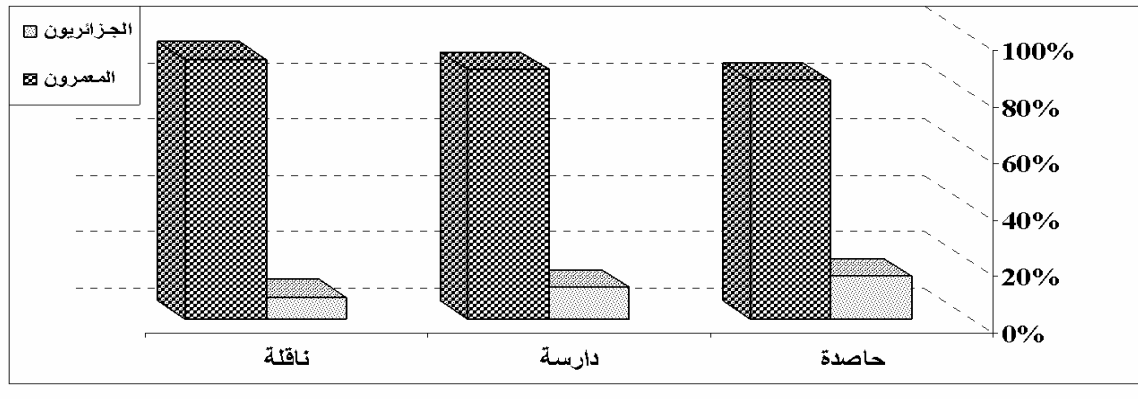

#### المصدر الملحق (1-6)

يعتبر عملُ جني المحصول عند السكان المحليين عمل جماعي تتجمع فيه العشيرة أو القرية في مزرعة واحدة، وعند الانتهاء ينتقلون جميعا إلى حقل آخر وهكذا، وكان يسمى هذا العمل بالتويزة، ويستعملون فيه الأدوات التقليدية كالمنجل ويستعان بالغناء الشعبي الجماعي أثناء العمل للترويح عن التعب، ونادرا ما كان يملك المزارعون المحليون الأدوات الحديثة لجني المحصول وخاصة في جني محصول القمح، والشكل (5-1) يعكس هذه الإحصائيات، فالفارق كبير بين عدد العتاد الحديث للحصاد عند المعمرين وعند الجزائريين، حتى أننا نستشف أن فئة الجزائريين التي تملك عتادا حديثا غالبا هي الفئة البرجوازية أي المكملة للمعمرين، لأن هذا العتاد يتطلب أموالا كثيرة للاقتناء، وباقي الجزائريين يتواجدون تحت خط الفقر الشديد.

# **II. .1 2 \_نتائج هيكلة القطاع الزراعي الجزائري في العهد الاستعماري \_**

أدت سياسة المستعمر في القطاع الزراعي إلى نتائج سلبية نذكر منها : **-** ظهور قطاع متطور عصري مواكب للتكنولوجيا يستعمل أجود الأراضي الزراعية الجزائرية بأيدي الأوروبيين مرتبطا باقتصاد أوربا وخاصة السوق الفرنسية، وانفصاله عن الاقتصاد المحلي؛ **-** الاستيلاء على أراضي السكان الأصليين وطردهم إلى أعالي الجبال والأراضي الفقيرة؛ **-** ازدياد التوسع في زراعة المنحدرات، ومواصلة الضغط لاستعمال أراضي المراعي والغابات؛ **-** عدم استخدام الفائض الزراعي المتحصل عليه من القطاع العصري الكولونيالي في تنمية القطاع المحلي؛ **1 -** عدم قدرة القطاع التقليدي على تطوير الوسائل التقنية اللازمة للتنمية الزراعية بسبب فقر الأراضي التي يستعملها وتخلف وسائل الإنتاج وسيادة الإقطاعية ونظام الخماسة؛

وصل الشعب الجزائري بمذه النتائج إلى تدهور كبير في المعيشة بسبب النقص في الإنتاج الزراعي، وظهرت هذه الحالة عقب مجازر انتفاضة 8 ماي 1945، أدت هذه الوضعية إلى تحريك المستعمر لوضع الحلول الترقيعية، حيث صدرت بعض التعليمات والقوانين بوقف الاستيلاء على الأراضي بطرق غير مشروعة، بدعوى أن هذه الانتفاضات كانت نتيجة عملية السلب والنهب انتقاما من المعمرين، أراد المستعمر من هذه الحلول احتواء الانتفاضات لكسب الوقت، إلا أن الوضع ازداد سوءا مع اندلاع حرب التحرير الوطني سنة 1954،

**<sup>1</sup>** - مطانيوس حبيب، (1980)، هياكل الاقتصاد، جامعة قسنطينة، الجزائر، ص 12 .

فانتهجت فرنسا سياسة الأرض المحروقة ونمب الملايين من المواشي لتضييق الخناق على حرب التحرير، نتج عن هذه السياسة انتشار المحاعة والأمراض والأوبئة بين أفراد الشعب الجزائري. سارعت هذه الحالة المزرية القيادة السياسية للمستعمر في إصدار مشروع المارشال ديغول المتمثل في المخطط الخماسي (-1959 1964)، **1** المعروف ببرنامج قسنطينة المعلق في شهر أكتوبر 1958 الذي يهدف إلى:

**-** فتح المدارس لتعليم الجزائريين؛ **-** إنشاء مؤسسات زراعية؛ **-**إنشاء بلديات ريفية تضم تعاونيات زراعية؛ **-**استصلاح الأراضي الزراعية؛ **-** فتح الاستثمارات أمام مشاريع ريفية اقتصادية واجتماعية.

لكن هيهات أن تحل مشاكل استعمار تراكمت منذ احتلاله سنة 1830 في مخطط خماسي تنموي، وكأنه ذر الرماد في العيون، إذ أدت هذه الوضعية إلى انتفاضة عارمة خاضها الشعب الجزائري لينال عنها استقلاله في 05 جويلية .1962

#### **II. 2 \_نظام التسيير الذاتي للقطاع الزراعي الجزائري (-1962 1979)**

تحصلت الجزائر على استقلالها باقتصاد متخلف وضعيف الهياكل القاعدية، سطرت لهذا عدة سياسات تنموية شاملة لجميع قطاعاتما الحيوية منها قطاع الزراعة، بدأت بانتهاج نظام التسيير الذاتي الذي مر بمرحلتين مختلفتين، مرحلة أولى انتقالية، ومرحلة التخطيط المركزي:

### **II. .2 1 \_المرحلة الانتقالية (1966-1962) \_**

 $\overline{a}$ 

تميزت بداية المرحلة بفوضى التسيير وصدور مراسيم التسيير الذاتي وبداية تأميم الممتلكات وإنشاء التعاونيات الزراعية. تسببت هذه القرارات الارتجالية في ظهور مشاكل اقتصادية للنشاط الزراعي منها مشكل تسويق المنتجات الفلاحية في الجزائر، مما جعل هذه المنتجات تصاب بالضرر من جراء التكدس في المزارع، نتيجة لانعدام سياسة تسويقية واضحة رغم السياسات المتبعة في هذا الإطار منذ 1962، إذ في البدء اعتمدت عملية التسويق في القطاع الفلاحي بطريقة حرة وذلك وفقا لقانون الطلب والعرض، وللتغلب على مشكل التسويق أنشأت في سنة 1963 مؤسسة متخصصة تقوم بصرف المنتجات الخاصة بقطاع التسيير الذاتي تسمى تعاونية الصرف والبيع (CORC(، تعمل هذه الأخيرة تحت إشراف الديوان الوطني للإصلاح الزراعي

1<sub>-</sub> عمر صدوق، مرجع سابق، ص 6.

(ONRA) **1** الذي يعتبر أول ديوان مكلف بتمويل القطاع الزراعي الجزائري المسير ذاتيا والذي كان يضم **2** آنذاك 2000 مزرعة ، والشكل التالي يوضح مراحل تمويل القطاع الزراعي:

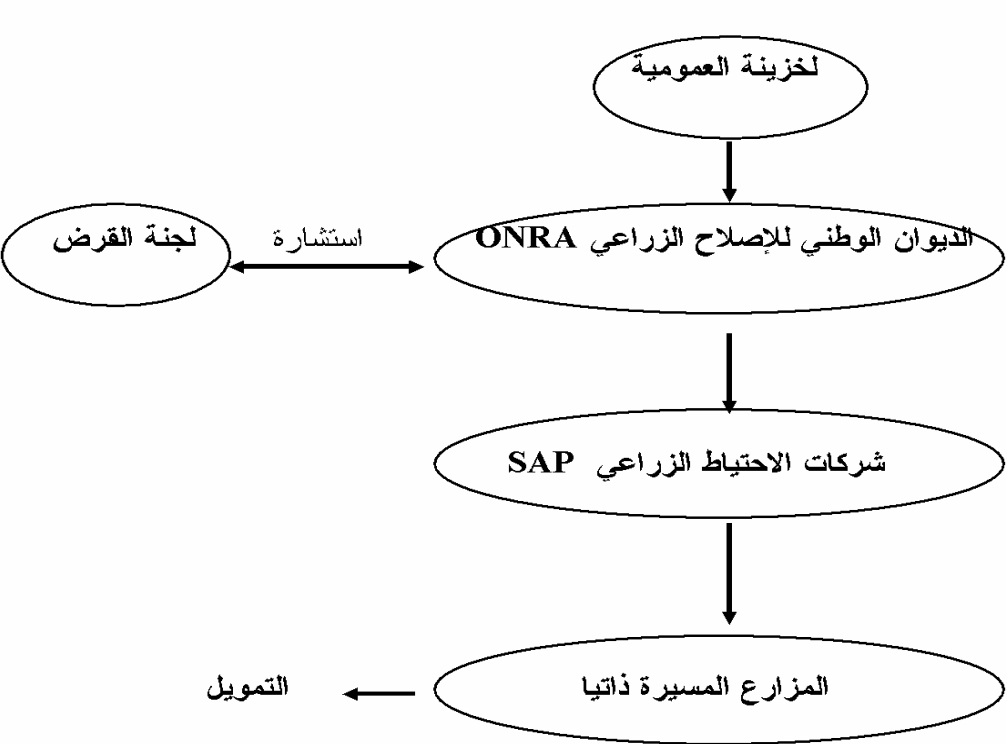

الشكل (1-6) هيكل تمويل القطاع الفلاحي قبل 1964

Toulait Hocine, L'agriculture algérienne, les causes de l'échec, P 391. : المصدر

رغم هذه الحلول المطبقة إلا أن هذا الجهاز لم يستطع التحكم في ضبط عملية التسويق، فتم إنشاء الاتحاد الوطني للتعاونيات الفلاحية التسويقية (UNCAL) في شهر جوان من عام 1966. صاحب هذه المرحلة الانتقالية وضع مخططات تنموية شاملة في صورة برامج سنوية مدا قصيرة، هذا رغم الإمكانيات المادية والبشرية المحدودة، الجدول التالي يوضحها:

**3** - إسماعيل شعباني، مرجع سابق، ص .95

**<sup>1</sup>** - بويهي محمد، (1987)، القطاع الفلاحي المسير ذاتيا ومشاكله المالية، رسالة ماجستير، معهد العلوم الإقتصادية، فرع التسيير، جامعة الجزائر، ص .255 **2** -Marc Ecrèment,(1986), Indépendance politique et libération économique, un quart de siècle du développement de l'Algérie (1962–1985), Editions : ENAP, (OPU – Alger). PUG(Grenoble), Alger, P116.

| أميلغ استفماره                                                                                                    | أسنة تطبيقه | البرنابج                 |  |  |  |  |
|----------------------------------------------------------------------------------------------------|-------------|--------------------------|--|--|--|--|
| ۔ 2.000 ملیا <sub>د</sub> فرنك قدم                                                                                                    | 1962        | أبرامج المجهيز           |  |  |  |  |
| 2.165 مليار قرنك قدم                                                                                                    | 1963        | البرناس المنموي المان    |  |  |  |  |
| 2.919 مليون دينار جزائري                                                                                                    | 1964        | البرنامج المتموي المالك  |  |  |  |  |
| 1.365 مليون دينار جزائري                                                                                                    | 1965        | أالبرنامج المنموي الزابع |  |  |  |  |
| $\overline{A}$ and $\overline{A}$ and |             |                          |  |  |  |  |

الجدول (1-1) الرامج السنوية المطبقة عشية الاستقلال

المعدد: قريع بوزيد، نفس المرجع السابق، ص 40.

خصصت الجزائر مبالغ استثمارية لإنشاء اقتصاد وطني مكون من قطاعات متكاملة في تنمية الاقتصاد الجزائري، الملحق (7-1) يبين لنا حصة كل قطاع من الاستثمارات، بينما الشكل(7-1) يعطينا مقارنة بين حجم استثمارات القطاعين الفلاحي والصناعي .

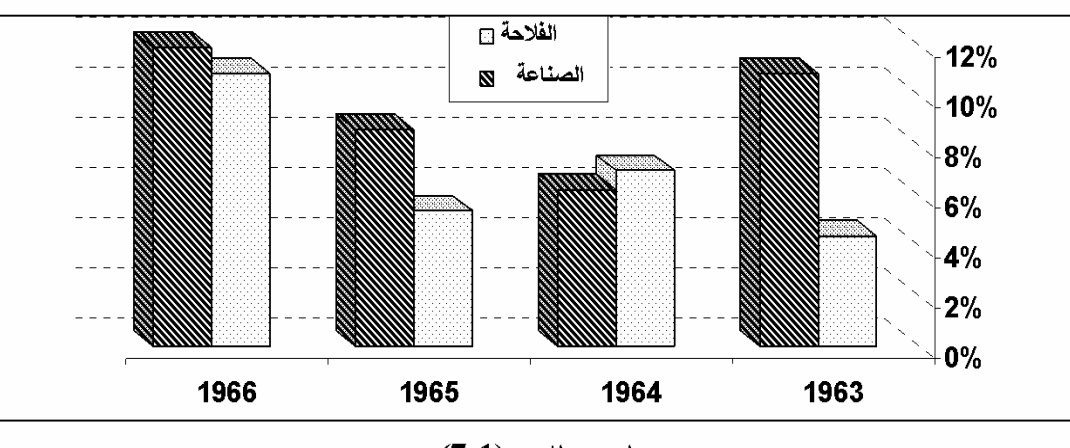

الشكل (1-7) مقارنة حجم استثمارات الصناعة والفلاحة في المخطط التنموي (1963-1966)

المصدر الملحق (1-7)

من تتبعنا للشكل (7-1) يتبين أن الحكومة الجزائرية في هذه المرحلة اعتمدت على وضع قاعدة وأسس للاقتصاد الوطني، إذ نرى أن نسبة قطاع الصناعة والزراعة لم تتجاوز %12 من حجم الاستثمارات خلال مراحل المخطط التنموي، وبقي القطاعان الصناعي والزراعي متلازمان في حجم الاستثمارات، حيث أعطيت الأولية للصناعة عند الانطلاق بحوالي 10.86%، أما الزراعة فأخذت نصف حجم استثمار الصناعة بحوالي 04.37% يعكس الانطلاقة التي اعتمدها الجزائر في تنمية الاقتصادية المتمثلة في التصنيع، لكن سرعان ما بدأت سياسة الحكومة تعطي اهتمام لقطاع الزراعة على حساب الصناعة، ليكون هناك توازن بين قطاعات الاقتصاد الوطني.

حقق قطاع الصناعة سنة 1963 قيمة مضافة في الإنتاج الداخلي الخام الإجمالي حوالي 18.13%، ثم ارتفعت هذه النسبة إلى25.67 سنة 1966، لكن قطاع الزراعة عرف تقهقراً حيث كانت نسبة قيمتها المضافة عام 1963 في حدود 24.23%، إلا انه انخفضت عام 1966 إلى 10.48% ويعود ذلك إلى<sup>1</sup>:  **-**سوء استعمال القوى العاملة؛ **-**ضعف التجهيزات في هذا القطاع؛ **-** قلة التمويل.

# **II. .2 2\_مرحلة التخطيط المركزي (1979-1967) \_**

جاءت هذه المرحلة كنتيجة حتمية لما وصلت إليه النتائج الهزيلة للمرحلة السابقة، وكذا للطريقة الفوضوية التي كانت سائدة في التسيير، وتعتبر هذه المرحلة نقطة البداية للانطلاق الفعلي في نظام التخطيط بالجزائر، وتحويل الاقتصاد الوطني إلى نظام يعتمد على سياسة تخطيط التنمية، ومن خلال البرامج التنموية المطبقة في هذه الفترة نستطيع القول أن هذه المرحلة قد مرت بأربع فترات، هي المخطط الثلاثي(1969-1967)؛ المخطط الرباعي الأول (1973-1970)؛ المخطط الرباعي الثاني (1977-1974)؛ المرحلة التكميلية (-1978 1979)، حاولت هذه المخططات التنموية تحريك عجلة التنمية الاقتصادية من خلال تطوير قطاعات الاقتصاد الوطني التي من بينها القطاع الزراعي الذي تذبذبت نتائجه في المرحلة الانتقالية، وسنرى ما قدمته هذه البرامج المطبقة في مرحلة التخطيط المركزي لقطاع الزراعة.

#### **أولا\_ المخطط الثلاثي(1969-1967)**

سببت البرامج التنموية السابقة ذات الخطط القصيرة عجزا في دفع عجلة التنمية إلى الأمام، فأجبرت الحكومة على اتخاذ إجراءات جديدة وتطبيق خطط تنموية طويلة ومتوسطة المدى وشاملة، فبدألها بالمخطط التنموي الثلاثي (-1967 1969)، الذي يعتبر أول محاولة للتخطيط الموجه للاقتصاد، جاء هذا المخطط في ظروف اقتصادية واجتماعية صعبة بالنظر إلى الانخفاض الكبير في الموارد المالية، وتدهور شديد في مستويات **2** الإنتاج الوطني لضعف التحكم في الجهاز الإنتاجي بسبب انعدام الإطارات الكفأة ، والمعدلات المرتفعة للبطالة<sup>3</sup>، فأعطيت فيه الأولية إلى المحالات الصناعية الأكثر أهمية والضرورية، وهذا لإيجاد قاعدة صناعية

**<sup>1</sup> -** BRAHIMI Abdelhamid, (1991) , l'économie Algérienne, OPU, Alger, P 95-101.

**<sup>2</sup>** - عبد اللطيف بن أشنهو، مرجع سابق، ص 40 .

**<sup>3</sup>** - محمد بلقاسم حسن لول، (1990)، الاستثمار وإشكالية التوازن الجهوي مثال الجزائر، المؤسسة الوطنية للكتاب، الجزائر، ص 415 .

متكاملة تعمل على تحقيق التنمية الصناعية، وتضمن هذا المخطط برامج خاصة لسنة 1968 موجهة للولايات الأكثر تضررا: سطيف، تيارت، تيزي وزو، الشلف، وكان يراد منها خلق التوازن بين مختلف مناطق الوطن<sup>1</sup>. خصص لهذا المخطط ميزانية بمبلغ 11,081 ملياردج كاستثمار في برامجه التنموية، استعمل من هذا **2** المبلغ 9,124 ملياردج .

وزع الغلاف المالي في المخطط على الاستثمارات الموجه لقطاعات الاقتصاد الوطني، الملحق (8-1) يبين هيكل توزيع هذه المبالغ على القطاعات. والشكل (8-1) يوضح لنا سياسة المخطط في توزيع مبالغ الاستثمارات على قطاعات الاقتصاد الجزائري:

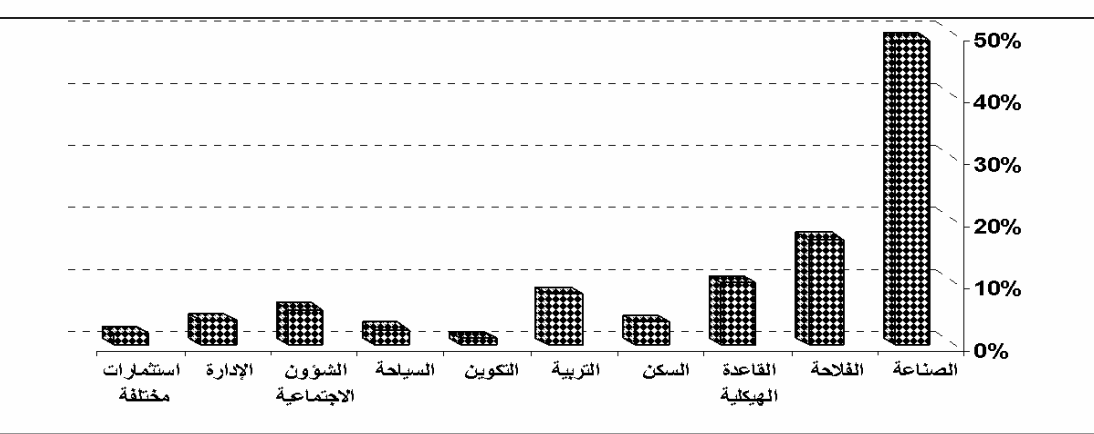

الشكل (1-8) نسبة هيكل الاستئمارات في المخطط التنموي (1967-1969)

#### المصدر الملحق (1-8)

من قراءة الشكل (8-1) نقول إن سياسة هذا المخطط لها توجه صناعي، حيث حظي القطاع الصناعي لوحده فقط على نسبة 49% من مجموع مبالغ الاستثمارات أي نصف ميزانية المخطط، والغرض من ذلك، إنشاء قاعدة صناعية وجعلها كقطب مؤثر في الاقتصاد الوطني، كان نصيب القطاع الفلاحي حوالي %17 أي ثلث (3/1) ما استفادت منه الصناعة من مبالغ الاستثمارات، توزعت استثمارات قطاع الفلاحة بين الزراعة **3** النباتية والحيوانية بحصة %72 والباقي للري، لتدعيم حركة تطوير قطاع الزراعة .

تدل هذه الفوارق في توزيع حجم الاستثمارات بين قطاعات الاقتصاد الوطني على المشاكل التي كان يتخبط فيها قطاع الزراعة في تلك الحقبة، وأولها قلة الخبرة في تسيير هذا القطاع وضعف الإطارات وعدم

 $\overline{a}$ **1** - عمر صدوق، (1990)، الطبيعة القانونية للمخطط الوطني، ديوان المطبوعات الجامعية، الجزائر، ص.27

<sup>-&</sup>lt;br>2- زرنوح ياسمينة، (2006)، إشكالية التنمية المستدامة في الجزائر دراسة تقيميه، مذكرة ماجستير، كلية العلوم العلمي<mark>دي قسم الاقتصاد فرع التخطيط، الجزائر، ص.151.</mark>

<sup>&</sup>lt;sup>3</sup>- محمد بلقاسم حسن بملول، (1999)، سياسة تخطيط التنمية وإعادة تنظيم مسارها في الجزائر، الجزء الأول، ديوان المطبوعات الجامعية، بن عكنون، الجزائر، ص 162.

**الفصل الأول: التنمية الزراعية في الجزائر 36**

التحكم الجيد في نشاطه، ويمكن أن نشعر من خلال ذلك بأن الدولة في هذه الفترة تريد حلولا سريعة لتحريك عجلة الاقتصاد وهذا للجوئها إلى القطاع الصناعي التي يعتمد كليا على المحروقات.

ظهر أيضا في برنامج هذا المخطط اهتمام الدولة بقطاعات تعتبر حديثة النشأة: كالتكوين الذي يعمل على جزأرة الإطارات الفلاحية؛ السياحة؛ الإدارة، التي تعطينا فكرة على بداية بناء الهياكل الاقتصادية.

إذا ما أردنا قياس مدى تحقق أهداف سياسة المخطط نتتبع نسبة تحقق الأهداف المسطرة، ونعتمد في ذلك على معدل تنفيذ مشاريع الاستثمارات المخطط لها والشكل (9-1) التالي يوضحها:

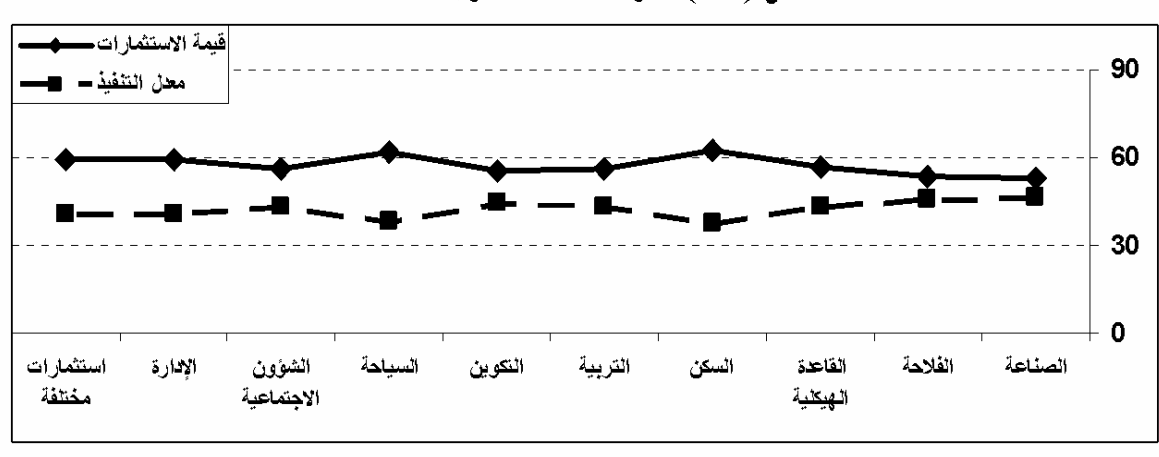

الشكل (1-9) مقارنة قيمة الاستثمار بمعدل تنفيذه

#### المصدر الملحق (1-8)

نستطيع القول بصفة عامة أن سياسة المخطط الثلاثي قد وصلت بنسبة كبيرة إلى تحقيق أهدافها المسطرة، وهذا ما تعكسه النتائج المبينة في الشكل (9-1)، حيث نسبة معدل تنفيذ المشاريع التي خطط لها قد وصلت إلى أهدافها، وخاصة الاستثمارات الموجهة لقطاع الصناعة وقطاع الفلاحة، تدل هذه النتائج على الاهتمام الكبير التي أولته الدولة لقطاع الصناعة الذي يصاحبه في ذلك قطاع الزراعة، ويمكننا القول أن هناك استثمارات مشتركة بين القطاعين تتمثل في ظهور الصناعة الغذائية، ويصبح بذلك لقطاع الزراعة دورين أساسين في تحريك عجلة التنمية الاقتصادية، الدور الأول هو دور أمامي يتمثل في توفير الغذاء للسكان والمشاركة في سلة الصادرات، أما الدور الثاني فهو دور خلفي يتمثل في كونه منتجا للمادة الأولية لقطاع الصناعة الغذائية. **الفصل الأول: التنمية الزراعية في الجزائر 37**

ازداد نمو قطاع الزراعة وتوسعت نشاطاته وتنوعت منتجاته عما كان عليه في السابق بسبب الاستثمارات التي استفاد منها القطاع والمخطط لها، فتطورت مراكز توزيع المنتجات الفلاحية، وأنشأت الدواوين المسؤلة **1** عن التسويق، منها:

**-** إنشاء الديوان الوطني للعتاد الفلاحي بموجب المرسوم رقم 69/17 المؤرخ في 13 أفريل 1969 وهذا لضمان تمركز مشتريات العتاد الفلاحي وضمان صيانته؛

**-** في تاريخ 20 نوفمبر 1969 أنشأ الديوان الوطني للمنتجات الزيتية (ONPC (بموجب المرسوم رقم 69/63 حيث أسندت إليه تحسين إنتاج الزيتون ومراقبة تسويق المنتجات الزيتية؛

**-** ضبط تسيير نبات الحلفاء بالديوان الوطني للحلفاء وهو يختص أيضا باستغلال نبات الحلفاء وتحديد أسعارها وتنظيم سوقها؛

**-** تدعيم سوق الماشية بالديوان الوطني لتغذية الأنعام (ONAB(، الذي أسندت إليه دراسة حاجيات الماشية من المواد الغذائية وتوفيرها، وإرشاد الفلاحين وتقديم المساعدات الفنية للمربين؛

**-** إنشاء ديوان الخضر والفواكه الجزائرية (OFLA (في شهر أفريل سنة 1969 دف القضاء على تجار الجملة وتسهيل هيمنة الدولة في التسويق، وضمان التوزيع العادل للمنتجات الفلاحية بين جميع جهات **2** الوطن؛

في نماية هذه المرحلة لم يرق القطاع الزراعي إلى الأهداف المنشودة له في هذا المخطط بسبب ظهور مشاكل في التسيير، منها**-**:عدم وجود تخطيط شامل لنهوض بالقطاع الفلاحي؛ **-**سوء تقديم الاحتياجات المالية في الوقت المناسب هذا لعدم تكامل الهيئتين الوصيتين وزارة الفلاحة ووزارة المالية؛ **-**عدم وجود هيئة في البنك تعمل على مراقبة ومتابعة استعمال القروض الفلاحية؛ **-**قلة الهياكل القاعدية. فما كان على الحكومة الجزائرية إلا البحث عن حلول تنموية لتحريك عجلة التنمية الاقتصادية، فكان لها نظرة جديدة في المخطط الرباعي الأول (1973-1970).

#### **ثانيا\_المخطط الرباعي الأول (1973-1970)**

 $\overline{a}$ 

بدأ هذا المخطط بنهاية المرحلة التجريبية لنظام التخطيط بالمخطط الثلاثي للتنمية، حيث ركّزت الدولة الجزائرية في هذا المخطط على سياسة إستراتيجية التنمية الاجتماعية والاقتصادية، وهذا بمحاولتها القضاء على

**<sup>1</sup>** - إسماعيل شعباني، مرجع سابق، ص .96

**<sup>2</sup>** - عبد الرشيد بن ديب، (2003)، تنظيم وتطور التجارة الخارجية حالة الجزائر، رسالة دكتوراه دولة، كلية العلوم الاقتصادية وعلوم التسيير، فرع التسيير، جامعة الجزائر، ص229

مسألة البطالة فمائيا وحل مشكلة سوء التشغيل، فاعتمدت على عملية التصنيع وبناء اقتصاد اشتراكي مستقل، فقامت بإدخال الموارد الزراعية والمنجمية في عملية التصنيع المتكاملة والمواكبة للتطور التكنولوجية.

ظهرت المعالم الكبرى لسياسة الدولة في هذا المخطط بتحديد نسبة النمو السنوي ،%9 واستلزم تخطيط لاستثمارات عمومية ضخمة قدرت بحوالي 28مليار دينار<sup>1</sup>، تعتمد أساسا على الموارد الوطنية للتمويل، التي تنتج فوائد للتنمية وتعمل على رفع مستوى الاستثمارات الاقتصادية بتلبية الحاجيات المادية والثقافية **2** للسكان ، وبرمج لهذه السياسة التنموية مبلغ 27,740 ملياردج كاستثمار في هذه الخطة موزعة بين القطاعات الاقتصادية، يبينها الملحق (9-1) ويحللها الشكل (10-1):

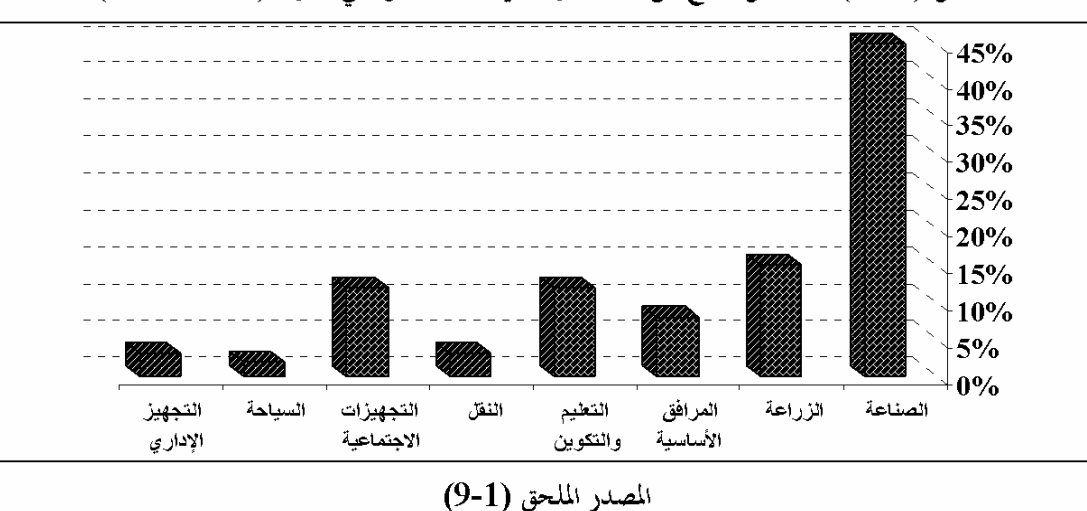

الشكل (1-10) نسبة كل قطاع من الاستثمارات في المخطط الرباعي الأول (1970-1973)

كانت تكاليف هذا المخطط تقدر بـ27,740ملياردج أكبر من تكاليف المخطط الثلاثي 11,081 ملياردج أي الضعف، نظرا لتوسع الاقتصاد الوطني ونشوء قطاعات جديدة كقطاع النقل، وكان نصيب قطاع الصناعة من حجم الاستثمارات هو الأكبر بحوالي %45 ثم يليه قطاع الزراعة بثلث حصة الصناعة %15 بمبلغ ,14 4مليار دج موزعة على استثمارات زراعية منها: 1.81ملياردج لتقوية وتجهيز مياه الري منها 800مليون مخصصة للدراسات والفلاحة 2,21ملياردج والصيد 0,12مليار دج. الفارق في توزيع حجم الاستثمارات بين القطاعات يعكس سياسة الجزائر المستمرة على السير في الاعتماد على التصنيع كطريقة للتنمية الاقتصادية.

**<sup>1</sup>** -Aziouz Tidadini, (1970), Les investissements durant le plan quadriennal (1970 –1973), SNED, Alger.

**<sup>2</sup>** - جمال الدين لعويسات، (1986)، التنمية الصناعية في الجزائر على ضوء دراسة قطاع الحديد والصلب (-1968 1978)، ديوان المطبوعات الجزائرية، الجزائر، ص33 .

تميزت هذه المرحلة أيضا بتبني مشروع الثورة الزراعية، الذي انطلق بصدور ميثاق الثورة الزراعية في 14 جويلية 1971، وشرع في تطبيقه في شهر جوان 1972. حاءت الثورة الزراعية بسبب عدة ظواهر سلبية أثرت تأثيرا مباشرا على مستوى معيشة الشعب الجزائري، منها: التوزيع غير المتساوي للأرض ومخلفات **2** الاستعمار والظروف غير المستقرة بالنسبة لاستغلال الأراضي .

وصلت سياسة الثورة الزراعية إلى نتائج إيجابية أرادت من خلالها النهوض بالقطاع الزراعي إلا ألها لم تستكمل طريقها وهذا لوجود عدة عراقيل من أهمها:

- التخلف والأمية التي كانت تعاني منها المناطق الريفية؛
- نقص اختصاصيي صيانة الممتلكات لوسائل العملية الإنتاجية، وعدم القيام بالصيانة اللازمة لهذه الوسائل من جرارات، حاصدات، دارسات ...،؛
	- غياب الأساليب الأحدث للإنتاج والاستغلال الأمثل؛
	- عدم الإعتماد على البحث العلمي في تطوير الإنتاج الزراعي وتربية الماشية ؛
	- عدم توفير الإرشادات اللازمة لمواجهة المشاكل الزراعية، ومسايرة التطورات؛

استمرت الجزائر في محاولتها التنموية بوضع سياسات اقتصادية لتحريك عجلة اقتصادها، فكان لها ذلك في المخطط التنموي الرباعي (1977-1974).

### **ثالثا\_المخطط الرباعي الثاني (1977-1974)**

 $\overline{a}$ 

خصص لهذا المخطط مبلغ قدره 111ملياردج<sup>3</sup>، برمجت هذه القيمة للاستثمارات العمومية<sup>4</sup>، ويعتبر هذا المبلغ الأضخم من حيث حجم الاستثمارات عن سابقه، إذ يعادل حوالي 10مرات من حجم استثمارات المخطط الثلاثي (11,081ملياردج) وتقريبا 04مرات من حجم استثمارات المخطط الرباعي الأول (27,740 **5** ملياردج) ، هذا الإنفاق الكبير سببه ارتفاع سعر البترول في الأسواق الدولية، مما ساهم في تعزيز عائدات

- **2** قرين بوزيد، مرجع سابق، ص-ص.46-45
	- **3** زرنوح ياسمينة، مرجع سابق، ص .156
- **4** الأمر رقم ،68-74 المؤرخ في 02 جوان ،1974 المتضمن المخطط الرباعي الثاني.
	- **5** محمد بلقاسم حسن لول، مرجع سابق، ص275 .

**<sup>1</sup>** - عمر جنينة ومديحة بخوش، (2011)، دور القطاع الزراعي في امتصاص البطالة بالجزائر، مداخلة في الملتقى الدولي إستراتيجية الحكومة في القضاء على البطالة وتحقيق التنمية المستدامة، جامعة المسيلة، الجزائر.

الصادرات الجزائرية من المحروقات<sup>1</sup>، أرادت الدولة بمذا الاستثمار أن يرتفع الناتج الوطني الإجمالي بشكل **2** ملموس ويصل إلى بنسبة لا تقل عن %46 وهذا ما يعادل نسبة سنوية للتنمية تبلغ %10 . توزعت هذه الاستثمارات على قطاعات الاقتصاد الجزائري حسب الملحق (-1 10)، ويفسرها الشكل(-1 11):

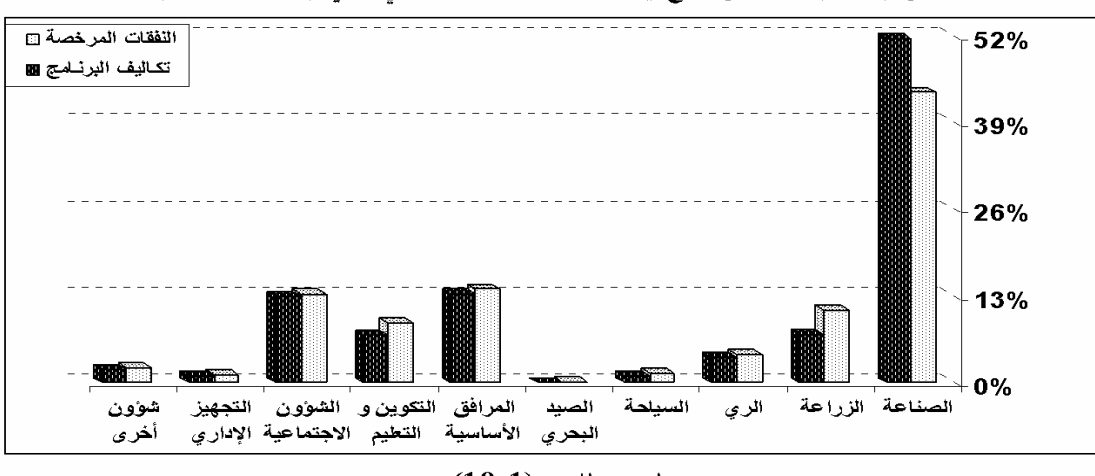

الشكل (1-11) نسبة كل قطاع في استثمارات المخطط الرباعي الثاني (1974-1977)

المصدر الملحق (1-10)

يبين الشكل أعلاه أن قطاع الصناعة استمر في الاستحواذ على الحصة الأكبر من مجموع الاستثمارات الكلية المخططة حيث شكلت نسبة %43,55 ثم ارتفعت إلى%51,67 بعد المراجعة، وهذا يدل أن إعادة التوزيع استفاد منه القطاع الصناعي على حساب قطاعات أخرى كقطاع الزراعة، حيث وجهت له أكبر قيمة من المبالغ المضافة، بينما تقهقرت حصة الاستثمارات المخصصة لقطاع الزراعة فقد جاءت في الرتبة الرابعة بنسبة 10,89%، أي ربع حصة قطاع الصناعة، يعكس هذا الوضع سياسة التصنيع المطبقة في تنمية الاقتصاد الوطني بسبب ارتفاع سعر البترول، هذا الأخير جعل الدولة تمتم بفرع نشاط المحروقات الذي كان نصيبه من حجم استثمارات الصناعة حوالي 40.36%، وحث هذا الدولة على زيادة الاهتمام بصناعات البتروكيمياء والأسمدة الكيماوية والإسمنت، وحتى صناعة الحديد والصلب الذي انعكس في تصميم مركب **3** الحجار للحديد والصلب، هذا كله كان على حساب قطاع الزراعة .

- **2** زرنوح ياسمينة، مرجع سابق، ص .156
- **3 -** جمال الدين لعويسات، (1986)، مرجع سابق، ص .39

**<sup>1</sup>** - شنيني سمير ، (2006)، التجارة الخارجية الجزائرية في ظل التحولات الراهنة ،2004-1989 مذكرة ماجستير، كلية العلوم الاقتصادية والتجارية وعلوم التسيير، فـرع التحليل الاقتصادي، جامعة يوسف بن خدة، الجزائر، ص .32

خلال هذه المرحلة كُلِّف البنك الوطني الجزائري (BNA (بتسهيل منح القروض لتمويل القطاع الفلاحي سنة 1975، وهذا بعد الصعوبات في التمويل التي حدثت خلال المراحل السابقة، ليتم بما فتح الطريق أمام القطاع الخاص للاستثمار في النشاط الزراعي، لكن سرعان ما عادت الدولة إلى سياسة التشدد في منح القروض للقطاع الفلاحي سنة 1976<sup>1</sup>، إذ كانت تقدم للفلاحين في شكلها العيني عبر التعاونيات الفلاحية **2** منها (CASAP ,CAPCS (وخلالها يتم دفع القروض واتسمت القروض بشروط صعبة منها ارتفاع معدلات الفوائد وتحديد مدة التسديد بخمس سنوات غير قابلة للتجديد وهذا لتضييق الخناق على نشاط القطاع الخاص في الزراعة بسبب سياسة التسيير الاشتراكي المطبقة. والجدول (2-1) التالي يظهر مقارنة توزيع قروض التمويل بين القطاعين العام والخاص:

الجدول (1-2) نظون حجم الغروض الغلاحية الممنوحة لكل من الفطاع المام والفطاع الخياص الأولمدة وأملئون دجر

| --              |               |        |                                          |        |        |
|-----------------|---------------|--------|------------------------------------------|--------|--------|
| الثورة لأزراعية | القطاع الدامن |        | مزارع التسيير الذاتى وتعاونيات العجاهنين |        | الهزاع |
|                 | الرفم القباسي | المبلغ | الرفم الفباسي                            | المبلغ | السذبة |
|                 | 86            | 51.9   | 78                                       | 977.4  | *1967  |
|                 | 86            | 60     | 69                                       | 867    | *1968  |
|                 | 100           | 70     | 100                                      | 1255.4 | **1969 |
|                 | 87            | 60.7   | 94                                       | 1177.6 | 1970   |
|                 | 43            | 30     | 105                                      | 1918.5 | 1971   |
|                 | 83            | 58.1   | 120                                      | 1512.5 | 1972   |
|                 | 44.6          | 44.6   | 124                                      | 1557.5 | 1973   |
| 174.4           |               |        | 134                                      | 1680.6 | 1974   |
| 267.4           |               |        | 128                                      | 1600.9 | 1975   |
| 345             |               |        | 140                                      | 1756.3 | 1976   |

Revue agricole Nº 07. Décembre 1968, P 40 \* المصدر: - \*\* سنة الأسلس لمساب الرقم القباسي Slimane Bedrani, OP, Cit, P 209 بقى السواث

من تتبع معطيات الجدول السابق نرى بوضوح الاهتمام الكبير الذي أولته الدولة للقطاع العام في أشكاله من خلال حجم قروض التمويل الممنوحة له مقارنة بما قدمته للقطاع الخاص، هذا القطاع الذي همش وأهمل ذه السياسة المطبقة إلى أن وصل إلى مرحلة الركود والتدهور، وبداية من سنة 1974 التي طبق فيها مشروع الثورة الزراعية اختفى تمويل القطاع الخاص لزيادة واستمرار اهتمام الدولة بالقطاع العام ضمن مخطط الثورة

 **1** -Slimane Bedrani , (1981) , L'agriculture algérienne depuis 1966 , Etatisation ou privatisation , OPU, Alger, P141. **2** -IBID, P153.
الزراعية، رغم أن القطاع الفلاحي الخاص كان يستحوذ على أجود الأراضي وأكثر من %90 من إجمالي الثروة الحيوانية الوطنية، ولهذا كان يستطيع تمويل نفسه ذاتيا، حيث كانت القروض التي يستفيد منها القطاع الخاص تقدم على شكل بذور أو أسمدة أو في شكل خدمات حرث وحصاد بواسطة العتاد الذي يرجع إلى الشركة الفلاحية للاحتياط (SAP(، وهذا ما يجعل الاستفادة من القروض مرهون بمدى توفر هذه الإمكانيات من التجهيز والتموين، بالإضافة إلى عدم اهتمام الدولة بالقطاع الفلاحي الخاص وتوجيه هذا الاهتمام إلى الثورة الزراعية، بمذه السياسة قلَّ نشاط القطاع الخاص في مجال الزراعة إن لم نقل انه انعدم، مما أثر سلبا على دوران حركة التنمية الاقتصادية، وبروز مشكلة عدم التوازن بين قطاعات الاقتصاد الوطني.

أكدت سياسة المخطط الرباعي الثاني على الإستراتيجية الصناعية التي تبعتها الدولة، فاضطر الحكومة آنذاك إلى انتهاج سياسة عالية التصنيع مرتفعة رأس المال كتصدير الغاز الطبيعي لموازاة هذه الاعتمادات الضخمة<sup>1</sup>، من خلال هذا عرف قطاع الفلاحة والري إعادة هيكلة عميقة في برنامج الثورة الزراعية فقامت الدولة بتخصيص اعتمادات مالية مهمة للاستثمارات تمثلت في تجهيزات فلاحية وإنشاءات لهياكل القطاع، ولنجاح هذه الهيكلة سطرت برامج تحسيسية لتحريك عجلة التنمية في هذا القطاع، فأصدرت قوانين أساسية تنظم التعاون الفلاحي في الجزائر. ففي تاريخ1974/10/01 صدر القانون الأساسي النموذجي، الذي يتعلق بالبرمجة والتنظيم لجميع عمليات التسويق الخاصة بالخضر والفواكه في تراب الولاية بموجب المرسوم رقم 199/74. ثم **2** صدر قانون الرعي بتاريخ 1975/06/17 بالأمر رقم 45/75 الذي يعتبر بأنه مجموعة القواعد التي تنظم الملكية بالنسبة لتربية الماشية وحيازة المراعي واستغلالها ووضع الترتيبات اللازمة لإعادة تنظيم مناطق السهوب **3** عموما . في نوفمبر1975 صدر قانون تحديد ملكية عدد رؤوس الماشية، وجه هذا القانون إلى المناطق السهبية **4** لتحديد عدد رؤوس الماشية بـ 105 رأسا للمربي الواحد، أما الفائض فيؤمم ويوزع على المربين الصغار **.** والقانون الأساسي لتعاونية تربية الماشية الرعوية الصادر بموجب المرسوم رقم 169/75 المؤرخ في 1975/12/30 الذي يهدف إلى استغلال الماشية ووسائل الإنتاج الخاصة بالمستفيدين، والاستغلال الأمثل الجماعي لأراضي الرعي الممنوحة للمستفيدين<sup>5</sup>.

 $\overline{a}$ 

**4** -TEMMAR .M. HAMID , OP , Cit , P 118.

**<sup>1</sup>** -TEMMAR.M. HAMID, (1987), Stratégie de Développement Indépendant, le cas de l'Algérie, un bilan, OPU, Alger, P31. **2** - قانون الرعي الذي تضمنه لأمر رقم 75 45/ المؤرخ في 17جوان .1975 **3** - عمر صدوق، (1990)، مرجع سابق، ص .45

**<sup>5</sup>** - قرين بوزيد، مرجع سابق، ص .55

**1** وعموما فإن سياسة المخطط الرباعي الثاني اتجهت إلى تحقيق مجموعة من الأهداف الاقتصادية الهامة منها :

- **-** بناء اقتصاد اشتراكي عن طريق زيادة الإنتاج وتوسيع التنمية بكامل التراب الوطني في إطار الخطة الإجمالية للتنمية، هذا لتدعيم الإستقلال الإقتصادي؛
- **-** محاولة زيادة الناتج الداخلي الإجمالي عند حلول الآجال الحقيقية بنحو 46 على الأقل، أي بزيادة متوسط سرعتها 10 سنويا؛
	- **-** تدعيم نظام التخطيط للزيادة في قدرات الإنجاز، ولتحسين تنظيم التسيير للقواعد المنتجة؛ **-** وضع نظام الأسعار وجدول وطني للأجور؛

في نماية هذا المخطط تميزت الاستثمارات المبرمجة بمعدل نمو أكثر من 50%، في حين أن المعدل المتوسط للفترة ككل (1967/1967) بلغ حوالي 35% يدل على معدل استثمار متزايد<sup>2</sup>.

رغم هذه النتائج الايجابية في معدل النمو إلا أن سياسة هذا المخطط لم تخلو من المشاكل التي تراكمت بسبب الاستثمارات التي لم يكتمل انجازها نتيجة اختلاف معدلات الإنجازات الحقيقية عن التوقعات، وهذا راجع إلى تعميم ارتفاع الأسعار في جميع البرامج الاستثمارية، فأدى إلى ظهور سلسلة كبيرة من إعادة تقييم المشاريع، هذا التقييم أصبح أمرا ضروريا لا يمكن الاستغناء عنه بالنسبة للنتائج المحصل عليها في مجال النفقات<sup>3</sup>، مما استوجب تنظيم فترة إضافية لاستكمال هذه النقائص، فبرمجة مرحلة انتقالية متممة (1979-1978).

## **رابعا\_المرحلة التكميلية (1979-1978)**

 $\overline{a}$ 

تعتبر هذه المرحلة إنتقالية من المخططات الرباعية التي انتهت سنة1977 والمخططات الخماسية التي بدأت في ،1980 جاءت هذه المرحلة للقضاء على التأخر المسجل في مشاريع المخططات السابقة، بسبب المشاكل الميدانية الحقيقية<sup>4</sup>، هذه المشاكل والصعوبات سببها تراكم عدة عوامل منها<sup>5</sup>:

**-** امتداد فترة الانجاز لبعض المشاريع مما يصاحب زيادة التكاليف ويرجع هذا إلى انعدام التخطيط الجيد؛

**4** - روابح عبد الباقي، (2006)، المديونية الخارجية والإصلاحات الاقتصادية في الجز ائر دراسة تحليلية مقارنة ، أطروحة دكتوراه، كلية العلوم الاقتصادية والتجاريـة وعلـوم التسيير، قسم العلوم الاقتصادية، جامعة باتنة، الجزائر، ص ص .97-69 **5** - محمد بلقاسم حسن لول، (1990)، مرجع سابق، ص415 .

<sup>1&</sup>lt;sub>- الأ</sub>مر رقم 74-68، مرجع سابق .

<sup>&</sup>lt;sup>2</sup>- BENISSAD. M.E, (1982), Economie du Développement de l'Algérie, 2<sup>eme</sup> édition, OPU, Alger, P 46. **3** - زرنوح ياسمينة ، مرجع سابق، ص .159

- **-** ضعف خبرة الشركات الوطنية المسؤولة عن الانجاز؛ **-**ارتباط المشاريع ببعض المناطق الجغرافية؛
	- **-** تأخر تشغيل الوحدات الإنتاجية؛ **-**ارتفاع تكاليف المواد المستوردة؛
- **-** المستوى المتدني للاقتصاد الوطني سنة 1978 فالاستثمارات غير منجزة وصلت قيمتها 210ملياردج ومجموع الاستثمارات المسجلة والمعاد تقييمها 5.63مليار دج **1** ؛

سميت هذه المرحلة أيضا بفترة إصلاح1978 حيث أُعيد فيها تكييف شروط تمويل الاستغلال في القطاع الفلاحي الاشتراكي، إذ تم تمويل حملات الحرث والبذر وتقديم الأسمدة، وكان هذا ضمن تخطيط مقسم إلى ثلاث مراحل، تبدأ بالتخطيط المنجز على مستوى المزرعة والتعاونية الإنتاجية والمقدم إلى وكالة البنك ليتم التحقق من المعطيات، يأتي في الأخير دور مديرية تمويل الفلاحة لتسديد القرض للمزارع. وما يمكن ملاحظته أن التمويل في القطاع الفلاحي عرف بعض التحسن بعد إصلاح 1978 بمقارنته مع الفترة 1977-1970 فأصبح القطاع الفلاحي الاشتراكي له قدرات على التمويل الذاتي حيث ارتفع من %32 إلى %38 خلال **2** فترة المخطط الرباعي الأول والثاني على الترتيب %60 .

تأثرت العمالة الجزائرية بالسياسات الاقتصادية المطبقة ضمن مخططالها التنموية، فكانت متباينة في التوزيع بسبب نوع النشاط المزاول، وشروط العمل. من خلال الشكل (12-1) أدناه نرى بوضوح هذا الاختلاف: الشكل (1-12) نسب توزع العمالة سنة 1979

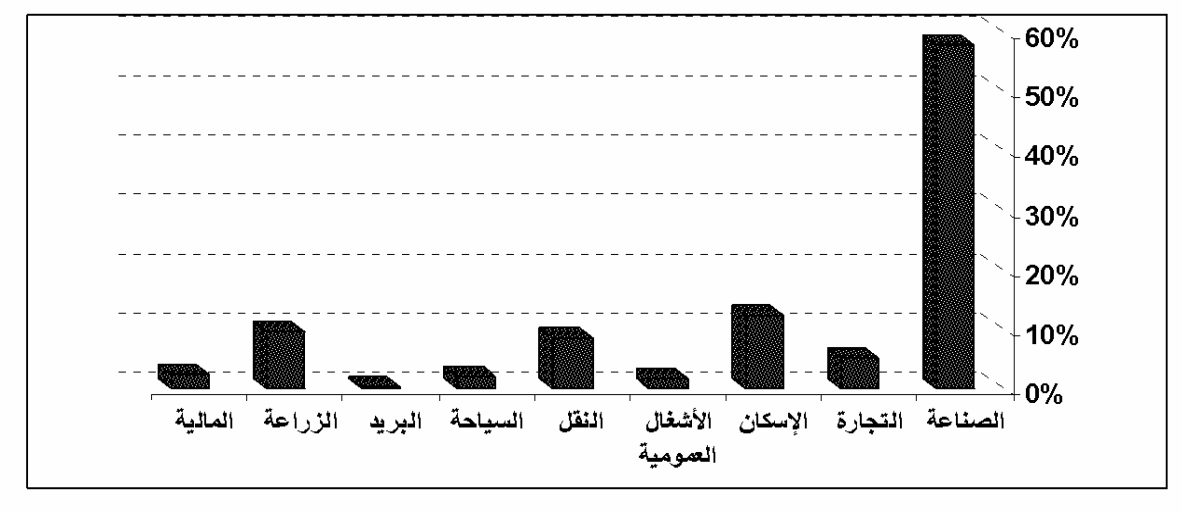

#### المصدر : الملحق (1-11)

**<sup>1</sup>** - موزاي بلال، (2003)، الإستثمار والتنمية الإقتصادية تجربة الجزائر، مذكرة ماجستير، كلية العلوم الإقتصادية، تخصص النقود المالية، جامعة الجزائر، ص.137

**<sup>2</sup>** - رابح زبيري، (1996)، الإصلاحات في القطاع الزراعي في الجزائر وآثارها على تطوره، أطروحة دكتوراه، معهد العلوم الاقتصادية وعلوم التسيير، تخصص علوم اقتصادية، جامعة الجزائر، ص .70

فالملاحظ يرى تمركز العمالة في القطاع الصناعي بحوالي 57,90%، وتعكس هذه النسبة هجرة السكان إلى المناطق الصناعية التي توفر شروط العيش الكريم، يقابلها شح في العمالة لبقية القطاعات، إذ نلاحظ أن ما نسبته %9,62 فقط تمثل عمالة قطاع الزراعة بأنواعه، هذا ما انعكس سلبا على مردودية الإنتاج الزراعي رغم اتساع المساحات الزراعية وتوزعها عبر كامل التراب الجزائري**،** تعكس هذه النتائج التروح الريفي إلى المدينة وهجرة الفلاح لخدمة الأرض وعدم توازن بين قطاعات الاقتصاد الوطني، وهذا بسبب السياسات الاقتصادية المطبقة المهتمة بالتصنيع وإهمال لبقية القطاعات الأخرى. إن توزع هذه العمالة على القطاعات لا يعكس تماما توزع المؤسسات الاقتصادية، فمن خلال الشكل (-1 13) يظهر هذا التناقض:

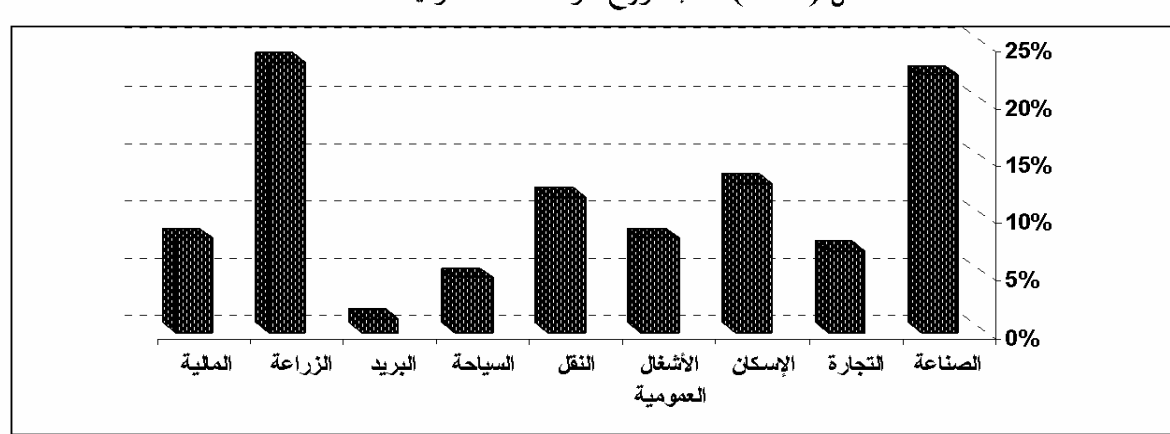

الشكل (1-13) نسب توزع المؤسسات الحكومية سنة1979

يتبين من الشكل أعلاه أن لقطاع الزراعة مساحة واسعة لنشاطه فهو يتوزع على %23,53 من المؤسسات الحكومية مثل قطاع الصناعة، تعكس هذه الإحصائيات توفر الهياكل الزراعية إلا أن قلة برامج استثمارها وسوء تسييرها أدى إلى تدهور القطاع والهجرة الجماعية لعماله مما سبب شيخوخة في عمالتها.

خلال هذه المرحلة حققت الثورة الزراعية عدة نتائج، منها شمولها على %13 من مساحة الأراضي الزراعية، وزعت على 80 ألف أسرة، منها %10 من فقراء الفلاحين، وساعدت أيضا على تصفية الملكيات الغائبة،وتحرير الفلاحين وعلاقات الإنتاج الإقطاعية<sup>1</sup> .

 $(11-1)$ المصدر: الملحق (1-1)

<sup>1 -</sup> عبد الرزاق خلف محمد الطائ<sub>ي</sub>، تحولات قطاع الزراعة الجزائري في عهد الاستقلال، مقال على الموقع http://pulpit.alwatanvoice.com/articles/2010/06/03/200116.html ، تاريخ الاطلاع 28 أفريل ،2013 تاريخ النشر .03-06-2010

وصلت المرحلة الانتقالية إلى مجموعة من النتائج سنة 1979 منها إنجازاقما المالية بلغت 54.78 ملياردج من مجموع الترخيص المالي المقدر بــــ 64.77 ملياردج<sup>1</sup>. وشهدت حصيلة معدلات الاستثمارات في نماية المرحلة الانتقالية نموا متزايدا، حيث تطورت نسبة الإنتاج الداخلي الخام إذ كانت هذه النسبة في المخطط الثلاثي 26.4 ثم وصلت 33.5 في المخطط الرباعي الأول و46.8 في المخطط الرباعي الثاني واستمرت إلى 54.7% في سنة 1978، ومن بين أسباب هذا التطور، نمو معدلات هياكل الاستثمار.

حيث يتدخل قطاع الفلاحة والري والصيد البحري بمعدل 9.2 والصناعة بمعدل 55، أما البناء والأشغال العمومية بمعدل 2 والمصالح الإنتاجية بمعدل 7.3 والمنشآت 2.6، أما الاجتماعي وباقي **2** النشاطات الأخرى 24.2 .

رغم هذه الحصيلة إلا أن نظام التسيير شابته مشاكل جمة منها الفوضى في التسيير وقلة الخبرة وفي بعض الأحيان البيروقراطية الإدارية والمحسوبية في التعامل، هذه العراقيل لم يسلم منها حتى القطاع العام، فالقطاع **3** العام الزراعي وصل تمثيله في القيمة المضافة الكلية 7 فقط سنة 1978 .

# **II3. \_القطاع الزراعي الجزائري خلال مرحلة التنمية اللامركزية (1989-1980)**

انخفض الأداء الاقتصادي بسبب تراكم مشاكل التخطيط المركزي، وظهور عوامل جديدة كالارتفاع السكاني واتساع النشاط الصناعي على حساب بقية الأنشطة الأخرى، وتذبذب أسعار المحروقات التي أدت إلى انخفاض ونقص في الإيرادات البترولية إذ كانت بمثابة المورد الأساسي لتمويل الاستثمارات في شتى القطاعات الاقتصادية، لكونه القطاع الوحيد الذي اعتمدت عليه الجزائر، وتسبب ضعف التسيير في العمل واللامبالاة والتبذير والإسراف في استعمال مختلف وسائل الإنتاج في ضعف الإنتاج الفلاحي ونقص المردودية. كان الإنتاج الزراعي لهاية 1978 ينمو بوتيرة أقل بكثرة من وتيرة النمو الديموغرافي مما سبب في وجود اختلال في التوازن بين العرض والطلب على المنتجات الزراعية الشيء الذي أدى إلى الإعتماد على استيراد مختلف المنتوحات الفلاحية<sup>4</sup>. أوصلت النتائج السلبية للمستوى الاقتصادي لحالة القطاع الفلاحي المتوصل إليها في

**4** - عيون عبد الكريم، (1985)، جغرافية الغذاء في الجزائر، المؤسسة الوطنية للكتاب، الجزائر، ص29 .

**<sup>1</sup>** - دراوسي مسعود ، (2005)، السياسة المالية ودورها في تحقيق التوازن الاقتصادي حالة الجزائر ،2004-1990 أطروحة دكتوراه في العلوم الاقتـصادية، كليـة العلـوم الاقتصادية وعلوم التسيير، قسم العلوم الاقتصادية، جامعة الجزائر، الجزائر، ص.291

**<sup>2</sup>** - ملخص الحصيلة الإقتصادية والإجتماعية للعشرية -1967 ،1978 وزارة التخطيط والتهيئة العمرانية الجزائرية، ماي ،1980 الجزائر.

<sup>&</sup>lt;sup>3</sup>- محمد بلقاسم حسن هلول، (1991)، سياسة تمويل التنمية وتنظيمها في الجزائر، ديوان المطبوعات الجامعية الجزائر، الجزائر، ص 335- 336.

المراحل السابقة إلى التفكير في طريقة أخرى جديدة في إصلاح، تمثلت هذه الإجراءات في إصلاحات الثمانينات التي انعكست في مخططين خماسيين تنمويين، المخطط الخماسي الأول (1984-1980)، ثم المخطط الخماسي الثاني (1989-1985).

## **II. .3 1 \_مرحلة إعادة هيكلة المؤسسات العمومية (1984-1980) \_**

**1** تميزت هذه المرحلة بوصول سعر البترول أوجه من الارتفاع 40دولارا أمريكيا للبرميل سنة 1981 ، ثم **2** انخفض إلى 26,5دولار سنة 1985 ، إلا أنه بقى محتفظا بقوته الشرائية، مما أثر على أهداف برنامج هذه الفترة، حيث ارتكزت على ضرورة التحكم في آجال وتكاليف إنجاز المشاريع الاستثمارية، وإدخال مخططات الإنتاج على مستوى المؤسسات العامة لأجل تحسين استخدام الجهاز الوطني المنتج، وكان يهتم بتلبية الضروريات الأولية للمجتمع من مناصب عمل، وتكوين تربوي، وتوفير السكن والاهتمام بالصحة وتحسين وضعيتهم المعيشية وانتهاج سياسة ديمغرافية تتماشى مع متطلبات المحتمع<sup>3</sup>.

رسمت هذه المرحلة سياسة الجزائر لتنمية الاقتصاد الوطني من خلال محاور كبرى تمثلت في برامج المخطط الخماسي الأول بمدف الوصول إلى نتائج موجزها <sup>4</sup>:

- **-** بناء سوق وطنية داخلية فعالة، وقادرة على تعزيز الاستغلال الاقتصادي؛
- **-** إعادة هيكلة المؤسسات واستقلاليتها لتنظيم اقتصاد وطني، دف تحسين الفعالية الإنتاجية أي التوجه نحو اللامركزية أكثر قصد تحقيق الأهداف المسطرة؛
	- **-** تحقيق التكامل الشامل بين القطاعات وفروعها؛ **-** إعطاء القطاع الخاص حقه في المشاركة والمساهمة في المخطط؛ **-** تغطية كافة الاحتياجات في آفاق 1990 بفضل التنمية المستمرة؛ **-** التقليل من القيود الاقتصادية التي تعرقل حيوية التطور الاقتصادي؛ **-** توسيع وتنوع الإنتاج الوطني وتكييفه مع تطور الاحتياجات العامة؛

<sup>&</sup>lt;sup>1</sup> - Abdelhamid Brahimi,(1991), L'ECONOMIE ALGERIENNE, OPU, Alger, P 339.

<sup>&</sup>lt;sup>2</sup>- صندوق النقد العربي، (1989)، التقرير الاقتصادي العربي الموحد لعام 1989، أبو ظبي، الإمارات العربية المتحدة، ص58.

**<sup>3</sup>** - زرنوح ياسمينة، مرجع سابق، ص .161

**<sup>4</sup>** - التقرير العام للمخطط الخماسي الأول، (-1980 1984)، وزارة التخطيط والتهيئة العمرانية، الجزائر، ص-ص .5-1

**1** دعت أهداف هذا المخطط إلى توفير مختلف السلع الاستهلاكية عن طريق : **-** إعادة توجيه الاستثمارات الموجهة نحو الزراعة والري؛ **-** اختيار تكنولوجيا بسيطة يمكن التحكم فيها ومنخفضة التكاليف؛ **-** محاولة تخفيض نصيب الاستثمارات الموجهة نحو الصناعة؛ **-** خلق وحدات إنتاجية منتشرة عبر معظم التراب الوطني لتحقيق التوازن الجهوي؛ **-** زيادة مخصصات الاستثمار في الصناعة الخفيفة.

حاولت الجزائر عبر برامج هذا المخطط تدعيم الاستقلال الاقتصادي، والقضاء على التبعية التي كرستها المشاكل والصعوبات وصاحبت السياسات التنموية السابقة، فاتبعت في ذلك سياسة التحكم في التوازنات والنسب العامة للاقتصاد مع تنمية النشاطات الاقتصادية المتكاملة، ونشر التنمية الاقتصادية والاجتماعية عبر كامل التراب الوطني<sup>2</sup>. فاتخذت الجزائر في هذه الفترة إجراءات حديدة تسمح بمشاركة الرأس المال الأحنبي في **3** تحقيق الإستراتيجية التنموية، وهذا ضمن إطار "الشركات المختلفة" .

إن هذا المخطط سعى بشكل كبير إلى ترجيح كفة الزراعة والبنى التحتية والموارد المائية وكذا السكن، بينما حاول كبح نشاط الصناعة بشكل نسبي، ليترك الأولوية للقطاعات الأخرى، حيث انتقلت حصة استثمارات المؤسسات العمومية من 56% سنة 1980 إلى 24% سنة 1984، فيما انتقلت استثمارات القاعدة الهيكلية من 30% إلى 55% خلال الفترة نفسها<sup>4</sup>. فكانت استثماراته موزعة بين قطاعات الاقتصاد الوطني موضحة في الملحق (13-1)، والتي نحاول تفسيرها من خلال الشكل **(**14-1):

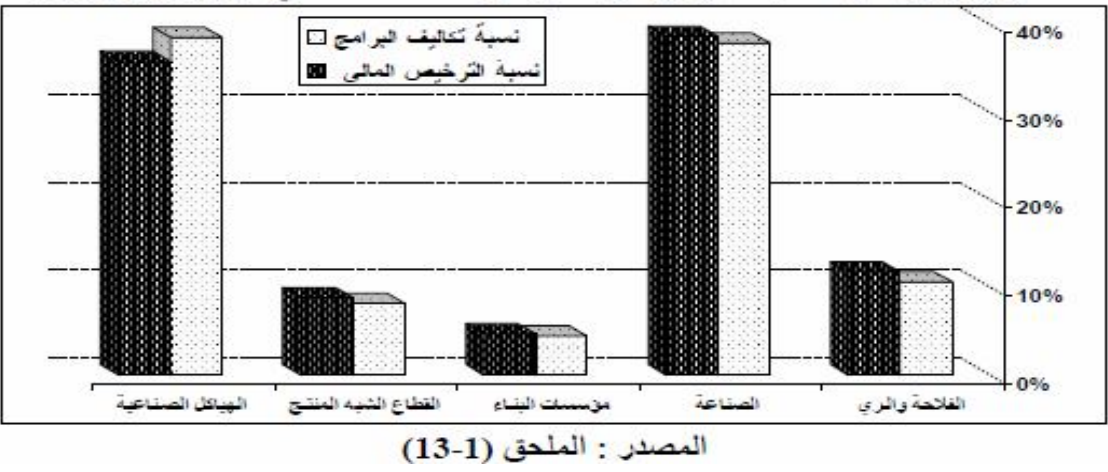

الشكل (1-14) نسبة تكاليف البرامج لكل قطاع من المخطط الخماسي الأول 1980-1984

**3** - موزاي بلال، مرجع سابق، ص.139

 $\overline{a}$ <sup>1</sup>-Hocine Benissad , (1999), Restructurations Reformes Economique en Algérie (1979-1993), OPU, Alger, P7. **2** - محمد بلقاسم حسن لول، (1999)، مرجع سابق، ص .104

بقي القطاع الصناعي يمثل سياسة الدولة الاقتصادية ضمن برنامج المخطط الخماسي الأول، إذ أعطي لهذا القطاع الاهتمام الأول من حجم الاستثمارات كان نصيب العنصر الإنتاجي الصناعي 213.21مليار دج أي ما نسبته 38,04%، وما قيمته 216.69ملياردج أي بنسبة 38,66 % موجهة لهياكل الصناعة، أي أن قطاع الصناعة أخذ حصة الأسد من حجم الاستثمارات حوالي %76,70 إجمالا، والباقي مقسم بين جميع القطاعات الأخرى المنتجة والشبه منتجة، فمثلا قطاع الفلاحة بجميع فروعه حددت له %10,6 من الاستثمارات أي ربع نصيب الصناعة، تعكس هذه الإحصائيات في مجملها حقيقة الاقتصاد الوطني الذي حافظ على سياسة التصنيع كسياسة اقتصادية.

انعكست الإعتمادات المالية التي خصصها البرنامج للقطاع الزراعي على العتاد الفلاحي بصورة خاصة مما أدى إلى تطور حظيرة العتاد بشكل واضح حسب الجدول (3-1) :

| نوع العتاد          | 1970  | 1973  | 1977  | 1980  | 1984  |
|---------------------|-------|-------|-------|-------|-------|
| الجرارات            | 36526 | 37438 | 39400 | 47356 | 61319 |
| الحاصدات والدارسات  | 1447  | 2992  | 3541  | 4317  | 5693  |
| عتاد الحرت          | 25237 | 40986 | 68611 | 97142 | 58914 |
| عتاد البذر والتسميد | 3561  | 6891  | 9864  | 11638 | 18373 |
| عتاد المعالجة       | 3100  | 6486  | 8775  | 13860 | 11783 |
| عتاد الحصاد         | 7738  | 12096 | 22733 | 27330 | 28042 |
| عتاد النقل          | 11599 | 13960 | 15284 | 28864 | 36730 |

الجدول (1-3) تطور حظيرة العتاد الفلاحي من 1970 إلى 1984 الوحدة : آلة

المصدر : زبيري رابح، نفس المرجع السابق، ص 234. بتصرف

من تتبع تطور العتاد الفلاحي في الجدول (-1 3)، نجد أن هذا التطور كان إيجابيا ويظهر من سنة إلى أخرى وهو ما يدل على الاهتمام الخاص الذي أولته الدولة للقطاع، وذلك بإدخال مختلف الأساليب المتطورة والحديثة على القطاع الفلاحي بغية تحديثه ومواكبة العصرنة التي مست كثير من القطاعات الإقتصادية الأخرى.

ما تميز به المخطط الخماسي الأول، تطبيق إصلاحات على المستوى المحلي، سميت هذه بإعادة الهيكلة للمؤسسات الاقتصادية العمومية، وكانت على نوعين إعادة الهيكلة العضوية وإعادة الهيكلة المالية<sup>1</sup>، وهذا بإلغاء المركبات الضخمة الوطنية وظهور مؤسسات متوسطة وصغيرة الحجم، فصدر مرسوم-80 242 المؤرخ 4 أكتوبر 1980 المتعلق بعملية إعادة هيكلة المؤسسات العمومية<sup>2</sup>، الذي حدد اللجان المكلفة باتخاذ إجراءات الهيكلة، تم تنصيب اللجنة الوطنية لإعادة الهيكلة في 15 نوفمبر1980 والتي كانت قد أحدثت بالمرسوم -80 ، قسمت اللجنة العمل إلى مرحلتين متداخلتين **<sup>3</sup>** 242 **4** : تميزت الأولى بتحديد وفحص التنظيمات البيانية لإعادة الهيكلة، أما المرحلة الثانية التي انطلقت بداية المخطط التنموي، حيث تتعلق بمتابعة تطبيق إعادة الهيكلة لمختلف المؤسسات وكذلك تحضير الظروف الملائمة لقيام المؤسسات بنشاطها بشكل عادي. فحسب إحصائيات سنة1980 كان عدد المؤسسات العمومية حوالي150 مؤسسة وطنية و430 مؤسسة ولائية بعد **5** الهيكلة سنة1982 أصبحت في حدود504 مؤسسة وطنية و1079 مؤسسة . ثم جاء دور إعادة الهيكلة المالية في ماي 1982، والتي تمثلت إجراءالها في تحويل قروض الاستغلال إلى قروض قصيرة وطويلة المدى تتحملها الخزينة، وفي هذا الإطار قامت الحكومة الجزائرية خلال سنتي 1983-1987 بإعادة الهيكلة المالية لمحموعة من المؤسسات الوطنية تم على أثرها التخلص من مبلغ إجمالي 60.5 ملياردج على النحو التالي: 34.2ملياردج **6** إلغاء كلي و26.3ملياردج مساعدات مؤقتة .

مست سياسة إعادة الهيكلة القطاع الفلاحي إثر صدور المنشور الرئاسي رقم 14 الصادر في 14 مارس 1981 المتعلق بالتسيير الذاتي وتعاونيات قدماء ااهدين، كانت الحكومة الجزائرية دف من خلال هذه **7** السياسة إلى : **-** تطهير القطاع الفلاحي من السلبيات المسجلة؛ **-** إعادة تنظيم عقاري الأراضي الفلاحية التابعة؛ **-** استصلاح الموارد الفلاحية الوطنية ويئة المحيط الريفي في القطاع الاشتراكي، وكذلك تشجيع

 $\overline{a}$ 

**7** - عمر صدوق، (1990)، مرجع سابق، ص 65 .

**<sup>1</sup> -** زرنوح ياسمينة ، مرجع سابق ، ص .163

**<sup>2</sup>** - نفس المرجع والصفحة.

**<sup>3</sup>** - حاج صدوق بن شرفي، (2004)، المؤسسة العمومية الإقتصادية واقتصاد السوق دراسة حالة الشركة الوطنية للبناءات المصنعة باتيسيك BATICIC، مذكرة ماجستير في العلوم الاقتصادية، كلية العلوم الإقتصادية وعلوم التسيير، جامعة الجزائر، الجزائر ، ص .52

**<sup>4</sup>** - سعودي محمد الطاهر، (2004)، تجارة الجزائر الخارجية والمنظمة العالمية للتجارة، الحتمية والرهانات،أطروحة دكتوراة دولة في العلوم الاقتصادية، جامعة قسنطينة، الجزائر، ص178 .

**<sup>5</sup>** - عبد الرحمن تومي، (2001)، واقع آفاق الاستثمار الأجنبي المباشر من خلال الإصلاحات الاقتصادية في الجزائر -1980 ،2000 مذكرة ماجستير في العلوم الاقتصادية، كلية العلوم الاقتصادية وعلوم التسيير، جامعة الجزائر، الجزائر ، ص .185

**<sup>6</sup>** - عمار زيتوني، (2007)، المصادر الداخلية لتمويل التنمية دراسة حالة الجزائر ،2004-1970 أطروحة دكتوراه في العلوم الاقتصادية، كلية العلوم الاقتصادية وعلوم التسيير، جامعة الحاج لخضر باتنة، الجزائر، ص-ص.171-170

مبادرات الفلاحين. للوصول إلى تحقيق الأهداف المنشودة اتبعت الدولة سلسلة من الخطوات منها منح الإستقلالية للقطاع الفلاحي العام بإعادة النظر في بعض ميكانيزمات بعض التعاونيات الزراعية للقطاع العام، تقليص مساحات المزارع الفلاحية الشاسعة بمدف إمكانية استغلالها على أحسن وجه، تفعيل القوة العاملة الفلاحية بدمج العمال الموسميين كعمال دائمين وإحالة العمال المسنين على التقاعد .

ظهرت سياسة إعادة الهيكلة للقطاع الفلاحي في الدعم الذي قدمه بنك الفلاحة والتنمية الريفية (BADR(، الذي انشأ من إعادة هيكلة البنك الوطني الجزائري، بموجب مرسوم يحمل رقم 82 ـ 106 المؤرخ في 13 مارس 1982، لدعم تمويل القطاع الفلاحي<sup>1</sup>. أوكلت للبنك مهمة تمويل احتياحات القطاع الفلاحي من تجهيزات تسيير المزرعة، وتقديم الخدمات للوحدات التي لها نشاط فلاحي، وأيضا تمويل بعض المركبات الصناعية التي لها علاقة مباشرة بالزراعة كمركب سيدي بلعباس ومركب قسنطينة لإنتاج الآلات الفلاحية، حيث مدها بقروض قصد تحسين وضعيتها ورفع فعاليتها لتكون سندا قويا للقطاع الإنتاجي. وليستطيع البنك احتواء مشاكل القطاع الفلاحي توسع في نشاطه، فأمد شبكة من الفروع من أجل تلبية الخدمات التي يقدمها للفلاحين عبر أرجاء البلاد، ففي سنة 1982 فتح 67 وكالة ثم إلى 95 وكالة سنة **2** 1983 وطور العدد إلى 135 وكالة خلال 1984 .

لضبط تدعيم الفلاحين صدر القانون الأساسي النموذجي للتعاونيات الزراعية للخدمات والتموين بموجب المرسوم رقم34/82 المؤرخ في23 جانفي،1982 تعمل هذه التعاونيات على ضمان التموين للمتعاونين بالخدمات المخصصة للتنمية الفلاحية بالولاية من وسائل وخدمات الإنتاج المختلفة بالإضافة إلى مساهمتها في **3** تنمية الأرياف . إضافة إلى ذلك ظهر قانون استصلاح الأراضي وحيازة الملكية العقارية رقم18/83 والصادر بتاريخ 13 أوت 1983، الذي ينص على نقل حق الملكية العقارية (الأرض) إلى القائم بأعمال الاستصلاح مقابل دفع دينار رمزي للخزينة العمومية<sup>4</sup>، فهو بذلك يشجع المواطنين على استغلال أقصى ما يمكن من الأراضي بوسائلهم الخاصة في المناطق الصحراوية، يسعى من خلال ذلك إلى زيادة الإنتاج وضمان الأمن

 $\overline{a}$ 

**4** - نفس المرجع، ص.64

**<sup>1</sup>** - منصور مليكة، (2001)، مكانة سياسات إنتاج الحبوب في التنمية الزراعية الجزائرية، مذكرة ماجستير في العلوم الاقتصادية، كلية العلوم الاقتصادية وعلوم التسيير، جامعة الجزائر، ص.130

**<sup>2</sup>** - بنك الفلاحة والتنمية الريفية المديرية العامة، الجزائر.

**<sup>3</sup>** - قرين بوزيد، مرجع سابق، ص.55

الغذائ<sub>ي</sub>!. ويشترط في الأراضي التي يسمح القانون باستصلاحها وحيازقما الواقعة في مناطق صحراوية أو ذات **2** طبيعة مماثلة لها، إضافة إلى ذلك أراض غير القابلة للزراعة إلا بعد الاستصلاح بإستثناء الأراضي التالية : **-**أراضى قطاع التسيير الذاتي؛ **-**أراضى الصندوق الوطني للثورة الزراعية؛ **-**الغابات ومساحات الحلفاء؛ **-**الأراضي المخصصة لمشاريع الاستثمارات العمومية المختلفة؛**-**الأراضي الداخلة في المناطق العمرانية؛ **-**أراضي القطاع الخاص؛ **-**الأراضي المخصصة للجيش.

في اية مرحلة تطبيق سياسة هذا المخطط، وجدت الجزائر أن زراعتها ما زالت ضعيفة، بسبب عدم امتلاكها لقاعدة متينة في المحال الزراعي تساعدها على الخروج من التبعية للخارج، ولا تسمح لها بتوفير الغذاء الضروري للسكان، حيث وصلت إلى حد التهميش على حساب القطاع الصناعي، وتتجلى مظاهر فشل السياسات الزراعية الجزائرية في المؤشرات التالية: **-**التحيز الكبير نحو القطاع الصناعي على حساب بقية القطاعات الأخرى؛ **-**خضوع أسعار المنتجات الزراعية للتسعير الإداري الذي لا ينصف تكاليف العملية الزراعية؛ **–**عدو وضوح السياسة التسويقية للمنتجات الزراعية التي انتاها غموض وإهمال<sup>3</sup>.

# **II. .3 2 \_مرحلة استقلالية المؤسسات العمومية (1989-1985) \_**

جاء مخطط هذه المرحلة في فترة حساسة اقتصاديا تمثلت بدايتها مرور تسيير المؤسسات العمومية الجزائرية من التخطيط المركزي إلى استقلالية القرار، وانتقال حجم المديونية من 17مليار دولار سنة 1985 إلى **4** 26مليار دولار سنة 1986 ، تزامنت مع حدوث الأزمة العالمية بايار سعر البترول إلى 13دولارا سنة 1986 ونزوله حتى 11دولارا للبرميل في نماية 1988، مرفقا بمبوط قيمة الدولار أيضا إلى ما يتراوح بين 5 و6فرنك **5** فرنسي . فخصص المخطط الخماسي الثاني غلافا ماليا بقيمة 550مليار دج موجهة للاستثمارات، الهدف منها

**<sup>1</sup>** -حداد بختة، (1996)، مجهودات تكثيف الفلاحة الجزائرية في فترة الثمانينات وأثارها على إنتاج البقول دراسة تطبيقية لمنطقة اسطاوالي، مذكرة ماجستير، معهد العلوم الاقتصادية والتسيير، جامعة الجزائر، ص.52

**<sup>2</sup>** - عمر صدوق، (1990)، مرجع سابق، ص .60

**<sup>3</sup>** - فوزية غربي، (2008)، الزراعة الجزائرية بين الاكتفاء والتبعية، أطروحة دكتوراه دولة في العلوم الاقتصادية، كلية العلوم الاقتصادية وعلوم التسيير، فرع: اقتصاد، جامعة منتوري قسنطينة، الجزائر، ص .99

**<sup>4</sup>** - جاري فاتح، (2002)، الإصلاحات الاقتصادية وآثارها على التجارة الاقتصادية الجزائرية (2000-1989)، رسالة ماجستير غير منشورة،، كلية العلوم الاقتصادية وعلوم التسيير، جامعة الجزائر، ص .68

**<sup>5</sup>** - هيشر احمد التيجاني، (2012)، دراسة ومقارنة أداء قطاع مواد البناء في الجزائر خلال الفترة (2007-1974)، مذكرة ماجستير، كلية العلوم الاقتصادية وعلوم التسيير، تخصص اقتصاد تطبيقي (نمذجة اقتصادية)، جامعة قاصدي مرباح ورقلة، الجزائر، ص.11

زيادة جهاز الإنتاج بصفة عامة، وإنجاز الاستثمارات بصفة خاصة، وهذا من خلال توسيع وتدعيم قاعدة التنمية وتوفير ظروف ملائمة من شأنما أن تحل محل المحروقات في مجال تمويل التنمية<sup>1</sup>. الملحق (1-14) والشكل(15-1) يوضحان طريقة توزيع هذا الغلاف المالي على قطاعات الاقتصاد الوطني:

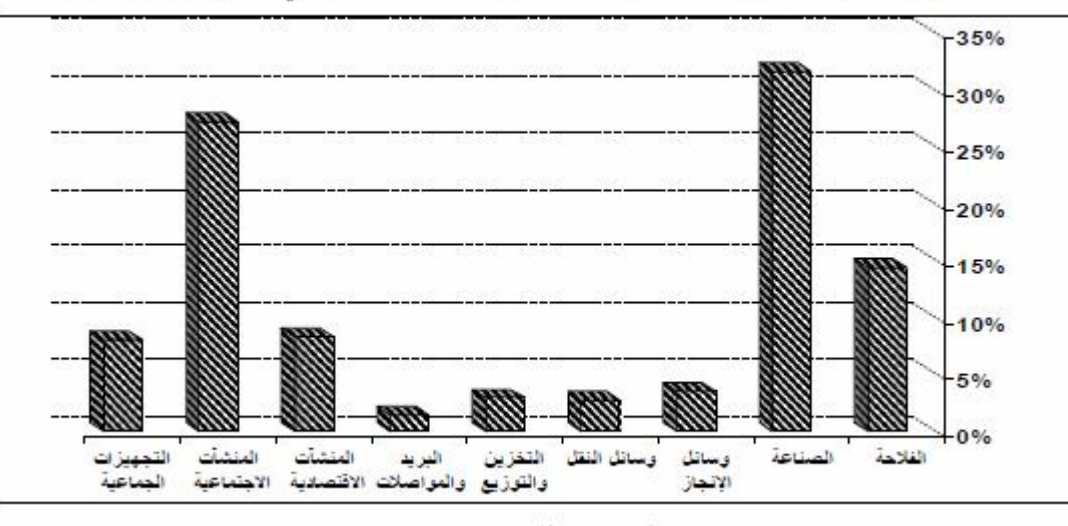

الشكل (1-15) نسبة توزيع تكاليف كل قطاع من المخطط الخماسي الثاني 1985-1989

من الشكل أعلاه نرى أن الحصة المالية البالغة 79مليار دج الممنوحة لقطاع الفلاحة وهي بنسبة تقريبا 15 من النفقات الإجمالية وهي تمثل نصف حصة القطاع الصناعي، بعد ما كانت %10,6 (ربع حصة الصناعة) في السياسة السابقة، فهي تعبر على الأهمية الموجهة خلال فترة المخطط لقطاع الفلاحة، ذا حاول المخطط الخماسي الثاني فك الارتباط وتخفيض نسبة الاعتماد على الخارج، وكذا تنظيم الاقتصاد والاعتناء **2** بالزراعة والري، وإحداث التكامل بين القطاعات الاقتصادية .

**3** أرادت الحكومة الجزائرية تحقيق أهداف عامة من خلال تطبيق سياسة هذا المخطط منها :

**-**تلبية الاحتياجات الأساسية للسكان المتزايد؛ **-**المحافظة على الاستقلال الاقتصادي؛ **-**تدعيم المكتسبات المحققة سابقا؛ **-**المحافظة على موارد البلاد غير القابلة للتجديد؛ **-**تخفيض التكاليف وآجال إنجاز الاستثمارات؛ **-**تحسين فعالية جهاز الإنتاج.

- **1** زرنوح ياسمينة، مرجع سابق، ص .168
	- **2** شنيني سمير، مرجع سابق، ص .35
- **3** دراوسي مسعود، مرجع سابق، ص-ص 302-301 .

المصدر: الملحق (1-14)

في هذه الفترة أثرت نتائج أزمة انخفاض سعر البترول على قطاعات الاقتصاد الجزائري نتيجة ارتباطها بصادرات المحروقات، فظهرت سلبياتها في الارتفاع المتزايد والمستمر لأسعار السلع والمواد المصنعة والغذائية مع تزايد الاحتياجات الوطنية للمواد الاستهلاكية، أدت هذه الأزمة الاقتصادية إلى تدهور أداء القطاع الفلاحي في هذه المرحلة، مما دفع بالدولة إلى إعادة إصلاحه مرة أخرى، فبموجب القانون19-87 المؤرخ في08 ديسمبر **1** 1987 تم حل المزارع الاشتراكية وتوزيع ممتلكاا على عمال القطاع الفلاحي ، حيث حولت حوالي 3500 **2** مزرعة حكومية كبيرة اشتراكية إلى ما يسمى مستثمرات فلاحية<sup>3</sup> منها الجماعية EAC والاستغلالات الفلاحية الفردية EAI صغيرة الحجم حسب المادتان 6 و7من القانون87-19**°.** ومن بين ما كانت تمدف إليه الحكومة الجزائرية من خلال هذا الإصلاح ما يلي: **-**الإستغلال الأمثل للأراضي الفلاحية**؛ -**تحديد قواعد استغلال الأراضي الفلاحية**؛ -**رفع الإنتاج والإنتاجية**؛ -**حرية المسؤولية للمنتجين في استغلال الأراضي الزراعية**؛ -**إقامة صلة بين الدخل المنتجين وحاصل الإنتاج**.** بدأت الدولة الجزائرية في تنظيم هذا الإصلاح بإصدار قوانين ومراسيم تبين طريقة إعادة الهيكلة والإصلاح، فأصدرت قانون (88 **–**1) المؤرخ في 12 جانفي 88 المتضمن توجيه المؤسسات العمومية وانتقالها إلى الاستقلالية، الذي منح بنك الفلاحة لتنمية الريفية حق التدخل والتأكيد على منح القروض بشروط، مع تطبيق الصرامة في إعطائها، وتحقيق الربحية للمشروع.

لم تصل سياسة إعادة إصلاح القطاع الفلاحي إلى النتائج المسطر لها، بل ظهرت مشاكل أدت إلى تدهور القطاع من جديد، تمت بطرق بيروقراطية وظهرت فيها عدم المساواة واللاعدالة من حيث النوعية والتجانس والخصوبة، زيادة على تأخر المصالح المعنية في تحديد المساحات وإعطاء عقود الاستفادة لأصحاها، وعدم وجود قانون صارم يحمي هذه الأراضي من التوسع العمراني، وهيمنة النشاطات الصناعية على الأراضي الفلاحية. وزادها نقص العتاد الفلاحي في المزارع الجديدة التي انبثقت عن المزرعة الأم، التي لم يتحصل الكثير منها على عتاد فلاحي يساعدها في العملية الإنتاجية، والقليل منها استفاد من عتاد معطل، إضافة إلى ارتفاع أسعار

**<sup>1</sup>** - بن سمينة عزيزة وبن سمينة دلال ، (2006)، سياسة التمويل المصرفي للقطاع الفلاحي في ظل الإصلاحات الاقتصادية - دراسة حالة الجزائر ،- مداخلة في الملتقى الـدولي ، سياسات التمويل وأثرها على الاقتصاديات والمؤسسات، جامعة محمد خيضر بسكرة، الجزائر.

**<sup>2</sup>** - صالح مفتاح، (2004)، تطور الاقتصاد الجزائري وسماته منذ الاستقلال إلى إصلاحات التحول نحو اقتصاد السو ق، مداخلة مقدمة في الملتقى الوطني حول "الإصـلاحات الاقتصادية في الجزائر"، يومي 16 و 17 نوفمبر 2004، جامعة بسكرة، الجزائر.

**<sup>3</sup>** - عبد العزيز شرابي، (2004)، الاقتصاد الجزائري، مطبوعة بيداغوجية، جامعة منتوري قسنطينة، الجزائر، ص-ص 28 .27-

**<sup>4</sup>** - الجريدة الرسمية ، (1987/08/12)، رقم 19/87 العدد ،50 المتضمن كيفية استغلال الأراضي الفلاحية لأملاك الدولة ، المادة 6 : تمنح الدولة المنتجين الفلاحين المعنيين هذا القانون حق الانتفاع الدائم على بحمل الأراضي التي تتألف منها المستثمرة. يمنح حق الانتفاع الدائم مقابل دفع أتاوة من طرف المستفيدين يحد وعاؤها وكيفيات تحــصيلها وتخصيصها في قوانين المالية، والمادة 7: تمنح الدولة المنتجين الفكار جميع الممتلكات المكونة لذمة المستثمرة ما عادا الأرض. ويتم التنازل عن هذا الحق في الملكية بمقابل مالي تكون الممتلكات المحققة من قبل الجماعات بعد تكوينها ملكا للمنتجين.

المعدات، وتباين أفكار أفراد المستثمرة الواحدة مما سبب في ظهور خلافات بينهم، وغياب مخطط إنتاجي واضح يسير العملية الإنتاجية**.** لم يسلم التكوين الفلاحي من نتائج الإصلاحات إذ كانت لهذه الأخيرة واقع سلبي على الإرشاد الفلاحي، حيث تم إلغاء نظام التعاقد بين وزارة الفلاحة والمتكونين، حيث كان يضمن لهم التوظيف بعد تخرجهم، مما سبب عدم إقبال الطلبة على التكوين الزراعي،لم يميز القانون (87**–**19) بين **1** الإطارات والفلاحين في الحقوق والواجبات فأدى إلى بقاء الإطارات في وظائف إدارية .

تراكمت هذه المشاكل سنة 1989 على الاقتصاد الوطني عموما وعلى القطاع الفلاحي خصوصا، مما جعل الجزائر تواجه هذه الأزمة باتخاذها عدة تدابير لتحقيق الاستقرار الاقتصادي الكلي فقامت بمجموعة من الإصلاحات الهيكلية التي مست جميع قطاعات اقتصادها وتخلت نمائيا عن النظام الاشتراكي واعتنقت اللبرالية الاقتصادية أي الانتقال من الاقتصاد المخطط إلى الاقتصاد الحر أي اقتصاد السوق.

## **III \_ واقع القطاع الزراعي في برنامج الإصلاح الاقتصادي (فترة ما بعد 1990):**

أطلق عليها اسم مرحلة الدخول إلى اقتصاد السوق، حيث جاءت إصلاحات 1990 لوضع سياسة تنقل الاقتصاد الجزائري من التخطيط الاشتراكي إلى سياسة الاقتصاد الحر، فعمدت الجزائر إلى إيجاد مناخ ملائم للحد من الآثار السلبية السابقة وهذا من خلال قانون 1990، الذي يهدف إلى بعث النشاط الفلاحي ومحاولة علاج سلبيات قانون 1987، وذلك لحماية الأراضي الفلاحية وضمان الاستقلال الشامل لها ووضعها لحساب وعلى نفقة مالكها، وكذلك فتح المحال أمام قوى السوق كشكل من أشكال تسيير وتمويل القطاع الفلاحي.

كانت نية الجزائر الدخول إلى اقتصاد السوق ظاهرة بوضوح كبير في بيان لوزارة الاقتصاد والمالية في 21 أوت 1990<sup>2</sup>، والمتتبع للسياسات الاقتصادية المطبقة في هذه المرحلة يلاحظ أنما مرت بثلاث مراحل أساسية: بداية الإصلاحات الاقتصادية (-1990 1994) نتجت عن تفاقم المشاكل الاقتصادية للسياسات السابقة فوضعت الجزائر أول برامج الإصلاح، ثم مرحلة ثانية من الإصلاحات الاقتصادية (2000-1995) تم فيها إشراك القطاع الخاص في التنمية الاقتصادية بشكل مباشر، وأخيرا مرحلة الإستراتيجية الجديدة للتنمية

**<sup>1</sup>** - رابح زبيري، (2003)، فعالية الإرشاد في تطبيق تقنيات الإنتاج العصرية في الزراعة الجزائرية، الملتقى العلمي الدولي الأول أهمية الشفافية ونجاعة الأداء للاندماج الفعلي في الاقتصاد العالمي، الاوراسي، الجزائر، ص.09 **2** - هيشر احمد التيجاني، مرجع سابق، ص .13

(2010-2000)، وفيها دعمت الجزائر برامجها الإصلاحية السابقة ببرنامج الإنعاش الاقتصادي تطمح من خلاله إلى تحسين نتائج المراحل السابقة وتطوير اقتصادها الوطني.

#### **III . 1 \_مرحلة بداية تطبيق برامج الإصلاح الاقتصادي (1994-1990)**

وجدت الجزائر نفسها في مرحلة صعبة اقتصاديا اتسمت بانخفاض عوائد العملة الصعبة، وضعف الأسلوب الاقتصادي التنموي المتبع، وعدم الاستخدام الحسن لعناصر الإنتاج<sup>1</sup>، وتميزت إصلاحالها بالتوحه السياسي. فلجأت الجزائر إلى صندوق النقد الدولي في 30 ماي 1989، وقد وافق صندوق النقد الدولي على تقديم 155.7 مليون وحدة حقوق سحب خاصة DTS أي ما يعادل 209.157 مليون دولار في إطار اتفاقBY'. لذا وجب على الجزائر قميئة أرضية مناسبة لهذه الإصلاحات، فبدأت بإصدار القوانين والمراسيم المسيرة لمرحلة جديدة من الإصلاحات الاقتصادية والسياسية.

#### **III . .1 1 \_مرحلة إصدار المراسيم والقوانين \_**

 $\overline{a}$ 

بدأت الجزائر في تقنين هذه الإصلاحات بإصدارها مجموعة من القوانين والمراسيم هدفها التوجه التدريجي نحو اقتصاد السوق، فصدر قانون 02/90 الذي منح حق الحيازة والتصرف للمصدرين في إيراداتمم من العملة الصعبة خارج قطاع المحروقات نسبة تتراوح بين %10 إلى %100 وهذا حسب طبيعة السلع المصدرة والخدمة المقدمة، إذ نجد أنه يمنح لمصدري المنتجات الزراعية والصيد البحري نسبة تصل إلى %50 في حين تمنح نسبة 20% للخدمات السياحية كما أنه يمنح 10% للخدمات المصرفية ومُصَدِّروا المنتجات الصناعية<sup>3</sup>، وكانت الحكومة تهدف من هذا الإجراء إلى تنويع الصادرات حارج قطاع المحروقات.

ثم صدر قانون النقد والقرض رقم 10/90 المؤرخ في 14 افريل 1990 المكرس لمبدأ حرية الاستثمار الأجنبي المشجع لكل أشكال الشراكة، وأيضا يتم من خلاله إبرام العقود الواجب تطبيقها تربط المؤسسات الزراعية وبنك الفلاحة والتنمية الريفية.

**<sup>1</sup>** -BOUZIDI AL MADJID, (1988) , 25 questions sur le mode de fonctionnement de l'économie Algérienne, imprimerie de l'APN Alger. **2** - قدي عبد ايد، (1995)، التمويل بالضريبة في ظل التغيرات الدولية - دراسة حالة النظام الضريبي الجزائري -1988 ،1995 أطروحة دكتوراه، غير منشورة ، معهـد العلوم الاقتصادية، الجزائر، ص.259 **3** - جاري فاتح، مرجع سابق، ص–ص 112-111 .

خلال سنة 1990 صدر قانون إعادة الأملاك المؤممة، به تم إرجاع 445 ألف هكتار لنحو 22 ألف مالك سابق، وأمام الآثار السلبية التي أحدثها إلغاء الدعم الزراعي واستجابة لنداء الفلاحين وممثليهم قررت الدولة العودة لسياسة الدعم المباشر للفلاحين المنتجين عوض الدعم للجميع، وذلك من خلال جملة من الإجراءات والتدابير شملت تخفيض نسب الفوائد على القروض وإنشاء صناديق متخصصة للدعم (9 صناديق متخصصة تبعا لنشاطات فروع الإنتاج الزراعي)، مع تقديم إعانات (إعفاءات) جبائية وشبه جبائية للفلاحين<sup>1</sup>. ونظرا إلى المنازعات المترتبة عن استرجاع الأراضي الفلاحية المؤممة صدر قانون التوجيه العقاري تحت رقم (-90 25) والمؤرخ في 18 نوفمبر 1990، يهدف إلى تحديد حقيقة الأراضي والعقارات في الجزائر من الناحية التقنية بالإضافة إلى الطبيعة القانونية للأملاك العقارية، ومعرفة أساليب تدخل الدولة ودوائرها المحلية والمؤسسات **2** العمومية لتنظيم هذا الجانب الهام من حياة الدولة الجزائرية .

، لتعزيز إرادة تحرير الاقتصاد والذي **<sup>3</sup>** في 05 أكتوبر 1993 صدر قانون توجيه الاستثمارات رقم 12/93 نص على المساواة بين المستثمرين الوطنيين والأجانب أمام القانون ولهم الحق في الاستثمار بحرية، ثم إنشاء وكالة لدعم الاستثمارات ومتابعتها (APSI)<sup>4</sup>. ولحماية الأراضي الفلاحية من السطو عليها واغتصاها من غبر مالكيها بسبب التجاوزات واستغلال النفوذ في تقسيم الأراضي الزراعية، قامت وزارة الفلاحة الجزائرية بإصدار منشور وزاري تحت رقم 158 بتاريخ 06 مارس 1994 يتعلق بتجميد منح الأراضي الفلاحية التابعة **5** للأملاك الوطنية الخاصة بعد التجاوزات التي حدثت أثناء توزيعها .

حاولت الجزائر بهذه السياسات الإصلاحية تحقيق مجموعة من الأهداف الأساسية منها إصلاح القطاع الفلاحي العمومي بشكل يسمح بإدخال التسيير الخاص في هذا القطاع، ويحرر أسعار المنتجات الزراعية.

إن من بين السياسات التي يوصي ها صندوق النقد الدولي للبلدان منخفضة الدخل بصفة أساسية ضرورة تعويم اقتصادها من أجل الإنقاذ من الغرق الكامل في بحر الاستدانة وهذا ما يسمى برنامج التكيف الهيكلي (-Plan d'ajustement structurel- PAS)، الذي بدأ تطبيقه في الجزائر سنة 1990<sup>6</sup>، بمدف ربط

<sup>&</sup>lt;sup>1</sup>- رابح زبيري، (2004)، حدود وفعالية دعم الدولة في السياسة الزراعية الجزائرية، مقال في مجلة العلوم الإنسانية، حامعة محمد خيضر بسكرة، الجزائر، ص-ص 6-8. **2** - الجريدة الرسمية رقم 49 المؤرخة في .1990/11/18

**<sup>3</sup>** - بن لوصيف زين الدين، (2002)، تأهيل الاقتصاد الجزائري للاندماج في الاقتصاد الدولي، مداخلة في الملتقى الوطني الأول حول الاقتصاد الجزائري في الألفية الثالثة، جامعة سعد دحلب بالبليدة، الجزائر، ص .10

**<sup>4</sup>** - عبد ايد تيماوي ومصطفى بن نوي، (2006)، دور المؤسسات الصغيرة والمتوسطة في دعم المناخ الاستثماري- حالة الجزائر،- مداخلة في الملتقى الدولي متطلبات تأهيل المؤسسات الصغيرة و المتوسطة في الدول العربية، جامعة حسيبة بن بوعلي بالشلف، الجزائر، ص .241

**<sup>5</sup>** - لنقار بركاهم سمية، (2004)، منازعات العقار الفلاحي التابع للدولة في مجال الملكية والتسيير، الديوان الوطني للأشغال التربوية، الطبعة الأولى، الجزائر، ص27 .

**<sup>6</sup>** - حميد آية عمارة، (1993)، ترجمة أديب نعمة، الزراعة المتوسطية في علاقات الشمال والجنوب، الفارابي، لبنان، ص.129

**الفصل الأول: التنمية الزراعية في الجزائر 58**

الأسعار الداخلية بالأسعار العالمية وإلغاء الدعم على المكونات الزراعية ومنتجالها؛ وقد شمل الأسمدة والبذور وعلف الماشية والمعدات الزراعية، فأدى ذلك إلى ارتفاع التكلفة الزراعية فظهرت في قفز سعر الجرار من 80 **1** ألف إلى 260 ألف دينار جزائري عام 1991 أي تضاعف السعر أكثر من ثلاث مرات .

: **-**استرجاع **<sup>2</sup>** تمحورت أهداف البرنامج قي إعادة هيكلة القطاع الفلاحي بشكل خاص في النقاط التالية الأراضي المؤممة لأصحاا**؛ -** ضمان السعر عند الإنتاج بالنسبة للزراعات الإستراتيجية**؛ -** إعادة هيكلة العقار الفلاحي**؛ -** سياسة دعم أسعار المدخلات والمخرجات الزراعية**؛ -** مواصلة دعم الأسعار للمواد الأساسية كالخبز والحليب والدقيق**؛ -** العمل على تمويل النشاطات الفلاحية ذات لأهمية.

ظهرت نتائج مرحلة عملية إعادة هيكلة القطاع الفلاحي في حدولة ديونه خلال جويلية 1994، حيث **3** بلغت حجم الديون 8 مليار دج تمس 100 ألف منتج ، وبلغ عدد طلبات إعادة الجدولة 22.246 منتج، قبل منها بنك الفلاحة والتنمية الريفي 17.133 منتج لتوفرهم على الشروط المطلوبة أي بنسبة %77.016 ملف بقيمة مالية بلغت 4,6 مليار دج.

#### **III . .1 2 \_أهم النتائج المتوصل إليها في هذه الفترة (-1990 1994) \_**

بدأت تظهر دلائل على نمو الاقتصادي الجزائري في هذه الفترة، فالقطاع الزراعي عام 1991 كان يمثل %18 من الناتج الداخلي الخام ويشغل 1.200.000 شخص أي ما يعادل %25 من السكان النشيطين في المحتمع<sup>4</sup>. وبزيادة معتبرة في حجم القيمة المضافة التي حققها القطاع الفلاحي سنة 1994 قدرت بحوالي %15 مقابل نسبة %4.4 للمحروقات، ونسبة %2.7 لقطاع البناء والأشغال العمومية والخدمات، مع تراجع حاد للقطاع الصناعي -1.4%<sup>5</sup>. وهذا ما تعكسه نتائج الشكل (1-16) :

**<sup>1</sup>** - حميد آية عمارة، مرجع سابق، ص.131

**<sup>2</sup>** - فوزية غربي، مرجع سابق، ص .109

**<sup>3</sup>** - محمد رجراج، (1999)، أثار الإصلاحات الهيكلية في السياسة الزراعية الجزائرية، أطروحة دكتوراه دولة في العلوم الاقتصادية، معهد العلوم الاقتصادية، الجزائر، ص .173

**<sup>4</sup>** - باشي أحمد، (2003)، القطاع الفلاحي بين الواقع ومتطلبات الإصلاح، مجلة الباحث جامعة قاصدي مرباح ورقلة، الجزائر، ص .108

**<sup>5</sup>** - زرنوح ياسمينة، مرجع سابق، ص .177

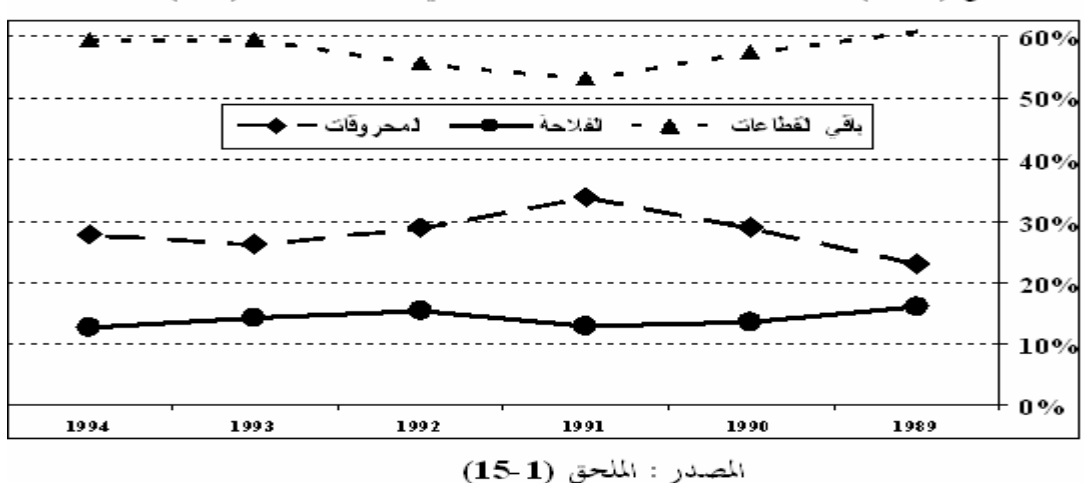

الشكل (1-16) نسبة مساهمة القطاعات الاقتصادية في القيمة المضافة (VA)

نرى بوضوح من الشكل أعلاه أن جميع القطاعات انخفضت نسبة مساهمتها في القيمة المضافة حتى سنة 1991 عدى قطاع المحروقات، ثم حدث العكس بعد ،1991 يعود السبب إلى انخفاض سعر البترول في هذه **1** الفترة حيث وصل إلى 14.19 دولارا سنة 1994 بعد ما كان 20 دولارا بداية التسعينيات ، استقرت هذه النسبة في نماية سنة 1994، تظهر مساهمة قطاع الفلاحة مستقرة نوعا ما بسبب عدم ارتباطها بمداخيل قطاع المحروقات خلافا لباقي القطاعات الأخرى.

تأثر الاقتصاد الجزائري جراء هذه الإصلاحات الاقتصادية، وظهر ذلك في إجمالي الدخل الوطني الذي تساهم فيه جميع القطاعات، والشكل التالي يوضح نسب مساهمة كل قطاع في إجمالي الدخل الوطني:

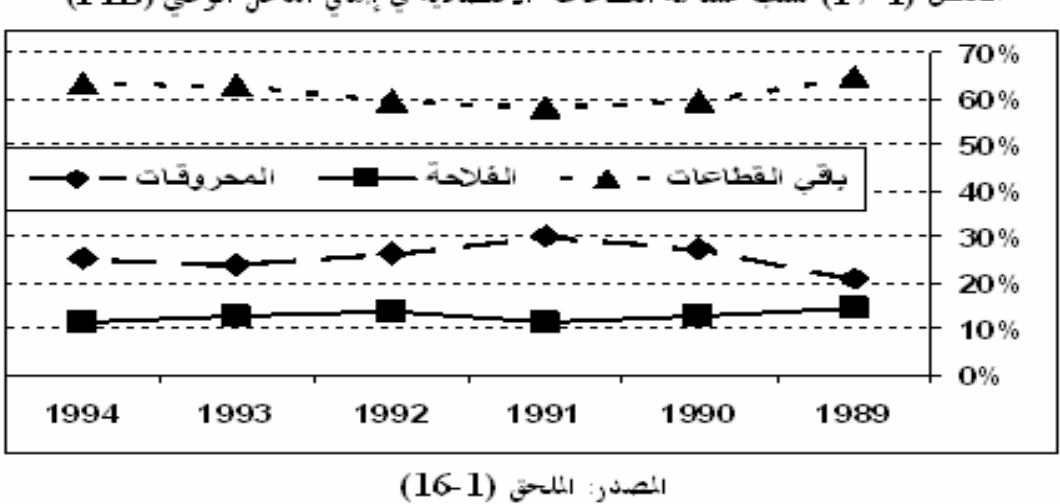

الشكل (1 -17) نسب مساهمة القطاعات -الاقتصادية في إهالي الدخل الوطني (PIB)

**<sup>1</sup>** - عبداالله بن دعيدة وآخرون، (1999)، الإصلاحات الاقتصادية وسياسات الخوصصة في البلدان العربية، مركز دراسات الوحدة العربية، لبنان، ص 358 .

إن الشكل أعلاه يعكس لنا التغير الذي حدث لسعر البترول في هذه المرحلة، في البداية ارتفعت نسبة مساهمة قطاع المحروقات في إجمالي الدخل القومي لتنخفض من جديد بسبب تأثرها بالأسواق العالمية للبترول، باقي القطاعات حدث لها العكس انخفاض في نسبة المساهمة ثم ارتفاع، إلا أن قطاع الفلاحة تذبذبت نسبة مساهمته قليلا ثم استقرت بعد سنة 1991، وهو نفس السبب السابق في مساهمته في القيمة المضافة (عدم ارتباطه نسبيا بمداخيل المحرقات).

حتمت هذه الإصلاحات الاقتصادية على الجزائر على اتخاذ قرارات جريئة تمس أفراد اتمع، حيث ألغت ابتداء من النصف الثاني من سنة 1992 دعم أسعار السلع الاستهلاكية عدى ثلاثة منها الخبز، الحليب والدقيق، مما تسبب في الارتفاع الكبير لأسعار مواد الاستهلاك مما أدى إلى تدهور المستوى المعيشي للسكان. ثم تطبيق قرار إعادة جدولة الديون الفلاحية وفق مرسوم وزاري صدر في 17 جويلية 1994 يحمل رقم ،94/115 حيث قررت الدولة تمديد أجال تسديد الديون الفلاحية المتأخر تسديدها بما فيها فوائد التأخير وذلك لمدة 12 سنة مضافا إليها سنتين كمهلة لتمكين أصحاها من تكوين أرباح يواجهون ها حقوق البنك، أما الفوائد والدفعات المستحقة حتى فماية 1994 فتم تأخير سدادها إلى فماية ديسمبر 1997، وضمت عملية إعادة الجدولة كل الفلاحين الذين: **-** سددوا جزءًا من ديوم ولهم دفعات غير مسددة؛ **-** الذين يعتبرهم البنك ذوي نية حسنة لأن عدم التسديد كان لظروف موضوعية (هلاك المحصول نظرا للجفاف أو **1** الأمراض...)؛ **-** الذين لهم دفعات متأخرة لمدة لا تفوق سنة .

وكمقارنة بين السياسات الاقتصادية التي طبقت على القطاع الفلاحي منذ الانطلاقة، يتبين لنا وجود اختلاف صاحب المخططات التنموية المطبقة، الشكل أدناه يوضح هذا :

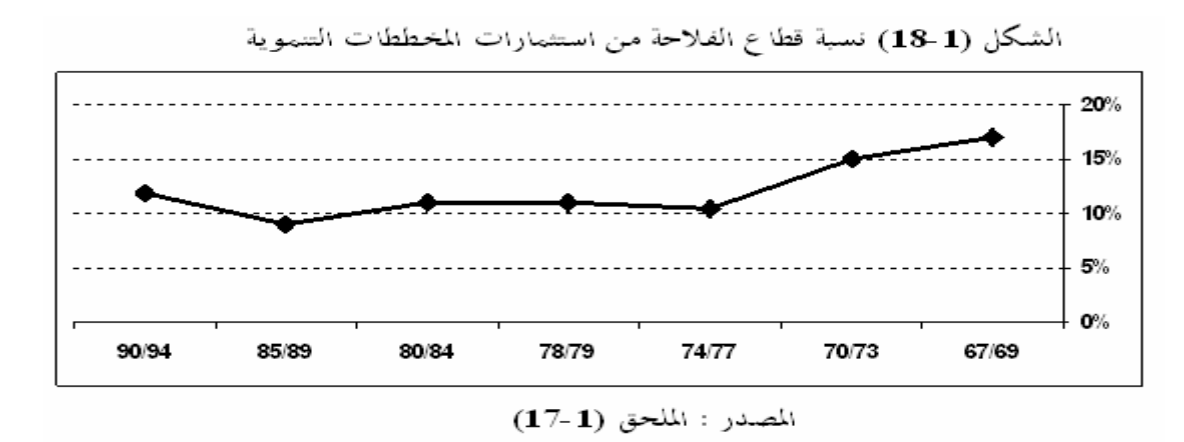

**1** - بن سمينة عزيزة وبن سمينة دلال، مرجع سابق.

أولا نرى تطور إجمالي الاستثمارات من مخطط لآخر (،9.30 ،27.75 ،110.22 ،52.65 ،400 ،550 627.6 ملياردج) مع ملاحظة أن مرحلة 79/78 هي مرحلة متممة، صاحب هذا التطور زيادة في حجم نصيب قطاع الفلاحة، الذي يدل على توسع الاقتصاد الوطني من حيث عدد القطاعات الناشطة فيه من فترة لأخرى ونلمس التطور الذي ميز قطاع الفلاحة، رغم تذبذب نسبة حجم استثماراته، هذا لان الاقتصاد الوطني ما زال على قطاع دون أخر، وهو ما يثبت سياسة التصنيع المتبعة التي سادت في بناء الاقتصاد الجزائري.

لذا حاول قطاع الزراعة الجزائري المحافظة على وتيرة نموه خلال فترة بداية التسعينيات، رغم ما شاهما من مشاكل وعراقيل، منها الدخول نحو اقتصاد السوق الحرة التي تطلبت إعادة هيكل الاقتصاد الجزائري من طرق المؤسسات المالية العالمية المبرمة لاتفاقيات مع الحكومة الجزائرية، بالإضافة إلى تدهور سعر المحروقات سنة 1994 الذي سبب صدمة قوية للاقتصاد الوطني، ولا ننسى أيضا حالة اللأمن التي مست الجزائر.

#### **III . 2 \_مرحلة التصحيح الهيكلي (-1995 2000)**

استمرت الجزائر خلال هذه المرحلة في عملية إعادة جدولة قطاعها الزراعي وهذا في شهر ماي ،1997 حيث بلغ عدد الملفات المسجلة لإعادة الجدولة في نماية السنة المالية 31 ديسمبر 1998 حوالي 13,416ملفا، منها 12,663ملفا مقبولا لإعادة الجدولة بقيمة 3 ملياردج، أي بمبلغ إجمالي للديون ادولة للمرحلتين السابقة والحالية (1994ـ1997) تقريبا 7,6ملياردج وهو ما يقرب عن 30ألف مستفيد من 100ألف إجمالي عدد المنتجين المعنيين (30%<sup>).</sup> حتى تستطيع الجزائر حماية اقتصادها من فوضى إعادة الهيكلة عمدت إلى إصدار المراسيم والقوانين المنظمة لهذه السياسة الجديدة.

## **III . .2 1 \_فترة إصدار المراسيم والقوانين \_**

باشرت الجزائر بإجراء اتفاق قرض آخر مع صندوق النقد الدولي، الذي قدم قرضا بقيمة 1169.38مليون **2** وحدة حقوق سحب خاصة (DTS (ابتداء من بتاريخ 22 ماي 1995 إلى 21 ماي 1998 ، كان يهدف

**<sup>1</sup>** - محمد رجراج، مرجع سابق، ص-ص -173 174 .

**<sup>2</sup>** - الهادي خالدي، (1996)، المرآة الكاشفة لصندوق النقد الدولي، دار هومة، الجزائر، ص 210 .

هذا الاتفاق إلى الحد من الارتباط الوثيق بالمحروقات بتنمية قطاعات أخرى وإشراكها في التنمية الاقتصادية منها القطاع الفلاحي، بدأت الجزائر تصدر قوانين تضبط ها حرية أسعار السلع والخدمات بموجب الأمر رقم **1** 95/06 المؤرخ في 25 جانفي 1995 والمتعلق بالمنافسة ، إلا أا بقيت تتحكم في وضع الأسعار المقنعة لمرحلة الإنتاج والتوزيع لمادة القمح بنوعيه الصلب واللين ومادة الحليب لطابعهما الاستراتيجي بموجب مرسوم تنفيذي رقم 95/119 المؤرخ في 26 أفريل عام 1995 حيث يتضمن تصنيف السلع والخدمات الخاضعة لنظام الأسعار المقننة<sup>2</sup> وهذا بعد استشارة مجلس المنافسة. وبمذه التعديلات تم رفع الدعم جزئيا عن منتجات مسحوق الحليب سنة 1995، ومادة الدقيق العادي في أكتوبر 1995، ثم طحين الخبز في جانفي 1996، إلى أن تم نمائيا إلغاء الدعم عن جميع المواد الغذائية عدى الحليب والدقيق نماية سنة 1996.

في 24 جوان 1995 أسست الحكومة صندوق الحماية الصحية الحيوانية (FPZS (بمنشور تنفيذي رقم /95 ،174 يعمل على تدعيم وحماية صحة الحيوانات. خلال سنة 1995 أُسِس صندوق دعم الحبوب (FAC (يهدف إلى تدعيم انتقاء البذور، يمول هذا الصندوق مبدئيا من الرسم على الحبوب المنتجة. بدأ الصندوق أعماله انطلاقا من الحملة الفلاحية.96/95

دعمت الدولة نشاط الصيد بالصندوق الوطني لمساعدة الصيد التقليدي والفلاحة (FAPPA (أنشأ بمرسوم تنفيذي مؤرخ في 174/95 المؤرخ في 24 جوان 1995، وهدفه تقديم مساعدات لترقية وتطوير المهن الصغيرة الخاصة بالصيد، باشر عمله سنة 1998. ولحماية الاستثمارات الفلاحية من الأخطار أنشأ صندوق ضمان الاستثمارات الفلاحية (FGIA (في 05 افريل،1997 يعمل على ضمان القروض البعيدة المدى التي منحها الصندوق الوطني لتعاضد الفلاحي (CNMA (والموجهة إلى المشاريع الجماعية.

أصدرت الجزائر برنامجا تنمويا سنة1997 تطمح به تنشيط قطاعها الزراعي بسبب مشاكل إعادة الهيكلة الاقتصادية، من خلال<sup>4</sup>: -إعادة النظر في تسيير القطاع من خلال تطهير النزاعات الفلاحية؛ -تنشيط الإنتاج الفلاحي وذلك من خلال استخدام مقاييس تقنية حديثة في الزراعة ؛-العمل على التنمية الدائمة وذلك عن طريق تثمين الموارد والحفاظ عليها.

 $\overline{a}$ **1** - الجريدة الرسمية للجمهورية الجزائرية، العدد 25 بتاريخ /03 05 / ،1995 الجزائر، ص-ص -08 .09

**<sup>2</sup>** - نفس المرجع والصفحة.

**<sup>3</sup>** - كريم النشاشيبي وآخرون، (1998)، الجزائر: تحقيق الاستقرار والتحول إلى اقتصاد السوق، صندوق النقد الدولي، واشنطن، ص.91

**<sup>4</sup>** - مدنى بن شهرة، (2005)، سياسات التعديل الهيكلي في الجزائر برنامج وآثار، مجلة علوم إنسانية، العدد ،18 السنة الثانية، العراق.

وفي 20 ديسمبر1997 قامت الحكومة بعملية تجزئة الأراضي الزراعية التي كانت لها الصفة القانونية بموجب مرسوم تنفيذي رقم 490/97 المحدد لشروط تجزئة الأراضي، وعليه تتم كل عملية تجزئة أرض فلاحية في حدود مساحة المستثمرة التي تتوزع حسب المناطق الإنتاجية، والجدول التالي يوضح ذلك:

| الأراضي                | نوع المحاصيل                                                          | كمية الأفطار زقلم سنويا) | المنطقة |  |
|------------------------|-----------------------------------------------------------------------|--------------------------|---------|--|
| سهول متيجة، عنابة      | زراعة البقول، الخضروات، الحبوب الصيفية والخضر الجافة.                 | أُعلى من 600 ملم         | الأولى  |  |
| الهضاب العليا المتوسطة | زراعة الحبوب الشتوية، الخضر الجافة، البقول، الأشجار المثمرة، الأعلاف. | $600 - 450$ ملم          | الثانية |  |
| الهضاب العليا الداخلية | الحبوب، بقول جافة.                                                    | 450–350 ملم              | 過關      |  |
| اللراعي وتربية الماشية | زراعة الحبوب                                                          | 220–350 ملم              | الرابعة |  |
| أراضي صحراوية          |                                                                       |                          |         |  |
| الأراضى الجبلية        | الأشجار نات الحب والنوىء العنب                                        | منطقة القبائل            | السادسة |  |

الجدول (1-4) مساحات المستثمرات الفلاحية الموجعية للتجزئة

المصدر: من إعداد الطالب اعتمادا على دراسة محمد رجراج، مرجع سابق، ص 87.

ضمن القانون المالية لسنة 1998 تأسس صندوق الاستصلاح عن طريق الامتياز (FMVTC (الموجه لتدعيم تطبيق برنامج استصلاح الأراضي الزراعية عن طريق الامتياز، الذي يهدف إلى توسيع المساحات الزراعية المستغلة (SAU)، وفتح مناصب شغل.

## **III . .2 2 \_أهم النتائج المتوصل إليها خلال الفترة (2000-1995) \_**

عرف الإنتاج الفلاحي تذبذبا كبيرا نتيجة سوء الأحوال الجوية وتراكم المشاكل الاقتصادية الناتجة من تطبيق سياسة إعادة هيكلة القطاع، فنجد أن قطاع سجل نموا قدره %15**+** سنة 1995 ليتحسن في 1996 بحوالي ،%21**+** ثم يتراجع سنة 1997 فيسجل ،%21**-** هذا التذبذب يظهر جليا في إنتاج الحبوب خاصة فخلال سنة 1994 أنتج 49 مليون قنطار ثم يتدهور هذا الإنتاج إلى 8.6 مليون قنطار سنة 1997 ليقفز إلى 30 مليون قنطار سنة 1998 ويصل سنة 1999 إلى 20مليون قنطار ويواصل تدهوره سنة 2000 إلى 9.2مليون قنطار<sup>1</sup>. الشكل التالي يوضح تذبذب إنتاج الحبوب خلال 1991-2000.

<sup>1&</sup>lt;sub>-</sub> أحمين شفير، (2001)، الإصلاحات الإقتصادية وآثارها على البطالة والتشغيل حالة الجزائر، مذكرة ماجستير، حامعة الجزائر، الجزائر ، ص 203.

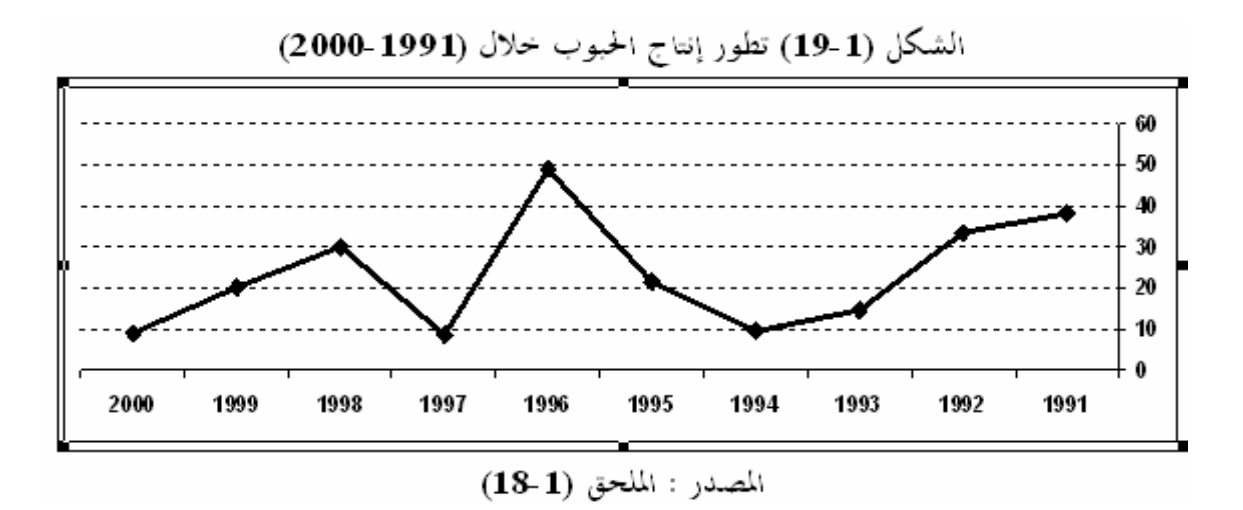

نرى بوضوح في الشكل أعلاه مدى تذبذب إنتاج الحبوب في القطاع الفلاحي خلال الفترة الممتدة من 1991 إلى 2000، حيث تظهر انعكاسات سوء الأحوال الجوية إضافة إلى أزمة الهيار سعر المحروقات سنة 1994 في ارتفاع أسعار مدخلات هذا القطاع (الآلات والمعدات، والأسمدة، والمبيدات، والبذور)، ثم عاد تطور إنتاج الحبوب لينمو سنة 1996 بسبب السياسة الجديدة لإعادة الهيكلة، إلا ألها لم تصمد سنة 1997 نظرا لتأزم الوضع الأمني الذي تسبب في هجرة كثير من الفلاحين من أراضيهم نحو المدن نتج عنها ضعف مردود إنتاج الحبوب، واستمر حال التذبذب لعدم نجاعة سياسة تسيير القطاع الفلاحي.

 أثرت سياسة إعادة هيكلة قطاعات الاقتصاد الوطني على سوق العمل في الجزائر فتغيرت نسبة العمالة وكانت متباينة من قطاع لآخر حسب درجة هيكلته، والشكل أدناه يوضح توزع اليد العاملة بين القطاع العام والقطاع الخاص ضمن عدة أنشطة اقتصادية خلال السنوات 1998-1994

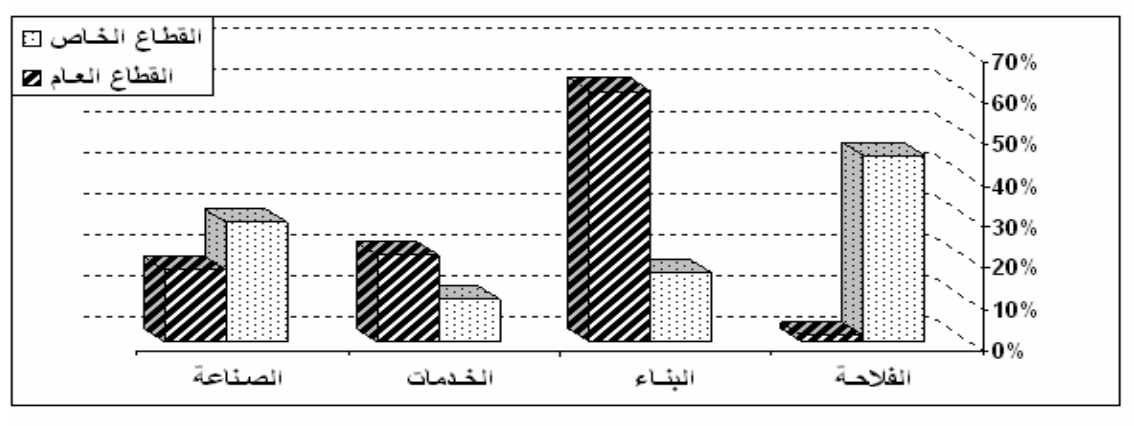

الشكل (1-20) نسبة العمالة حسب كل قطاع في الفترة (1994-1998)

المصدر : الملحق (1-19)

من قراءة مؤشرات الشكل نرى أن القطاع الخاص يساهم ضمن نشاط الفلاحة في امتصاص البطالة، ونستخلص أيضا أنه استحوذ على حصة كبيرة من استثمارات القطاع الفلاحي، ويتبين لنا من التحليل أن : أولا هياكل قطاع الفلاحة موزعة عبر ربوع الوطن خلافا للصناعة المتمركزة في نقاط معينة مسببة ضغطا كبيرا على مساحات محصورة ، وثانيا يظهر أن المحتمع الجزائري بقي محافظا على مزاولته النشاط الفلاحي، وكل هذا يعكس لنا مدى تماسك القطاع الفلاحي رغم حدوث الأزمات الاقتصادية التي أثرت بشكل كبير على الاقتصاد الوطني، ويمكن القول في الأخير أن قطاع الصناعة موجه للخارج بينما قطاع الزراعة فهو محلي.

تظهر أهمية القطاع الزراعي في الاقتصاد الوطني من خلال مساهمته في القيمة المضافة (VA (وقيمة الناتج الداخلي الخام (PIB(. ونستطيع أن نرى هذا بوضوح في الجدول التالي:

الجدول (1-5) مساهمة النشاط الزراعي في القيمة المضافة والناتج الداخلي الخام خلال 1990–1998

|--|--|

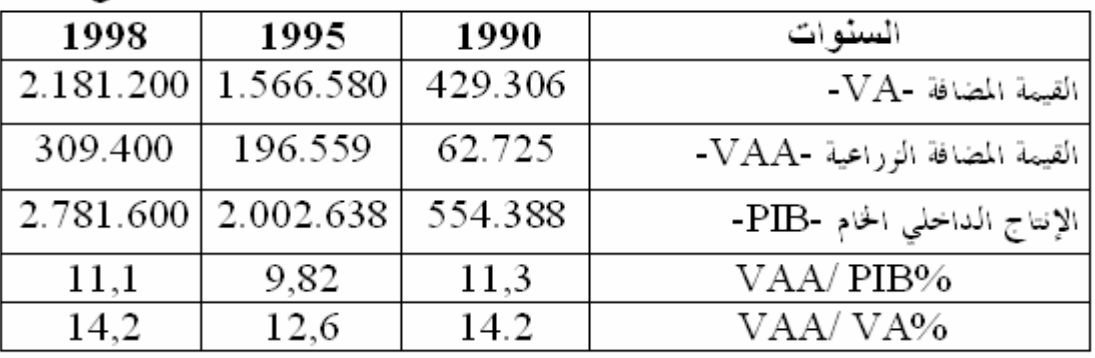

المصدر: وزارة الفلاحة، (2000)، الفلاحة في الاقتصاد الوطني ، ص5. بتصرف

إذا تتبعنا هذه المساهمة خلال فترة انفتاح الاقتصاد الجزائري نحو السوق العالمية (-1990 1998) نجد أن القيمة المضافة الإجمالية بالأسعار الجارية تطورت فانتقلت من 429مليار دج سنة 1990 إلى 2181مليار سنة ،1998 صاحبها في ذلك انتقال القيمة المضافة الزراعية من 63مليار دج إلى 309مليار دج خلال نفس الفترة، وهو ما يعكس تماسك نمو القطاع الزراعي رغم الصدمات الاقتصادية التي حدثت جراء الأزمات الاقتصادية ومشاكل الهيكلة الاقتصادية التي مست جميع فروع الاقتصاد الجزائري، رغم تذبذب نسبة المساهمة سنة 1995 بسبب الانعكاسات السلبية لإعادة الجولة في الفترة الممتدة من1990 إلى .1995 **1** عرف القطاع الفلاحي سنة1997 تراجعا في النمو يقارب %10.4 مقارنة مع 1996 ، بسبب الجفاف وقلة المساحات المستعملة خلال هذه الفترة، وخلال سنة 1998 انتعش القطاع نسبة نمو %10.5 لارتفاع نسبة إنتاج الحبوب. إن سياسة التعديل الهيكلي المطبق في القطاع الفلاحي لم تمتم بالظروف الاقتصادية ولا الاجتماعية الصعبة المحيطة بالقطاع ولا حتى بسياسة تحرير الأسعار، رغم هذا بقيت الجزائر محافظة على واردالها الغذائية، حيث بلغت %30 سنة1995 ووصلت في سنة1997 إلى %29.3 وخلال السداسي الأول من سنة1998 استقرت عند نحو 28%، تعكس هذه المعطيات استقرار النشاط الإنتاجي للقطاع الفلاحي، **2** وحسب الدراسات الإحصائية فإن من الواردات الغذائية مادة الحليب ومشتقاته بنسبة %60 . فما كان على الحكومة إلا المحافظة على الايجابيات المحققة ومحاولة تغيير السياسة المطبقة للتنمية لإيجاد حلولا للمشاكل العالقة، فتبنت الجزائر برنامج لدعم الإنعاش الاقتصادي ضمن مخطط استراتيجي جديد للتنمية.

#### **III . 3 \_مرحلة الإستراتيجية الجديدة للتنمية (2010-2000)**

دخلت الجزائر إلى هذه المرحلة ببرنامج اقتصادي ترمي من خلاله إلى دعم برامجها للإصلاح الهيكلي والمحافظة على النتائج المحققة من خلال البرامج والمشاريع الكبرى التي خصص لها مبالغ تحت غطاء سياسي مسير لها، فظهرت من خلال برنامج دعم الإنعاش الاقتصادي (2000–2004) الذي مدته بالبرنامج التكميلي لدعم الإنعاش الإقتصادي (2005–2010) ، وتم تكثيفه في جميع قطاعات الاقتصاد الجزائري. **سنبحث في هذه الفقرة عن ما استفاده قطاع الزراعة من هذا الدعم التنموي.**

#### **III . 3 . 1 \_برنامج دعم الإنعاش الاقتصادي (2000– 2004) \_**

 $\overline{a}$ 

توجهت الجزائر بمذا البرنامج إلى دعم المؤسسات الإنتاجية الفلاحية، وتطوير مستوى حدمات النقل والمنشآت، وفتح مناصب عمل، والرفع من القدرة الشرائية. فكان لبرنامج دعم الإنعاش الاقتصادي معالجة مجموعة من المحاور الاقتصادية منها:<sup>3</sup> محاولة إنماء المشاريع التي هي في طور الإنجاز، تطوير البُنى التحتية

**<sup>1</sup>** -MIRAOUI Abdelkrim,(1997), Comptabilité ,PAS,et Croissance Séminaire Nationale sur Ajustement structurel – université d'Oran ,Alger. 2<br>
-BEDRANI. Slimane, (1993), Les politiques agricoles et alimentaires en Algérie et les grandes questions du développement. In Cahiers Options Méditerranéennes, Volume 1, n° 4, Alger.

وصيانتها، توفير الوسائل وقدرات الإنجاز وخاصة المحلية منها، رفع معدل النمو الاقتصادي وخفض معدلات البطالة.

 رصد لبرنامج الإنعاش الاقتصادي مبلغ 525ملياردج (7مليار دولار)، منها 114ملياردج للتنمية المحلية ، بعد ذلك أضيفت مشاريع جديدة فارتفع الغلاف إلى نحو 1.216مليار دينار (16مليار دولار) ، كان لقطاع الفلاحة نصيب من هذا البرنامج التي تبلورت في المخطط الوطني للتنمية الفلاحية (PNDA (حوالي 65مليار دج ، وزعت الاعتمادات المالية على قطاعات الاقتصاد الوطني حسب الشكل التالي:

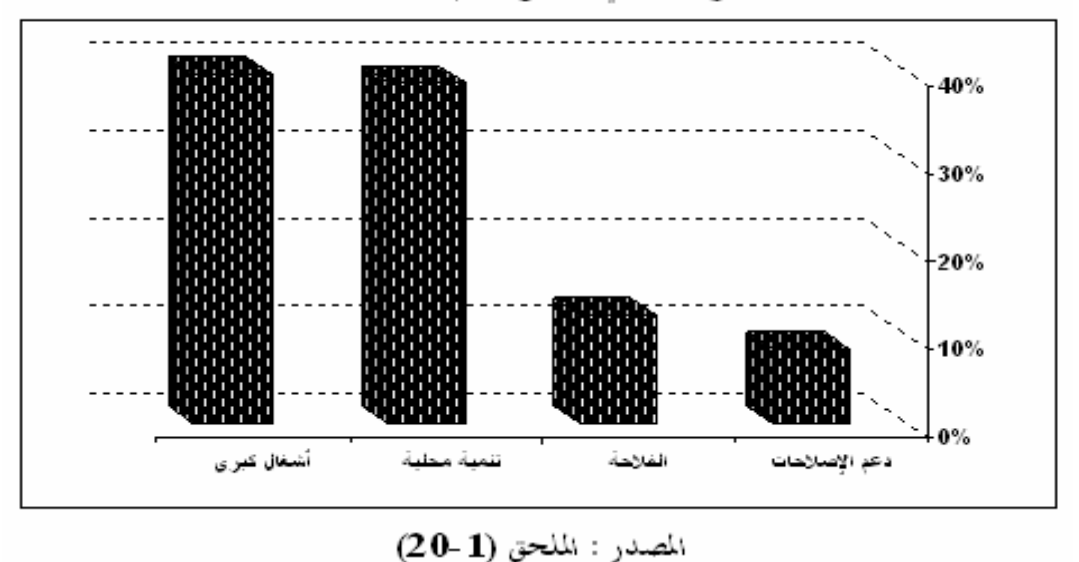

الشكل (1-21) نسبة التوزيع القطاعي لبرنامج دعم الإنعاش الاقتصادي 2001–2004

بسبب المشاكل التي واجهت البنى التحتية للاقتصاد الوطني جراء الأزمات الاقتصادية والسياسات إعادة الهيكلة، أرادت الجزائر أن تتدارك هذا العجز والتأخر في النمو، فخصت قطاع الأشغال الكبرى وهياكل قاعدية بغلاف مالي ضخم من برنامج هذا المخطط بنحو 210,5مليار دج أي ما نسبته %40,1 من الإجمالي، أما قطاع الفلاحة فكان نصيبه %12,4 من هذا المشروع، قلة هذه الحصة سببها استفادة القطاع من مخصصات البرنامج المخطط الوطني للتنمية الفلاحية (PNDA (المنطلق سنة 2000 أي يعتبر البرنامج الأخير

**<sup>1</sup> -** غريبي احمد، (2010)، أبعاد التنمية المحلية وتحدياا في الجزائر، مقالة في مجلة البحوث والدراسات العلمية العدد ،04 كلية العلوم الاقتصادية، جامعة المدية، الجزائر.

**<sup>2</sup> -** محمد مسعي، (2012)، سياسة الإنعاش الاقتصادي في الجزائر وأثرها على النمو، مجلة الباحث العدد ،10 جامعة ورقلة، كلية العلوم الاقتصادية، الجزائر، ص .147 **3** - زرمان كريم، مرجع سابق، ص .201

**الفصل الأول: التنمية الزراعية في الجزائر 68**

إضافة للبرنامج السابق، فقطاع الفلاحة هو الوحيد المستفيد من برنامجين مستقلين في نفس الفترة يدل هذا على الاهتمام الذي أولته الدولة الجزائرية لهذا القطاع ضمن السياسة التنموية الجديدة المتبعة.

أما فرع الصيد والموارد المائية فنصيبه من هذا المخطط خصص ضمن صندوق وطني مساعد في الصيد التقليدي والصيد البحري (FNAPAA (ومن أجل الصيد وتربية المائيات تم فتح فرع لدى صندوق التعاون **1** الفلاحي (CNMA(، فتمحورت أهداف سياسة هذا البرنامج حول قطاع الفلاحي في : **-** تكثيف الإنتاج الفلاحي**؛ -** التكفل أحسن بظاهرة الجفاف**؛-**حماية الأحواض المنحدرة والمصبات**؛-**حماية النظام البيئي الرعوي**؛-** مكافحة الفقر والتهميش.

برمج للمخطط التنموي وسائل تنفيذ منها الصندوق الوطني للضبط والتنمية الفلاحية (FNRDA (أنشأ موجب قانون المالية لسنة 2000، ويعمل على تدعيم الاستثمارات الفلاحية وحماية مداخيل الفلاحين وتمويل الأنشطة ذات الأولوية، حيث يتولى الصندوق دعم الفروع الفلاحية التالية :

الجدول (1-6) فروع إنتاج القطاع الفلاحي التي يتولى الصددوق الوطني للضبط والتنمية الفلاحية دعمها

| الإنتاج الحيوانى المستعدد التراسي الإنتاج النبايتي                                                                       |  |
|----------------------------------------------------------------------------------------------------|--|
|                                                                                                    |  |
| تربية الدواجن —تربية الأعلاف—زراعة الأشجار المتمرة(ذات النوى، الجموز، اللوز والتفاح)—زراعة                               |  |
| الأرانب —تربية الغنم،  الكروم—زراعة الزيتون—زراعة الحمضيات—زراعة النخيل—الزراعة الصناعية                                 |  |
| البقر، الماعز، الإبل والخيل   (الطماطم، التبغ، القطن والشمندر السكري)—شتائل الأشجار المثمرة والكروم.                     |  |
| المصدر من إعداد الطالب بناء على: غردي محمد، (2012)، القطاع الوراعي الجزائري وإشكالية الدعم والإستثمار في ظل الإنضمام إلى |  |

المنظمة العالمية للنجارة، أطروحة دكتوراه في العلوم الإقتصادية، فرع :التحليل الإقتصادي، جامعة الجزائر—3—، الجزائر، ص 139.

وخصص كذلك القرض الفلاحي للتأمينات الاقتصادية الذي إنطلق عمليا مع بداية الموسم الفلاحي (2001-2000) في تقديم القروض للفلاحين أثناء العملية الإنتاجية وحماية منتجام من الكوارث الطبيعية والأخطار. وكذا صندوق استصلاح الأراضي عن طريق الإمتياز(FMVC(. وصندوق تطوير حماية الصحة الحيوانية والنباتية (FPZ PP(. وأيضا القواعد المتعلقة بالبرنامج الوطني للتشجير (PNR(.

في اية هذا البرنامج حققت بعض القطاعات نموا مقبولا بينما بعضها الآخر تذبذب نموها والشكل التالي يوضح ذلك:

**1 -** زرنوح ياسمينة، مرجع سابق، ص .183

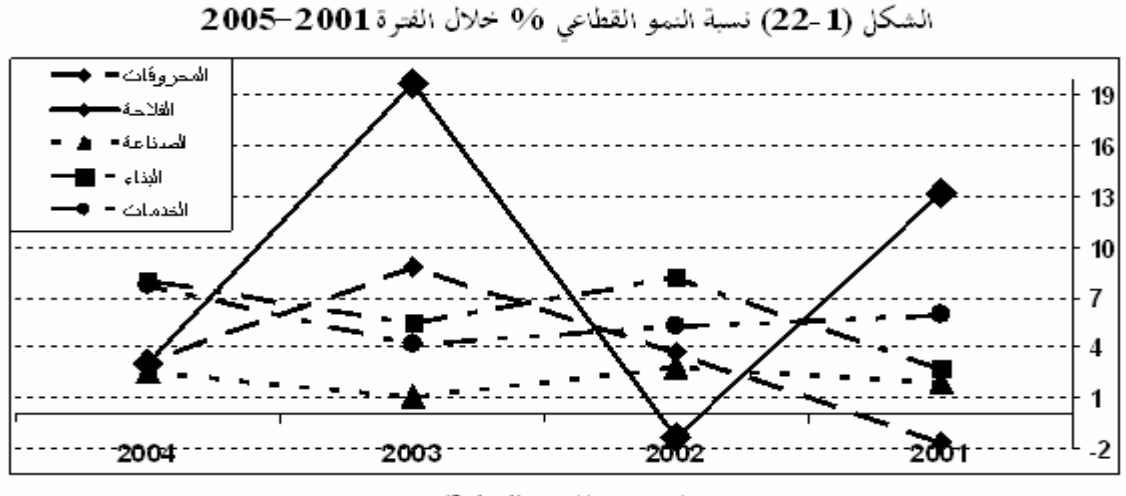

المصدر : الملحق (1 ـ21)

من الشكل السابق يظهر خلال سنة 2002 تطور نمو جميع القطاعات عدى قطاع الفلاحة الذي سجل تقهقرا بنسبة -1.3% بعدما كان 13.2% ويرجع السبب إلى نماية مرحلة إعادة الهيكلة مع تراكم مشاكلها الاقتصادية وما احتوته من ظروف طبيعية صعبة وتقلبات المناخ، ثم بداية مرحلة تطبيق برنامج الإنعاش الاقتصادي الذي بدأت تظهر نتائجه الايجابية سنة 2003 بمعدل نمو %19.7 على القطاع الفلاحي، والملاحظ أن قطاع الفلاحة في هذه الفترة هو الوحيد الذي تغير معدل نموه في مجال كبير نسبيا للبقية بنحو 21.4 نقطة (- %1.8 إلى%19.7) خلال سنتين فقط 2002 و2003 على الترتيب، تعكس هذه الصدمة سياسة برنامج الإنعاش الاقتصادي الموجه خصيصا لتنمية القطاع الفلاحي.

في أواخر شهر ديسمبر2003 كانت حصيلة المشاريع إجمالا 16063مشروع منها 6312 (%39.3) لقطاع الفلاحة مُقسَّمة بين فروعها: الموارد المائية 4386، الزراعة 1596 ،الصيد 330.

عند نماية هذه المرحلة كانت نسبة المشاريع الإجمالية المنفذة 11811مشروع منحز (73%)؛ 4093 مشروع في طور الإنجاز (%26)؛ 159 مشروع في طور الانطلاق (01 %) **1** .

**<sup>1</sup> -** عبو عمر وعبو هودة، (2008)، جهود الجزائر في الألفية الثالثة لتحقيق التنمية المستدامة، مداخلة في الملتقى الوطني حول التحولات السياسية وإشكالية التنمية في الجزائر: واقع وتحديات، جامعة الشلف، الجزائر.

## **III . 3 . 2 \_البرنامج التكميلي لدعم النمو الاقتصادي (2005 – 2010) \_**

سمي أيضا المخطط الخماسي الأول يرجى منه تثْمين النتائج المتوصل إليها في برنامج الإنعاش الاقتصادي فخصص له 4202,7 مليار دينار دج كقيمة أولية وبإضافة مخصصات البرنامج السابق يصل المبلغ إلى نحو 8705 مليار دينار (114 مليار دولار)، وعند اختتامه في نماية 2009 فقد وصل غلافه المالي إلى نحو 9680 مليار دينار (130 مليار دولار)، بعد إضافة عمليات إعادة التقييم المشاريع جارية الانجازات<sup>1</sup>. وتميز بمتوسط **2** نمو (%3,8) مع انخفاض نسبة البطالة (%29 إلى %24) .

أرادت الجزائر أن تصل بمذا البرنامج التكميلي إلى تطوير نمو قطاع الفلاحة عن طريق<sup>3</sup>:

**-** تحسين نتائج المستثمرات من خلال هيكلة الفروع وتعميم التكوين؛ **-** تنمية تربية المواشي والدواجن وتنويعه؛ **-** إعادة توجيه القدرات الفلاحية؛ **-** تحسين محيط المستثمرات؛ **-** ترقية الصادرات الفلاحية؛ **-** استحداث مناصب الشغل في القطاع الفلاحي؛ **-** تطوير وسائل مكافحة الآفات الزراعية.

والشكل التالي يوضح لنا حصص كل قطاع من مخصصات البرنامج التكميلي لدعم النمو2009-2005 :

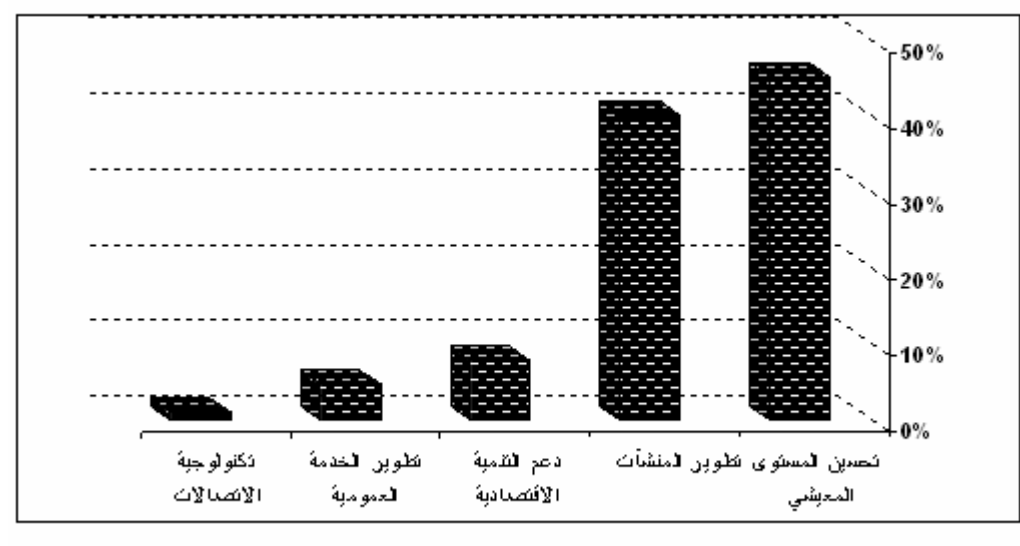

الشكل (1-23) توزيع البرنامج التكميلي لدعم النمو 2005–2009 حسب كل باب

المصدر : الملحق (1-22)

**1 -** محمد مسعي، مرجع سابق، ص .147

- **2 -** زرنوح ياسمينة، مرجع سابق، ص .188
- **3** زرمان كريم، مرجع سابق، ص .209

حسب الشكل أعلاه نجد أن الجزائر حاولت الاهتمام بالجانب التنموي المحلي والابتعاد نوعا ما عن سياسة التصنيع قي هذا المخطط، فكان نصيب قطاع التنمية المحلية والبشرية %45,41 من مخصصات الغلاف المالي والموجه إلى الفروع التالية: السكنات؛ الجامعة؛ التربية الوطنية؛ التكوين المهني؛ الصحة العمومية؛ تزويد السكان بالماء؛ الشباب والرياضة؛ الثقافة؛ إيصال الغاز والكهرباء إلى البيوت؛ أعمال التضامن الوطني؛ تطوير الإذاعة والتلفزيون؛ إنجاز منشآت للعبادة؛ عمليات يئة الإقليم؛ برامج بلدية للتنمية؛ تنمية مناطق الجنوب؛ تنمية مناطق الهضاب العليا.

أما قطاع الفلاحة فكان ضمن قطاعات دعم التنمية الاقتصادية الذي لم يتجاوز نصيبه %08,02 من إجمالي البرنامج ويشترك معه في هذه الحصة: الصناعة؛ الصيد البحري؛ ترقية الاستثمار؛ السياحة؛ المؤسسات الصغيرة والمتوسطة والصناعة التقليدية. وإذا تتبعنا توزيع هذه الحصة المقدرة بمبلغ 337,2 مليار دج نجد حسب الشكل أدناه:

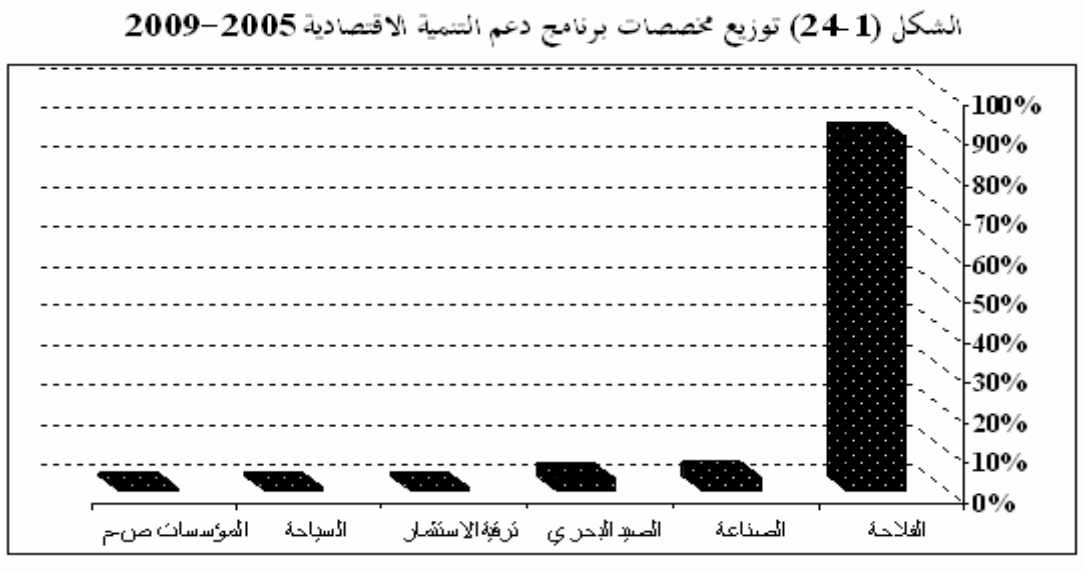

المصدر : الملحق (1-23)

إن قطاع الفلاحة أحذ منها 300 مليار دج أي ما نسبته 88,97%، تعكس هذه النسبة الاهتمام الذي توليه الحكومة الجزائرية لقطاع الفلاحة في هذه العشرية وتحاول من خلاله تحريك عجلة التنمية الاقتصادية ومحاولة توفير احتياجات السكان الغذائية. من هذه الإحصائيات نستشف أن الجزائر حاولت أن توازن بين قطاعات اقتصادها الوطني وتبتعد عن أحادية القطاع. عند تقييم لمدى نجاح الخطة التنموية المطبقة خلال هذه الفترة نتتبع نمو قطاعات الاقتصاد الوطني المبينة في الشكل التالي:

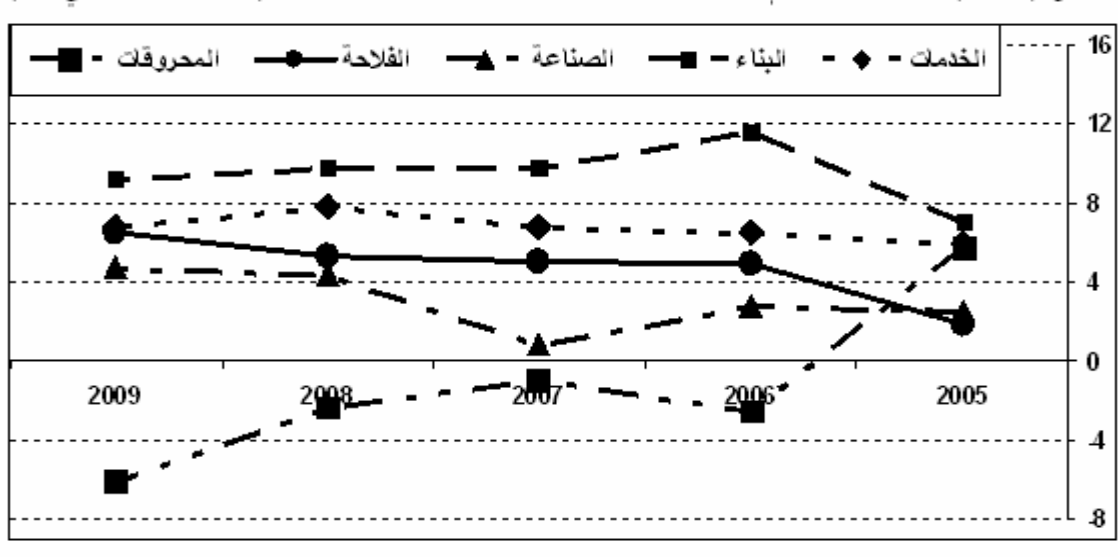

الشكل (1 -25) معدل النمو لأهم القطاعات بالقيمة المضافة خلال 2005–2009 (نسبة النمو القطاعي 9⁄0)

المصدر : الملحق (1 +2)

هذا الشكل يوضح تراجع في نمو القطاع المحروقات من %5,8+ إلى %6,0- يعود سبب هذا التذبذب أساسا إلى النمو غير المطرد للقيمة المضافة لقطاع المحروقات<sup>1</sup>، في حين شهدت معظم القطاعات نوعا من الاستقرار في نموها، إلا قطاع الفلاحة الذي تطور في النمو من %1.9**+** إلى %6,5**+** بسبب السياسة التي استمرت الدولة الجزائرية في تطبيقها على تنمية القطاع الفلاحي لتعويض اتمع الجزائري عن النتائج السلبية التي لحقت بالتنمية فترة التسعينيات.

حقق قطاع الفلاحة قفزة معينة خلال فترة برنامج الإستراتيجية الجديدة للتنمية (-2000 2010)، حيث بلغ متوسط معدل نموه السنوي %6,27 ما بين سنتي -2000 ،2008 إذ ارتفعت العمالة من 1185 مليون **2** عامل سنة 2000 إلى 1841 مليون عامل سنة 2008 أي بنسبة 55,35% ، بسبب سياسة البرنامج الوطني للتنمية الفلاحية أي وفر للقطاع مناصب شغل حتى وإن كانت لحظية خاضعة للظروف المناخية.

**<sup>1</sup> -** محمد مسعي، مرجع سابق، ص .152

**<sup>2</sup> -** نبيل بوفليح، (2013)، دراسة تقييميه لسياسة الإنعاش الاقتصادي المطبقة في الجزائر في الفترة (2010-2000)، الأكاديمية للدراسات الاجتماعية والإنسانية العدد ،9 جامعة الشلف، الجزائر، ص .52

## **خلاصة الفصل الأول:**

إن الأمن الغذائي أصبح هاجس يؤرق سياسة كل دولة في العالم، فأصبحت الحكومات تبحث عن خطط تنموية تطبقها على قطاعها الفلاحي لتطويره والرفع من مستويات نموه، فكانت الانطلاقة من وضع مفاهيم للتنمية الزراعية وهذا بتتبع الآراء والأفكار البناء لهذا المحال الحيوي، اُسْتُنْبِطت من هذه الأفكار تعاريف للتنمية الزراعية، وتنوعت بتنوع الآراء واهتمت هذه المفاهيم بالمستوى الذي تقدمه التنمية الزراعية للاقتصاد ولأفراد المحتمع. بحثت الدول على الطرق التي تستطيع التحكم ها في التنمية الاقتصادية، حيث وضعت لها مؤشرات تحدد من مستواها التنموي وتقيم نتائجها على المستوى الاقتصادي، ثم تعمل هذه المؤشرات على وضع حلول ممكنة لمشاكل التنمية الاقتصادية أو الاجتماعية.

ظهرت التنمية الزراعية الحديثة في الجزائر غداة الاستقلال من خلال البرامج التنموية التي انتهجتها الحكومة لإنشاء اقتصاد وطني يعتمد على قطاعات حيوية منها قطاع الفلاحة، حيث مر تكوين هذا القطاع منذ الاستقلال 1962 إلى سنة 2010 بثلاث مراحل أساسية مختلفة وفي نفس الوقت مكملة لبعضها البعض.

بداية بالمرحلة الأولى التي انطلقت مع الاستقلال 1962 إلى غاية سنة 1989 وفيها وضعت الأسس والقواعد لبناء قطاع فلاحي يؤمن احتياجات المحتمع من الغذاء ومحاولة الاكتفاء الذاتي، تميزت هذه المرحلة بسياستين الأولى (1978-1962) سياسة التخطيط المركزي وفيها كانت الانطلاقة الأولى التي تعتبر فترة تجربة لما شاها من فوضى في التطبيق والاستغلال العشوائي للموارد التنموية ونتج عنها تذبذب نتائج القطاع الفلاحي رغم ظهور بعض الطفرات الايجابية، أما السياسة الثانية (-1979 1989) طبقت فيها هيكلة القطاع الفلاحي نتيجة تراكم مشاكل الفترة السابقة وحدوث أزمة تدهور سعر البترول 1986 التي أظهرت ضعف السياسة الاقتصادية بانتهاجها سياسة أحادية القطاع (قطاع المحروقات) والذي سقط نتيجة هذه الأزمة، ثم وقوع أحداث أكتوبر 1988 التي عكست تدني المستوى المعيشي للسكان .

المرحلة الثانية (1999-1990) والتي يمكن أن نسميها مرحلة العبور، وفيها تفكك الاقتصاد الوطني بسبب إعادة هيكلة كل قطاعاته وعقد اتفاقيات مع المؤسسات المالية العالمية التي فرضت سياستها على الدولة الجزائرية اتجاه تنمية اقتصادها، نتج عنها تحرر الأسعار التي سببت في ارتفاع أسعار العتاد الفلاحي من آلات وأسمدة كيميائية وبذور، أدى إلى عزوف الفلاحين عن خدمة الأرض بسبب غلاء أسعار الموارد الأولية لقطاع انعكس على ارتفاع أسعار المواد الغذائية، فحاولت الجزائر القضاء على هذا المشكل اتجهت إلى تغطية سوقها الداخلية باستيراد المواد الغذائية، ارتفعت بذلك سلة ديولها فازداد الوضع تأزما، وازداد الوضع سوءا تدهور الوضع الأمني الذي تسبب في هجرة المزارعين نحو المدينة تاركين مستثمراتمم الفلاحية متوقفة عن الإنتاج.

المرحلة الثالثة (2010-2000) نعتبرها مرحلة انتعش فيها الاقتصاد الوطني، ارتفع فيها سعر المحروقات فزاد الناتج المحلي الخام وانخفضت الديون وتحسن الوضع الأمني، تميزت هذه الفترة بالمبالغ الضخمة المبرمجة كغلاف مالي للبرامج التنموية المطبقة، فبرمجت من خلالها مخططين تنمويين، الأول (2004-2000) اهتم بتنمية قطاع الفلاحة وجعله كعنصر أساسي في التنمية الاقتصادية ومن خلاله برمجت سياسة تنموية تمثلت في المخطط الوطني للتنمية الفلاحية الذي خصص لتطوير القطاع الزراعي ومعالجة مشاكله الاقتصادية المتراكمة من سياسات المطبقة سابقا. أما الثاني (2010-2005) فبقي محافظا على اهتمامه لقطاع الفلاحة مع قطاعات البنية التحتية، قطاع السكن، قطاع المؤسسات الصغيرة والمتوسطة، قطاع النقل، ،... وهذا لفك العزلة عن قطاع الصناعة الذي احتكر الاقتصاد لفترة طويلة واثر سلبا على نمو الاقتصاد الوطني بسبب الصدمات الناتجة عن حدوث الأزمات الاقتصادية.

**الفصل الثاني:**

**الوضع العام لِقِطَاعِ الزراعة فِي الْإِقْتِصادِ الْجزائِرِي مِن منْظُور حِساب الْإِنْتَاج وحِساب الْإِستِغْلَال خِلال الفترة 2012-1974:** 

**الفصل الثاني الوضع العام لِقِطَاعِ الزراعة فِي الْإِقْتِصادِ الْجزائِرِي مِن منظُور حِساب الْإِنتاج وحِساب الْإِستِغلَال خِلال الفترة2012-1974: - 76**

**تمهيد:** 

قَسم الديوان الوطني الجزائري **(S.N.O (**الاقتصاد الوطني إلى تسعة عشر **(19)** قطاعا، بداية بالقطاع الزراعي وصولا في نماية التصنيف إلى قطاع الخدمات المقدمة للأسر، هذا التصنيف جاء نتيجة لاختلاف مساهمة هذه القطاعات المشكّلة للاقتصاد الوطني في أهمّيتها من فترة إلى أخرى تبعا للأولوية المخصصة لها، لهذا سوف نحاول في هذا الفصل التعرف على أهمية القطاع الزراعي في الاقتصاد الوطني ومن ثمَة تتبع أداءه خلال الفترة الممتدة بين سنتي **1974**– **2012** وهذا من خلال تحليل إحصائي لبعض المتغيرات المتعلقة بقطاع الزراعة.

وعليه، يتكون هذا الفصل من ثلاثة مباحث، نقدم في الأول مفاهيم عامة لمتغيرات الدراسة ولطريقة التحليل **1** الإحصائي. وسنقوم في المبحث الثاني بالتحليل الإحصائي لمساهمة قطاع الزراعة في تشكيل متغيرات الدراسة مع تحديد أهمية هذه المساهمة. أما المبحث الثالث فهو مخصص للبحث عن العوامل المفسرة لأهمّية القطاع. ولهذا الغرض فقد استخدمنا مجموعة من الأدوات والأساليب الإحصائية، تمثلت في بعض مُؤشّرات النّزعة المركزيّة ومقاييس التشتت ومعادلات الانحدار ومعاملات الارتباط،...،إلخ.

كما استخدمنا طريقة التحليل العاملي إلى مركبات أساسية لتقديم تفسيرا للعلاقات التي تربط المتغيرات المدروسة، وطريقة التحليل العنقودي لتفسير سلوك سنوات الدراسة.

 $\overline{a}$ **1 -** قطاع الزراعة هو القطاع المُصنف الأول بالنسبة للديوان الوطني للإحصاء مصدر بيانات هذه الدراسة.

2013/09/08 الإطلاع تاريخ ، http://www.ons.dz/-Compte-de-production-et-compte-d-.html : أنظر

**الفصل الثاني الوضع العام لِقِطَاعِ الزراعة فِي الْإِقْتِصادِ الْجزائِرِي مِن منظُور حِساب الْإِنتاج وحِساب الْإِستِغلَال خِلال الفترة2012-1974: - 77**

## **I - مفاهيم عامة لمتغيرات الدراسة وطريقة التحليل الإحصائي:**

سنعمل في هذا الجزء من البحث على تقديم مجتمع الدراسة والتعريف بالمتغيرات المستعملة وشرح طريقة التحليل الإحصائي المستعملة، ويكون هذا بإعطاء مفاهيم لمتغيرات حساب الإنتاج وحساب الاستغلال لتسعة عشر **(19)** قطاعا تمثّل الاقتصاد الجزائري، خلال الفترة الممتدة ما بين سنتي ،**2012**-**1974** ودف الكشف عن وزن ومدى أهمية قطاع الزراعة، اعتمدنا في تشكيل قاعدة البيانات الإحصائية على مساهمة هذا القطاع في المحموع الكلي للقطاعات.

وعليه، تمَّ حساب قيم ثماني **(08)** متغيرات (تتعلق بحساب الإنتاج وحساب الاستغلال) لتسع وثلاثين مشاهدة **(39)** تمثِّل سنوات الدراسة، حيث تشير هذه القيم إلى وزن وأهمية الزراعة بين إجمالي القطاعات الاقتصادية من منظور الحسابين المذكورين كما هو مبين في الملحق **(-2 1)**. ومن خلال هذا المبحث سنحاول معرفة أهم المتغيرات التي اتبعها **(S.N.O (**لتصنيف الاقتصاد الجزائري إلى **19** قطاعا، والأسلوب الإحصائي المتبع لتحليل معطيات هذه المتغيرات.

#### **I . -1 حساب الإنتاج وحساب الاستغلال:**

نسعى في هذه الفقرة إلى التعرف على حسابي الإنتاج والاستغلال، وإلى القاعدة الإحصائية التي يتبعها الديوان الوطني للإحصاء **(S.N.O (**في حساما:

## **I . .1 -1 حساب الإنتاج:**

 $\overline{a}$ 

صنف **(S.N.O (**الإنتاج في خانة الموارد أما الاستهلاك الوسيط فنجده في جهة الاستخدامات، يتم رصد حساب الإنتاج بالقيمة المضافة التي تمثل الثروة<sup>1</sup> ، والجدول التالي يوضح عملية الحساب.

**<sup>1</sup> -** عثماني الهادي، (2012)، دراسة قياسية لتوزع التجارة بالجزائر خلال الفترة ،2009-1974 مذكرة ماجستير، كلية العلوم الاقتصادية تخصص نمذجة اقتصادية، جامعة ورقلة، ص.127
**الجدول (1-2) حساب الإنتاج**

| الاستخدامات                         | المو ار د          |
|-------------------------------------|--------------------|
| استهلاك وسيط (CI)                   | الإنتاج الخام (PB) |
| الرصيد: القيمة المضافة الخامة (VAB) |                    |
| المجموع                             | المجموع            |

المصدر: محمود فوزي شعوبي، **(2007)**، السياحة والفندقة في الجزائر دراسة قياسية **-1974** ،**2002** رسالة دكتوراه، كلية العلوم الاقتصادية وعلوم التسيير، قسم العلوم الاقتصادية، فرع الاقتصاد القياسي**،** جامعة الجزائر، ص .**155**

ويمكن حساب الإنتاج من نلادث أساليب:  
1ولا : من منظور الإنتاج كالتلي:¹  
1-  
علي مستوى الفطاع أو الفرع  
2 PB = 
$$
\Sigma
$$
 VA + Σ CI  
2. PB =  $\Sigma$  VA +  $\Sigma$  CI  
3. |ياتاتج الكلي اخام بسمر الإنتاج  
اٰ\تاتج الكلي اخام بسمر الإنتات

**ثانيا** : حساب الإنتاج من منظور الدخل:

 $\overline{a}$ 

 $EBE = VA + Sub - RS - ILP$ **la PTBpm = CI + RS + ILP – Sub + EBE** السوق بسعر الخام الكلي الإنتاج

**ثالثا** : حساب الإنتاج من منظور الإنفاق: حساب الإنتاج=الاستهلاك النهائي+تراكم رأس المال الثابت+التغير في المخزون+الصادرات-الواردات **PIB=CF+ABFF+ΔStoks +X-M**

**<sup>1</sup> -** محمود فوزي شعوبي، (2007)، السياحة والفندقة في الجزائر دراسة قياسية -1974 ،2002 رسالة دكتوراه، كلية العلوم الاقتصادية وعلوم التسيير، قسم العلوم الاقتصادية، فرع الاقتصاد القياسي**،** جامعة الجزائر، ص .155

# **I . .1 -2 حساب الإستغلال:**

يأخذ هذا الحساب التوزيع الأولي للقيمة المضافة، حيث نجد في موارده القيمة المضافة **(VA (**وكذا إعانات الاستغلال المقدمة للمؤسسات، يدحل استعمال القيمة المضافة في دفع عوامل الإنتاج على النحو التالي<sup>1</sup>:

> **-** يقدم جزء منها كأجور للعمال؛ **-** جزء آخر لدفع اهتلاكات اقتصادية (استهلاك الأموال الثابتة)؛ **-** وجزء منها يدفع للدولة في شكل ضرائب غير مباشرة؛ **-** والباقي هو صافي الاستغلال، يمثل رصيد حساب الاستغلال وهو الدخل الأولي. ونلخص حساب الاستغلال في الجدول التالي:

**الجدول (2-2) حساب الاستغلال**

| الاستخدامات                                | المو ار د                       |  |  |  |  |
|--------------------------------------------|---------------------------------|--|--|--|--|
| تعويضات الأجراء (RS)                       | القيمة المضافة الخامة (VAB)     |  |  |  |  |
| ضرائب مرتبطة بالإنتاج (ILP)                | إعانات الاستغلال المستلمة (Sub) |  |  |  |  |
| الرصيد: القيمة المضافة الخامة (VAB)        |                                 |  |  |  |  |
|                                            |                                 |  |  |  |  |
| المجموع                                    | $\sum_{i=1}^{n}$<br>المجموع     |  |  |  |  |
| المصدر: محمود فوزي شعوبي، مرجع سابق، ص155. |                                 |  |  |  |  |

# **I . -2 تقديم متغيرات الدراسة:**

 $\overline{a}$ 

هيكل الديوان الوطني للإحصاء **(S.N.O (**قطاعات الاقتصاد الجزائري إلى تسعة عشر قطاعا حسب ثماني **2** متغيرات ضمن حسابي الإنتاج والاستغلال، وهذه المتغيرات هي: **-** الإنتاج الخام **PB -** الاستهلاك الوسيط **CI**

**<sup>1</sup> -** عثماني الهادي، مرجع سابق، ص.127

**<sup>2</sup>** http://www.ons.dz/Compte-de-production-et-compte-d,139.html انظر .)O.N.S) للإحصاء الوطني الديوان **-**

- **-** القيمة المضافة **VA**
- **-** استهلاك الأصول الثابتة **CFF**
	- **-** الدخل الداخلي **RI**
- **-** الضرائب غير المباشرة المرتبطة بالإنتاج **ILP**
	- **-** تعويض الأجراء **RS**
	- **-** الفائض الصافي للاستغلال **ENE**

في هذا الجزء سنتعرف على المفاهيم الاقتصادية لهذه المتغيرات الثمانية:

## :**(PB-Production Brute) الخام الإنتاج -1 . 2 . I**

يعبر عن قيمة السلع والخدمات المنتجة داخل الوطن، خلال فترة زمنية معينة، مع استبعاد الخدمات المقدمة من قبل الإدارات العمومية، ويعتبر إنتاج داخلي خام ما دام لم يتم استبعاد اهتلاك الاستثمارات<sup>1</sup> .

ونجده على عدة أشكال منها:

**:(la PTB – Production Totale Brute) الخام الكلي الإنتاج -ا** 

يمثل الإنتاج الكلي الخام مجموع السلع والخدمات الإنتاجية منها فقط والمنتجة من قبل البلد. ونستطيع القول أن الإنتاج الكلي الخام لبلد ما خلال عام معين مقيما بسعر الإنتاج يساوي قيمة مجموع الإنتاج الخام **2** لفروع الإنتاج .

# :**(la PIB – Production Intérieur Brute) الخام الداخلي الإنتاج -ب**  يعرف على أنه قيمة مجموع السلع والخدمات المنتجة في الإقليم الوطني خلال مدة معينة من قبل الأعوان الاقتصادية، مع استبعاد الخدمات المقدمة من قبل الإدارات العمومية والهيئات المالية. ونقول إنتاج داخلي خام، **3** ما دام لم يتم استبعاد إهتلاك الاستثمارات .

**2 -** أقاسم قادة، (1994)، المحاسبة الوطنية، ترجمة عبد ايد قدي وأقاسم قادة ديوان المطبوعات الجامعية، الجزائر، ص.62

 $\overline{a}$ 

<sup>3</sup>- Lakehal Mokhtar, Op. cit, p560.

<sup>&</sup>lt;sup>1</sup>- Lakehal Mokhtar, (2001), Dictionnaire d'économie contemporaine et des principaux faits politiques et sociaux, Vuibert, Paris , p560.

#### :**(la PIB – Produit Intérieur Brut) الخام المحلي الناتج -جـ**

يأخذ الناتج المحلي الخام عدة مفاهيم منها : **-** هو امع الرئيسي المحسوب في المحاسبة الوطنية والذي يمثل مجموع الثروات الوطنية السنوية المحدثة في **1** الإقليم الوطني من دون التمييز بين جنسيات المنتجين . **-** ويعبر أيضا على الدخل الكلي المتولد في اقتصاد الدولة والمصاريف الكلية المدفوعة للحصول على السلع **2** والخدمات . **-** ويمكن القول أنه يمثل مجموع دخول عناصر الإنتاج أو ما يسمى بالقيمة المضافة الكلية ويحدد بالعبارة

# $\bf{le}$  PIB =  $\bf{la}$  **la PIB** +  $\bf{VAB}_{AD}$  +  $\bf{VAB}_{IF}$  +  $\bf{VAB}_{AI}$  +  $\bf{VAB}_{SD}$  -  $\bf{LOYERS}$

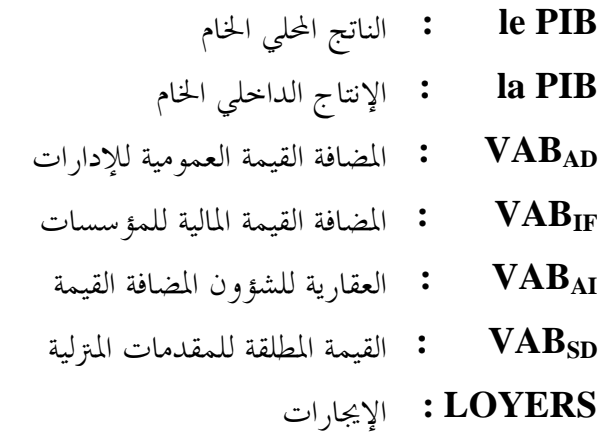

**3** التالية:

حيث:

:**(le PNB – Produit National Brut) الخام الوطني الناتج -د -** يأخذ **PNB** الجنسية كمعيار له على خلاف الناتج المحلي الخام **PIB** الذي يعتمد معيار الإقامة **4** ، فيكون **PNB** يساوي:

**1 -** IBID, p562.

**3 -** حسين عمر، (1992)، الموسوعة الاقتصادية، دار الفكر العربي، الطبعة الرابعة، مصر، ص.210

 $\overline{a}$ 

**4 -** أسامة محمد الفولي وآخرون، (2003)، أساسيات الاقتصاد السياسي، منشورات الحلبي الحقوقية، لبنان، ص.111

<sup>&</sup>lt;sup>2</sup>-Mankiw Gregory Nicholas, (2001), Macroéconomie une perspective européenne, de bœck 2<sup>eme</sup> édition, Bruxelles, p20.

الناتج الوطني الخام= الناتج الداخلي الخام+ إنتاج الأعوان الوطنيين غير المقيمين-إنتاج الأعوان الأجانب المقيمين.

**-** يمثل **PNB** قيمة الناتج الداخلي الخام **PIB** مضافا إليه دخل العوامل المستلمة من باقي العالم، منقوصا منه دخل العوامل المدفوعة لباقي العالم. وعليه يقيس الدخل الوطني الخام **PNB** الدخل الإجمالي المستفاد من قبل المقيمين في أية دولة، فهو يتضمن إذا الدخل المستفاد بالخارج من قبل المقيمين في هذه الدولة وليس **1** الدخل المستفاد في إقليم هذه الدولة من قبل غير المقيمين.

#### **:(CI–Consommation Intermédiaire) الوسيطة الاستهلاكات -2 . 2 .I**

تمثل الاستهلاكات الوسيطة جميع الاستهلاكات التي تستخدم لإنتاج سلعة أو خدمة باستثناء تكلفة **2** استخدام رأس المال .

**:(VA–Valeur Ajouté) المضافة القيمة -3 . 2 .I** أخذ مفهوم القيمة المضافة عدة أشكال نظرا لارتباطها بعدة عمليات محاسبية، ونذكر منها : -**<sup>3</sup>**هي الفرق بين الإنتاج الكلي لمؤسسة أو فرع، منقوصا منه الاستهلاكات الوسيطة. -تمثل الفرق بين قيمة الإنتاج الكلي لمنشأة والمشتريات من المواد والسلع نصف مصنعة أو الخدمات **4** الوسيطية.

#### $VA = PB - CI$

يوجد شكلين للقيمة المضافة **5** ، هما:

**ا- القيمة المضافة الخامة (Brute Ajouté Valeur – VAB(:**

– تتمثل في مجموع الأجور والأعباء المرتبطة ها مضافا إليها الفوائد على القروض وكل الضرائب المرتبطة **6** بالإنتاج، والأرباح قبل أن تفرض عليها ضرائب.

- وتعتبر أيضا القيمة المضافة الصافية مضافا إليها الاهتلاكات. **7**

 $\overline{a}$ 

**1 -** Mankiw Gregory Nicholas, Op. cit, p33. **2 -**IBID, p158.

**3 -** محمود فوزي شعوبي، مرجع سابق، ص.153

**4 -** كمال خليفة أبو زيد وكمال الدين مصطفى الدهراوي، (1991)، المحاسبة القومية، جامعة الإسكندرية، مصر، ص.32

<sup>5</sup> Béraud Alain , (1990), Introduction à l'analyse macroéconomique, Anthropos 3<sup>eme</sup> édition, Paris, P 52. **6 -** محمود فوزي شعوبي، مرجع سابق، ص.153

**7 -** عثماني الهادي، مرجع سابق، ص.126

**ب- القيمة المضافة الصافية (Nette Ajouté Valeur – VAN (:**

**1** تمثل الفرق بين القيمة المضافة الخام ومبلغ أقساط الإهتلاك السنوية للاستثمارات.

**:(AFF – Amortissement des Fonds Fixes) الثابتة الأصول إستهلاك -4 . 2 .I 2** يعبر عن نقص القيمة الناتجة عن استخدام الأصول في عملية الإنتاج خلال فترة معينة تقاس عادة بالسنة.

**:(RI–Revenu Intérieur) المحلي الدخل -5 . 2 .I**

يمثل صافي القيمة المضافة، حيث يعبر عن الفرق بين القيمة المضافة الخام ومبلغ أقساط الاهتلاك السنوية **3** الاستثمارات.  $RI = VA - CFF$ 

# **(ILP – Impôt indirecte Lie à la بالإنتاج المرتبطة المباشرة غير الضرائب -6 . 2 .I :Production)**

وهي الاقتطاعات الإجبارية المفروضة من الدولة والمتعلقة بالإنتاج، مقابل استخدام عوامل الإنتاج، أو **4** المرتبطة بعمليتي شراء أو بيع سلع والخدمات .

## **: (RS – Rémunération des Salaries) الأجراء تعويضات -7 . 2 .I**

هي مجموع المدفوعات العينية والنقدية للمستخدمين، وتشمل الأجور والرواتب والاشتراكات الاجتماعية الفعلية المدفوعة من قبل المؤسسات إلى مصالح الضمان الاجتماعي والجهات المماثلة لها لصالح العمال وكذلك المساهمات الاجتماعية الصورية التي تعتبر مقابلا للخدمات الاجتماعية المقدمة مباشرة للعمال، مثل دور **5** الحضانة التابعة للمؤسسات، المخيمات. الصيفية لصالح العمال وأبنائهم والمراكز الطبية الاجتماعية .

 $\overline{a}$ 

- **2 -** عثماني الهادي، مرجع سابق، ص.126
	- **3 -** نفس المرجع السابق ونفس الصفحة.
- **4 -** أقادة أقاسم وعبد ايد قدي، مرجع سابق، ص.20

**5 -** نفس المرجع السابق، ص.99

**<sup>1</sup> -** محمود فوزي شعوبي، مرجع سابق، ص.153

**: (ENE-Excédent Net d'Exploitation) للاستغلال الصافي الفائض -8 . 2 .I** الفائض الخام للاستغلال = القيمة المضافة الخامة للفرع + إعانات الاستغلال المستلمة – تعويضات الأجراء **1** المدفوعة – الضرائب المرتبطة بالإنتاج المدفوعة. **EBE = VAB + Sub – RS – ILP** 

#### **I. -3 مفاهيم عامة لطريقة التحليل الإحصائي:**

استخدمنا في تحليل معطيات مجتمع الدراسة أسلوب التحليل العاملي بالمركبات الأساسية **(Principales Composantes en Analyse -ACP(**، حيث يعرف هذا النوع من التحليل بأنه: تصميم ينصب على فحص ارتباط مجموعة من المتغيرات تمهيدا لتقديم تفسير حول العلاقات بينها من أجل **2** الخلوص إلى عدد قليل من المتغيرات الخفية والتي نسميها بالعوامل .

وتعني عبارة العامل هنا، مجموعة أبعاد أو متغيرات خفية تتضمن عددا من المتغيرات المرتبطة خطيا، وتتحدد المتغيرات في كل عامل وفقا لدرجة تشبعها فيه**\*.** وباعتبار المتغيرات مرتبطة بنسب مختلفة بكافة العوامل المستخرجة، فإن تحديد انتماء المتغير إلى عامل ما يتم وفقا لأعلى درجة من درجات التشبع (الارتباط). نسعى من خلال هذه الفقرة التعرف على التحليل العاملي وفرضياته، ثم أسلوب التحليل العاملي بالمركبات أساسية مع شروط تطبيقه.

# **I. 3 . -1 أسلوب التحليل العاملي (Factorielle Analyse (: أ- تعريفه:**

يستخدم التحليل العاملي كأسلوب إحصائي في تناول بيانات متعددة مرتبطة فيما بينها بنسب مختلفة، لتتلخص في صورة تصنيفات مستقلة قائمة على أسس نوعية للتصنيف، ويتولى الباحث فحص هذه الأسس **3** التصنيفية واستنباط ما بينها من خصائص مشتركة وفقاً للإطار النظري والمنطق العلمي الذي انطلق منه.

 $\overline{a}$ 

**<sup>1</sup> -** محمود فوزي شعوبي، مرجع سابق، ص.155

**<sup>2</sup> -** خالد بن سعد الجضعي، (2005)، تقنيات صنع القرار تطبيقات حاسوبية، الجزء الثاني، دار الأصحاب للنشر والتوزيع، السعودية، ص**471** .

**-** تشير درجة التشبع إلى معامل ارتباط كل متغير بالعامل، وبتربيع هذه القيمة نحصل على نسبة التباين المفسر في المتغير من قبل العامل.

**<sup>3</sup> -** صفوت فرج، (1991)، التحليل العاملي في العلوم السلوكية، دار الفكر العربي، الطبعة الثانية، مصر، ص.17

ويعتبر التحليل العاملي أحد الأساليب الرياضية الأساسية، حيث ساهم أسلوبه في تنمية قدرة الباحثين على تنظيم وتصنيف الظواهر العلمية في المحالات المتعددة التي استخدم فيها، وقد أدى الاتجاه نحو استخدام هذا الأسلوب من جانب أخر إلى تطور المعالجات العاملية والطرق المختلفة التي تقوم كل منها على أساس نظري معين مما يؤدي إليه هذا الأساس النظري من تجديد في زاوية الرؤية للملاحظات التجريبية أو زاوية لأسس **1** التصنيف وفقاً للنسق الرياضي الذي يقوم عليه هذا الأساس النظري.

كانت الانطلاقة الأولى لاستخدام أسلوب التحليل العاملي مع بداية القرن العشرين مع العالمين كارل بيرسون **pearson .K** وتشارلز سبيرمان **Spearman.C** لتعريف وقياس الذكاء. وقد أدى التطور في **2** مجال الحاسبات إلى زيادة الاهتمام بأسلوب التحليل العاملي .

وفي النصف الثاني من القرن العشرين قام **ريموند كاتل** باستخدام التحليل العاملي ليخفض قائمـة تحتوي على أكثر من **4500** صفة من عوامل الشخصية إلى **16** صفة. وقد أطلق **كاتل** على هذه الدراسة عنوان اختبار عوامل الشخصية الستة عشر. وبعد ذلك أصبحت طريقة **كاتل** في التحليل العاملي تشكل الأساس في استخدام هذا الأسلوب وذلك لخفض عـدد كبير من الملاحظـات إلى عدد أقل يصلح لقياس تكوين أو **3** تكوينـات غير قابلـة للملاحظــة المباشرة.

#### **ب- أهداف التحليل العاملي:**

 $\overline{a}$ 

- يهدف الباحث في مجال بحثه العلمي إلى تنظيم الحقائق والمفاهيم تنظيماً يسمح له في الأخير وضع علاقة تربط بينها، أو تقسيمها على أساس ما من حيث أوجه التشابه أو الاختلاف، والتحليل العاملي وسيلة من وسائل التبسيط والتقسيم العلمي يعتمدها الباحث في إجراء عمله البحثي.

- ومن الأهداف التي يطمح إليها الباحث في انتهاجه أسلوب التحليل العاملي، تكوين الفروض واختبارها وتحديد أصغر عدد من العوامل المحددة التي يمكن أن تفسر العلاقات التي يلاحظها بين عدد كبير من الظواهر

**<sup>1</sup> -** بدر محمد الأنصاري، (1999)، أسلوب التحليل العاملي عرض منهجي نقدي لعينة من الدراسات العربية استخدمت التحليل العاملي، بحث مقدم بندوة البحث العلمي في المحالات الاجتماعية في الوطن العربي، 5-6 ديسمبر، المحلس الأعلى لرعاية الفنون والآداب والعلوم الاجتماعية، سوريا، ص1.

**<sup>2</sup> -3**ريتشارد جونسون ودين وشرن، ترجمة- عبد المرضي عزام- ، (1998)، التحليل الإحصائي للمتغيرات المتعددة من الوجهة التطبيقية، دار المريخ، السعودية، ص.121

**<sup>-</sup>**رجاء محمود أبو علام، (2003)، التحليل الإحصائي للبيانات باستخدام برنامجSPSS، الطبعة الأولى، دار النشر للجامعات، مصر، ص.251

الواقعة، ومحاولة معرفة مدى تأثير كل من هذه العوامل في كل متغيرة، ونستطيع القول أن أوضح وظيفة **1** للتحليل العاملي تتمثل في خفض أو اختزال مكونات جداول الارتباطات إلى أقل عدد ممكن ليسهل تفسيرها.

كما يمكن للتحليل العاملي إبراز مجموعة من العناصر الكامنة التي يصعب الكشف عنها والتي يمكن أن يكون لها دور في تفسير العلاقات بين عدد كبير من المتغيرات، والحصول على مجموعة جديدة من المتغيرات وبعدد أقل لتحل محل اموعة الأصلية، ويسمح لنا أسلوب هذا التحليل بالتعرف على المتغيرات التي لها دلالة **2** إحصائية والتي تستدعي مزيدا من عمليات التحليل الأخرى كالانحدار.

**3 جـ- نموذج التحليل العاملي (Model Analysés Factor(** إن نموذج التحليل العاملي يفسر **(X (**من المتغيرات لعينة حجمها **(n (**على أساس دالة خطية والتي تتكون من **(x (**من متوسطات المتغيرات و**(m (**من العوامل المشتركة و**(p (**من العوامل الوحيدة **Unique( (Factors** لكل متغير بحيث **p<m** والنموذج الخطي شكله كالأتي:

 ..........................................1 *X <sup>p</sup>*<sup>1</sup> *<sup>p</sup>*<sup>1</sup> *A<sup>p</sup><sup>m</sup> F <sup>m</sup>*<sup>1</sup> *U<sup>p</sup>*<sup>1</sup> 

حيث أن: -

**X :** يمثل المتجه العشوائي المتغيرات المشاهدة. **μ :** يمثل متجه أوساط المتغيرات. **A :** مصفوفة تحميلات العوامل من المتغيرات. F **:** المتجه العشوائي للعوامل المشتركة التي تم اختيارها من**(p (**للمتغيرات. **U :** الموجه العشوائي للعوامل الوحيدة المتغيرات.

**1 -** بدر محمد الأنصاري، مرجع سابق، ص .4

**2 -** ناجي معلا، (2002)، بحوث التسويق مدخل منهجي، دار وائل للنشر والتوزيع، الأردن، ص.313

 $\overline{a}$ 

**3 -** بروين محمد حمة خان، (2007)، دراسة إحصائية لتحديد تأثير بعض العوامل الاِجتماعية والاِقتصادية على ظاهرة الطلاق في محافظة السليمانية، مقال في مجلة الإدارة والاقتصاد، العدد ،64 العراق، ص-ص .70-69

# **د-الفرضيات الأساسية للتحليل العاملي 1 :** يعتمد التحليل العاملي على فرضيتين أساسيتين هما:

- **.1** وجود ارتباط بين مجموعة من المتغيرات ناتج عن عوامل مشتركة تؤثر فيها وإن مقدار هذه الارتباطات يعود إلى واقع تلك العوامل، حيث يسعى التحليل العاملي إلى تفسير الارتباطات بين المتغيرات بعوامل تكون أقل من المتغيرات المستخدمة.
	- **.2** وجود ارتباط بين المتغيرات **(k , j (**بحيث يمكن حسابه على طبيعة وتأثير تحميلات العوامل المشتركة.
		- **I. 3 . -2 أسلوب التحليل العاملي بالمركبات أساسية:**

#### **(ACP- Analyse en Composantes Principales)**

هناك عدة طرق للتحليل العاملي منها، طريقة العامل الرئيسي أو ما يسمى التحليل العاملي بالمركبات الأساسية، التي سنعتمدها في هذا الفصل على تحليل البيانات.

# **أ- تعريف ACP:**

**2** تم إنشاء طريقة التحليل إلى المركبات الأساسية على يد **Hotteling** سنة **1933** ، يعتبر هذا النوع من التحليل إحدى طرق التحليل العاملي التي تستخدم لمعالجة البيانات الكمية وهي تهدف إلى تحليل البيانات **3** الموجودة في فضاء متعدد الأبعاد في فضاء جزئي مولد بمحاور عاملية (أقل في البعد من الفضاء الأول) .

تعد طريقة التحليل بالمركبات الأساسية من أكثر طرق التحليل العاملي دقةً واستخداماً في مجال البحث ولهذه الطريقة مزايا عدة، منها، ألها تؤدي إلى تشبعات دقيقة وتصل إلى أقل قدر ممكن من البواقي كما أن **4** المصفوفة معاملات الارتباط تختزل إلى أقل عدد من العوامل المتعامدة (غير المرتبطة).

- **1 -** نفس المرجع السابق، ص-ص-72 .74
- **2 -** أحمد محمد عبد الخالق، (1994)، الأبعاد الأساسية للشخصية، دار المعرفة الجامعية بالإسكندرية، مصر، ص.103

 $\overline{a}$ 

- قسم العلوم الاقتصادية، تخصص اقتصاد قياسي، جامعة الجزائر، ص61 .
	- **4 -** بروين محمد حمة خان، مرجع سابق، ص .75

**<sup>3</sup> -** محمود فوزي شعوبي، (1998)، النسب المالية من منظور التحليل العاملي نحو بناء نموذج للتصنيف، رسالة ماجستير غير منشورة، كلية العلوم الاقتصادية وعلوم التسيير،

تأتي الفكرة الأساسية للتحليل بمذه الطريقة، لإيجاد نظام جديد للعوامل الرئيسية تكون متعامدة مع محاور **1** موجهات المتغيرات التي كونت نظام معين.

#### **ب- أهداف ACP:**

تسعى طريقة التحليل بالمركبات الأساسية إلى تحقيق الأهداف التالية: - عرض البيانات في فضاء ذو بعد منخفض مع المحافظة على أكبر قدر من المعلومات دون إقصاء. **2** - تكوين متغيرات غير مرتبطة خطيا فيما بينها انطلاقا من المتغيرات الأصلية. **3** - تفسير أكبر نسبة ممكنة من التباين للمتغيرات الأصلية. **4**

**جـ - شروط تطبيق التحليل العاملي بالمركبات الأساسية ACP: 5** يتطلب استخدام طريقة التحليل العاملي إلى مركبات أساسية تحقق شروط إحصائية منها:

#### **محدد مصفوفة معاملات الارتباط matrix Correlation:**

اختلاف القيمة المطلقة لمحدد مصفوفة معاملات الارتباط\*عن الصفر **(Déterminant # 0)**، الذي يدل على سلامة معطيات من مشكلة الارتباط الخطي بين المتغيرات ووجود ثقة في نتائج التحليل.

#### **:Bartlett's Test بارتليت اختبار**

يتم تطبيقه لاختبار المعنوية الكلية لكل الارتباطات، ويُعدُّ هذا مؤشرًا لاختلاف مصفوفة الارتباط عن مصفوفة الوحدة، بمعنى أنه توجد تباينات مشتركة بين متغيرات الدراسة تشكل مجموعة العوامل الخفية، وهو ما نسعى إلى الكشف عنه، ونكون نتاج الاختبار مقبولة إذا كانت قيمة **sig** المحسوبة أقل من **%5** 

 $\overline{a}$ 

**<sup>1</sup> -** رانية عثمان المشارقة، (1999)، برنامج التحليل الإحصائي 7.5 Release Spss، مكتبه الراتب العلمية، عمان، الأردن، ص.238

 $^2$  -Jean Louis Guigou,(1977), Méthodes Multidimensionelles, Analyses des Données et Choix à Critères Multiples,Dunod France, Paris, P111. 3 -Armand Dayan, (1999), Manuel de gestion, Ellipses, France, P822.

**<sup>4</sup> -** بلبخاري سامي، (2009)، استخدام التحليل العاملي للمتغيرات في تحليل استبيانات التسويق –دراسة تطبيقية على بعض البحوث- ، مذكرة ماجستير تخصص تسويق، جامعة باتنة، الجزائر، ص.51

**<sup>5</sup> -** هيشر أحمد تجاني، مرجع سابق، ص.49

**-** محدد مصفوفة معاملات الارتباط يساوي حاصل جداء القيم الذاتية لهذه المصفوفة.

$$
\chi^{2} = \frac{(N-k)\ln\left(\sum_{p}^{2} - \sum_{i=1}^{k} (n_i - 1)\ln\left(\sum_{i=1}^{2} - \sum_{i=1}^{2} + \frac{1}{3(k-1)}\right)\right)}{1 + \frac{1}{3(k-1)}\left(\sum_{i=1}^{k} \frac{1}{n_i - 1} - \frac{1}{N-k}\right)}
$$
\n
$$
\vdots
$$
\n
$$
S_{p}^{2} = \frac{1}{N-k}\sum_{i=1}^{k} (n_i - 1)S_{i}^{2} \qquad \qquad j \quad N = \sum_{i=1}^{k} n_i
$$
\n
$$
(K-M-O) \quad \text{(K-M-O)}
$$
\n
$$
\text{where } N \text{ is the same as } N \text{ is the same as }
$$

$$
KMO = \frac{\sum_{i} \sum_{j} r_{ij}^{2}}{\sum_{i} \sum_{j} r_{ij}^{2} + \sum_{i} \sum_{j} a_{ij}^{2}}
$$
\n
$$
\mathbf{i}_{,j} \quad \text{and} \quad \mathbf{r}_{ij}
$$
\n
$$
\mathbf{i}_{,j} \quad \text{and} \quad \mathbf{r}_{ij}
$$
\n
$$
\mathbf{0} \le KMO \le 1 \quad \text{or} \quad \mathbf{r}_{ij}
$$
\n
$$
\mathbf{i}_{,j} \quad \text{and} \quad \mathbf{r}_{ij} \le 0 \le KMO \le 1 \quad \text{or} \quad \mathbf{r}_{ij}
$$

**1 ،**

#### **: (MSA : Measure Of Sampling Adequacy) المعاينة ملاءمة مقياس**

هو مقياس يتم حسابه لكل متغيرة على حدى لتحديد كفاية العينة لكل متغيرة من متغيرات الدراسة ومدى ملاءمتها للتحليل العاملي، نجد نتائج هذا المقياس على القطر الرئيسي لمصفوفة معاملات الارتباط الصورية **(Corrélation Image-Anti :AIC(**، وقيم هذا المقياس تتراوح بين الصفر والواحد الصحيح **(1≥MSA≤0(**، حتى يتم قبول المتغير في التحليل ولا يستغنى عنه وحذفه من الدراسة لابد أن تكون قيمة **3** المؤشر **MSA** كبيرة، يتم حساب هذا المقياس كالتالي:

$$
MSA_{j} = \frac{\sum_{i \neq j} r_{ij}^{2}}{\sum_{i \neq j} r_{ij}^{2} + \sum_{i \neq j} a_{ij}^{2}}
$$

**1 -** هيشر أحمد تجاني، مرجع سابق، ص.50

 $\overline{a}$ 

**2 -** جت محمود ثابت وآخرون، (2010)، استخدام التحليل العاملي في قياس أهم العوامل المؤثرة على أداء الطلاب خلال مرحلة الحصول على الدرجة الجامعية الأولى، بحث ميداني، بورسعيد، مصر، ص.09 **3 -** نفس المرجع السابق، ص.10

# **II - التحليل الإحصائي لمساهمة قطاع الزراعة:**

سنعتمد في هذا الجزء على متغيرات حساب الإنتاج وحساب الاستغلال لقطاعات الاقتصاد الجزائري الممثلة في تسعة عشر قطاعا حسب تصنيف الديوان الوطني للإحصاء (**S.N.O(**، خلال الفترة الممتدة ما بين سنتي **2012**-**1974 ،** أي **39** مشاهدة**.** 

ولمعرفة وزن ومدى أهمية قطاع الزراعة الجزائري، اعتمدنا في تشكيل قاعدة للبيانات الإحصائية على مساهمة هذا القطاع في اموع الكلي للقطاعات.

لهذا، تمَّ حساب قيم ثماني متغيرات متعلقة بحسابي الإنتاج والاستغلال لتسعة وثلاثين مشاهدة تمثِّل سنوات الدراسة، حيث تشير هذه القيم إلى وزن وأهمية الزراعة بين إجمالي القطاعات الاقتصادية من منظور الحسابين المذكورين كما هو مبين في الملحق **(2-2).** 

# **II. -1 التّحليل الإحصائي لمساهمة قطاع الزراعة في تشكيل متغيرات الدراسة**

من خلال هذه الفقرة نسعى إلى البحث عن معرفة أهم الخصائص الإحصائية لقيم متغيرات الدراسة لهذا القطاع.

بالاعتماد على قيم الإحصاءات الوصفية المُبينة في الجدول **(-2 3)** ودرجة الارتباط بين المتغيرات مثنى–مثتى الموضحة في الجدول **(4-2)** أدناه والمحسوبة لمتغيرات الدراسة وبالاستعانة بالأشكال البيانية المرافقة المفسرة لتطور قيم هذه المتغيرات، نخلص إلى ما يلي:

| $N=39$      | Ran   | Mini    | Max                    | <b>Moy</b>     | Med E-typ      |                    | Var   | $CV$ moy $CV$ med |        |
|-------------|-------|---------|------------------------|----------------|----------------|--------------------|-------|-------------------|--------|
| <b>PBS</b>  | 5,21  | 7.03    | 12,24                  | 9,36           | 9,25           | 1,35               | 1,82  | 14,41             | 14,59  |
| <b>CIS</b>  | 2,80  | 4,17    | 6,98                   | 5,48           | 5,32           | $\vert 0.70 \vert$ | 0.49  | 12,77             | 13,16  |
| <b>VAS</b>  | 8.13  | 7,81    | 15,93 11,48            |                | 11,41          | 2,08               | 4,35  | 18,12             | 18,22  |
| <b>CFFS</b> | 10,07 | .09     | $10,16$ 2.68           |                | 0.76           | 2,75               | 7.59  | 102,56            | 360,89 |
| <b>RIS</b>  | 8.64  | 8.36    | 17,00 12,35 12,36 2,29 |                |                |                    | 5,27  | 18,53             | 18,53  |
| <b>ILPS</b> | 6,46  | $-4,96$ | 1,50                   | $-0,28$        | 0,39           | 1,50               | 2,26  | $-529,89$         | 381,68 |
| <b>RSS</b>  | 10,42 | 3,77    |                        | $14,20$   9,86 | 9,95           | 2,32               | 5,40  | 23,52             | 23,31  |
| <b>ENES</b> | 43,46 | 8,93    | 52,39 17,21            |                | $ 15,15 $ 7,35 |                    | 54,06 | 42,69             | 48,53  |
|             |       |         |                        |                |                |                    |       |                   |        |

**الجدول (-2 3) مقاييس إحصائية حول مساهمة قطاع الزراعة**

المرجع: محسوبة انطلاق من الملحق (-2 2) بواسطة البرنامج SPSS، بتصرف.

$$
{} \epsilon F = k \frac{(k-1)}{2}
$$
  : 
$$
{} \epsilon F = k \frac{(k-1)}{2}
$$
 : 
$$
{} \epsilon F = k \frac{(k-1)}{2}
$$
 : 
$$
{} \epsilon \frac{(k-1)(k-1)}{2} = 28
$$
 : 
$$
{} \epsilon \frac{(k-1)}{2} = 28
$$
 : 
$$
{} \epsilon \frac{(k-1)(k-1)}{2} = 28
$$

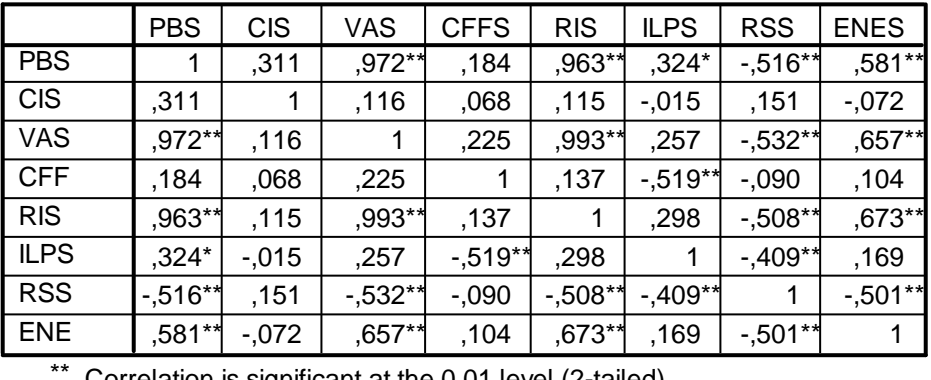

**الجدول (4-2) مصفوفة معاملات الارتباط لـبيرسون**

\*\*. Correlation is significant at the 0.01 level (2-tailed).

\*. Correlation is significant at the 0.05 level (2-tailed).

المرجع : محسوبة انطلاق من الملحق (2-2) بواسطة البرنامج SPSS، بتصرف.

من الجدول **(4-2)** نلاحظ اختلاف درجة الارتباطات بين المتغيرات، بسبب تنوع العلاقة التي تربط بين هذه المتغيرات، سنبحث في الفقرات التالية عن سبب هذا الاختلاف.

# **II. .1 -1 مساهمة قطاع الزراعة في إجمالي الإنتاج الخام الوطني PBS:**

من قيم المتغيرة **(PBS (**يتبين أنَّ مساهمة هذا القطاع في إجمالي الإنتاج الخام المحقَّق على المستوى الوطني خلال فترة الدراسة كانت محصورة بين أقل قيمة **%07.03** مسجلة سنة **2008** وأعلى قيمة **%12.24** مسجلة سنة ،**1989** بمتوسط بلغَ **%09.36** وبانحراف معياري**،%01.35** ومنه فإن مقدار معامل اختلاف هو **%14.41** الذي يدل ذلك على تجانس قيم هذه المتغيرة، ويؤكده مقدار معامل اختلاف الوسيط المتوسط **،%14.59** كما يبينه الشكل **(-2 1)** أدناه:

 $\overline{a}$ 

**-** معامل الاختلاف (VARIATION DE .COEFF) = (الانحراف المعياري للسلسلة/المتوسط الحسابي) \*،100 وكلما قلت قيمته عن %15 كلما دل ذلك على تجانس قيم المتغيرة، لمزيد من الإطلاع أنظر في هذا:

Gérald Baillargeon, (1989), Probabilités, Statistique & Techniques de Régression, LES EDITIONS SMG, Québec Canada, P-P 31-32

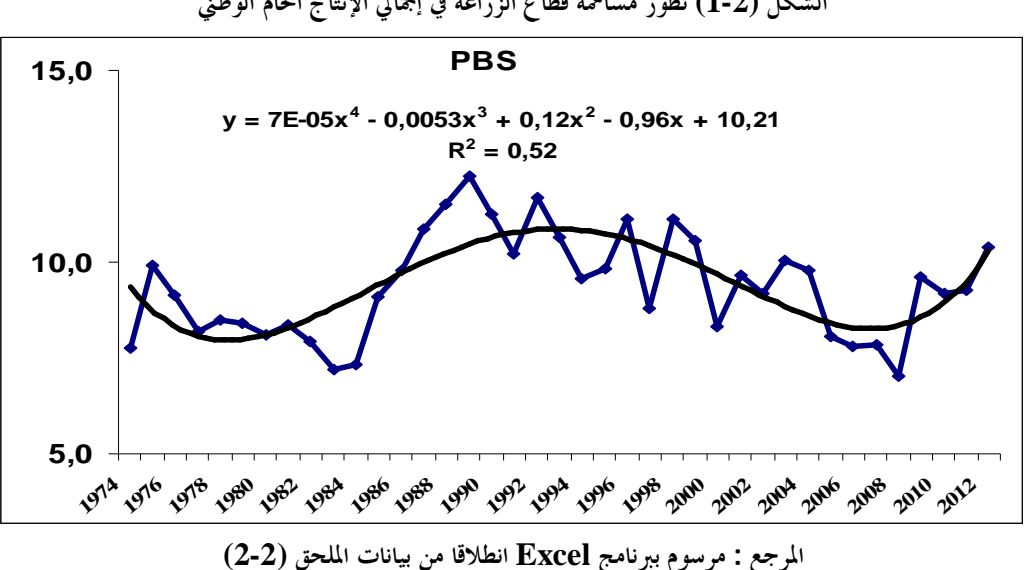

**الشكل (1-2) تطور مساهمة قطاع الزراعة في إجمالي الإنتاج الخام الوطني**

ترتبط متغيرة إجمالي الإنتاج الخام الوطني **(PBS (**حسب الجدول **(-2 4)** بالمتغيرات التالية:

- **-** مساهمة قطاع الزراعة في إجمالي القيمة المضافة الوطني **(VAS (**بنسبة **%97.2** وهذا الارتباط دال عند مستوى المعنوية **0.01** ؛
- **-** مساهمة قطاع الزراعة في إجمالي الدخل الداخلي الوطني **(RIS (**بنسبة **%96.3** وهذا الارتباط دال عند مستوى المعنوية **0.01**؛
- **-** مساهمة قطاع الزراعة في إجمالي الفائض الصافي للاستغلال الوطني **(ENES (**بنسبة **%58.2** وهذا الارتباط دال عند مستوى المعنوية **0.01**؛
- **-** مساهمة قطاع الزراعة في تعويض الأجراء الوطني **(RSS(**بنسبة **%51.6** وهذا الارتباط عكسي ودال عند مستوى المعنوية **0.01**؛
- **-** مساهمة قطاع الزراعة في إجمالي الضرائب غير المباشرة المرتبطة بالإنتاج الوطني**(ILPS (**بنسبة **%32.4** وهذا الارتباط دال عند مستوى المعنوية ،**0.05** وهو أضعف ارتباط؛

أما ارتباطها مع بقية المتغيرات: إجمالي استهلاك الوسيط الوطني**(CIS(**، إجمالي استهلاك الأصول الثابتة الوطني **(CFFS (**فهو غير معنوي إحصائيا.

ويبين الشكل السابق أن معادلة الاتجاه العام في تزايد حيث كانت معادلته عبارة عن كثير حدود موجب من الدرجة الرابعة وسالب في الدرجة الثالثة:

# **PBS** =  $0,00007t^4 - 0,0053t^3 + 0,12t^2 - 0,96t + 10,21$ **2** كما يظهر من قيمة معامل الارتباط أن القدرة التفسيرية تجاوزت النصف : **R = 52,07%**

**II. .1 -2 مساهمة قطاع الزراعة في إجمالي الاستهلاك الوسيط الوطني CIS:**

يتبين من قيم هذه المتغيرة **(CIS (**أنَّ مساهمة هذا القطاع في إجمالي الاستهلاك الوسيط المحقَّق على المستوى الوطني خلال فترة الدراسة كانت محصورة بين أقل قيمة **%04.17** مسجلة سنة **1983** وأعلى قيمة **%06.98** مسجلة سنة ،**2012** بمتوسط بلغَ **%05.48** وبانحراف معياري**،%00.70** ومنه فإن مقدار معامل اختلاف المتوسط هو **%12.77** الذي يدل ذلك على تجانس قيم هذه المتغيرة، ويؤكده مقدار معامل اختلاف الوسيط **،%13.16** كما يبين الشكل **(2-2)** أدناه:

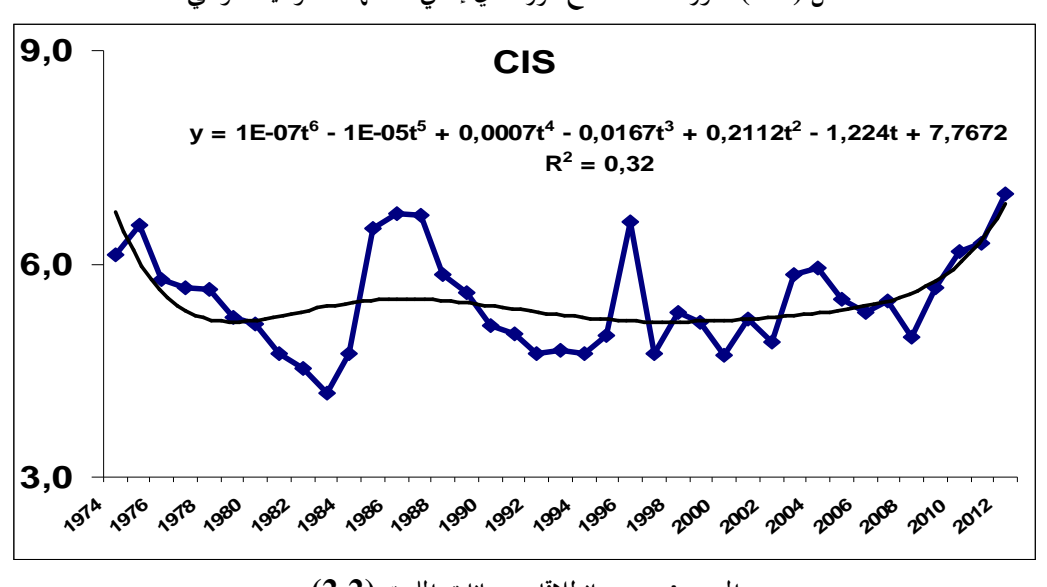

**الشكل (2-2) تطور مساهمة قطاع الزراعة في إجمالي الاستهلاك الوسيط الوطني** 

**المرجع : مرسوم انطلاقا من بيانات الملحق (2-2)**

حسب الجدول **(-2 4)** متغيرة إجمالي الاستهلاك الوسيط الوطني **(CIS (**لها ارتباط ضعيف مع جميع المتغيرات، إلا أن أحسن ارتباط لها وجد مع المتغيرة **(PBS (**بواقع **%31.06** وهو غير معنوي إحصائيا.

أما مع باقي المتغيرات الأخرى فالارتباط ضعيف جدا وهو أيضا غير معنوي عند **0.01** و **.0.05** 

ويبين الشكل **(-2 2)** أن معادلة الاتجاه العام في تزايد حيث معادلته عبارة عن كثير حدود موجب من الدرجة السادسة وسالب في الدرجة الخامسة:

**CIS** =  $0.0000001t^6 - 0.00001t^5 + 0.0007t^4 - 0.016t^3 + 0.21t^2 - 1.224t + 7.76$ ويظهر من قيمة معامل الارتباط أن القدرة التفسيرية ضعيفة، قدرت : **R 2 = 32,12%**

#### **II. .1 -3 مساهمة قطاع الزراعة في إجمالي القيمة المضافة الوطني VAS:**

يتبين من قيم هذه المتغيرة **(VAS (**أنَّ مساهمة هذا القطاع في إجمالي القيمة المضافة الوطني المحقَّق على المستوى الوطني خلال فترة الدراسة كانت محصورة بين أقل قيمة **%07.81** مسجلة سنة **2008** وأعلى قيمة **%15.93** مسجلة سنة ،**1989** بمتوسط بلغَ **%11.48** وبانحراف معياري**،%02.08** ومنه فإن مقدار معامل اختلاف المتوسط هو **%18.12** الذي يدل ذلك على تجانس قيم هذه المتغيرة، ويؤكده مقدار معامل اختلاف الوسيط **،%18.22** كما يبينه الشكل **(-2 3)** أدناه:

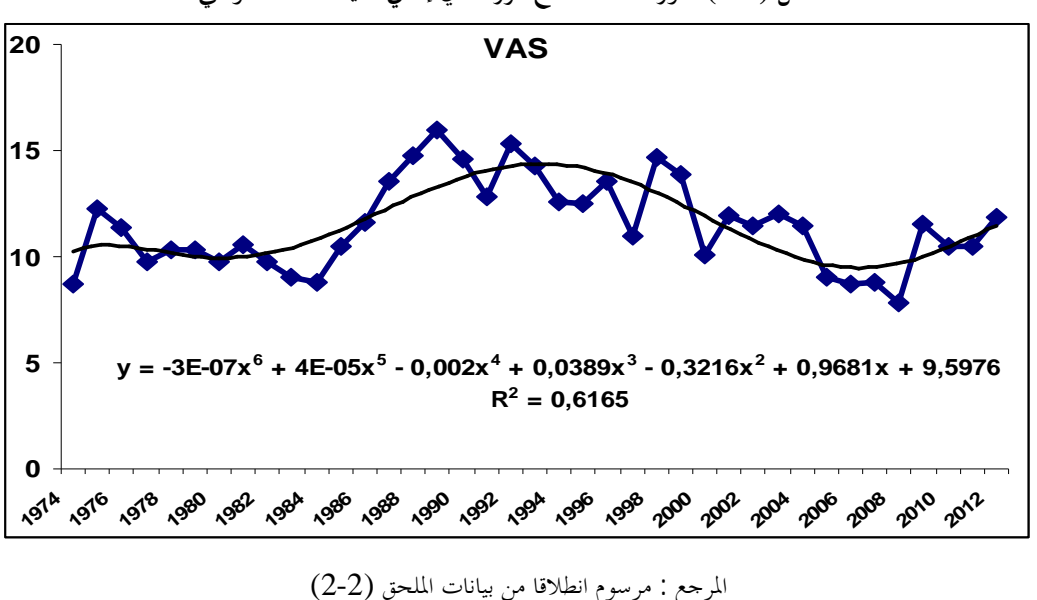

**الشكل (3-2) تطور مساهمة قطاع الزراعة في إجمالي القيمة المضافة الوطني**

وترتبط متغيرة إجمالي الإنتاج الخام الوطني **(VAS (**حسب الجدول **(-2 4)** بالمتغيرات التالية:

- **-** مساهمة قطاع الزراعة في إجمالي الدخل الداخلي الوطني **(RIS (**بنسبة **%99.3** وهذا الارتباط قوي ودال عند مستوى المعنوية **0.01**؛
- **-** مساهمة قطاع الزراعة في إجمالي الفائض الصافي للاستغلال الوطني **(ENES (**بنسبة **%65.7** وهذا الارتباط دال عند مستوى المعنوية **0.01**؛
- **-** مساهمة قطاع الزراعة في تعويض الأجراء الوطني **(RSS (**بنسبة **%53.2** وهذا الارتباط عكسي ودال عند مستوى المعنوية **0.01**؛

أما ارتباطها مع المتغيرتين، إجمالي استهلاك الأصول الثابتة الوطني **(CFFS (**وإجمالي الضرائب غير المباشرة المرتبطة بالإنتاج الوطني **(ILPS (**فهو غير معنوي إحصائيا.

ويبين الشكل السابق أن معادلة الاتجاه العام في تناقص حيث كانت معادلته عبارة عن كثير حدود سالب من الدرجة السادسة وموجب في الدرجة الخامسة:

 $\mathbf{VAS} = -0.0000003t^6 + 0.00004t^5 - 0.002t^4 + 0.0389t^3 - 0.3216t^2 + 0.9681t + 9.5976$ 

**2** كما يظهر من قيمة معامل الارتباط أن القدرة التفسيرية معقولة نسبيا: **R = 61,65%**

**II. .1 -4 مساهمة قطاع الزراعة في إجمالي استهلاك الأصول الثابتة الوطني CFFS:**

يتبين من قيم هذه المتغيرة **(CFFS (**أنَّ مساهمة هذا القطاع في إجمالي الأصول الثابتة المحقَّق على المستوى الوطني خلال فترة الدراسة كانت محصورة بين أقل قيمة **%00.09** مسجلة سنة **2006** وأعلى قيمة **%10.16** مسجلة سنة ،**1992** بمتوسط بلغَ **%02.68** وبانحراف معياري **،%02.75** ومنه فان مقدار معامل اختلاف المتوسط هو **،%102.56** الذي يؤشّر على التذبذب الكبير في قيم هذه المتغيرة وعدم تجانسها، ويؤكده مقدار معامل اختلاف الوسيط **%360.89 ،**كما يبينه الشكل **(4-2)** أدناه:

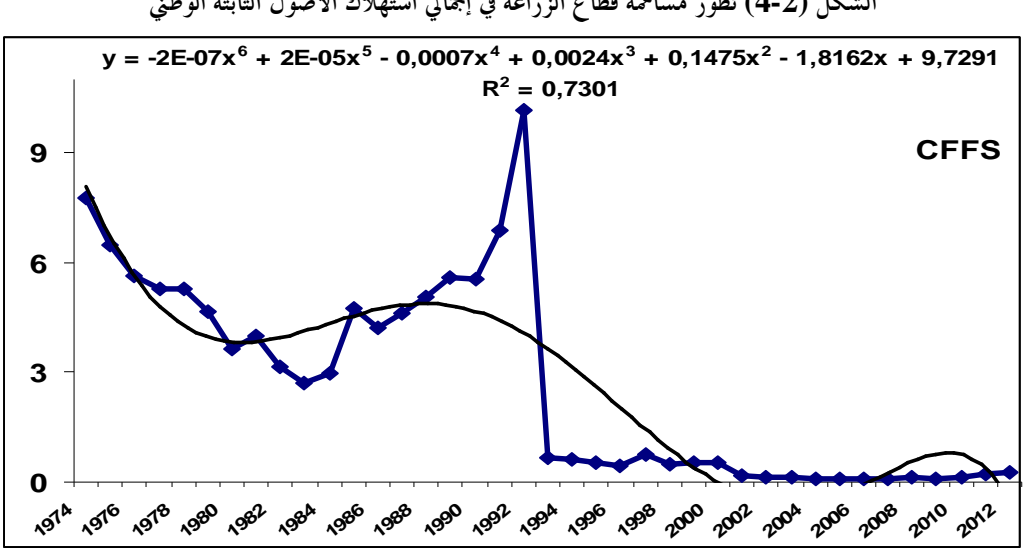

**الشكل (4-2) تطور مساهمة قطاع الزراعة في إجمالي استهلاك الأصول الثابتة الوطني**

**المرجع : مرسوم انطلاقا من بيانات الملحق (2-2)**

وترتبط المتغيرة **(CFFS (**بمتغيرة إجمالي الدخل الداخلي **(RIS(**، ارتباطا عكسيا قدر بـ **%51.9 و**له دلالة معنوية عند مستوى **0.01** ؛

**-** أما الارتباط مع باقي المتغيرات الأخرى فكان ضعيفا وهو غير معنوي إحصائيا عند مستوى المعنوية **0.05 و.0.01**

ويبين الشكل السابق أن معادلة الاتجاه العام في تناقص حيث كانت معادلته عبارة عن كثير حدود سالب من الدرجة السادسة وموجب في الدرجة الخامسة:

 $CFFS = -0.0000002t^6 + 0.00002t^5 - 0.0007t^4 + 0.0024t^3 + 0.1475t^2 - 1.8162t + 9.7291$ **2** كما يظهر من قيمة معامل الارتباط أن القدرة التفسيرية مرتفعة نسبيا: **R = 73,01%**

**II. .1 5 - مساهمة قطاع الزراعة في إجمالي الدخل الداخلي الوطني RIS:** 

يتبين من قيم هذه المتغيرة **(RIS (**أنَّ مساهمة هذا القطاع في إجمالي الدخل الداخلي المحقَّق على المستوى الوطني خلال فترة الدراسة كانت محصورة بين أقل قيمة **%08.64** مسجلة سنة **2008** وأعلى قيمة **%16.99** مسجلة سنة ،**1989** بمتوسط بلغَ **%12.35** وبانحراف معياري ،**%02.29** ومنه فان مقدار معامل اختلاف المتوسط هو **%18.53** الذي يدل ذلك على تجانس قيم هذه المتغيرة، ويؤكد هذا التجانس قيمة مقدار معامل اختلاف الوسيط ،**%18.53** كما يبين الشكل **(5-2)** أدناه:

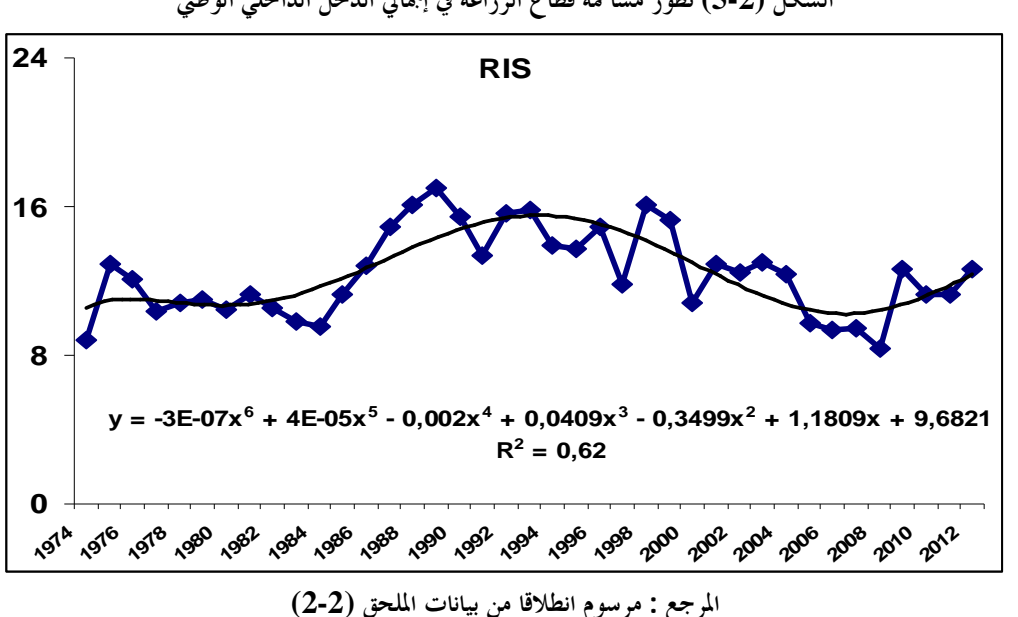

**الشكل (5-2) تطور مساهمة قطاع الزراعة في إجمالي الدخل الداخلي الوطني** 

- **-** ترتبط المتغيرة **(RIS (**بمتغيرة إجمالي الإنتاج الخام **(ENES (**بنسبة **%67.3** وهو معنوي عند مستوى **0.01**؛
- **-** أما ارتباطها مع المتغيرة إجمالي تعويض الأجراء **(RSS(**، فالارتباط عكسي وبنسبة **%50.8** وهو معنوي عند مستوى **0.01**؛
- **-** أما مع متغيرة إجمالي الضرائب غير المباشرة المرتبطة بالإنتاج **(ILPS(**، فالارتباط ضعيف وهو غير دال إحصائيا؛

ويبين الشكل أيضا أن معادلة الاتجاه العام في تناقص حيث كانت معادلته عبارة عن كثير حدود سالب من الدرجة السادسة وموجب في الدرجة الخامسة:

 $\textbf{RIS} = -0.0000003t^6 + 0.00004t^5 - 0,002t^4 + 0,0409t^3 - 0,3499t^2 + 1,1809t + 9,6821$ 

$$
\mathbf{R}^2 = 62,\!00\%
$$
ي\n\n
$$
\mathbf{R}^2 = 62,\!00\%
$$

**II . .1 6 - مساهمة قطاع الزراعة في إجمالي الضرائب غير المباشرة المرتبطة بالإنتاج الوطنيILPS :** 

يتبين من قيم هذه المتغيرة **(ILPS (**أنَّ مساهمة هذا القطاع في إجمالي الضرائب غير المباشرة المرتبطة بالإنتاج المحقَّق على المستوى الوطني خلال فترة الدراسة كانت محصورة بين أقل قيمة **%-04.96** مسجلة سنة **1975** وأعلى قيمة **%01.50** مسجلة سنة ،**2003** بمتوسط بلغَ **%00.28-** وبانحراف معياري،**%01.50** ومنه فان مقدار معامل اختلاف المتوسط هو ،**%529.89-** الذي يؤشر على التذبذب الكبير في قيم هذه المتغيرة وعدم تجانسها، ويؤكده كذلك مقدار معامل اختلاف الوسيط ،**%381.68** كما يبينه الشكل **(6-2)** أدناه:

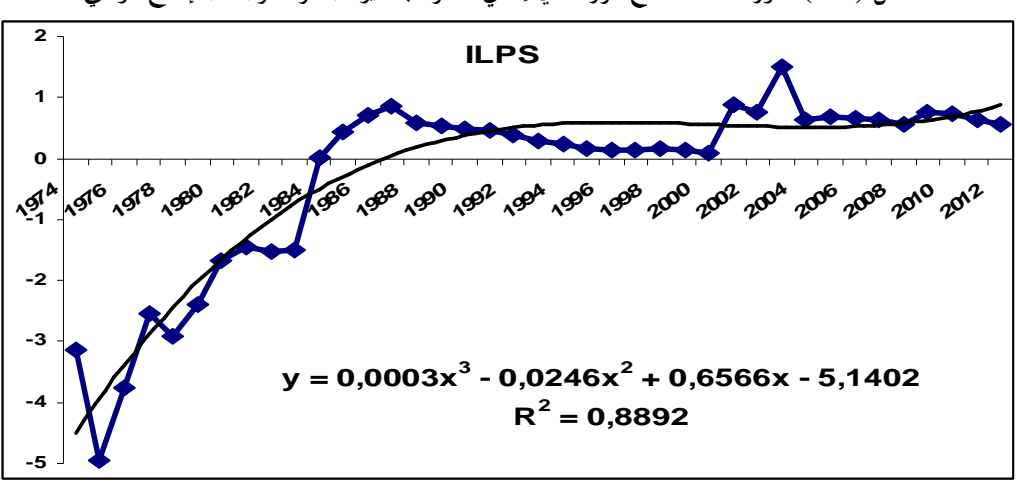

**الشكل (6-2) تطور مساهمة قطاع الزراعة في إجمالي الضرائب غير المباشرة المرتبطة بالإنتاج الوطني**

**المرجع : مرسوم انطلاقا من بيانات الملحق (2-2)**

- **-** ترتبط المتغيرة **(ILPS (**مع متغيرة إجمالي تعويض الأجراء الوطني **(RSS (**ارتباطا عكسيا بنسبة **%40.9** وهو معنوي عند مستوى **0.01**؛
- **-** أما مع متغيرة إجمالي الفائض الصافي للاستغلال الوطني **(ENES(**، فالارتباط ضعيف وهو غير دال إحصائيا؛

ويبين الشكل أيضا أن معادلة الاتجاه العام في تزايد حيث كانت معادلته عبارة عن كثير حدود موجب من الدرجة الثالثة وسالب في الدرجة الثانية:

**ILPS = 0,0003t 3 - 0,0246t 2 + 0,6566t - 5,1402 2** كما يظهر من قيمة معامل الارتباط الارتفاع الكبير في القدرة التفسيرية: **R = 88,92%**

# **II. .1 -7 مساهمة قطاع الزراعة في إجمالي تعويض الأجراء الوطنيRSS :**

يتبين من قيم هذه المتغيرة **(RSS (**أنَّ مساهمة هذا القطاع في إجمالي تعويض الأجراء المحقَّق على المستوى الوطني خلال فترة الدراسة كانت محصورة بين أقل قيمة **%03.77** مسجلة سنة **1990** وأعلى قيمة **%14.20** مسجلة سنة ،**1981** بمتوسط بلغَ **%09.86** وبانحراف معياري **،%02.32** ومنه فان مقدار معامل اختلاف المتوسط هو ،**%23.52** الذي يؤشّر على التجانس النسبي في قيم هذه المتغيرة، ويؤكده مقدار معامل اختلاف الوسيط ،**%23.31** كما يبينه الشكل **(7-2)** أدناه.

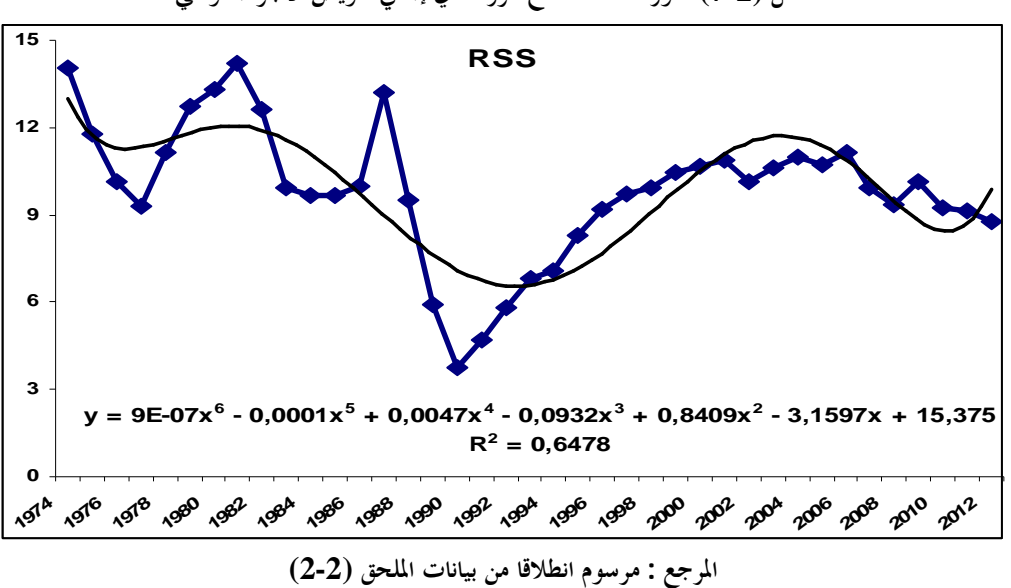

**الشكل (7-2) تطور مساهمة قطاع الزراعة في إجمالي تعويض الأجراء الوطني**

**-** ترتبط المتغيرة **(RSS (**مع متغيرة إجمالي الفائض الصافي للاستغلال الوطني **(ENES (**ارتباطا عكسيا بنسبة **%50.10** وهو له دلالة معنوية عند مستوى **0.01**؛

ويبين الشكل أيضا أن معادلة الاتجاه العام في تزايد حيث كانت معادلته عبارة عن كثير حدود موجب من الدرجة السادسة وسالب في الدرجة الخامسة:

**RIS** =  $0.0000009t^6$ -  $0.0001t^5 + 0.0047t^4$  -  $0.0932t^3 + 0.8409t^2$  -  $3.1597t + 15.375$ 

**2** كما يظهر من قيمة معامل الارتباط الارتفاع الكبير في القدرة التفسيرية: **R = 64,78%**

**II. .1 -8 مساهمة قطاع الزراعة في إجمالي الفائض الصافي للاستغلال الوطني ENES:** 

يتبين من قيم هذه المتغيرة **(ENES (**أنَّ مساهمة هذا القطاع في إجمالي الإنتاج الخام المحقَّق على المستوى الوطني خلال فترة الدراسة كانت محصورة بين أقل قيمة **%08.93** مسجلة سنة **1974** وأعلى قيمة **%52.93** مسجلة سنة ،**1994** بمتوسط بلغَ **%17.21** وبانحراف معياري **،%07.35** ومنه فان مقدار معامل اختلاف المتوسط هو **،%42.69** الذي يؤشّر على تذبذب في قيم هذه المتغيرة مقارنة بغيرها، ويؤكده كذلك مقدار معامل اختلاف الوسيط ،**%48.53** كما يبينه الشكل **(8-2)** أدناه:

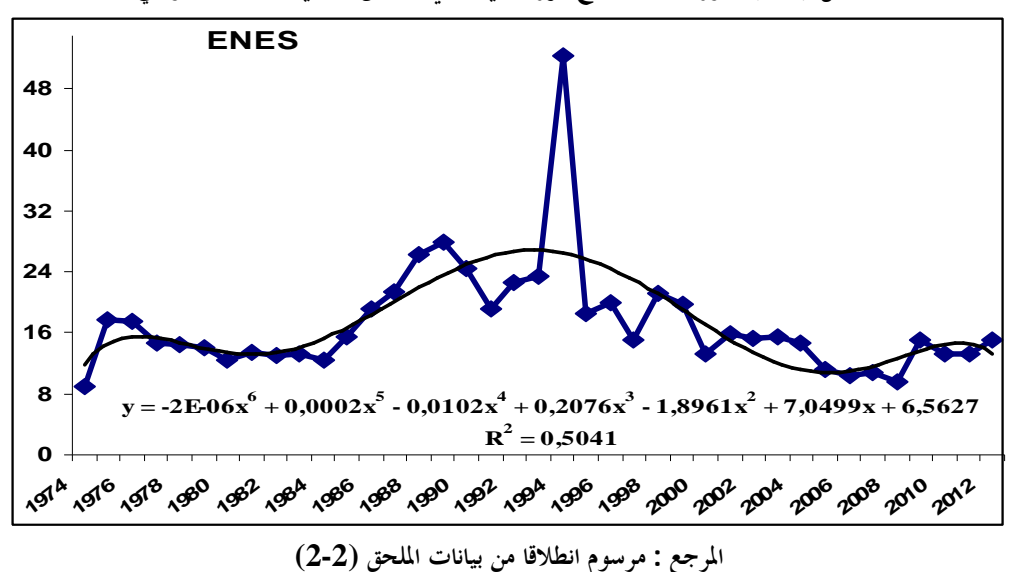

**الشكل (8-2) تطور مساهمة قطاع الزراعة في إجمالي الفائض الصافي للاستغلال الوطني**

ويبين الشكل أيضا أن معادلة الاتجاه العام في تناقص حيث كانت معادلته عبارة عن كثير حدود سالب من الدرجة السادسة وموجب في الدرجة الخامسة:

**ENES** =  $-0.000002t^6 + 0.0002t^5 -0.0102t^4 +0.2076t^3 -1$ ,  $8961t^2 +7.0499t +6.5627$ 

**2** كما يظهر من قيمة معامل الارتباط قيمته التفسيرية: **R = 50,41%**

#### **II. -2 العلاقة الإحصائية بين متغيرات الدراسة:**

سنحاول في هذا الجزء تتبع الفروق التي يمكن أن تكون بين متوسطات متغيرات الدراسة الثماني مثنى- مثنى، المُوضحة في الشكل **(9-2)** والملحق **(3-2)** وسنستخدم في هذا الاختبار الإحصائي **student-t** لعينتين مستقلتين ، هذا الاختبار سيزودنا بمعلومات تمكننا من الحكم على المتغيرات التي لها متوسط أكبر.

وبالتالي يكون اختبار الفرضية الصفرية **(0H (**التي تنص على عدم وجود فروق دالّة إحصائيا في مساهمة قطاع الزراعة في الاقتصاد الوطني من خلال متغيرات الدراسة في الفترة ،**2012-1974** مقابل الفرضية البديلة **(1H (**التي تنص على وجود هذه الفروق.

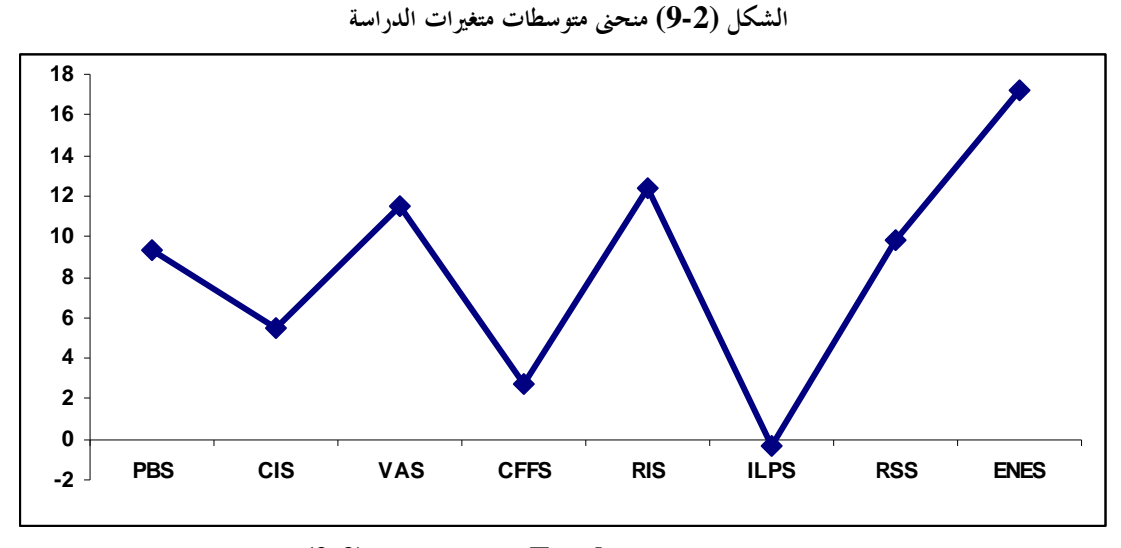

**المرجع : مرسوم ببرنامج Excel من بيانات الملحق (2-2)** 

**II. .2 -1 فحص اختبار تجانس التباين في المتغيرات الثمانية:** 

 $\overline{a}$ 

ستعتمد على القيمة الإحصائية لـ **student-t** الخاصة بالعينات المستقلة في حساا على مدى تحقق **1** فرضية تجانس تباين قيم المتغيرات من عدمه ، وعليه نختبر الفرضيتين التاليتين:

**-** Test d'échantillons indépendants. **1 -** محمود فوزي شعوبي، **(2007)،** المعالجة الآلية للبيانات الإحصائية، محاضرات في مقياس تحليل المعطيات، مقدمة لطلاب السنة الأولى ماجستير، تخصص نمذجة اقتصادية، قسم العلوم الاقتصادية، جامعة ورقلة، الجزائر.

- **-1** تباينات قيم متغيرات الدراسة متساوية. **-2** متوسطات قيم متغيرات الدراسة متساوية.  **أولا – اختبار تساوي تباينات متغيرات الدراسة: صياغة الاختبار- -** الفرضية الصفرية **(0H (**القائلة بتساوي جميع تباينات المتغيرات:  $\sigma_{\rm PS}$ = $\sigma_{\rm CS}$ = $\sigma_{\rm VAS}$ = $\sigma_{\rm CFFS}$ = $\sigma_{\rm RIS}$ = $\sigma_{\rm ILES}$ = $\sigma_{\rm RSS}$ = $\sigma$ 2 ENES 2 RSS 2 ILPS 2 RIS 2 CFFS 2 VAS 2 CIS  $H_{\mathrm{o}}$ :  $\sigma_{\mathrm{PBS}}^2$  =  $\sigma_{\mathrm{CLS}}^2$  =  $\sigma_{\mathrm{VAS}}^2$  =  $\sigma_{\mathrm{CFFS}}^2$  =  $\sigma_{\mathrm{RIS}}^2$  =  $\sigma_{\mathrm{ILPS}}^2$  =  $\sigma_{\mathrm{RSS}}^2$  =
- **-** ضد الفرضية البديلة **(1H (**القائلة أنه يوجد متغيرة واحدة على الأقل تباينها يختلف عن بقية تباينات المتغيرات الأخرى:

$$
H_1: \exists \sigma_i^2 \neq \sigma_j^2 ; \text{i,j}: \text{(PBS,...,ENES)}
$$

مع مقارنة

$$
F_{\scriptscriptstyle{\textrm{(Levene Statistic)}}} \hspace{1.5cm} F_{\scriptscriptstyle{\left(\alpha,k-1,N-k\right)}}
$$

**الجدول (5-2) اختبار تجانس التباين** 

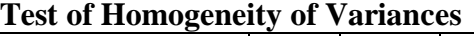

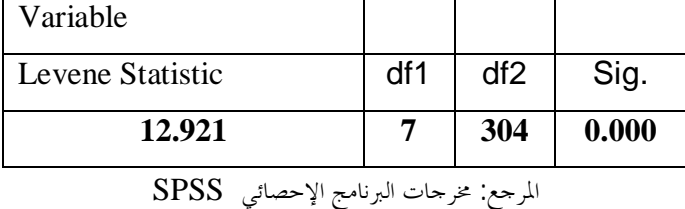

**(Statistic Levene (**وهي للكشف عن تحقق فرضية تجانس يطهر الجدول **(5-2) أن** إحصائية **12.921= F (0.01,7,304)** نجد أن : التباين بين متغيرات الدراسة الثماني، وعند مقارنتها مع **0.999= F 0.999=(0.01,7,304)F>12.921) =Statistic Levene(F** فيكون القرار رفض الفرضية الصفرية **(0H (**وقبول الفرضية البديلة **(1H (**القائلة أنه توجد على الأقل متغيرة واحدة تباينها يختلف عن بقية تباينات المتغيرات

الأخرى، ونتيجة هذا الاختبار دالّة إحصائيا لأنّ: 0.05 0.000 .*Sig* إذًا فإنّ هذا يشير إلى عدم تحقق فرضية تجانس التباين بين قيم المتغيرات.

**ثانيا – اختبار تساوي متوسطات متغيرات الدراسة:** 

 **صياغة الاختبار-** 

**-** الفرضية الصفرية **(0H (**القائلة بتساوي جميع متوسطات المتغيرات:

 $H_{\mathrm{o}}$ :  $\mu_{_{\mathrm{PBS}}}$  =  $\mu_{_{\mathrm{CIS}}}$  =  $\mu_{_{\mathrm{VAS}}}$  =  $\mu_{_{\mathrm{CFFS}}}$  =  $\mu_{_{\mathrm{RIS}}}$  =  $\mu_{_{\mathrm{RSS}}}$  =  $\mu_{_{\mathrm{ENES}}}$ 

**-** ضد الفرضية البديلة **(1H (**القائلة أنه يوجد متغيرة واحدة على الأقل متوسطها يختلف عن بقية متوسطات المتغيرات الأخرى:

$$
H_1: \exists \sigma_i^2 \neq \sigma_j^2; \text{i,j}: \text{(PBS,...,ENES)}
$$

مع مقارنة :

$$
F_{\text{(calcu)}} \longrightarrow F_{\text{(a,k-1,N-k)}}
$$

 **الجدول (6-2) ANOVA تحليل التباين الأحادي** 

| Variable      | Somme des carrés | ddl | Moyenne des carrés | F       | Signification |
|---------------|------------------|-----|--------------------|---------|---------------|
| Inter-groupes | 8677,669         |     | 1239,667           | 122,018 | 0.000         |
| Intra-groupes | 3088,556         | 304 | 10,160             |         |               |
| Total         | 11766,226        | 311 |                    |         |               |

**المرجع: مخرجات البرنامج الإحصائي SPSS**

FLeveneStatistic يوفر الجدول **(-2 6)** كل البيانات اللازمة لحساب قيمة الإحصائية التي بلغت قيمتها ا قيمتها 2,039  $\frac{1}{2}$ ، قيمتها 2,039 $\frac{1}{2}$ ، وبما أنّ نتيجة هذا  $\frac{1}{22,018}$ 

الاختبار دالّة إحصائيا لأنّ: 0.05 0.000 .*Sig* ، فإننا نرفض الفرضية **(0H(**، ونقبل الفرضية البديلة **(1H (**التي تؤكد على وجود فروق في متوسطات قيم متغيرات الدراسة.

ولتحديد المتغيرات ذات المتوسطات المختلفة ينبغي إجراء اختبار إحصائي لتساوي المتوسطات في حالة العينات المستقلة، وسوف نعتمد على النتائج الواردة في الجدول **(3-2)** أعلاه والملحق **(3-2)** لهذا الغرض.

# **II. .2 -2 مقارنة متوسط المتغيرة (PBS (مع باقي متغيرات الدراسة:**

**-1** بالنسبة للثنائية **(CIS-PBS(**: من اختبار التجانس وجدنا الاحتمال المرفق بقيمة الإحصائية **F** بلغ 0.05 0.000 .*Sig* ، لذا نقبل الفرض البديل **(1H (**وهو عدم تساوي التباين، وأن الاحتمال المرفق بالإحصائية **t-Test** ومجال الثقة المحسوب للفرق في المتوسطين 0.05 0.000 .*Sig* يبين عدم تساوي المتوسطين أيضا وأنّ الفرق لصالح المتغيرة **(PBS(**.

**-2** بالنسبة للثنائية **(VAS-PBS(**: من اختبار التجانس وجدنا الاحتمال المرفق بقيمة الإحصائية **F** بلغ 0.05 0.012 .*Sig* ، لذا نقبل الفرض البديل**(1H (**وهو عدم تساوي التباين، وأن الاحتمال المرفق بالإحصائية **t-Test** ومجال الثقة المحسوب للفرق في المتوسطين 0.05 0.000 .*Sig* يبين عدم تساوي المتوسطين أيضا وأنّ الفرق لصالح المتغيرة **(VAS(**.

**-3** بالنسبة للثنائية **(CFFS-PBS(**: تتحقق لهما فرضية عدم تساوي التباين كما هو مبين من اختبار Levene حيث الاحتمال المرفق بقيمة الإحصائية **F** بلغ 0.05 0.000 .*Sig* ، إلا أن الاحتمال المرفق بالإحصائية **t-Test** ومجال الثقة المحسوب للفرق في المتوسطين يبين عدم تساوي المتوسطين وأنّ الفرق لصالح المتغيرة **(PBS(**.

**-4** بالنسبة للثنائية **(RIS-PBS(**: تتحقق لهما فرضية عدم تساوي التباين كما هو مبين من اختبار Levene حيث الاحتمال المرفق بقيمة الإحصائية **F** بلغ 0.05 0.002 .*Sig* ، إلا أن الاحتمال المرفق

 $\overline{a}$ 

**-** لدينا ثماني متغيرات، وبالتالي فإن عدد المقارنات هو توفيقة: 28 2 **.***C*<sup>8</sup>

بالإحصائية **t-Test** ومجال الثقة المحسوب للفرق في المتوسطين يبين عدم تساوي المتوسطين وأنّ الفرق لصالح المتغيرة **(RIS(**.

**-5** بالنسبة للثنائية **(ILPS-PBS(**: تتحقق لهما فرضية تساوي التباين كما هو مبين من اختبار Levene حيث الاحتمال المرفق بقيمة الإحصائية **F** بلغ 0.05 0.740 .*Sig* ، إلا أن الاحتمال المرفق بالإحصائية **t-Test** ومجال الثقة المحسوب للفرق في المتوسطين يبين تحقق فرضية عدم تساوي المتوسطين وأنّ الفرق لصالح المتغيرة **(PBS(**.

**-6** بالنسبة للثنائية **(RSS-PBS(**: تتحقق لهما فرضية تساوي التباين كما هو مبين من اختبار Levene حيث الاحتمال المرفق بقيمة الإحصائية **F** بلغ 0.05 0.082 .*Sig* ، إلا أن الاحتمال المرفق بالقيمة المحسوبة للإحصائية **t-Test** ومجال الثقة المحسوب للفرق في المتوسطين يبين أيضا تحقق فرضية تساوي المتوسطين.

**-7** بالنسبة للثنائية **(ENES-PBS(**: تتحقق لهما فرضية عدم تساوي التباين كما هو مبين من اختبار Leveneحيث الاحتمال المرفق بقيمة الإحصائية **F** بلغ 0.05 0.000 .*Sig* ، إلا أن الاحتمال المرفق بالقيمة المحسوبة للإحصائية **t-Test** ومجال الثقة المحسوب للفرق في المتوسطين يبين عدم تساوي المتوسطين وأنّ الفرق لصالح المتغيرة **(ENES(**.

#### **II. .2 -3 مقارنة متوسط المتغيرة (CIS (مع باقي متغيرات الدراسة:**

**-1** بالنسبة للثنائية **(VAS-CIS(**: تتحقق لهما فرضية عدم تساوي التباين كما هو مبين من اختبار Leveneحيث الاحتمال المرفق بقيمة الإحصائية **F** بلغ 0.05 0.000 .*Sig* ، إلا أن الاحتمال المرفق بالقيمة المحسوبة للإحصائية **t-Test** ومجال الثقة المحسوب للفرق في المتوسطين يبين عدم تساوي المتوسطين وأنّ الفرق لصالح المتغيرة **(VAS(**.

**-2** بالنسبة للثنائية **(CFFS-CIS(**: تتحقق لهما فرضية عدم تساوي التباين كما هو مبين من اختبار Leveneحيث الاحتمال المرفق بقيمة الإحصائية **F** بلغ 0.05 0.000 .*Sig* ، إلا أن الاحتمال المرفق

بالقيمة المحسوبة للإحصائية **t-Test** ومجال الثقة المحسوب للفرق في المتوسطين يبين تحقق فرضية عدم تساوي المتوسطين وأنّ الفرق لصالح المتغيرة **(CIS(**.

**-3** بالنسبة للثنائية **(RIS-CIS(**: تتحقق لهما فرضية عدم تساوي التباين كما هو مبين من اختبار Leveneحيث الاحتمال المرفق بقيمة الإحصائية **F** بلغ 0.05 0.000 .*Sig* ، إلا أن الاحتمال المرفق بالقيمة المحسوبة للإحصائية **t-Test** ومجال الثقة المحسوب للفرق في المتوسطين يبين تحقق فرضية عدم تساوي المتوسطين وأنّ الفرق لصالح المتغيرة **(RIS(**.

**-4** بالنسبة للثنائية **(ILPS-CIS(**: تتحقق لهما فرضية عدم تساوي التباين كما هو مبين من اختبار Leveneحيث الاحتمال المرفق بقيمة الإحصائية **F** بلغ 0.05 0.000 .*Sig* ، إلا أن الاحتمال المرفق بالقيمة المحسوبة للإحصائية **t-Test** ومجال الثقة المحسوب للفرق في المتوسطين يبين تحقق فرضية عدم تساوي المتوسطين وأنّ الفرق لصالح المتغيرة **(CIS(**.

**-5** بالنسبة للثنائية **(RSS-CIS(**: تتحقق لهما فرضية عدم تساوي التباين كما هو مبين من اختبار Leveneحيث الاحتمال المرفق بقيمة الإحصائية **F** بلغ 0.05 0.000 .*Sig* ، إلا أن الاحتمال المرفق بالقيمة المحسوبة للإحصائية **t-Test** ومجال الثقة المحسوب للفرق في المتوسطين يبين تحقق فرضية عدم تساوي المتوسطين وأنّ الفرق لصالح المتغيرة **(RSS(**.

**-6** بالنسبة للثنائية **(ENES-CIS(**: تتحقق لهما فرضية عدم تساوي التباين كما هو مبين من اختبار Leveneحيث الاحتمال المرفق بقيمة الإحصائية **F** بلغ 0.05 0.000 .*Sig* ، إلا أن الاحتمال المرفق بالقيمة المحسوبة للإحصائية **t-Test** ومجال الثقة المحسوب للفرق في المتوسطين يبين تحقق فرضية عدم تساوي المتوسطين وأنّ الفرق لصالح المتغيرة **(ENES(**.

## **II. .2 -4 مقارنة متوسط المتغيرة (VAS (مع باقي متغيرات الدراسة الأخرى:**

**-1** بالنسبة للثنائية **(CFFS-VAS(**: تتحقق لهما فرضية عدم تساوي التباين كما هو مبين من اختبار Leveneحيث الاحتمال المرفق بقيمة الإحصائية **F** بلغ 0.05 0.009 .*Sig* ، إلا أن الاحتمال المرفق

بالقيمة المحسوبة للإحصائية **t-Test** ومجال الثقة المحسوب للفرق في المتوسطين يبين تحقق فرضية عدم تساوي المتوسطين وأنّ الفرق لصالح المتغيرة **(VAS(**.

**-2** بالنسبة للثنائية **(RIS-VAS(**: تتحقق لهما فرضية تساوي التباين كما هو مبين من اختبار Levene حيث الاحتمال المرفق بقيمة الإحصائية **F** بلغ 0.05 0.487 .*Sig* ، والاحتمال المرفق بالقيمة المحسوبة للإحصائية **t-Test** ومجال الثقة المحسوب للفرق في المتوسطين يبين تحقق فرضية تساوي المتوسطين.

**-3** بالنسبة للثنائية **(ILPS-VAS(**: تتحقق لهما فرضية عدم تساوي التباين كما هو مبين من اختبار Levene حيث الاحتمال المرفق بقيمة الإحصائية **F** بلغ 0.05 0.037 .*Sig* ، إلا أن الاحتمال المرفق بالقيمة المحسوبة للإحصائية **t-Test** ومجال الثقة المحسوب للفرق في المتوسطين يبين تحقق فرضية عدم تساوي المتوسطين وأنّ الفرق لصالح المتغيرة **(VAS(**.

**-4** بالنسبة للثنائية **(RSS-VAS(**: تتحقق لهما فرضية تساوي التباين كما هو مبين من اختبار Levene حيث الاحتمال المرفق بقيمة الإحصائية **F** بلغ 0.05 0.841 .*Sig* ، إلا أن الاحتمال المرفق بالقيمة المحسوبة للإحصائية **t-Test** ومجال الثقة المحسوب للفرق في المتوسطين يبين تحقق فرضية عدم تساوي المتوسطين وأنّ الفرق لصالح المتغيرة **(VAS(**.

**-5** بالنسبة للثنائية **(ENES-VAS(**: تتحقق لهما فرضية عدم تساوي التباين كما هو مبين من اختبار Levene حيث الاحتمال المرفق بقيمة الإحصائية **F** بلغ 0.05 0.001 .*Sig* ، إلا أن الاحتمال المرفق بالقيمة المحسوبة للإحصائية **t-Test** ومجال الثقة المحسوب للفرق في المتوسطين يبين تحقق فرضية عدم تساوي المتوسطين وأنّ الفرق لصالح المتغيرة **(ENES(**.

## **II. .2 -5 مقارنة متوسط المتغيرة (CFFS (مع باقي متغيرات الدراسة الأخرى.**

**-1** بالنسبة للثنائية (**RIS**-**CFFS**(: تتحقق لهما فرضية تساوي التباين كما هو مبين من اختبار Levene حيث الاحتمال المرفق بقيمة الإحصائية **F** بلغ 0.05 0.060 .*Sig* ، إلا أن الاحتمال المرفق بالقيمة المحسوبة للإحصائية **t-Test** ومجال الثقة المحسوب للفرق في المتوسطين يبين تحقق فرضية عدم تساوي المتوسطين وأنّ الفرق لصالح المتغيرة **(RIS(**.

**-2** بالنسبة للثنائية (**ILPS**-**CFFS**(: تتحقق لهما فرضية عدم تساوي التباين كما هو مبين من اختبار Levene حيث الاحتمال المرفق بقيمة الإحصائية **F** بلغ 0.05 0.000 .*Sig* ، إلا أن الاحتمال المرفق بالقيمة المحسوبة للإحصائية **t-Test** ومجال الثقة المحسوب للفرق في المتوسطين يبين تحقق فرضية عدم تساوي المتوسطين وأنّ الفرق لصالح المتغيرة **(CFFS(**.

**-3** بالنسبة للثنائية (**RSS**-**CFFS**(: تتحقق لهما فرضية عدم تساوي التباين كما هو مبين من اختبار Levene حيث الاحتمال المرفق بقيمة الإحصائية **F** بلغ 0.05 0.017 .*Sig* ، إلا أن الاحتمال المرفق بالقيمة المحسوبة للإحصائية **t-Test** ومجال الثقة المحسوب للفرق في المتوسطين يبين تحقق فرضية عدم تساوي المتوسطين وأنّ الفرق لصالح المتغيرة **(RSS(**.

**-4** بالنسبة للثنائية (**ENES**-**CFFS**(: تتحقق لهما فرضية عدم تساوي التباين كما هو مبين من اختبار Levene حيث الاحتمال المرفق بقيمة الإحصائية **F** بلغ 0.05 0.012 .*Sig* ، إلا أن الاحتمال المرفق بالقيمة المحسوبة للإحصائية **t-Test** ومجال الثقة المحسوب للفرق في المتوسطين يبين تحقق فرضية عدم تساوي المتوسطين وأنّ الفرق لصالح المتغيرة **(ENES(**.

#### **II. .2 6 - مقارنة متوسط المتغيرة** (**RIS** (**مع باقي متغيرات الدراسة الأخرى:**

**-1** بالنسبة للثنائية (**ILPS**-**RIS**(: تتحقق لهما فرضية عدم تساوي التباين كما هو مبين من اختبار Levene حيث الاحتمال المرفق بقيمة الإحصائية **F** بلغ 0.05 0.006 .*Sig* ، إلا أن الاحتمال المرفق بالقيمة المحسوبة للإحصائية **t-Test** ومجال الثقة المحسوب للفرق في المتوسطين يبين تحقق فرضية عدم تساوي المتوسطين وأنّ الفرق لصالح المتغيرة **(RIS(**.

**-2** بالنسبة للثنائية (**RSS**-**RIS**(: تتحقق لهما فرضية تساوي التباين كما هو مبين من اختبار Leveneحيث الاحتمال المرفق بقيمة الإحصائية **F** بلغ 0.05 0.437 .*Sig* ، إلا أن الاحتمال المرفق بالقيمة المحسوبة للإحصائية **t-Test** ومجال الثقة المحسوب للفرق في المتوسطين يبين تحقق فرضية عدم تساوي المتوسطين وأنّ الفرق لصالح المتغيرة **(RIS(**.

**-3** بالنسبة للثنائية (**ENES**-**RIS**(: تتحقق لهما فرضية عدم تساوي التباين كما هو مبين من اختبار Levene حيث الاحتمال المرفق بقيمة الإحصائية **F** بلغ 0.05 0.002 .*Sig* ، إلا أن الاحتمال المرفق بالقيمة المحسوبة للإحصائية **t-Test** ومجال الثقة المحسوب للفرق في المتوسطين يبين تحقق فرضية عدم تساوي المتوسطين وأنّ الفرق لصالح المتغيرة **(ENES(**.

## **II. .2 -7 مقارنة متوسط المتغيرة** (**ILPS** (**مع باقي متغيرات الدراسة الأخرى:**

**-1** بالنسبة للثنائية (**RSS**-**ILPS**(: تتحقق لهما فرضية تساوي التباين كما هو مبين من اختبار Levene حيث الاحتمال المرفق بقيمة الإحصائية **F** بلغ 0.05 0.143 .*Sig* ، إلا أن الاحتمال المرفق بالقيمة المحسوبة للإحصائية **t-Test** ومجال الثقة المحسوب للفرق في المتوسطين يبين تحقق فرضية عدم تساوي المتوسطين وأنّ الفرق لصالح المتغيرة **(RSS(**.

**-2** بالنسبة للثنائية (**ENES**-**ILPS**(: تتحقق لهما فرضية عدم تساوي التباين كما هو مبين من اختبار Leveneحيث الاحتمال المرفق بقيمة الإحصائية **F** بلغ 0.05 0.000 .*Sig* ، إلا أن الاحتمال المرفق بالقيمة المحسوبة للإحصائية **t-Test** ومجال الثقة المحسوب للفرق في المتوسطين يبين تحقق فرضية عدم تساوي المتوسطين وأنّ الفرق لصالح المتغيرة **(ENES(**.

## **II. .2 -8 مقارنة متوسط المتغيرة (RSS (مع باقي متغيرات الدراسة الأخرى:**

**-** بالنسبة للثنائية **(ENES-RSS(**: تتحقق لهما فرضية عدم تساوي التباين كما هو مبين من اختبار Leveneحيث الاحتمال المرفق بقيمة الإحصائية **F** بلغ 0.05 0.001 .*Sig* ، إلا أن الاحتمال المرفق بالقيمة المحسوبة للإحصائية **t-Test** ومجال الثقة المحسوب للفرق في المتوسطين يبين تحقق فرضية عدم تساوي المتوسطين وأنّ الفرق لصالح المتغيرة **(ENES(**.

# **III - العوامل المفسرة لوزن وأهمية قطاع الزراعة في الاقتصاد الجزائري:**

**-** سنستخدم لذلك طريقة التحليل العاملي بطريقة المركبات الأساسية **(P.C.A(**.

وباعتبار متغيرات الدراسة مرتبطة بنسب مختلفة، فإن تحديد انتماء المتغيرة إلى عامل ما يتم وفقا لأعلى درجة من درجات الارتباط (التشبع).

انطلاقا من هذه المتغيرات التي تعبر عن مساهمة قطاع الزراعة في حساب الإنتاج وحساب الاستغلال، نبحث عن أهم العوامل المفسرة لأهمية هذا القطاع في الاقتصاد الوطني**.**

# **III . -1 شروط تطبيق التحليل العاملي إلى مركبات أساسية:**

يتطلب استخدام طريقة التحليل العاملي إلى مركبات أساسية تحقق شروط إحصائية منها:

# **III . .1 -1 اختبار تحقق فرضيات التحليل العاملي إلى مركبات أساسية**:

لهذه الطريقة مجموعة من الفرضيات<sup>1</sup> ، يعتمد التحليل العاملي إلى مركبات أساسية على مصفوفة الارتباطات بين متغيرات الدراسة المُبينة في الجدول **(-2 7)** أدناه، تمهيدا لحساب التباينات المشتركة والقيم الذاتية وارتباط المتغيرات بالعوامل المفسرة للظاهرة موضوع الدراسة والتحليل.

 $\overline{a}$ 

**<sup>1</sup> -** تفصيل هذه الفرضيات، أنظر: خالد بن سعد الجضعي، مرجع سابق، ص**496**

|                              | $N=39$      | <b>PBS</b>   | <b>CIS</b>   | <b>VAS</b>   | <b>CFFS</b> | <b>RIS</b>   | <b>ILPS</b>  | <b>RSS</b>   | <b>ENES</b>  |
|------------------------------|-------------|--------------|--------------|--------------|-------------|--------------|--------------|--------------|--------------|
|                              | <b>PBS</b>  | $\mathbf{1}$ | 0,311        | 0,972        | 0,184       | 0,963        | 0,324        | $-0,516$     | 0,581        |
|                              | <b>CIS</b>  | 0,311        | $\mathbf{1}$ | 0,116        | 0,068       | 0,115        | $-0,015$     | 0,151        | $-0,072$     |
|                              | <b>VAS</b>  | 0,972        | 0,116        | $\mathbf{1}$ | 0,225       | 0,993        | 0,257        | $-0,532$     | 0,657        |
|                              | <b>CFFS</b> | 0,184        | 0,068        | 0,225        | 1           | 0,137        | $-0,519$     | $-0,090$     | 0,104        |
| Correlation                  | <b>RIS</b>  | 0,963        | 0,115        | 0,993        | 0,137       | $\mathbf{1}$ | 0,298        | $-0,508$     | 0,673        |
|                              | <b>ILPS</b> | 0,324        | $-0,015$     | 0,257        | $-0,519$    | 0,298        | $\mathbf{1}$ | $-0,409$     | 0,169        |
|                              | <b>RSS</b>  | $-0,516$     | 0,151        | $-0,532$     | $-0,090$    | $-0,508$     | $-0,409$     | $\mathbf{1}$ | $-0,501$     |
|                              | <b>ENES</b> | 0,581        | $-0,072$     | 0,657        | 0,104       | 0,673        | 0,169        | $-0,501$     | $\mathbf{1}$ |
|                              | $N=39$      | <b>PBS</b>   | <b>CIS</b>   | <b>VAS</b>   | <b>CFFS</b> | <b>RIS</b>   | <b>ILPS</b>  | <b>RSS</b>   | <b>ENES</b>  |
|                              | <b>PBS</b>  |              | 0,027        | 0,000        | 0,131       | 0,000        | 0,022        | 0,000        | 0,000        |
|                              | <b>CIS</b>  | 0,027        |              | 0,241        | 0,339       | 0,244        | 0,463        | 0,179        | 0,332        |
|                              | <b>VAS</b>  | 0,000        | 0,241        |              | 0,085       | 0,000        | 0,057        | 0,000        | 0,000        |
|                              | <b>CFFS</b> | 0,131        | 0,339        | 0,085        |             | 0,202        | 0,000        | 0,292        | 0,264        |
| Sig. (2-tailed)              | <b>RIS</b>  | 0,000        | 0,244        | 0,000        | 0,202       |              | 0,033        | 0,000        | 0,000        |
|                              | <b>ILPS</b> | 0,022        | 0,463        | 0,057        | 0,000       | 0,033        |              | 0,005        | 0,153        |
|                              | <b>RSS</b>  | 0,000        | 0,179        | 0,000        | 0,292       | 0,000        | 0,005        |              | 0,001        |
|                              | <b>ENES</b> | 0,000        | 0,332        | 0,000        | 0,264       | 0,000        | 0,153        | 0,001        |              |
| a. Déterminant = $8,45E-007$ |             |              |              |              |             |              |              |              |              |

الجدول (7-2) مصفوفة معاملات الارتباط لـبيرسون

**المرجع : محسوبة انطلاق من الملحق (2-2) بواسطة البرنامج SPSS، بتصرف.** 

**أ–** الفرضية الأولى لهذا التحليل هي اختلاف القيمة المطلقة لمحدد مصفوفة معاملات الارتباط\*عن الصفر، وهو محقق في الجدول **(7-2)** أعلاه، حيث: **-007E8,45=Déterminant** مما يدل على سلامة معطيات ونتائج التحليل من مشكلة التعدد الخطي.

**ب-** يبين الجدول **(8-2)** نتائج اختبار **كايزر-ماير-أولكن (O-M-K(،** وهو يشير إلى مدى تحقّق الفرضية الثانية لهذا التحليل وهي قبول العينة للتحليل**.** وهذا محقق بارتفاع نسبي لقيمة المؤشر، **(0.356=KMO(**، مما يدل على قبول العينة موضوع الدراسة للتحليل الإحصائي.

 $\overline{a}$ 

**-** محدد مصفوفة معاملات الارتباط يساوي حاصل جداء القيم الذاتية لهذه المصفوفة.

**ج**- كما تظهر نتيجة اختبار **Bartlett** دالة 0.05 0.000 .*Sig* ، ويعد هذا مؤشرا لاختلاف مصفوفة الارتباط عن مصفوفة الوحدة، بمعنى أنه توجد تباينات مشتركة بين متغيرات الدراسة تشكل مجموعة العوامل الخفية، وهو ما نسعى إلى الكشف عنه.

| Mesure de précision de l'échantillonnage de Kaiser-Meyer-Olkin. | 0.356                                  |         |  |  |  |  |
|-----------------------------------------------------------------|----------------------------------------|---------|--|--|--|--|
|                                                                 | Khi-deux approximé                     | 482.432 |  |  |  |  |
| Test de sphéricité<br>de Bartlett                               | ddl                                    | 28      |  |  |  |  |
|                                                                 | Signification de Bartlett              | 0.000   |  |  |  |  |
|                                                                 | CDCC<br>et att the finance of the file |         |  |  |  |  |

**الجدول (8-2) مؤشر كايزر-ماير-أولكن واختبار بارتليت**

**المرجع: مخرجات البرنامج الإحصائي SPSS**

**د-** نحصل على نسب التباين المشترك بين متغيرات الدراسة من خلال قيم مصفوفة معاملات الارتباط الصورية (**Matrices Image-Anti**(، وهي موضحة في الجدول **(9-2)** الآتي:

|                            |                                             | <b>PBS</b> | <b>CIS</b> | <b>VAS</b> | <b>CFFS</b> | <b>RIS</b> | <b>ILPS</b> | <b>RSS</b> | <b>ENES</b>     |
|----------------------------|---------------------------------------------|------------|------------|------------|-------------|------------|-------------|------------|-----------------|
| es                         | <b>PBS</b>                                  | 0,001      | $-0,007$   | $-0,001$   | 0,009       | 0,001      | $-0,012$    | 0,000      | 0,007           |
|                            | <b>CIS</b>                                  | $-0,007$   | 0,032      | 0,003      | $-0,045$    | $-0,005$   | 0,056       | $-0,003$   | $-0,030$        |
| anti-imag                  | <b>VAS</b>                                  | $-0,001$   | 0,003      | 0,000      | $-0,005$    | $-0,001$   | 0,006       | 0,002      | $-0,002$        |
|                            | <b>CFFS</b>                                 | 0,009      | $-0,045$   | $-0,005$   | 0,111       | 0,010      | $-0,062$    | $-0,025$   | 0,018           |
|                            | <b>RIS</b>                                  | 0,001      | $-0,005$   | $-0,001$   | 0,010       | 0,001      | $-0,009$    | $-0,005$   | 0,001           |
| Covariance                 | <b>ILPS</b>                                 | $-0,012$   | 0,056      | 0,006      | $-0,062$    | $-0,009$   | 0,143       | 0,056      | $-0,040$        |
|                            | <b>RSS</b>                                  | 0,000      | $-0,003$   | 0,002      | $-0,025$    | $-0,005$   | 0,056       | 0,424      | 0,145           |
|                            | <b>ENES</b>                                 | 0,007      | $-0,030$   | $-0,002$   | 0,018       | 0,001      | $-0,040$    | 0,145      | 0,381           |
| anti-images<br>Corrélation | <b>PBS</b>                                  | $0,406^a$  | $-0,982$   | $-0,954$   | 0,761       | 0,854      | $-0,837$    | $-0,013$   | 0,302           |
|                            | <b>CIS</b>                                  | $-0,982$   | $0,039^a$  | 0,935      | $-0,753$    | $-0,839$   | 0,815       | $-0,025$   | $-0,275$        |
|                            | <b>VAS</b>                                  | $-0,954$   | 0,935      | $0,399^a$  | $-0,870$    | $-0,970$   | 0,803       | 0,152      | $-0,179$        |
|                            | <b>CFFS</b>                                 | 0,761      | $-0,753$   | $-0,870$   | $0,118^a$   | 0,894      | $-0,492$    | $-0,116$   | 0,089           |
|                            | <b>RIS</b>                                  | 0,854      | $-0,839$   | $-0,970$   | 0,894       | $0,422^a$  | $-0,730$    | $-0,245$   | 0,046           |
|                            | <b>ILPS</b>                                 | $-0,837$   | 0,815      | 0,803      | $-0,492$    | $-0,730$   | $0,202^a$   | 0,228      | $-0,173$        |
|                            | <b>RSS</b>                                  | $-0,013$   | $-0,025$   | 0,152      | $-0,116$    | $-0,245$   | 0,228       | $0,818^a$  | 0,362           |
|                            | <b>ENES</b>                                 | 0,302      | $-0,275$   | $-0,179$   | 0,089       | 0,046      | $-0,173$    | 0,362      | $0,804^{\circ}$ |
|                            | a. Mesure de précision de l'échantillonnage |            |            |            |             |            |             |            |                 |

الجدول (9-2) مصفوفة معاملات الارتباط الصورية

المرجع: مخرجات البرنامج الإحصائي SPSS

تفيد هذه المصفوفة في التحقق من فرضية كفاية العينة لكل متغيرة من متغيرات الدراسة، وإذا تتبعنا الأرقام المؤشر عليها بالحرف **(a (**في القطر الرئيسي لمصفوفة المعاملات الصورية نجد أن أكثر من **%62** من المتغيرات ذات معامل ارتباط صوري لا يقلُّ عن **،0.40** مما يدل على استيفاء هذه النسبة من المتغيرات لفرضية كفاية العينة لكل متغيرة.

# **III . .1 -2 جودة تمثيل المتغيرات**:

الهدف من استخدام طريقة التحليل العاملي إلى مركبات أساسية هو إيجاد حد أدنى من المتغيرات يمثل كافة المتغيرات الأولية المقترحة، وهنا نبحث عن مدى جودة التمثيل لهذه المتغيرات.

يبين الجدول **(10-2)** الآتي جودة تمثيل المتغيرات انطلاقا من معاملات الارتباط المتعدد وكذا مقدار التباينات المشتركة بين المتغيرات. يبين عمود **Extraction** حاصل مجموع مربعات التباينات المشتركة عند كل متغيرة في العوامل المستخرجة، أي أنه يعبر عن نسبة التباين في المتغيرة التي تشرحها العوامل المشتركة المشتقة من التحليل العاملي، فعلى سبيل المثال نرى أن **%97.3** من تباين المتغيرة **PBS** يعتبر تباين مشترك مع العوامل المستخرجة، وهكذا مع بقية المتغيرات الأخرى. تبدوا متغيرات الدراسة ذات جودة عالية للتمثيل.

|                                                           | Initial | Extraction |  |  |  |
|-----------------------------------------------------------|---------|------------|--|--|--|
| <b>PBS</b>                                                | 1.000   | 0,973      |  |  |  |
| <b>CIS</b>                                                | 1.000   | 0,890      |  |  |  |
| <b>VAS</b>                                                | 1.000   | 0,952      |  |  |  |
| <b>CFFS</b>                                               | 1.000   | 0,822      |  |  |  |
| <b>RIS</b>                                                | 1.000   | 0,936      |  |  |  |
| <b>ILPS</b>                                               | 1.000   | 0,842      |  |  |  |
| <b>RSS</b>                                                | 1.000   | 0,641      |  |  |  |
| <b>ENES</b>                                               | 1.000   | 0,643      |  |  |  |
| Méthode d'extraction: Analyse en composantes principales. |         |            |  |  |  |

**الجدول (10-2) جودة تمثيل المتغيرات**

**المرجع: مخرجات البرنامج الإحصائي SPSS**
### **III. 2 - استخراج العوامل الأساسية**:

يهدف أسلوب التحليل العاملي إلى تصنيف المتغيرات محل الدراسة صمن عوامل رئيسية تتقاطع فيها هذه المتغيرات، يتم تحدد هذه العوامل باستخراج القيم الذاتية ومن ثم إعطاء تفسير لهذه اموعات التي تمثل العوامل الرئيسية.

#### **III. .2 -1 تحديد القيم الذاتية**:

ينطلق التحليل حسب هذه الطريقة من البحث عن القيم الذاتية والنسب المرتبطة بالمحاور العاملية، حيث تشير القيمة الذّاتية إلى كمية التباين المفسر في المتغيرات من قبل العامل الذي ارتبطت به، بمعنى تشتت المتغيرات حول كل محور عاملي. ولهذا الغرض ندرج الجدول **(-2 11)** الآتي والذي يبين القيم الذاتية ونسب التشتت.

**الجدول (11-2) القيم الذاتية ونسب التشتت حول المحاور العاملية**

|               |                     |            |         | ktraction Sums of Square Rotation Sums of Squared |          |        |          |          |        |  |
|---------------|---------------------|------------|---------|---------------------------------------------------|----------|--------|----------|----------|--------|--|
| <b>Compo.</b> | Initial Eigenvalues |            |         |                                                   | Loadings |        | Loadings |          |        |  |
| nent          | Tot                 | Varl<br>l% | Cum%    | Tot                                               | Var<br>% | Cum%   | Tot      | Var<br>% | Cum%   |  |
|               | 3,989               | 19,868     | 49,868  | 3,989                                             | 19,868   | 49,868 | 3,962    | 19,527   | 49,527 |  |
| 2             | 1,560               | 9,495      | 69,363  | 1,560                                             | 9,495    | 69,363 | 1,543    | 9,294    | 68,820 |  |
| 3             | 1,152               | 4,395      | 83,758  | 1,152                                             | 4,395    | 83,758 | 1,195    | 4,938    | 83,758 |  |
| 4             | ,588                | 7,355      | 91,114  |                                                   |          |        |          |          |        |  |
| 5             | .449                | 5,612      | 96,726  |                                                   |          |        |          |          |        |  |
| 6             | ,254                | 3,171      | 99,897  |                                                   |          |        |          |          |        |  |
| 7             | ,008                | ,100       | 99,997  |                                                   |          |        |          |          |        |  |
| 8             | ,000                | ,003       | 100,000 |                                                   |          |        |          |          |        |  |

**Total Variance Explained**

Extraction Method: Principal Component Analysis.

**المرجع: مخرجات البرنامج الإحصائي SPSS**

- يمثل مجموع قيم العمود الثاني (Tota-Eigenvalues Initial (عدد المتغيرات:

 **3,9895+1,5596+1,1516+0,5884+0,4490+0,2537+0,0080+0,0002= 8**

- وجداء هذه القيم يمثل قيمة محدد مصفوفة معاملات الارتباط **Déterminant**:

#### **3,9895\*1,5596\*1,1516\*0,5884\*0,4490\*0,2537\*0,0080\*0,0002=8,45E-007**

نستخلص من النتيجتين السابقتين أن للقيم الذاتية دور كبير في تصنيف متغيرات الدراسة.

- يبين أيضا الجدول السابق القيمة الذاتية المقابلة لكل محور عاملي، حيث تم تحديد ثلاث عوامل رئيسية، **1** بناء على أحد الاتجاهات المتعلقة بقيمة الارتباط الذي ينبغي أخذها بعين الاعتبار ، ونظرا لخصائص العينة موضوع الدراسة، فإننا سنعتمد في تحديد العوامل على ما لا يقل عن القيمة **0.65** كنسبة لقبول ارتباط المتغير بالمحور المفسر.

تم في هذا الجدول بالقسمين الأول **(**Eigenvalues Initial **(**والثاني **(** Squared ExtractionSumsof Loadings**(**، لكون أن هذين القسمين ناتجين عن استخدام طريقة التحليل إلى مركبات أساسية قبل عملية التدوير ويتضح أن العوامل المأخوذة عددها ثلاثة، تفَسر **%83.758** من الظاهرة محل الدراسة ، وهي نسبة تعتبر عالية للاكتفاء بالمحاور الثلاثة كعوامل مفسرة لأهمية قطاع الزراعة في الاقتصاد الجزائري خلال الفترة الممتدة ما بين .**2012**-**1974**

حيث تتوزع هذه النسب على العوامل الثلاثة المأخوذة كما يلي:

 $\overline{a}$ 

- يفسر العامل الأول **%49,868** من التشتت الإجمالي، ويقابل أعلى قيمة ذاتية وهي 3,989 <sup>1</sup> ؛ - يفسر العامل الثاني **%19,495** من التشتت الإجمالي، ويقابل القيمة الذاتية التالية مباشرة وهي  $\lambda_2 = 1,560$ 

- يفسر العامل الثالث **%14,395** من التشتت الإجمالي، ويقابل القيمة الذاتية الثالثة وهي 1,152 <sup>3</sup> ؛

 - توجد عدة أساليب لتحديد عدد العوامل (المحاور الأساسية)، ومن بينها أسلوب التباين المفسر، حيث يتجه بعض المحللين إلى إدراج العوامل التي تفسر نسبة محددة من التباين. غير أننا سنعتمد في دراستنا هذه على أسلوبي Kaiser Criterion و Scree Plot.

**<sup>1</sup> -** عبد الوهاب دادن، محمود فوزي شعوبي، (2008)، تحليل السلوك الاقتصادي للمؤسسات الصغيرة والمتوسطة الصناعية في الجزائر خلال الفترة -2006-1990مدخل التحليل إلى مركبات أساسية، ملتقى الاقتصاد الصناعي وأهميته في تصميم وقيادة السياسات الصناعية في الناشئة، كلية العلوم الاقتصادية والتسيير، جامعة محمد خيضر، بسكرة، الجزائر، ص196

يشير القسم الثالث من نفس الجدول إلى القيم الذاتية بعد عملية تدوير المحاور، حيث دف هذه العملية إلى تحويل مصفوفة الارتباطات الأولية إلى مصفوفة ارتباطات مكافئة لها تتسم بقدر كبير من الوضوح، وذلك من خلال تعظيم الارتباطات الكبرى وتحجيم الارتباطات الصغرى  **.**

تتوزع نسب التشتت على العوامل الثلاثة بعد عملية تدوير المحاور كما يلي:

- يفسر العامل الأول **%49,527** من التشتت الإجمالي، ويقابل أعلى قيمة ذاتية وهي 3,962 <sup>1</sup>؛

- يفسر العامل الثاني **%19,294** من التشتت الإجمالي، ويقابل القيمة الذاتية التالية مباشرة وهي  $\lambda_2 = 1,543$ 

- يفسر العامل الثالث **%14,938** من التشتت الإجمالي، ويقابل القيمة الذاتية الثالثة وهي 1,195 <sup>3</sup> ؛

وحسب أسلوب **كايزر**، تستبعد العوامل ذات القيم الذاتية أقل من الواحد الصحيح. يرتبط عدد العوامل المأخوذة لوصف ظاهرة ما بطبيعة وهدف البحث والدقة المطلوبة.

وللتأكد من عدد العوامل المتحصل عليها، توجد معادلة مقترحة لتحديد الحد الأدنى من المتغيرات للحصول **1** على عدد معين من العوامل :

$$
K=\frac{2^*F+1+\sqrt{8^*F+1}}{2}
$$

حيث: K: الحد الأدنى الممكن من المتغيرات. جدد العوامل المنتجة.  $\rm{F}$ 

بعد التعويض نجد: 6 2 2\*3 1 8\*3 1 *K* ، للحصول على **3** عوامل أساسية يتطلب وجود على الأقل **6** متغيرات للدراسة، أما في دراستنا فلدينا **8** متغيرات وهذا محقق للفرضية السابقة.

**1 -** أحمد الرفاعي غنيم ونصر محمد صبري، ،2000 التحليل الإحصائي للبيانات باستخدام SPSS، دار قباء للطباعة والنشر والتوزيع، مصر، ص.224

**-** النسب الإجمالية للتباين المفسر قبل عملية التدوير مساوية لتلك المحسوبة بعد عملية التدوير، ولا يكمن الاختلاف إلا في توزيع تلك النسب على العوامل المستخرجة.

### **III. .2 -2 تمثيل وتوزيع القيم الذاتية**:

يبين الشكل **(-2 10)** الآتي القيم الذاتية التي يمكن أخذها وتلك التي يمكن استبعادها حسب أسلوب :**Cattell (1966)**

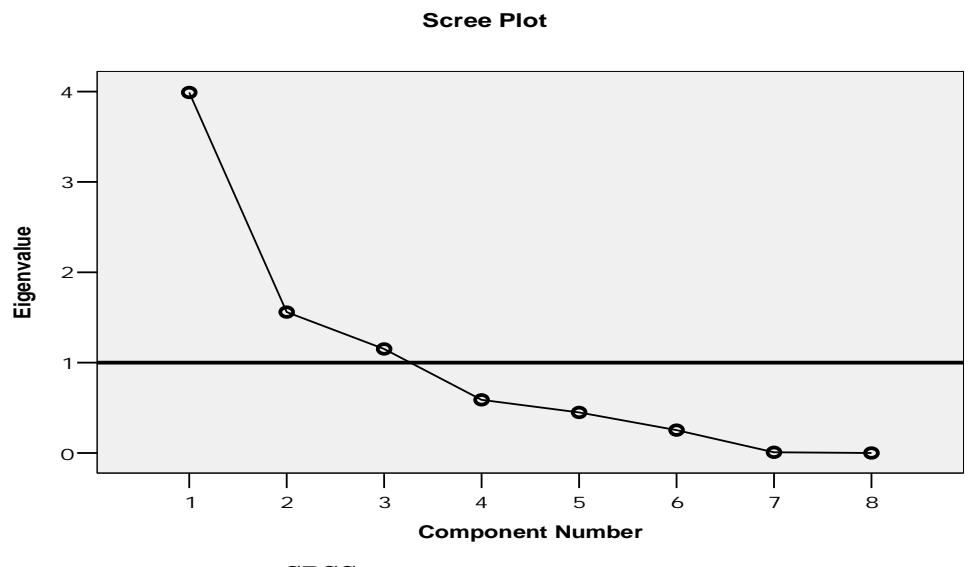

**الشكل (10-2) التمثيل البياني للقيم الذاتية حسب طريقة (1966) Cattell**

**المرجع: مخرجات البرنامج الإحصائي SPSS**

نلاحظ من الشكل أعلاه، أن القيم الذاتية ذات الانحدار الشديد تكون في اال **[3-1]** للعوامل، وبذلك نجد أن عدد القيم الذاتية المقابلة للعوامل المستخرجة هو **ثلاثة**، بعدها تميل بقية القيم إلى الانحدار الأفقي، وهي بذلك مستبعدة من النموذج.

وبفضل عملية التدوير للمحاور الأساسية، وباستخدام أسلوب كايزر **Caiser** في تحديد عدد العوامل تبعا لقيمها الذاتية، وكذا الاتجاه المعتمد في تعيين أدنى قيمة مقبولة للارتباط (حيث حددت في دراستنا هذه بـ **0**.**65**)، تحصلنا على مصفوفة العوامل بعد التدوير والتي يبينها الجدول التالي:

| (1)         | مصفوفة العوامل قبل تدوير المحاور |          |          |  | (2)         | مصفوفة العوامل بعد تدوير المحاور |          |          |  |
|-------------|----------------------------------|----------|----------|--|-------------|----------------------------------|----------|----------|--|
| variable    | Component                        |          |          |  | variable    | Component                        |          |          |  |
|             | 1                                | 2        | 3        |  | 1           | 2                                | 3        |          |  |
| <b>VAS</b>  | 0,966                            | 0,131    | 0,033    |  | <b>VAS</b>  | 0,967                            | 0,037    | 0,125    |  |
| <b>RIS</b>  | 0,964                            | 0,064    | 0,060    |  | <b>RIS</b>  | 0,958                            | $-0,035$ | 0,132    |  |
| <b>PBS</b>  | 0,953                            | 0,110    | 0,229    |  | <b>PBS</b>  | 0,937                            | $-0,038$ | 0,307    |  |
| <b>ENES</b> | 0,753                            | 0,014    | $-0,277$ |  | <b>ENES</b> | 0,772                            | 0,030    | $-0,216$ |  |
| <b>RSS</b>  | $-0,678$                         | 0,234    | 0,355    |  | <b>RSS</b>  | $-0,689$                         | 0.180    | 0,367    |  |
| <b>CFFS</b> | 0,158                            | 0,855    | $-0,256$ |  | <b>CFFS</b> | 0,230                            | 0,877    | 0,010    |  |
| <b>ILPS</b> | 0,390                            | $-0,810$ | 0,186    |  | <b>ILPS</b> | 0,323                            | $-0,859$ | $-0,032$ |  |
| <b>CIS</b>  | 0,123                            | 0,289    | 0,890    |  | <b>CIS</b>  | 0.069                            | 0,015    | 0,941    |  |

 **الجدول(12-2) مصفوفة العوامل قبل وبعد تدوير المحاور** 

**المرجع: مخرجات البرنامج الإحصائي SPSS**

يبين الجدول **(12-2)** في جزأيه قبل وبعد التدوير، توزع تباين كل متغيرة على العوامل المستخرج: فمثلا **2** المتغيرة **VAS** تباينها موزع كما يلي**: (0.952 = 0.033 0.131 +<sup>2</sup> 0.966 +<sup>2</sup> )** ، ونلاحظ أن أكبر تباين لهذه المتغيرة يفسره العامل الأول **(0.966)**، إذن نقول أن العامل الأول مرتبط ارتباطا كبيرا بالمتغيرة **VAS،**  وهكذا بالنسبة لبقية المتغيرات الأخرى.

-ويمثل مجموع مربعات عوامل ارتباط المتغيرات بالعامل المستخرج القيمة الذاتية المقابلة له:

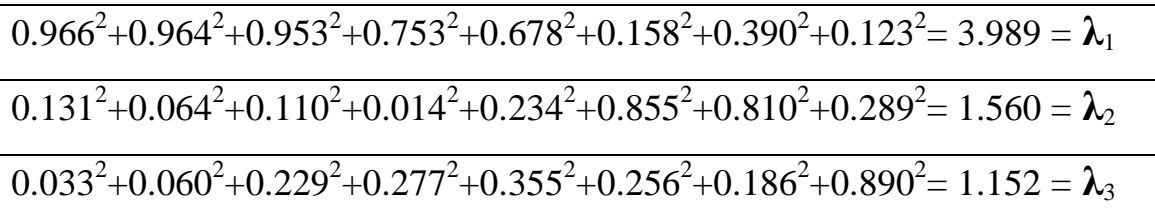

تتسم مصفوفة الجدول **(-2 12)** بالوضوح في إمكانية ملاحظة المتغيرات المرتبطة بكل عامل من العوامل المستخرجة، مما يسهل عملية تفسيرها والكشف عن المعاني التي تتضمنها.

ولتحديد المعاملات المكونة للعوامل المستخرجة، تقْسم قيمة معامل ارتباط المتغيرة على القيمة الذاتية المقابلة للعامل، والجدول التالي يوضح ذلك:

 **الجدول(13-2) مصفوفة مكونات العوامل** 

**Component Score Coefficient Matrix**

|             | Component |          |          |  |  |  |  |  |
|-------------|-----------|----------|----------|--|--|--|--|--|
|             |           | 2        | 3        |  |  |  |  |  |
| <b>PBS</b>  | .226      | $-0.009$ | ,225     |  |  |  |  |  |
| <b>CIS</b>  | $-0.019$  | $-0.043$ | ,794     |  |  |  |  |  |
| VAS         | ,244      | ,052     | ,065     |  |  |  |  |  |
| <b>CFFS</b> | ,091      | ,584     | $-0.053$ |  |  |  |  |  |
| <b>RIS</b>  | ,239      | ,005     | ,075     |  |  |  |  |  |
| <b>ILPS</b> | ,052      | $-0.550$ | ,011     |  |  |  |  |  |
| <b>RSS</b>  | $-184$    | .071     | ,328     |  |  |  |  |  |
| <b>ENES</b> | ,207      | .061     | $-.216$  |  |  |  |  |  |

Extraction Method: Principal Component Analysis. Rotation Method: Varimax with Kaiser Normalization. Component Scores.

المرجع: مخرجات البرنامج الإحصائي SPSS

فتكون المعادلات الخطية لكل عامل من العوامل المستخرجة في التحليل، هي:

 $Fac<sub>1</sub> = 0.226*PBS - 0.019*CIS + 0.244*VAS + 0.091*CFFS + 0.239*RIS +$  0.052\* ILPS - 0.184\*RSS + 0.207\*ENES  $Fac_2 = -0.009*PBS - 0.043*CIS + 0.052*VAS + 0.584*CFFS + 0.005*RIS 0.550*$  ILPS +  $0.071*$ RSS +  $0.061*$ ENES  $Fac_3= 0.225*PBS + 0.794*CIS + 0.065*VAS - 0.053*CFFS + 0.075*RIS +$ 0.011\* ILPS + 0.328\*RSS - 0.216\*ENES

**-** العوامل: 1Fac2،Fac، <sup>3</sup>Fac : هي متغيرات وهمية تحدد عدد العلاقات التي تربط متغيرات الدراسة فيما بينها.

#### **III. -3 تصنيف العوامل الناتجة:**

تعتبر مرحلة تسمية العوامل من أصعب المراحل التي يواجهها الباحث،كولها مشكلة معقدة، وهى غالباً تحكمية اختيارية، ويفضل بعض الباحثين أن يطلقوا على العوامل المستخرجة رموزا، وأحياناً ترتب العوامل الناتجة ترتيبا تصاعديا، العامل الأول ، العامل الثاني، وهكذا.

ويضع بعض الباحثين عدة أساليب لتسمية العوامل المستخرجة ومنها: **1 -الوصف:** وهو استخدام مفاهيم مختصرة متعارف عليها تعكس بوضوح طبيعة المتغيرات التي تضمنها العامل. **-السببية:** وهي طريقة تتجاوز الوصف إلى البحث عن المؤثرات التي تسببت في تشكيل العامل الذي النحو الذي تشكل به، بمعنى أن هذا الأسلوب يحاول الإجابة على السؤال التالي :لماذا تضمن العامل متغيرات معينة؟

ولقد اعتمدنا في تسمية العوامل المستخرجة على الأسلوبين معا، ذلك أن متغيرات الدراسة عبارة عن مؤشرات اقتصادية (حسابي الإنتاج والاستغلال) تسمح بالوصف، كما تسمح بتحديد السبب انطلاقا من تفسيراهما الاقتصادية<sup>2</sup>. فينبغي أن يأخذ التفسير المبني على السببيّة بعين الاعتبار :

- طبيعة المتغيرات التي ارتبطت بالعامل؛
- الإلمام بالظروف ذات الصلة بالظاهرة محل الدراسة؛
- الاعتماد عل النظريات والاتجاهات السائدة في المحال الذي تنتمي إليه الظاهرة؛

#### **III. .3 -1 تسمية العوامل المستخرجة:**

 $\overline{a}$ 

انطلاقا من مصفوفة العوامل بعد تدوير المحاور، يمكن إدراج الجدول الآتي لتقديم الوصف الأولي للعاملين المفسرين لأهمية قطاع الزراعة في الاقتصاد الجزائري.

**<sup>1</sup> -** عبد الوهاب دادن وعبد الغني دادن، (2012)، تحليل الأداء المالي للمؤسسات الصغيرة والمتوسطة الجزائرية باستخدام أسلوب التحليل العاملي خلال الفترة الممتدة ما بين-2000 ،2006 مقال في مجلة الباحث عدد،11 جامعة ورقلة، الجزائر، ص-ص.94-85

**<sup>2</sup> -** عبد الوهاب دادن، محمود فوزي شعوبي، مرجع سابق. ص ص 201-200

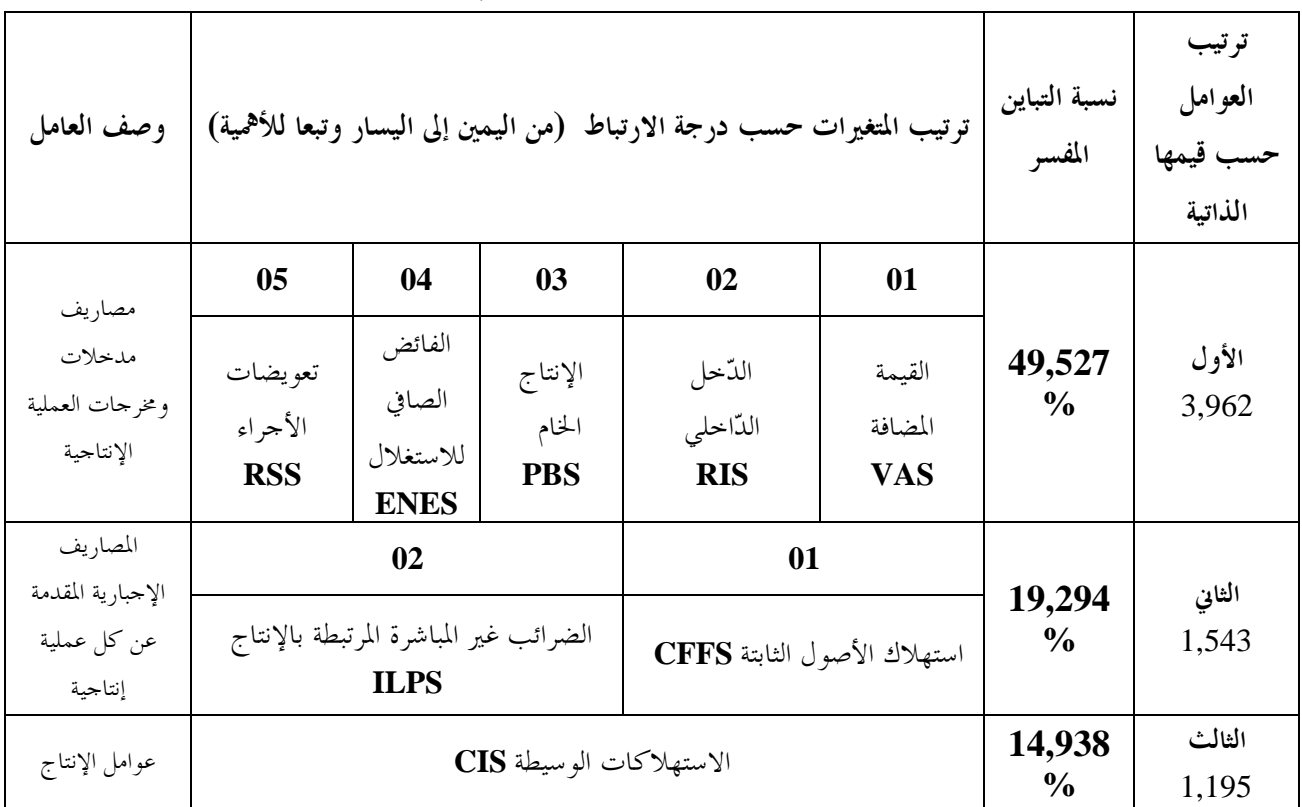

**الجدول(14-2) الوصف الأولي للعوامِل الثلاثة** 

**من إعداد الطالب بناء على تحليل نتائج مصفوفة العوامل في الجدول(12-2)**

من الجدول **(-2 14)**، لدينا:

.1 نلاحظ أن العامل الأول مفسر على الترتيب بكل من المتغيرات: القيمة المضافة **(VAS(،** الدخل الداخلي **(RIS(**، الإنتاج الخام **(PBS(،** الفائض الصافي للاستغلال **(ENES(،** تعويضات الأجراء **(RSS(**، تشكل هذه المتغيرات بصفة عامة مصاريف مدخلات ومخرجات العملية الإنتاجية، أي الإنتاج وعوامل الإنتاج؛

.2 كما نلاحظ أن العامل الثاني مفسر على الترتيب بكل من: استهلاك الأصول الثابتة **(CFFS(**، الضرائب غير المباشرة المرتبطة بالإنتاج **(ILPS(**، وتشكل هذه المتغيرات في مجموعها الموارد المالية الناجمة عن العملية الإنتاجية، أي المصاريف الإجبارية المقدمة عن كل عملية إنتاجية؛

.3 أما العامل الثالث فمفسر بمتغيرة الاستهلاكات الوسيطة **(CIS(**، التي تشكل عوامل الإنتاج؛

وعليه، يمكن القول بأن أهمية قطاع الزراعة في الاقتصاد الجزائري تظهر من خلال مساهمته في مراحل وعوامل الإنتاج وأيضا في الموارد المالية الناتجة عن العمليّة الإنتاجية. ويُوَضَّحُ هذا بالشكل التالي:

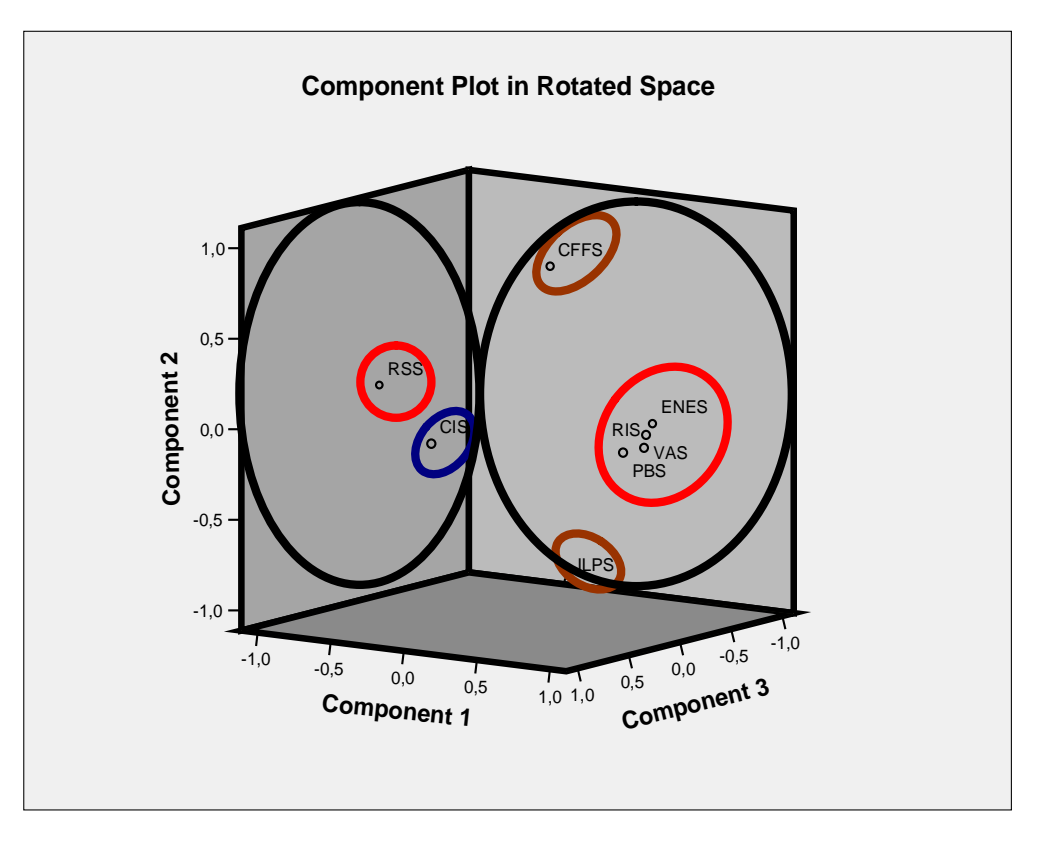

**الشكل (11-2) التمثيل البياني يوضح ارتباط المتغيرات بالمستويات العاملية** 

**المرجع: مخرجات البرنامج الإحصائي SPSS**

يتضح من الشكل أعلاه، أنه ترتبط بالمركبة الأولى المتغيرات الخمس المُكونة للعامل الأول، كما ترتبط بالمركبة الثانية المتغيرتان المُعبر عنها بالعامل الثاني.

أما المركبة الثالثة فترتبط بما المتغيرة الأخيرة المشكلة للعامل الثالث، كما يعكس الشكل البياني أعلاه جودة التّمثيل العالية، لابتعاد نقاط المتغيرات عن مركز الدائرة المرسومة داخل المربع واقتراهما من محيطها.

**III.3. -2 تلخيص سنوات الدراسة في عدد محدود من اموعات الجزئية:**

نُحاول في هذه الفقرة أن نُلخِّص سنوات الدراسة في عدد محدود من المحموعات الجزئيَّة، والهدف من هذا هو تحديد مجموعة السنوات المتشاة بالنظر إلى سلوك متغيرات الدراسة.

لهذا الغرض، وانطلاقا من النتائج الحاصلة في الفقرة السابقة، نسقط سنوات الدراسة في معلم ثلاثي الأبعاد محاوره العوامل المستخرجة، كما هو مبين في الشكل التالي :

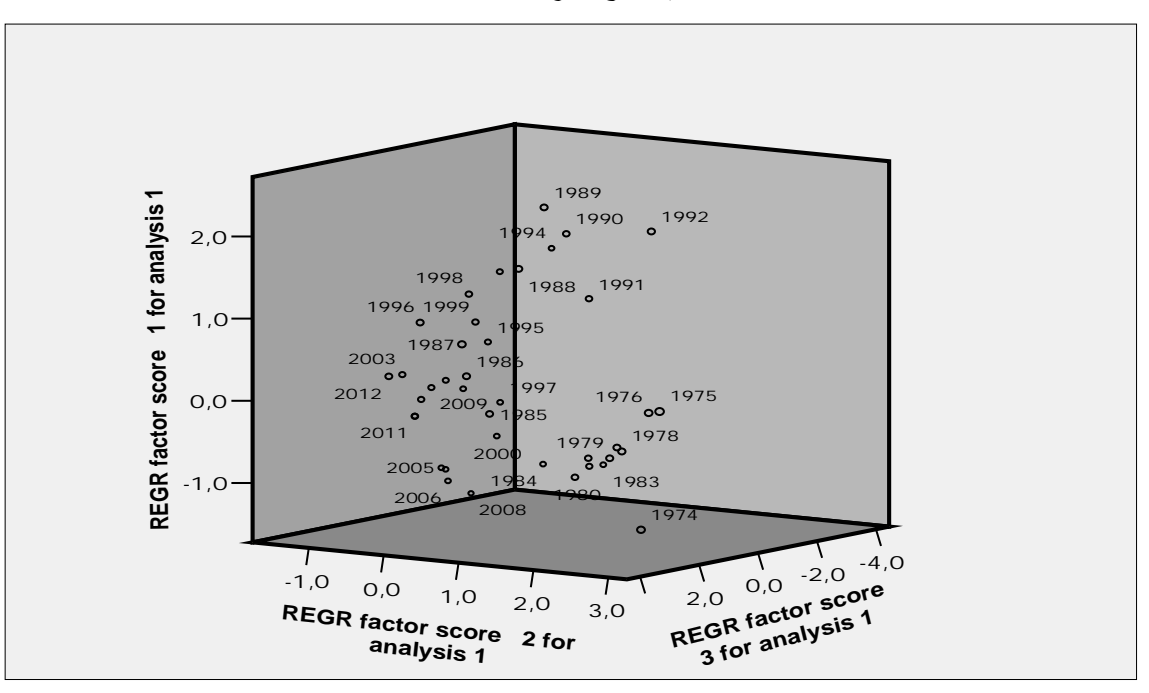

**الشكل (12-2) التمثيل البياني يوضح توزع مجموعة السنوات في المستويات العاملية** 

المرجع: مخرجات البرنامج الإحصائي SPSS

الشكل **(12-2)** يوضح توزع سنوات الدراسة **(-1974 2012)** على العوامل الثلاثة المستخرجة إلا انه لا يبين سلوكها بدقة. لذا نلجأ إلى طريقة التحليل العنقودي الهرمي، فحصلنا على التوزيع المُبين في الملحق **(4-2)** أعضاء اموعات، ورسم مخطط الشجرة **Dendrogram** التالي :

بالنظر إلى مخطط الشجرة نستنتج أن سنوات الدراسة يمكن تقسيمها إلى مجموعتين:

**-** تشير حركة السهم النازل في الرسم يمينا أو يسارا إلى عدد اموعات المرغوب فيها.

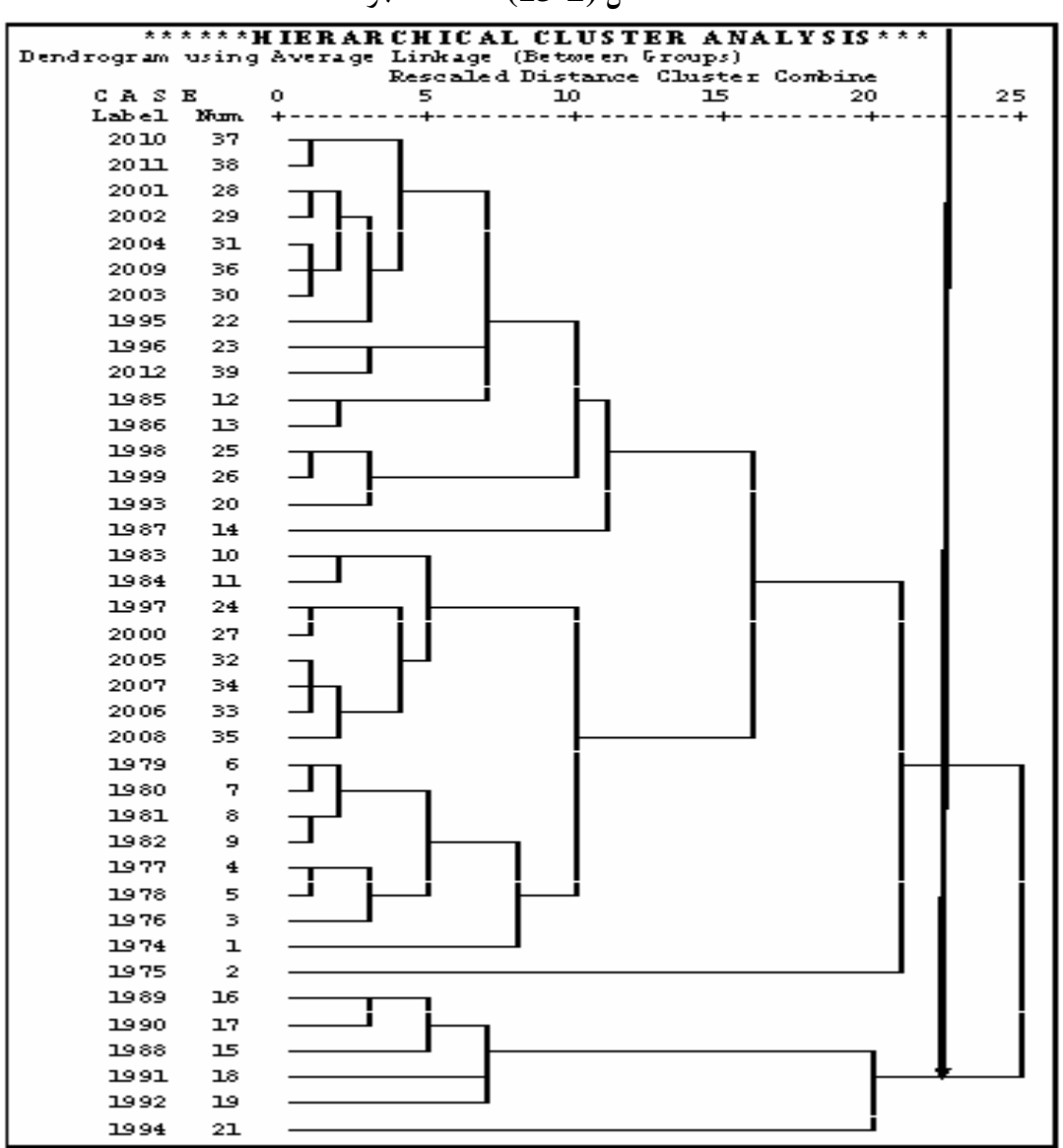

**الشكل (-2 13) مخطط الشجرة**

**المرجع: مخرجات البرنامج الإحصائي SPSS، بتصرف.**

إنَّ المحموعة الأولى تضمّ فئتين من السنوات الفئة الأولى تنطلق من **1974** إلى **1987**، والفئة الثانية تنطلق سنواقما من **1995** إلى 2012، ولهذه المحموعة من السنوات سلوكا مختلفا عن سلوك المحموعة الثانية. اموعة الثانية فتضم فئة واحدة من السنوات، تبدأ من **1988** حتى سنة .**1994**

عند مقارنتنا لتصنيف السنوات شجرة التحليل، نجد أن قطاع الزراعة سلك سلوكا مستقرا لمدة طويلة خلال فترة الدراسة ويتضح هذا في تجمع عدد كبير لسنوات الدراسة في اموعة الأولى حوالي **33** سنة من **39** سنة فترة الدراسة (**%85**)، هذه النسبة كانت مقسمة على فترتين، الأولى **14** سنة (-**1974 1987)** تمثل تطبيق سياسة الاشتراكية في تسيير القطاع الفلاحي وانتهت بتغيير سياسة التسيير، تطبيق سياسة الانفتاح على السوق بعد أحداث .**1988** أما الفترة الثانية فدامت **19** سنة (**2012**-**1995)**، تميزت باستقرار سياسة تسيير القطاع الزراعي نظرا لإبرام الجزائر اتفاقيات مع المؤسسات المالية العالمية لإعادة هيكلة ديولها وإنعاش اقتصادها بسبب تراكم مشاكل التسيير الذاتي.

أما في السنوات (**1994**-**1988)** نرى أن قطاع الزراعة الجزائري اختلف سلوكه عن بقية السنوات الأخرى وخاصة في سنة **1994** بسبب تذبذب وضع الاقتصاد الوطني نتيجة تغير السلطة السياسية، ودخول البلاد في وضع اللأمن الذي صاحبه عدم استقرار مؤسسات الدولة، ووصول المشاكل الاقتصادية إلى أوجها، فلجأت الجزائر إلى تغيير سياستها الخارجية اتجاه ديونها.

يمكن تحديد عدد اموعات على أساس معايير تتحدد من خلال الدراية بتطور السياسات الخاصة بالقطاع والقطاعات المتفاعلة معه. بمعنى أنه لا يمكن تفسير مثل هذه النتيجة لقطاع الزراعة بمعزل عن باقي القطاعات الاقتصادية وطبيعة السياسات المختلفة التي اعتمدها الدولة حلال فترة الدراسة، إضافة إلى الظروف السياسية والاقتصادية وغيرها.

#### **خلاصة الفصل الثاني:**

يتبين من التحليل الإحصائي لمتغيرات الدراسة ما يلي:

**.1** أنّ أقل معامل اختلاف كان للنسبة المئوية لمساهمة قطاع الزراعة في إجمالي الإنتاج الخام **PBS** وللنسبة المئوية لمساهمة قطاع الزراعة في إجمالي الاستهلاكات الوسيطة **CIS**، وبالتالي فبياناما تعتبر أكثر انسجاما (أقل من **%15**)، ويليهما نسبة مساهمة قطاع الزراعة في إجمالي القيمة المضافة **VAS** ونسبة مساهمة قطاع الزراعة في إجمالي الدخل الداخلي**RIS**) حوالي **%18**)، بينما كان للنسبة المئوية لمساهمة قطاع الزراعة في

إجمالي الضرائب غير المباشرة المرتبطة بالإنتاج **ILPS** أعلى معامل اختلاف وتعبر هذه النتيجة على عدم التجانس في البيانات بسبب التباعد الكبير بين قيم هذه السلسلة.

**.2** من خلال نتائج التحليل العاملي المستخرجة، تبين أن العوامل المفسرة لوزن وأهمية قطاع الزراعة في الاقتصاد الوطني يمكن اختصارها في ثلاث عوام أساسية هي: مصاريف مدخلات ومخرجات العملية الإنتاجية، المصاريف الإجبارية المقدمة عن العملية الإنتاجية، عوامل الإنتاج.

**.3** يتوقف تصنيف سنوات الدراسة في مجموعات جزئية على أهداف البحث وما يراد من النتائج، ويتطلب لهذا دقة في التحليل التي تساعدنا في إعطاء التفسيرات المناسبة، وحسب مخطط شجرة التصنيف تحصلنا على مجموعتين أساسيتين من سنوات الدراسة.

**.4** تتميز اموعة الأولى من تصنيف سنوات الدراسة والتي تضم حوالي **33** سنة من إجمالي **39** سنة مقسمة على فترتين، الفترة الأولى **14** سنة (**1987**-**1974)** تعكس تطبيق سياسة الاشتراكية في تسيير القطاع الفلاحي وانتهت بتغيير سياسة التسيير، وتطبيق سياسة الانفتاح على السوق بعد أحداث .**1988** أما الفترة الثانية فدامت **19** سنة (**2012**-**1995)**، تميزت باستقرار سياسة تسيير القطاع الزراعي نظرا لإبرام الجزائر اتفاقيات مع المؤسسات المالية العالمية لإعادة هيكلة ديونها وإنعاش اقتصادها بسبب تراكم مشاكل التسيير الذاتي.

**.5** أما اموعة الثانية فتضم السنوات (**1994**-**1988)** نرى أن قطاع الزراعة الجزائري اختلف سلوكه عن بقية السنوات الأخرى وخاصة في سنة **1994** بسبب تذبذب وضع الاقتصاد نتيجة تغير السلطة السياسية، ودخول البلاد في وضع اللأمن، ووصول المشاكل الاقتصادية إلى أوجها، فلجأت الجزائر إلى تغيير سياستها الخارجية اتجاه ديولها.

**.6** اموعة الأولى من تصنيف السنوات تعكس مدى استقرار السياسة على استقرار الاقتصاد الوطني.

ينشط قطاع الزراعة ضمن القطاع العام والقطاع الخاص في الاقتصاد الوطني، وعليه سنبحث في الفصل الثالث على تمييز أداء قطاع الزراعة في القطاعين، من خلال مساهمتهما في الاقتصاد الجزائري.

**الفصل الثالث:** 

**مقَارنة بين أَداء قِطَاع الزراعة العام وقِطَاع الزراعة الخَاص في الْجزائِر لِلْفَترة الْممتَدة بين 2012 -1974**

#### **تمهيد:**

تسببت الظروف المُتقلِّبة في السياسة الجزائرية، من تعدد الحكومات، والتوجهات السياسية، ثم تضارب الأفكار الاقتصادية، في عدم استقرار المناخ الذي عمل في ظله الاقتصاد الجزائري منذ الاستقلال وإلى غاية اليوم.

وظهرت نتائج هذه التقلُّبات على الأداء الاقتصادي، فبرز القطاع الخاص إلى جانب القطاع العام، ومحاولة مزاحمته في الدائرة الاقتصادية.

سنحاول في هذا الفصل الثالث معرفة أداء القطاعين العام والخاص ضمن نشاط الزراعة في الجزائر من خلال تتبع سلوك متغيرات حساب الإنتاج وحساب الاستغلال للفترة الممتدة من**1974** إلى ،**2012** وسنستخدم لهذا الغرض مجموعة من الأساليب الإحصائية.

وعليه، يتكون هذا الفصل من ثلاثة مباحث: حيث نتعرف في المبحث الأول على مجتمع الدراسة وعلى المفاهيم العامة لطريقة التحليل الإحصائي، أما في المبحث الثاني فنقَدم فيه تحليلا إحصائيا لقيم متغيرات الدراسة، مستعينين بالأشكال البيانية المعبرة عن تطور هذه القيم، أما المبحث الثالث فهو مخصص لإجراء اختبارات إحصائية لمعرفة مدى الفروق الموجودة في متغيرات الدراسة وقياس دلالتها، ثم التعرف على تشكيلة المتغيرات المكونة للمحاور العاملية من ناحية، ومن ناحية أخري محاولة لفهم تطور سلوك هذه المساهمة لكل قطاع خلال فترة الدراسة.

من خلال هذا التقسيم نحاول معرفة مدى تميز أداء مؤسسات القطاع العام عن أداء مؤسسات القطاع الخاص ضمن نشاط الزراعة من منظور متغيرات حساب الإنتاج وحساب الاستغلال، وأهم المتغيرات التي تساهم في هذا التمييز.

والمتعارف عليه أن القطاع العام نشاطه يأخذ مساحة أوسع من أداء القطاع الخاص في مجال الزراعة، ومنه فإننا نتوقع أن تكون :

مساهمة القطاع العام في مجموع الإنتاج الخام أكبر من مساهمة القطاع الخاص.

- مساهمة القطاع العام في مجموع الاستهلاك الوسيط أكبر من مساهمة القطاع الخاص.
	- مساهمة القطاع العام في مجموع القيمة المضافة أكبر من مساهمة القطاع الخاص.
- مساهمة القطاع العام في مجموع استهلاك الأصول الثابتة أكبر من مساهمة القطاع الخاص.
	- مساهمة القطاع العام في مجموع تعويضات الأجراء أكبر من مساهمة القطاع الخاص.
- مساهمة القطاع العام في مجموع الضرائب غير المباشرة المتعلقة بالإنتاج أكبر من مساهمة القطاع الخاص.
	- مساهمة القطاع العام في مجموع الدخل الداخلي أكبر من مساهمة القطاع الخاص.
	- مساهمة القطاع العام في مجموع الفائض الإجمالي للاستغلال أكبر من مساهمة القطاع الخاص.

نخصص هذا الفصل على دراسة قطاع الزراعة، والذي يهدف إلى معرفة مدى وجود فروق إحصائية ودرجة دلالة هذه الفروق في المتغيرات المدروسة بين القطاعين العام والخاص، وقد تم إجراء هذا البحث في إطار زمني يمتد من سنة **1974** إلى 2012، واعتمادا على بيانات سنوية متعلقة بمجاميع<sup>1</sup> فقد تم حساب قيم المتغيرات المدروسة والمتمثلة في النسب المئوية لمشاركة كل من القطاعين الخاص والعام في كل مجموع.

# **I** - **التعرف على مجتمع الدراسة وطرق التحليل الإحصائية**

سنعتمد في هذا التحليل على متغيرات حساب الإنتاج وحساب الاستغلال في نوعيها العام والخاص، مستعينين بالأشكال البيانية الموضحة لتطور قيم متغيرات الدراسة، وقيم بعض المؤشرات الإحصائية، ويساعدنا في الدراسة، التحليل العاملي التمييزي والتحليل العاملي العنقودي، وهذان الأسلوبان يحددان الفروق التي يمكن أن تميز أداء القطاع الزراعي العام عن أداء القطاع الزراعي الخاص.

وعليه، يجب أولا معرفة أسلوب التحليل العاملي التمييزي وأسلوب التحليل العاملي العنقودي، وشروط وفرضيات تطبيق كل طريقة.

**<sup>-</sup>** انظر الملحقين (1-3) و(-3 3)، ملاحق الفصل الثالث. **1**

### **I . -1 متغيرات مجتمع الدراسة**

سنقوم في هذا الفصل بدراسة فروق أداء القطاع العام مع أداء القطاع الخاص في النشاط الزراعي ضمن حساب الإنتاج وحساب الاستغلال من خلال ثماني متغيرات ينشط كل قطاع فيها، في فترة زمنية ممتدة من سنة **1974** إلى **2012** أي **39** مشاهدة وهي كافية للتحليل الإحصائي.

#### **I . .1 -1 متغيرات القطاع العام:**

ينشط القطاع العام الزراعي في ثماني متغيرات ضمن حساب الإنتاج وحساب الاستغلال، وهي:

- **PBE :** مجموع الإنتاج الخام للقطاع العام؛
- **CIE :** مجموع الاستهلاك الوسيط للقطاع العام؛
	- **VAE :** مجموع القيمة المضافة للقطاع العام؛
- **CFFE :** مجموع استهلاك الأصول الثابتة للقطاع العام؛
	- **RSE :** مجموع تعويضات الأجراء للقطاع العام؛
- **ILPE :** مجموع الضرائب غير المباشرة المتعلقة بالإنتاج للقطاع العام؛
	- **RIE :** مجموع الدخل الداخلي للقطاع العام؛
	- **ENEE :** مجموع الفائض الإجمالي للاستغلال للقطاع العام.

#### **I . .1 -2 متغيرات القطاع الخاص:**

أما القطاع الخاص فينشط أيضا في ثماني متغيرات ضمن حساب الإنتاج وحساب الاستغلال، وهي:

- **PBP :** مجموع الإنتاج الخام للقطاع الخاص؛
- **CIP :** مجموع الاستهلاك الوسيط للقطاع الخاص؛
	- **VAP :** مجموع القيمة المضافة للقطاع الخاص؛
- **CFFP :** مجموع استهلاك الأصول الثابتة للقطاع الخاص؛
	- **RSP :** مجموع تعويضات الأجراء للقطاع الخاص؛
- **ILPP :** مجموع الضرائب غير المباشرة المتعلقة بالإنتاج للقطاع الخاص؛
	- **RIP :** مجموع الدخل الداخلي للقطاع الخاص؛
	- **ENEP :** مجموع الفائض الإجمالي للاستغلال للقطاع الخاص.

# **I . -2 تقديم عام لطرق التحليل الإحصائي**

نستخدم في هذا الفصل أسلوبين من أساليب التحليل الإحصائي متعدد المتغيرات، يتمثل الأول في أسلوب التحليل التمييزي الذي يُعدُّ من الأساليب الإحصائية المتقدمة، والتي تستخدم في توصيف وإعادة توزيع المتغيرات الاقتصادية داخل الهيكل الاقتصادي، والأسلوب الثاني هو التحليل العاملي العنقودي الذي يستخدم في اكتشاف نمط معين ينظم المتغيرات ويقسمها إلى مجموعات تتمتع عناصرها بخواص مشتركة.

#### **L'analyse Factorielle Discriminante (A.F.D) :التمييزي العاملي التحليل -1 .2 . I**

ظهر أسلوب التحليل التمييزي في أعمال (Pearson ( الانجليزي خلال عشرينيات القرن الماضي، وقام Fisher بتطوير الفكرة في فترة الثلاثينيات من خلال ترجمة المسافة بين المحموعات إلى صورة خطية مركبة يستفاد منها في عملية التحليل التمييزي، لذا يطلق على أسلوب التحليل التمييزي في بعض الأدبيات بالتحليل **<sup>1</sup>** التمييزي الخطي لفيشر.

إن التحليل العاملي التمييزي هو أحد أساليب التحليل العاملي، فهو يهتم بدراسة الحالات التي يكون ا أكثر من متغير تابع واحد، والذي يعرف تحليله في مجال الإحصاء باسم التحليل المتعدد أو باختصار التحليل . يرى ( David Kleinbaum ( أن أسلوب التحليل **<sup>2</sup>** المتعدد المتغيرات**(**Analysis Multivariate**(** التمييزي يتشابه تماما مع أسلوب تحليل الانحدار، حيث يحاول كل أسلوب استخدام النموذج الخطي لوصف **3** العلاقة بين المتغير المعتمد وعدد المتغيرات المستقلة.

#### **أ - مفهوم التحليل التمييزي-:**

 $\overline{a}$ 

يعتبر أسلوب التحليل التمييزي الوجه الآخر لأسلوب تحليل التباين المتعدد **(**MANOVA**(**، فالمتغير الجديد الذي يتم اشتقاقه في حاله تحليل التباين المتعدد هو ذاته الذي نحتاج إليه في طريقة التحليل التمييزي ولكن لغرض آخر، فهذا المتغير قد يكون مفيدًا في التنبؤ بالمحموعة التي تنتمي إليها مفردة معينة من نفس المحتمع، فإذا كانت لدينا عينة من البيانات نتجت من تجربة تنقسم فيها المشاهدات إلى مجموعات من خلال متغيرين أو أكثر فإنه يمكن دمج هذه المتغيرات واستخراج متغير واحد تابع جديد يجعل الدقة في تمييز المفردات في العينة إلى

**<sup>-</sup>** عبد الوهاب دادن، (2008)، دراسة تحليلية للمنطق المالي لنمو المؤسسات الصغيرة والمتوسطة الجزائرية- نحو بناء نموذج لترشيد القرارات المالية، أطروحة دكتوراه غير **1** منشورة، كلية العلوم الاقتصادية وعلوم التسيير، جامعة الجزائر، ص .298

**<sup>-</sup>** محمود خالد عكاشة، (2002)، استخدام نظام SPSS في تحليل البيانات الإحصائية، الطبعة الأولى، جامعة الأزهر- غزة،- فلسطين، ص.555 **2**

**<sup>3-</sup>**David G. Kleinbaum, Lawrence L. Kupper, Keith E. Muller,Azhar Nizam, (2008), Applied Regression Analysis and Other Multivariable Methods, Edition 4<sup>eme</sup>, Thomson Brooks/Cole, Australia, PP 560-561.

مجموعاا أكبر ما يمكن، وهذا المتغير الجديد في هذه الحالة سوف يصبح المتغير التابع **(**Regressor **(**الذي **<sup>1</sup>** يمكن من خلاله التنبؤ باموعة التي تنتمي إليها مفردة جديدة في اتمع (ليست ضمن العينة).

ويهتم التحليل العاملي التمييزي في كيفية التمييز بين مجموعتين أو أكثر من الأفراد أو الأشياء، وإن المشكلة الإحصائية تكمن في كيفية إيجاد دالة تمييزية وفقا للمعايير أو القياسات التي يمكن الحصول عليها من الأفراد التي بواسطتها يمكن تصنيف أو تمييز الأفراد الجدد إلى المحموعة الصحيحة التي ينتمون إليها. 2 يسمى التحليل التمييزي في بعض الأحيان بالتجليل المبني على أساس خطوة بخطوة، حيث يسمح هذا بإختبار قدرة المتغيرات  **<sup>3</sup>** المقترحة على التمييز بين المؤسسات، إذ ينطلق من متغيرة واحدة فقط، ثم يضيف المتغيرات الأخرى بالتتابع.

يستخدم البرنامج الإحصائي SPSS خوارزمية الخطوة بخطوة، حيث يعتمد في اختياره للمتغيرات على  **<sup>4</sup>** معيارين:

> -الأول : معيار قدرة مجموعة من المتغيرات على التمييز؛ -الثاني : معيار إحصاءة Wilks de Lambda ؛

> > $\overline{a}$

**ب - أهداف التحليل التمييزي-: <sup>5</sup>** يهدف أسلوب التحليل التمييزي إلى تحقيق جملة من الأهداف الأساسية، منها: تصميم التوليفات الخطية للمتغيرات الأفضل في موضوع الدراسة؛

- التحقق من مدى وجود فروق ذات دلالة بين اموعات فيما يتعلق بالمتغيرات؛
	- تحديد المتغيرات التي تساهم بأكبر قدر من الاختلاف بين فئات المتغير التابع؛
		- تقسيم الحالات بين فئات المتغير التابع بناءً على قيم المتغيرات المستقلة؛

ويمكن للباحث أن يحدد أهدافا إضافية من خلال استخدامه أسلوب التحليل التمييزي تتماشى ودراسته،  **<sup>6</sup>** هذه الأهداف تتمحور حول:

**<sup>-</sup>** محمود خالد عكاشة، مرجع سابق، ص.556 **1**

**<sup>-</sup>** رائد عبد القادر حامد ونعمه عبد االله الفخري وذكاء يوسف عزيز، (2011)، تعدين بيانات مشتركي خدمة الانترنت باستخدام المنطق المضبب والدالة التمييزية، مقال في **2** المجلة العراقية الاحصائية، العدد 19، العراق، ص 210.

**<sup>-</sup>** فاطمة بن شنة ومحمد ألجموعي قريشي، (2013)، مقال دراسة تطبيقية لمنهج التصنيف الداخلي الأساسي-حالة البنك الخارجي الجزائري خلال فترة ،2008-2004 **3** مقال في مجلة الباحث العدد 13، جامعة ورقلة، ص 10.

**<sup>-</sup>** محمود فوزي شعوبي، (2007)، مرجع سابق، ص.120 **4**

**<sup>-</sup>** وليد خالد رجب وجميل محمود حسن، (2012)، التحليل التمييزي لبعض المتغيرات المهارية لدى حراس المرمى بكرة القدم، مقال في مجلة الرافدين للعلوم الرياضية، العدد **5** ،58 جامعة الموصل، العراق، ص.3

**<sup>-</sup>** عبد الوهاب دادن، مرجع سابق، ص .298 **6**

● التمييز بين مجموعتين أو أكثر من المجموعات المتداخلة استنادا إلى عدد من المتغيرات المستقلة التي تعبر عن خصائص بارزة في هذه اموعات؛ ●تحديد أية مفردة مجهولة المحموعة التي تنتمي إليها لأحد المحموعات على ضوء قيم متغيرالها المستقلة؛ تحديد الأهمية النسبية للمتغيرات المستقلة في نموذج التمييز على أساس ما يتمتع به من قوة تمييز بين مجموعات محل الدراسة؛

# **ج - فرضيات تطبيق أسلوب التحليل التمييزي-:**

حتى تكون لنتائج أسلوب التحليل التمييزي مصداقية أكثر، يجب أن تؤسس على فرضيات أساسية، وأولها فرضية الاختيار العشوائ<sub>ي</sub> للعينة<sup>1</sup> ، ومن ثم فرضيات التحليل التي من أهَمِّها:2

- **.1** عدم ارتباط المتغيرات التفسيرية مع بعضها البعض ارتباطا قويا، حتى لا ينجم عن هذا الارتباط مشكلة التعدد الخطي؛
	- **.2** على المتغيرات التفسيرية أن تتبع التوزيع الطبيعي في كل مجموعة من مجموعات الدراسة؛
- **.3** أن تكون مصفوفات التباينات المشتركة (التغايرات) موعات الدراسة متجانسة، أي أن هذه اموعات تتمركز بكثافة حول أوساطها مع الأخذ بعين الإعتبار التباينات بين كل متغيرين؛
- **.4** أن تكون اموعات الخاضعة للدراسة منفصلة إحصائيا وقابلة للتحديد وإن كانت هناك درجات معينة للتداخل فيما بينها؛

**د - خطوات إجراء التحليل التمييزي-:**  يمر أسلوب التحليل التمييزي بعدة خطوات أثناء تطبيقه في دراسة عينة من اتمع، هذه الخطوات هي:

**الخطوة الأولى : اختيار المتغيرات المكونة للمعادلة التمييزية -** تمثل المتغيرات التي تقابلها أعلى قيمة للإحصائية (F (وأقل قيمة للإحصائية لويلكس لامبدا ( Wilks  **<sup>3</sup>** Lambda (المتغيرات المستقلة التي يتكون منها النموذج للتنبؤ. **-** تفسر الإحصائية (F (مساهمة المتغيرات المستقلة في التمييز بين اموعات، وتقيس الإحصائية (Wilks Lambda) درجة التباعد بين المحموعات.<sup>4</sup>

**<sup>-</sup>** محفوظ أحمد عبد الكريم جودة، (2008)، التحليل الإحصائي الأساسي باستخدام SPSS، دار وائل للطباعة والنشر والتوزيع، الأردن، ص .120 **1**

**<sup>2-</sup>**Boubacar Diallo, (2006), Un Modèle de Crédit Scoring pour une Institution de Micro Finance Africaine-Le Cas de Neysigiso au Mali-, Laboratoire d'Economie d'Orléans, Université d'Orléans ,Paris, P18.

**<sup>3-</sup>**Marija .J. Norušis, (1990), SPSS/PC+ Advanced Statistics 4.0, SPSS inc, Chicago, USA, P 14.

**<sup>-</sup>** دوخي الحنيطي وآخرون، (2004)، مقال في مجلة التنمية والسياسات الإقتصادية، العدد الأول ، المعهد العربي للتخطيط، الكويت، ص.09 **4**

**الخطوة الثانية : المعاملات التمييزية المعيارية: Coefficients Discriminant Standardization** في المعادلة (01) تمثل المقدرات **<sup>i</sup>α** ، المعاملات التمييزية المعيارية، أو القيمة التمييزية الناتجة عن تطبيق  $\int \mathbf{1} \, y \, d\mathbf{x}_1 + \alpha_2 x_2 + \alpha_3 x_3 + \dots + \alpha_n x_n \dots \dots \dots \dots \dots \dots \dots \dots \dots \dots \dots \quad (01)$  المعادلة **-** تفيد هذه المعاملات **α<sup>i</sup>** في معرفة المتغيرات المستقلة التي تم قبولها في معادلة التمييز، وتستخدم أيضا لاحتساب القيم التمييزية في الحالات التي تكون فيها المتغيرات الأصلية بشكل معياري، وتتميز هذه

**α<sup>i</sup>** بمتوسط يساوي الصفر وبانحراف معياري مساو للواحد الصحيح: المعاملات **<sup>2</sup>**

 $\alpha_i \sim (\mu, \sigma) = (0,1)$ 

 **<sup>3</sup> الخطوة الثالثة : المعاملات التمييزية غير المعيارية**

تستخدم المعاملات التمييزية غير المعيارية في تكوين المعادلة التمييزية بدلا من المعاملات التمييزية المعيارية، ذلك لأن المتغيرات التمييزية تظهر بالقيم الحقيقية والنسب للمتغيرات وليست بالقيم المعيارية.

وتجدر الإشارة إلى أن المعاملات التمييزية غير المعيارية لا تعطي الأهمية النسبية للمتغيرات التمييزية لأا تشتق من البيانات الخام، أي القيم الحقيقية للمتغيرات التمييزية.

 **<sup>4</sup> الخطوة الرابعة : المعاملات التصنيفية للمتغيرات المكونة للنموذج**

 $\overline{a}$ 

تشتق المعاملات التصنيفية من مصفوفة التغاير داخل اموعات والمراكز المتوسطة للمتغيرات التمييزية، ويتحدد عددها بعدد المحموعات التي سيتم تصنيف المفردات فيها. وتستخدم لاختبار دقة النموذج في التصنيف بين اموعات المدروسة في فترة التحليل.

**L'analyse Factorielle Cluster (A.F.C) :العنقودي العاملي التحليل -2 .2 . I**

يعتبر التحليل العاملي العنقودي أحد الأساليب المستخدمة في تجميع المتغيرات والمفردات في مجموعات صغيرة يطلق عليها العناقيد، فالمفردات داخل كل مجموعة عنقودية يوجد بين عناصرها قواسم مشتركة، وفى

**-** دوخي الحنيطي وآخرون، مرجع سابق، ص.09 **2 -** نفس المرجع السابق، ص .10 **3 -** نفس المرجع السابق، ص 11 . **4**

**<sup>1-</sup>**Norman. H. Nie, (1975), SPSS: Statistical Package for the Social Sciences, McGraw-Hill Book Company, New York, USA, P442.

نفس الوقت تكون مختلفة عن المفردات الموجودة في المجموعات العنقودية الأخرى، لذا يطلق أيضا على عملية **1** التحليل العنقودي عملية التحليل التصنيفي أو عملية التصنيف الرقمى.

# **أ - مفهوم العاملي العنقودي-:**

إن التحليل العنقودي عبارة عن إجراءات إحصائية دف إلى تصنيف مجموعة حالات أو متغيرات بطرق معينة وترتيبها داخل عناقيد بحيث تكون الحالات المصنفة داخل عنقود معين متجانسة فيما يتعلق بخصائص محددة وتختلف عن حالات أخرى موجودة في عنقود أخر. **<sup>2</sup>**

ويعد أسلوب التحليل العاملي العنقودي أحد أساليب متعدد المتغيرات، إذ تساهم هذه الطريقة في تصنيف البيانات إلى عناقيد تتميز بدرجة عالية من التشابه والتجانس الداخلي، إلا أن المحموعات تكون غير متشاهة **<sup>3</sup>** فيما بينها، كما يعتبر هذا الأسلوب التحليلي أداة مفيدة وفعالة لتحليل البيانات بطرق مختلفة ومتعددة.

يختلف مفهوم التحليل العاملي العنقودي **(C.F.A (**عن مفهوم التحليل العاملي التمييزي **(D.F.A(**، حيث أن الأول يهتم بتصنيف المفردات في فئات غير معروفة مسبقا بينما يهتم الثاني بتصنيف المشاهدات في **<sup>4</sup>** فئات محددة مسبقا لذلك فإن مهمة التحليل العنقودي تعتبر أصعب من مهمة التحليل التمييزي.

وعلى هذا الأساس، فقد تم تعريف التحليل العنقودي بأنه أحد أساليب تحليل المتغيرات المتعددة، ويستخدم هذا التحليل لأغراض التقسيم والتصنيف وتقييم الأداء للمتغيرات أو الأفراد أو الأشياء على أساس أحد مقاييس التشابه أو التطابق أو الارتباط بين كل اثنين من المفردات الخاضعة للتحليل في ضوء مجموعة من الخصائص أو **<sup>5</sup>** المؤشرات التي اشتمل عليها التحليل.

### **ب - طرق التحليل العاملي العنقودي-:**

 $\overline{a}$ 

يتميز الأسلوب العاملي العنقودي بوجود عدة طرق للتحليل، كل طريقة للتحليل لها خصائص معينة تختلف  **<sup>6</sup>** فيها عن الطرق الأخرى، من أكثرها استعمالا:

**<sup>1-</sup>** Michael. W. Berry , (2004), Survey of Text Mining - Clustering Classification and Retrieval - , John Wiley & Sons , New York, USA, P 5.

**<sup>-</sup>** محفوظ أحمد عبد الكريم جودة، مرجع سابق، ص 29 . **2**

**<sup>-</sup>** علي عبد الحافظ إبراهيم، (2008)، استخدام طريقتي تحليل مقياس متعدد الأبعاد والتحليل العنقودي لتحليل مجموعة من الأواني الفخارية اكتشفت في فترة ما قبل الميلاد، **3** مقال في مجلة جامعة النهرين، المجلد 11، العدد 2، كلية العلوم، تخصص المحاسبة، العراق، ص 45 .

**<sup>-</sup>** فيصل ناجي نامق، (2012)، التحليل العنقودي الهرمي لتصنيف محافظات العراق، مقال في مجلة كلية بغداد للعلوم الاقتصادية الجامعة، العدد ،32 العراق، ص 323 . **4**

**<sup>-</sup>** عمر عبد الحميد محمد العليمي، (2010)، قائمة التدفقات النقدية كأداة في التنبؤ بالفشل المالي للبنوك التجارية –دراسة تطبيقية- ، مذكرة ماجستير، كلية الدراسات العليا، **5** تخصص المحاسبة، الأكاديمية العربية للعلوم المالية والمصرفية، مصر، ص 61 .

**<sup>-</sup>** محمد شامل اء الدين فهمي، (2005)، الإحصاء بلا معاناة -المفاهيم مع التطبيقات باستخدام برنامج SPSS- ، معهد الإدارة العامة- مركز البحوث، السعودية،ص .813 **6**

- طريقة التحليل العنقودي بالمتوسطات Means-K ؛
- التحليل العاملي العنقودي الهرمي Analysis Clustering Hierachical .

، والتي تعد من **<sup>1</sup>** بدأ الاستخدام بطريقة **means-K** عام **1967** من قبل **MacQueen James** الخوارزميات البسيطة المرشدة والأكثر مرونة من خوارزميات العنقدة، وإن أفضل وضع للعناقيد أن تكون بعيدة عن بعضها البعض قدر المستطاع، إذ أن هذه الخوارزمية تحتاج إلى إدخال عدد من الأصناف المتوقعة في . **<sup>2</sup>** البداية

إن التحليل العاملي العنقودي الهرمي **(Analysis Clustering Hierachical (**هو بمثابة أسلوب التكتل، أي عكس أسلوب التقسيم، إذ يبدأ من نواة العنقود ووصولا إلى شجرة العناقيد النهائية وحسب درجة التشابه بين العناصر، فيتم البدء بدمج أكثر العناصر تشاهًا أو الأقرب مسافة ثم التدرج في عملية الدمج، ويمكن التوقف عن عملية العنقدة عندما تتخطى المسافات بين كل العناقيد القيمة المخصصة **(0d (**المسماة **<sup>3</sup>** بمرتبة الحد الأعلى الاعتباطي أو عندما تحدث قفزة مفاجئة في المسافات.

تتميز طريقة **(Means-K (**بتصنيف المتغيرات في مجموعات متجانسة من حيث الخصائص أوصفات معينة وتسمى أحيانا بطريقة التحليل العنقودي السريع، أما الطريقة الثانية **( Clustering Hierachical <sup>4</sup> Analysis (**لا تتطلب المسبقة بعدد العناقيد التي سيتم تصنيف الحالات على أساسها.

**ج -بعض المفاهيم الأساسية في التحليل العنقودي-:** للتحليل العنقودي مجموعة من المفاهيم الإحصائية المستخدمة في التحليل، منها: **-1 العنصر (Elément(**: العنصر X<sup>i</sup> هو متجه في فراغ ذا بعد n، ويمثل العنصر X<sup>i</sup> القيم العددية :حيث ،القياس ممكنة لكميات **<sup>5</sup>** *X X X X* *<sup>k</sup> <sup>n</sup>*  $\sum_{k=1} X_{1} = (X_{1}, X_{2},...,X_{n})$ 

**-** محمود خالد عكاشة، مرجع سابق، ص.594 **4**

**<sup>1-</sup>** Guojun Gan; Chaoqun Ma; Jianhong Wu , (2007), Data clustering : theory, algorithms, and applications, Philadelphia : Siam, Alexandria : American Statistical Association, P 161.

**<sup>-</sup>** مناهل عبد الكريم يوسف، (2011)، استخدام إحدى طرق العنقدة والمنطق المضبب في تصنيف صور الأنسجة، مقال في مجلة تكريت للعلوم الصرفة، فرع العلوم **2** الأساسية، كلية طب الأسنان، جامعة الموصل، العراق.281،

**<sup>-</sup>** حذيفة حازم طه و محمد زيد حسين، (2012)، استخدام التحليل العنقودي لتصنيف نوعية المياه الجوفية في آبار منطقة بعشيقة في محافظة نينوى، مقال في الة العراقية **3** للعلوم الإحصائية، كلية علوم الحاسوب والرياضيات، جامعة الموصل، العراق، ص .219

**<sup>-</sup>** شلال حبيب الجبوري وصلاح حمزة عبد، (2000)، تحليل متعدد المتغيرات، دار الكتب للطباعة والنشر، بغداد، العراق، ص .280 **5**

**-2 المسافة D) Distance(**: هي الحيز أو الفضاء الفاصل بين متغيرين، والعلاقة بين التشابه والمسافة هي علاقة عكسية ويمكن إجراء التحليل العنقودي بالاستناد على أي منهما، وهناك صيغ متعددة لقياس هذه  **<sup>1</sup>** المسافة منها صيغة منكوسكي **(Metric Minkowski(**، حيث:

$$
D_r(X_j, Y_j) = \left| \sum_{j=1}^p \left| X_j - Y_j \right|^r \right|^{1/r}
$$

حيث أن :

العنصران اللذان يتم احتساب المسافة الإقليدية بينهما؛  $\bm{X}_j$  :  $\bm{Y}_j$ 

*r*

**-3 العنقود (Cluster(**: عبارة عن مجموعة من الحالات أو الملاحظات أو العناصر المتجانسة نسبيا فيم بينها، وتتميز العناصر المكونة للعنقود الواحد بألها متشاهة مع بعضها ومختلفة عن العناصر المكونة للعناقيد **2** الأخرى، وتعطي هذه العناصر وصفا للعنقود المكونة له.

**-4 الشجرة البيانية (Dendogram or Diagram Tree(:** إن مخطط الشجرة يصف نتائج التحليل العنقودي بشكل بياني حيث يتم تمثيل كل مفردة بعقدة (نقطة لقاء) وتمثل الفروع خطوة على سبيل توحيد مجموعتين جزئيتين تحتويان هذه المفردة ويمثل طول الفرع المسافة بين اموعتين الجزئيتين عند تجمعهما أما شكل الألواح الجليدية فهو تمثيل كل مفردة أو متغير بمستطيل معلق من الأعلى وبأعمدة بين المتغيرات تمثل  **<sup>3</sup>** الروابط.

ويعتبر الوصول إلى مخطط الشجرة كخلاصة لنتائج التحليل العاملي العنقودي، فهي شجرة تسلسل هرمي وبداية الشعبة يطلق عليها الجذر ونقاط التفرعات يطلق عليها العقد ،والعقدة النهائية أو الأخيرة على الشجرة ليس لها تفرعات يطلق عليها الأوراق وهي تمثل العناصر التي اجتمعت مع بعضها وكل واحدة من العقد في الشجرة وبضمنها الجذر تمثل مجموعة نوعية لكافة الأشياء التي يمكن الوصول إليها في تلك العقدة باتجاه المقدمة **4** ومن خلال الشجرة.

**<sup>1-</sup>** ALVIN C. RENCHER, (2002), Methods of Multivariate Analysis , Second Edition, John Wiley & sons, New York , USA, P 453.

**<sup>2-</sup>** Neil H. Timm, (2002), Applied Multivariate Analysis, Springer-Verlag ,New York, Inc. USA, P 515. **-** محمود خالد عكاشة، مرجع سابق، ص.595 **3**

**<sup>4-</sup>** ALVIN C. RENCHER, Op. cit, P 479.

# **د - خطوات إجراء التحليل العاملي العنقودي-:**

: **<sup>1</sup>** يتطلب تطبيق أسلوب التحليل العاملي العنقودي المرور بعدة مراحل أساسية متممة لبعضها البعض، وهي **أولا-**تكوين جدول التشابه النسبي أو الفروق بين جميع الحالات(Similarities Relative of Table(؛ **ثانيا-**استخدام الجدول السابق لتكوين مصفوفة القرابة، حيث بتم ربط الحالات التي تتشابه مع بعضها في مجموعات منفصلة؛

**ثالثا-**تكوين التحليل العنقودي بمصفوفة البيانات التي تمثل الحالات في الصفوف والمتغيرات في الأعمدة؛ **رابعا-**إيجاد مقاييس القرابة التي تعبر عن الفروق بين الصفوف والأعمدة؛ **خامسا-**استخدام مربع الفرق بين الموجود بين الصفوف والأعمدة؛ **سادسا-** توزيع المفردات في عناقيد اعتمادا على المسافات التي بينها؛

#### **II - التحليل الإحصائي لمتغيرات الدراسة :**

سنقوم في هذا الجزء بالتعرف على السلوك الخاص لهذه المتغيرات خلال فترة الدراسة، مستعينين بالأشكال البيانية الموضحة لتطور قيم متغيرات الدراسة من الملحقين **(2-3)** و **(-3 4)**، وقيم بعض المؤشرات الإحصائية الواردة في الجدولين **(1-3)** و **(2-3)** الذي يعطي قيم معاملات الارتباطات لهذه المتغيرات فيما بينها، وضع تعليق إحصائي يمكننا من استخلاص بعض النتائج التي تفيد في فهم السلوك الخاص لهذه المتغيرات، خلال فترة الدراسة.

**<sup>-</sup>** فيصل ناجي نامق، (2012)، دارسة تحليلية مقارنة للأعوام 2006–2008-2007 لتصنيف محافظات العراق وفقا لإصابات مرض الكبد الفيروسي باستخدام التحليل **1** العنقودي، مقال في مجلة كلية بغداد للعلوم الاقتصادية الجامعة، العدد 30، العراق، ص 367 .

| القطاع    | $N=39$      | Max    | Mini  | Ran    | Moy   | E-typ | Var    | CV <sub>2</sub> |
|-----------|-------------|--------|-------|--------|-------|-------|--------|-----------------|
| اتلع      | PBE         | 33,95  | 0,00  | 33,95  | 10,23 | 12,96 | 168,01 | 126,71          |
|           | CIE         | 54,95  | 0,00  | 54,95  | 16,13 | 18,40 | 338,42 | 114,07          |
|           | <b>VAE</b>  | 30,10  | 0,00  | 30,10  | 8,45  | 11,14 | 124    | 131,81          |
|           | <b>CFFE</b> | 92,29  | 0,00  | 92,29  | 51,98 | 24,51 | 600,94 | 47,16           |
| $\bar{3}$ | RIE         | 28,44  | 0,00  | 28,44  | 7,75  | 10,36 | 107,31 | 133,71          |
|           | ILPE        | 100,00 | 0,00  | 100,00 | 30,83 | 29,92 | 894,98 | 97,03           |
|           | RSE         | 77,61  | 0,00  | 77,61  | 22,14 | 28,18 | 794,11 | 127,28          |
|           | <b>ENEE</b> | 19,28  | -5,98 | 25,26  | 0,97  | 4,50  | 20,271 | 462,81          |
|           | PBP         | 100,00 | 66,05 | 33,95  | 89,77 | 12,96 | 168,01 | 14,44           |
|           | $\bf CP$    | 100,00 | 45,05 | 54,95  | 83,87 | 18,40 | 338,42 | 21,93           |
|           | VAP         | 100,00 | 69,90 | 30,10  | 91,55 | 11,14 | 124    | 12,16           |
| Ę,        | CFFP        | 100,00 | 7,71  | 92,29  | 48,02 | 24,51 | 600,93 | 51,05           |
| الخامل    | RIP         | 100,00 | 71,56 | 28,44  | 92,25 | 10,36 | 107,31 | 11,23           |
|           | ШPP         | 100,00 | 0,00  | 100,00 | 69,17 | 29,92 | 894,98 | 43,25           |
|           | RSP         | 100,00 | 22,39 | 77,61  | 77,86 | 28,18 | 794,11 | 36,19           |
|           | <b>ENEP</b> | 105,98 | 80,72 | 25,26  | 99,03 | 4,50  | 20,271 | 4,55            |

الجنول (3-1) الخصائص الإحصائية لمتفيرات الدراسة

للرجع: محسوبة انطلاق من لللحق (3-2) و(3-4) بواسطة البرنامج SPSS، بتصرف.

وجدول معاملات الارتباطات لهذه المتغيرات فيما بينها التالي:

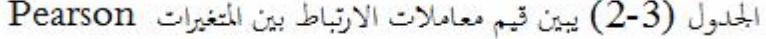

|             | PBE    | CE      | VAE    | CFFE | RE                | <b>ILPE</b> | <b>RSE</b>                                                               | ENEE               |  |
|-------------|--------|---------|--------|------|-------------------|-------------|--------------------------------------------------------------------------|--------------------|--|
| PBE         |        | .991**  | ,997*  | .188 | ,996*             | ,902**      | ,965**                                                                   | .407*              |  |
|             |        | .000    | ,000   | .252 | ,000              | ,000        | ,000                                                                     | ,010               |  |
| CIE         | .991** |         | .980*  | ,204 | .977*             | .917**      | .942*                                                                    | ,375*              |  |
|             | ,000   |         | ,000   | ,213 | ,000              | ,000        | ,000<br>.972*<br>.000<br>.187<br>.255<br>.969*<br>,000<br>.859**<br>,000 | ,019               |  |
| VAE         | 997**  | .980**  |        | .179 | 1,000*            | .896**      |                                                                          | .413 <sup>m</sup>  |  |
|             | .000   | ,000    |        | ,275 | ,000              | ,000        |                                                                          | .009               |  |
| CFFE        | .188   | 204     | .179   |      | .170              | 270         |                                                                          | ,072               |  |
|             | .252   | .213    | .275   |      | .302              | ,096        |                                                                          | ,661               |  |
| RE          | .996** | .977**  | 1,000* | .170 |                   | .899**      |                                                                          | .419 <sup>**</sup> |  |
|             | .000   | .000    | .000   | .302 |                   | .000        |                                                                          | .008               |  |
| LPE         | ,902** | ,917**  | .896** | ,270 | .899*             |             |                                                                          | ,308               |  |
|             | ,000   | .000    | .000   | ,096 | ,000              |             |                                                                          | ,056               |  |
| <b>RSE</b>  | 965**  | .942**  | .972*  | .187 | ,969 <sup>*</sup> | .859**      |                                                                          | 228                |  |
|             | .000   | ,000    | .000   | ,255 | ,000              | ,000        |                                                                          | ,163               |  |
| <b>ENEE</b> | ,407*  | $,375*$ | 413*   | ,072 | ,419**            | ,308        | ,228                                                                     |                    |  |
|             | 010    | 019     | 009    | 661  | 008               | 056         | 163                                                                      |                    |  |

Correlations

\*\*. Correlation is significant at the 0.01 level (2-tailed).

\*. Correlation is significant at the 0.05 level (2-tailed).

للرجع: محسوبة انطلاق من لللحق(3-2) و(3-4) بواسطة البرنامجSPSS، بتصرف.

# **II . 1 - تطور الإنتاج الخام (PB (من اموع:**

نلاحظ من خلال الشكل **(-3 1)** أن الإنتاج الخام في القطاع العام **PBE** تتراوح قيمها بين أقل قيمة **0.00** محققة سنتي **1988** و**1989** وأعلى قيمة **33.95** محققة سنة **1976** وهي تتردد في مدى يصل إلى **33.95** بمتوسط حسابي بلغ **10.23** وبانحراف معياري **12.96** أي بمعامل اختلاف قدره ،**126.71** مما يدل التذبذب العنيف في قيم متغيرة القطاع العام.

أما بالنسبة للقطاع الخاص فيتبين من نفس الشكل أن الإنتاج الخام في القطاع الخاص **PBP** قد عرفت أدنى قيمة لها **66.05** سنة **1976** وأعلى قيمة لها **100.00** سنتي **1988** و**1989** وهي تتردد في نفس مدى سابقتها وبنفس الانحراف المعياري ولكن بمتوسط حسابي **89.77** أي بمعامل اختلاف قدره **،14.44** مما يدل على التجانس الكبير في قيم متغيرة القطاع الخاص.

كما يتبين من نتائج جدول مصفوفة الارتباطات أن هذه المتغيرة مرتبطة بشكل قوي وموجب مع المتغيرات التالية:

- **- VAE** بنسبة %99.7 بمستوى معنوية **0.01؛**
- **- RIE** بنسبة %99.6 بمستوى معنوية **0.01؛**
- **- CIE** بنسبة %99.1 بمستوى معنوية **0.01؛**
- **- RSE** بنسبة %96.5 بمستوى معنوية **0.01؛**
- **- ILPE** بنسبة %90.2 بمستوى معنوية **0.01؛**
- **- ENEE** بنسبة %40.7 بمستوى معنوية **.0.05**

باستثناء المتغيرة **CFFE.**فكان ارتباطها ضعيف جدا **%18.8** وهو غير معنوي احصائيا عند مستوى الدلالة 0.01 و .0.05

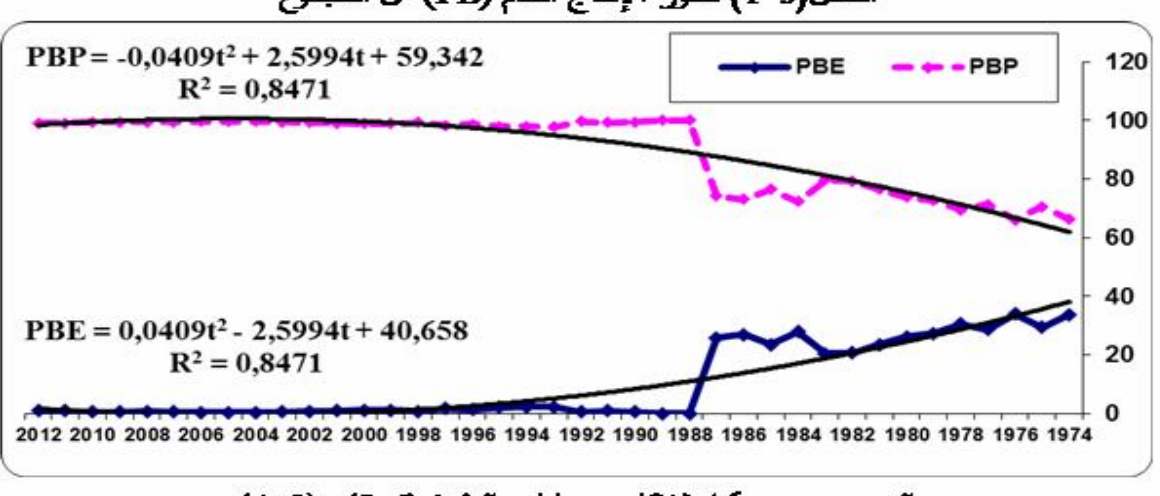

الشكل(3-1) نطور الإنتاج الخام (PB) من المجموع

المرجع: مرسومة انطلاقا من بيانات الملحق(3-2) و (3-4)

### **II . -2 تطور الاستهلاك الوسيط (CI (من اموع :**

يتبين من الشكل **(2-3)** أن الاستهلاكات الوسيط ة في القطاع ال عام **CIE** تتراوح بين أقل قيمـة **0.00** محققة سنتي **1988** و**1989** وأعلى قيمة **54.95** محققة سنة **1974** وذلك بمدى قـدره ،**54.95** وبمتوسـط حسابي **16.13** وانحراف معياري **18.40** أي بمعامل اختلاف **،114.07** مما يدل التذبذب العنيـف في قـيم متغيرة القطاع العام.

 أما بالنسبة لنظيرا في القطاع الخاص **CIP** فإن هذه النسبة لها نفس المدى إلا أن أقل قيمة لهـا **45.05** كانت سنة **1974** وأن أعلى قيمة لها **100.00** كانت محققة سنتي **1988** و**1989** ومنه فإن معامل اختلافها بلغ **،21.93** مما يدل على وجود تجانس في قيم متغيرة القطاع الخاص.

كما يتبين من نتائج مصفوفة الارتباطات أن هذه المتغيرة مرتبطة بشكل قوي وموجب مع المتغيرات التالية:

- **- VAE** بنسبة %98.0 بمستوى معنوية **0.01؛**
- **- RIE** بنسبة %97.7 بمستوى معنوية **0.01؛**
- **- RSE** بنسبة %94.2 بمستوى معنوية **0.01؛**
- **- ILPE** بنسبة %91.7 بمستوى معنوية **0.01؛**
- **- ENEE** بنسبة %37.5 بمستوى معنوية **.0.05**

باستثناء المتغيرة **CFFE** فكان ارتباطها ضعيف جدا **%20.4** وهو غير معنوي إحصائيا عنـد مـستوى الدلالة **0.01** و .**0.05**

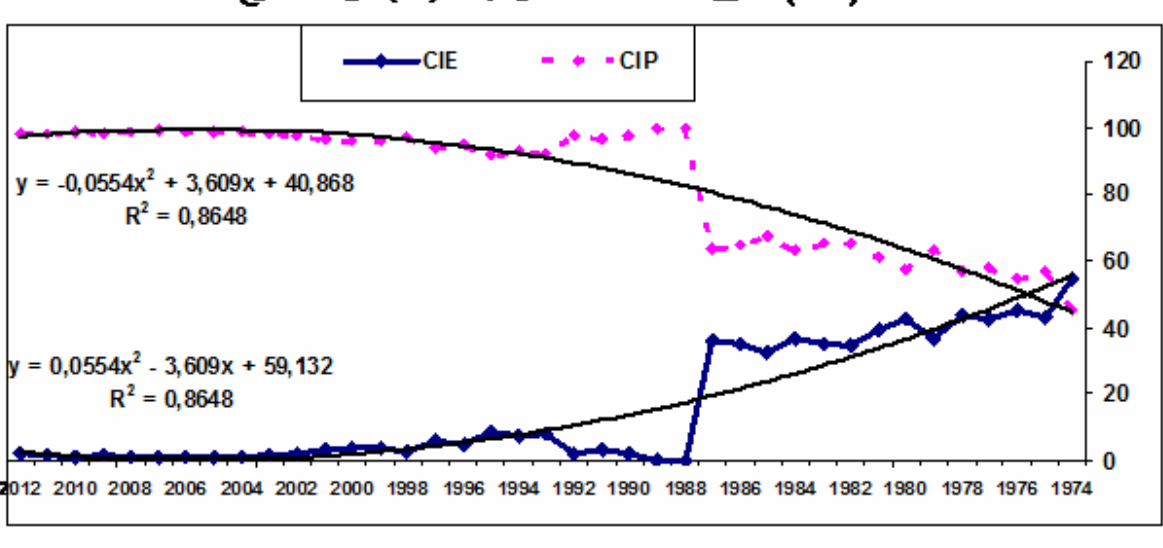

الشكل(3-2) نطور الاستهلاكات الوسيطة (CI) من المجموع

المرجع: مرسومة انطلاقا من بيانات الملحق(3-3) و(3-4)

# **II . -3 تطور القيمة المضافة (VA (من اموع :**

نلاحظ في الشكل**(3-3)** أن القيمة المضافة في القطاع العام **VAE** تتغير في مدى **30.10** بين أقل قيمة **0.00** مسجلة سنتي **1988** و**1989** وأعلى قيمة **30.10** مسجلة سنة **1976** وكان متوسطها الحسابي **08.45** وانحرافها المعياري **11.14** ومنه فإن معامل اختلافها بلغ **،131.81** مما يدل التذبذب العنيف في قيم متغيرة القطاع العام.

وبالمقابل فإن القيمة المضافة في القطاع الخاص **VAP** لها نفس المدى ونفس الانحراف المعياري إلا أن أقل قيمة لها **69.90** مسجلة سنة **1976** وأن أعلى قيمة لها **100.00** مسجلة سنتي **1988** و**1989** أما متوسطها الحسابي بلغ **91.55** ومنه فإن معامل اختلافها بلغ ،**12.16** مما يدل على وجود تجانس كبير في قيم متغيرة القطاع الخاص.

كما يتبين من نتائج مصفوفة الارتباطات أن هذه المتغيرة مرتبطة بشكل قوي وموجب المتغيرات التالية:

- **- RIE** ارتباط تام بنسبة %100 بمستوى معنوية **0.01؛**
	- **- RSE** بنسبة %97.2 بمستوى معنوية **0.01؛**
	- **- ILPE** بنسبة %89.6 بمستوى معنوية **0.01؛**
	- **- ENEE** بنسبة %41.3 بمستوى معنوية **.0.01**

باستثناء المتغيرة **CFFE** فكان ارتباطها ضعيف جدا **%17.9** وهو غير معنوي إحصائيا عنـد مـستوى الدلالة 0.01 و .0.05

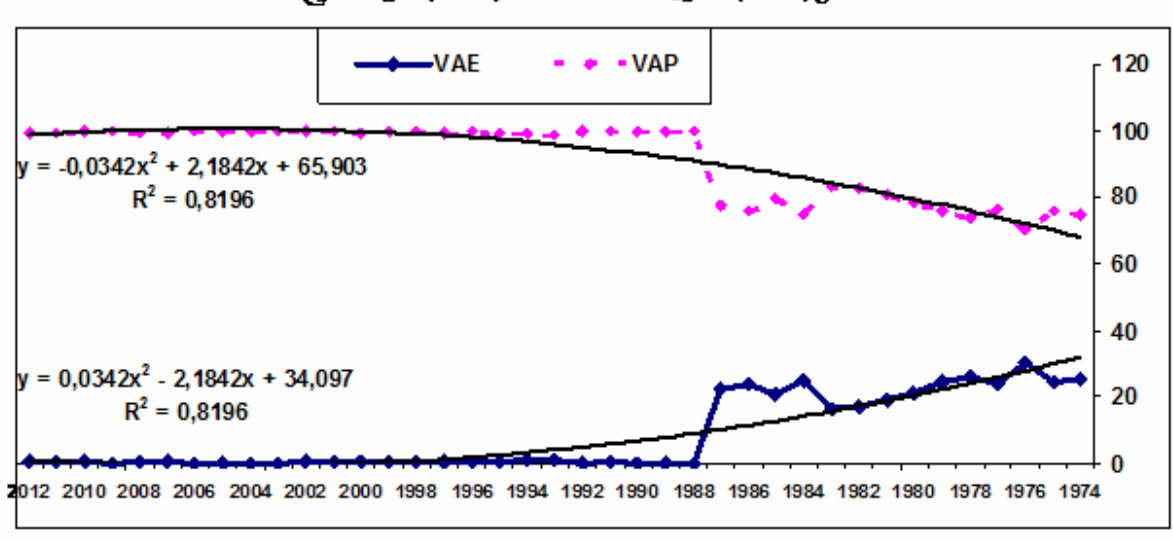

الشكل(3-3) تطور القيمة للضافة (VA) من المحموع

المرجع: مرسومة انطلاقا من بيانات الملحق(3-3) و(3-4)

# **II . -4 تطور إستهلاك الأصول الثابتة (CFF (من اموع :**

يتبين من الشكل**(4-3)** أن تطور إستهلاك الأصول الثابتة في القطاع العام **CFFE** يتغير في مدى **92.29** وقد عرف أدنى قيمة **0.00** مسجلة سنتي **1988** و**1989** وأعلى قيمة وهي **92.29** سنة **1997** وذلك بمتوسط حسابي قدره **51.98** وانحراف معياري قدره **24.51** أي بمعامل اختلاف بلغ **،47.16** مما يدل على تذبذب في قيم متغيرة القطاع العام.

وعلى العكس من ذلك فإن تطور إستهلاك الأصول الثابتة في القطاع الخاص **CFFP** فمع احتفاظه بنفس المدى ونفس الانحراف المعياري إلا أن قيمته الدنيا كانت **07.71** وذلك سنة **1997** أما قيمته القصوى وهي **100.00** سجلت سنتي **1988** و**1989** وبلغ متوسطه الحسابي **48.02** ومنه فإن معامل اختلافه وصل إلى **،51.05** مما يدل على تذبذب في قيم متغيرة القطاع.

كما يتبين من نتائج مصفوفة الارتباطات أن هذه المتغيرة ليس لها ارتباط معنوي مع أي متغيرة.

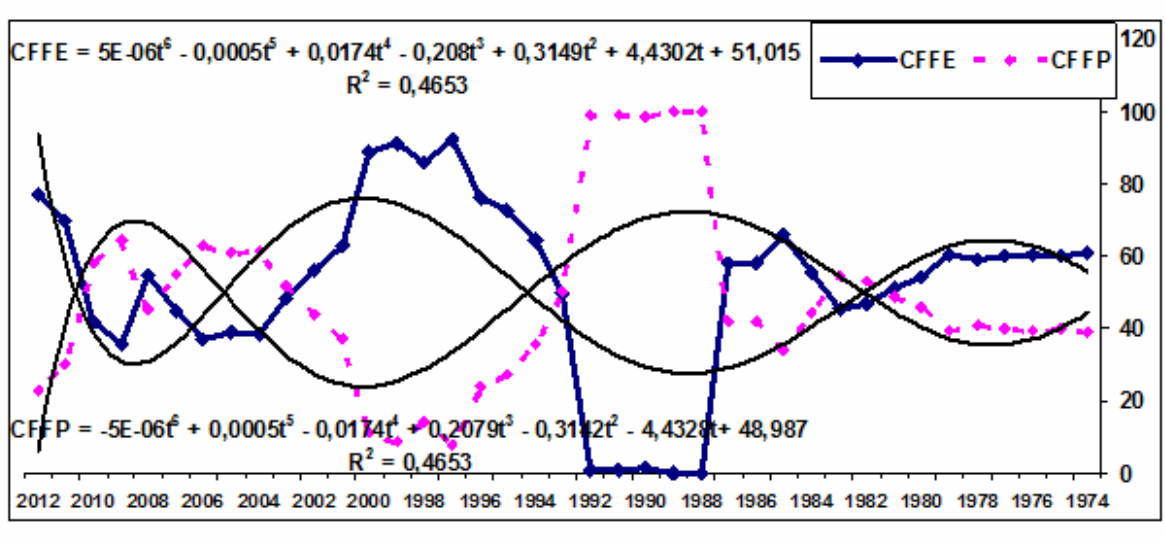

التشكل(3–4) نطور إستهلاك الأصول الثابتة (CFF) من المجموع

المرجع: مرسومة انطلاقا من بيانات الملحق(3-3) و(3-4)

# **II . -5 تطور الدخل الداخلي (RI (من اموع :**

نلاحظ من خلال الشكل**(5-3)** أن الدخل الداخلي من اموع في القطاع العام **RIE** تتراوح بين أقل قيمة **0.00** مسجلة سنتي **1988** و**1989** وأعلى قيمة **28.44** محققة سنة **1976** وهي تتردد في مدى يصل إلى **28.44** بمتوسط حسابي بلغ **07.75** وبانحراف معياري **10.36** أي بمعامل اختلاف قدره **،133.71** مما يدل التذبذب العنيف في قيم متغيرة القطاع العام.

أما بالنسبة للقطاع الخاص فيتبين من نفس الشكل أن الدخل الداخلي من اموع في القطاع الخاص **RIP** قد عرفت أدنى قيمة لها **71.56** سنة **1976** وأعلى قيمة لها **100.00** سنتي **1988** و**1989** وهي تتردد في نفس مدى سابقتها وبنفس الانحراف المعياري ولكن بمتوسط حسابي **92.25** أي بمعامل اختلاف قدره **،11.23** مما يدل على وجود تجانس كبير في قيم متغيرة القطاع الخاص.

كما يتبين من نتائج مصفوفة الارتباطات أن هذه المتغيرة مرتبطة بشكل قوي وموجب مع المتغيرات التالية: **- RSE** بنسبة **%96.9** بمستوى معنوية **0.01؛ - ILPE** بنسبة **%89.9** بمستوى معنوية **0.01؛**

أما الارتباط مع المتغيرة **ENEE** فكان الأضعف بنسبة **%41.9** وهو دال إحصائي عند مستوى المعنوية **.0.01**

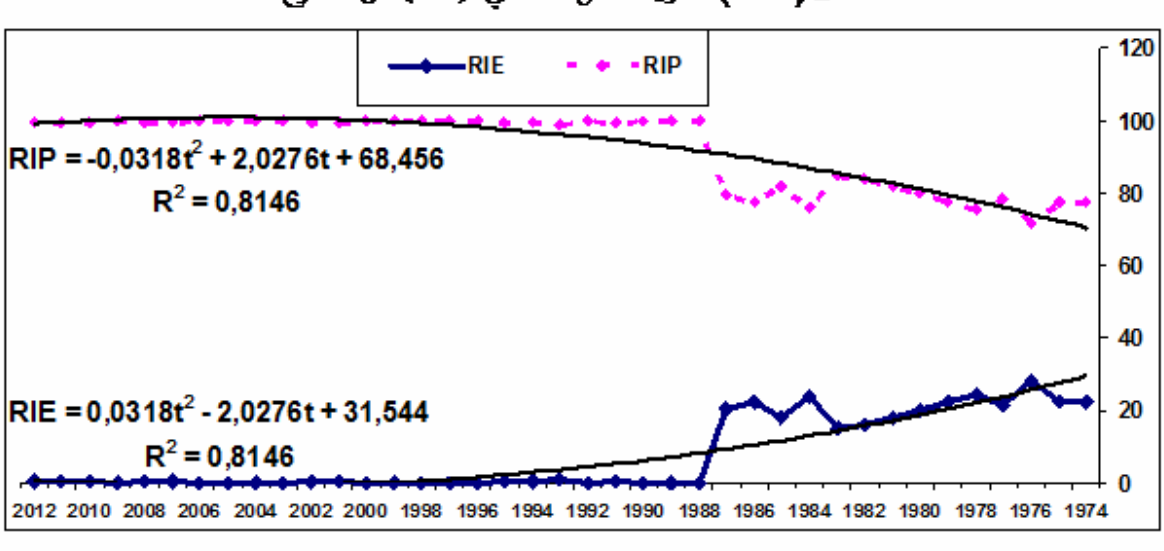

للتّشكل(3–5) تطور الدخل الداخلي (RI) من المجموع

المرجع: مرسومة انطلاقا من بيانات الملحق(3-3) و(3-4)

#### **II . -6 تطور الضرائب غير المباشرة المرتبطة بالإنتاج (ILP (من اموع:**

أما من الشكل**(6-3)** فيمكن ملاحظة أن الضرائب غير المباشرة المتعلقة بالإنتاج في القطاع العام **ILPE** تتراوح بين أقل قيمة **0.00** مسجلة سنتي **1988** و**1989** وأعلى قيمة **100.00** محققة سنة **1984** وهي تتردد في مدى يصل إلى **100.00** بمتوسط حسابي بلغ **30.83** وبانحراف معياري **29.92** أي بمعامل اختلاف قدره **،97.03** مما يدل التذبذب العنيف في قيم متغيرة القطاع العام**.** 

أما بالنسبة للقطاع الخاص فيتبين من نفس الشكل أن الضرائب غير المباشرة المتعلقة بالإنتاج من اموع **ILPP** قد عرفت أدنى قيمة لها **0.00** سنة **1984** وأعلى قيمة لها **100.00** سنتي **1988** و**1989** وهي تتردد في نفس مدى سابقتها وبنفس الانحراف المعياري ولكن بمتوسط حسابي **69.17** أي بمعامل اختلاف قدره **،43.25** مما يدل عدم تجانس قيم متغيرة القطاع الخاص.

كما يتبين من نتائج مصفوفة الارتباطات أن هذه المتغيرة مرتبطة بشكل قوي وموجب المتغيرة **RSE** بنسبة **%85.9** بمستوى معنوية **0.01** ، ولا يوجد لها ارتباط معنوي مع المتغيرة **ENEE**.

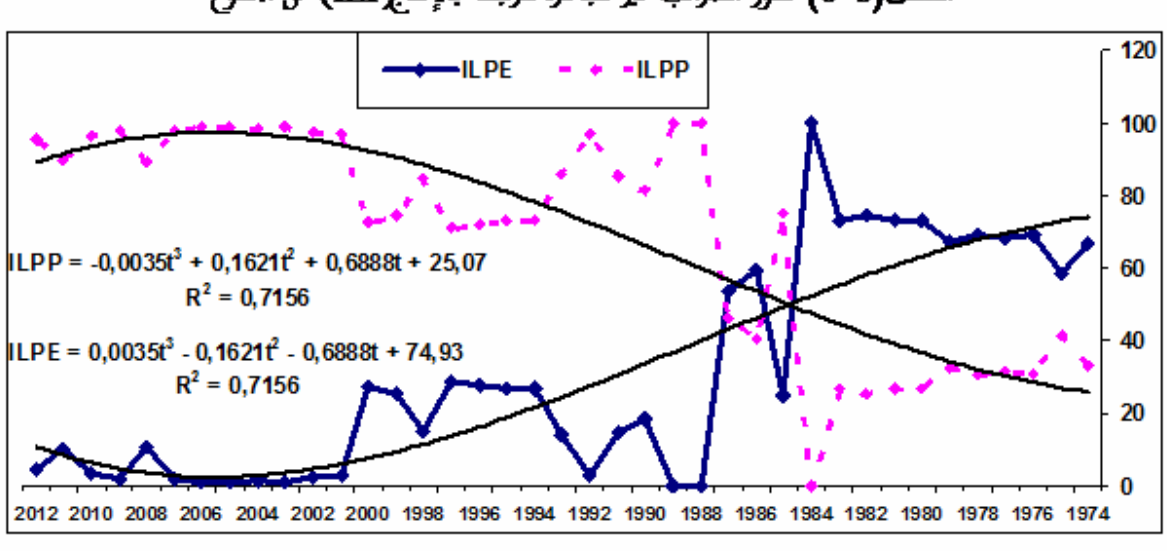

الشكل(3-6) تطور الضرائب غير للباشرة للرتبطة بالإنتاج[ILP] من الجموع

المرجع: مرسومة انطلاقا من بيانات الملحق(3-3) و (3-4)

# **II . -7 تطور تعويضات الأجراء (RS (من اموع:**

يتبين من الشكل **(-3 7)** أن تطور تعويضات الأجراء من اموع في القطاع العام **RSE** تتغير في مدى **77.61** وقد عرف أدنى قيمة له وهي **0.00** محققة سنتي **1988** و**1989** وأعلى قيمة وهي **77.61** سنة **1986** وذلك بمتوسط حسابي قدره **22.14** وانحراف معياري قدره **28.18** أي بمعامل اختلاف بلغ ،**127.28** مما يدل التذبذب العنيف في قيم متغيرة القطاع العام.

وعلى العكس من ذلك فإن تطور تعويضات الأجراء من اموع في القطاع الخاص **RSP** فمع احتفاظها بنفس المدى ونفس الانحراف المعياري إلا أن قيمتها الدنيا كانت **22.39** محققة سنة ،**1986** أما قيمتها القصوى وهي **100.00** محققة سنتي **1988** و**1989** وبلغ متوسطها الحسابي **77.86** ومنه فإن معامل اختلافها وصل إلى **36.19 ،** مما يدل عدم تجانس قيم متغيرة القطاع الخاص.

كما يتبين من نتائج مصفوفة الارتباطات أن لهذه المتغيرة ارتباط ضعيف جدا مع المتغيرة **ENEE**.

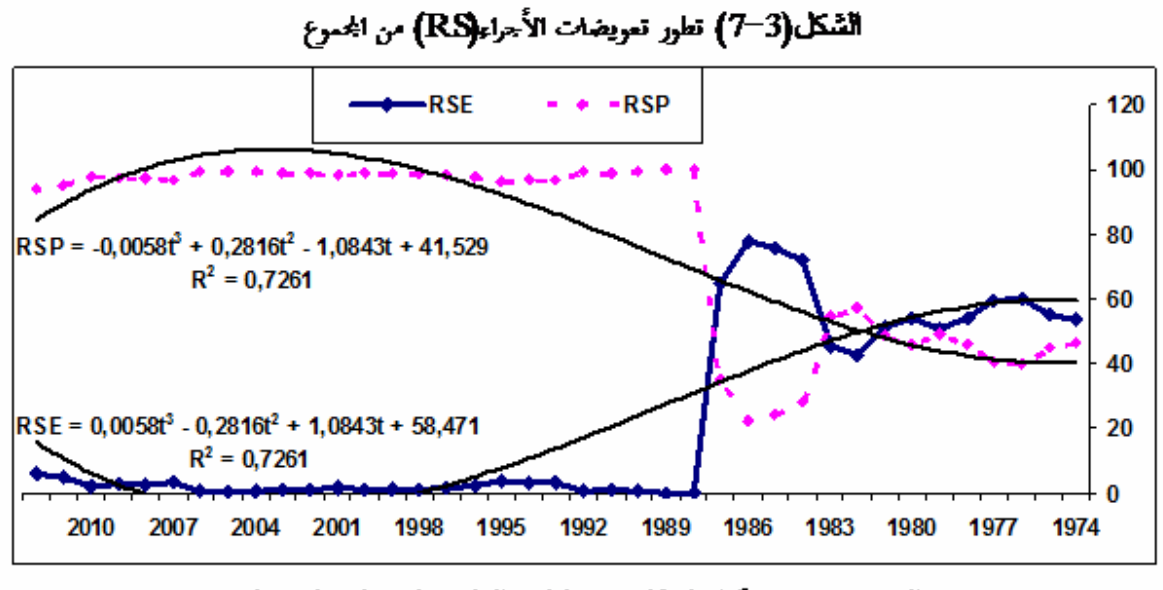

#### المرجع: مرسومة انطلاقا من بيانات الملحق(3-3) و (3-4)

#### **II -8. تطور الفائض الصافي للاستغلال (ENE (من اموع :**

نلاحظ في الشكل**(8-3)** أن منحنى الفائض الصافي للاستغلال في القطاع العام **ENEE** تتغير قيمه في مدى **25.26** وذلك بين القيمتين الدنيا **05.98–** وهي قيمة سالبة مسجلة سنة **1985** والقصوى **19.28** مسجلة سنة ،**1976** وأن متوسطها الحسابي هو **00.97** وانحرافها المعياري **،04.50** أي بمعامل اختلاف قدره **462.81** وهو أعلى من أي معامل اختلاف مسجل على جميع المتغيرات المدروسة، مما يدل التذبذب العنيف في قيم متغيرة القطاع العام.

كما نلاحظ أن منحنى مثيلتها في القطاع الخاص **ENEP** يسلك سلوكا معاكسا حيث سجل أقل قيمة له **80.72** سنة ،**1976** وأعلى قيمة **105.98** سنة **1985** بمتوسط حسابي **99.03** وبنفس مدى وانحراف معياري هذه المتغيرة في القطاع الخاص ولكن بمعامل اختلاف **،04.55** مما يدل على وجود تجانس كبير في قيم متغيرة القطاع الخاص.

كما يتبين من نتائج مصفوفة الارتباطات أن هذه المتغيرة مرتبطة ارتباطا ضعيفا بالمتغيرات التالية:

- **- RIE** بنسبة **%41.9** بمستوى معنوية **0.01؛ - VAE** بنسبة **%41.3** بمستوى معنوية **0.01؛**
- **- PBE** بنسبة **%40.7** بمستوى معنوية **0.05؛**
- **- CIE** بنسبة **%37.5** بمستوى معنوية **0.05؛**

ولا يوجد لها ارتباط معنوي مع المتغيرات التالية:

**. RSE** - **ILPE** - **CFFE -**

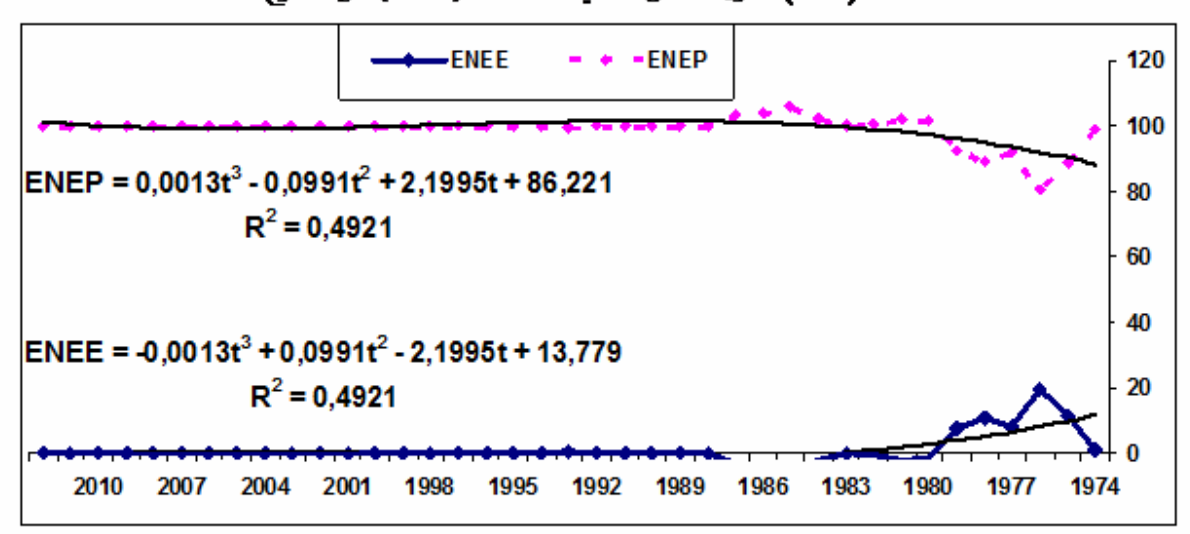

التَّسْكَلُ(3–8) تطور الفائض الصاني للاستغلال(ENE) من المجموع

المرجع: مرسومة انطلاقا من بيانات الملحق(3-3) و(3-4)

**نتيجة:** نستنتج من التحليل السابق، وبالنظر إلى القيم المحسوبة لمعامل الاختلاف لمتغيرات القطاع الخاص أنّ هذه الأخيرة قيمها اتسمت بالتجانس، خلافا لمثيلاقما في القطاع العام حيث عرفت تقلبات عنيفة خلال فترة الدراسة.

# **III - اختبار دلالة الفروق في الأداء بين القطاعين وتقدير دالّة التمييز**:

نحاول من خلال هذا الجزء معرفة اختبار مدى وجود فروق في الأداء بين القطاع العام والقطاع الخاص، من حيث:

> مدى دلالة هذا الاختلاف**؛** ولصالح أي قطاع هذا الاختلاف؛ ومسؤولية كل متغيرة في هذا الفرق في أداء القطاعين العام والخاص**؛**

**III . -1 اختبار دلالة الفروق في الأداء بين القطاعين العام والخاص:** 

سوف نستخدم لهذا الغرض اختبار فرضية متوسطين مرتبطين، ذلك أن البيانات المستخدمة في هذا الفصل تعتبر لنفس المتغير تحت ظرفين مختلفين (قطاع عام - قطاع خاص)؛ أي هي لأزواج متوافقة من الحالات. ويتخذ القرار بالشكل التالي: نختبر الفرضية الابتدائية (فرضية العدم **<sup>0</sup>H** (بأن الفرق بين كل زوج من البيانات (القياسات) معدوم، ضد الفرضية البديلة (الفرضية **1H** (بأن هذا الفرق غير معدوم وهو لصالح البيانات ذات المتوسط الأكبر.

ف إذا كان: 
$$
\overline{X}_E
$$
 : يشير إلى متوسط التغيرة المدروست في حالة القطاع العام،  
- الفرضية العدمية إلى متوسط التغيرة المدروست في حالة القطاع الحلص تكون :  
– الفرضية العدمية:  $\overline{X}_F = \overline{X}_E$  لفمرمية:  $Sig. \times \alpha = 0.05$  :  $H_0 : \overline{X}_F \neq \overline{X}_E$  لفمرمية  
الفرضية البديلة:  $\overline{X}_F \neq \overline{X}_E$ 

| - -<br>- -<br>- 6<br>1- <i>1-9-</i> |          |                           |               |                                                 |          |          |            |  |  |  |  |
|-------------------------------------|----------|---------------------------|---------------|-------------------------------------------------|----------|----------|------------|--|--|--|--|
|                                     |          | <b>Paired Differences</b> |               |                                                 |          |          |            |  |  |  |  |
| $df = 38$                           | Mean     | Std.<br>Deviati           | Std.<br>Error | 95% Confidence<br>Interval<br>of the Difference |          |          | (2-tailed) |  |  |  |  |
| التنائبة                            |          | on                        | Mean          | Lower                                           | Upper    |          | န္တာ       |  |  |  |  |
| PBE<br>- PBP                        | $-79,54$ | 25,92                     | 4,15          | $-87,94$                                        | $-71,14$ | $-19,16$ | 0,000      |  |  |  |  |
| <b>CIE</b><br>- CIP                 | $-67,74$ | 36,79                     | 5,89          | $-79.67$                                        | $-55,82$ | $-11,50$ | 0,000      |  |  |  |  |
| VAE<br>$- VAP$                      | $-83,10$ | 22,27                     | 3,57          | $-90.32$                                        | $-75,88$ | $-23,30$ | 0,000      |  |  |  |  |
| $-$ CFFP<br><b>CFFE</b>             | 3.96     | 49,03                     | 7,85          | $-11.94$                                        | 19,85    | 0,50     | 0,617      |  |  |  |  |
| RIE<br>$- RIP$                      | $-84,50$ | 20,72                     | 3,32          | $-91.22$                                        | $-77,79$ | $-25,47$ | 0,000      |  |  |  |  |
| - ILPP<br><b>ILPE</b>               | $-38,33$ | 59,83                     | 9,58          | $-57,73$                                        | $-18,94$ | $-4,00$  | 0,000      |  |  |  |  |
| RSE<br>- RSP                        | $-55,72$ | 56,36                     | 9,02          | $-73,99$                                        | $-37,45$ | $-6,17$  | 0,000      |  |  |  |  |
| <b>ENEE - ENEP</b>                  | $-98,05$ | 9,00                      | 1,44          | $-100.97$                                       | $-95,14$ | $-68,00$ | 0,001      |  |  |  |  |

الحدار (3-3) يتأثج لختار شباوي البتوسطات العنات البرتبطة

المصدر : مخرجات البرنامج SPSS لتطلاقا من معطيات الملحق(3-3) و(3-4)، بتصرف.

يبين الجدول**(3-3)** أعلاه نتائج معالجة مقارنة المتوسطات، وبالنظر إلى العمـود **(tailed2- (.Sig** نجـد ون القرار مقال التقرار مو قبول الفرضية (يا احتمال قبول فرضية العدمية، إلَّا أن القرار هو قبول الفرضية Sig.= 0.000 البديلة التي تقر بوجود فروقا ذات دلالة إحصائية بين أزواج المتغيرات ( $\overline{X}_F\neq\overline{X}_E$ )، عدى المقارنة بين متوسط المتغيرتين **(CFFP-CFFE (**0.05 0.617 .*Sig* الذي يشير إلى قبـول فرضـية العدميـة ) *X <sup>P</sup>X <sup>E</sup>* <sup>0</sup>*<sup>H</sup>* ( التي تقر بعدم وجود اختلاف في متوسط هاتين المتغيرتين.  *:* 

وعموما نتائج اختبار الجدول **(3-3)** تشير إلى أن دلالة هذه الفروق ات التي تصل إلى **%87.50** ، و يبين العمود **Differences Paired** من الجدول أعلاه إلى أن هذه الفروق ذات الدلالة الإحصائية المرتفعة هي لصالح القطاع الخاص في حالة المتغيرات السبعة.

**نتيجة :**

نستنتج من هذا التحليل أن القطاع الخاص مقارنة بالقطاع العام يستخدم في المتوسط استهلاكا وسيطا أكبر، وحجم تعويضاته للأجراء أعلى، ويحقق إنتاجا خاما مرتفعا، مع قيمة مضافة أكبر، كذلك فإن القطاع الخاص يساهم في تحقيق دخل داخلي مرتفع، وأن مساهمته في الضرائب غير المباشرة المرتبطة بالإنتاج أعلى، مما يدل على الحجم الكبير للعمالة المشغلة داخل هذا القطاع، وهو في الأخير يساهم في خلق الثروة بشكل يفوق مما يساهم به القطاع العام.إلا أن القطاعان العام والخاص يشتركان في مساهمتهما للاقتصاد الوطني في متغيرة استهلاك في الأصول الثابتة.

# **III . -2 نتائج التحليل العاملي التمييزي (AFD(:**

من أهداف طريقة التحليل العاملي التمييزي، تحديد مجموعة المتغيرات المُفسرة للكمية التي لها المقدرة أكثر من بين تلك المقترحة في التحليل على تحقيق التمايز الذي يمكن أن يكون بين مختلف أنماط التي تكون عليها المتغيرة التابعة وذلك عن طريق تقدير دوال التمييز التي تستخدم في تصنيف المشاهدات الجديدة في أحد أصناف . **<sup>1</sup>** المتغيرة التابعة

- وفي هذا الجزء نحاول التعرف على: **-**المتغيرات المقترحة للدراسة والتي تعد مسؤولة على التمييز بين قطاع الزراعة العام وقطاع الزراعة الخاص بالنظر إلى مساهمة كل منهما في إجمالي كل متغيرة من متغيرات حساب الإنتاج وحساب الاستغلال الحاصلة داخل القطاع ؛
	- **-**ودرجة تدخل كل متغيرة في هذا التمييز ؛

ـ محمود فوزي شعوبي، **(1997)**، النسب المالية من منظور التحليل العاملي، نحو بناء نموذج للتصنيف، حالة تعاونية الحبوب والخضر الجافة، ورقلة- الجزائر، مذكرة ماجستير غير منشورة، كلية العلوم الاقتصادية والتسيير والعلوم التجارية، تخصص اقتصاد قياسي، جامعة الجزائر، ص.**38**
### **III . 2 . -1 اختبار تحقق الفرضيات الأساسية لطريقة التحليل التمييزي:**

أهم افتراضات هذه الطريقة هو أن تتبع المتغيرات المستقلة التوزيع الطبيعي لكل فئة من فئات المتغير التابع، والذي وصف في حالتنا هذه بالرمز **disc** حيث في حالة القطاع العام فإن **1=disc** أما في حالة القطاع الخاص فإنَّ **2 = disc**.

وعند تطبيق اختبار **Smirnov-Kolmogrov** نحصل على الجدولين التاليين: **(4-3)** و**(-3 5)** .

| الجندون (ت-۲) التبار الوطنونورف الطبيرلوث، Lionnogrov binning |                      |          |          |            |             |          |             |          |          |
|---------------------------------------------------------------|----------------------|----------|----------|------------|-------------|----------|-------------|----------|----------|
| N=39                                                          | $dissc = 1$          | FBE      | CIE      | VAE        | CFFE        | RIE      | <b>ILPE</b> | RSE      | ENEE     |
| Normal Parametersa                                            | Mean                 | 10,229   | 16,127   | 8,448      | 51,977      | 7,747    | 30,832      | 22,140   | 0.972    |
|                                                               | <b>Std Deviation</b> | 12.961   | 18,396   | 11,135     | 24,514      | 10,359   | 29,916      | 28,179   | 4,502    |
| Most Extreme Differences                                      | <b>Absolute</b>      | 0,374    | 0,306    | 0,390      | 0,130       | 0,391    | 0,195       | 0,357    | 0,399    |
|                                                               | Positive             | 0.374    | 0,306    | 0,390      | 0,109       | 0,391    | 0,195       | 0.357    | 0,399    |
|                                                               | Negative             | $-0,215$ | $-0,190$ | $-0,224$   | $-0,130$    | $-0,227$ | $-0,151$    | $-0,216$ | $-0,213$ |
| Kolmogorov-Smirnov Z                                          |                      | 2,339    | 1,911    | 2,433      | 0,810       | 2,444    | 1,217       | 2,232    | 2,489    |
| Asymp. Sig. (2-tailed)                                        |                      | 0,000    | 0,001    | 0,000      | 0,528       | 0,000    | 0,103       | 0,000    | 0,000    |
| a. Test distribution is Normal.                               |                      |          |          |            |             |          |             |          |          |
| N=39                                                          | $\mathbf{disc}=2$    | FBP      | CТ       | <b>VAP</b> | <b>CFFP</b> | RIP      | <b>ILPP</b> | RSP      | ENEP     |
| Normal Parametersa                                            | Mean                 | 89,770   | 83,872   | 91,551     | 48,022      | 92,252   | 69,167      | 77,860   | 99,027   |
|                                                               | Std. Deviation       | 12.961   | 18,396   | 11,135     | 24,513      | 10,359   | 29.916      | 28,179   | 4.502    |
| <b>Most Extreme Differences</b>                               | <b>Absolute</b>      | 0,374    | 0,306    | 0,390      | 0,130       | 0,391    | 0,195       | 0.357    | 0,399    |
|                                                               | Positive             | 0,215    | 0,190    | 0,224      | 0,130       | 0,227    | 0,151       | 0,216    | 0,213    |
|                                                               | Negative             | -0,374   | -0,306   | $-0,390$   | $-0,109$    | -0,391   | -0,195      | -0,357   | -0,399   |
| Kolmogorov-Smirnov Z                                          |                      | 2,339    | 1,911    | 2,433      | 0,810       | 2,444    | 1,217       | 2,232    | 2,489    |
| Asymp. Sig. (2-tailed)                                        |                      | 0,000    | 0,001    | 0,000      | 0,528       | 0,000    | 0,103       | 0,000    | 0,000    |
| a. Test distribution is Normal.                               |                      |          |          |            |             |          |             |          |          |

الحلول (4.3) اختيار كولموكوروف-سمدنوفWolmogrov-Smirnov

المصلر: مغرجات البرنامجSPSS انطلاقا من معطيات الملحق،3-3) و(3-4)، بتصرف.

من نتائج هذا الجدول، وبالنظر إلى قيم سطر **(tailed2.(.Sig**، فإن المتغيرات اللاتي تتبع التوزيع الطبيعي هي تلك التي لها 0.05 *tailed* 2.*Sig* ، وعليه فإن المتغيرة **CFF** والمتغيرة **ILP** تتبع قيمهما التوزيع الطبيعي لأن 0.05 0.528 *Sig* و 0.05 0.100 *Sig* للقطاعين، ومع ذلك فإن "التحليل التمييزي **(AFD (**يعطي نتائج صادقة نسبيا في ضوء الخطأ من النوع الأول" **1**

**<sup>-</sup>** رجاء محمود أبو علاء ،**(2003)**، التحليل الإحصائي للبيانات باستخدام برنامج **SPSS** ، دار النشر للجامعات، الطبعة الأولى، مصر، ص-ص -**224** .**<sup>225</sup> 1**

**أ- اختبار تساوي المتوسطات :** 

الجدول **(-3 5**) أدناه يبين ما إذا كان هناك فروقا معنوية إحصائية بين متوسطات المتغيرات كُلٌّ على حدى في القطاعين العام والخاص، وتشير إحصاءات هذا الجدول إلى وجود فروق دالة إحصائيا بين متوسطات الدراسة متغيرات موعتينا في . *Sig*.0.4780.05 **CFFEP**: المتغيرة باستثناء ، *Sig* 0.0000.05

الجدول (3-5) اختبار تساوي المتوسطات

**Tests of Equality of Group Means** 

|              | Wilks'<br>Lambda |          | df1 | df2 | Sig.  |
|--------------|------------------|----------|-----|-----|-------|
| <b>PBEP</b>  | ,094             | 734,301  |     | 76  | 000.  |
| <b>CIEP</b>  | ,223             | 264,442  |     | 76  | ,000  |
| <b>VAEP</b>  | ,065             | 1086,057 |     | 76  | 000,  |
| <b>CFFEP</b> | ,993             | .508     |     | 76  | ,478  |
| <b>RIEP</b>  | ,055             | 1297,627 |     | 76  | ,000  |
| <b>ILPEP</b> | ,704             | 32,018   |     | 76  | ,000  |
| <b>RSEP</b>  | .499             | 76,239   |     | 76  | ,000, |
| <b>ENEEP</b> | ,008             | 9248,994 |     | 76  | ,000  |

الهصدر: مخرجات البرنامج SPSS انطلاقا من معطيات الملحق(3-3) و(3-4)

## **ب- اختبار Box لتساوي التغاير في اتمع :**

تشير إحصاءات الجدول **(6-3)** إلى عدم وجود فروق دالة إحصائيا في مصفوفة التغاير للمجموعتين الجزئيتين  $\cdot\text{F}_{\text{(calculate)}}$ = القطاع العام والقطاع الخاص–ذلك أن: 1.55 $\text{F}_{\text{(0.05,21,21244)}}$  – القطاع العام والقطاع الحاص وما تؤكده كذلك نتيجة الاحتمال: 0.05 1 .*Sig* في اختبار **Box de M**.

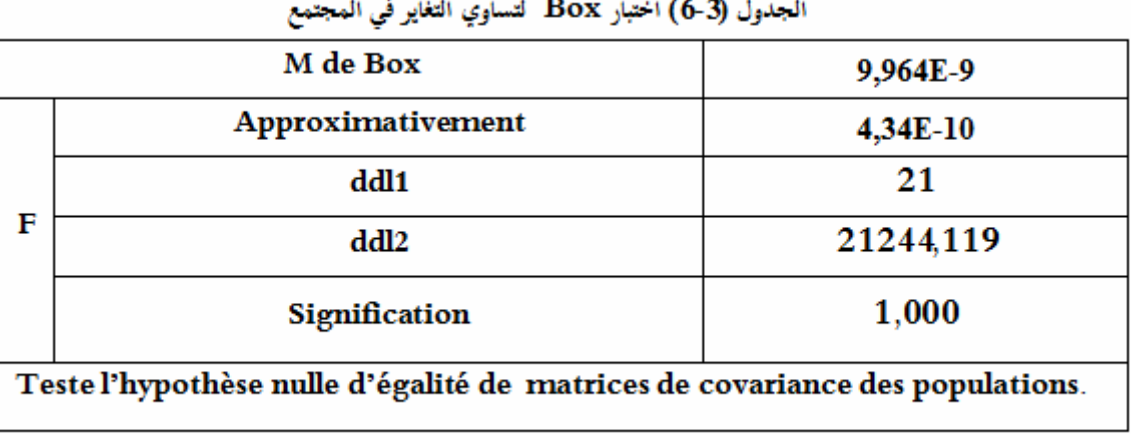

المصدر: مخرجات البرنامج SPSS انطلاقا من معطيات الملحق(3-3) و(3-4)

**<sup>-</sup>** تأكيدا للنتائج المتوصل إليها في الفقرة 1.2 أعلاه.

**-** نتائج الجدول **(7-3)** هي لغرض تحديد أي من اموعات الجزئية تختلف مصفوفة تغايرها عن بقية المجموعات الجزئية الأخرى\*، وتُؤكد إحصائيات هذا الجدول النتائج المتوصل إليها في الجدولين **(3-4)** و**(6-3)** التي تدل على تجانس التغاير.

| disc                   | Rang | Déterminant Log                                                                     |  |  |  |  |  |  |
|------------------------|------|-------------------------------------------------------------------------------------|--|--|--|--|--|--|
|                        | 6    | 21,618                                                                              |  |  |  |  |  |  |
|                        | 6    | 21,618                                                                              |  |  |  |  |  |  |
| Intra-groupes combinés | 6    | 21,618                                                                              |  |  |  |  |  |  |
|                        |      | Les range et Logarithmes naturels des déterminants imprimés sont seux des matrices. |  |  |  |  |  |  |

Déterminants Log  $(7-3)$  الحدول

imés sont ceux d de covariance du groupe.

المصدر: مخرجات البرنامج SPSS انطلاقا من معطيات الملحق(3-3) و(3-4)

في الجدول **(-3 7)** أيضا وبالتحديد في العمود **Rang**، نجد أن ستة **(06)** متغيرات فقط منبئةٌ، من بين ثمانية **(08)** متغيرات مقترحة في هذه الدراسة، وهذه المتغيرات هي :

| اسم للتغيرة                          | رمز للتغيرة  | الترتيب      |
|--------------------------------------|--------------|--------------|
| الفائض الإجالي للاستغلال             | <b>KNEEP</b> |              |
| الضرائب غير للباشرة للتعلقة بالإنتاج | <b>ILPEP</b> | $\mathbf{r}$ |
| الدحل الداحلي                        | <b>RIEP</b>  | ર            |
| تعريضات الأجراء                      | <b>RSEP</b>  |              |
| الإنتاج الخام                        | PBEP         | ≺            |
| استهلاك الأصول الثابتة               | <b>CFFEP</b> |              |
|                                      |              |              |

الجدول (3-8) للتغيرات للستخلصة

للصدر : من إعداد الطالب بالاعتماد على الحدول (3-7)

 $\overline{a}$ 

يعتبر تقدير دالة التمييز أهم خطوة في التحليل التمييزي، حيث يتم عن طريقها فصل المشاهدات بين اموعات، وهناك أنواع مختلفة من دوال التمييز، أشهرها وأكثرها استخداما من الناحية التطبيقية هي دالة التمييز  **<sup>1</sup>** الخطية والتي لا تتطلب توافر شروطاً خاصة لتطبيقها في التحليل التمييزي. ولتقدير دالة التمييز يمر التحليل بعدة مراحل إحصائية، منها:

**III . 2 . -2 تقدير دالة التمييز:**

**<sup>-</sup>** لهذه المصفوفة أهمية خاصة عندما يزيد عدد اموعات الجزئية عن اثنين.

**<sup>-</sup>** فاطمة بن شنة ومحمد الجموعي قريشي، مرجع سابق، ص .11 **1**

**أ - تحديد المتغيرات الْمدخلة في التمييز-:** 

نستخدم في هذه المرحلة أسلوب خطوة بخطوة **Statistics Stepwise** لتحديد طبيعة وقوة المتغيرة المميزة في دالة التمييز.

**-**في الجدول **(9-3)** أدناه تشير معطياته إلى ما يلي: أن عدد الخطوات التي استخدمت في التحليل حيث تتقارب الخوارزمية هو ست عشرة خطوة **(16)** لاستخراج المتغيرات المميزة وهي مرتبة حسب قدرا على التمييز كما بينها الجدول **(-3 8)** أعلاه ؛ وبلغت دلالة الإحصاءة **F Exact** القيمة 0.050.000 *Sig* وبما أن هذه القيمة أقل من 0.05 فإن هذا يفَسر القدرة العالية لهذه المتغيرات على التمييز وهي متجمعة ؛ التعرف على المتغيرة المدرجة في التحليل عند كل خطوة هي تلك التي تؤدي إلى أقصى تخفيض في قيمة إحصاءة **Wilks de Lambda**، حيث أُدرجت على الترتيب المتغيرات التالية: المساهمة في الإجمالي الفائض للاستغلال (**ENE(**، المساهمة في إجمالي الضرائب غير المباشرة المتعلقة بالإنتاج (**ILP(**، المساهمة في إجمالي الدخل الداخلي (**RI(**، ثمَّ المساهمة في إجمالي تعويضات الأجراء (**RS(**، المساهمة في إجمالي استهلاك الأصول الثابتة (**CFF(**، المساهمة في إجمالي الإنتاج الخام (**PB(**.

#### الجول (3-9) المتغيرات المدخلة والمستبعدة من التحليل

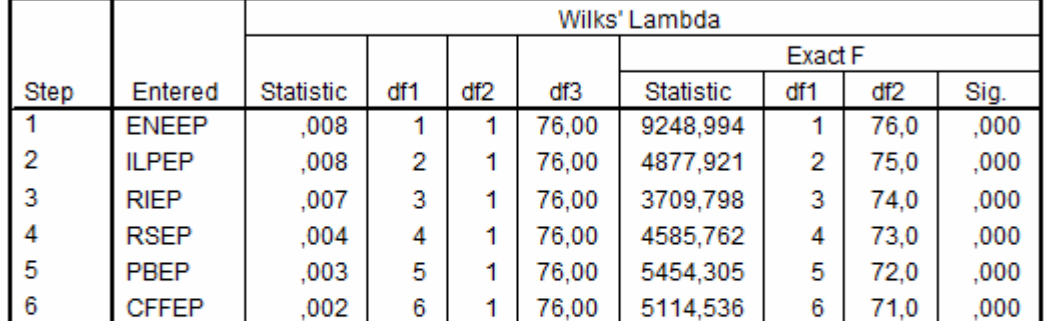

#### Variables Entered/Removeda,b,c,d

At each step, the variable that minimizes the overall Wilks' Lambda is entered.

a. Maximum number of steps is 16.

b. Minimum partial F to enter is 4.84.

c. Maximum partial F to remove is 1.71.

d. F level, tolerance, or VIN insufficient for further computation.

المصدر : مخرجات البرنامج SPSS انطلاقا من معطيات الملحق (3-3) و (3-4)

**ب - تحديد المتغيرات المستبعدة من التحليل التمييزي-:** 

في هذه الخطوة يبدأ البرنامج SPSS المستخدم للتحليل في تعيين المتغيرات التي يتم استبعادها من التمييز، ويحدد المتغيرات التي تدخل في التمييز، ويتبع التحليل طريقة أصغر قيمة للإحصاءة **Lambda' Wilks**، فالمتغيرة التي لها أصغر قيمة للإحصاءة **Lambda' Wilks** تدخل في التمييز.

**-** فتشير معطيات الجدول **(10-3)** أدناه إلى المتغيرات المستبعدة من التحليل، حيث في الخطوة صفر استبعدت كل المتغيرات، وفي الخطوة واحد استبعدت كل المتغيرات باستثناء المساهمة في إجمالي الفائض للاستغلال (**ENE (**وهكذا إلى غاية الخطوة السادسة وهي الأخيرة التي تتحدد فيها تماما المتغيرات المستبعدة من التحليل.

|   | Pas          | Tolemne | Говинсе<br>₫ | to Kuter<br>h, | Wille"<br>Lambda |   | P=           | Toleman | Min.<br>Tolması | Runar<br>₽<br>P. | Wille <sup>r</sup><br>Lambda |
|---|--------------|---------|--------------|----------------|------------------|---|--------------|---------|-----------------|------------------|------------------------------|
|   | <b>PBEP</b>  | 1,000   | 1,000        | 734,301        | 0,094            |   | <b>PHFP</b>  | 0,008   | 0,008           | 41,504           | 0,004                        |
|   | <b>CIEP</b>  | 1,000   | 1,000        | 264,442        | 0,223            |   | <b>CIEP</b>  | 0,037   | 0,037           | 23,668           | 0,005                        |
|   | <b>VAEP</b>  | 1,000   | 1,000        | 1086,057       | 0,065            | 3 | <b>VAEP</b>  | 0,001   | 0,001           | 7,798            | 0,007                        |
| 0 | <b>CFFEP</b> | 1,000   | 1,000        | 0,508          | 0,993            |   | <b>CFFEP</b> | 0,896   | 0,164           | 0,234            | 0,007                        |
|   | <b>RIEP</b>  | 1,000   | 1,000        | 1297,627       | 0,055            |   | RSEP         | 0,018   | 0,011           | 48,641           | 0,004                        |
|   | <b>ILPEP</b> | 1,000   | 1,000        | 32,018         | 0,704            |   | PBEP         | 0,008   | 0,004           | 36,388           | 0,003                        |
|   | <b>RSEP</b>  | 1,000   | 1,000        | 76,239         | 0,499            |   | <b>CIEP</b>  | 0,034   | 0,007           | 29,041           | 0,003                        |
|   | <b>ENEEP</b> | 1,000   | 1,000        | 9248,994       | 0,008            | 4 | <b>VAEP</b>  | 0,001   | 0,001           | 7,798            | 0,007                        |
|   | <b>PBEP</b>  | 0,834   | 0,834        | 1,404          | 0,008            |   | <b>CFFEP</b> | 0,805   | 0,010           | 4,823            | 0,004                        |
|   | <b>CIEP</b>  | 0,859   | 0,859        | 3,680          | 0,008            |   | CIF          | 0,003   | 0,001           | 29,041           | 0,003                        |
| ı | <b>VAEP</b>  | 0,829   | 0,829        | 0,444          | 0,008            | 5 | <b>VAEP</b>  | 0,000   | 0,000           | 7,798            | 0,007                        |
|   | <b>CFFEP</b> | 0,995   | 0,995        | 0,477          | 0,008            |   | <b>CFFEP</b> | 0,751   | 0,003           | 9,991            | 0,002                        |
|   | <b>RIEP</b>  | 0,825   | 0,825        | 0,177          | 0,008            |   | <b>CIEP</b>  | 0,003   | ,001            | 29,041           | 0,003                        |
|   | <b>ILPEP</b> | 0,905   | 0,905        | 5,123          | 0,007            | 6 | <b>VAEP</b>  | 0,000   | ,000            | 7,798            | 0,007                        |
|   | <b>RSEP</b>  | 0,948   | 0,948        | 1,475          | 0,008            |   |              |         |                 |                  |                              |
|   | <b>PBEP</b>  | 0,169   | 0,169        | 3,199          | 0,007            |   |              |         |                 |                  |                              |
|   | <b>CIEP</b>  | 0,149   | 0,149        | 0,103          | 0,008            |   |              |         |                 |                  |                              |
|   | <b>VAEP</b>  | 0,177   | 0,177        | 7,798          | 0,007            |   |              |         |                 |                  |                              |
| 2 | <b>CFFEP</b> | 0,927   | 0,843        | 0,010          | 0,008            |   |              |         |                 |                  |                              |
|   | RIEP         | 0,169   | 0,169        | 11,471         | 0,006            |   |              |         |                 |                  |                              |
|   | <b>RSEP</b>  | 0,261   | 0,249        | 1,705          | 0,007            |   |              |         |                 |                  |                              |

الحدول (10-3) للتغيرات للستبعدة من التعبيز

اللصدر: مخرجات البرنامج SPSS انطلاقا من معطيات الملحق(3-3) و(3-4)، بتصرف.

#### **ج - اختبار الدلالة وقوة العلاقة-:**

**-1** تبين معطيات الجدول **(-3 11)** أدناه إلى وجود دالَّة تمييز واحدة فقط وهذا بسبب وجود مجموعتين ، وأنَّ مقدار القيمة الذاتية بلغ 432,214 ,propres Valeurs جزئيتين (القطاع العام والقطاع الخاص) والعلاقة بين الدرجات التمييزية وفئات المتغيرة التمييزية والمعبر عنها بواسطة الارتباط القانوني بلغت : 0.9988 1 432,214 432,214 1  $=$  $\ddag$  $=$  $\ddot{}$  $=\sqrt{\frac{\lambda}{1+\lambda}}$  *canonique Corrélation*، وتدل هذه القيمة على وجود ارتباط قوي، بينما يدل مربع هذا الارتباط البالغ **0.9976** على نسبة التغير في المتغير التابع (القطاع العام والقطاع الخاص) الذي تم تمييزه بالمتغيرات المستقلة (متغيرات الدراسة) وفقا لهذا التحليل، أما الباقي من هذه النسبة وأن من إجمالي **<sup>1</sup>** وقدره **0.0024** يفسر بأن **%00.24** من تباين القيم يرجع إلى الفروق بين اموعتين. التباين التي تعزى إلى دالة التمييز المقدرة هي **.%100** 

الحدول (13-11) القيمة الذاتية

|                 | Ligulivaluus         |               |              |             |  |  |  |  |  |  |
|-----------------|----------------------|---------------|--------------|-------------|--|--|--|--|--|--|
|                 |                      |               |              | Canonical   |  |  |  |  |  |  |
| <b>Function</b> | Eigenvalue           | % of Variance | Cumulative % | Correlation |  |  |  |  |  |  |
|                 | 432.214 <sup>a</sup> | 100.0         | 100.0        | 999         |  |  |  |  |  |  |

Finanyaluae

a. First 1 canonical discriminant functions were used in the analysis

**-2** بينما تشير معطيات الجدول **(12-3)** أدناه إلى قيمة المعامل 0.0024 *deWilks Lambda* -هذا ما وجدناه في التحليل السابق **(جـ1-**)،- ويعبر هذا المؤشر على كمية التشتت غير المُفَسرة في الدرجات التمييزية، والتناسب يكون عكسيا بين قيمة هذا المعامل وحودة نتائج التحليل2. وهذا تتأكد نتائج الجدول **(11-3)**، أما قيمة الإحصاءة المحسوبة 443.200 2 *cal* وهو أكبر من قيمة الإحصاءة ادولة  $\frac{2}{(0.05,6)}$  = 12.591 0.05,6 ، وهو دال إحصائيا، أي أن هناك إمكانية التمييز بين القطاعين في المتغيرات الستة  $\chi^2_{\rm \, \, lab} = \chi^2_{(0.05,6)} =$ المستخلصة من بين تلك المقترحة.

المصدر: مخرجات البرنامج SPSS انطلاقا من معطيات الملحق(3-3) و(4-3)، بتصرف.

**<sup>-</sup>** عدد دوال التمييز = عدد مجموعات التصنيف- ،1 وإذا كانت لدبينا أكثر من دالة تمييز سيكون ترتيبها في الجدول تنازليا حسب أهميتها.

**<sup>-</sup>** رجاء محمود أبو علاء، مرجع سابق، ص .**232 1**

**<sup>-</sup>** خالد بن سعد الجضعي، مرجع سابق، ص .**442 2**

## الجدول(3–12) مؤشر كمية التشتت غير ألمفَسَّرةِ

Wilks' Lambda

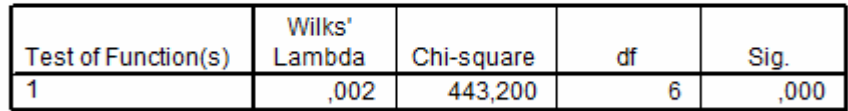

المصدر: مخرجات البرنامج SPSS انطلاقا من معطيات الملحق(3-3) و(3-4)

**-3** تبين معطيات الجدول **(-3 13)** أدناه، المعاملات المعيارية لدالة التمييز المقدرة، وتفيد هذه المعاملات في عملية التقدير وتحديد أثر كل متغيرة في هذا التمييز، ونرى بوضوح في الدالة أن المساهمة في إجمالي استهلاك الأصول الثابتة (**CFFEP (**والمساهمة في إجمالي الدخل الداخلي (**RIEP(،** تتميزان بسلوك معاكس لباقي المتغيرات الأربع ذات المعاملات الموجبة، وتكون عبارة الدالة التمييز المقدرة كالتالي:

 $Z_1 = 7.263 * PBEP - 0.406 * CFFEP - 14.296 * RIEP + 1.450 * ILPEP + 5.443 * RSEP + 0.481 * ENEEP...$  $(eq1)$ 

الجدول (3-13) المعاملات المعيارية

لدالة التمييز المقدرة

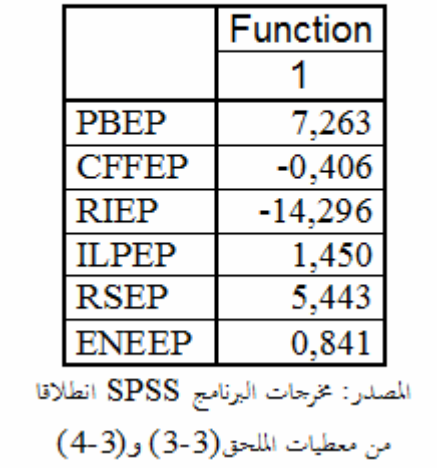

**-4** تشير معطيات الجدول **(-3 14)** أدناه إلى معاملات دالة التمييز القانونية المُقَدرة، وتستخدم هذه الدالة في عملية التنبؤ عند ظهور مشاهدات جديدة ويصاغ نموذجها التنبؤ كالتالي:

 $Z_2 = 20.38 + 0.56* PBEP - 0.017* CFFEP - 1.38* RIEP + 0.048* ILPEP + 0.19* RSEP + 0.18* ENEEP.$ ..(éq2)

للقلرة Function  $\mathbf{1}$ **PBEP** 0.560 **CFFEP**  $-0,017$ **RIEP**  $-1,380$ **ILPEP** 0,048 **RSEP** 0,193 **ENEEP** 0.187 (Constant) 20,389

الجدول (14-3) معاملات دالة التمييز القانونية

للصدر: مخرجات البرنامجSPSS انطلاقا من

معطيات لللحق (3-3) و(3-4)

**-5** يبين لنا الجدول **(15-3)** مصفوفة معاملات الارتباط بين المتغيرات المنبئة ودالة تمييز داخل اموعة تفيد هذه الارتباطات في إمكانية إيجاد تفسيرات لكل دالة تمييز، ثم تسمية كل دالة بالمتغيرات المرتبطة بما بشكل قوى. ونرى بوضوح الإبقاء على ستة متغيرات مستقلة من بين تلك المقترحة، حيث وسِّمت المتغيرات لمستبعدة من التمييز بالحرف **a**

|                     | Fonction                                                                                                    |  |  |  |  |  |  |
|---------------------|----------------------------------------------------------------------------------------------------|--|--|--|--|--|--|
|                     | 1                                                                                                    |  |  |  |  |  |  |
| <b>ENEEP</b>        | $-0,531$                                                                                                    |  |  |  |  |  |  |
| <b>RIEP</b>         | $-0,199$                                                                                                    |  |  |  |  |  |  |
| VAEP <sup>(a)</sup> | $-0,183$                                                                                                    |  |  |  |  |  |  |
| <b>PBEP</b>         | $-0,150$                                                                                                    |  |  |  |  |  |  |
| CIEP <sup>(a)</sup> | $-0,080$                                                                                                    |  |  |  |  |  |  |
| <b>RSEP</b>         | $-0,048$                                                                                                    |  |  |  |  |  |  |
| <b>ILPEP</b>        | $-0,031$                                                                                                    |  |  |  |  |  |  |
| <b>CFFEP</b>        | 0,004                                                                                                    |  |  |  |  |  |  |
|                     | Les corrélations intra-groupes combinés entre variables<br>discriminantes et les variables des fonctions discriminantes<br>canoniques standardisées sont ordonnées par tailles |  |  |  |  |  |  |
|                     | absolues des corrélations à l'intérieur de la fonction.                                                                                                    |  |  |  |  |  |  |
|                     | a. Cette variable n'est pas utilisée dans l'analyse.                                                                                                    |  |  |  |  |  |  |
|                     | المصدر: مخرجات البرنامج SPSS انطلاقا من معطيات الملحق                                                                                                    |  |  |  |  |  |  |
|                     | (3-3) و(3-4)                                                                                                    |  |  |  |  |  |  |

الجدول (3–15) مصفوفة التركيب

**-6** اعتمادا على نتائج الجدول **(16-3)** أدناه، نلاحظ أن اموعتين تتمركزان حول نقطة معينة تسمى مركز ثقل المحموعة، وهي تمثل متوسط الدرجات التمييزية لدى كل فئة من فئات المتغير التمييزي، وتؤكد النتائج أن الفئتان تقعان في جهتين متعاكستين من بعضهما البعض، ذلك أنَّ:

 فاصلة مركز ثقل اموعة الأولى (القطاع العام) على المحور العاملي هي : (**20,521)؛** فاصلة مركز ثقل اموعة الثانية (القطاع الخاص) على المحور العاملي هي : **(20,521-)**؛

وتقدر المسافة بين اموعتين بمجموع القيمتين أي: **40.662** ، وهي مركز ثقل الدالة التمييزية القانونية.

#### الجدول(3-16) متوسط الدرجات التمييزية

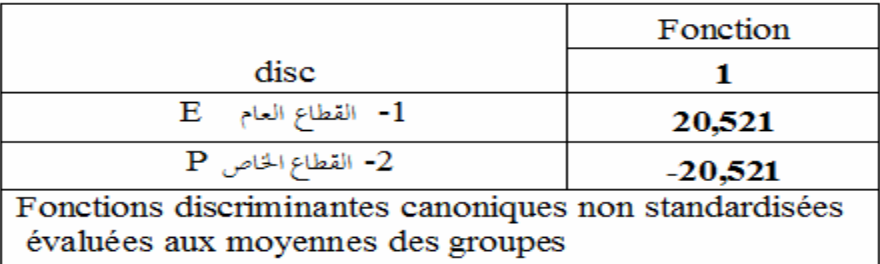

المصدر: مخرجات البرنامج SPSS انطلاقا من معطيات الجدولين(3-2) و(3-4)

**د -إحصائيات التصنيف-:** 

**-**بعد ما توصلنا في التحليل السابق إلى إيجاد دوال التمييز القانونية والمعيارية، سنحاول استخراج دوال التصنيف في كل مجموعة من مجموعات التصنيف (القطاع العام-القطاع الخاص)، وتسمى هذه الدوال بدوال التمييز الخطية لفيشر **Fisher**، حيث من خلالها يتم إعادة تصنيف المتغيرات المستعملة في التمييز في إحدى اموعتين اعتمادا على القيمة الأكبر بين اموعتين لتصنف فيها، ويوضح الجدول **(17-3)** أدناه معاملات متغيرات دالتي التصنيف المقدرتين، حيث:

 $Z_3 = -3.06 + 0.04 * PBEP + 0.07 * CFFEP - 0.17 * RIEP + 0.02 * ILPEP + 0.03 * RSEP + 0.03 * ENEEP$ ... $(eq3)$  $Z_4 = -839.90 - 22.95* PBEP + 0.75* CFFEP + 56.46* RIEP - 1.96* ILPEP - 7.89* RSEP - 7.63* ENEEP... (eq4)$ الجدول (3-17) معاملات متغيرات دالتي التصنيف

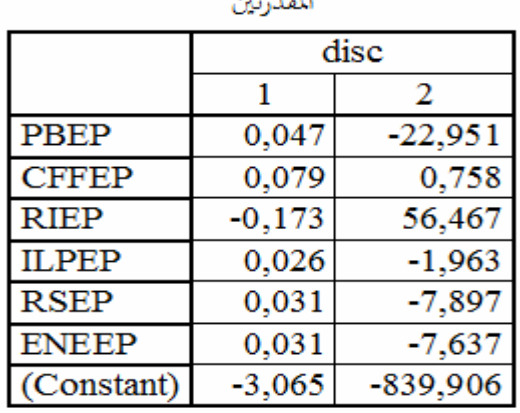

المصدر: مخرجات البرنامجSPSS انطلاقا من معطيات

 $(4-3)$ ,  $(2-3)$ ,  $(3-4)$ 

**ه - جودة التصنيف-:**

**-** تشير معطيات الجدول **(-3 18)** أدناه في جزئه **(Original (**إلى نتائج التصنيف، وهي تدلُّ على جودة التنبؤ بتصنيف مشاهدات الفئتين باستخدام التحليل التمييزي. وأن المحموع الكلي للمشاهدات البالغ ثمانية وسبعون **(78)** مشاهدة تم تصنيفها تصنيفا صحيحا بنسبة **،%100** حيث أن جميع أفراد اموعة الأولى (القطاع العام) وعددها تسعا وثلاثون **(39)** مشاهدة قد صنفوا تصنيفا صحيحا بنسبة ،**%100** ونفس الأمر لعناصر المجموعة الثانية (القطاع الخاص) .

أما الجزء **(croisé-Validé (**من نفس الجدول، فهو مخصص لنتائج أحد الاختبارات الإحصائية إلى دف التي**) Classification par élimination ; Leave-one-out classification )** تصنيف جميع المشاهدات باستثناء مشاهدة واحدة تترك دون تصنيف، ثم تصنف المشاهدة المتروكة فيما بعد. وتتكرر هذه العملية حتى يتم ترك جميع المشاهدات مرة واحدة، ونتيجة هذا الاختبار تبين مدى جودة التصنيف المرتكز على هذه الخوارزمية، وعليه يمكن استخدام النتائج لتقدير مدى جودة التصنيف باستخدام . جميع المشاهدات إذا اخترنا عينة جديدة**<sup>1</sup>**

#### الحدول (3-18) تصنيف النتائج

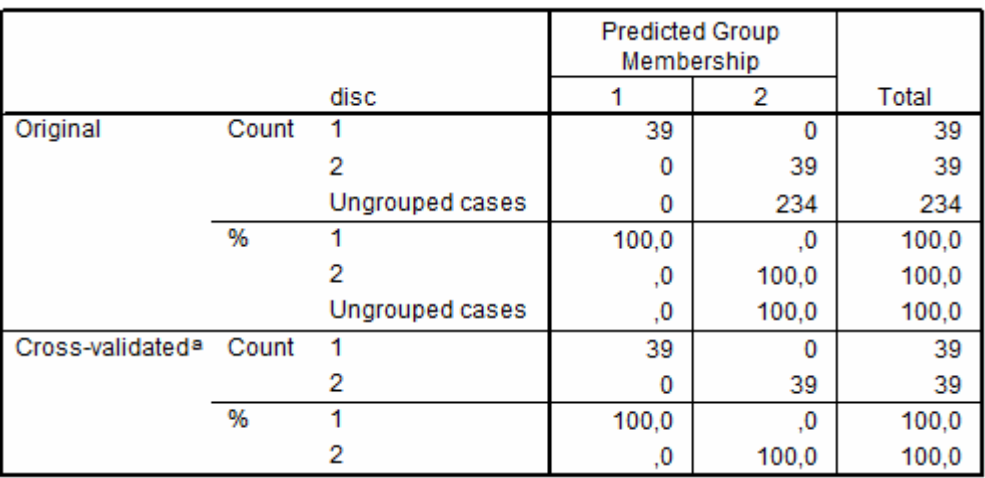

#### Classification Resultsb,c

a. Cross validation is done only for those cases in the analysis. In cross validation, each case is classified by the functions derived from all cases other than that case.

b. 100,0% of original grouped cases correctly classified.

c. 100,0% of cross-validated grouped cases correctly classified.

المصدر: مخرجات البرنامجSPSS انطلاقا من معطيات الجدولين(3-2) و(3-4)

**<sup>-</sup>** رجاء محمود أبو علاء، مرج سابق، ص ص ،**234** .**235 1**

## **و - القيم التمييزية لكل فئة-:**

- إذا كانت دالة التمييز القانونية المعيارية تفيد في تحقيق هدف التقدير، فإن دالة التمييز القانونية تفيد في تحقيق هدف التنبؤ، ولغرض التنبؤ نستخدم المعادلة 3*éq* المبينة أعلاه، ويكون القرار بالنظر إلى موقع درجة المشاهدة الجديدة من المحاليْن الموضحين في الجدول **(3-3) l OLAP Cubes<sup>a</sup> (19-3** أدناه كالتالي:

- تصنف المشاهدة الجديدة ضمن مجموعة القطاع العام إذا كانت الدرجة المقدرة *Score* : *Score*- 20.81091 ;-15.29209

- تصنف المشاهدة الجديدة ضمن مجموعة القطاع الخاص إذا كانت الدرجة المقدرة *Score* :  $Score \in [15.29209 ; 20.81091]$ 

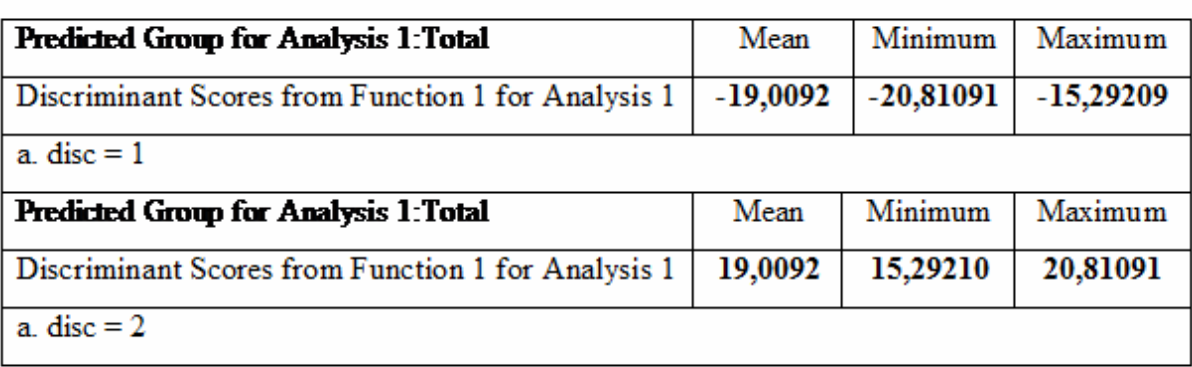

OLAP Cubes<sup>2</sup> (19-3) الجدول

المصدر: مخرجات البرنامج SPSS انطلاقا من معطيات الملحق(3-3) و(3-4)

**1-** The OLAP (Online Analytical Processing) Cubes procedure calculates totals, means, and other univariate statistics for continuous summary variables within categories of one or more categorical grouping variables. A separate layer in the table is created for each category of each grouping variable. أنظر مساعد البرنامج SPSS

#### **III . 3 - التحليل باستخدام المركبات الأساسية:**

توصلنا في الفقرات السابقة من هذا الفصل إلى أن القطاع الخاص يساهم في المتوسط بنسبة أكبر في تشكيل متغيرات حساب الإنتاج وحساب الاستغلال، وسنحاول في هذا المبحث التعرف على تشكيلة المتغيرات المكونة للمحاور العاملية من ناحية، ومن ناحية أخري محاولة لفهم تطور سلوك هذه المساهمة لكل قطاع خلال . فترة الدراسة

## **III . 3 - -1 اختبارات تحقق فرضيات التحليل العاملي إلى مركبات أساسية**:

كما رأينا في الفصل الثاني فإن جملة من الفرضيات ينبغي توفرها للوثوق في نتائج التحليل، وهي كالتالي:

أ**- الفرضية الأولى:** أن تختلف القيمة المطلقة لمحدد مصفوفة معاملات الارتباط عن الصفر، وهي فرضية محققة في نتائج الملحق **(5-3)** مصفوفة معاملات الارتباط، حيث: **-012E4,87 = Déterminant** مما يدل على سلامة معطيات وخلو نتائج التحليل من مشكلة التعدد الخطي.

**ب- الفرضية الثانية:** يبين الجدول **(-3 20)** نتائج اختبار **كايزر-ماير-أولكن (O-M-K(،** وهو يشير إلى مدى تحقّق الفرضية الثانية لهذا التحليل وهي قبول العينة للتحليل وهذا محقق، حيث بلغت قيمة المؤشر ،**0.729** إذْ تجاوزت النسبة **%50** مما يدل على كفاية العينة موضوع الدراسة.

**ج- الفرضية الثالثة:** يظهر نفس الجدول نتيجة اختبار **Bartlett** الدالة إحصائيا 0.050.000 *Sig* ، ويُعدُّ هذا مؤشرا لاختلاف مصفوفة الارتباط عن مصفوفة الوحدة، بمعنى أنه توجد تباينات مشتركة بين متغيرات الدراسة تشكل مجموعة العوامل الخفية، وهو ما نسعى إلى الكشف عنه.

الـجدول (3–20) مؤشر كايزر–ماير–أولكن واختبار بارنليت

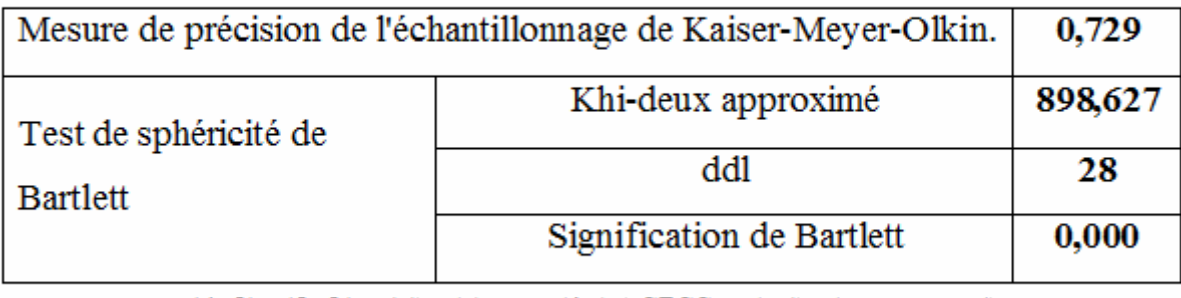

الهصدر: مغرجات البرنامج SPSS انطلاقا من معطيات الملحق(3-3) و(3-4)

**<sup>-</sup>** نظرا لمبدأ التناظر في بيانات القطاع العام وبيانات القطاع الخاص فسف نقتصر في هذا المبحث على أحدهما فقط.

**د- الفرضية الرابعة:** نحصل على نسب التباين المشترك بين متغيرات الدراسة من خلال قيم مصفوفة معاملات الارتباط الصورية **(Matrices Image-Anti(**، وهي موضحة في الجدول **(21-3)** الآتي:

|                         |             | PBP          | CIP          | <b>VAP</b>   | <b>CFFP</b>                                 | <b>RIP</b>   | <b>ILPP</b>  | RSP          | <b>ENEP</b>  |
|-------------------------|-------------|--------------|--------------|--------------|---------------------------------------------|--------------|--------------|--------------|--------------|
|                         | PBP         | ,000         | $-.001$      | ,000         | ,001                                        | ,000         | ,001         | ,001         | ,001         |
| anti-images             | CIP         | $-0.001$     | ,002         | ,000         | $-0.001$                                    | ,000         | $-0.06$      | $-0.01$      | ,001         |
|                         | <b>VAP</b>  | ,000         | ,000         | ,000         | $-0.002$                                    | ,000         | ,000         | $-0.001$     | $-0.001$     |
|                         | <b>CFFP</b> | .001         | $-0.01$      | $-0.002$     | ,656                                        | ,006         | $-0.096$     | $-0.006$     | $-063$       |
|                         | <b>RIP</b>  | ,000         | ,000         | ,000         | ,006                                        | ,000         | $-0.002$     | ,001         | ,001         |
|                         | <b>ILPP</b> | ,001         | $-0.06$      | ,000         | $-0.096$                                    | $-0.002$     | ,077         | ,004         | ,024         |
| Covariance              | RSP         | ,001         | $-0.01$      | $-0.01$      | $-0.06$                                     | ,001         | ,004         | ,010         | ,035         |
|                         | <b>ENEP</b> | ,001         | ,000         | $-0.01$      | ,000                                        | ,001         | ,000         | ,001         | ,001         |
|                         | PBP         | $,708^{(8)}$ | $-0.921$     | $-0.810$     | ,091                                        | ,524         | ,280         | ,378         | ,129         |
|                         | CIP         | $-0.921$     | $,764^{(a)}$ | ,573         | $-0.14$                                     | $-271$       | $-.458$      | $-158$       | ,038         |
| Corrélation anti-images | VAP         | $-.810$      | ,573         | $,683^{(a)}$ | $-299$                                      | $-0.909$     | .094         | $-552$       | $-257$       |
|                         | <b>CFFP</b> | .091         | $-.014$      | $-299$       | $,327^{(a)}$                                | ,440         | $-.430$      | $-.074$      | $-185$       |
|                         | <b>RIP</b>  | ,524         | $-271$       | $-0.909$     | ,440                                        | $,746^{(a)}$ | $-373$       | ,387         | ,113         |
|                         | <b>ILPP</b> | ,280         | $-.458$      | ,094         | $-430$                                      | $-373$       | $,859^{(8)}$ | ,141         | ,202         |
|                         | RSP         | ,378         | $-158$       | $-552$       | $-0.074$                                    | ,387         | ,141         | $,769^{(a)}$ | ,844         |
|                         | <b>ENEP</b> | ,129         | ,038         | $-257$       | $-185$                                      | ,113         | ,202         | ,844         | $,477^{(a)}$ |
|                         |             |              |              |              | a. Mesure de précision de l'échantillonnage |              |              |              |              |

الجدو ل(3-21) مصفوفة معاملات الار تباط الصور ية

المصدر: مخرجات البرنامج SPSS انطلاقا من معطيات الملحق (3-3) و(3-4)

وتفيد هذه المصفوفة في التحقق من فرضية كفاية العينة لكل متغيرة من متغيرات الدراسة، وإذا تتبعنا الأرقام المؤشر عليها بالحرف **(a (**في القطر الرئيسي لمصفوفة المعاملات الصورية نجد أن **%87.5** من المتغيرات ذات معامل ارتباط صوري لا يقلُّ عن **،0.50** مما يدل على استيفاء هذه النسبة من المتغيرات لفرضية كفاية العينة لكل متغير.

## **III . 3 - -2 جودة تمثيل المتغيرات**:

الهدف من استخدام طريقة التحليل العاملي إلى مركبات أساسية هو إيجاد حد أدنى من المتغيرات يمثل كافة المتغيرات الأولية المقترحة، وهنا نبحث عن مدى جودة التمثيل لهذه المتغيرات.

يبين الجدول**(22-3)** الآتي جودة تمثيل المتغيرات انطلاقا من معاملات الارتباط المتعدد وكذا مقدار التباينات المشتركة بين المتغيرات. يوضح العمود الثاني (**Extraction** (حاصل مجموع مربعات التباينات المشتركة عند كل متغير في العوامل المستخرجة وهكذا، تبدوا متغيرات الدراسة ذات جودة عالية للتمثيل، عدى المتغيرة .**ENEP**

|                                                                   | <b>Initial</b> | Extraction |  |  |  |  |
|-------------------------------------------------------------------|----------------|------------|--|--|--|--|
| PBP                                                               | 1,000          | 0,991      |  |  |  |  |
| CIP                                                               | 1,000          | 0,973      |  |  |  |  |
| <b>VAP</b>                                                        | 1,000          | 0,989      |  |  |  |  |
| <b>CFFP</b>                                                       | 1,000          | 0,058      |  |  |  |  |
| <b>RIP</b>                                                        | 1,000          | 0,988      |  |  |  |  |
| <b>ILPP</b>                                                       | 1,000          | 0,862      |  |  |  |  |
| <b>RSP</b>                                                        | 1,000          | 0,919      |  |  |  |  |
| <b>ENEP</b>                                                       | 1,000          | 0,183      |  |  |  |  |
| Méthode d'extraction : Analyse en composantes principales.        |                |            |  |  |  |  |
| المصدر: مخرجات البرنامج SPSS انطلاقا من معطيات الملحق(3-3) و(3-4) |                |            |  |  |  |  |

الجدول (3-22) جودة تمثيل المتغيرات

**III . 3 -3- استخراج القيم الذاتية**:

تشير القيمة الذّاتية إلى كمية التباين المفسر في المتغيرات من قبل العامل الذي ارتبطت به، أي إلى تشتت المتغيرات حول كل محور عاملي. ويبين الجدول **(-3 20)** الآتي القيم الذاتية ونسب التشتت.

| Comp | Valeurs propres initiales |                     |              | Extraction Sommes des carrés<br>des facteurs retenus |                                                                        | Somme des carrés des facteurs<br>retenus pour la rotation |       |                     |              |
|------|---------------------------|---------------------|--------------|------------------------------------------------------|------------------------------------------------------------------------|-----------------------------------------------------------|-------|---------------------|--------------|
|      | Total                     | % de la<br>variance | %<br>cumulés | Total                                                | % de la<br>variance                                                    | %<br>cumulés                                              | Total | % de la<br>variance | %<br>cumulés |
|      | 5,964                     | 74.547              | 74,547       | 5,964                                                | 74,547                                                                 | 74.547                                                    | 5,620 | 70,255              | 70,255       |
| 2    | 0.966                     | 12,074              | 86,621       | 0.966                                                | 12,074                                                                 | 86,621                                                    | 1,135 | 14,184              | 84,439       |
| 3    | 0,867                     | 10,838              | 97,459       | 0,867                                                | 10,838                                                                 | 97,459                                                    | 1.042 | 13,020              | 97,459       |
| 4    | 0,159                     | 1,989               | 99,448       |                                                      |                                                                        |                                                           |       |                     |              |
| 5    | 0,038                     | 0,473               | 99,921       |                                                      |                                                                        |                                                           |       |                     |              |
| 6    | 0,006                     | 0,072               | 99.994       |                                                      |                                                                        |                                                           |       |                     |              |
| 7    | 0.000                     | 0.006               | 99,999       |                                                      |                                                                        |                                                           |       |                     |              |
| 8    | 6.14E-005                 | 0.001               | 100.000      |                                                      | المصدر دمغرجات المرزامة CDCC انطلاقا من معطولات الملحق (2. 2) و (4. 2) |                                                           |       |                     |              |

الجدول (3-23) استخراج القيم الذاتية

رجات البرنامج SPSS انظاما من ما طیات المنحق(3-3) و (3-4)

يبين في الجدول السابق القيمة الذاتية المقابلة لكل محور عاملي، حيث تم تحديد ثلاث عوامل رئيسية، بناء على أحد الاتحاهات المتعلقة بقيمة الارتباط الذي ينبغي أخذها بعين الاعتبار<sup>1</sup>، ونظرا لخصائص العينة موضو ع الدراسة، فإننا سنعتمد في تحديد العوامل على ما لا يقل عن القيمة **0.85** كنسبة لقبول ارتباط المتغير بالمحور المفسر .**2012**-**1974**

حيث تتوزع هذه النسب على ثلاث عوامل تفَسر **%97.459** من الظاهرة محل الدراسة، كما يلي:

**-** يفَسر العامل الأول **%70,255** من التشتت الإجمالي، ويقابل أعلى قيمة ذاتية وهي 5,964 <sup>1</sup> ؛  $\lambda_2 = 1,135$ <sup>2</sup> ؛ **-**1,135يفَسر العامل الثاني**%14,184** من التشتت الإجمالي، ويقابل القيمة الذاتية الثانية مباشرة وهي

**-** يفَسر العامل الثالث **%13,020** من التشتت الإجمالي، ويقابل القيمة الذاتية الثالثة وهي 1,042 <sup>3</sup> ؛

### **III . 3 - 4 تمثيل وتوزيع القيم الذاتية**:

 $\overline{a}$ 

يبين الشكل **(9-3)** الآتي القيم الذاتية التي يمكن أخذها (أكبر من **0.85** أي التي تقترب من الواحد) وتلك التي يمكن استبعادها (أقل من **0.85**):

**<sup>-</sup>** عبد الوهاب دادن، محمود فوزي شعوبي، -**02 03** ديسمبر ،**2008** تحليل السلوك الاقتصادي للمؤسسات الصغيرة والمتوسطة الصناعية في الجزائر خلال الفترة -**1990 1** -**2006**مدخل التحليل إلى مركبات أساسية، ملتقى الاقتصاد الصناعي وأهميته في تصميم وقيادة السياسات الصناعية في الاقتصاديات الناشئة، كلية العلوم الاقتصادية والتسيير، جامعة محمد خيضر، بسكرة، ص-ص .**197-196**

**<sup>-</sup>** توجد عدة أساليب لتحديد عدد العوامل (المحاور الأساسية)، ومن بينها أسلوب التباين المفسر، حيث يتجه بعض المحللين إلى إدراج العوامل التي تفسر نسبة محددة من التباين، غير أننا سنعتمد في دراستنا هذه على أسلوبي Kaiser Criterion و Scree Plot.

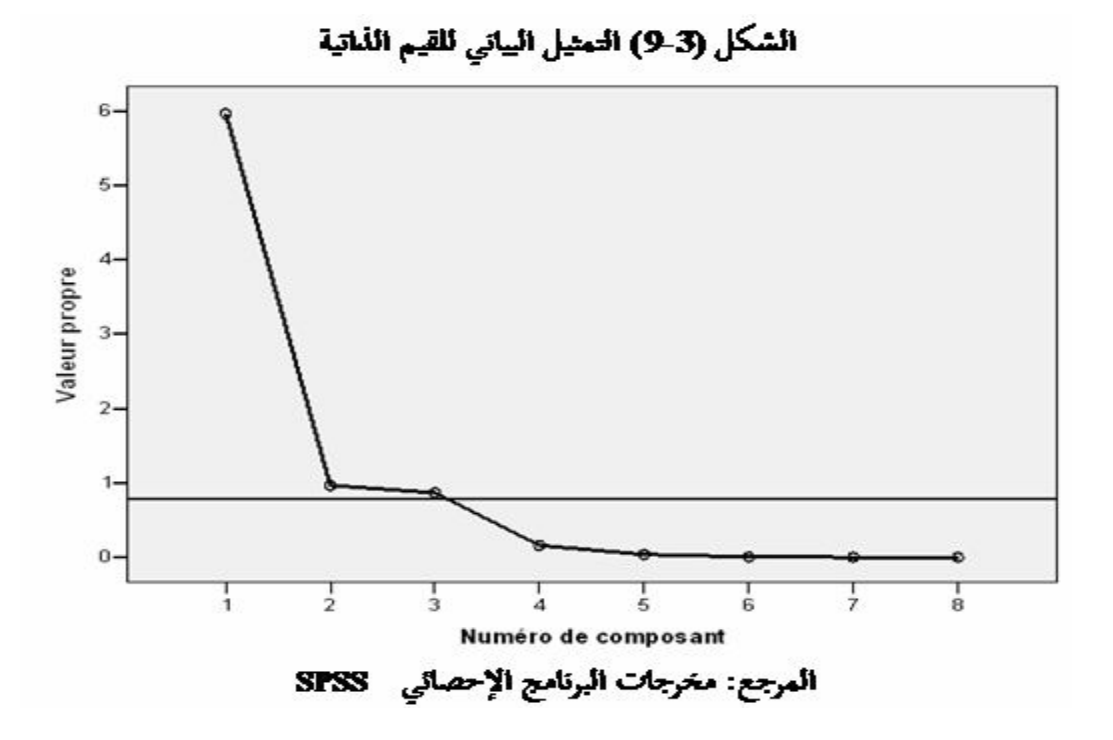

نلاحظ من الشكل أعلاه، أن القيم الذاتية ذات الانحدار الشديد تكون في اال **[3-1]** للعوامل، وبذلك نجد أن عدد القيم الذاتية المقابلة للعوامل المستخرجة هو **ثلاثة**، بعدها تميل بقية القيم إلى الانحدار الأفقي، وهي بذلك مستبعدة من النموذج. وبفضل عملية التدوير للمحاور الأساسية، وكذا الاتجاه المعتمد في تعيين أدنى قيمة مقبولة للارتباط (حيث حددت في دراستنا هذه بـ **0**.**85**)، تحصلنا على مصفوفة العوامل بعد التدوير والتي يبينها الجدول **(-3 24)**، حيث يبين الجدول في جزأيه قبل وبعد التدوير، توزع تباين كل متغيرة على العوامل المستخرج:

| مصفوفة العوامل قبل تدوير المحاور |       |       |       |          | مصفوفة العوامل بعد تدوير المحاور |       |       |       |  |  |  |  |
|----------------------------------|-------|-------|-------|----------|----------------------------------|-------|-------|-------|--|--|--|--|
| $\bf(1)$                         |       |       |       |          |                                  | (2)   |       |       |  |  |  |  |
| Component<br>variable            |       |       |       | variable | Component                        |       |       |       |  |  |  |  |
|                                  | 1     | 2     | 3     |          |                                  | 1     | 2     | 3     |  |  |  |  |
| <b>PBP</b>                       | 0,995 |       |       |          | <b>PBP</b>                       | 0,980 |       |       |  |  |  |  |
| <b>VAP</b>                       | 0,994 |       |       |          | VAP                              | 0,973 |       |       |  |  |  |  |
| <b>RIP</b>                       | 0,994 |       |       |          | <b>RIP</b>                       | 0,972 |       |       |  |  |  |  |
| CIP                              | 0,987 |       |       |          | CIP                              | 0,971 |       |       |  |  |  |  |
| <b>RSP</b>                       | 0,959 |       |       |          | <b>RSP</b>                       | 0,969 |       |       |  |  |  |  |
| <b>ILPP</b>                      | 0,928 |       |       |          | <b>ILPP</b>                      | 0,911 |       |       |  |  |  |  |
| <b>CFFP</b>                      |       | 0,951 |       |          | <b>CFFP</b>                      |       | 0,977 |       |  |  |  |  |
| <b>ENEP</b>                      |       |       | 0,879 |          | <b>ENEP</b>                      |       |       | 0.992 |  |  |  |  |

الجليول(3-24) مصفوفة العوامل قبل وبعد تنبوير المحاور

المرجع: مخرجات البرنامج الإحصائي SPSS

تتسم مصفوفة الجدول **(-3 24)** في إمكانية ملاحظة المتغيرات المرتبطة بكل عامل من العوامل المستخرجة، مما يسهل عملية تفسيرها والكشف عن المعاني التي تتضمنها. تسمح القيم المبينة في نفس الجدول من تحديد المعادلات التي تبين ارتباط المتغيرات بكل عامل، وعدد هذه المعادلات ستة، ثلاثة منها قبل التدوير وثلاثة بعد التدوير، وتصاغ معادلات المركبات المستخلصة كالتالية:

 $C1(avant) = 0.995 * PBP + 0.994 * VAP + 0.994 * RIP + 0.987 * CIP + 0.959 * RSP + 0.928 * ILP...({éq5})$  $C2(avant) = 0.951 * CFFP$ ......*........(eq6)*  $C3(avant) = 0.879 * ENEP$ ......*....éq*7)

 $C1(après) = 0.980 * PBP + 0.973 * VAP + 0.972 * RIP + 0.971 * CIP + 0.969 * RSP + 0.911 * ILP... (éq 8)$  $C2(après) = 0.977 * CFFF$ ....*...(éq* 9)  $C3(après = 0.992 * ENEP$ ......*....éq*10)

ولتحديد المعاملات المكونة للعوامل المستخرجة، تقَسم قيمة معامل ارتباط المتغيرة على القيمة الذاتية المقابلة للعامل، والجدول التالي يوضح ذلك:

الجلول (3-25) مصفوفة مكونات العوامل

|             |          | Composante |          |  |  |  |  |  |
|-------------|----------|------------|----------|--|--|--|--|--|
|             |          |            | З        |  |  |  |  |  |
| <b>PBP</b>  | 0,174    | 0,014      | $-0,037$ |  |  |  |  |  |
| <b>CIP</b>  | 0,178    | $-0,019$   | $-0,016$ |  |  |  |  |  |
| <b>VAP</b>  | 0,174    | 0,020      | $-0.047$ |  |  |  |  |  |
| <b>CFFP</b> | $-0,089$ | $-0,001$   | 1,005    |  |  |  |  |  |
| <b>RIP</b>  | 0,174    | 0,027      | $-0,056$ |  |  |  |  |  |
| <b>ILPP</b> | 0,168    | $-0,075$   | 0,083    |  |  |  |  |  |
| <b>RSP</b>  | 0,217    | $-0,194$   | $-0,039$ |  |  |  |  |  |
| <b>ENEP</b> | $-0,167$ | 1,026      | 0,0001   |  |  |  |  |  |

المرجع: مخرجات البرنامج الإحصائيSPSS

فتكون المعادلات الخطية لكل عامل من العوامل المستخرجة في التحليل، هي:

 $Fac_1 = 0.174*PBP + 0.178*CIP + 0.174*VAP - 0.089*CFFP + 0.174*RIP +$ 

0.168 \*ILPP + 0.217\*RSP - 0.167\*ENEP…eq11

 $Fac_2= 0.014*PBP - 0.019*CIP + 0.020*VAP - 0.001*CFFP + 0.027*RIP - 0.001*CFFP - 0.001*CFFP - 0.001*CFFP - 0.001*CFFP - 0.001*CFFP - 0.001*CFFP - 0.001*CFFP - 0.001*CFFP - 0.001*CFFP - 0.001*CFFP - 0.001*CFFP - 0.001*CFFP - 0.001*CFFP - 0.001*CFFP - 0.001*CFFP -$ 

0. 075\*ILPP - 0.194\*RSP + 1.026\*ENEP…eq12

Fac<sub>3</sub>= -0.037\*PBP - 0.016 \*CIP - 0.047\*VAP + 1.005\*CFFP - 0.056\*RIP +

0. 083\*ILPP - 0.039\*RSP + 0.0001\*ENEP…eq13

## **III . 3 - 5 - تسمية العوامل المستخرجة:**

يمكن أن نقدم محاولة لوصف العوامل الثلاثة المستخلصة من هذا التحليل انطلاقا من مصفوفة العوامل بعد تدوير المحاور، باعتبارها مفسرة لأهمية قطاع الزراعة الخاص، حيث :

- **.1** نلاحظ أن العامل الأول يستحوذ على جميع المتغيرات باستثناء المتغيرتين: المساهمة في استهلاك الأصول الثابتة **CFFP** ومتغيرة الفائض الصافي للاستغلال **ENEP** ؛
	- **.2** كما نلاحظ أن العامل الثاني مفسر فقط بمساهمة استهلاك الأصول الثابتة **CFFP** ؛
	- **.3** أما العامل الثالث فمفسر فقط مفسر فقط بمساهمة الفائض الصافي للاستغلال **ENEP** ؛

والجدول التالي يوضح توزع المتغيرات الثمانية على العوامل الثلاثة :

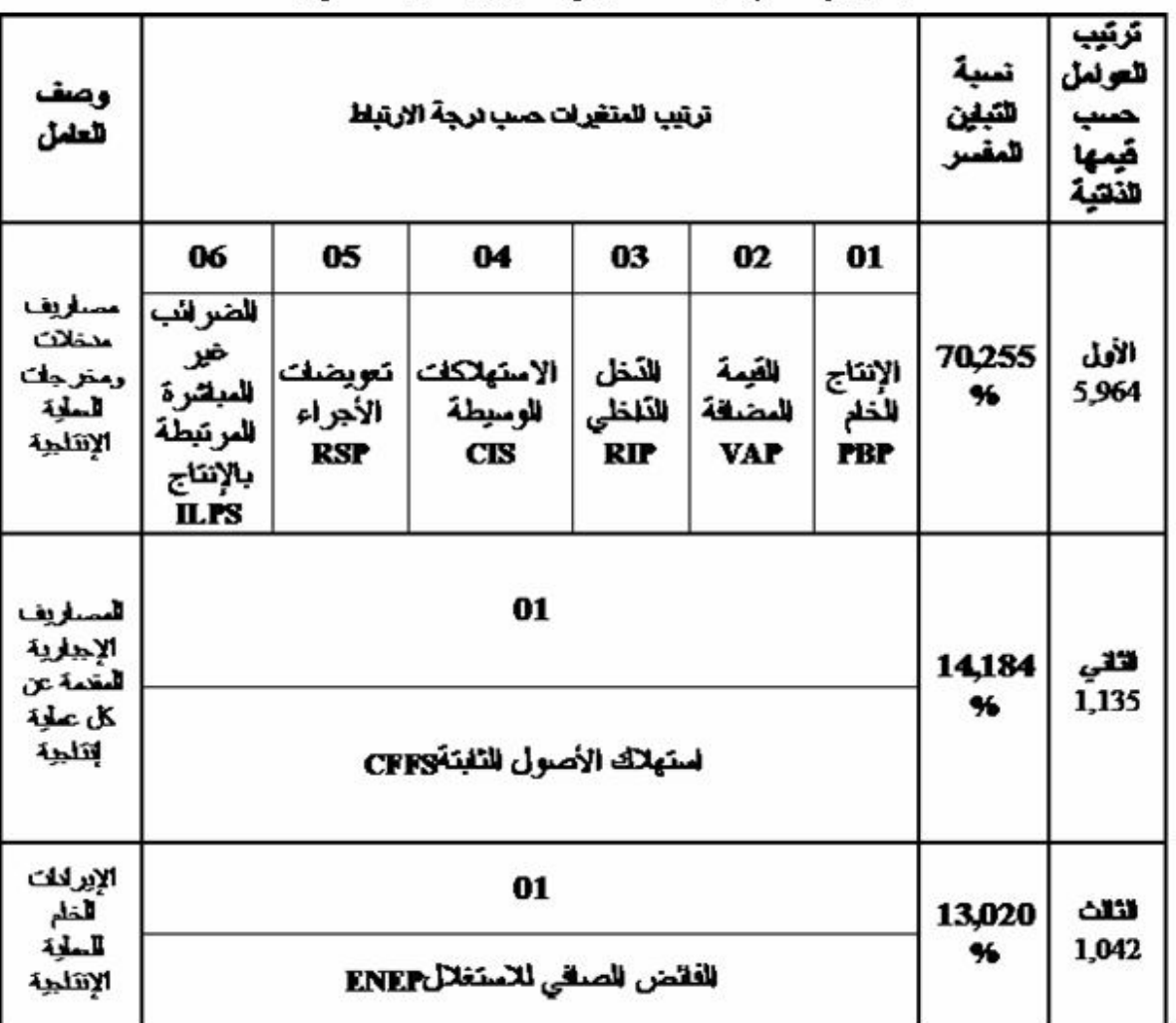

#### الجنول (3-26) الوصف الأولى للعوامل الأول، الثاني والثالث

المرجع: من إحداد الطلب بناءً على تحليل نتقع مصفوفة العوامل في الجدول(3 24.3)

وعليه، يمكن القول بأن أهمية قطاع الزراعة الخاص تظهر من خلال مساهمته في الإنتاج وعوامل الإنتاج ومساهمته في الموارد المالية الناتجة عن العملية الإنتاجية، ويوضح هذا بالشكل التالي:

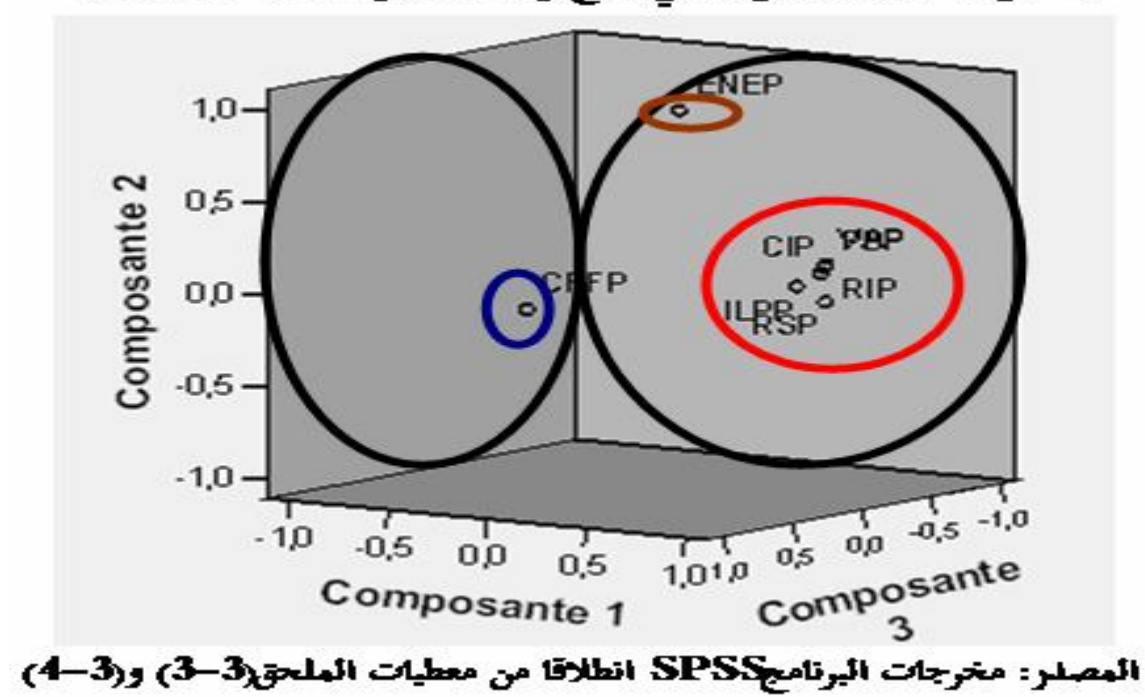

الشكل (3-10) التمثيل البياني وضح ارتباط المتغيرات بالمستويات لخاملية

 الشكل أعلاه، مرسوم انطلاقا من الجدول **(26-3)** وهو يوضح مدى ارتباط المركبة الأولى المتغيرات الستة المُكونة للعامل الأول، كما ترتبط بالمركبة الثانية متغيرة مساهمة استهلاك الأصول الثابتة المُعبر عنها بالعامل الثاني، وترتبط بالمركبة الثالثة متغيرة مساهمة الفائض الصافي للاستغلال المُعبر عنها بالعامل الثالث.

#### **III . 3 - -6 استخدام التحليل العنقودي لتصنيف سنوات الدراسة.**

في هذه المرحلة نحاول أن نجد تفسيرا لسلوك سنوات الدراسة (**-1974 2012)،** حيث نلخص السنوات في عدد محدود من المحموعات الجزئيّة، والهدف من هذا هو تحديد مجموعة السنوات المتشاهة بالنظر إلى سلوك متغيرات الدراسة.

لهذا الغرض، وانطلاقا من النتائج الحاصلة في الفقرة السابقة، نسقط سنوات الدراسة في معلم ثلاثي الأبعاد محاوره العوامل المستخرجة، كما هو مبين في الشكل التالي :

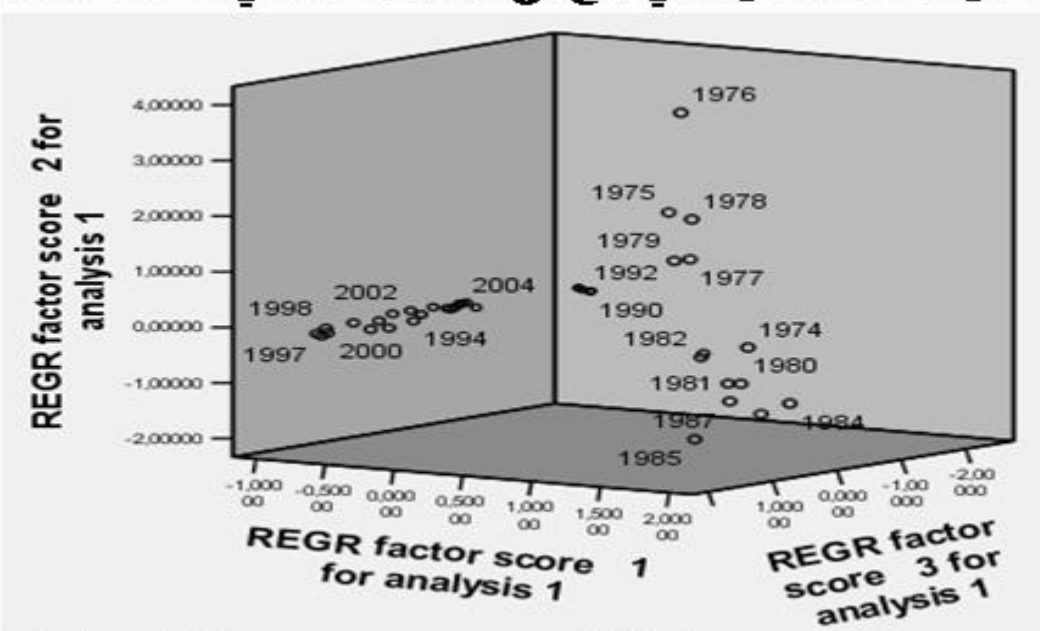

الشكل (3–11) التمثيل البيانيهوضح توزع مجموعة السنوات في المستويات العاملية

المصلر: مخرجات البرنامجSPS انطلاقا من معطيات الملحق3-3) و(3-4)

الشكل**(-3 11)** أعلاه يوضح توزع سنوات الدراسة **(-1974 2012)** على العوامل الثلاثة المستخرجة إلا أنه لا يبين سلوكها بدقة.

لذا نلجأ إلى التحليل بطريقة التحليل العنقودي الهرمي، لفهم سلوك سنوات الدراسة، تعطينا هذه الطريقة : التوزيع المُبين في الملحق **(-2 4)** أعضاء اموعات، ورسم مخطط الشجرة **Dendrogram** التالي

بالنظر إلى مخطط الشجرة نستنتج أن سنوات الدراسة يمكن تقسيمها إلى مجموعتين:

 $\overline{a}$ **-** تشير حركة السهم النازل في الرسم يمينا أو يسارا إلى عدد اموعات المرغوب فيها.

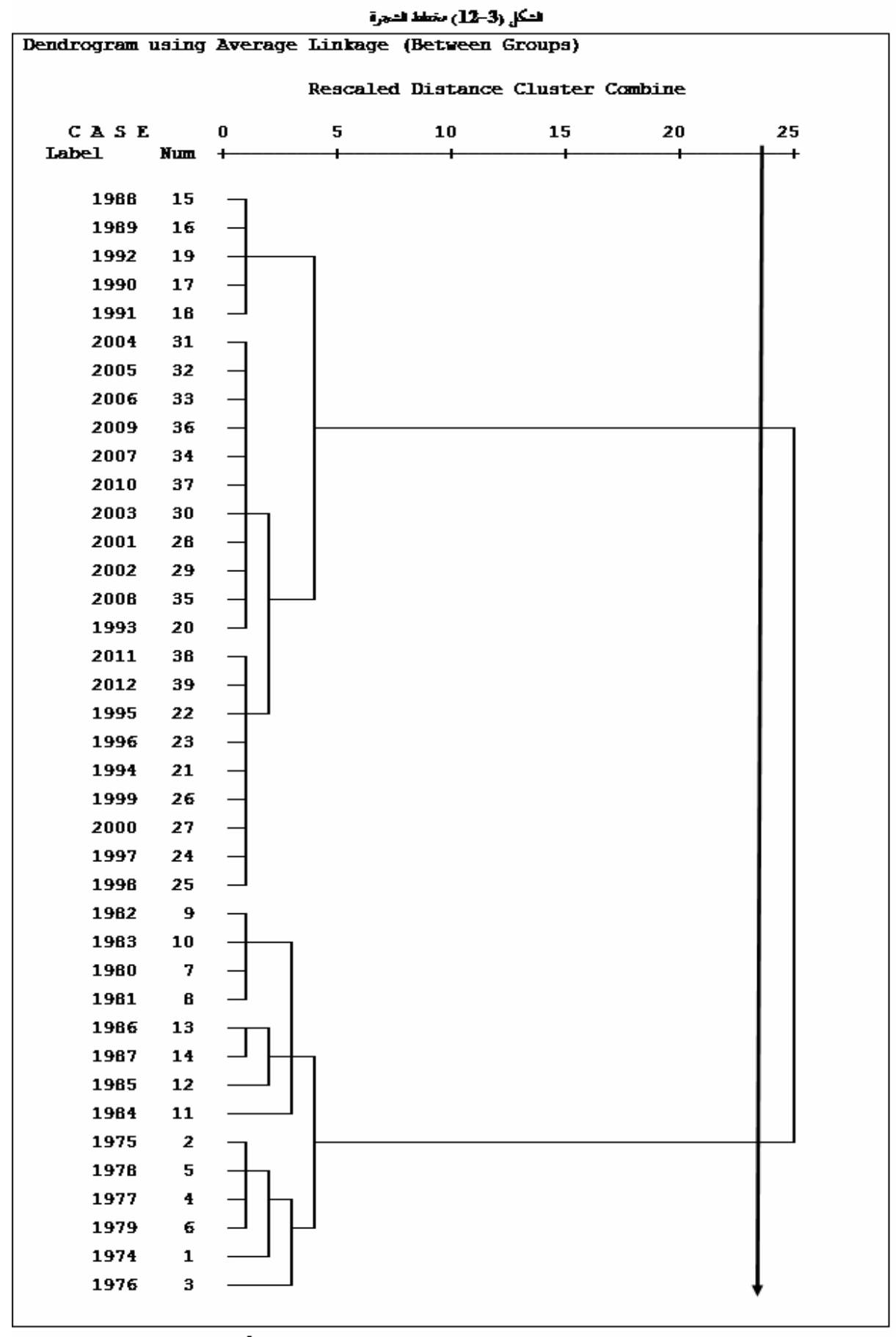

المرجع: معَرجات البرنامج الإحصائي SPSS، بصرف.

نستخلص منه ما يلي:

إذا قبلنا بمجموعتين، فإن المجموعة الأولى تضمّ السنوات من **1974**، ...، حتى **1987**، ولهذه المحموعة من السنوات سلوكا مختلفا عن سلوك المحموعة الثانية والتي تضم باقي سنوات الدراسة.

عند مقارنة تصنيف سنوات شجرة التحليل، نجد أن قطاع الزراعة الخاص سلك سلوكا مستقرا في بداية الدراسة لمدة **14** سنة متتابعة بدأت بسنة **1974** حتى سنة **1987** حوالي **%36** من سنوات الدراسة**،** تميزت هذه المرحلة بمحاولة الجزائر بناء قطاع زراعي اشتراكي حكومي، فكان نشاط القطاع الزراعي الخاص يكاد ينحصر في بعض أعمال الفلاحين البسطاء، حيث كان لتطبيق السياسة الاشتراكية في تسيير القطاع الزراعي الأثر السلبي في نمو القطاع الخاص، إِذْ عمدت هذه السياسة إلى الحد من نشاط القطاع الخاص وإعطاء الأولوية للقطاع العام وانتهت هذه المرحلة بتغيير سياسة التسيير.

 أما المرحلة الثانية أخذت باقي سنوات الدراسة (**25** سنة) حوالي **%64** من سنوات الدراسة**،** فترة طويلة عن سابقتها، تميزت بعدة تقلبات في سياسة تسيير القطاع الزراعي، وسمحت البرامج التنموية المطبق في هذه المرحلة بفتح الطريق أمام القطاع الزراعي الخاص.

#### **خلاصة الفصل الثالث:**

نخلص من خلال نتائج المعالجة السابقة إلى ما يلي :

**-1** نستنتج من التحليل أعلاه وبالنظر إلى القيم المحسوبة لمعاملات الاختلاف لمتغيرات القطاع الخاص أنّ هذه الأخيرة اتسمت بالتجانس، خلافا لمثيلاتما في القطاع العام حيث عرفت تقلَّبات عنيفة خلال فترة الدراسة.

**-2** هناك فروق معنوية ولصالح القطاع الخاص في كل متغيرات الدراسة، وتفسر هذه النتيجة تحول نشاط الزراعة من القطاع العام إلى القطاع الخاص.

**-3** نستطيع القول من خلال سنوات الدراسة أن قطاع الزراعة الجزائري انطلق نشاطه في القطاع العام واستمر احتكاره لمدة **14** سنة **(-1974 1987)**، بسبب تطبيق سياسة التخطيط المركزي، أدت هذه السياسة إلى انسداد وضعف في أداء القطاع الزراعي العام، فما كان على الدولة الجزائرية إلا تغيير هذا التسيير، وكان لأزمة **1988** أثر كبير في تغيير نظام التسيير، فظهر القطاع الخاص الذي شارك القطاع العام في جميع أنشطة الاقتصاد الجزائري، وبدا احتكار القطاع العام لمزاولة هذه الأنشطة يقل تدريجيا.

**-4** بالرغم من فترة الدراسة التي تعتبر طويلة نسبيا والممتدة من سنة **1974** إلى سنة ،**2012** إلا أن السلوك الخاص لأداء قطاع الزراعة في الجزائر سواء في القطاع العام أو القطاع الخاص لا يمكن أن نعتبره قد تأثر بالتغيرات التي عرفها الاقتصاد الجزائري.

**الفَصلُ الرابِع:** 

**اخْتِبار العلاقَة الإحصائِية َبين متَغَيرات الدراسة باستعمال التكامل المشترك مع تصحيح الخطأ** 

#### **تمهيد:**

في وقت سابق كان الباحث الاقتصادي يلقى صعوبات كبيرة في تفسير مختلف العلاقات بين الظواهر الاقتصادية، بسبب تعقد سلوكيات تغيرها وعدم التحكم في مسببالها، وتفيد النظرية الاقتصادية أن جميع المتغيرات الاقتصادية تتأثر ببعضها البعض لانتمائها لنفس المحيط، مما يزيد في صعوبة فهم سلوك تغيرها، وأصعب خطوة لدى الباحث تكمن في ربط الأحداث الحالية بالفترة المستقبلية. نتج عن هذه الصعوبات تفسيرات خاطئة لسلوكيات الظواهر الاقتصادية، منها الانحدار الزائف.

 مع تطور الفكر الاقتصادي ظهر علم الاقتصاد القياسي، الذي ساعد الباحثين في إيجاد تحاليل اقتصادية لمعظم العلاقات الاقتصادية، وازداد استخدام المنهج الرياضي لنمذجة هذه العلاقات والتحكم في تغيرات مسبباقما، فاتجه الاقتصاديون لاستخدام طرق التحليل الإحصائي بمدف اختبار الفرضيات الخاصة بمذه العلاقات.

تعددت هذه الطرق الحديثة المستعملة في تقدير معادلات نماذج الانحدار، وكانت طريقة التكامل المشترك التي ظهرت في منتصف الثمانينات هي الأكثر شيوعا واستعمالا لتقدير نماذج الانحدار، حيث عمد هذا الأسلوب الى استخدام المناهج الرياضية لصياغة النموذج في شكل نظام يبين السببية والتشكيلة في عناصر الموضوع الأصلي،1 وظهر هذا جليا في تطوير أسلوب التكامل المشترك بتطبيق نماذج تصحيح الخطأ، الذي حاولنا من خلاله معرفة اتجاه سلوك متغيرات الدراسة في المدى الطويل في ظل تغيرها في المدى القصير. وعليه اتبعنا في هذ الفصل خطة لمعرفة هذا السلوك التي تتضمن ثلاث مباحث رئيسية، هي:

> **-1دراسة استقرارية السلاسل الزمنية لمتغيرات الدراسة؛ -2إزالة حالة عدم الاستقرار من السلاسل الزمنية؛ -3منهجية التكامل المشترك ونموذج تصحيح الخطأ؛**

**<sup>-</sup>** ف.س.دادايان ، (1992)، ترجمة علي محمد تقي القزويني، النماذج الإقتصادية العالمية ، ديوان المطبوعات الجامعية ، الجزائر، ص .08 **1**

## **I- دراسة استقرارية السلاسل الزمنية لمتغيرات الدراسة:**

دف من دراسة السلاسل الزمنية لمتغيرات الدراسة إلى معرفة طبيعة التغيرات التي حدثت في الفترات . **<sup>1</sup>** الزمنية السابقة، والتي من خلال تحليلها يتم التحكم في التغيرات التي تطرأ على السلسلة الزمنية مستقبلا

#### **I-1- دراسة وصفية لبيانات السلاسل الزمنية:**

بيانات السلاسل الزمنية سنوية، ممتدة من سنة 1974 إلى سنة 2012، مكونة من 39 مشاهدة، وتتميز قيمها بالتذبذب، الذي يصبح عنيفا في بعض الحالات، والأشكال البيانية التالية توضح ذلك:

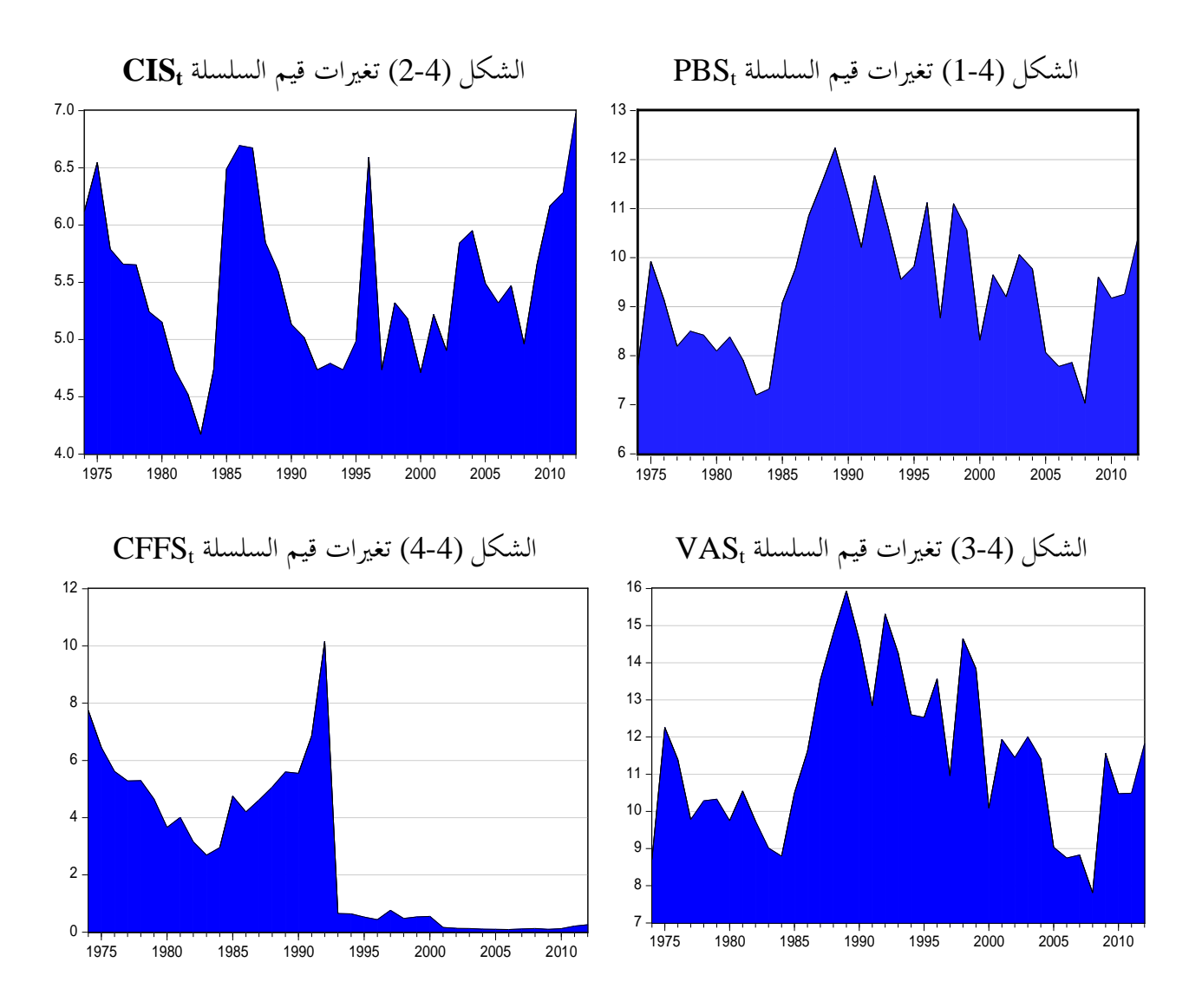

 $\overline{a}$ **-** أموري هادي كاظم الحسناوي، (2002)، طرق القياس الاقتصادي، دار وائل للنشر، الاردن، ص.397 **1**

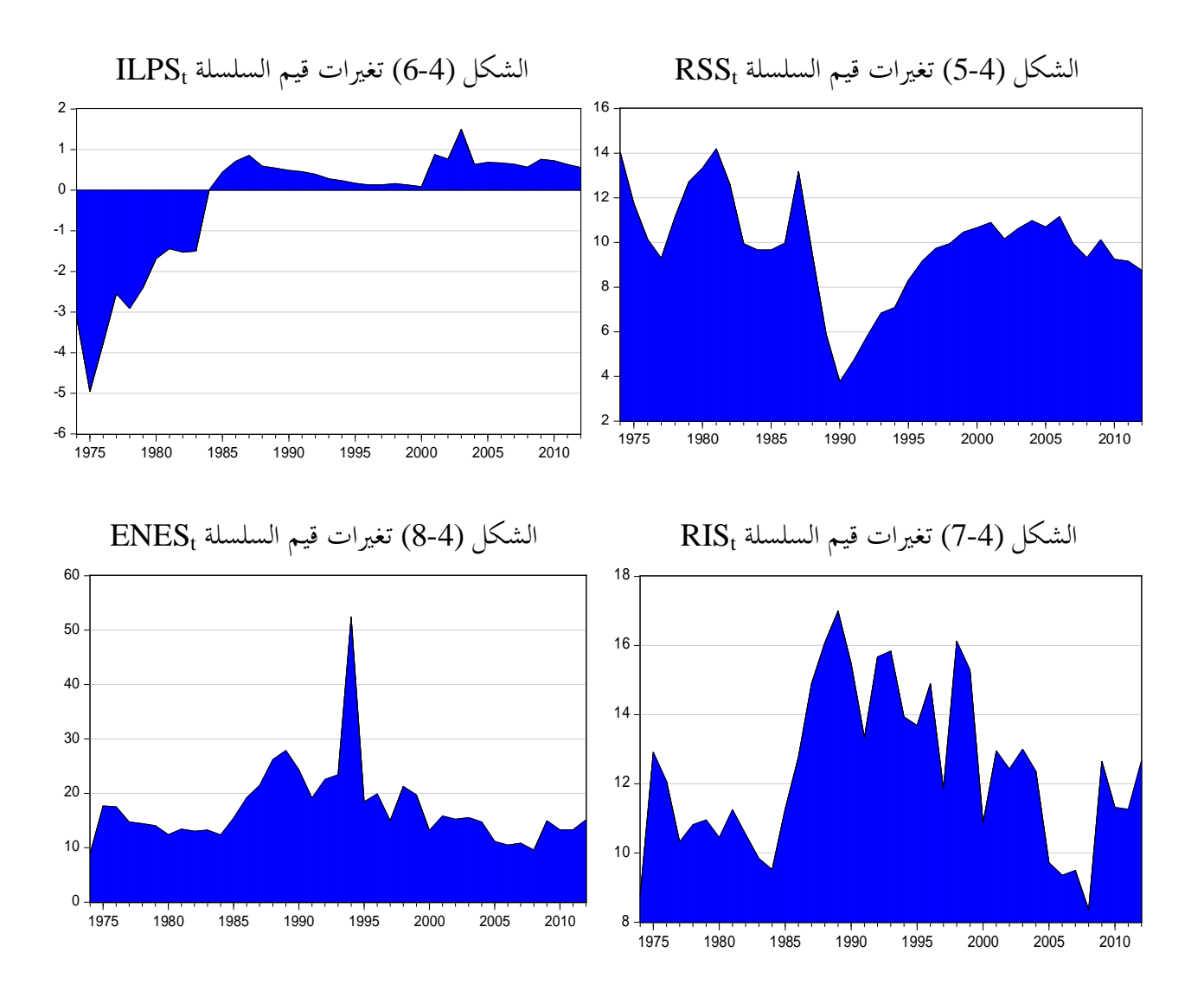

#### **التحليل**:

**-1** بالنسبة لقيم السلسلة الزمنية لإجمالي الإنتاج الخام الوطني PBS<sup>t</sup> المبينة في الشكل (-4 1) نجد أا أخذت ميلا سالبا حتى سنة 1983، ثم عادت إلى التزايد من جديد حتى سنة 1989، وبعدها تذبذبت قيمها لتشهد نوعا من الانتظام.

**-2** بالنسبة لقيم السلسلة الزمنية لإجمالي الاستهلاك الوسيط الوطني CISt المبينة في الشكل (-4 2) نجد أا أخذت ميلا سالبا حتى سنة 1983، ثم عادت إلى التزايد من جديد حتى سنة 1987، وبعدها تذبذبت قيمها من جديد وبقيت تتراوح بين ميل سالب وميل موجب.

**-3** بالنسبة لقيم السلسلة الزمنية لإجمالي القيمة المضافة الوطني VASt المبينة في الشكل (-4 3) نجد أا أخذت ميلا موجبا حتى سنة 1989، ثم عادت إلى التناقص من جديد حتى سنة 1991، وبعدها بدأت قيم السلسلة في التقلب بين التزايد والتناقص، مما أثر على تغير إشارة الميل من موجبة تارة إلى سالبة تارة أخرى. **-4** بالنسبة لقيم السلسلة الزمنية لإجمالي استهلاك الأصول الثابتة الوطني CFFS<sup>t</sup> المبينة في الشكل (4-4) نجد أنما أخذت ميلا سالبا حتى سنة 1983، ثم عادت إلى التزايد من جديد حتى سنة 1992، وبعدها تذبذبت قيمها لتشهد نوعا من الانتظام حتى فماية الفترة.

**-5** بالنسبة لقيم السلسلة الزمنية لإجمالي تعويضات الأجراء الوطني RSSt المبينة في الشكل (5-4) نلاحظ ألها تراوحت بين ميل سالب وميل موجب حتى سنة 1987، لتشهد هبوطا حادا سنة 1990، ثم عادت إلى التزايد ً من جديد حتى سنة 2001، وبعدها بدأت قيم السلسلة في الاستقرار حتى فماية الفترة.

**-6** بالنسبة لقيم السلسلة الزمنية لإجمالي الضرائب غير المباشرة المتعلقة بالإنتاج الوطني ILPSt المبينة في الشكل (4-6) نجد ألها أخذت ميلا موجبا حتى سنة 1987، ثم شهدت نوعا من الانتظام حتى نماية الفترة.

**-7** بالنسبة لقيم السلسلة الزمنية لإجمالي الدخل الداخلي الوطني RISt المبينة في الشكل (-4 7) نلاحظ أا لم تستقر بسبب تقلب قيمها بين التزايد والتناقص المفاجئ.

**-8** بالنسبة لقيم السلسلة الزمنية لإجمالي الفائض الإجمالي للاستغلال الوطني ENESt المبينة في الشكل (4-8) نلاحظ أها اتسمت بنوع من الانتظام طوال فترة الدراسة عدى طفرة 1994 التي شهدت فيها قفزة كبيرة.

وكخلاصة للتحليل السابق نستنتج أن التذبذب في إشارة الميل العام يؤشر سلبا على استقرارية السلاسل الزمنية محل الدراسة، إلا أن الملاحظات البيانية لا يمكن لها أن تؤكد استقرارية السلسلة من عدمها.

#### **I-2- استقرارية السلاسل الزمنية:**

 $\overline{a}$ 

تستقر السلسلة الزمنية إذا تذبذبت قيمها حول وسط حسابي ثابت، وتباين مستقل عن الزمن1. ولاختبار استقرارية السلسلة الزمنية نتتبع الاختبارات الكيفية والاختبارات الكمية المبينة في الخطوات التالية:

#### **I-2- -1 اختبار معنوية معاملات دالة الارتباط الذاتي للسلسلة الزمنية:**

. تستقر السلسلة الزمنية إذا كانت معاملات دالة ارتباط  $\rm P_k$  معنوية لا تختلف عن الصفر من أجل كل  $0$ <k ،  $\mid$  : إلى بجال الثقة  $\mid$  P<sub>k</sub> إلى بجال الثقة  $\mid$  $\overline{\phantom{a}}$  $\overline{\phantom{a}}$ L L  $\overline{\phantom{a}}$ L  $\in$  0 ± *n t*  $\boldsymbol{P}_k \in \left] 0 \pm \frac{\boldsymbol{\iota} \frac{\boldsymbol{\alpha}}{2}}{\sqrt{n}} \right]$ ، حيث  $\boldsymbol{P}_k$  $\pm 1.96\sqrt{\frac{1}{39}}$  =  $\pm 0.314$  ؛ و n عدد المشاهدات 39 *n* ، فيكون مجال الثقة : 0.314 $t_{\alpha/2}$  =  $t_{0.025}$ ومن ملاحق الأشكال البيانية نجد:

**<sup>1</sup>-**Melard Guy, (1991), Méthodes de prévision à court terme, Edition Ellipses, Bruxelles, P282.

:<br>Sample: 1974-2012<br>Included observations: 39

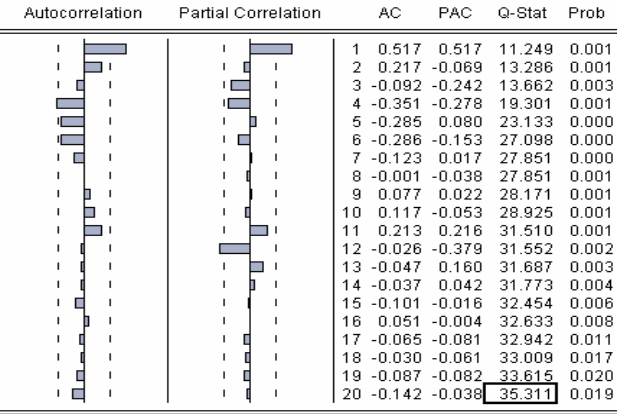

# **<sup>t</sup>** الشكل (10-4) دالة الارتباط الذاتي للسلسلة **CIS** <sup>t</sup> الشكل (9-4) دالة الارتباط الذاتي للسلسلة PBS

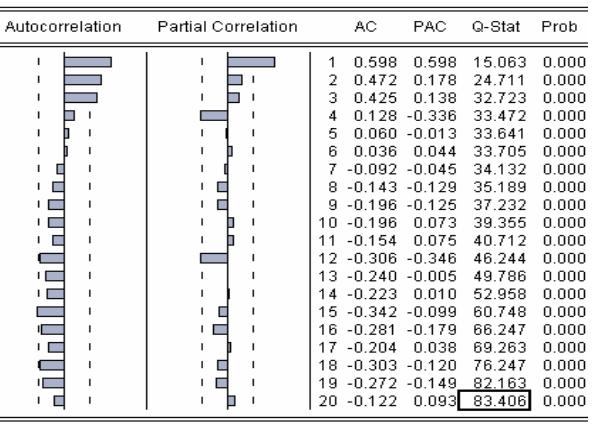

Sample: 1974 2012

Included observations: 39

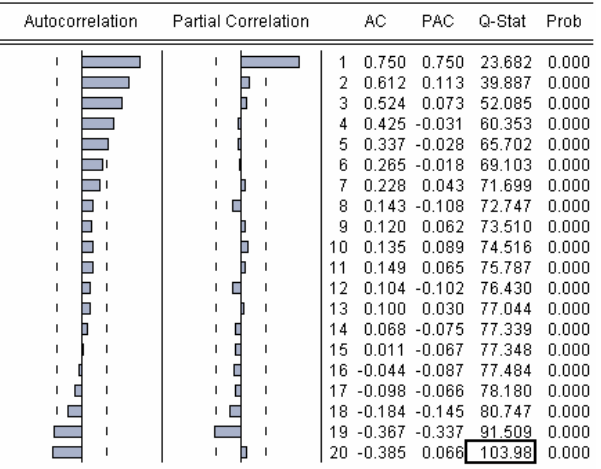

# $\textrm{CFFS}_t$  الشكل (12-4) دالة الارتباط الذاتي للسلسلة VAS $_\textrm{time: 1974\,2012}$  دالة الارتباط الذاتي للسلسلة Sample:1974 2012<br>Sample:1974 2012<br>Included observations: 39

 $\equiv$ 

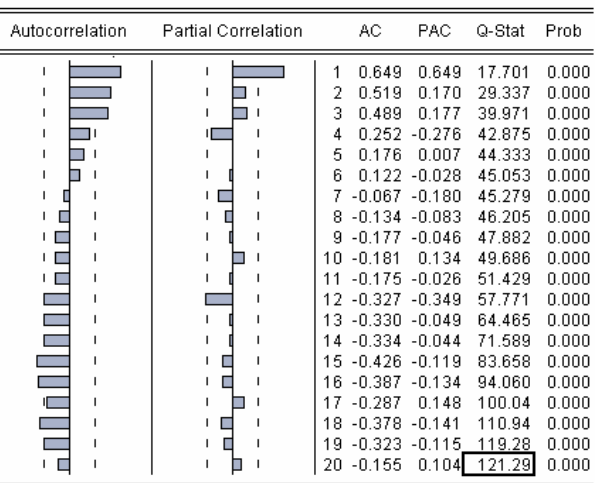

Sample: 1974 2012<br>Included observations: 39

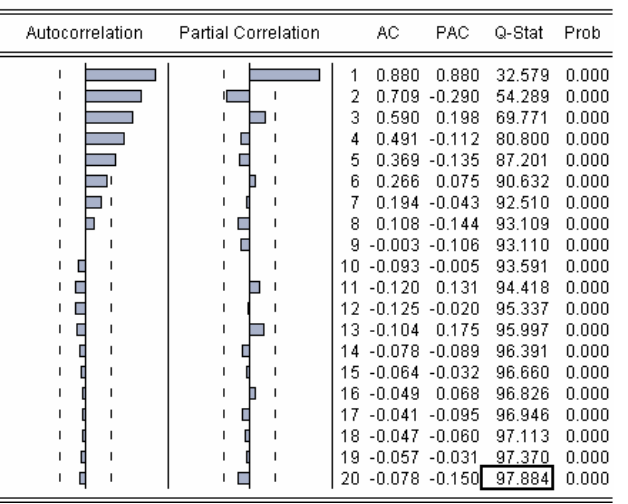

## $\rm{LPS}_{t}$  الشكل (13-4) دالة الارتباط الذاتي للسلسلة  $\rm{RSS}_{t}$  الشكل (14-4) دالة الارتباط الذاتي للسلسلة (1374)<br>Sample:1974 2012

Included observations: 39

 $\equiv$ 

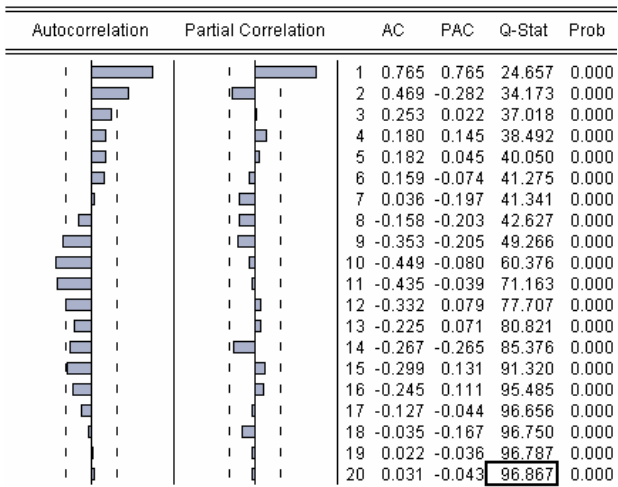

<sup>t</sup> الشكل (16-4) دالة الارتباط الذاتي للسلسلة ENES <sup>t</sup> الشكل (15-4) دالة الارتباط الذاتي للسلسلة RIS Sample: 1974 2012 Included observations: 39

| $\mathrm{RIS}_{\mathrm{t}}$ شكل (15-4) دالة الارتباط الذاتي للسلسلة |  |  |  |  |  |
|---------------------------------------------------------------------|--|--|--|--|--|
|---------------------------------------------------------------------|--|--|--|--|--|

Sample: 1974 2012 Included observations: 39

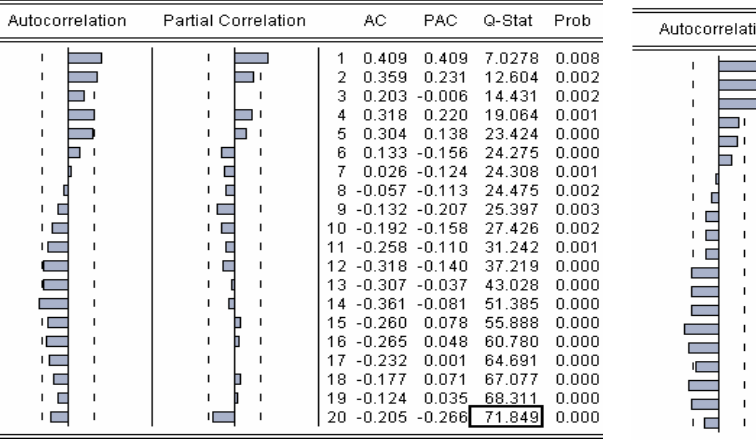

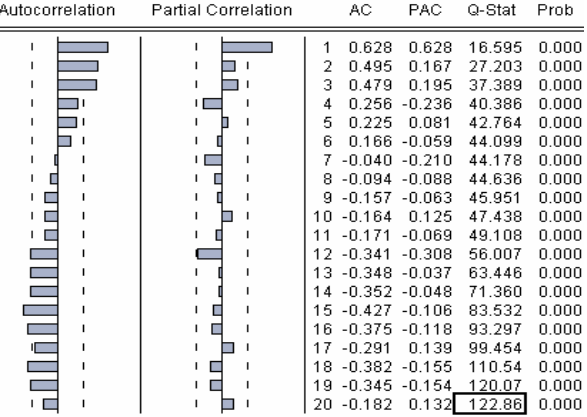

المصدر مخرجات برنامج EViews انطلاقا من معطيات الملحق (2-2)

**التحليل:** 

**-1** نلاحظ من خلال دالة الارتباط للسلسلة الزمنية PBS<sup>t</sup> أن المعاملات المحسوبة من أجل الفجوات 3,15 غارج مجال الثقة (0 $(\rm P_{k(1.2,3.15)} \not\equiv 0)$  أي أهْا تختلف معنويا عن الصفر.

**-2** نلاحظ من خلال دالة الارتباط للسلسلة الزمنية CISt أن المعاملات المحسوبة من أجل الفجوات خارج مجال الثقة (0 $({\rm P}_{{\rm k} (1,4)}\neq 0)$ ، أي أها تختلف معنويا عن الصفر .  ${\rm k}$ 

**-3** من خلال دالة الارتباط للسلسلة الزمنية VAS<sup>t</sup> نلاحظ أن المعاملات المحسوبة من أجل الفجوات خارج مجال الثقة (0 $\neq$ 0). $k=1,2,3,12,13,14,15,16,18,19$ )، أي ألها  $k=1,2,3,12,13,14,15,16,18,19$ تختلف معنويا عن الصفر.

**-4** نلاحظ من خلال دالة الارتباط للسلسلة الزمنية CFFS<sup>t</sup> أن المعاملات المحسوبة من أجل الفجوات 1,2,3,4,5,19,20 خارج مجال الثقة (0 $(\mathrm{P_{k(1,2,3,4,5,19,20)}}$ )، أي ألها تختلف معنويا عن الصفر.  $\mathrm{k} \!=\! 1,2,3,4,5,19,20$ 

**-5** لدينا من خلال دالة الارتباط للسلسلة الزمنية RSSt أن المعاملات المحسوبة من أجل الفجوات خارج مجال الثقة (0 $({\rm P}_{{\rm k}(1,2,9,10,11,12)}$ )، أي ألها تختلف معنويا عن الصفر.  ${\rm k} \!=\! 1,\!2,\!9,\!10,\!11,\!12$ 

**-6** نلاحظ من خلال دالة الارتباط للسلسلة الزمنية ILPS<sup>t</sup> أن المعاملات المحسوبة من أجل الفجوات 1,2,3,4,5k خارج مجال الثقة (0 $\rm P_{k(1,2,3,4,5)}$ )، أي ألها تختلف معنويا عن الصفر.  $\rm k\!=\!1,2,3,4,5$ 

**-7** من خلال دالة الارتباط للسلسلة الزمنية RIS<sup>t</sup> نلاحظ أن المعاملات المحسوبة من أجل الفجوات  $\mathbb{R}=1,2,3,12,13,14,15,16,18,19, \neq 0$ خارج مجال الثقة (0 $\neq$ (1,2,3,12,13,14,15,16,18,19) أي  $\mathbb{R}=1,2,3,12,13,14,15,16,18,19$ ألها تختلف معنويا عن الصفر . **-8** نلاحظ من خلال دالة الارتباط للسلسلة الزمنية ENES<sup>t</sup> أن المعاملات المحسوبة من أجل الفجوات . خارج مجال الثقة (0 ${\rm P}_{{\rm k}(1,2,4,12)}$ )، أي ألها تختلف معنويا عن الصفر  ${\rm k} \!=\! 1,\!2,\!4,\!12$ 

من خلال اختبار معاملات دالة الارتباط الذاتي للسلاسل الزمنية وجدنا أن جميع المتغيرات لها معاملات في دالة الارتباط الذاتي تختلف معنويا عن الصفر، مما يعطينا فكرة مبدئية على عدم استقرار سلاسل هذه المتغيرات.

#### **I-2- -2 اختبار مشترك لمعنوية معاملات دالة الارتباط الذاتي Box-Ljung:**

، توافق إحصائية **<sup>1</sup>** يستخدم اختبار Box-Ljung للدراسة الكلية لمعنوية لمعاملات دالة الارتباط الذاتي P<sup>k</sup> LB المحسوبة القيمة الأخيرة للعمود Stat-Q في الاشكال أعلاه، وتتبع إحصائية LB إحصائية Deux-Chi : حيث  $\chi^2$ 

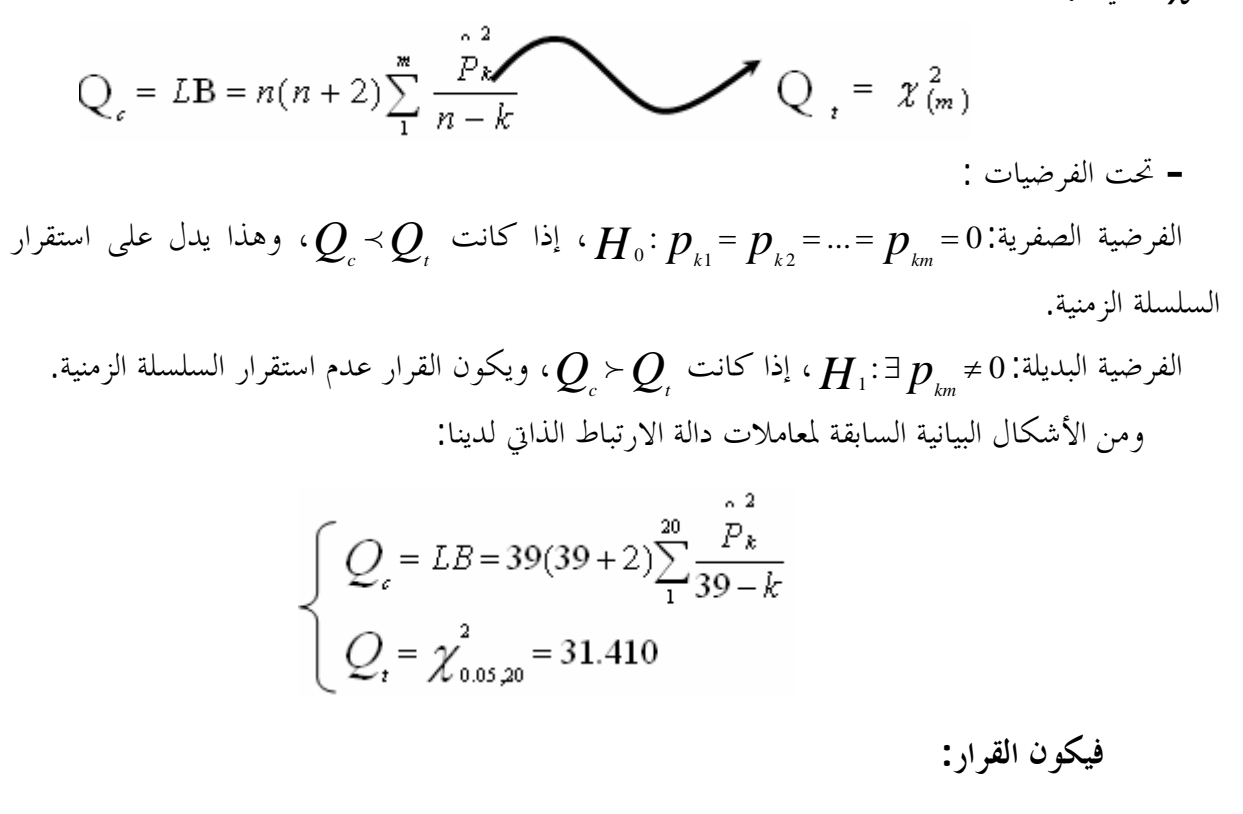

**-1** من الشكل (9-4) لدالة الارتباط الذاتي للسلسلة PBS<sup>t</sup> لدينا 31.410 *Q* 83.406 *Q c t* ، يكون القرار رفض الفرضية الصفرية (P $P_2=1$ ، = $P_2=1$ (H $_0$ : $P_1$ ) التي تنص على انعدام كل معاملات دالة الارتباط الذاتي، وقبول الفرض البديل (H1: $\exists P_k \neq 0$ ).

**<sup>-</sup>** عبد القادر محمد عبد القادر عطية، (2004)، الحديث في الاقتصاد القياسي بين النظرية والتطبيق، الدار الجامعية، الإسكندرية، مصر، ص .654 **1**

**-2** من الشكل (-4 10) لدالة الارتباط الذاتي للسلسلة CIS<sup>t</sup> لدينا 31.410 *Q* 35.311 *Q c t* ، يكون القرار رفض الفرضية الصفرية (P $\rm P_1=P_2=...=P_{2O}=0$ ) التي تنص على انعدام كل معاملات دالة  $(\mathrm{H}_1:\mathbf{\exists P_k}\neq 0)$  الارتباط الذاتي، وقبول الفرض البديل (0

**-3** من الشكل (11-4) لدالة الارتباط الذاتي للسلسلة VAS<sup>t</sup> لدينا 31.410 *Q* 121.29 *Q c t* ، يكون القرار رفض الفرضية الصفرية (P<sub>0</sub>=P<sub>2</sub>=…=P<sub>20</sub>=0) التي تنص على انعدام كل معاملات دالة  $(\mathrm{H}_1:\mathbf{\exists P_k}\neq 0)$  الارتباط الذاتي، وقبول الفرض البديل (0

**-4** من الشكل (12-4) لدالة الارتباط الذاتي للسلسلة CFFS<sup>t</sup> لدينا 31.410 *Q* 103.98 *Q c t* ، فيكون القرار رفض الفرضية الصفرية (P $\rm P_1=P_2=...=P_{20}=0$ ) التي تنص على انعدام كل معاملات دالة  $(\mathrm{H}_1:\exists \mathrm{P_k}\neq 0)$  الارتباط الذاتي، وقبول الفرض البديل

**-5** من الشكل (13-4) لدالة الارتباط الذاتي للسلسلة RSS<sup>t</sup> لدينا 31.410 *Q* 96.867 *Q c t* ، فيكون القرار رفض الفرضية الصفرية (P $\rm H_{0}$ : $\rm P_{1}$ = $\rm P_{2}$ =...=P $\rm P_{2}$ ) التي تنص على انعدام كل معاملات دالة  $\mathbf{H}_1:\mathbf{\exists P_k}\neq 0$ الارتباط الذاتي، وقبول الفرض البديل (0

**-6** من الشكل (14-4) لدالة الارتباط الذاتي للسلسلة ILPS<sup>t</sup> لدينا 31.410 *Q* 97.884 *Q c t* ، يكون القرار رفض الفرضية الصفرية (P<sub>0</sub>=P<sub>2</sub>=…=P<sub>20</sub>=0) التي تنص على انعدام كل معاملات دالة الارتباط الذاتي، وقبول الفرض البديل (H1: $\exists P_k \neq 0$ ).

**-7** من الشكل (15-4) لدالة الارتباط الذاتي للسلسلة RIS<sup>t</sup> لدينا 31.410 *Q* 122.86 *Q c t* ، فيكون القرار رفض الفرضية الصفرية (P $\rm P_1=P_2=...=P_{20}=0$ ) التي تنص على انعدام كل معاملات دالة الارتباط الذاتي، وقبول الفرض البديل (0=/P<sup>k</sup> <sup>1</sup>:H (

**-8** من الشكل (16-4) لدالة الارتباط الذاتي للسلسلة ENES<sup>t</sup> لدينا 31.410 *Q* 71.849 *Q c t* ، يكون القرار رفض الفرضية الصفرية (20=20 $\rm H_{0}$ : $\rm P_{1}$ = $\rm P_{2}$ =... $\rm P_{2}$ ) التي تنص على انعدام كل معاملات دالة الارتباط الذاتي، وقبول الفرض البديل (H1: $\exists P_k \neq 0$ ).

**-** من نتائج اختبار Box-Ljung نستنتج أن جميع السلاسل الزمنية ا مشكلة الارتباط الذاتي للأخطاء، مما يسبب هذا عدم استقرار السلسلة الزمنية.

#### **I- -3 اختبارات جذر الوحدة:**

دف اختبارات جذر الوحدة إلى فحص خواص السلاسل الزمنية محل الدراسة، والتأكد من مدى سكوا، وتحديد رتبة تكامل كل متغيرة على حده.1 وهي لا تسمح فقط بالكشف عن وحود صفة عدم الاستقرار، ولكن تحدد كذلك نوع عدم الاستقرارية، وبالتالي هي تحدد أحسن طريقة لإرجاع السلسلة مستقرة.2 ومن هذه الاختبارات:

- اختبار ديكي- فولر (DF (Fuller-Dickey) 1979(؛
- اختبار ديكي- فولر الموسع (ADF (Augmenté-Fuller-Dickey) 1981(؛
	- ؛)1988 (Phillips-Perron (P-P) بيرون -فيليبس اختبار
	- ؛)1992 (Kwiatkowski-Phillips-Schmidt-Shin (KPSS)اختبار

### **:(1979) Dickey-Fuller (DF) فولر -ديكي اختبار -1 -3-I**

تسمح اختبارات Fuller-Dickey بتوضيح صفة الاستقرار أو عدم الاستقرار لسلسلة زمنية، وهذا عن . إذا افترضنا أن نموذج السلسلة طريق تحديد اتجاه محدد Déterministe أو عشوائي Stochastique**<sup>3</sup>** : AR(1) الشكل من صيغته الزمنية *Y<sup>t</sup> Y<sup>t</sup> <sup>t</sup>* <sup>1</sup>  **<sup>4</sup>** ، فيكون لـ ثلاث حالات:

- السلسلة *Y*<sub>،</sub> مستقرة، والمشاهدات الحالية لها وزن أكبر من المشاهدات الماضية. $\vert \phi \vert$ <1
- *Yt* غير مستقرة، والمشاهدات الحالية لها وزن نفس المشاهدات الماضية. السلسلة : <sup>1</sup>
- *Yt* غير مستقرة، والمشاهدات الحالية لها وزن أقل من المشاهدات الماضية. السلسلة : <sup>1</sup>

يعتبر اختبار (DF (من أهم الاختبارات الاستقرارية، وله ثلاث نماذج:

 $\overline{a}$ 

**-** نفس المرجع والصفحة. **3**

**<sup>-</sup>** عابد بن عابد العبدلي، (2007)، محددات الطلب على واردات المملكة العربية السعودية في إطار التكامل المشترك وتصحيح الخطأ، مجلة مركز صالح عبد االله كامل **1** للاقتصاد الإسلامي، جامعة الأزهر، العدد 23، ص ص 18-19.

**<sup>-</sup>** صحراوي سعيد، (2010)، محددات سعر الصرف: دراسة قياسية لنظرية تعادل القوة الشرائية والنموذج النقدي في الجزائر، مذكرة ماجستير غير منشورة، قسم العلوم **2** الاقتصادية تخصص مالية دولية، جامعة تلمسان، الجزائر، ص .150

**<sup>-</sup>** جنيدي مراد، (2006)، دراسة تحليلية قياسية لظاهرة الإدخار في الجزائر «VAR «باستعمال أشعة الإنحدار الذاتي (2004-1970)، مذكرة ماجستير غير منشورة، **4** قسم العلوم الاقتصادية تخصص اقتصاد كمي، جامعة الجزائر، ص .121

- صياغة فرضية الاختبار:

الفرضية الصفرية:  $H_{\,0}$  :  $\phi$  ، إذا كانت  $|\tau_{\,c}|$  ، تكون السلسلة الزمنية غير مستقرة. : <sup>1</sup> :البديلة الفرضية <sup>1</sup> كانت إذا ،*H <sup>c</sup> <sup>t</sup>* ، يكون القرار استقرار السلسلة الزمنية. نتائج الاختبار على السلاسل الزمنية :

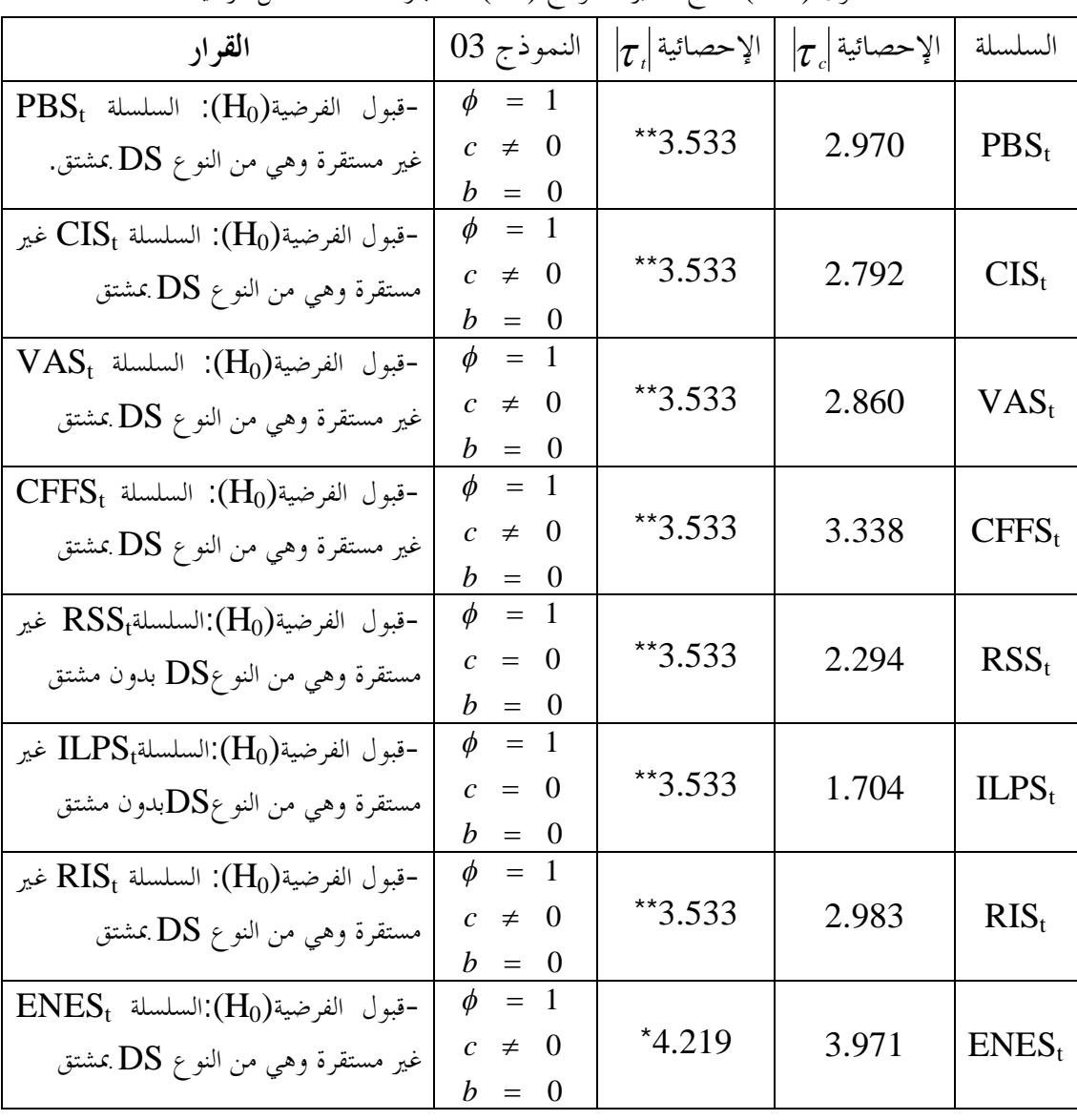

الجدول (1-4) نتائج تقدير النموذج (03) لاختبار DF للسلاسل الزمنية

المصدر الملاحق (01-4) (02-4) (03-4) (04-4) (05-4) (06-4) (07-4) (08-4)، بتصرف.

\* عند مستوى المعنوية .%1

\*\* عند مستوى المعنوية .%5

## **القرار**:

تُبيِّن لنا نتائج اختبار (DF) قبول الفرضية( $\rm(H_{0})$  : التي تنص على وجود جذر الوحدة في السلاسل الزمنية، أي أن جميع السلاسل الزمنية غير مستقرة عند مستوى المعنوية 5% عدى سلسلة المتغيرة ENES<sub>t</sub> فهي غير مستقرة عند مستوى المعنوية 1 %.

غير أن اختبار ديكي- فولر (DF (لا يصبح ملائما إذا وجدت مشكلة الارتباط الذاتي للأخطاء، لذا نلجأ لاستخدام اختبار ديكي-فولر الموسع (ADF(**<sup>1</sup>**.

#### **:(1981) Dickey-Fuller-Augmenté (ADF) الموسع فولر-ديكي اختبار -2-3-I**

يستحسن تطبيق اختبار ديكي-فولر الموسع لأنه يستخدم في نماذجه الفروق ذات الفجوات الزمنية للتخلص **<sup>2</sup>** من مشكلة الارتباط الذاتي للأخطاء، ونماذجه الثلاثة هي:

..............06 .....................05 ...........................04 1 1 1 1 1 1 1 1 1 *t p j t t j t j t p j t t j t j t p j t t j t j X X X bt c X X X c X X X* 

حيث يمثل p فترة التأخر وتحدد بأقل قيمة للمعايير: (Hannan-Quinn (HQ) ‹Akaike (AC· . Schwarz (SC)

من نتائج الملحق (-4 25) لدينا أقل قيمة لمعايير المفاضلة توافق 1=*p* ، فتكون النماذج الثلاثة السابقة كالتالي:

..............06 .....................05 ...........................04 1 2 1 1 2 1 1 2 1 *t t t t t t t t t t t t X X X bt c X X X c X X X* 

 $\overline{a}$ 

**2-**Régis Bourbonnais, (2005), Econométri, 6<sup>e</sup> édition, Dound, Paris, P-P 231-232.

**<sup>-</sup>** عبد القادر محمد عبد القادر عطية، مرجع سابق، ص .657 **1**

**-** صياغة فرضية الاختبار: الفرضية الصفرية:  $H_{\,0}\!:\phi\! =\! 1$ ، إذا كانت  $|\tau_{\,c}|\!\prec\! |\tau_{\,s}|$ ، تكون السلسلة الزمنية غير مستقرة. الفرضية البديلة:  $H_1$ :  $\phi \neq H_2$  ، إذا كانت  $|\tau_c|$  ، يكون القرار استقرار السلسلة الزمنية. نتائج الاختبار على السلاسل الزمنية :

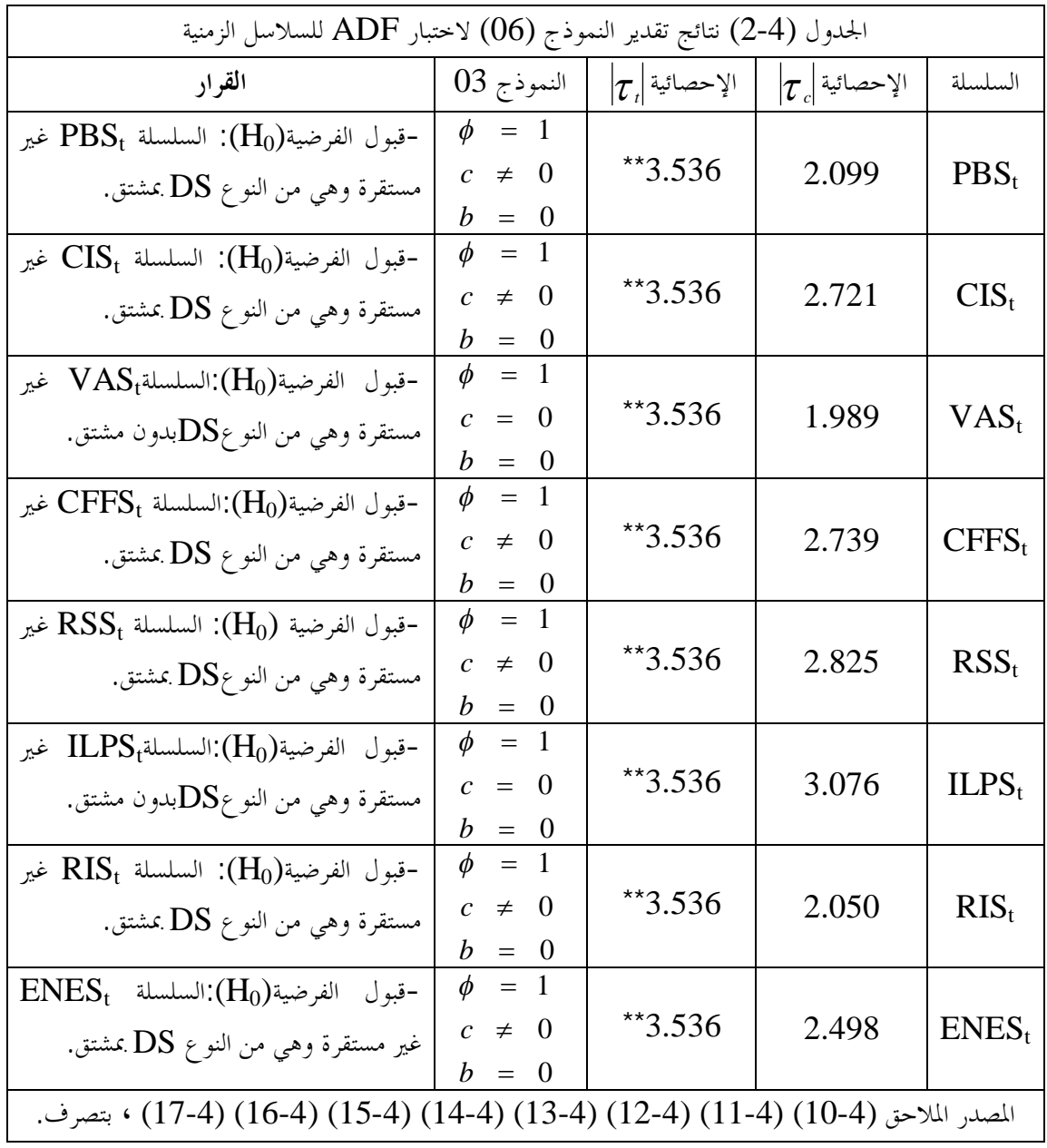

 $*$  عند مستوى المعنوية 5 %.

**القرار**: <sup>0</sup> تبين لنا نتائج اختبار (ADF (قبول الفرضية *H* : التي تنص على وجود جذر الوحدة في السلاسل الزمنية، أي أن جميع السلاسل الزمنية غير مستقرة عند مستوى المعنوية 5%.
#### **:**(**1988**) **Phillips-Perron (P-P) بيرون -فيليبس اختبار -3-3-I**

يفترض هذا الاختبار طريقة غير معلمية لتصحيح وجود الارتباط الذاتي في بواقي معادلة اختبار جذر ، حيث يسمح بإلغاء التحيزات الناتجة عن المميزات الخاصة للتذبذبات العشوائية، فهو يعتمد على نفس **<sup>1</sup>** الوحدة **2** توزيعات الاختبارين (DF (و(ADF(.

يأخذ اختبار فيليبس-بيرون بعين الاعتبار الأخطاء ذات التباينات غير المتجانسة، بتقدير التباين الطويل  $\overline{S}_t^{\text{2}}$  الأجل 2  $S_t^2 = \frac{1}{n} \sum e_t^2 + 2 \sum_{i=1}^n \left(1 - \frac{t}{l+1}\right) \frac{1}{n} \sum_{i=1}^n e_i e_{t-1}$  3 . حيث *n*  $\mathcal{L}_t$ <sub>*t*= $i+1$ </sub> *t t n*  $n \sum_{t=1}^{l} \mathcal{C}_t$ <sup>*t*</sup>  $\sum_{t=1}^{l} {1 \choose l+1} n$ *i*  $n \sum_{t=1}^{\infty} C_t$   $\sum_{t=1}^{\infty} {1 \choose t+1} n \sum_{t=i+1}^{\infty} C_t C_{t-1}$ 2  $1\sum_{i=1}^{n} 2\sqrt{1-i}$   $1$ 1  $\frac{1}{2} \sum_{i=1}^{n} e_i^2 + 2 \sum_{i=1}^{t} \left[ 1 \right]$  $\sum_{t=1}^{n} e_t^2 + 2 \sum_{t=1}^{t} \left(1 - \frac{i}{l+1}\right) \frac{1}{n} \sum_{t=i+1}^{n} e_t e_t$  $\setminus$ ſ  $\ddag$  $= -\sum_{i=1}^{n} e_i^2 + 2\sum_{i=1}^{n} 1 -$ 

$$
l = 4\left(\frac{n}{100}\right)^{2/9} = 4\left(\frac{39}{100}\right)^{2/9} \approx 3 \qquad \text{:}
$$

$$
S_t^2 = \frac{1}{39} \sum_{t=1}^{39} e_t^2 + 2 \sum_{t=1}^3 \left(1 - \frac{i}{3+1}\right) \frac{1}{n} \sum_{t=i+1}^{39} e_t e_{t-1}
$$

والجدول (3-4) التالي يعطينا نتائج التحليل

صياغة فرضية الاختبار:

الفرضية الصفرية: 
$$
H_0
$$
:  $\phi = 1$ ، إذا كانت  $|\tau_c|$ ×  $|\tau_c|$ ، تكون السلسلة الزمنية غير مستقرة.  
الفرضية البديلة:  $H_1$ :  $\phi \neq 1$ ، إذا كانت  $|\tau_c|$ ×  $|\tau_c|$  بكون القرار استقرار السلسلة الزمنية.

نتائج الاختبار على السلاسل الزمنية:

 $\overline{a}$ 

**<sup>-</sup>** عبد الجليل هجيرة، (2012)، أثر تغيرات سعر الصرف على الميزان التجاري – دراسة حالة الجزائر- ، مذكرة ماجستير غير منشورة، العلوم الاقتصادية، تخصص مالية **1** دولية، جامعة تلمسان، الجزائر،ص .154

**<sup>-</sup>** فبلي زهير، (1999)، تحديد سعر النفط الخام في الاجلين القصير والطويل باستعمال تقنيات التكامل المتزامن ونماذج تصحيح الخطا، مذكرة ماجستير غير منشورة، العلوم **2** الاقتصادية، ، جامعة الجزائر،ص .50

**<sup>-</sup>** سعيد هتهات، (2006)، دراسة اقتصادية وقياسية لطاهرة التضخم في الجزائر، جامعة قاصدي مرباج ورقلة، الجزائر، ص .146 **3**

| القرار                                                                                       | النموذج 03                | $\left \boldsymbol{\mathcal{T}}_t\right $ الإحصائية | $\left \bm{\mathcal{T}}_{c}\right $ الإحصائية | السلسلة           |
|----------------------------------------------------------------------------------------------|---------------------------|-----------------------------------------------------|-----------------------------------------------|-------------------|
| -قبول الفرضية $(\mathrm{H}_0)$ : السلسلة $\mathrm{PBS_{t}}$ غير مستقرة وهي                   | $= 1$<br>$\phi$           |                                                     |                                               |                   |
| من النوع DS. بمشتق.                                                                          | $c \neq 0$                | $*3.533$                                            | 3.063                                         | PBS <sub>t</sub>  |
|                                                                                              | $b = 0$                   |                                                     |                                               |                   |
| -قبول الفرضية $(\mathrm{H}_0)$ : السلسلة $\mathrm{CIS}_{\mathrm{t}}$ غير مستقرة وهي          | $\phi = 1$                |                                                     |                                               |                   |
| من النوع DS بمشتق.                                                                           | $c \neq 0$                | $*3.533$                                            | 2.852                                         | $CIS_t$           |
|                                                                                              | $b = 0$                   |                                                     |                                               |                   |
| -قبول الفرضية $(\mathrm{H}_0)$ : السلسلة VAS <sub>t</sub> غير مستقرة وهي                     | $=$ 1<br>$\phi$           |                                                     |                                               |                   |
| من النوع DS بمشتق.                                                                           | $c \neq 0$                | $*3.533$                                            | 2.916                                         | $VAS_t$           |
|                                                                                              | $b = 0$                   |                                                     |                                               |                   |
| قبول الفرضية ${\rm CFFS_t}$ :السلسلة - مجير مستقرة -                                         | $=$ 1<br>$\phi$           |                                                     |                                               |                   |
| وهي من النوع DS بمشتق.                                                                       | $\neq 0$<br>$\mathcal{C}$ | $*3.533$                                            | 3.381                                         | CFFS <sub>t</sub> |
|                                                                                              | $b = 0$                   |                                                     |                                               |                   |
| وقبول الفرضية $\mathrm{RSS}_{\mathrm{t}}$ السلسلة $\mathrm{RSS}_{\mathrm{t}}$ غير مستقرة وهي | $= 1$                     |                                                     |                                               |                   |
| من النوعDSبدون مشتق.                                                                         | $c = 0$                   | $*3.533$                                            | 2.532                                         | $RSS_{t}$         |
|                                                                                              | $b = 0$                   |                                                     |                                               |                   |
| -قبول الفرضية $\mathrm{ILPS_{t}}$ :السلسلة $\mathrm{ILPS_{t}}$ غير مستقرة وهي                | $\phi = 1$                |                                                     |                                               |                   |
| من النوعDSوابدون مشتق.                                                                       | $= 0$<br>$\boldsymbol{c}$ | $*3.533$                                            | 1.452                                         | ILPS <sub>t</sub> |
|                                                                                              | $b = 0$                   |                                                     |                                               |                   |
| -قبول الفرضية $\mathrm{RIS_{t}}$ :السلسلة $\mathrm{RIS_{t}}$ غير مستقرة وهي                  | $\phi$<br>$=$ 1           |                                                     |                                               |                   |
| من النوعDS بمشتق.                                                                            | $c \neq 0$                | $*3.533$                                            | 3.034                                         | $RIS_t$           |
|                                                                                              | $b = 0$                   |                                                     |                                               |                   |
| قبول الفرضية $\mathrm{ENES_{t}}$ : السلسلة $\mathrm{ENES_{t}}$ غير مستقرة                    | $\phi$<br>$=$ 1           |                                                     |                                               |                   |
| وهي من النوع DS بمشتق.                                                                       | $c \neq 0$                | $*3.533$                                            | 4.007                                         | ENES <sub>t</sub> |
|                                                                                              | $b = 0$                   |                                                     |                                               |                   |

الجدول (3-4) نتائج تقدير النموذج (03) لاختبار P-P للسلاسل الزمنية

المصدر الملاحق (19-4) (20-4) (21-4) (22-4) (23-4) (24-4) (25-4) (26-4) ، بتصرف. \*\* عند مستوى المعنوية .%5

# **القرار**:

تُبيِّن لنا نتائج اختبار (P-P) قبول الفرضية (H<sub>0</sub>) : التي تنص على وجود جذر الوحدة في السلاسل الزمنية، أي أن جميع السلاسل الزمنية غير مستقرة عند مستوى المعنوية 5%.

#### **:1992 Kwiatkowski-Phillips-Schmidt-Shin -KPSS - اختبار -4-3-I**

يهدف هذا الاختبار إلى التحقق من استقرارية السلسلة، حيث يرتكز على فرضية انعدام الإستقرارية بعد  $\sum_{i=1}^{} \varrho_{_i}$  تقدير النموذجين الثاني والثالث، ثم نحسب المحموع الجزئي للبواقي  $=$ *t*  $\mathbf{\mathbf{\mathbf{S}}}_{t}^{2}$  ونقدر التباين  $\mathbf{\mathbf{S}}_{t}=\sum_{i=1}^{N} \boldsymbol{\mathcal{C}}_{i}$ کما هو  $\overline{\mathcal{S}}_t^2$ **<sup>1</sup>** الحال في إختبار فليبس – بيرون.

$$
c^2 LM = \frac{1}{S_t^2} \sum_{t=1}^{m} S_t^2
$$
 
$$
cLM
$$

يجب أولا تحديد فترات التأخير m**،** 

حيث**:** 

$$
m \approx 5(n)^{0.25} = 5(39)^{0.25} \approx 12
$$

صياغة فرضية الاختبار:

الفرضية الصفرية: H  $_{0}$  :  $_{\phi}$  ؛ إذا كانت  $|LM\>_{c}|$   $<$   $|M\>_{c}|$  ، تكون السلسلة الزمنية مستقرة. –

الفرضية البديلة:  $H_1$ : $\phi=1$ ، إذا كانت  $|LM\>_c|$ >  $|LM\>_c|$ ، يكون القرار عدم استقرار السلسلة -الزمنية.

فنحصل على نتائج الاختبار على السلاسل الزمنية في الجدول ادناه:

 $\overline{a}$ 

**<sup>-</sup>** بن أحمد أحمد، (2006)، النمذجة القياسية للاستهلاك الوطني للطاقة الكهربائية في الجزائر خلال الفترة (1988:10 – 2007:03)، العلوم الاقتصادية تخصص **1** الاقتصاد الكمي، جامعة الجزائر، ص .82

**<sup>-</sup>** سعيد هتهات، مرجع سابق، ص.281 **2**

| القرار                                                                                             | الإحصائية    | الإحصائية | السلسلة           |
|----------------------------------------------------------------------------------------------------|--------------|-----------|-------------------|
|                                                                                                    | $LM_{\iota}$ | LM        |                   |
| -رفض فرضية الاستقرار (H <sub>0</sub> ) وقبول فرضية عدم الاستقرار                                   | ** $0.146$   | 0.157     | PBS <sub>t</sub>  |
| غير مستقرة وهي من النوع DS. بمشتق. [H1) فير مستقرة وهي من النوع $\mathrm{D}\mathrm{S}$             |              |           |                   |
| -رفض فرضية الاستقرار $(\mathrm{H}_0)$ وقبول فرضية عدم الاستقرار                                    | ** $0.146$   | 0.168     | $CIS_t$           |
| السلسلة $\mathrm{CIS}_{\mathrm{t}}$ غير مستقرة وهي من النوع DS. بمشتق. $\mathrm{CIS}_{\mathrm{t}}$ |              |           |                   |
| -رفض فرضية الاستقرار $(\mathrm{H}_0)$ وقبول فرضية عدم الاستقرار                                    | ** $0.146$   | 0.167     | $VAS_t$           |
| السلسلة VAS, غير مستقرة وهي من النوع DS. بمشتق. $\mathrm{VAS}_{\mathrm{t}}$                        |              |           |                   |
| -رفض فرضية الاستقرار $(\mathrm{H}_0)$ وقبول فرضية عدم الاستقرار                                    | ** $0.146$   | 0.165     | $CFFS_t$          |
| $TS$ غير مستقرة وهي من النوع CFFS. غير مستقرة وهي من النوع $(H_1)$                                 |              |           |                   |
| -رفض فرضية الاستقرار $(\mathrm{H}_0)$ وقبول فرضية عدم الاستقرار                                    | ** $0.146$   | 0.168     | $RSS_t$           |
| غير مستقرة وهي من النوع ESS, ممشتق. DS من النوع $\mathrm{RSS}_{\mathrm{t}}$                        |              |           |                   |
| -رفض فرضية الاستقرار $(\mathrm{H}_0)$ وقبول فرضية عدم الاستقرار                                    | ** $0.146$   | 0.215     | ILPS <sub>t</sub> |
| .TS السلسلة $\mathrm{ILPS_{t}}$ غير مستقرة وهي من النوع.TS                                         |              |           |                   |
| -رفض فرضية الاستقرار (H <sub>0</sub> ) وقبول فرضية عدم الاستقرار                                   | $*$ 0.146    | 0.196     | $RIS_t$           |
| السلسلة $\mathrm{RIS}_{\mathrm{t}}$ غير مستقرة وهي من النوع DS. بمشتق. $\mathrm{RIS}_{\mathrm{t}}$ |              |           |                   |
| -رفض فرضية الاستقرار (H <sub>0</sub> ) وقبول فرضية عدم الاستقرار                                   | $*$ 0.146    | 0.196     | ENES <sub>t</sub> |
| السلسلة ENES <sub>t</sub> نجير مستقرة وهي من النوع DS. بمشتق. (H <sub>1</sub> )                    |              |           |                   |
| $(27.4)$ . $(11.1)$                                                                                |              |           |                   |

الجدول (4-4) نتائج تقدير النموذج (03) لاختبار KPSS للسلاسل الزمنية

المصدر الملحق (27-4)، بتصرف.

\*\* عند مستوى المعنوية .%5

من خلال نتائج الجدول (4-4)، وحدنا أن  $|\tau_\shortparallel|\!\!>|\!\!|$  عند مستوى المعنوية 5%، فيكون القرار لاختبار فرضية الجذر الوحدوي (1=  $(\theta)$ )، هو رفض الفرضية الصفرية ( $\rm{H_{0}})$  وقبول الفرضية البديلة ( $\rm{H_{1}})$  التي تنص على وجود جذر وحدوي في جميع السلاسل الزمنية، أي أن السلاسل جميعها غير مستقرة.

**نتيجة**: من خلال تطبيق أدوات الاختبار الإحصائية الكيفية والكمية: اختبار معاملات دالة ارتباط P<sup>k</sup> ، اختبار Box-Ljung ، اختبار DF ، اختبار ADF ، اختبار P-P ، اختبار KPSS ، تم رفص فرضية استقرار السلاسل الزمنية : – ENES<sub>t</sub> - RIS<sub>t</sub> - ILPS<sub>t</sub> - RSS<sub>t</sub> - CFFS<sub>t</sub> - VAS<sub>t</sub>- CIS<sub>t</sub>-PBS<sub>t</sub> .

# **II- إزالة حالة عدم الاستقرار من السلاسل الزمنية:**

توصلت نتائج الاختبارات السابقة إلى عدم استقرار السلاسل الزمنية، وأحسن طريقة عملية لإزالة حالة عدم الاستقرار هي إجراء الفروقات من الدرجة الأولى أو من الدرجة الثانية حسب نتائج الاختبارات  $D(Y_t) = Y_t - Y_{t-1}$  الإحصائية وتصبح السلاسل الزمنية الجديدة (D $(Y_t)$ ، حيث: 1, - Y ونعيد إجراء الاختبارات الإحصائية السابقة:

#### **II-1- الاختبارات الكيفية:**

تتمثل في الاختبارات الوصفية الممثلة في الأشكال البيانية، واختبار معاملات دالة الارتباط الذاتي، واختبار Box-Ljung، تعطينا هذه الاختبارات نظرة مبدئية عن حالة استقرار السلاسل الزمنية محل الدراسة.

## **II-1- -1 دراسة وصفية لبيانات السلاسل الزمنية المشتقة من السلاسل الأصلية:**

فقدت السلاسل الزمنية مشاهدة واحدة بعد تطبيق الفروقات من الدرجة الأولى لتصبح 38 مشاهدة، ومن ملاحظة بيان كل سلسلة زمنية نجد ألها أخذت شكلا يختلف عن شكله الأصلي، حيث أصبح موازيا تقريبا لمحور الفواصل مما نستنتج مبدئيا أن السلسلة اتسمت بالاستقرار عبر الزمن، ولمعرفة نوع توزيع قيم السلاسل الزمنية الجديدة استعملنا اختبار جاك بيرا (JB (Bera-Jarque ، الذي من خلاله نختبر فرضية التوزيع الطبيعي للسلاسل.

فاختبار Bera-Jarque هو اختبار يجمع بين اختبارين، اختبار Skewness للتناظر واختبار Kurtosis **2** للتسطح، ويتبع إحصائية **χ( (** Deux-Chei ، صياغة الاختبار:

$$
JB = \frac{n}{6}\beta_1 + \frac{n}{24}(\beta_2 - 3)^2 \to \chi^2_{1-\alpha}(2)
$$

ويكون القرار : ياذا كانت: -  $\chi^2 > \mathrm{JB} > \mathrm{y}$  نرفض فرضية التوزيع الطبيعي للقيم بمعنوية  $\alpha$  . نقبل فرضية التوزيع الطبيعي للقيم بمعنوية Vo  $\alpha$  .  $\mathrm{JB}<\chi^{2}$  -- الأشكال البيانية أدناه توضح لنا توزع قيم السلاسل الزمنية الجديدة:

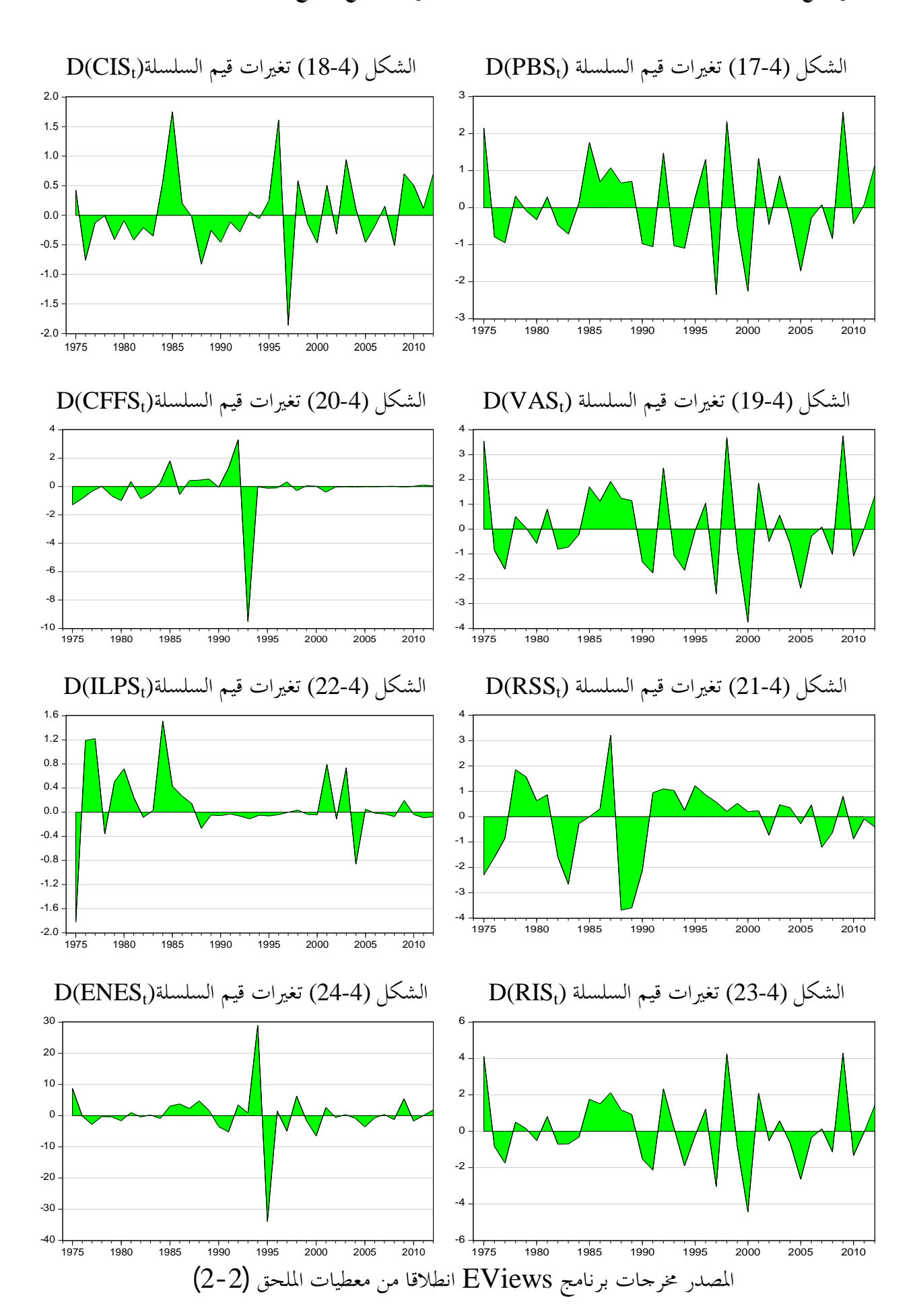

**التحليل**:

من البيان أعلاه لكل سلسلة، ومن الملحق (4-27) لاختبار التوزيع الطبيعي للسلاسل الزمنية الجديدة، لدينا:

**-1** بالنسبة لقيم السلسلة الزمنية لإجمالي الإنتاج الخام الوطني (PBSt(D المبينة في الشكل (17-4)، لها قيمة أقل -2.34 مسجلة سنة 1997 وأعلى قيمة 2.58 مسجلة سنة 2009 بمدى 4.93، ونلاحظ أن بيان السلسلة أخذ شكلا موازيا لمحور الفواصل، مما يدل على غياب مشكلة الاتجاه العام، ومن الملحق (27-4) لدينا JB 0.37 2 5.99 <sup>2</sup> 0.05 **،** فيكون القرار قبول فرضية التوزيع الطبيعي لقيم السلسلة بمعنوية .%5

**-2** بالنسبة لقيم السلسلة الزمنية لإجمالي الاستهلاك الوسيط الوطني (CISt(D المبينة في الشكل (-4 18)، بقيمة أقل 1.86- مسجلة سنة 1997 وأعلى قيمة 1.75 مسجلة سنة 1985 بمدى 3.61 ونلاحظ أن بيان السلسلة أخذ شكلا موازيا لمحور الفواصل، مما يدل على غياب مشكلة الاتجاه العام، ومن الملحق (27-4) لدينا JB 5.85 2 5.99 <sup>2</sup> 0.05 **،** فيكون القرار قبول فرضية التوزيع الطبيعي لقيم السلسلة بمعنوية .%5

**-3** أما بالنسبة لقيم السلسلة الزمنية لإجمالي القيمة المضافة الوطني (VASt(Dالمبينة في الشكل (-4 19)، بقيمة أقل 3.75- مسجلة سنة 2000 وأعلى قيمة 3.75 مسجلة سنة 2009 بمدى 7.50 ونلاحظ أن بيان السلسلة أخذ شكلا موازيا لمحور الفواصل، مما يدل على غياب مشكلة الاتجاه العام، ومن الملحق (27-4) لدينا JB 0.62 2 5.99 <sup>2</sup> 0.05 **،** فيكون القرار قبول فرضية التوزيع الطبيعي لقيم السلسلة بمعنوية .%5

**-4** وبالنسبة لقيم السلسلة الزمنية لإجمالي استهلاك الأصول الثابتة الوطني (CFFSt(D المبينة في الشكل (20-4) ، بقيمة أقل 9.51- مسجلة سنة 1992 وأعلى قيمة 3.75 مسجلة سنة 1992 بمدى 12.82 ونلاحظ أن بيان السلسلة أخذ شكلا موازيا لمحور الفواصل، مما يدل على غياب مشكلة الاتجاه العام، ومن JB 774.21 2 5.99 لدينا) 27-4 (الملحق <sup>2</sup> 0.05 **،** فيكون القرار رفض فرضية التوزيع الطبيعي لقيم السلسلة بمعنوية .%5

**-5** بالنسبة لقيم السلسلة الزمنية لإجمالي تعويضات الأجراء الوطني (RSSt(D المبينة في الشكل (21-4) ، بقيمة أقل 3.69- مسجلة سنة 1988 وأعلى قيمة 3.21 مسجلة سنة 1987 بمدى 6.90 ونلاحظ أن بيان السلسلة أخذ شكلا موازيا لمحور الفواصل، مما يدل على غياب مشكلة الاتجاه العام، ومن الملحق (27-4) لدينا JB 2.83 2 5.99 <sup>2</sup> 0.05 **،** فيكون القرار قبول فرضية التوزيع الطبيعي لقيم السلسلة بمعنوية .%5

**-6** بالنسبة لقيم السلسلة الزمنية لإجمالي الضرائب غير المباشرة المتعلقة بالإنتاج الوطني (ILPSt(D المبينة في الشكل (22-4) ، بقيمة أقل 1.82- مسجلة سنة 1975 وأعلى قيمة 1.51 مسجلة سنة 1984 بمدى 3.33 ونلاحظ أن بيان السلسلة أخذ شكلا موازيا لمحور الفواصل، مما يدل على غياب مشكلة الاتجاه العام، ومن JB 18.10 2 5.99 لدينا) 27-4 (الملحق <sup>2</sup> 0.05 **،** فيكون القرار قبول فرضية التوزيع الطبيعي لقيم السلسلة بمعنوية .%5

**-7** بالنسبة لقيم السلسلة الزمنية لإجمالي الدخل الداخلي الوطني (RISt(D المبينة في الشكل (23-4) ، بقيمة أقل 4.43- مسجلة سنة 2000 وأعلى قيمة 4.29 مسجلة سنة 2009 بمدى 8.72 ونلاحظ أن بيان السلسلة أخذ شكلا موازيا لمحور الفواصل، مما يدل على غياب مشكلة الاتجاه العام، ومن الملحق (27-4) لدينا JB 0.55 2 5.99 <sup>2</sup> 0.05 **،** فيكون القرار قبول فرضية التوزيع الطبيعي لقيم السلسلة بمعنوية .%5

**-8** بالنسبة لقيم السلسلة الزمنية لإجمالي الفائض الإجمالي للاستغلال الوطني (ENESt(D المبينة في الشكل (24-4) ، بقيمة أقل - 33.95 مسجلة سنة 1995 وأعلى قيمة 28.97 مسجلة سنة 1994 بمدى 62.92 ونلاحظ أن بيان السلسلة أخذ شكلا موازيا لمحور الفواصل، مما يدل على غياب مشكلة الاتجاه العام، ومن JB 198.26 2 5.99 لدينا) 27-4 (الملحق <sup>2</sup> 0.05 **،** فيكون القرار رفض فرضية التوزيع الطبيعي لقيم السلسلة بمعنوية .%5

ونستنتج من التحليل السابق أن جميع السلاسل الزمنية المشتقة من الفروقات للدرجة الأولى للسلاسل . الأصلية تتسم مبدئيا بالاستقرار، وقيمها تتبع التوزيع الطبيعي عدى السلسلتان D(ENES<sub>t</sub>) ، D(CFFS<sub>t</sub>) .

**II-2-1- اختبار معنوية معاملات دالة الارتباط الذاتي للسلاسل الزمنية الجديدة:**

: نغس الأسلوب التبع سابقا لدينا جال الثقة لعاملات دالة ارتباط: 
$$
P_k \in \left[0 \pm \frac{t_{\alpha/2}}{\sqrt{n}}\right]
$$

 $\pm 1.96\sqrt{\frac{1}{38}}$  =  $\pm 0.318$  ؛ و n عدد المشاهدات 38 *n* = 38، فيكون مجال الثقة : 0.318 $t_{\alpha/2}$  =  $t_{0.025}$ 

ومن ملاحظة الأشكال البيانية لدالة الارتباط الذاتي التالية نجد:

38

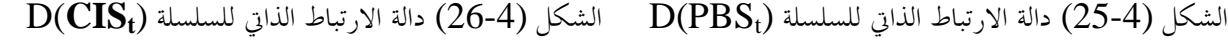

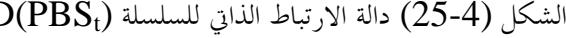

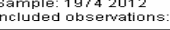

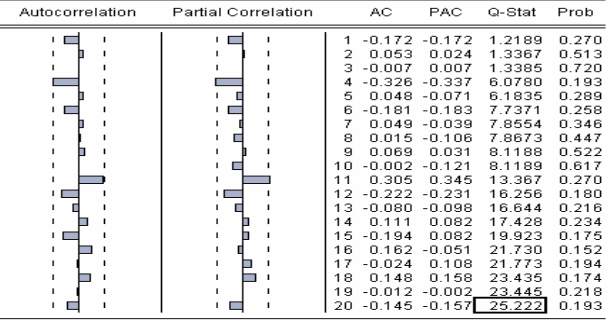

| Autocorrelation | Partial Correlation |     | AC.              | <b>PAC</b>       | Q-Stat | Prob  |
|-----------------|---------------------|-----|------------------|------------------|--------|-------|
|                 |                     |     | $-0.279 - 0.279$ |                  | 3.1993 | 0.074 |
| ٠               | LЕ                  |     | $-0.127$         | $-0.222$         | 3.8816 | 0.144 |
| ٠               | ٠                   | з   | 0.292            | 0.213            | 7.5953 | 0.055 |
| $\blacksquare$  |                     | 4   | $-0.243$         | $-0.139$         | 10.237 | 0.037 |
|                 |                     | 5   | $-0.078$         | $-0.134$         | 10.519 | 0.062 |
|                 |                     | 6   |                  | $0.132 - 0.036$  | 11.346 | 0.078 |
|                 |                     | 7   | $-0.101$         | $-0.017$         | 11.847 | 0.106 |
|                 |                     | я   |                  | -0.049 -0.069    | 11967  | 0.153 |
|                 | ш                   | я   |                  | -0.102 -0.259    | 12.510 | 0.186 |
| ٠               | ٠                   | 1 N |                  | $-0.039 - 0.163$ | 12.594 | 0.247 |
| ×.              | ٠                   | 11  | 0.302            | 0.312            | 17.720 | 0.088 |
| $\blacksquare$  |                     | 12  | $-0.241$         | $-0.101$         | 21.127 | 0.049 |
|                 |                     | 13  | 0.053            | $-0.084$         | 21.295 | 0.067 |
|                 |                     | 14  | 0.192            | $-0.008$         | 23.619 | 0.051 |
|                 |                     | 15  | $-0.169$         | 0.131            | 25.516 | 0.043 |
|                 |                     | 16  | $-0.100$         | $-0.197$         | 26.202 | 0.051 |
|                 |                     | 17  | 0.228            | $-0.038$         | 29.961 | 0.027 |
|                 |                     | 18  | $-0.122$         | 0.000            | 31.092 | 0.028 |
|                 |                     | 19  | -0.214           | $-0.157$         | 34.770 | 0.015 |
|                 | ' —                 | 20  | 0.061            | $-0.245$         | 35.082 | 0.020 |

 $\mathrm{D(CFFS_{t})}$  دالة الارتباط الذاتي للسلسلة  $\mathrm{D(VAS_{t})}$  الشكل (28-4) دالة الارتباط الذاتي للسلسلة Sample: 1974 2012<br>Sample: 1974 2012<br>Included observations: 38

| Included observations: 38 |                     |                                                                                                    |                                                                                                    |                                                                                                    |                                                                                                    |
|---------------------------|---------------------|----------------------------------------------------------------------------------------------------|----------------------------------------------------------------------------------------------------|----------------------------------------------------------------------------------------------------|----------------------------------------------------------------------------------------------------|
| Autocorrelation           | Partial Correlation | AC.                                                                                                    | <b>PAC</b>                                                                                                    | Q-Stat                                                                                                    | Prob                                                                                                    |
| нn                        | $\blacksquare$      | $1 - 0.244 - 0.244$<br>2 -0.103 -0.173<br>$3$ 0.031 -0.044<br>4.<br>5 -0.022 -0.054<br>$6 - 0.055 - 0.098$<br>7.<br>$8 - 0.131 - 0.124$<br>$9 - 0.085 - 0.157$<br>10 -0.017 -0.152<br>11<br>12 -0.083 -0.140<br>13.<br>14<br>15 -0.034 -0.069<br>16 -0.025 -0.112<br>17 | $-0.038 - 0.064$<br>$0.100 \quad 0.052$<br>$0.060 - 0.034$<br>$0.041 - 0.051$<br>$0.029 - 0.063$<br>$0.009 - 0.106$ | 2.4515<br>2.8980<br>2.9408<br>3.0044<br>3.0270<br>3.1700<br>3.6618<br>4.5355<br>4.9171<br>4.9328<br>5.1365<br>5.5399<br>5.6410<br>5.6953<br>5.7726<br>5.8153<br>5.8209 | 0.11'<br>0.23<br>0.40 <sup>°</sup><br>0.55<br>0.69<br>0.78<br>0.81<br>0.80<br>0.84<br>0.89<br>0.92 <sub>2</sub><br>0.93<br>0.95<br>0.97<br>0.98<br>0.99<br>0.99 <sub>0</sub> |
|                           |                     | 18<br>19<br>20                                                                                                    | $0.082 - 0.040$<br>$-0.002 - 0.023$<br>$0.012 - 0.037$                                                              | 6.3309<br>6.3312<br>6.3431                                                                                                    | 0.99<br>0.99<br>0.99                                                                                                    |
|                           |                     |                                                                                                    |                                                                                                    |                                                                                                    |                                                                                                    |

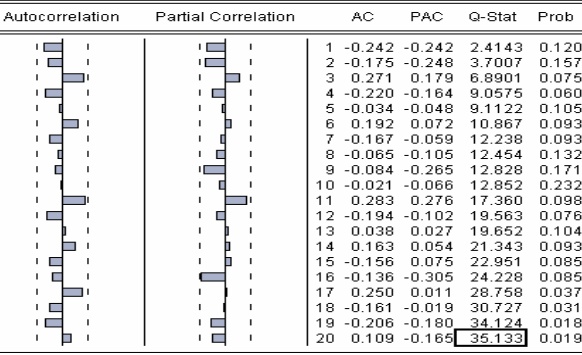

# $\rm D (ILPS_t)$  سلسلة  $\rm D (RSS_s)$  الشكل (30-4) دالة الارتباط الذاتي للسلسلة Sample: 1974 2012<br>Sample: 1974 2012<br>Included observations: 38

Sample: 1974 2012<br>Included observations: 38

Autocorrelation Partial Correlation  $AC$ PAC Q-Stat Prob an under  $-0.123$ <br>  $-0.147$ <br>  $0.125$ <br>  $0.067$ <br>  $-0.079$ <br>  $0.140$ <br>  $0.146$ <br>  $-0.247$  $-0.123$ <br>  $-0.164$ <br>  $0.087$ <br>  $0.006$ <br>  $-0.006$ <br>  $0.100$ <br>  $0.170$ <br>  $-0.169$ <br>  $-0.220$  $\begin{array}{r} 1.6316 \\ -0.6242 \\ 2.4084 \\ 2.6498 \\ 2.8431 \\ 3.8021 \\ 4.8796 \\ 8.0726 \\ 8.8689 \end{array}$  $-1.2$ <br>0.430<br>0.465<br>0.530<br>0.661<br>0.769<br>0.822<br>0.527<br>0.663 E 123456789 1112345678190 0.247-<br>0.059- $\begin{array}{c} 0.107 & 8.2625 \\ -0.230 & 8.6608 \\ -0.113 & 8.9410 \\ 0.005 & 8.9410 \\ 0.021 & 8.9410 \\ -0.048 & 8.9527 \\ 0.194 & 8.5599 \\ 0.134 & 9.5599 \\ 0.134 & 9.6944 \\ -0.222 \boxed{10.697} \end{array}$  $0.653$ <br>0.777<br>0.835<br>0.880<br>0.880<br>0.914<br>0.921<br>0.945<br>0.960<br>0.954  $-0.069$ <br>  $-0.003$ <br>  $-0.001$ <br>  $-0.016$ <br>  $-0.022$ <br>  $0.089$ <br>  $-0.008$ <br>  $0.40$ <br>  $-0.109$ 

| الشكل (4-29) دالة الارتباط الذاتي للسلسلة (D(RSS <sub>t</sub> |  |  |  |  |
|---------------------------------------------------------------|--|--|--|--|
|---------------------------------------------------------------|--|--|--|--|

| Autocorrelation | Partial Correlation |    | АC       | <b>PAC</b>   | Q-Stat | Prob  |
|-----------------|---------------------|----|----------|--------------|--------|-------|
|                 |                     | 1  | 0.291    | 0.291        | 3.4757 | n n62 |
|                 |                     | 2  | $-0.128$ | $-0.232$     | 4.1626 | 0.125 |
|                 | ŦЕ                  | з  | $-0.321$ | $-0.240$     | 8.6431 | 0.034 |
|                 | $\blacksquare$      | 4  | -0.320   | $-0.210$     | 13.213 | 0.010 |
|                 |                     | 5  | $-0.014$ | 0.062        | 13.222 | 0.021 |
|                 |                     | 6  | 0.245    | 0.123        | 16.063 | 0.013 |
|                 |                     | 7  | 0.129    | $-0.105$     | 16.880 | 0.018 |
|                 |                     | 8  | 0.088    | 0.089        | 17.272 | 0.027 |
|                 |                     | я  | -0126    | -0.099       | 18.102 | 0.034 |
|                 |                     | 10 | $-0.288$ | $-0.169$     | 22.608 | 0.012 |
| ш               |                     | 11 | $-0.225$ | $-0.152$     | 25.448 | 0.008 |
|                 |                     | 12 | $-0.036$ | $-0.050$     | 25.524 | 0.013 |
|                 |                     | 13 | 0.213    | 0.104        | 28.281 | 0.008 |
|                 |                     | 14 | 0.164    | $-0.138$     | 29.982 | 0.008 |
|                 |                     | 15 | $-0.033$ | $-0.103$     | 30.054 | 0.012 |
|                 |                     | 16 | $-0.057$ | 0.098        | 30.281 | 0.017 |
|                 |                     | 17 | 0.008    | 0.148        | 30.286 | 0.024 |
|                 |                     | 18 | 0.015    | $-0.042$     | 30.302 | 0.035 |
|                 |                     | 19 |          | 0.062 -0.036 | 30.613 | 0.045 |
|                 |                     | 20 | $-0.089$ | $-0.139$     | 31.283 | 0.052 |

 $\mathrm{D}(\mathrm{ENES_t})$  دالة الارتباط الذاتي للسلسلة (32-4) دالة الارتباط الذاتي للسلسلة (31-4) دالة الاستكل (31-4) دالة الارتباط الذاتي للسلسلة Sample: 1974 2012<br>Sample: 1974 2012 sample: 1974 2012<br>Included observations: 38

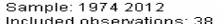

| Autocorrelation                                            | Partial Correlation | AC.                                                                                                    | <b>PAC</b>                                                                                                    | Q-Stat                                                                                                    | Prob                                                                                                    | Autocorrelation                                                                | Partial Correlation | AC.                                                                                                    | PAC.                                                                                                    | Q-Stat                                                                                                    | Prob                                                                                                    |
|------------------------------------------------------------|---------------------|----------------------------------------------------------------------------------------------------|----------------------------------------------------------------------------------------------------|----------------------------------------------------------------------------------------------------|----------------------------------------------------------------------------------------------------|--------------------------------------------------------------------------------|---------------------|----------------------------------------------------------------------------------------------------|----------------------------------------------------------------------------------------------------|----------------------------------------------------------------------------------------------------|----------------------------------------------------------------------------------------------------|
| a a                                                        |                     | $-0.443 - 0.443$<br>$-0.246 - 0.324$<br>з<br>$0.107 - 0.201$<br>0.138<br>$-0.063$<br>6.<br>7 -0.017<br>-៣ ៣៣៩<br>8.<br>$-0.011$<br>я<br>$0.002 - 0.064$<br>10<br>$-0.050 - 0.095$<br>12<br>13<br>$-0.118 - 0.119$<br>14<br>15<br>$-0.042 - 0.006$<br>16.<br>$-0.039 - 0.118$<br>17<br>0.041<br>18 | $0.093 - 0.129$<br>0.101<br>0.016<br>$-0.009$<br>0.083<br>$-0.001$<br>$0.005 - 0.010$<br>$0.070 - 0.020$<br>$0.094 - 0.039$<br>$-0.030$ | 8.0656<br>8.4304<br>11.049<br>11.565<br>12.439<br>12.626<br>12.640<br>12.641<br>12.648<br>12.648<br>12.649<br>12.793<br>13.091<br>13.967<br>14.553<br>14.672<br>14.781<br>14.911 | 0.005<br>0.015<br>0.011<br>0.021<br>0.029<br>0.049<br>n ns1<br>0.125<br>0.179<br>0.244<br>0.317<br>0.384<br>0.441<br>0.452<br>0.484<br>0.549<br>0.611<br>0.668 | <b>I</b><br>$\overline{\phantom{0}}$<br>$\sqrt{2}$<br>$\overline{\phantom{a}}$ |                     | 0.253<br>$-0.258 - 0.231$<br>0.042<br>0.204<br>в<br>$-0.014 - 0.081$<br>8.<br>$-0.105 - 0.258$<br>я<br>1 N<br>12<br>13<br>0.133<br>14<br>$-0.152$<br>15.<br>16 -0.094 -0.294<br>17<br>18 -0.126 -0.007 | $-0.241 - 0.241$<br>$-0.193 - 0.266$<br>0.149<br>0.016<br>0.099<br>$-0.202 - 0.052$<br>$-0.011 - 0.017$<br>$0.284$ $0.220$<br>$-0.197 - 0.100$<br>$0.040$ $0.055$<br>0.057<br>0.087<br>$0.202$ $0.035$ | 2.3786<br>3.9486<br>6.7295<br>9.7008<br>9.7836<br>11.757<br>13.762<br>13.772<br>14.351<br>14.357<br>18,898<br>21.163<br>21.262<br>22.391<br>23.928<br>24.533<br>27.492<br>28.705 | 0.123<br>0.139<br>0.081<br>0.046<br>0.082<br>0.068<br>0.056<br>0.088<br>0.110<br>0.157<br>0.063<br>0.048<br>0.068<br>0.071<br>0.066<br>0.078<br>0.051<br>0.052 |
|                                                            |                     | 19<br>20 -0.112 -0.042 16.676 0.674                                                                                                    |                                                                                                    | 0.094 0.187 15.616 0.683                                                                                                    |                                                                                                    | п                                                                              | . m                 | 19 - 0.189 - 0.211 31.557<br>20 0.090 -0.126 32.240 0.041                                                                                                    |                                                                                                    |                                                                                                    | 0.035                                                                                                    |
| (2-2) المصدر مخرجات برنامج EViews انطلاقا من معطيات الملحق |                     |                                                                                                    |                                                                                                    |                                                                                                    |                                                                                                    |                                                                                |                     |                                                                                                    |                                                                                                    |                                                                                                    |                                                                                                    |

**194**

**التحليل:**

**-1** نلاحظ من خلال الشكل (-4 25) دالة الارتباط الذاتي للسلسلة الزمنية (PBSt(D أن جميع المعاملات داخل مجال الثقة (Pk=0)، أي ألها لا تختلف معنويا عن الصفر .

**-2** نلاحظ من خلال الشكل (26-4) دالة الارتباط الذاتي للسلسلة الزمنية (CISt(D أن جميع المعاملات داخل مجال الثقة (Pk=0)، أي ألها لا تختلف معنويا عن الصفر ، عدى وجود -pic- (0=4P) .

**-3** من خلال الشكل (-4 27) دالة الارتباط الذاتي للسلسلة الزمنية (VASt(D نلاحظ أن جميع المعاملات داخل مجال الثقة (Pk=0)، أي ألها لا تختلف معنويا عن الصفر.

**-4** نلاحظ من خلال الشكل (-4 28) دالة الارتباط الذاتي للسلسلة الزمنية (CFFSt(D أن جميع المعاملات داخل مجال الثقة (Pk=0)، أي ألها لا تختلف معنويا عن الصفر .

**-5** من خلال الشكل (29-4) دالة الارتباط الذاتي للسلسلة الزمنية (RSSt(D نلاحظ أن جميع المعاملات داخل مجال الثقة (Pk=0)، أي ألها لا تختلف معنويا عن الصفر، عدى وجود -Deux pic ، Deux ، .  $(P_3=0)$ 

**-6** نلاحظ من خلال الشكل (-4 30) دالة الارتباط الذاتي للسلسلة الزمنية (ILPSt(D أن جميع المعاملات داخل مجال الثقة (Pk=0)، أي أنما لا تختلف معنويا عن الصفر.

**-7** نلاحظ من خلال الشكل (31-4) دالة الارتباط الذاتي للسلسلة الزمنية (RISt(D أن جميع المعاملات داخل مجال الثقة (Pk=0)، أي ألها لا تختلف معنويا عن الصفر .

**-8** ونلاحظ من خلال الشكل (-4 32) دالة الارتباط الذاتي للسلسلة الزمنية (ENESt(D أن جميع المعاملات داخل مجال الثقة (Pk=0)، أي ألها لا تختلف معنويا عن الصفر، عدى وجود -pic- (0=1P) .

من خلال اختبار معاملات دالة الارتباط الذاتي للسلاسل الزمنية الجديدة وجدنا أن جميع المتغيرات معاملات دالة ارتباطها الذاتي لا تختلف معنويا عن الصفر، مما يوحي لنا باستقرار هذه السلاسل.

#### **II - -3-1 اختبار معنوية معاملات دالة الارتباط الذاتي للسلاسل الزمنية الجديدة:**

نعيد استخدام اختبار Ljung-Box للدراسة الكلية لمعنوية لمعاملات دالة الارتباط الذاتي P<sub>k</sub>، حيث توافق إحصائية LB المحسوبة القيمة الأخيرة للعمود Stat-Q في الأشكال أعلاه، وتتبع إحصائية LB إحصائية Chi-Deux **(χ 2 (** ، حيث:

$$
Q_e = LB = n(n+2)\sum_{1}^{n} \frac{p_k}{n-k}
$$
  $Q_e = \chi^2_{(m)}$ 

− قد الفرضيات :  
الفرضية الصفرية: 
$$
p_{k1} = p_{k2} = ... = p_{k0} = 0
$$
 4.1 ستمترار  
السلسلة الزمنية.

الفرضية البديلة: 0 ≠ A, { إذا كانت  $Q_c$  >  $\mathcal{Q}_c$ ، ويكون القرار عدم استقرار السلسلة الزمنية. ومن الأشكال البيانية السابقة لمعاملات دالة الارتباط الذاتي لدينا :

$$
\left\{\n\begin{aligned}\nQ_c &= LB = 38(38+2) \sum_{1}^{20} \frac{\hat{p}_k^2}{38-k} \\
Q_t &= \chi_{(0.01, 20)}^2 = 37.566\n\end{aligned}\n\right.
$$

#### **فيكون القرار :**

-1 من الشكل (-4 25) لدالة الارتباط الذاتي للسلسلة (PBSt(D لدينا 37.566 *Q* 35.081 *Q c t* ، فيكون القرار قبول الفرضية الصفرية (D $\rm H_{0}$ : $\rm P_{1}=P_{2}=P_{1}=H_{0}$ ) التي تنص على انعدام كل معاملات دالة الارتباط الذاتي عند مستوى معنوية .%1

**-2** لدينا من الشكل (26-4) لدالة الارتباط الذاتي للسلسلة (CISt(D ان 37.566 *Q* 25.222 *Q c t* ، فيكون القرار قبول الفرضية الصفرية (P $\rm{P_{1}=P_{2}=...=P_{20}=0}$ ) التي تنص على انعدام كل معاملات دالة الارتباط الذاتي عند مستوى معنوية 1%.

**-3** من الشكل (27-4) لدالة الارتباط الذاتي للسلسلة (VASt(D لدينا 37.566 *Q* 35.133 *Q c t* ، فيكون القرار قبول الفرضية الصفرية (20 $\rm H_{0}$ : $\rm P_{1}$ = $\rm P_{2}$ =... $\rm P_{2}$ ) التي تنص على انعدام كل معاملات دالة الارتباط الذاتي عند مستوى معنوية 1%.

**-4** من الشكل (28-4) لدالة الارتباط الذاتي للسلسلة (CFFSt(D لدينا 37.566 *Q* 06.343 *Q c t* ، فيكون القرار قبول الفرضية الصفرية (20 $\rm H_{0}$ : $\rm P_{1}$ = $\rm P_{2}$ =... $\rm P_{2}$ ) التي تنص على انعدام كل معاملات دالة الارتباط الذاتي عند مستوى معنوية .%1

**-5** ومن الشكل (-4 29) لدالة الارتباط الذاتي للسلسلة (RSSt(D لدينا 37.566 *Q* 31.283 *Q c t* ، فيكون القرار قبول الفرضية الصفرية (P $\rm H_{0}$ :P $\rm H_{2}$ = $\rm H_{2}$ ...=P $\rm Z$ و $\rm H_{0}$ ) التي تنص على انعدام كل معاملات دالة الارتباط الذاتي عند مستوى معنوية 1%.

**-6** من الشكل (30-4) لدالة الارتباط الذاتي للسلسلة (ILPSt(D لدينا 37.566 *Q* 10.697 *Q c t* ، فيكون القرار قبول الفرضية الصفرية (P $\rm H_{0}$ :P $\rm H_{2}$ = $\rm H_{2}$ ...=P $\rm Z$ و $\rm H_{0}$ ) التي تنص على انعدام كل معاملات دالة الارتباط الذاتي عند مستوى معنوية 1%. **-7** ومن الشكل (-4 31) لدالة الارتباط الذاتي للسلسلة (RISt(D لدينا 37.566 *Q* 32.240 *Q c t* ، فيكون القرار قبول الفرضية الصفرية (P $\rm{P_{1}=P_{2}=...=P_{20}=0}$ ) التي تنص على انعدام كل معاملات دالة الارتباط الذاتي عند مستوى معنوية 1%.

**-8** من الشكل (32-4) لدالة الارتباط الذاتي للسلسلة (ENESt(D لدينا 37.566 *Q* 16.676 *Q c t* ، فيكون القرار قبول الفرضية الصفرية (D $\rm H_{0}$ : $\rm P_{1}=P_{2}=P_{1}=H_{0}$ ) التي تنص على انعدام كل معاملات دالة الارتباط الذاتي عند مستوى معنوية .%1

- من نتائج اختبار Box-Ljung نستنتج أن جميع السلاسل الزمنية خالية تماما من مشكلة الارتباط الذاتي للأخطاء، مما يجعل السلاسل الزمنية مستقرة.

**II- -2 الاختبارات الكمية –اختبارات جذر الوحدة:-**

نعيد تطبيق اختبارات جذر الوحدة للكشف عن طبيعة السلاسل الزمنية الجديدة المشتقة من تطبيق الفروقات الأولى على السلاسل الزمنية الأصلية :

**Dickey-Fuller (DF) فولر -ديكي اختبار -1 -2-II**

بنفس الخطوات السابقة نطبق اختبار **DF** ، ونماذجه الثلاثة ، هي :

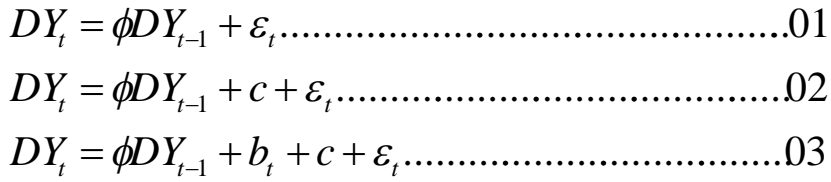

- صياغة فرضية الاختبار:

الفرضية الصفرية:  $H_{\,0}\!:\phi\! =\! 1$ ، إذا كانت  $|\tau_{\,c}|\!\prec\! |\tau_{\,s}|$ ، تكون السلسلة الزمنية غير مستقرة. : <sup>1</sup> :البديلة الفرضية <sup>1</sup> كانت إذا ،*H <sup>c</sup> <sup>t</sup>* ، يكون القرار استقرار السلسلة الزمنية. فكانت نتائج الاختبار على السلاسل الزمنية الجديدة موضحة في الجدول التالي:

| القرار                                                                     | النموذج 03    | $\left \mathcal{T}_t\right $ الإحصائية | $\left \boldsymbol{\mathcal{T}}_{c}\right $ الإحصائية | السلسلة               |
|----------------------------------------------------------------------------|---------------|----------------------------------------|-------------------------------------------------------|-----------------------|
| وقبول الفرضية الصفرية $\rm(H_{0})$ وقبول الفرضية -                         | $\phi \neq 1$ |                                        |                                                       |                       |
| البديلة ( $\rm H_{1}$ )، فالسلسلة $\rm D(PBS_{t})$ مستقرة.                 | $c = 0$       | **3.533                                | 8.096                                                 | $D(PBS_t)$            |
|                                                                            | $b = 0$       |                                        |                                                       |                       |
| وقبول الفرضية الصفرية $\rm(H_{0})$ وقبول الفرضية –                         | $\phi \neq 1$ |                                        |                                                       |                       |
| البديلة $\mathrm{D(CIS_{t})}$ ، فالسلسلة $\mathrm{D(CIS_{t})}$ مستقرة.     | $c = 0$       | $*3.533$                               | 7.185                                                 | $D(CIS_t)$            |
|                                                                            | $b = 0$       |                                        |                                                       |                       |
| وقبول الفرضية الصفرية $\rm(H_{0})$ وقبول الفرضية -                         | $\phi \neq 1$ |                                        |                                                       |                       |
| البديلة $\mathrm{D(VAS_{t})}$ ، فالسلسلة ( $\mathrm{H_{1}}$ مستقرة         | $c = 0$       | $*3.533$                               | 7.899                                                 | $D(VAS_t)$            |
|                                                                            | $b = 0$       |                                        |                                                       |                       |
| – رفض الفرضية $(\mathrm{H}_0)$ وقبول الفرضية البديلة                       | $\phi \neq 1$ |                                        |                                                       |                       |
| فالسلسلة $\mathrm{D(CFFS_t)}$ مستقرة. $\mathrm{(H_1)}$                     | $c = 0$       | **3.533                                | 7.548                                                 | $D(CFFS_t)$           |
|                                                                            | $b = 0$       |                                        |                                                       |                       |
| – رفض الفرضية $(\mathrm{H}_0)$ وقبول الفرضية البديلة                       | $\phi \neq 1$ |                                        |                                                       |                       |
| فالسلسلة $\mathrm{D}(RSS_{\mathrm{t}})$ مستقرة. $(\mathrm{H}_{1})$         | $c = 0$       | $*3.533$                               | 4.444                                                 | $D(RSS_t)$            |
|                                                                            | $b = 0$       |                                        |                                                       |                       |
| وقبول الفرضية (H <sub>0</sub> ) وقبول الفرضية البديلة –                    | $\phi \neq 1$ |                                        |                                                       |                       |
| ، فالسلسلة $\mathrm{D}(ILPS_t)$ مستقرة $\mathrm{(H_1)}$                    | $c = 0$       | $*3.533$                               | 9.449                                                 | D(ILPS <sub>t</sub> ) |
|                                                                            | $b = 0$       |                                        |                                                       |                       |
| وقبول الفرضية (H <sub>0</sub> ) وقبول الفرضية البديلة –                    | $\phi \neq 1$ |                                        |                                                       |                       |
| فالسلسلة $\mathrm{D(RIS_{t})}$ مستقرة. $(\mathrm{H_1})$                    | $c = 0$       | **3.533                                | 7.923                                                 | $D(RIS_t)$            |
|                                                                            | $b = 0$       |                                        |                                                       |                       |
| وقبول الفرضية ( $\rm H_{0})$ ) وقبول الفرضية البديلة -                     | $\phi \neq 1$ |                                        |                                                       |                       |
| ، فالسلسلة $\mathrm{D}(\mathrm{ENES}_{\mathrm{t}})$ مستقرة $\mathrm{H}_1)$ | $c = 0$       | $*3.533$                               | 9.589                                                 | D(ENES <sub>t</sub> ) |
|                                                                            | $b = 0$       |                                        |                                                       |                       |

الجدول (4-5) نتائج تقدير النموذج (03) لاختبار  ${\rm DF}$  للسلاسل الزمنية الجديدة

المصدر الملاحق (28-4) (29-4) (30-4) (31-4) (32-4) (33-4) (34-4) (35-4)، بتصرف.  $\%$  عند مستوى المعنوية 5 $\%$ .

**القرار**: تُبَيِّن لنا نتائج اختبار (DF) رفض الفرضية (H<sub>0</sub>) التي تنص على وجود جذر الوحدة في السلاسل الزمنية، وقبول الفرضية البديلة (1H (القائلة بعدم وجود جذر الوحدة، أي أن جميع السلاسل الزمنية مستقرة عند مستوى المعنوية %5 .

غير أن اختبار ديكي- فولر (DF (لا يصبح ملائما إذا وجدت مشكلة الارتباط الذاتي للأخطاء، لذا نلجأ لاستخدام اختبار ديكي-فولر الموسع (ADF (للتأكد من نتائج اختبار(DF (.

## **:Dickey-Fuller-Augmenté (ADF) الموسع فولر-ديكي اختبار -2-2-II**

قبل تطبيقه نبحث عن قيمة فجوات التأخر *p* لكل سلسلة زمنية باستخدام أقل قيمة للمعايير: Akaike . Schwarz (SC) ،Hannan-Quinn (HQ) ،(AC)

..............06 .....................05 ...........................04 1 1 1 1 1 1 1 1 1 *t p j t t j t j t p j t t j t j t p j t t j t j X X X bt c X X X c X X X* 

من نتائج الملحق (36-4) لدينا أقل قيمة لمعايير المفاضلة توافق 1=*p*، لجل السلاسل الزمنية، عدى السلسلة (t فرتبة تأخرها توافق 2=*p* ، وتكون صياغة فرضية الاختبار كالتالي: الزمنية ENES(D

– الفرضية العىفرية: 
$$
H_0
$$
:  $\phi = 4$ ، إذا كانت  $|\tau_c|$ × $|\tau_c|$ ، تكون السلسلة الزمنية غير مستقرة.  
– الفرضية البديلة:   $H_1$ :  $\phi ≠ 1$ ، إذا كانت  $|\tau_c|$ × $|\tau_c|$ ، يكون القرار استقرار السلسلة الزمنية .  
نتائج الاختبار على السلاسل الزمنية :

| المتدهق المسافر ومنط يتمكن المتهجع الأنجار الأصداد المتعاطي المتحدث المتعاقبة                                    |                                                                           |                                                                     |       |                       |  |  |  |
|----------------------------------------------------------------------------------------------------|---------------------------------------------------------------------------|---------------------------------------------------------------------|-------|-----------------------|--|--|--|
| القرار                                                                                                    | المونج 06                                                                 | $\lfloor \tau \rfloor$ الإحصائي الإ $\lfloor \tau \rfloor$ الإحصائي |       | المنسنة               |  |  |  |
| –رفض اضرمية (Ho) وقِورًا اضرمية المَديّة<br>فقىنىىن (D(PBS <sub>t</sub> ) فىقىنىڭ (Eg                            | $\phi$ $\rightarrow$ 1<br>$\epsilon =$<br>0<br>$\delta = 0$               | ₩3.540                                                              | 5.751 | D(PBS <sub>t</sub> )  |  |  |  |
| – رقص اضرمية (Ho) وقِول اضرمية اقِدية<br>فقىشىنا $D(CIS_t)$ سىمقرة. $(H_1)$                                      | ø.<br>$\bullet$<br>1<br>c.<br>n<br>8 -<br>0                               | *3.540                                                              | 4.327 | D(CIS <sub>t</sub> )  |  |  |  |
| –رفض القرشية (H <sub>0</sub> ) وقِول القرشية المُديّة<br>فقىلىدى D(VAS <sub>t</sub> ) فىقىلىدى (H <sub>1</sub> ) | φ<br>$\bullet$<br>1<br>c.<br>n<br>ð.<br>0                                 | ₩3.540                                                              | 5.940 | D(VAS)                |  |  |  |
| مرفض القرضية $\left(\mathrm{H}_0\right)$ وقِول القرضية المَدينة -<br>(H1)، فقطعة D(CFFS <sub>t</sub> ) صعقرة.    | Φ<br>1<br>$\rightarrow$<br>c.<br>0<br>ъ <sub>–</sub><br>0.                | ₩3.540                                                              | 5.412 | D(CFFS)               |  |  |  |
| –رفض القرشية (H <sub>0</sub> ) وقِول القرشية الإدية<br>(H1)، فقىنىىن (D(RSS <sub>t</sub> ) سىغرة.                | φ<br>ı<br>$\blacksquare$<br>c.<br>n<br>ð.<br>0                            | ₩3.540                                                              | 4.456 | $D(RSS_t)$            |  |  |  |
| –رفض القرشية (H <sub>0</sub> ) وقِول القرشية المُديّة<br>فقىلىدا (D(ILPS <sub>t</sub> ) فىلمىدا (ULPS)           | ø.<br>$\overline{1}$<br>$\bullet$<br>c.<br>$\overline{a}$<br>0<br>ъ.<br>0 | ₩3.540                                                              | 5.868 | D(ILPS <sub>0</sub> ) |  |  |  |
| –رفض اضرمية (Ho) وقِول اضرمية الإدية<br>فقىشىنا $D(RIS_t)$ سىمقرة. $(H_1)$                                       | φ<br>$\rightarrow$<br>-1<br>c<br>0<br>ð.<br>0                             | ₩3.540                                                              | 6.116 | D(RIS)                |  |  |  |
| مرفض القرشية $\rm(H_{0})$ وقِول القرشية المَديّة -<br>فقشنة $D($ ENES استقرة. $(H_1)$                            | φ<br>ı<br>∸<br>c<br>n<br>ъ                                                | *3.544                                                              | 5.470 | D(ENES)               |  |  |  |

 $\frac{1}{2}$  and the state of ADE deep (06)  $\frac{1}{2}$  and  $\frac{1}{2}$  and  $\frac{1}{2}$  and  $\frac{1}{2}$ 

المدر اللاحق (4-37) (4-38) (4-39) (4-40) (4-41) (4-42) (42-4) (4-44) ) • بمسرف.

 $\%$ 3\* عند مستوى المعنوية 5%.

**القرار**: <sup>0</sup> تبين لنا نتائج اختبار (ADF (رفض الفرضية الصفرية *H* التي تنص على وجود جذر الوحدة في السلاسل الزمنية، وقبول الفرضية البديلة  $H_{\!\! \perp}$  التي تقر بعدم وجود جذر الوحدة في السلاسل المدروسة ، أي أن جميع السلاسل الزمنية الجديدة مستقرة عند مستوى المعنوية 5%.

#### **Phillips-Perron (P-P) بيرون -فيليبس اختبار -3-2-II**

يأخذ اختبار فيليبس- بيرون بعين الاعتبار الأخطاء ذات التباينات غير المتجانسة، بتقدير التباين الطويل

| $S_{t}^{2} = \frac{1}{n} \sum_{t=1}^{n} e_{t}^{2} + 2 \sum_{t=1}^{t} \left(1 - \frac{i}{l+1}\right) \frac{1}{n} \sum_{t=i+1}^{n} e_{t} e_{t-1}$     | ∴ $S_{t}^{2}$                                         |
|----------------------------------------------------------------------------------------------------|-------------------------------------------------------|
| $l = 4 \left(\frac{n}{100}\right)^{2/6} = 4 \left(\frac{38}{100}\right)^{2/6} \approx 3$                                                            | ∴ $l = 4 \left(\frac{38}{100}\right)^{2/6} \approx 3$ |
| $l = 4 \left(\frac{n}{100}\right)^{2/6} = 4 \left(\frac{38}{100}\right)^{2/6} \approx 3$                                                            | ∴ $l = 4 \left(\frac{38}{100}\right)^{2/6} \approx 3$ |
| $S_{t}^{2} = \frac{1}{38} \sum_{t=1}^{38} e_{t}^{2} + 2 \sum_{t=1}^{3} \left(1 - \frac{i}{3+1}\right) \frac{1}{38} \sum_{t=i+1}^{38} e_{t} e_{t-1}$ | ∴ $Q_{t}^{2} \approx 3$                               |
| $= \frac{1}{38} \sum_{t=1}^{38} e_{t}^{2} + 2 \sum_{t=1}^{38} \left(1 - \frac{i}{3+1}\right) \frac{1}{38} \sum_{t=i+1}^{38} e_{t} e_{t-1}$          | ∴ $Q_{t}^{2} \approx 3$                               |
| $= \frac{1}{38} \sum_{t=1}^{38} e_{t}^{2} e_{t-1}$                                                                                                  | ∴ $Q_{t}^{2} \approx 3$                               |
| $= \frac{1}{38} \sum_{t=1}^{38} e_{t}^{2} e_{t-1}$                                                                                                  | ∴ $Q_{t}^{2} \approx 3$                               |
| $$                                                                                                    |                                                       |

| القرار                                                                                                   | الدونج 03                                                                 | الإحسانياج | الإحسانياج | المنسئة              |
|----------------------------------------------------------------------------------------------------|---------------------------------------------------------------------------|------------|------------|----------------------|
| –رفض القرشية   (Ho) وقِورٌ القرشية الِدَيْة<br>(H <sub>1</sub> )، فقطعة (D(PBS <sub>t</sub> ) مستقرة.    | $\mathbf{1}$<br>φ<br>$\overline{\phantom{0}}$<br>- 0<br>c.<br>$-10$<br>ð. | *3.536     | 8.187      | D(PBS)               |
| – رفض اقترضية ( Ho ) وقِورًا اقترضية الجديلة<br>فقىلىدى D(CIS <sub>t</sub> ) فقىلىدى (H <sub>1</sub>     | $\div$ 1<br>ø.<br>- 0<br>c.<br>ъ.<br>0                                    | *3.536     | 7.192      | $D(CIS_t)$           |
| –رفض اقترشية ( Ho) وقِورٌ اصْرَسْيَة الِدَيْة<br>(H <sub>1</sub> )، فقىلمىڭ (D(VAS <sub>t</sub> سىغىرة.  | $\div$ 1<br>φ<br>- 0<br>c.<br>$\Omega$<br>ð.                              | *3.536     | 8.087      | D(V AS.)             |
| –رفض اقترشية ( Ho) وقِورٌ القرشية الِدَيْة<br>(Hı)، فقىنىىڭ D(CFFS <sub>t</sub> ) سىغرة.                 | $\rightarrow$ 1<br>φ<br>- 0<br>c.<br>$- 0$<br>ð.                          | *3.536     | 7.885      | D(CFFS)              |
| –رفض القرشية ( Ho) وقِورٌ القرشية الِدَيْة<br>(H1)، فقطعة (D(RSS <sub>t</sub> ) مستقرة.                  | $\div$ 1<br>φ<br>$-0$<br>c<br>$\delta = 0$                                | *3.536     | 4.339      | D(RSS)               |
| –رفض اقترشية ( Ho) وقِورٌ اصْرَسْيَة الِدَيْة<br>(H <sub>1</sub> )، فقطعة (D(ILPS <sub>t</sub> ) مستقرة. | φ<br>$\div$ 1<br>- 0<br>с<br>0<br>ð.                                      | *3.536     | 9.391      | D(ILPS)              |
| –رفض اضرشية   (Ho) وقِورُ اصْرَسَية الِدَيْة<br>فقىنىىڭ (D(RIS <sub>t</sub> ) مىستىرة (H <sub>1</sub>    | φ<br>1<br>0<br>c<br>ð.<br>$^{\circ}$                                      | *3.536     | 8.234      | D(RIS <sub>t</sub> ) |
| –رفض القرشية   (Ho) وقِورٌ القرشية الِدَيْة<br>فقىنىىڭ D(ENES <sub>t</sub> ) فقىلىمىڭ (H <sub>1</sub> )  | $\rightarrow$ 1<br>φ<br>- 0<br>c<br>ъ                                     | *3.536     | 11.617     | D(ENES)              |

- الجدوق (4-7) ×الم تقدير المموذج (03) لاعميار P-P لتسلا منها الزامية الجديدة

المبدر اللاحق (4-45) (44-46) (47-4) (48-4) (49-4) (40-4) (51-4) (52-4) ) • مسرف.

 $*$  عند مستوى المعنوية 5%.

**القرار**: تبين لنا نتائج اختبار (P-P (رفض الفرضية العدمية (0H (التي تنص على وجود جذر الوحدة في السلاسل الزمنية، وقبول الفرضية البديلة (1H (القائلة عدم وجود جذر الوحدة في السلاسل الزمنية، أي أن جميع السلاسل الزمنية مستقرة عند مستوى المعنوية 5%.

**:Kwiatkowski-Phillips-Schmidt-Shin -** ( **KPSS**)**- اختبار -4-2-II**

يعتمد على إحصائية مضاعف لاغرانج LM : *n S S m*  $LM = \frac{1}{\sigma^2} \frac{\sum_{t=1}^{N} J_t}{2}$ *t* 2 2  $\sum_{t=1}$  **،** وعدد فترات التأخير m هي **:**   $m \approx 5(n)^{0.25} = 5(38)^{0.25} \approx 12$ وصياغة فرضية الاختبار: الفرضية الصفرية: H  $_{0}$  :  $_{\phi}$  ؛ إذا كانت  $|LM\>_{c}|$   $<$   $|M\>_{c}|$  ، تكون السلسلة الزمنية مستقرة. –

الفرضية البديلة: H $_1$ : $\phi=1$  ، إذا كانت  $|LM_{\rm C}|$ > $|LM_{\rm C}|$ ، يكون القرار عدم استقرار السلسلة الزمنية.  $H$ نتائج الاختبار على السلاسل الزمنية الجديدة:

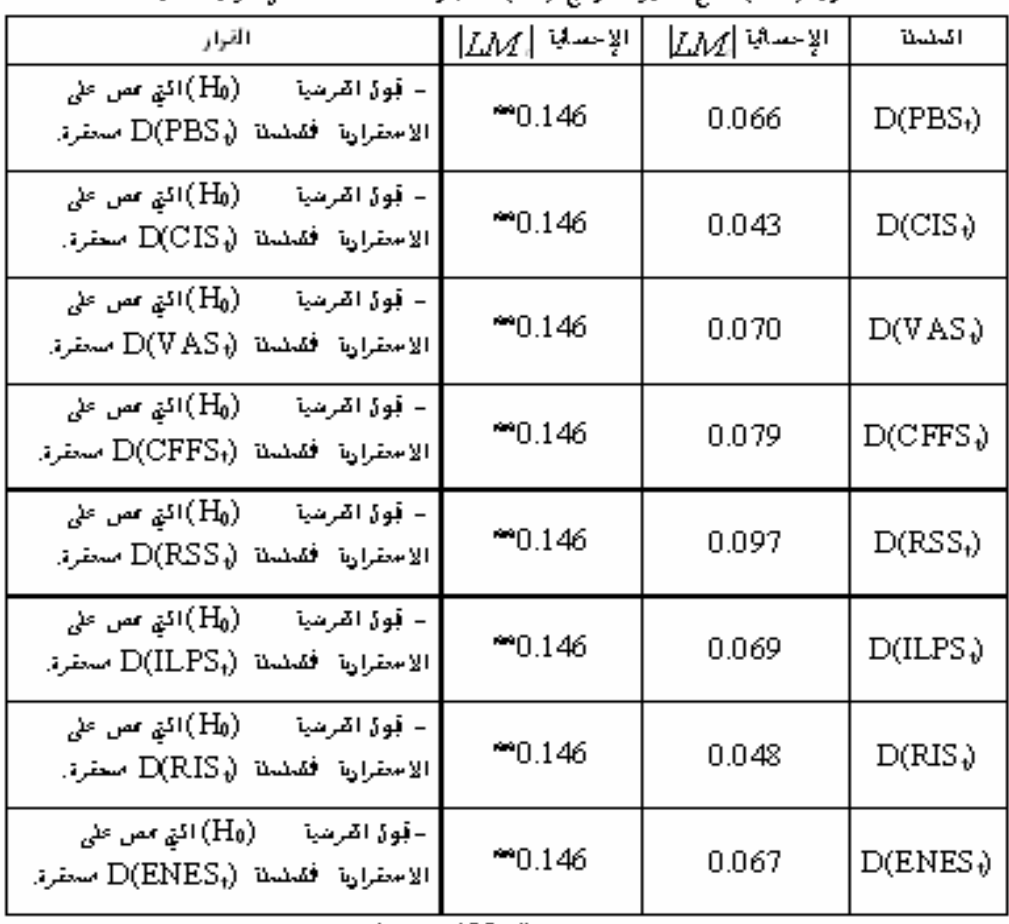

الجدوق (4-8) تعالم تقدير المموذج (03) لاعمار KPSS قسلاسيا الزمية الجديدة

المندر الاحق (54-53) ، مسرف.

 $\%$  عند مستوى المعنوية 5 %.

من خلال نتائج الجدول (4-8)، وحدنا أن  $|LM\>c|$   $<$   $|M\>$  عند مستوى المعنوية 5%، فيكون القرار لاختبار فرضية الجذر الوحدوي (1= $\phi$ )، هو قبول الفرضية الصفرية (H0) التي تنص على الاستقرارية، أي أن السلاسل الزمنية الجديدة جميعها مستقر.

**نتيجة**:

من خلال تطبيق أدوات الاختبار الإحصائية: الاختبارات الكيفية الممثلة في اختبار معاملات دالة ارتباط P<sup>k</sup> واختبار Box-Ljung ، والاختبارات الكمية الممثلة في اختبار DF ، اختبار ADF ، اختبار P-P ، اختبار KPSS) تم قبول فرضية استقرار السلاسل الزمنية الجديدة : - D(VAS<sub>t</sub>) - D(CIS<sub>t</sub>) - D(PBS<sub>t</sub>) - ذ .  $D(ENS_t) - D(RIS_t) - D(ILPS_t) - D(RSS_t) - D(CFFS_t)$ 

أثبتت لنا اختبارات الاستقرارية المطبقة سابقا، أن متغيرات الدراسة غير مستقرة في مستواها الأولي لكنها مستقرة عند إجراء الفروقات من الدرجة الأولى عليها، مما يعني إمكانية تكاملها تكاملا مشتركا، وللتأكد من هذا نجري اختبارات التكامل المشترك بينها.

## **III –منهجية التكامل المشترك ونموذج تصحيح الخطأ**

يعتبر كلا من ( Clive Granger - Paul Newbold) أول من مهدا لوضع أسس اختبار التكامل المشترك (intégration-Co (سنة 1974 لحل مشكل الانحدار الزائف في حالة السلاسل غير المستقرة، و قد اعتمدا على مقاربة منهجية Jenkin Box، إلا أن فكرما جعلت السلاسل الزمنية المدروسة تفقد **1** معلومات في المدى الطويل.

في أواسط الثمانينات بدأت الآراء تتمحور لحل هذا المشكل، فظهرت تقنية التكامل المشترك في أعمال جرانجر (Granger (سنة ،1983 ثم طورها انجل- جرانجر (Granger-Engele (سنة ،1987 وأعتبره العديد من الاقتصاديين كمفهوم جديد لقياس المتغيرات الاقتصادية، وله أهمية كبرى في مجال القياس **<sup>2</sup>** الاقتصادي وتحليل السلاسل الزمنية.

اعتمدت دراسات (Engele - Granger) على سلسلتين زمنيتين فقط مما كان عائقا أمام الدراسات متعددة المتغيرات، واعتبر هذا عجزاً في الطريقة، فاقترح كل من (Johansen) و(Stck-Watson) سنة

 $\overline{a}$ 

**<sup>-</sup>** عبد الجليل هجيرة، مرجع سابق، ص .156 **1**

**<sup>-</sup>** جنيدي مراد، مرجع سابق، ص .115 **2**

1988 أسلوبا جديدا يعتمد على مقدرات المعقولية العظمى، وفي سنة 1990 تم تطوير هذه المنهجية في ، ثم قام (Johansen (بإعطاء فكرة أوضح عن هذه التقنية الجديدة **<sup>1</sup>** دراسات (Juselius - Johansen( . سنة **<sup>2</sup>**1991

#### **III-1-مفاهيم عامة حول منهجية التكامل المشترك**

استخدام السلاسل الزمنية غير المستقرة لا يترتب عنه دوما انحدار زائف ، وإنما يمكن إنتاج علاقة تكامل مشتركة بين هذه السلاسل تربط المدى القصير بالمدى الطويل والتحكم في الانحراف الذي يحدث لهذه العلاقة.

#### **III-1-1- تعريف التكامل المشترك**

وجود علاقة توازنية بين السلاسل الزمنية في الأجل الطويل، على الرغم من وجود اختلال في الزمن فهو ينظر إلى هذه العلاقات التوازنية حتى وإن احتوت كل سلسلة زمنية على اتجاه عام عشوائي **<sup>3</sup>** القصير. (عدم الاستقرار)، لأنه في المدى الطويل ستتحرك هذه السلاسل في تقارب عبر الزمن ويكون الفرق بينهم ساكناً**<sup>4</sup>**.

لذا يمكن القول أن فكرة التكامل المشترك تحاكي وجود توازن في المدى الطويل يؤول إليه النظام الاقتصادي، ويكمن السبب الرئيسي لعدم وجود التوازن في المدى القصير في ضعف مقدرة الوكلاء **<sup>5</sup>** الاقتصاديين على التكيف مع المعلومات آنيا.

#### **III-2-1- شروط التكامل المشترك**

**<sup>t</sup>** و **x<sup>t</sup>** متكاملتين نقول أن السلسلتين **y** إذا تحقق الشرطان التاليان: **-1** إذا خضعتا إلى اتجاه عشوائي له نفس رتبة الفرق " d" .

```
- خلف االله أحمد محمد عربي، (2005)، اقتصاد قياسي متقدم، مطبعة جي تاون الخرطوم، السودان، ص.67 4
```
 $\overline{a}$ 

**5-**Ritchard Harris, (1995), Using Co-integration Analysis in Economics Modelling, Prentice Hall, London, P(23).

**<sup>1-</sup>**Johansen,S–Juselius ,K, (1990), Maximum Likelihood Estimation and Inference on Co-integration With Applications to the Demand For Money, Edition Ellipses, Bruxelles, P-P 169-210.

**<sup>2-</sup>**Johansen,S, (1991), Estimation and Hypothesis Testing of Co-integration Vectors in Gaussian Autoregressive Models, Edition Ellipses, Bruxelles, P-P 1551-1580.

**<sup>-</sup>** عبد الجليل هجيرة، مرجع سابق، ص .157 **3**

**-2** التوفيق الخطي لهاتين السلسلتين يسمح بالحصول على سلسلة ذات رتبة تكامل أقل من رتبة تكامل السلسلتين، أي :

$$
x_{t} \longrightarrow I(d)
$$
\n
$$
y_{t} \longrightarrow I(b)
$$
\n
$$
x_{t}, y_{t} \longrightarrow CI(d,b): \text{if } d \geq b \geq 0 \text{ if } d \geq b \geq 0
$$
\n
$$
x_{t}, y_{t} \longrightarrow CI(d,b): \text{if } x \in \text{Cor-integration}
$$
\n
$$
x_{t} = x_{u}, x_{2}, ..., x_{kt} \quad \text{if } x_{i} \in \text{Cor-integration}
$$
\n
$$
x_{t} = x_{u}, x_{2}, ..., x_{kt} \quad \text{if } d \geq 0
$$
\n
$$
x_{t} \longrightarrow I(d_{t})
$$
\n
$$
x_{t} \longrightarrow I(d_{2})
$$
\n
$$
x_{t} \longrightarrow \text{if } d_{2}
$$
\n
$$
x_{t} \longrightarrow \text{if } d_{2}
$$
\n
$$
x_{t} \longrightarrow \text{if } d_{2}
$$
\n
$$
x_{t} \longrightarrow \text{if } d_{2}
$$
\n
$$
x_{t} \longrightarrow \text{if } d_{2}
$$
\n
$$
x_{t} \longrightarrow \text{if } d_{2}
$$
\n
$$
x_{t} \longrightarrow \text{if } d_{2}
$$

ووُجِد شعاع التكامل المتزامن  $\alpha_i\!=\![\alpha_1,\!\alpha_2,...\!\alpha_k]$  ذو بعد (k,1)، فإن المتغيرات التي عددها (*k*) هي متكاملة *cointégrées* وشعاع التكامل المتزامن هو *<sup>i</sup>*

 $x_{kt} \longrightarrow I(d_k)$ 

**III-2- اختبارات التكامل المشترك**

 $\overline{a}$ 

على ضوء نتائج اختبارات الاستقرارية السابقة، تبين أن جميع المتغيرات متكاملة من الدرجة الأولى أي أا غير ساكنة في مستواها الأصلي ولكنها ساكنة في الفرق الأول، لذا هي ستتقارب في المدى الطويل وهذا ما يسمى التكامل المشترك وتركز نظرية التكامل المشترك على تحليل السلاسل الزمنية غير الساكنة لتوليد مزيج خطي يتصف بالسكون في المدى الطويل.

**<sup>-</sup>** عبادة عبد الرؤوف، (2011)، محددات سعر نفط منظمة أوبك وأثاره على النمو الاقتصادي في الجزائر دراسة تحليلية وقياسية ،2008-1970 مذكرة ماجستير غير **1** منشورة، قسم العلوم الاقتصادية تخصص نمذجة اقتصادية، جامعة ورقلة، الجزائر، ص .150

ويوجد في الأدبيات الاقتصادية عدة اختبارات إحصائية للتكامل المشترك، التي تستخدم لفحص درجة التكامل بين السلاسل الزمنية المدروسة، ومن هذه الاختبارات:

#### **(1983) Sargan-Bhargava اختبار -1-2-III <sup>1</sup>**

يسمى أيضا اختبار التكامل المشترك بدلالة ديربن واتسون (Test-CRDW(، ويعتبر اختبارا بديلا وسريع التطبيق يمكن استخدامه لمعرفة مدى تحقق تكامل مشترك بين المتغيرات، حيث يستند على إحصائية *W D* المقدرة في نموذج انحدار التكامل المشترك. **<sup>2</sup>** وصياغة فرضية الاختبار كالتالي: الفرضية الصفرية :  $H_0:d=0$ إذا كان  $\mathbf{H}_\mathrm{c} \prec \mathrm{CRDW}_{\mathrm{c}} \prec \mathrm{CRDW}_{\mathrm{c}}$  : لا توجد علاقة تكامل $-$ مشترك بين المتغيرات . الفرضية البديلة : H<sub>1</sub> :  $d \neq 0$  إذا كان  $H_1 : d \neq 0$  : توجد علاقة تكامل مشترك $-$ بين المتغيرات . وقد قدم كل من (Bhargava-Sargan (القيم الجدولية لإحصائية (CRDW (بالشكل التالي: عند مستوى المعنوية: %1 0.511

- عند مستوى المعنوية %5 0.387
- عند مستوى المعنوية %10 0.322

 $\overline{a}$ 

إلا أن هذا الاختبار لا يعتمد على نتائجه كثيرا، لكون إحصائية *DW* معروفة بحساسيتها الكبيرة **<sup>3</sup>** للنموذج المقدر، وتظهر خصوصا في النموذج المقدر بين المتغيرات المتكاملة من الدرجة الأولى.

#### **III-2-2- اختبار التكامل المشترك بطريقة انجل- غرانجر Granger-Engle) 1987 :G-E(:**

يشترط في هذا الاختبار أن يكون للسلاسل الزمنية نفس درجة التكامل، أما إذا كان عكس ذلك فلا يكون لها تكامل مشترك. يسمى اختبار **(G-E (**أسلوب الخطوتين لأنه يتم على مرحلتين:

**<sup>1-</sup>**Sargan.J Denis-Bhargava.Alok, (1983), Maximum Likelihood Estimation of Regression Models with First Order Moving Average Errors When the Root Lies on Unit Circle , Econometrica, ENGLAND, P(810).

**<sup>-</sup>** عابد بن عابد العبدلي، مرجع سابق، ص .23 **2**

**<sup>-</sup>** فراج بن عبد العزيز الفراج، (2004)، العلاقة بين المؤشر العام لسوق الأسهم المحلية وبعض المتغيرات الاقتصادية الكلية في المملكة السعودية دراسة تطبيقية، مذكرة ماجستير **3** غير منشورة، كلية العلوم الإدارية، قسم الاقتصاد ، جامعة الملك سعود، السعودية، ص .69

**-** في الخطوة الأولى يبدأ الاختبار بتقدير انحدار العلاقة طويلة المدى بين المتغيرات المدروسة حسب النظرية :الاقتصادية *Y<sup>t</sup> X <sup>t</sup> X <sup>t</sup> <sup>k</sup> Xtk <sup>t</sup>* ... <sup>0</sup> <sup>1</sup> <sup>1</sup> <sup>2</sup> <sup>2</sup> بطريقة المربعات الصغرى MCO، وتسمى معادلة انحدار التكامل المشترك.

**-** في الخطوة الثانية يتم تقدير البواقي التي تعبر عن مزيج خطي متولد من انحدار العلاقة التوازنية طويلة :المدى *<sup>t</sup> Y<sup>t</sup> X <sup>t</sup> X <sup>t</sup> <sup>k</sup> Xtk* هذا أن من للتحقق *<sup>t</sup>* البواقي سكون اختبار ويتم ، <sup>0</sup> <sup>1</sup> <sup>1</sup> <sup>2</sup> <sup>2</sup> ... المزيج الخطي ساكن في مستواه الأولي أي متكامل من الدرجة الصفر **(0)I.**

إذا تحقق هذا الشرط نقول بان متغيرات النموذج بالرغم من ألها سلاسل زمنية غير ساكنة إلا ألها متكاملة من نفس الرتبة.

#### **III-3-2- اختبار التكامل المشترك بطريقة جوهانسن-جسليس Juseliu-Johansen) :1990J-J(:**

يتناسب مع العينات صغيرة الحجم، وكذلك في حالة وجود أكثر من متغيرين، يعتمد هذا الاختبار على  $\displaystyle{r\big(r\big)=-n\sum_{i=r+1}^{\infty}\ln\big(1-\lambda_i\big)}$  •  $\displaystyle{\lambda_{\rm Trace}}$  اختبار الأثر  $= -n \sum \ln (1$ *k i r*  $_{trace}$   $(r)$  =  $-n$   $\sum$   $\ln$   $(1-\lambda)$ : حيث  $\lambda_{\textit{trace}}\left(r\right) = -n\sum_{i=r+1}^{}\ln\left(1-\lambda\right)$ *i* : القيمة الذاتية رقم i لمصفوفة التباين-التباين المشترك التي تسمح بحساب القيم الذاتية. k : عدد المتغيرات ، r : رتبة المصفوفة ، n : حجم العينة. صياغة الاختبار **<sup>1</sup>** : H0الصفرية الفرضية *trace<sup>C</sup> trace<sup>T</sup>* عدد معادلات التكامل المشترك يساوي أو يقل عن r، أي 0=r. : H<sup>1</sup> البديلة الفرضية *trace<sup>C</sup> trace<sup>T</sup>* عدد معادلات التكامل المشترك 1=r. وتتبع هذه الإحصائية قانونا احتماليا يشبه إلى حد بعيد توزيع  $\chi^2$  مجدولا بالاستعانة بعملية محاكاة قام بما جوهانسن-جسليوس(1990)**2**.

$$
\lambda_{\max}
$$
  $(r, r + 1) = -n \ln (1 - \lambda_{r+1})$  ,  $\lambda_{\max}$   $\lambda_{\max}$ 

 صياغة الاختبار الفرضية الصفرية 0<sup>H</sup> : max*<sup>T</sup>* max*<sup>C</sup>* عدد متجهات التكامل المشترك هو r. الفرضية البديلة <sup>1</sup><sup>H</sup> : max*<sup>T</sup>* max*<sup>C</sup>* عدد متجهات التكامل المشترك هو +1r.

 $\overline{a}$ 

<sup>-</sup> أحمد سلامي ومحمد شيخي، (2013)، اختبار العلاقة السببية والتكامل المشترك بين الادخار والاستثمار في الاقتصاد الجزائري خلال الفترة (2011-1970)، مقال في 1 بحلة الباحث العدد 13، كلية العلوم الاقتصادية والعلوم التجارية وعلوم التسيير، جامعة ورقلة، الجزائر، ص 127.

<sup>-</sup> بشير أحمد فرج العبد الرزاق وعايد الوريكات، (2008)، أثر المتغيرات الاقتصادية على معدلات الجريمة في الأردن، ورقة عمل مقدمة في مؤتمر جامعة الحسين بن طلال 2 الدولي- الإرهاب في العصر الرقمي،- الأردن، ص .10

**III-3- تطبيق اختبار التكامل المشترك على متغيرات الدراسة**

في هذه المرحلة نستخدم اختبارات التكامل المشترك على متغيرات الدراسة الثمانية: **PBS<sup>t</sup>** ؛**CIS<sup>t</sup>** ؛ **،** للبحث عن علاقة تفسر سلوكها في المدى **RIS<sup>t</sup>** ؛ **ENES<sup>t</sup> VAS<sup>t</sup>** ؛**CFFS<sup>t</sup>** ؛**RSS<sup>t</sup>** ؛ **ILPS<sup>t</sup>** ؛ القصير والمدى الطويل .

#### **CRDW اختبار -1-3-III**

في البداية يتم تقدير معادلة الانحدار طويلة المدى لكل متغيرة من متغيرات الدراسة:

 $ENES_t = \alpha_0 + \alpha_1 CIS_t + \alpha_2 VAS_t + \alpha_3 CFFS_t + \alpha_4 RSS_t + \alpha_5 ILPS_t + \alpha_6 RIS_t + \alpha_7 PBS_t + \varepsilon_8$ ..........07 0 1 2 3 4 5 6 7 7 *t t t t t t t t t RIS CIS VAS CFFS RSS ILPS PBS ENES*  $ILPS_t = \alpha_0 + \alpha_1 CIS_t + \alpha_2 VAS_t + \alpha_3 CFFS_t + \alpha_4 RSS_t + \alpha_5 PBS_t + \alpha_6 RIS_t + \alpha_7 ENES_t + \varepsilon_6 \dots \dots \dots 06$ ..........05 0 1 2 3 4 5 6 7 5 *t t t t t t t t t RSS CIS VAS CFFS PBS ILPS RIS ENES*  $CFFS_t = \alpha_0 + \alpha_1 CIS_t + \alpha_2 VAS_t + \alpha_3 PBS_t + \alpha_4 RSS_t + \alpha_5 ILPS_t + \alpha_6 RIS_t + \alpha_7 ENES_t + \varepsilon_{4t} \dots \dots \dots 04$  $VAS_t = \alpha_0 + \alpha_1 CIS_t + \alpha_2 PBS_t + \alpha_3CFFS_t + \alpha_4 RSS_t + \alpha_5ILPS_t + \alpha_6 RIS_t + \alpha_7 ENES_t + \varepsilon_3$ ..........02 0 1 2 3 4 5 6 7 2 *t t t t t t t t t CIS PBS VAS CFFS RSS ILPS RIS ENES*  $PBS_t = \alpha_0 + \alpha_1 CIS_t + \alpha_2 VAS_t + \alpha_3 CFFS_t + \alpha_4 RSS_t + \alpha_5 ILPS_t + \alpha_6 RIS_t + \alpha_7 ENES_t + \varepsilon_1 t \ldots \ldots \ldots 01$ 

ثم مقارنة إحصائية **DW** لكل نموذج مقدر بإحصائية (CRDW (المعدة من قبل -Sargan( (Bhargava عند مستوى المعنوية %1 و%5 و%10 فكانت النتائج مبينة في الجدول التالي:

| القرار     | $CRDW$ <sub>T</sub>                                                               | $CRDW_c$ | النموذج        |
|------------|-----------------------------------------------------------------------------------|----------|----------------|
|            | $\vert 0.387 = \% 5 \vert$<br>$0.322 = 0.10$<br>$0.511 = 261$                     |          |                |
|            | $H_1$ : $(d\neq 0)$ رفض الفرضية $H_0$ : $(d=0)$ وقبول الفرض البديل                | 1.771    | $\Omega$       |
| توجد علاقة | $\rm{H_1:(}d{\neq}0\rm{)}$ رفض الفرضية $\rm{H_0:(}d{=}0\rm{)}$ وقبول الفرض البديل | 1.634    | 02             |
| تكامل      | $H_1{:}(d{\neq}0)$ رفض الفرض البديل (d=0) رفض البديل (d $\neq0$                   | 1.807    | 03             |
| مشترك بين  | $H_1$ : رفض الفرضية $H_0$ :(d=0) وقبول الفرض البديل (d $\neq 0$ )                 | 1.127    | 04             |
| متغيرات    | $H_1$ : رفض الفرضية $H_0$ :(d=0) وقبول الفرض البديل (d $\neq 0$ )                 | 1.361    | 0 <sub>5</sub> |
|            | $H_1$ : رفض الفرضية $H_0$ :(d=0) وقبول الفرض البديل (d $\neq 0$ )                 | 1.782    | 06             |
|            | $H_1$ : رفض الفرضية $H_0$ :(d=0) وقبول الفرض البديل (d $\neq 0$ )                 | 1.778    | 07             |
|            | $H_1:(d{\neq}0)$ رفض الفرضية (d=0) وقبول الفرض البديل (d $\neq0$                  | 2.400    | 08             |
| النماذج    |                                                                                   |          |                |

الجدول (9-4) نتائج اختبار إحصائيةCRDW

المصدر الملحق (54-4)، بتصرف.

\_ أعطت نتائج اختبار **CRDW** إلى إمكانية وجود علاقة تكامل مشترك بين متغيرات الدراسة في كل نموذج من النماذج السابقة. لذ وجب علينا التحقق من هذه النتائج بتطبيق اختبارات تأكيدية .

**:(E-G) Engle-Granger غرانجر -انجل اختبار -2-3-III**

يبدأ اختبار **(G-E (**أولا بتقدير معادلة المدى الطويل لكل متغيرة، وهذا ما تحصلنا عليه في الاختبار السابق باستعمال برنامج EViews ، فتحصلنا على المخرجات المبينة في الملحق (54-4) ومن خلال هذا ينتج لدينا النماذج التالية:

**PBS<sup>t</sup> المعادلة 01 للمتغيرة** 

 $\rm{PBS}_t = 0.152 + 0.392 \rm{^*CIS_t} + 1.261 \rm{^*VAS_t} - 0.041 \rm{^*CFFS_t} + 0.0004 \rm{^*RSS_t}$  $+0.074*ILPS<sub>t</sub>-0.585*RIS<sub>t</sub>-0.003*ENES<sub>t</sub>$ 

**CIS<sup>t</sup> المعادلة 02 للمتغيرة** 

 $CIS_t = -0.246 + 2.453*PBS_t - 3.089*VAS_t + 0.103*CFFS_t + 0.002*RSS_t$  $-0.180*ILPS_t+1.436*RIS_t+0.007*ENES_t$ 

**VAS<sup>t</sup> المعادلة 03 للمتغيرة** 

 $\mathrm{VAS_t} = -0.037 - 0.283 \cdot \mathrm{CIS_t} + 0.721 \cdot \mathrm{PBS_t} + 0.036 \cdot \mathrm{CFFS_t} - 0.003 \cdot \mathrm{RSS_t}$  $-0.053*ILPS_{t}+0.502*RIS_{t}+0.001*ENES_{t}$ 

**CFFS<sup>t</sup> المعادلة 04 للمتغيرة** 

 $CFFS_t = -0.391 + 5.463 \cdot ^{\ast}CIS_t + 20.851 \cdot \text{VAS}_t - 13.797 \cdot ^{\ast}PBS_t + 0.070 \cdot ^{\ast}RSS_t$  $+0.791*ILPS_t-11.030*RIS_t-0.018*ENES_t$ 

**RSS<sup>t</sup> المعادلة 05 للمتغيرة** 

 $RSS_{t} = 12.937+0.299*CIS_{t} - 5.988*VAS_{t} + 0.191*CFFS_{t} + 0.372*PBS_{t} 0.604*ILPS_t+5.012*RIS_t-0.120*ENES_t$ 

**ILPS<sup>t</sup> المعادلة 06 للمتغيرة** 

 $ILPS_t = -1.077 - 3.677 \cdot CIS_t - 11.962 \cdot VAS_t + 0.305 \cdot CFFS_t - 0.085 \cdot RSS_t$ +9.430\*PBS<sub>t</sub>+5.634\*RIS<sub>t</sub>+0.021\*ENESt

**RIS<sup>t</sup> المعادلة 07 للمتغيرة** 

 $RIS_t = -0.033+0.489*CIS_t+1.871*VAS_t-0.071*CFFS_t+0.011*RSS_t$ +0.094\*ILPS<sub>t</sub>-1.245\*PBS<sub>t</sub>-0.0007\*ENESt

**ENES<sup>t</sup> المعادلة 08 للمتغيرة** 

 $ENES_t = 19.509 + 9.863*CIS_t + 21.349*CAS_t - 0.442*CFFS_t - 1.084*CRS_t$  $+1.378*ILPS_{t} - 2.847*RIS_{t} - 27.124*PBS_{t}$ 

من خلال تقدير النماذج السابقة نستخرج بواقي كل معادلة ونختبر استقراريتها، وهذه هي الخطوة الثانية في اختبار انجل-غرانجر، بتطبيق اختبار جذر الوحدة (ADF (واختبار (P-P(، نحصل على النتائج المبينة في الجدول التالي:

| القرار                                                                                                    | $ {\cal T}_T $ الإحصائية | $(P-P)- \tau_c $ | (ADF)- $ \tau_c $ | البواقي                            |
|----------------------------------------------------------------------------------------------------|--------------------------|------------------|-------------------|------------------------------------|
| وقبول الفرضية (H <sub>0</sub> ) وقبول الفرضية –                                                                         | 3.53                     | 5.354            | 4.658             | $\epsilon_{1t}$                    |
| البديلة $\varepsilon_{1t}$ ( $\text{H}_1$ ) مستقرة.<br>وقبول - رفض الفرضية $(\mathrm{H}_0)$ وقبول -                     | 3.53                     | 5.039            | 4.466             | $\epsilon_{2t}$                    |
| الفرضية البديلة $\varepsilon_{2t}$ ( $\rm H_{1}$ ) مستقرة.                                                              |                          |                  |                   |                                    |
| وقبول - رفض الفرضية $(\mathrm{H}_0)$ وقبول -<br>الفرضية البديلة $\epsilon_{3t}$ ( $\rm H_{1}$ )، $\epsilon_{3t}$ مستقرة | 3.53                     | 5.631            | 4.595             | $\epsilon_{3t}$                    |
| وقبول - رفض الفرضية $(\mathrm{H}_0)$ وقبول -<br>الفرضية البديلة $\epsilon_{4t}$ •( $\rm H_{1}$ ) الفرضية البديلة        | 3.53                     | 4.110            | 3.306             | $\epsilon_{\text{4t}}$             |
| وقض الفرضية $(\mathrm{H}_0)$ وقبول –<br>الفرضية البديلة $\varepsilon_{5t}$ •( $\rm H_{1}$ ) الفرضية البديلة             | 3.53                     | 4.529            | 3.644             | $\epsilon_{\scriptscriptstyle 5t}$ |
| وقبول - رفض الفرضية $(\mathrm{H}_0)$ وقبول -                                                                            | 3.53                     | 5.594            | 4.829             | $\epsilon_{\rm 6t}$                |
| الفرضية البديلة $\varepsilon_{6t}$ ( $\rm H_{1}$ ) مستقرة.<br>وقبول - رفض الفرضية $(\mathrm{H}_0)$ وقبول -              | 3.53                     | 5.798            | 4.456             | $\epsilon_{7t}$                    |
| الفرضية البديلة $\varepsilon_{7t}$ •( $\mathrm{H}_1$ ) الفرضية البديلة<br>وقبول - رفض الفرضية $(\mathrm{H}_0)$ وقبول -  | 3.53                     | 7.289            | 4.366             | $\epsilon_{\text{8t}}$             |
| الفرضية البديلة $\varepsilon_{8t}$ ( $\rm H_{1}$ )، مستقرة                                                              |                          |                  |                   |                                    |

الجدول (10-4) نتائج تقدير النموذجان (06\_03) لاختبار ADF واختبار P-Pعلى الترتيب للبواقي

المصدر الملحق (54-4)، بتصرف.

**التحليل** 

 نتائج الاختبار (ADF (واختبار (P-P (في الجدول (10-4)، تبين استقرار بواقي كل معادلة في مستواها الاصلي (0)I عند مستوى المعنوية %5 ، أي أن كل معادلة متغيرها التابع له علاقة تكامل مشترك مع المتغيرات المستقلة لها حسب اختبار انجل غرانجر.

#### **:(J-J:1990) Johansen-Juselius جسليس-جوهانسن اختبار -3-3-III**

يشترط هذا الاختبار تماثل درجة استقرار المتغيرات المدروسة، وجدنا سابقا جميع المتغيرات استقرت في المستوى الأول (1)I، ويتطلب قبل إجراء الاختبار (J-J (تحديد فترات التباطؤ (*p*(، من خلال أقل قيمة لمعايير المفاضلة FPE ، AIC ، SC، HQ، الموجودة في تقدير النموذج (VAR(، فكانت النتائج تدل على قيمة فترة التباطؤ  $p$ =2 حسب الملحق (4-56) ، وتطهر نتائج اختبار الأثر  $_{\rm Trace}$  في الجدول التالي:

| Hypothesized<br>No. of CE(s) | Eigenvalue | Trace<br>Statistic | 0.05<br>Critical Value | Prob.** |
|------------------------------|------------|--------------------|------------------------|---------|
| None *                       | 0.976957   | 393.4089           | 159.5297               | 0.0000  |
| At most 1 *                  | 0.922124   | 257.6754           | 125.6154               | 0.0000  |
| At most 2*                   | 0.840250   | 165.7806           | 95.75366               | 0.0000  |
| At most 3 *                  | 0.740323   | 99.75134           | 69.81889               | 0.0000  |
| At most 4 *                  | 0.509785   | 51.21193           | 47.85613               | 0.0234  |
| At most 5                    | 0.354941   | 25.54710           | 29.79707               | 0.1428  |
| At most 6                    | 0.231419   | 9.764195           | 15.49471               | 0.2993  |
| At most 7                    | 0.007986   | 0.288664           | 3.841466               | 0.5911  |

 $\lambda_{\tau_{\rm max}}$  الجدول (11-4) نتائج اختبار الأثر

Trace test indicates 5 cointegrating eqn(s) at the 0.05 level \* denotes rejection of the hypothesis at the 0.05 level

\*\*MacKinnon-Haug-Michelis (1999) p-values

المصدر مخرجات برنامج EViews انطلاقا من معطيات الملحق (2-2)

**التحليل:**

من الجدول أعلاه يتبين لنا **:** 

− بالنسبة للقيمة الذاتية الأولى 0.976957 ـ0 :*n*-ace : نرفض الفرض الصفري (0.7 °C )، ونقبل الفرض البديل  $r \succ 0$  فيكون القرار يوجد متجه للتكامل المشترك.

− القيمة الناتية التانية تاثئانية 0.922124 = <sub>Trace-2</sub> = 0.922124 - لاقيمة الناتية التانية 9.922124 ونقبل المثترك.  
1
$$
H_1: r > 1
$$
 فيكون القرار يوحد على الأقل متحه وحيد للتكامل المشترك.

<sup>0</sup>*H*( ، ونقبل الفرض البديل **-** القيمة الذاتية الثالثة 0.840250 -3Trace نرفض الفرض الصفري ( <sup>2</sup> *<sup>r</sup>*: <sup>1</sup>*H* فيكون القرار يوجد على الأقل متجهان للتكامل المشترك. 2 : *r*

− القيمة الذاتية الرابعة 0.740323 = 4<sub>Trace-4</sub> 50.740323 - 4 
$$
\lambda_{\text{Trace-4}} = 0.740323
$$
 فيكون القرض البديل ( $H_0: r = 3$ )

<sup>0</sup>*H*( ، ونقبل الفرض **-** القيمة الذاتية الخامسة 0.509785 -5Trace نرفض الفرض الصفري ( <sup>4</sup> *<sup>r</sup>*: البديل 4 $\times$  1 :  $H$ فيكون القرار يوجد على الأقل أربع متجهات للتكامل المشترك. <sup>0</sup>*H*( ،القائل بأنه يوجد **-** القيمة الذاتية السادسة 0.354941 -6Trace نقبل الفرض الصفري ( <sup>5</sup> *<sup>r</sup>*: على خمس متجهات للتكامل المشترك.

 **القرار النهائي**  من اختبار الأثر  $\lambda_{\rm Trace}$  يوجد خمس متجهات للتكامل المشترك بين متغيرات الدراسة عند مستوى معنوية 5%.

أما بالنسبة للاختبار الثاني ، اختبار القيمة الناتية العظمى 
$$
\lambda_{\rm max}
$$
 فيوضحه الجدول التالي:

$$
\lambda_{\rm max}
$$
 باخدول (12-4) نتائج اختبار القيمة الناتية العظمي

Unrestricted Cointegration Rank Test (Maximum Eigenvalue)

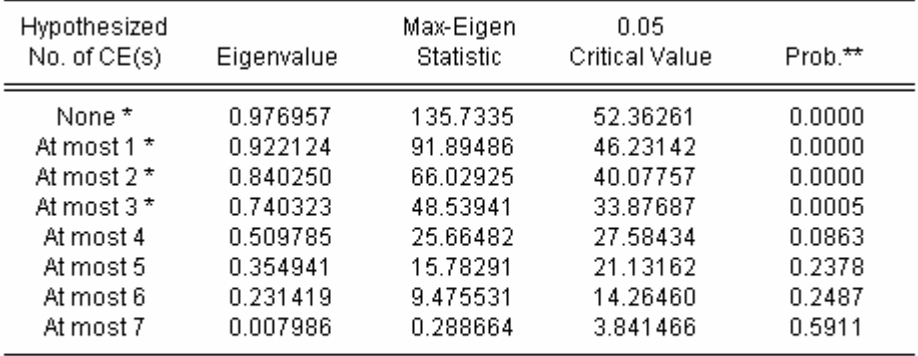

Max-eigenvalue test indicates 4 cointegrating eqn(s) at the 0.05 level \* denotes rejection of the hypothesis at the 0.05 level \*\*MacKinnon-Haug-Michelis (1999) p-values

المصدر مخرجات برنامج EViews انطلاقا من معطيات الملحق (2-2)

**التحليل:**

من الجدول أعلاه يتبين لنا **:** 

– بالنسية للقيمة الأدانية الأولى 0.976957 =<sub>1.1x4</sub> نرفض الفرض العفري (0,: r = 0)، ونقبل الفرض  
البديل 1= r = 1 
$$
H_1
$$
 : r = 1

<sup>0</sup>*H*( ، ونقبل الفرض البديل **-** القيمة الذاتية الثانية 0.922124 -2Trace نرفض الفرض الصفري (1 *<sup>r</sup>*: <sup>1</sup>*H* فيكون القرار يوجد متجهان للتكامل المشترك. 2 : *r*

<sup>0</sup>*H*( ، ونقبل الفرض البديل **-** القيمة الذاتية الثالثة 0.840250 -3Trace نرفض الفرض الصفري ( <sup>2</sup> *<sup>r</sup>*: <sup>1</sup>*H* فيكون القرار يوجد على ثلاث متجهات للتكامل المشترك. 3 : *r*

− القيمة الذاتية الرابعة 0.740323 = 0.740323 م<sub>Trace-4</sub> = 0.740323 ونقبل الفرض البديل 
$$
H_1: r = 4
$$
 فيكون القرار يوحد أربع متجهات للتكامل المشترك.

<sup>0</sup>*H*( ، القائل بأنه يوجد **-** القيمة الذاتية الخامسة 0.509785 -5Trace نقبل بالفرض الصفري ( <sup>4</sup> *<sup>r</sup>*: أربع متجهات فقط للتكامل المشترك.

**القرار النهائي** 

من اختبار القيمة الذاتية العظمى  $\lambda_{\max}$  يوجد أربع متجهات للتكامل المشترك بين متغيرات الدراسة عند مستوى معنية .%5

**نتيجة-** 

من اختبار جوهانسن-جسليس (J-J (للتكامل المشترك وجدنا أربع متجهات للتكامل المشترك بين متغيرات الدراسة عند مستوى معنوية 5%، يدل هذا على وجود علاقة طويلة الأجل بين متغيرات الدراسة، أي ألها لا تتباعد عن بعضها البعض في الأجل الطويل .

#### **Vector Error Correction Model (VECM) الخطأ تصحيح نماذج -4-III**

تتجه المتغيرات الاقتصادية المتصفة بالتكامل المشترك في المدى الطويل نحو الاستقرار أو ما يسمى بوضع التوازن، وبسبب بعض التغيرات الطارئة ينحرف وضع المتغيرات مؤقتا عن مساره، ولهذا يستخدم نموذج تصحيح الخطأ من أجل التوفيق بين السلوكين طويل وقصير الأجل للعلاقات الاقتصادية.

يعبر نموذج تصحيح الخطأ عن مسار تعديلي يسمح بإدخال التغيرات الناتجة في المدى القصير في علاقة **1** المدى الطويل.

إذا كان لدينا متغيرتين للدراسة يسمى نموذج تصحيح الخطأ ECM، ويتم تقديره في مرحلتين :  $Y_{_{t}}=\ \stackrel{\wedge}{\alpha}_{0}+\stackrel{\wedge}{\alpha}_{1}X_{_{t}}+e_{_{t}}\,:\mathbf{MCO}$  في المرحلة الأولى يقدر نموذج المدى الطويل بطريقة المربعات الصغرى 0  $Y_t = \overset{\wedge}{\alpha}_0 + \overset{\wedge}{\alpha}$ في المرحلة الثانية نقوم بتقدير علاقة النموذج الديناميكي (قصير المدى) بطريقة MCO**:**  $\Delta Y_t = \hat{\beta}_1 \Delta X_t + \hat{\beta}_2 e_{t-1} + U_t$ 1  $\stackrel{\wedge}{X}_{t-1}$  حيث ،  $\Delta Y_t = \stackrel{\wedge}{\beta}_1 \Delta X_t + \stackrel{\wedge}{\beta}_2$  $0 - \alpha_1 \mathbf{A}_{t-1}$ : فيصبح نموذج ECM في صيغته النهائية: $e_{_{t-1}} = Y_{_{t-1}} - \alpha_{\,0} - \alpha_{1} \overset{\wedge}{X}_{_{t-1}}$  $Y_t = \beta_1 \Delta X_t + \beta_2 Y_{t-1} - \alpha_0 - \alpha_1 X_{t-1} + U_t$  $\bigg)$  $\left(Y_{t-1}-\overset{\wedge}{\alpha}_0-\alpha_1\overset{\wedge}{X}_{t-1}\right)$  $\setminus$  $\Delta Y_{_{t}}=\overset{\wedge}{\beta}_{1}\Delta X_{_{t}}+\overset{\wedge}{\beta}_{2}\left(Y_{_{t-1}}-\overset{\wedge}{\alpha}_{0}-\alpha_{1}\overset{\wedge}{X}_{_{t-1}}\right)$  $0 - \alpha_1 \mathbf{A}_{t-1}$ ^ 2  $\mathbf{1}_{t-1}$ ^ 1 ^ ء يمثل  $\hat{\beta}_2$  معامل تصحيح الخطأ (معامل الإرجاع).  $\Delta Y^{}_t=\hat{\beta}_1\,\Delta X^{}_t+\hat{\beta}_2\Bigl(Y^{}_{t-1}-\hat{\alpha}_0-\alpha\Bigr)$ وقد يسمى أيضا بسرعة التكييف بين الأجل القصير والأجل الطويل، حيث يكون هذا المتغير مستقراً إذا كانت القيمة المطلقة له أقل من واحد وإشارته سالبة لأنه يعبر عن تصحيح النموذج في فترة سابقة**<sup>2</sup>**.

 $\overline{a}$ 

**<sup>-</sup>** عبد الجليل هجيرة، مرجع سابق، ص .164 **1**

<sup>-</sup> إياد خالد شلاش االي ورانيا الدروبي، (2011)، أثر المتغيرات الاقتصادية في حجم الاستثمار الأجنبي في بورصة عمان للأوراق المالية خلال الفترة (2009-1994) 2 مقال في مجلة العلوم الاقتصادية والقانونية، المجلد 27 العدد الرابع، جامعة دمشق ، سوريا، ص 341.

في الحالة التي يكون فيها عدد المتغيرات المتكاملة أكثر من متغيرتين، يكون فيها نموذج تصحيح الخطأ عبارة عن مزيج شعاعي من المعادلات ويسمى نماذج تصحيح متجهات الخطأ VECM، وتصبح طريقة انجل **-** غرانجر (E-G) غير مجدية في تقدير هذا النموذج الشعاعي لتحل طريقة جوهانسن-جسليس (J-J).

#### **III-1-4- تقدير واختبار صلاحية نماذج تصحيح الخطأ –VECM-**

يكتب نموذج تصحيح الخطأ **VECM** في شكل **VAR** لمتغيرات الدراسة الممثلة في:

- **PBSt :** مجموع الإنتاج الخام؛
- **CISt :** مجموع الاستهلاك الوسيط؛
	- **VASt :** مجموع القيمة المضافة؛
- **CFFSt :** مجموع استهلاك الأصول الثابتة؛
	- **RSSt :** مجموع تعويضات الأجراء؛
- **ILPSt :** مجموع الضرائب غير المباشرة المتعلقة بالإنتاج؛
	- **RISt :** مجموع الدخل الداخلي؛
	- **ENESt :** مجموع الفائض الإجمالي للاستغلال؛

فتحصلنا على النتائج المبينة في الملحق (57-4) :

**-1 النموذج الأول: ا- معادلة الإنتاج الخام PBS<sup>t</sup>** 

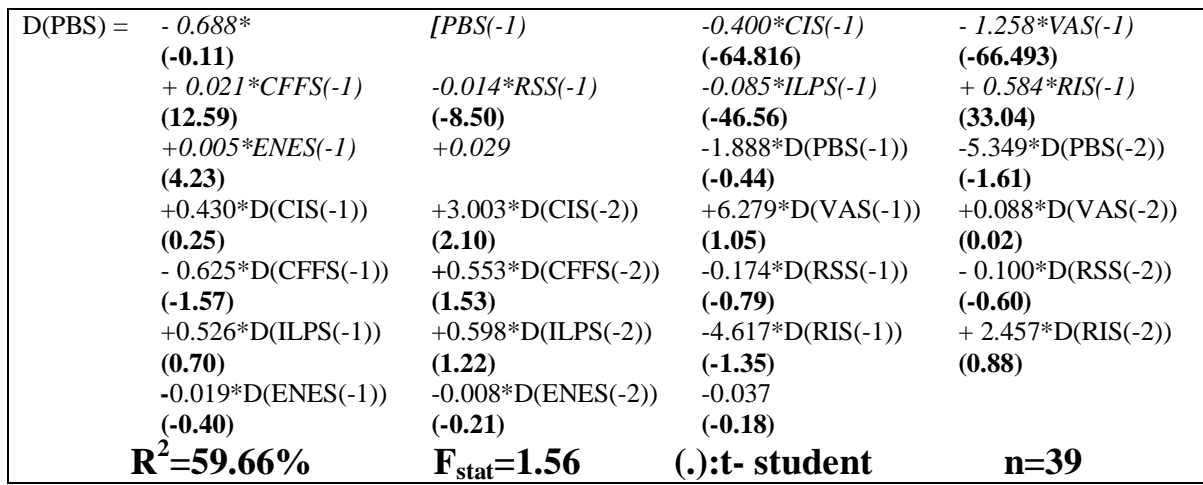

 **ب- تقييم النموذج إحصائيا واقتصاديا:**  تستخدم المعايير الإحصائية والقياسية لتقييم نموذج الدراسة من خلال معرفة مدى كفاءة النموذج في تحليل تغير الإنتاج الخام.

 **إحصائية** calcul **المتغيرة إحصائية** t 0.05 <sup>39</sup> t =*t*  **القرار** table (-1) CIS -164.81 2.022 له معنوية إحصائية (-1) VAS -66.49 2.022 له معنوية إحصائية (-1) CFFS 12.59 2.022 له معنوية إحصائية (-1) RSS -8.50 2.022 له معنوية إحصائية (-1) ILPS -46.56 2.022 له معنوية إحصائية (-1) RIS 33.04 2.022 له معنوية إحصائية (-1) ENES 4.23 2.022 له معنوية إحصائية

 **- التفسير الإحصائي**: **أولا- مرونات الأجل الطويل** :

ثانيا- الاختبارات الإحصائية:

\n\n- \n
$$
T_{cal} = 1.56 + F_{tab} = F_{9;39}^{0.05} = 2.18
$$
\n
\n- \n $F_{cal} = F_{0.05}^{0.05} = 2.02$ \n
\n- \n $F_{cal} = 1.56 \times F_{tab} = F_{9;39}^{0.05} = 2.18$ \n
\n- \n $F_{\text{c}al} = 0.11 \times T_{lab} = T_{39}^{0.05} = 2.02$ \n
\n- \n $F_{\text{c}al} = 1.56 \times F_{lab} = F_{9;39}^{0.05} = 2.18$ \n
\n- \n $F_{\text{c}al} = 2.18 \times 10^{-4}$ \n
\n

**-اختبار تأكيد النموذج : دراسة البواقي -** استقرارية البواقي: الملحق (-4 58) يوضح لنا استقرارية البواقي في مستواها الأصلي (0)I ، حسب اختبار .(ADF)

 **- اختبار توزيع البواقي:**   $\frac{n}{6}\beta_+$ + $\frac{n}{24}(\beta_2-3)^2$  للتوزيع الطبيعي:  $\text{Jarque-Bera}$  $\lambda$ **S**=0.28< $\chi$ <sup>2</sup><sub>*nableau*</sub>(0.05<sup>*c*</sup> 2)=5.99  $\lambda$   $s = \frac{n}{6} \beta + \frac{n}{24} (\beta_2 - \beta_1)$ ومنه نقبل فرضية التوزيع الطبيعي للبواقي.

إذن البواقي تمثل صدمات عشوائية (Blanc Bruit(.

**-التفسير الإقتصادي: -** إشارته معامل التصحيح سالبة وهذا مقبول اقتصاديا وقيمته -0.6882 ، أي أن %68.82 من عدم التوازن يتم تصحيحه في الأحل الطويل ، ويكون التصحيح مرة كل سنة ونصف: (  $\frac{1}{0.6882}$  ) 1 = 1.453**≈**1.5 سنة). **-** إن التأخر الأول ((-1)PBSt(D والثاني ((-2)PBSt(D للتغير في الإنتاج الخام له ما علاقة عكـسية مـع التغير الحالي (D(PBS,.

**-2 النموذج الثاني:** 

| $D(CIS) =$ | $6.848*$               | $IPBS(-1)$                  | $-0.400*CIS(-1)$    | $-1.258*VAS(-1)$           |
|------------|------------------------|-----------------------------|---------------------|----------------------------|
|            | (2.55)                 |                             | $(-64.816)$         | $(-66.493)$                |
|            | $+$ 0.021*CFFS(-1)     | $-0.014*RSS(-1)$            | $-0.085*ILPS(-1)$   | $+$ 0.584*RIS(-1)          |
|            | (12.59)                | $(-8.50)$                   | $(-46.56)$          | (33.04)                    |
|            | $+0.005*ENES(-1)$      | $+0.0291$                   | $-4.804*D(PBS(-1))$ | $-4.555 \times D(PBS(-2))$ |
|            | (4.23)                 |                             | $(-2.61)$           | $(-3.19)$                  |
|            | $+1.698*D(CIS(-1))$    | $+2.102 *D(CIS(-2))$        | $+7.624*D(VAS(-1))$ | $+2.773 *D(VAS(-2))$       |
|            | (2.38)                 | (3.42)                      | (2.97)              | (1.45)                     |
|            | $-0.333 * D(CFFS(-1))$ | $+0.246 \times D(CFFS(-2))$ | $+0.002*D(RSS(-1))$ | $-0.051*D(RSS(-2))$        |
|            | $(-1.96)$              | (1.58)                      | (0.02)              | $(-0.73)$                  |
|            | +0.936*D(ILPS(-1))     | + $0.512*D(ILPS(-2))$       | $-4.161*D(RIS(-1))$ | $-0.143*D(RIS(-2))$        |
|            | (2.89)                 | (2.44)                      | $(-2.84)$           | $(-0.11)$                  |
|            | $-0.013*D(ENES(-1))$   | $+0.023 *D(ENES(-2))$       | $-0.030$            |                            |
|            | $(-0.69)$              | (1.35)                      | $(-0.34)$           |                            |
|            | $R^2 = 76.27\%$        | $F_{stat} = 3.40$           | (.):t- student      | $n=39$                     |

 **ا- معادلة استهلاك الوسيط CIS<sup>t</sup>** 

**ب- تقييم النموذج إحصائيا واقتصاديا:**  تستخدم المعايير الإحصائية والقياسية لتقييم نموذج الدراسة من خلال معرفة مدى كفاءة النموذج في تحليل تغير الاستهلاك الوسيط.

- التفسير الإحصائي: الاختبارات الإحصائية:  
– إن معامل سرعة تصحیح اخطأ في معادּلة استهلاك الوسیط CIS<sub>t</sub>  دلالة إحصائية:  
– هذه العادله مُفَسَّرة بنسبه 76.27%، وهذه نسبة مرتفعة نسبيا.  
– أما احتيار فيشر للتمونج ككل فتحد: 2.18 = 
$$
F_{9:39} = 2.40 \times F_{lab} = F_{9:39}^{0.05} = 2.18
$$
، النموذج مقبول إحصائيا.

 **-اختبار تأكيد النموذج : دراسة البواقي -** استقرارية البواقي: الملحق (-4 58) يوضح لنا استقرارية البواقي في مستواها الأصلي (0)I ، حسب اختبار .(ADF)

 **- اختبار توزيع البواقي:**   $\frac{n}{6}\beta_+$ + $\frac{n}{24}(\beta_2-3)^2$  للتوزيع الطبيعي:  $\text{Jarque-Bera}$  $\lambda_0$ **S**=3.20< $\chi^2$ <sub>tableau</sub> $(0.05 \times 2)$ =5.99  $\lambda_0$   $S = \frac{n}{6} \beta_0 + \frac{n}{24} (\beta_2 - \beta_1)$ ومنه نقبل فرضية التوزيع الطبيعي للبواقي. إذن البواقي تمثل صدمات عشوائية (Bruit Blanc).

 **-التفسير الإقتصادي:** 

**-** إشارته معامل التصحيح موجبة وهذا مناف للنظرية الا قتصادية، قيمته 6.8481 ، يشترط فيه أن يكون أقل من الواحد الصحيح . **-** إن التأخر الأول ((-1)CISt(D والثاني ((-2)CISt(D للتغير في الاستهلاك الوسيط لهما علاقة طردية مع  $D(CIS_t)$ . التغير الحالي

**-3 النموذج الثالث:** 

**<sup>t</sup> ا- معادلة القيمة المضافة VAS**

| $D(VAS) =$ | $-4.108*$                    | $\text{IPBS}(-1)$           | $-0.400 * CIS(-1)$    | $-1.258*VAS(-1)$    |
|------------|------------------------------|-----------------------------|-----------------------|---------------------|
|            | $(-0.43)$                    |                             | $(-64.816)$           | $(-66.493)$         |
|            | $+$ 0.021*CFFS(-1)           | $-0.014*RSS(-1)$            | $-0.085*ILPS(-1)$     | $+$ 0.584*RIS(-1)   |
|            | (12.59)                      | $(-8.50)$                   | $(-46.56)$            | (33.04)             |
|            | $+0.005*$ <i>ENES</i> $(-1)$ | $+0.0291$                   | $-0.468*D(PBS(-1))$   | $-5.568*D(PBS(-2))$ |
|            | (4.23)                       |                             | $(-0.07)$             | $(-1.11)$           |
|            | $-0.236*D(CIS(-1))$          | $+3.501*D(CIS(-2))$         | $+5.717*D(VAS(-1))$   | $-1.747*D(VAS(-2))$ |
|            | $(-0.09)$                    | (1.62)                      | (8.99)                | $(-0.26)$           |
|            | $-0.750*D(CFFS(-1))$         | $+0.842 \times D(CFFS(-2))$ | $-0.268 * D(RSS(-1))$ | $-0.095*D(RSS(-2))$ |
|            | $(-1.25)$                    | (1.54)                      | $(-0.81)$             | $(-0.38)$           |
|            | $+0.421*B(ILPS(-1))$         | $+0.655*D(ILPS(-2))$        | $-4.960*D(RIS(-1))$   | $+4.030*D(RIS(-2))$ |
|            | (0.37)                       | (0.89)                      | $(-0.96)$             | (0.95)              |
|            | $-0.010*D(ENES(-1))$         | $-0.023 * D(ENES(-2))$      | $-0.047$              |                     |
|            | $(-0.15)$                    | $(-0.37)$                   | $(-0.15)$             |                     |
|            | $R^2 = 54.73\%$              | $F_{stat} = 1.28$           | (.):t- student        | $n=39$              |

**ب- تقييم النموذج إحصائيا واقتصاديا:**  تستخدم المعايير الإحصائية والقياسية لتقييم نموذج الدراسة من خلال معرفة مدى كفاءة النموذج في تحليل تغير الاستهلاك الوسيط.

**التفسير الإحصائي**: **-الاختبارات الإحصائية**: **-** إن معامل سرعة تصحيح الخطأ في معادلة القيمة المضافة VAS<sup>t</sup> ليس له دلالة إحصائية:  $\left|\frac{1}{T_{cal}}\right| = 0.43 \prec T_{tab} = T_{39}^{0.05} = 2.02$ 

**-** هذه المعادلة مفَسرة بنسبة %54.73 ، وهذه النسبة معقولة نسبيا لكوا تجاوزت النصف. - أما احتيار فيشر للنموذج ككل فنجد: 2.18 $F_{\textit{cab}} = 2.38 \times 10^{-3}$  ، النموذج غير مقبول • إحصائيا.

 **-اختبار تأكيد النموذج : دراسة البواقي -** استقرارية البواقي: الملحق (-4 58) يوضح لنا استقرارية البواقي في مستواها الأصلي (0)I ، حسب اختبار .(ADF)

 **- اختبار توزيع البواقي:**   $\frac{n}{6}\beta_+$ + $\frac{n}{24}(\beta_2-3)^2$  للتوزيع الطبيعي:  $\text{Jarque-Bera}$  $\lambda_0$ **S=0.60<** $\chi^2$ <sub>tableau</sub> $(0.05 \times 2)$ =5.99  $\lambda_0$   $S = \frac{n}{6} \beta_1 + \frac{n}{24} (\beta_2 - \beta_1)$ ومنه نقبل فرضية التوزيع الطبيعي للبواقي.

إذن البواقي تمثل صدمات عشوائية (Bruit Blanc).

 **- التفسير الإقتصادي: -** إشارته معامل التصحيح سالبة وهذا مقبول اقتصاديا وقيمته -4.108 ، وهو أكبر من الواحـد الـصحيح بالقيمة المطلقة. **-** إن التأخر الأول ((-1)VASt(D تربطه علاقة طردية مع التغير للقيمة الحالية، أما التأخر الثـاني فعلاقتـه عكسية ((-2)VASt(D مع التغير الحالي في استهلاك الوسيط (VASt(D.

**-4 النموذج الرابع:** 

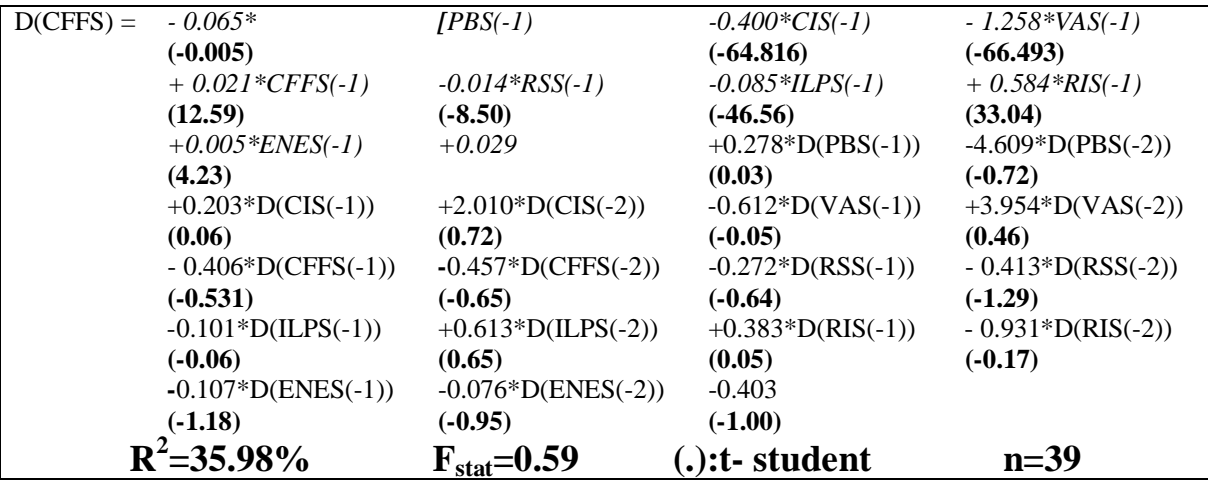

$$
CFFS_t
$$
الث استهلاك الأصول الأنبتة

 **ب- تقييم النموذج إحصائيا واقتصاديا:**  تستخدم المعايير الإحصائية والقياسية لتقييم نموذج الدراسة من خلال معرفة مدى كفاءة النموذج في تحليل تغير استهلاك الأصول الثابتة (CFFSt(D.

- التفسير الإحصائي: -الختبارات الإحصائية:  
- إن معامل سرعة تصحيج اختطأ في معادة تغير استهلاك الأصول النابتة (T<sub>cal</sub>| = 0.005 
$$
\times
$$
 T<sub>tab</sub> = T<sub>39</sub>  
- هذه العادة مُفَسَّرة بنسبه 35.98، وهذه النسبة منخفضة نسبيا.  
- أما احتيار فيشر للتموذج ككل فنجد: 2.18 =  $F_{9;39} = F_{ab} + F_{0;39} = 0.59 - F_{lab} = 0.59 - 4$ ، فيكون النموذج غير مقبول

**-اختبار تأكيد النموذج : دراسة البواقي** 

**-** استقرارية البواقي: الملحق (-4 58) يوضح لنا استقرارية البواقي في مستواها الأصلي (0)I ، حسب اختبار .(ADF)

**- اختبار توزيع البواقي:** 

 $\frac{n}{6}\beta_+$ + $\frac{n}{24}(\beta_2-3)^2$  للتوزيع الطبيعي:  $\text{Jarque-Bera}$  $\chi^2$ <sub>tableau</sub> (0.05° 2) = 5.99  $\chi^2$   $s = \frac{n}{6} \beta + \frac{n}{24} (\beta_2 -$ ومنه نرفض فرضية التوزيع الطبيعي للبواقي. إذن البواقي لا تتصف بالصدمات العشوائية (Blanc Bruit(.

## **التفسير الإقتصادي:**

**-** إشارته معامل التصحيح سالبة وهذا مقبول اقتصاديا وقيمته -0.0656 ، أي أن %06.65 من عدم التوازن يتم تصحيحه في الأجل الطويل ، ويكون التصحيح مرة كل 15 سنة: (  $\frac{1}{0.0656}$ 1 = 15.243**≈**15 سنة). **-** إن التأخر الأول ((-1)CFFSt(D والثاني ((-2)CFFSt(D للتغير في استهلاك الأصول الثابتة لهما علاقة عكسية مع التغير الحالي (D(CFFS<sub>t</sub>.

**-5 النموذج الخامس:** 

**<sup>t</sup> ا- معادلة تعويضات الأجراء RSS** 

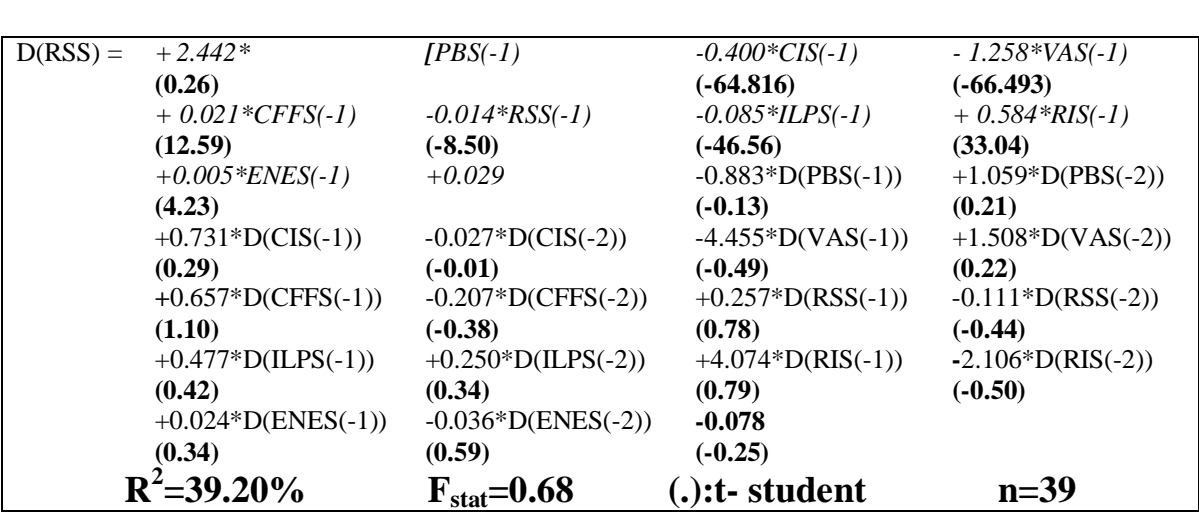

 **-تقييم النموذج إحصائيا واقتصاديا:** 

تستخدم المعايير الإحصائية والقياسية لتقييم نموذج الدراسة من خلال معرفة مدى كفاءة النموذج في تحليل تغير تعويضات الأجراء (RSSt(D .

 **-التفسير الإحصائي**:

**-الاختبارات الإحصائية**: **-** إن معامل سرعة تصحيح الخطأ في معادلة تغير استهلاك الأصول الثابتة (RSSt(D ليس له دلالة إحصائية:  $\left|\frac{d}{dt}\right| = 0.26 \times T_{tab} = T_{39}^{0.05} = 2.02$ **-** هذه المعادلة مفَسرة بنسبة %39.20 ، هذه النسبة منخفضة نسبيا، أي أن هناك عوامل أخرى تدخل في D(RSS تغير تفسير . <sup>t</sup>) **-** أما احتيار فيشر للنموذج ككل فنجد: 2.18 0.68 0.05 مقبول غير النموذج فيكون ، *Fcal Ftab F*9;39 إحصائيا.

#### **-اختبار تأكيد النموذج : دراسة البواقي**

**-** استقرارية البواقي: الملحق (-4 58) يوضح لنا استقرارية البواقي في مستواها الأصلي (0)I ، حسب اختبار .(ADF)

 **- اختبار توزيع البواقي:**   $\frac{n}{6}\beta_+$ + $\frac{n}{24}(\beta_2-3)^2$  للتوزيع الطبيعي:  $\frac{n}{24}$  $\chi^2$ <sub>*x*ableau</sub> $(0.05 \times 2) = 5.99$   $\chi^2 = \frac{n}{6} \beta + \frac{n}{24} (\beta_2 - \beta_1)$ ومنه نقبل فرضية التوزيع الطبيعي للبواقي. إذن البواقي تمثل صدمات عشوائية (Bruit Blanc).

**-التفسير الإقتصادي:** 

**-** إشارته معامل التصحيح موجبة وهذا غير مقبول اقتصاديا وقيمته 2.442 ، وهو أكبر من الواحد الصحيح بالقيمة المطلقة.

**-** إن التأخر الأول ((-1)RSSt(D تربطه علاقة طردية مع التغير للقيمة الحالية، أما التأخر الثـاني فعلاقتـه عكسية ((2-)D(RSS<sub>t</sub> مع التغير الحالي في تعويضات الأجراء (D(RSS<sub>t</sub>

**-6 النموذج السادس:** 

D(RSS) = *- 5.329\* [PBS(-1) -0.400\*CIS(-1) - 1.258\*VAS(-1) (-1.83) (-64.816) (-66.493) + 0.021\*CFFS(-1) -0.014\*RSS(-1) -0.085\*ILPS(-1) + 0.584\*RIS(-1) (12.59) (-8.50) (-46.56) (33.04) +0.005\*ENES(-1) +0.029* +2.135\*D(PBS(-1)) +1.920\*D(PBS(-2)) **(4.23) (1.07) (1.23)**  $-0.795 * D(CIS(-1))$   $-0.566 * D(CIS(-2))$   $-4.126 * D(VAS(-1))$   $-3.321 * D(VAS(-2))$ **(-1.02) (-0.84) (-1.48) (-1.60) +**0.124\*D(CFFS(-1)) +0.022\*D(CFFS(-2)) -0.225\*D(RSS(-1)) -0.040\*D(RSS(-2)) **(1.67) (0.13) (-2.21) (-0.52)** -0.436\*D(ILPS(-1)) -0.363\*D(ILPS(-2)) +2.521\*D(RIS(-1)) **+**1.863\*D(RIS(-2)) **(-1.24) (-1.59) (1.58) (1.43)** -0.024\*D(ENES(-1)) -0.011\*D(ENES(-2)) **+0.136 (-1.11) (-0.58) (1.40)**  ${\bf R}^2$ **=37.66% Fstat=0.63 (.):t- student n=39**

**<sup>t</sup> ا- معادلة الضرائب غير المباشرة المتعلقة بالإنتاج ILPS**

 **ب- تقييم النموذج إحصائيا واقتصاديا:** 

تستخدم المعايير الإحصائية والقياسية لتقييم نموذج الدراسة من خلال معرفة مدى كفاءة النموذج في تحليل تغير الضرائب غير المباشرة المتعلقة بالإنتاج (ILPSt(D .

 **- التفسير الإحصائي**:

**-الاختبارات الإحصائية**:

– إن معامل سرعة تصحیح الخطأ في معادּلة تغیر الضرائب غیر المباشرة التعلقة بالانتاج (D(ILPS<sub>t</sub>) لیس له  
دالة إحصائية: (202 = 2.02 = 1.83 × T<sub>tab</sub> = 5% × 47<sub>tab</sub> = 5% / 1.3% = 2.02) .  
– ھذہ المعادෂٌ مُفَسَّرة بنسبه 37.66 % ، ھذہ النسبة منخفضة نسبيا، اي أن هناك عوامل أحرى تندحل في
$$
F_{cal} = 0.63 × F_{lab} = F_{9;39}^{0.05} = 2.18
$$
، فيكون النموذج ككل فنجد: 2.18

إحصائيا.

**-اختبار تأكيد النموذج : دراسة البواقي** 

**-** استقرارية البواقي: الملحق (-4 58) يوضح لنا استقرارية البواقي في مستواها الأصلي (0)I ، حسب اختبار .(ADF)

 **- اختبار توزيع البواقي:** 

اختبار   
18=0.79
$$
\chi^2_{\text{tableau}}(0.0562)=5.99 \text{ s}^2=\frac{n}{6}\beta_1+\frac{n}{24}(\beta_2-3)^2 \text{ Jarque-Bera}
$$
الترا فرضية التوزيم الطبيعي للبوقي).  
(Bruit Blanc)

#### **-التفسير الإقتصادي:**

**-** إشارته معامل التصحيح سالبة وهذا مقبول اقتصاديا وقيمته -5.329 ، وهو أكبر من الواحـد الـصحيح بالقيمة المطلقة.

**-** إن التأخر الأول ((-1)ILPSt(D والثاني ((-2)ILPSt(D للتغير في الضرائب غير المباشرة المتعلقة بالإنتاج (<sup>t</sup> . تربطهما علاقة عكسية مع التغير للقيمة الحالية ILPS(D
# **-7 النموذج السابع:**

**<sup>t</sup> ا- معادلة الدخل الداخلي RIS** 

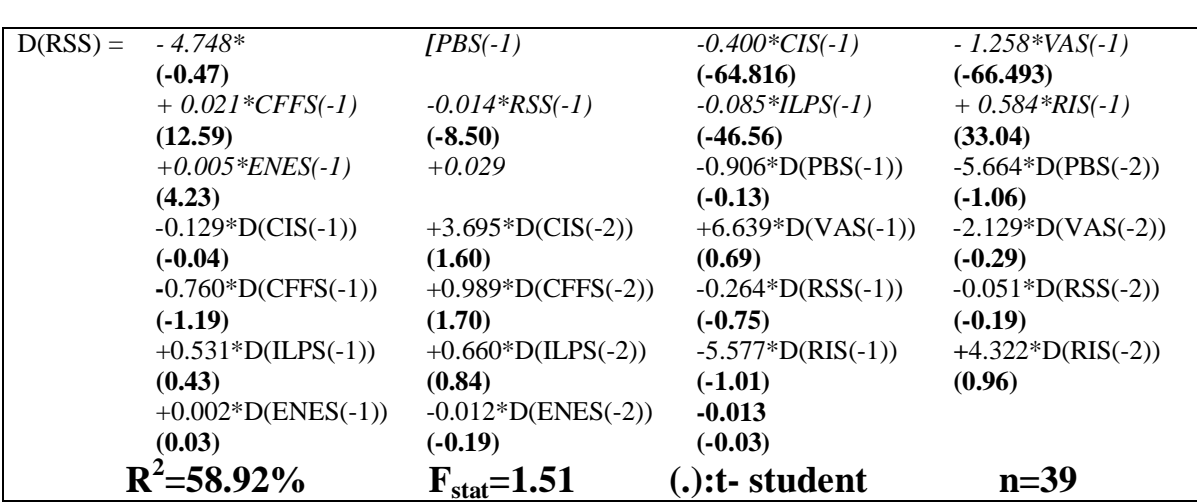

**ب- تقييم النموذج إحصائيا واقتصاديا:** 

تستخدم المعايير الإحصائية والقياسية لتقييم نموذج الدراسة من خلال معرفة مدى كفاءة النموذج في تحليل (<sup>t</sup> .تغير الدخل الداخلي RIS(D

- التفسير الإحصائي: -الاختبارات الإحصائية:  
– إن معامل سرعة تصحیح اخطأ في معادة تغير الدخل النانحلي D(RIS<sub>t</sub>  
– هذه العادلة مُفَسَّرة بنسبه 58.92% ، مقبولة نسبيا.  
– هذه العادلة مُفَسَّرة بنسبه 58.92% ، مقبولة نسبيا.  
– أما احتيار فيشر للنموذج ككل فنجد: 2.18 = 
$$
F_{9;39}^{0.05} = 2.18
$$
 ، فيكون النموذج غير مقبول

**-اختبار تأكيد النموذج : دراسة البواقي -** استقرارية البواقي: الملحق (-4 58) يوضح لنا استقرارية البواقي في مستواها الأصلي (0)I ، حسب اختبار .(ADF)

 **- اختبار توزيع البواقي:**   $\frac{n}{6}\beta_+$ + $\frac{n}{24}(\beta_2-3)^2$  للتوزيع الطبيعي:  $\frac{n}{24}$  $\chi^2$ <sub>*x*ableau</sub> $(0.05 \times 2) = 5.99$   $\chi^2 = \frac{n}{6} \beta + \frac{n}{24} (\beta_2 - \beta_1)$ ومنه نقبل فرضية التوزيع الطبيعي للبواقي. إذن البواقي تمثل صدمات عشوائية (Blanc Bruit(.

**-التفسير الإقتصادي:** 

**-** إشارته معامل التصحيح سالبة وهذا مقبول اقتصاديا وقيمته -4.748 ، وهو أكبر من الواحـد الـصحيح بالقيمة المطلقة.

**-** إن التأخر الأول ((-1)RISt(D تربطه علاقة عكسية مع التغير للقيمة الحالية، أما التأخر الثـاني فعلاقتـه طردية ((2-)D(RSS مع التغير الحالي في الدخل الداخلي (D(RISt.

| $D(ENES) =$ | $-15.411*$                   | $\{PBS(-1)\}$              | $-0.400*CIS(-1)$      | $-1.258*VAS(-1)$            |
|-------------|------------------------------|----------------------------|-----------------------|-----------------------------|
|             | $(-0.74)$                    |                            | $(-64.816)$           | $(-66.493)$                 |
|             | $+$ 0.021*CFFS(-1)           | $-0.014*RSS(-1)$           | $-0.085*ILPS(-1)$     | $+$ 0.584*RIS(-1)           |
|             | (12.59)                      | $(-8.50)$                  | $(-46.56)$            | (33.04)                     |
|             | $+0.005*$ <i>ENES</i> $(-1)$ | $+0.029$                   | $-9.897*D(PBS(-1))$   | $-8.633*D(PBS(-2))$         |
|             | (4.23)                       |                            | $(-0.70)$             | $(-0.78)$                   |
|             | $+3.398*D(CIS(-1))$          | $+4.556 \times D(CIS(-2))$ | $+21.55*D(VAS(-1))$   | $-10.022 \cdot D(VAS(-2))$  |
|             | (0.62)                       | (0.96)                     | (1.09)                | $(-0.68)$                   |
|             | $-3.551*D(CFFS(-1))$         | +5.365*D(CFFS(-2))         | $-0.212 * D(RSS(-1))$ | $-0.032 * D(RSS(-2))$       |
|             | $(-2.71)$                    | (4.51)                     | $(-0.29)$             | $(-0.06)$                   |
|             | +1.230*D(ILPS(-1))           | $+1.393*D(ILPS(-2))$       | $-14.009*D(RIS(-1))$  | $+13.072 \times D(RIS(-2))$ |
|             | (0.49)                       | (0.86)                     | $(-1.24)$             | (0.42)                      |
|             | $-0.130 * D(ENES(-1))$       | $-0.107 * D(ENES(-2))$     | $+0.253$              |                             |
|             | $(-0.84)$                    | $(-0.79)$                  | (0.37)                |                             |
|             | $R^2 = 90.99\%$              | $F_{stat} = 10.69$         | (.):t-student         | $n=39$                      |

**-8 النموذج الثامن: ا- معادلة الفائض الإجمالي للاستغلال ENES<sup>t</sup>** 

 **ب- تقييم النموذج إحصائيا واقتصاديا:** 

تستخدم المعايير الإحصائية والقياسية لتقييم نموذج الدراسة من خلال معرفة مدى كفاءة النموذج في تحليل تغير الفائض الإجمالي للاستغلال (ENESt(D .

 **- التفسير الإحصائي**: **-الاختبارات الإحصائية**: **-** إن معامل سرعة تصحيح الخطأ في معادلة تغير الفائض الإجمالي للاستغلال (ENESt(D ليس له دلالة  $\left\|T_{cal}\right\| = 0.74 \prec T_{\scriptscriptstyle{tab}} = T_{\scriptscriptstyle{39}}^{\scriptscriptstyle{0.05}} = 2.02\right\}$  . **-** هذه المعادلة مفَسرة بنسبة %90.99 ، نسبة مرتفعة جدا . **-** أما احتيار فيشر للنموذج ككل فنجد: 2.18 10.69 0.05 مقبول النموذج فيكون ، *Fcal Ftab F*9;39 إحصائيا.

**-اختبار تأكيد النموذج : دراسة البواقي -** استقرارية البواقي: الملحق (-4 58) يوضح لنا استقرارية البواقي في مستواها الأصلي (0)I ، حسب اختبار .(ADF)

#### **- اختبار توزيع البواقي:**

 $\frac{n}{6}\beta_+$ + $\frac{n}{24}(\beta_2-3)^2$  للتوزيع الطبيعي:  $\frac{n}{24}$  $\lambda_0$ **S**=0.17<  $\chi$ <sup>2</sup>/<sub>*nableau*</sub>(0.05 $\lambda$  2) = 5.99  $\lambda_0$  s =  $\frac{n}{6}$  $\beta_1 + \frac{n}{24}$  $\left(\beta_2 - \frac{n}{24}\right)$ ومنه نقبل فرضية التوزيع الطبيعي للبواقي. +إذن البواقي تمثل صدمات عشوائية (Blanc Bruit(.

**-التفسير الإقتصادي:** 

**-** إشارته معامل التصحيح سالبة وهذا مقبول اقتصاديا وقيمته -15.411 ، وهو أكبر من الواحد الـصحيح بالقيمة المطلقة.

**-** إن التأخر الأول ((-1)ENESt(D والثاني ((-2)ENESt(D للتغير في الفائض الإجمـالي للاسـتغلال (<sup>t</sup> . تربطهما علاقة عكسية مع التغير للقيمة الحالية ENES(D

#### **خلاصة الفصل الرابع**

من خلال نتائج الاختبارات الإحصائية الكيفية المُعبر عنها بالأشكال البيانية ورسومات دالة الارتباط الذاتي واختبار معاملات دالة الارتباط الذاتي P<sub>k</sub> واختبار Ljung-Box ، وأيضا نتائج الاختبارات الكمية الممثلة في <sup>t</sup> - اختبار DF ، اختبار ADF ، اختبار P-P ، اختبار KPSS ، المطبقة على متغيرات الدراسة الثمانية: PBS : توصلنا إلى : ENES<sub>t</sub>- RIS<sub>t</sub> - ILPS<sub>t</sub> - RSS<sub>t</sub> - CFFS<sub>t</sub> - VAS<sub>t</sub> -CIS<sub>t</sub>

- **-1** رفض فرضية استقرار السلاسل الزمنية، أي أن جميع السلاسل الزمنية محل الدراسة غير مستقرة في مستواه الأصلي؛
- **-2** قبول فرضية الاستقرار للسلاسل الزمنية المشتقة من إجراء الفروقات من الدرجة الأولى على السلاسل  $\overline{D(CFFS_t)}$  ،  $D(VAS_t)$  ،  $D(CIS_t)$ ،  $D(PBS_t)$  ،  $\overline{D(CFS_t)}$  ، t) ، the value of the set of the set of the set of the set of the set of the set of the set of the set of the set of the set of the set of the set of the set of t  $\cdot$  D(ENES<sub>t</sub>)  $\cdot$  D(RIS<sub>t</sub>)  $\cdot$  D(ILPS<sub>t</sub>)  $\cdot$  D(RSS<sub>t</sub>)
- **-3** من نتائج اختبار انجل- غرانجر Granger-Engle) G-E (للتكامل المشترك وجدنا علاقة تكامل مشترك بين متغيرات الدراسة؛
- **-4** من اختبار جوهانسن-جسليس Juselius-Johansen) J-J (للتكامل المشترك وجدنا أربع متجهات للتكامل المشترك بين متغيرات الدراسة عند مستوى معنوية 5%، يدل هذا على وجود علاقة طويلة الأجل بين سلاسل متغيرات الدراسة، أي ألها لا تتباعد عن بعضها البعض في الأجل الطويل؛

**الْخَاتِمــة** 

تتبعنا في هذا البحث أداء قطاع الزراعة الجزائري ودوره في الاقتصاد الوطني، واستخدمنا معطيات الديوان الوطني للإحصائيات (**ONS(،** من سنة **1974** إلى **2012** ، واعتمدنا بعض الأدوات الإحصائية والرياضية لنظرية القياس الاقتصادي، فكانت الدراسة مقسمة إلى جزأين نظري وتطبيقي، وعليه قمنا بتحليل النتائج وفق المنهجية التالية:

## **أولا-النتائج:**

توصلت نتائج الدراسة إلى العناصر التالية :

**.1** اهتمت الجزائر بالتنمية الزراعية الحديثة غداة الاستقلال مباشرة من خلال البرامج التنموية التي انتهجتها الحكومة لإنشاء اقتصاد وطني يعتمد على قطاعات حيوية منها قطاع الفلاحة، حيث مر تكوين هذا القطاع منذ الاستقلال 1962 إلى سنة 2012 بثلاث مراحل أساسية مختلفة مكملة لبعضها البعض:

**أ.** المرحلة الأولى (-1962 1989) وضعت فيها الأسس والقواعد لبناء قطاع فلاحي يؤمن احتياجات اتمع من الغذاء، تميزت بسياستين الأولى (-1962 1978) سياسة التخطيط المركزي، أما السياسة الثانية (-1979 1989) طبقت فيها هيكلة القطاع الفلاحي نتيجة تراكم مشاكل الفترة السابقة؛ **ب.** المرحلة الثانية (-1990 1999) والتي يمكن أن نسميها مرحلة العبور، وفيها تفكك الاقتصاد الوطني بسبب إعادة هيكلة كل قطاعاته وعقد اتفاقيات مع المؤسسات المالية العالمية التي فرضت سياستها على الدولة الجزائرية اتجاه تنمية اقتصادها؛ **ت.** المرحلة الثالثة (-2000 2012) نعتبرها مرحلة انتعاش، ارتفع فيها سعر المحروقات فزاد الناتج المحلي الخام وانخفضت الديون وتحسن الوضع الأمني، تميزت هذه الفترة بالمبالغ الضخمة المبرمجة كغلاف مالي للبرامج التنموية المطبقة، برمجت من خلالها مخططين تنمويين، الأول (-2000 2004) اهتم بتنمية قطاع الفلاحة وجعله

كعنصر أساسي في التنمية الاقتصادية. أما الثاني (2005-2010) فبقي محافظا على اهتمامه لقطاع الفلاحة مع قطاعات البنية التحتية، كقطاع السكن، كقطاع المؤسسات الصغيرة والمتوسطة، قطاع النقل، ،... وهذا لفك العزلة عن قطاع الصناعة الذي احتكر الاقتصاد لفترة طويلة؛

**.2** بالنسبة للجانب التطبيقي، يتبين من التحليل الإحصائي لمتغيرات الدراسة لقطاع الزراعة الجزائري ما يلي:

**أ.** أنّ أقل معامل اختلاف كان للنسبة المئوية لمساهمة قطاع الزراعة في إجمالي الإنتاج الخام **PBS** وللنسبة المئوية لمساهمة قطاع الزراعة في إجمالي الاستهلاكات الوسيطة **CIS**، وبالتالي فبياناما تعتبر أكثر انسجاما (أقل من **%15**)؛

**ب.** من خلال نتائج التحليل العاملي، تبين أن العوامل المفسرة لأهمية قطاع الزراعة في الاقتصاد الوطني يمكن اختصارها في ثلاث عوامل أساسية: -مصاريف مدخلات ومخرجات العملية الإنتاجية، -المصاريف الإجبارية المقدمة عن العملية الإنتاجية، -عوامل الإنتاج؛

**ت.** حسب مخطط شجرة التصنيف تحصلنا على مجموعتين أساسيتين من سنوات الدراسة: - المحموعة الأولى تضمّ حوالي **33** سنة من إجمالي **39** سنة مقسمة على فترتين، الفترة الأولى **14** سنة (-**1974 1987)** تعكس تطبيق سياسة الاشتراكية في تسيير القطاع الفلاحي وانتهت بتغيير سياسة التسيير، أما الفترة الثانية فدامت **19** سنة (-**1995 2012)**، تميزت باستقرار سياسة تسيير القطاع الزراعي نظرا لإبرام الجزائر اتفاقيات مع المؤسسات المالية العالمية لإعادة هيكلة ديونما وإنعاش اقتصادها بسبب تراكم مشاكل التسيير الذاتي، نستطيع القول أن هذه المحموعة عكست مدى استقرار السياسة على استقرار الاقتصاد الوطني. - أما المحموعة الثانية فتضم السنوات (-**1988 1994)** نرى أن قطاع الزراعة الجزائري اختلف سلوكه عن بقية السنوات الأخرى وخاصة في سنة **1994** بسبب تذبذب وضع الاقتصاد نتيجة تغير السلطة السياسية، ودخول البلاد في وضع اللأمن، ووصول المشاكل الاقتصادية إلى أوجها، فلجأت الجزائر إلى تغيير سياستها الخارجية اتجاه ديولها؛

**.3** ومن خلال مقارنة أداء القطاع الخاص بأداء القطاع العام ضمن نشاط الزراعة وجدنا:

- **أ.** من تحليل النتائج وبالنظر إلى القيم المحسوبة لمعاملات الاختلاف لمتغيرات القطاع الخاص أنّ هذه الأخيرة اتسمت بالتجانس، خلافا لمثيلاقما في القطاع العام حيث عرفت تقلَّبات عنيفة خلال فترة الدراسة.
- **ب.**هناك فروق معنوية ولصالح القطاع الخاص في كل متغيرات الدراسة، وتفسر هذه النتيجة تحول نشاط الزراعة من القطاع العام إلى القطاع الخاص؛
- **ت.** نستطيع القول من خلال سنوات الدراسة أن قطاع الزراعة الجزائري انطلق نشاطه في القطاع العام واستمر احتكاره لمدة **14** سنة **(1987-1974)**، بسبب تطبيق سياسة التخطيط المركزي، أدت هذه السياسة إلى انسداد وضعف في أداء القطاع الزراعي العام، فما كان على الدولة الجزائرية إلا تغيير هذا التسيير، وكان لأزمة **1988** أثر كبير في تغيير نظام التسيير، فظهر القطاع الخاص الذي شارك القطاع العام في جميع أنشطة الاقتصاد الجزائري، وبدا احتكار القطاع العام لمزاولة هذه الأنشطة يقل تدريجيا؛
- **.4** ومن نمذجة العلاقة الإحصائية لمتغيرات الدراسة الثمانية، وبالاعتماد على الاختبارات الإحصائية الكيفية المُعبر عنها بالأشكال البيانية ورسومات دالة الارتباط الذاتي واختبار معاملات دالة الارتباط الذاتي P<sup>k</sup> واختبار Box-Ljung ، وأيضا نتائج الاختبارات الكمية الممثلة في اختبار DF، اختبار ADF، اختبار P-P، اختبار KPSS، توصلنا إلى:
- **أ.** رفض فرضية استقرار السلاسل الزمنية، أي أن جميع السلاسل الزمنية محل الدراسة غير مستقرة في مستواه الأصلي، ومستقرة عند إجراء الفروقات من الدرجة الأولى عليها؛
- **ب.**من نتائج اختبار انجل- غرانجر Granger-Engle) G-E (للتكامل المشترك وجدنا علاقة تكامل مشترك بين متغيرات الدراسة؛
- **ت.**ومن اختبار جوهانسن-جسليس Juselius-Johansen) J-J (للتكامل المشترك وجدنا أربع متجهات للتكامل المشترك بين متغيرات الدراسة عند مستوى معنوية 5%، يدل هذا على وجود علاقة طويلة الأجل بين سلاسل متغيرات الدراسة، أي ألها لا تتباعد عن بعضها البعض في الأجل الطويل؛

#### **ثانيا – التوصيات**

نتيجة للنتائج المتوصل إليها، يمكننا تقديم بعض التوصيات التي يمكن ان نراها تتماشى مع ما تم التوصل إليه في هذا العمل على النحو التالي:

> **.1** تسهيل شروط الاستثمار في القطاع الزراعي لجذب إليها اليد العاملة المتخصصة؛ **.2** منح قروض استثمارية ومتابعة مراحل تنفيذها؛ **.3** توسيع نشاط القطاع بتنويع منتجاته؛

**.4** محاولة تكامل القطاع الصناعي بالزراعي؛ **.5** عصرنة هياكل القطاع، ارات التطور التكنولوجي؛ **.6** التدرج في التقليل من واردات المنتجات الزراعية؛ **.7** الاهتمام بالبنية التحتية للقطاع (فتح الطرق لتسويق المنتجات، بناء السدود، إنشاء مراكز التوزيع والبيع...،)؛

**ثالثا - آفاق البحث** 

نحاول في هذا الجزء تقديم عناصر نراها تضيف إلى موضوع الدراسة قيمة مضافة مستقبلية:

**.1** محاولة إجراء دراسات اقتصادية قياسية على كل فرع من فروع قطاع الزراعة (الواردة في الجدول(-1 6) ص68)، في متغيرات حساب الإنتاج وحساب الاستغلال، للوقوف على الوضعية الحقيقة للقطاع في الاقتصاد الجزائري؛

**.2** مقارنة أداء قطاع الزراعة بأداء بعض القطاعات الأخرى، لمعرفة أهمية القطاع في السلم الاقتصاد الجزائري؛

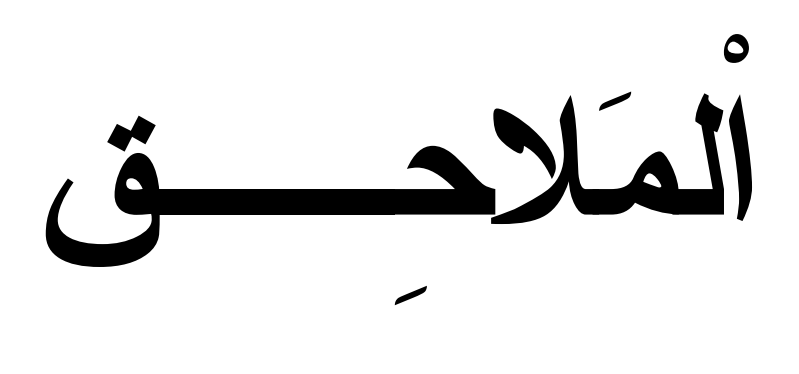

**ملاحق الفصل الأول:** 

| $1037 - 066$        | مساحة أملاك الدولة |
|---------------------|--------------------|
| $1336 - 492$        | مساحة أملاك القسمة |
| $\sqrt{2840} - 591$ | مساحة أملاك الملك  |
| $1523 - 031$        | مساحة أملاك العر ش |
| $180 - 043$         | مساحة أملاك العامة |

الملحق (1-1) الأراضي المخصصة للمصادرة

المصدر : عبد اللطيف بن أشنهو ، (1979)، تكوين التخلف في الجزائر، محاولة دراسة حدود التنمية والرأسمالية في الجزائر(1830– 1962) ، الشركة الوطنية للنشر والتوزيع ، الجزائر،ص.60

الملحق (2-1) نسبة توزیع الأراضي على الجزائریین

| النسبة %           | المساحة بالهكتار     |
|--------------------|----------------------|
| 55,30              | أقل من 10            |
| $\overline{1}9,50$ | $20 - 10$            |
| $\overline{12,}40$ | $30 - 21$            |
| 7,70               | $\overline{40} - 31$ |
| 4.25               | $100 - 41$           |
| 0,85               | اكثر من 100          |

المصدر:محمد بلقاسم حسن بھلول، مرجع سابق، ص .121 بتصرف

الملحق (3-1) عدد الأفراد المزارعین الجزائریین

| السنة | الملاك  | المزارعون | خماسبن   | عمال    | السكان الزراعيون |
|-------|---------|-----------|----------|---------|------------------|
| 1901  | 1768085 | 107499    | 998935   | 356128  | 3230647          |
| 1902  | 1750226 | 143142    | *1003300 | *371406 | 3268079          |
| 1903  | 1724657 | 181297    | 1012521  | 368133  | 3304608          |
| 1904  | 1726612 | 180863    | 1016494  | 389210  | 3313179          |
| 1905  | 1734306 | 174856    | 995914   | 403705  | 3308781          |
| 1906  | 1721046 | 173638    | 993804   | 444341  | 3333339          |
| 1907  | 1721046 | 173638    | 993804   | 444341  | 3359057          |

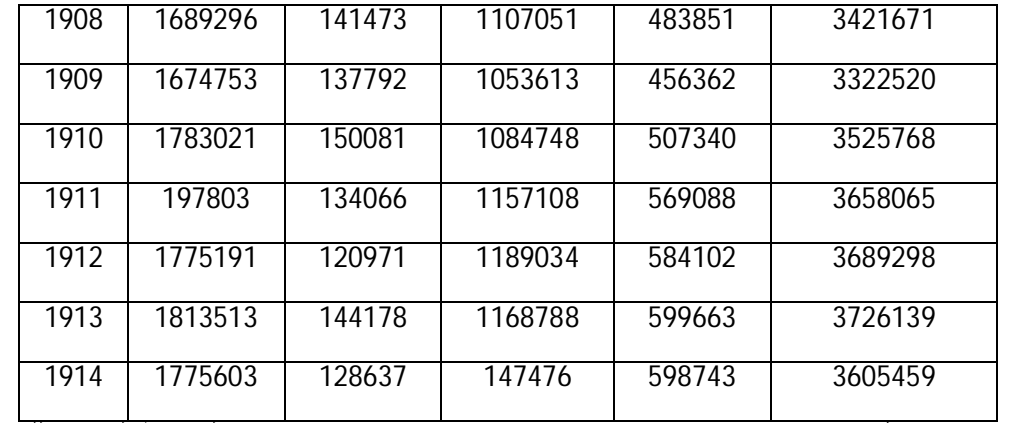

المصدر: إسماعیل شعباني ،(1987) ، مرجع سابق، ص .64 بتصرف \* حسبت بالمتوسط الحسابي للسنوات

الملحق(4-1) نسبة كل فئة مزارعة %

| السنة | الملاك             | المزارعون          | الخماسين           | عمال  |
|-------|--------------------|--------------------|--------------------|-------|
| 1901  | 54,73              | 03,33              | 30,92              | 11,02 |
| 1902  | 53,5               | 04,38              | 30,70              | 11,36 |
| 1903  | 52,18              | 06,48              | 30,63              | 11,11 |
| 1904  | 52,11              | 05,45              | 30,68              | 11,7  |
| 1905  | 25,3               | 05,2               | 30,3               | 12,2  |
| 1906  | $\overline{51,6}$  | 05,2               | 29,81              | 13,3  |
| 1907  | $\overline{51,6}$  | 05,2               | 29,81              | 13,6  |
| 1908  | 49,3               | 04,1               | 32,3               | 14,3  |
| 1909  | $\overline{50,41}$ | $\overline{04,15}$ | 31,71              | 13,73 |
| 1910  | 50,57              | 04,26              | $\overline{30,77}$ | 14,4  |
| 1911  | $\overline{49,1}$  | 03,6               | 31,6               | 15,5  |
| 1912  | $\overline{48,7}$  | 03,3               | 32,2               | 15,8  |
| 1913  | $\overline{48,6}$  | 03,8               | 31,3               | 16,09 |
| 1914  | 48,6               | 03,5               | 31,4               | 16,4  |

المصدر الملحق (3-1)

الملحق (5-1) استخدام عتاد تھیئة الأرض

|        | الجزائريون | المعمرون |       |             |
|--------|------------|----------|-------|-------------|
| النسبة | العدد      | النسنة   | العدد | نوع المحراث |

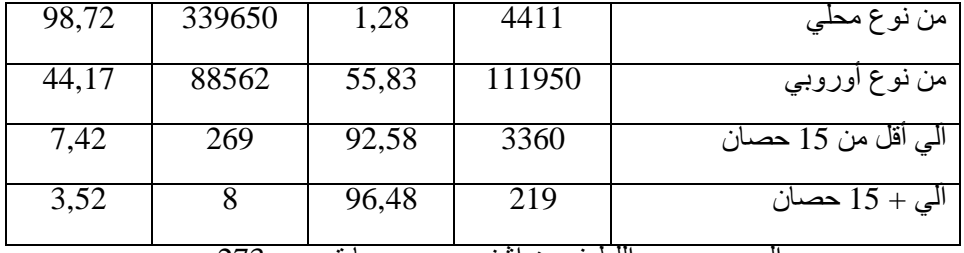

المصدر: عبد اللطیف بن اشنھو، مرجع سابق، ص 273

الملحق (6-1) معدات الحصاد والدرس حسب إحصاء 1930

| الجزائريون |       | المعمرون   |       |        |
|------------|-------|------------|-------|--------|
| النسنة     | العدد | النسبة     | العدد | العتاد |
| 15,12      | 3334  | 84,88      | 13099 | حاصدة  |
| 11,30      | 177   | 88,70      | 1388  | دار سة |
| 7,88       | 120   | 92,12      | 1404  | ناقلة  |
| 272        | .     | . tal<br>. |       |        |

المصدر: عبد اللطیف بن أشنھو، مرجع سابق، ص 273

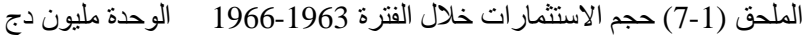

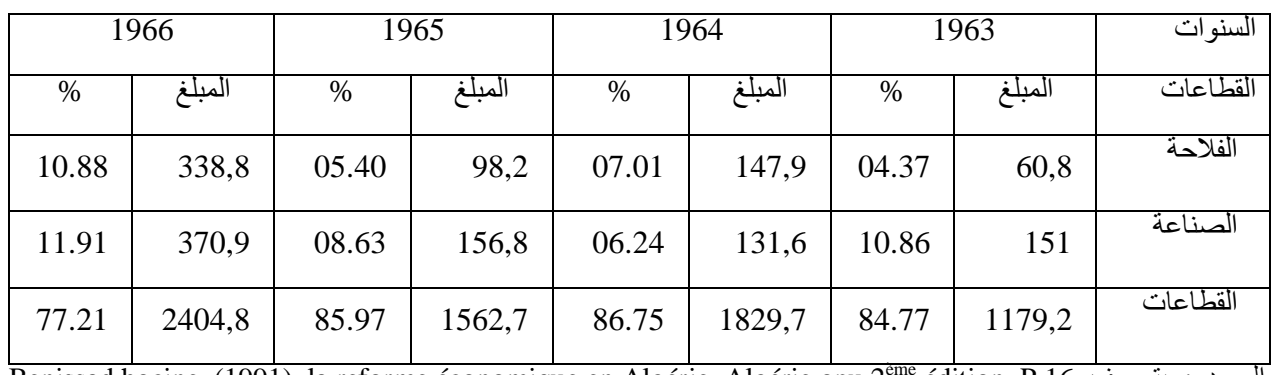

Benissad hocine, (1991), la reforme économique en Algérie, Algérie opu 2ème édition, P 16 - بتصرف- 16

الملحق (8-1) ھیكل الاستثمارات في المخطط الثلاثي الأول (1969-1967)

| القطاعات         | الاستثمارات المخططة |         | الاستثمار آت المنفذة |               |
|------------------|---------------------|---------|----------------------|---------------|
|                  | المبلغ              | النسبة% | المبلغ               | معدل التنفيذ% |
| الصناعة          | 5400                | 49      | 4750                 | 87            |
| الفلاحة          | 1869                | 17      | 1606                 | 85,9          |
| القاعدة الهيكلية | 1124                | 10      | 855                  | 76            |
| السكر            | 413                 | 3,7     | 249                  | 60,2          |

| 77                                   | 704 | 8,2 | 912 | التربية           |  |
|--------------------------------------|-----|-----|-----|-------------------|--|
| 71,6                                 | 103 | 1,1 | 127 | التكوين           |  |
| 60                                   | 177 | 2,5 | 285 | السياحة           |  |
| 76                                   | 229 | 5,6 | 295 | الشؤون الاجتماعية |  |
| 70                                   | 304 |     | 441 | الإدارة           |  |
|                                      | 147 | 1,9 | 215 | استثمار ات مختلفة |  |
| المصدر : زرقين عبود، مرجع سابق، ص 70 |     |     |     |                   |  |

الملحق (9-1) ھیكل الاستثمارات في المخطط الرباعي الأول (1973-1970)

|                 | الاستثمار ات المخططة     |                      |
|-----------------|--------------------------|----------------------|
|                 | القطاعات                 |                      |
| النسبة%         | المبلغ بالمليون دينار دج |                      |
| $\overline{45}$ | 12400                    | الصناعة              |
| $\overline{15}$ | 4140                     | الزراعة              |
| 8               | 2307                     | المر افق الأساسية    |
| $\overline{12}$ | 3307                     | التعليم والتكوين     |
| 3               | 800                      | النقل                |
| 12              | 3216                     | التجهيزات الاجتماعية |
| 2               | 700                      | السياحة              |
| 3               | 870                      | التجهيز الإداري      |

المصدر : علي الناخ، (1971)، التوظیفات المالیة، إنشاء المخطط الرباعي، الشركة الوطنیة للنشر والتوزیع، الجزائر، ص10

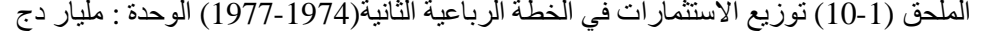

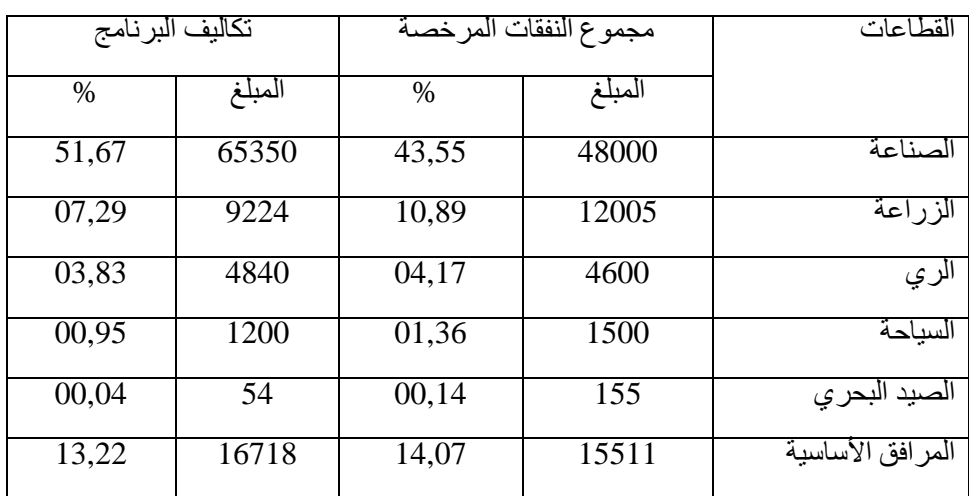

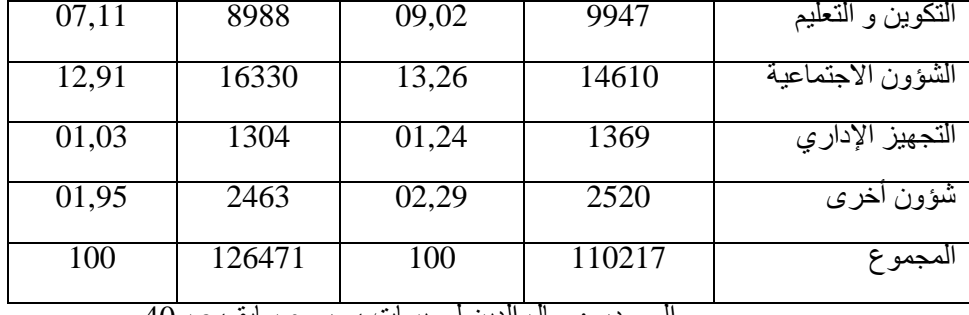

المصدر :جمال الدین لعویسات ، مرجع سابق، ص40

الملحق (11-1) عدد العمال وتوزیع المؤسسات الوطنیة سنة 1979

|       | عدد العمال |       | عدد المؤسسات    | القطاع                  |
|-------|------------|-------|-----------------|-------------------------|
| $\%$  | العدد      | $\%$  | العدد           |                         |
| 57,90 | 337000     | 22,35 | 19              | الصناعة                 |
| 5,15  | 30000      | 7,06  | $\overline{6}$  | التجارة                 |
| 12,37 | 72000      | 12,94 | $\overline{11}$ | الإسكان                 |
| 1,72  | 10000      | 8,24  | 7               | الأشغال العمومية        |
| 8,59  | 50000      | 11,76 | $\overline{10}$ | النقل                   |
| 2,06  | 12000      | 4,71  | $\overline{4}$  | السباحة                 |
| 0,24  | 1400       | 1,18  | $\overline{1}$  | البريد والمواصلات       |
| 9,62  | 56000      | 23,53 | 20              | الزراعة (ديوان)         |
| 2,34  | 13600      | 8,24  | 7               | المالية (بنوك وتأمينات) |
| 100   | 582000     | 100   | 85              | المجموع                 |

Ahmed BOUYAKOUB , (1987) , la gestion de l'entreprise industrielle :المصدر publique économique en algérie, Tome 2, OPU , Alger, P279.

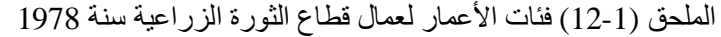

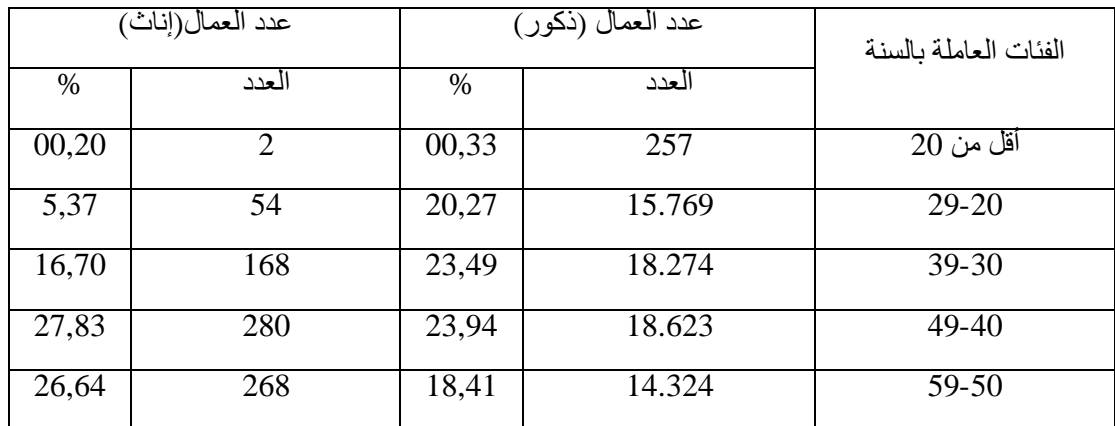

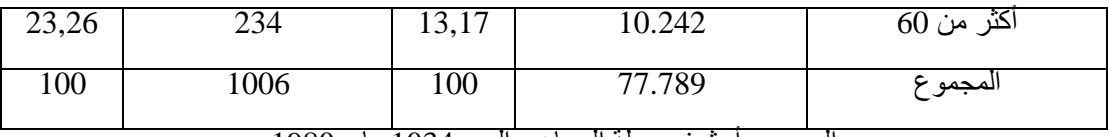

المصدر: أرشیف مجلة المجاھد، العدد 1034 ماي 1980

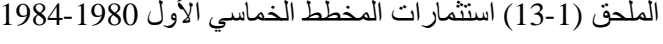

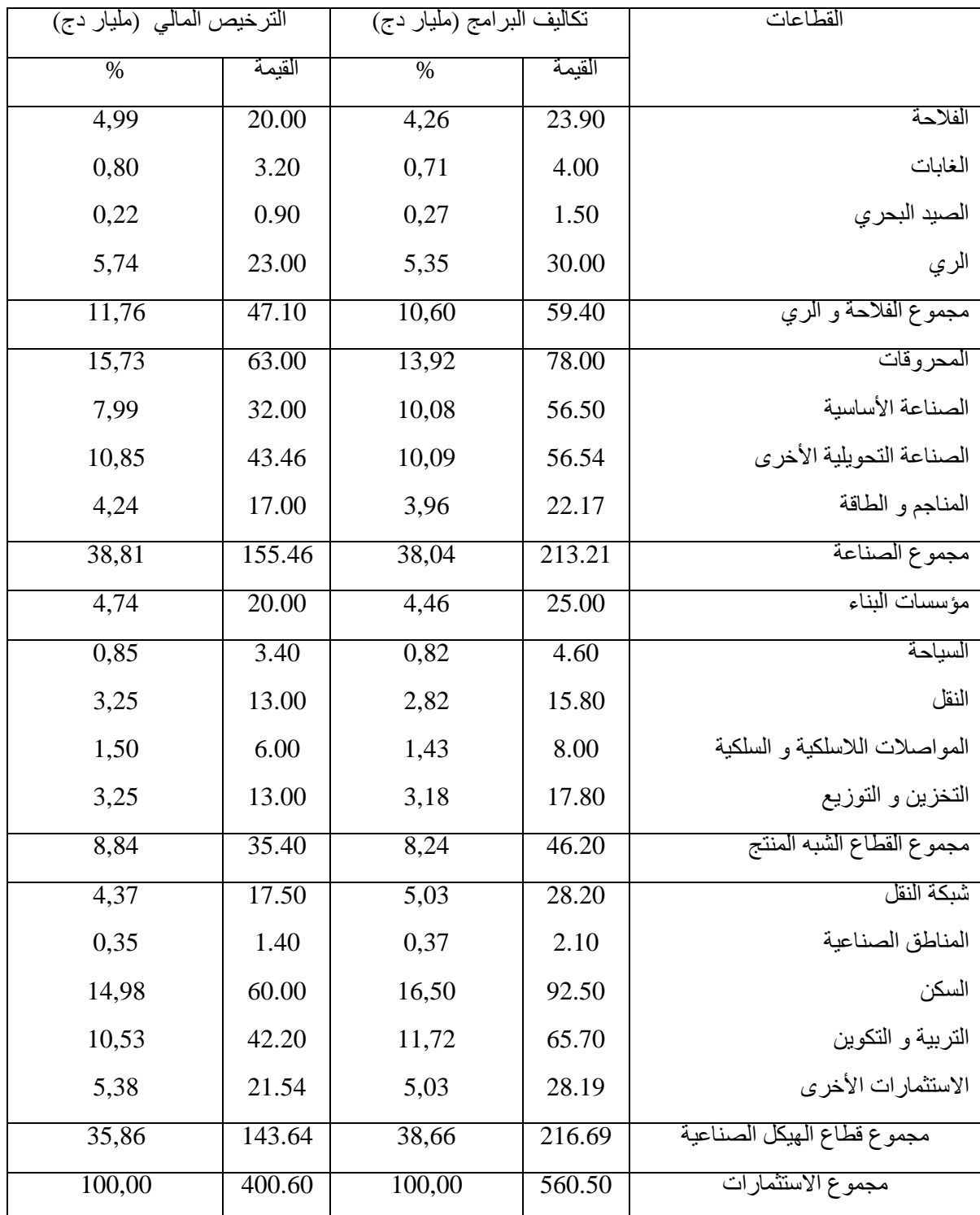

المصدر: مشروع المخطط الخماسي الأول ،1984-1980 وزارة التخطیط و التھیئة العمرانیة، الجزائر ،1984 ص 346

| مصاريف كل قطاع |        | القطاعات                    |
|----------------|--------|-----------------------------|
| $\frac{0}{0}$  | المبلغ |                             |
| 14.4           | 79.00  | الفلاحة والري               |
| 31.6           | 174.20 | الصناعة                     |
| 3.50           | 19.00  | وسائل الإنجاز               |
| 2.70           | 15.00  | وسائل النقل                 |
| 2.90           | 15.85  | التخزين والتوزيع            |
| 1.4            | 8.00   | البريد والمواصلات           |
| 8.3            | 45.50  | المنشأت الاقتصادية الأساسية |
| 27.2           | 149.45 | المنشأت الاجتماعية الأساسية |
| 8.00           | 44.00  | التجهيز ات الجماعية         |

الملحق (14-1) استثمارات المخطط الخماسي الثاني 1989-1985

<u>المصدر</u> : تقرير عام المخطط الخماسي الثاني 1985– 1989، المؤسسة الوطنية للفنون المطبعية، الجزائر 1986، ص 173. بتصرف

| القطاعات الأخر ي | الفلاحة | المحر وقات | القطاع | السنوات |  |  |
|------------------|---------|------------|--------|---------|--|--|
| 60,8             | 16      | 23,2       | 1989   |         |  |  |
| 57,6             | 13,5    | 28,9       | 1990   |         |  |  |
| 53,1             | 12,9    | 34         | 1991   |         |  |  |
| 55,7             | 15,3    | 29         | 1992   |         |  |  |
| 59,5             | 14,2    | 26,3       | 1993   |         |  |  |
| 59,6             | 12,6    | 27,8       | 1994   |         |  |  |

الملحق (15-1) نسبة مساھمة القطاعات الاقتصادیة في القیمة المضافة VA

المصدر: الدیوان الوطني للإحصائیات،(1996)، المجموعة الإحصائیة السنویة للجزائر، نشرة رقم 16، ص 399 بتصرف.

| القطاعات الأخرى   | الفلاحة    | المحر وقات                | القطاع | السنة |
|-------------------|------------|---------------------------|--------|-------|
| 64,6              | 14,5       | 20,9                      |        | 1989  |
| 59,5              | 13         | 27,5                      |        | 1990  |
| 58,3              | 11,6       | 30,1                      |        | 1991  |
| 59,6              | 13,9       | 26,5                      |        | 1992  |
| 63                | 13         | 24                        |        | 1993  |
| 63,3              | 11,4       | 25,3                      |        | 1994  |
| نفس المرحع السابة | للاحصائنات | المصدر ٠ الدبه ان اله طنه |        |       |

الملحق (16-1) نسبة مساھمة القطاعات الاقتصادیة في إجمالي الدخل القومي PIB

المصدر: الدیوان الوطني للإحصائیات. نفس المرجع السابق

الملحق (17-1) مقارنة حجم نصیب قطاع الفلاحة في الاستثمارات الوحدة ملیار دج

| 94/90                                                           | 89/85 | 84/80 | 79/78           | 77/74  | 73/70 | 69/67       | سخططات            |  |  |  |  |
|-----------------------------------------------------------------|-------|-------|-----------------|--------|-------|-------------|-------------------|--|--|--|--|
| 73,7                                                            | 79    | 24    | 4,15            |        |       | 2,4         | الفلاحة           |  |  |  |  |
| 627,6                                                           | 550   | 400   | 52,65           | 110,22 | 27,75 | 9,30        | مجموع الاستثمارات |  |  |  |  |
| 11,8<br>%                                                       | %9    | %     | $\frac{9}{6}$ 1 | %10,5  | % 15  | $\%$<br>1 T | النسبة المئوية    |  |  |  |  |
| المصدر : من تقارير<br>$\cdots$ $\cdots$<br>المخططات<br>التنموية |       |       |                 |        |       |             |                   |  |  |  |  |

الملحق (18-1) تطور إنتاج الحبوب (1997-1991) الوحدة -ملیون قنطار-

| 2000                                                                           |                 |                 |     |  |             |  |  |  |  | السنوات   1991   1992   1993   1994   1995   1998   1998   1999   1999   1999 |  |  |
|--------------------------------------------------------------------------------|-----------------|-----------------|-----|--|-------------|--|--|--|--|-------------------------------------------------------------------------------|--|--|
|                                                                                | 20 <sup>1</sup> | 30 <sup>1</sup> | 8,6 |  | $ 49 $ 21,3 |  |  |  |  | $9,6$   $14,5$   $33,3$   $38,1$   $\tau$   $\sqrt{2}$                        |  |  |
| المصدر : الديوان الوطني للإحصائيات ومنشورات المجلس الوطني الاقتصادي والإجتماعي |                 |                 |     |  |             |  |  |  |  |                                                                               |  |  |

|                              | المؤسسات العمو مية |       |       | المؤسسات الخاصة                                            | المجموع |       |
|------------------------------|--------------------|-------|-------|------------------------------------------------------------|---------|-------|
| المؤسسة<br>القطاع            | العدد              | $\%$  | العدد | $\%$                                                       | العدد   | $\%$  |
| قطاع الفلاحة                 | 3435               | 1,62  | 460   | 44,75                                                      | 3895    | 1,83  |
| قطاع البناء                  | 128064             | 60,43 | 170   | 16,54                                                      | 128234  | 60,22 |
| قطاع الخدمات                 | 43878              | 20,7  | 104   | 10,12                                                      | 43982   | 20,65 |
| قطاع الصناعة                 | 36545              | 17,24 | 294   | 28,6                                                       | 36839   | 17,3  |
| المصدر : ضيف الله محمد أمين، |                    |       |       | (2005)، واقع وأفاق الخوصصة في الجزائر ، مذكرة ليسانس، فر ع |         |       |

الملحق (19-1) عدد العمال حسب كل قطاع في الفترة (1998-1994)

المحاسبة، الجزائر. بتصرف.

| دعم الإصلاحات | دعم قطاع الفلاحة<br>والصيد البحري                   | تنمية محلية<br>وبشرية | أشغال كبرى وهياكل<br>قاعدبة                                                                                                    | القطاع       |
|---------------|-----------------------------------------------------|-----------------------|----------------------------------------------------------------------------------------------------|--------------|
|               |                                                     |                       |                                                                                                    | السنو ات     |
| 30,0          | 10,6                                                | 71,8                  | 100,7                                                                                                    | 2001         |
| 15,0          | 20,3                                                | 72,8                  | 70,2                                                                                                    | 2002         |
|               | 22,5                                                | 53,1                  | 37,6                                                                                                    | 2003         |
|               | 12,0                                                | 06,5                  | 02,0                                                                                                    | 2004         |
| 08,60         | 12,40                                               | 38,90                 | 40,10                                                                                                    | $\%$         |
|               | e estilidade e til distrito til<br>$\sim$ $\Lambda$ | <b>1125.71</b>        | $\mathbb{R}^{n}$ . Which is the second of the second in the second second in the second second in the second second in the second second second in the second second second second second second second second second second secon | $\mathbf{u}$ |

الملحق (20-1) التوزیع القطاعي لبرنامج دعم الإنعاش الاقتصادي 2004-2001

المصدر: نبیل بوفلیح، (2013)، دراسة تقییمیھ لسیاسة الإنعاش الاقتصادي المطبقة في الجزائر في الفترة (2000-2010)،الأكاديمية للدراسات الاجتماعية والإنسانية العدد 9، جامعة الشلف، الجزائر، ص 46

الملحق (21-1) مؤشرات الاقتصاد الجزائري للفترة 2004-2001 (نسبة النمو القطاعي %)

| 2004           | 2003     | 2002                                                    | 2001                            | السنة                    | المؤشر        |
|----------------|----------|---------------------------------------------------------|---------------------------------|--------------------------|---------------|
| 3,3            | 8,8      | 3,7                                                     | $-1,6$                          | المحروقات                |               |
| 3,1            | 19,7     | $-1,3$                                                  | 13,2                            | الفلاحة                  |               |
|                |          |                                                         |                                 |                          |               |
| 2,6            | 1,1      | 2,9                                                     | 2                               | الصناعة                  |               |
| 8              | 5,5      | 8,2                                                     | 2,8                             | البناء                   |               |
| 7,7            | 4,2      | 5,3                                                     | 6                               | الخدمات                  |               |
| $\overline{a}$ | $\cdots$ | $\cdots$<br>$\cdot$ $\cdot$<br>$\overline{\phantom{a}}$ | $$ $$ $$ $$ $$ $$<br>$\sqrt{2}$ | $\overline{\phantom{a}}$ | $\sim$ $\sim$ |

المصدر: زرنوح یاسمینة ، (2006) ، إشكالیة التنمیة المستدامة في الجزائر –دراسة تقیمیھ،- مذكرة ماجستیر ، العلوم الاقتصادیة فرع التخطیط ، الجزائر، ص- الملاحق. بتصرف

الملحق (22-1) توزیع البرنامج التكمیلي لدعم النمو 2009-2005 حسب كل باب

| %     | المبلغ بالملايير من دج | القطاعات                                             |
|-------|------------------------|------------------------------------------------------|
|       |                        |                                                      |
| 45,41 | 1908,5                 | تحسين المستوى المعيشي للسكان                         |
|       |                        |                                                      |
| 40,52 | 1703,1                 | تطوير المنشأت والهياكل القاعدية                      |
|       |                        |                                                      |
| 08,02 | 337,2                  | دعم التنمية الاقتصادية                               |
|       |                        |                                                      |
| 04,85 | 203,9                  | تطوير الخدمة العمومية                                |
|       |                        |                                                      |
| 01,19 | 50,0                   | تكنولوجية الاتصالات                                  |
|       |                        |                                                      |
| 100   | 4.202,7                | المجموع البرامج الخماسي 2005-2009                    |
|       |                        |                                                      |
|       |                        |                                                      |
|       |                        | المصدر: زرنوح باسمينة، مرجع سابق، ص ص 205-206، بتصرف |

الملحق (23-1) توزیع برنامج دعم التنمیة الاقتصادیة 2009-2005

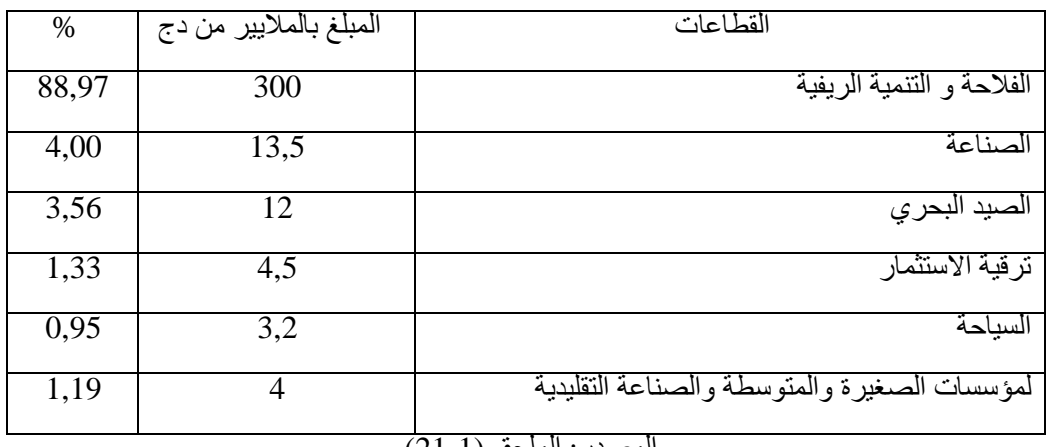

ا<u>لمصدر :</u> الملحق (1-21).

الملحق (24-1) معدل النمو لأھم القطاعات بالقیمة المضافة خلال الفترة 2009-2005 (نسبة النمو القطاعي %)

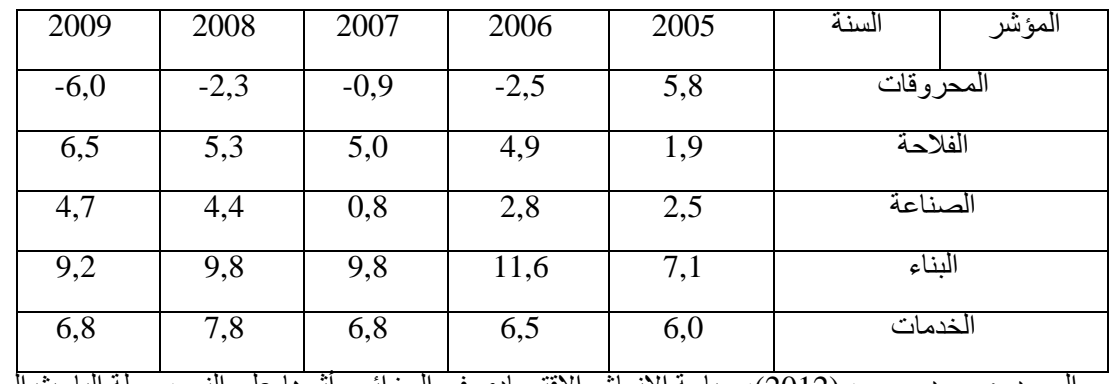

المصدر: محمد مسعي، (2012)، سیاسة الإنعاش الاقتصادي في الجزائر وأثرھا على النمو، مجلة الباحث العدد 10 ، جامعة ورقلة ، الجزائر، ص .159

**ملاحق الفصل الثاني:**

|       |               |               | الملحق (2-1) لطور إجمالي حساب الإنتاج وحساب الاستعلال En Willions de DA |               |               |             |              |               |
|-------|---------------|---------------|-------------------------------------------------------------------------|---------------|---------------|-------------|--------------|---------------|
| السنة | <b>PBS</b>    | <b>CIS</b>    | <b>VAS</b>                                                              | <b>CFFS</b>   | <b>RIS</b>    | <b>ILPS</b> | <b>RSS</b>   | <b>ENES</b>   |
| 1974  | 5 4 1 1 , 6 0 | 1538,10       | 3 873,50                                                                | 283,90        | 3 5 8 9,60    | $-172,80$   | 1 669,50     | 2 092,90      |
| 1975  | 7963,40       | 2 143,20      | 5 820,20                                                                | 310,40        | 5 5 0 9,80    | $-260,90$   | 1 673,00     | 4 097,70      |
| 1976  | 8973,00       | 2 2 8 8 , 0 0 | 6 685,00                                                                | 345,20        | 6 3 3 9 , 8 0 | $-281,00$   | 1761,50      | 4 8 5 9 , 3 0 |
| 1977  | 9 196,50      | 2 452,10      | 6 744,40                                                                | 388,80        | 6 3 5 5 , 6 0 | $-234,40$   | 1933,80      | 4 656,20      |
| 1978  | 11 315,50     | 2 893,40      | 8 422,10                                                                | 421,70        | 8 000,40      | $-302,80$   | 2935,80      | 5 3 6 7,40    |
| 1979  | 14 058,20     | 3 282,30      | 10 775,90                                                               | 483,10        | 10 29 2,80    | $-360,70$   | 4 1 2 2,00   | 6 5 3 1 , 5 0 |
| 1980  | 16 765,40     | 3 842,10      | 12 923,30                                                               | 494,40        | 12 428,90     | $-329,40$   | 5 283,40     | 7474,90       |
| 1981  | 20 584,60     | 4 3 3 1 , 4 0 | 16 253,20                                                               | 599,80        | 15 653,40     | $-327,00$   | 6 406,50     | 9573,90       |
| 1982  | 20 136,00     | 4 0 28,90     | 16 107,10                                                               | 566,60        | 15 540,50     | $-361,70$   | 6 601,80     | 9 300,40      |
| 1983  | 21 220,10     | 4 612,50      | 16 607,60                                                               | 572,10        | 16 035,50     | $-359,00$   | 6 0 67,80    | 10 326,70     |
| 1984  | 23 887,50     | 5 600,00      | 18 287,50                                                               | 674,50        | 17 613,00     | 3,80        | 6 189,50     | 11 419,70     |
| 1985  | 32 177,10     | 8 0 9 3 , 0 0 | 24 084,10                                                               | 1 3 1 3,80    | 22 760,30     | 133,00      | 6576,40      | 16 050,90     |
| 1986  | 35 290,10     | 9 0 1 1,90    | 26 278,20                                                               | 1 290,60      | 24 987,60     | 205,00      | 7822,60      | 16 960,00     |
| 1987  | 41 822,90     | 10 035,50     | 31 787,40                                                               | 1 438,00      | 30 349,40     | 284,50      | 10 434,80    | 19 630,10     |
| 1988  | 47 602,40     | 8 8 17, 10    | 38 785,30                                                               | 1559,10       | 37 226,20     | 217,20      | 7978,50      | 29 030,50     |
| 1989  | 61 709,20     | 10 076,00     | 51 633,20                                                               | 1 690,30      | 49 942,90     | 225,90      | 5 5 2 2, 3 0 | 44 194,70     |
| 1990  | 74 748,40     | 12 023,00     | 62 725,40                                                               | 2 0 7 3 , 0 0 | 60 652,40     | 264,00      | 4 002,90     | 56 385,50     |
| 1991  | 104 619,00    | 17 312,00     | 87 307,00                                                               | 3 5 7 5 ,00   | 83 732,00     | 352,90      | 7 171,20     | 76 207,90     |
| 1992  | 149 195,60    | 20 779,30     | 128 416,30                                                              | 5 5 0 6,90    | 122 909,40    | 386,90      | 11 146,40    | 111 376,10    |
| 1993  | 158 225,90    | 27 123,90     | 131 102,00                                                              | 623,90        | 130 478,10    | 288,00      | 16 027,40    | 114 162,70    |
| 1994  | 180 172,60    | 34 558,10     | 145 614,50                                                              | 741,00        | 144 873,50    | 329,90      | 18 699,30    | 125 844,30    |
| 1995  | 240 308,70    | 43 749,20     | 196 559,50                                                              | 721,40        | 195 838,10    | 339,10      | 26 075,90    | 169 423,10    |
| 1996  | 350 815,70    | 72 973,50     | 277 842,20                                                              | 822,00        | 277 020,10    | 357,50      | 33 295,50    | 243 367,00    |
| 1997  | 299 414,20    | 56 711,10     | 242 703,10                                                              | 1 368,50      | 241 334,70    | 374,80      | 38 076,30    | 202 883,60    |
| 1998  | 397 329,50    | 72 483,70     | 324 845,80                                                              | 999,60        | 323 846,20    | 426,10      | 42 769,40    | 280 650,70    |
| 1999  | 441 203,50    | 81 537,70     | 359 665,80                                                              | 1 3 6 5 , 9 0 | 358 299,90    | 397,00      | 47 618,90    | 310 284,10    |
| 2000  | 425 583,80    | 79 412,40     | 346 171,40                                                              | 1418,90       | 344 752,50    | 402,00      | 51 153,40    | 293 197,20    |
| 2001  | 505 135,70    | 93 016,20     | 412 119,40                                                              | 452,20        | 411 667,20    | 3 872,20    | 56 341,90    | 351 453,30    |
| 2002  | 510 637,30    | 93 412,10     | 417 225,20                                                              | 389,10        | 416 836,10    | 3 4 8 2, 70 | 56 842,50    | 356 510,90    |
| 2003  | 630 893,70    | 115 612,00    | 515 281,70                                                              | 422,80        | 514 859,00    | 7646,90     | 63 108,20    | 444 103,80    |
| 2004  | 709 014,70    | 130 128,10    | 578 886,70                                                              | 400,30        | 578 486,40    | 3815,90     | 72 118,20    | 502 552,20    |
| 2005  | 713 605,30    | 133 882,40    | 579 723,00                                                              | 399,30        | 579 323,60    | 5 3 5 6,40  | 76 014,50    | 497 952,70    |
| 2006  | 791 944,50    | 152 306,80    | 639 637,80                                                              | 403,20        | 639 234,60    | 5 5 9 7,90  | 88 864,30    | 544 772,40    |
| 2007  | 885 091,20    | 177 018,70    | 708 072,50                                                              | 609,00        | 707 463,50    | 5 833,90    | 90 689,20    | 610 940,30    |

الملحق (1-2) تطور إجمالي حساب الإنتاج وحساب الاستغلال DA de Millions En

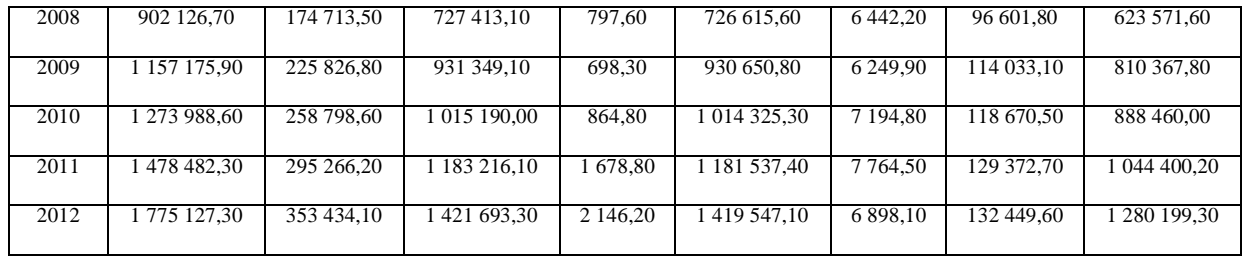

Réf: Collections Statistiques, Série E: Statistiques Economiques , N° 131, RETROSPECTIVE DES COMPTES ECONOMIQUES DE 1963 A 2005, ONS, Alger, Novembre 2013

| السنة | $\mathbf t$    | <b>PBS</b> | <b>CIS</b>         | <b>VAS</b> | <b>CFFS</b> | <b>RIS</b>          | <b>ILPS</b> | <b>RSS</b> | <b>ENES</b> |
|-------|----------------|------------|--------------------|------------|-------------|---------------------|-------------|------------|-------------|
| 1974  | $\mathbf{1}$   | 7,773      | 6,120              | 8,706      | 7,746       | 8,792               | $-3,140$    | 14,048     | 8,929       |
| 1975  | $\mathfrak{2}$ | 9,927      | 6,547              | 12,258     | 6,458       | 12,912              | $-4,958$    | 11,752     | 17,681      |
| 1976  | 3              | 9,138      | 5,789              | 11,395     | 5,617       | 12,071              | $-3,770$    | 10,148     | 17,536      |
| 1977  | 4              | 8,190      | 5,658              | 9,782      | 5,283       | 10,319              | $-2,550$    | 9,295      | 14,738      |
| 1978  | 5              | 8,502      | 5,652              | 10,283     | 5,298       | 10,819              | $-2,912$    | 11,144     | 14,427      |
| 1979  | 6              | 8,421      | $\overline{5,241}$ | 10,330     | 4,654       | 10,957              | $-2,404$    | 12,712     | 14,044      |
| 1980  | 7              | 8,095      | 5,151              | 9,751      | 3,658       | 10,443              | $-1,685$    | 13,335     | 12,428      |
| 1981  | 8              | 8,381      | 4,733              | 10,548     | 4,011       | 11,251              | $-1,441$    | 14,197     | 13,426      |
| 1982  | 9              | 7,911      | 4,522              | 9,737      | 3,154       | $\overline{10,}539$ | $-1,526$    | 12,605     | 13,029      |
| 1983  | 10             | 7,198      | 4,171              | 9,014      | 2,688       | 9,841               | $-1,497$    | 9,945      | 13,246      |
| 1984  | 11             | 7,325      | 4,739              | 8,795      | 2,952       | 9,517               | 0,013       | 9,671      | 12,359      |
| 1985  | 12             | 9,084      | 6,491              | 10,494     | 4,756       | 11,274              | 0,445       | 9,667      | 15,434      |
| 1986  | 13             | 9,781      | 6,695              | 11,617     | 4,203       | 12,781              | 0,714       | 9,977      | 19,188      |
| 1987  | 14             | 10,858     | 6,673              | 13,538     | 4,619       | 14,901              | 0,857       | 13,188     | 21,484      |
| 1988  | 15             | 11,523     | 5,848              | 14,784     | 5,072       | 16,073              | 0,590       | 9,497      | 26,208      |
| 1989  | 16             | 12,237     | 5,591              | 15,934     | 5,598       | 16,996              | 0,542       | 5,900      | 27,873      |
| 1990  | 17             | 11,264     | 5,132              | 14,611     | 5,553       | 15,474              | 0,486       | 3,773      | 24,350      |
| 1991  | 18             | 10,209     | 5,018              | 12,843     | 6,857       | 13,340              | 0,457       | 4,711      | 19,140      |
| 1992  | 19             | 11,680     | 4,736              | 15,313     | 10,164      | 15,668              | 0,393       | 5,808      | 22,548      |
| 1993  | 20             | 10,653     | 4,792              | 14,261     | 0,654       | 15,836              | 0,282       | 6,838      | 23,422      |
| 1994  | 21             | 9,556      | 4,736              | 12,600     | 0,639       | 13,936              | 0,232       | 7,091      | 52,392      |
| 1995  | 22             | 9,822      | 4,983              | 12,529     | 0,524       | 13,684              | 0,171       | 8,311      | 18,446      |
| 1996  | 23             | 11,122     | 6,594              | 13,569     | 0,437       | 14,897              | 0,130       | 9,165      | 19,916      |
| 1997  | 24             | 8,773      | 4,735              | 10,956     | 0,762       | 11,855              | 0,129       | 9,738      | 14,978      |
| 1998  | 25             | 11,100     | 5,321              | 14,650     | 0,479       | 16,123              | 0,164       | 9,945      | 21,283      |
| 1999  | 26             | 10,573     | 5,181              | 13,839     | 0,532       | 15,296              | 0,127       | 10,466     | 19,704      |
| 2000  | 27             | 8,318      | 4,711              | 10,090     | 0,552       | 10,863              | 0,086       | 10,664     | 13,182      |
| 2001  | 28             | 9,651      | 5,219              | 11,939     | 0,165       | 12,953              | 0,878       | 10,895     | 15,831      |
| 2002  | 29             | 9,201      | 4,903              | 11,447     | 0,134       | 12,429              | 0,766       | 10,159     | 15,239      |
|       |                |            |                    |            |             |                     |             |            |             |

الملحق (2-2) تطور مساهمة قطاع الزراعة في إجمالي حساب الإنتاج وحساب الاستغلال %

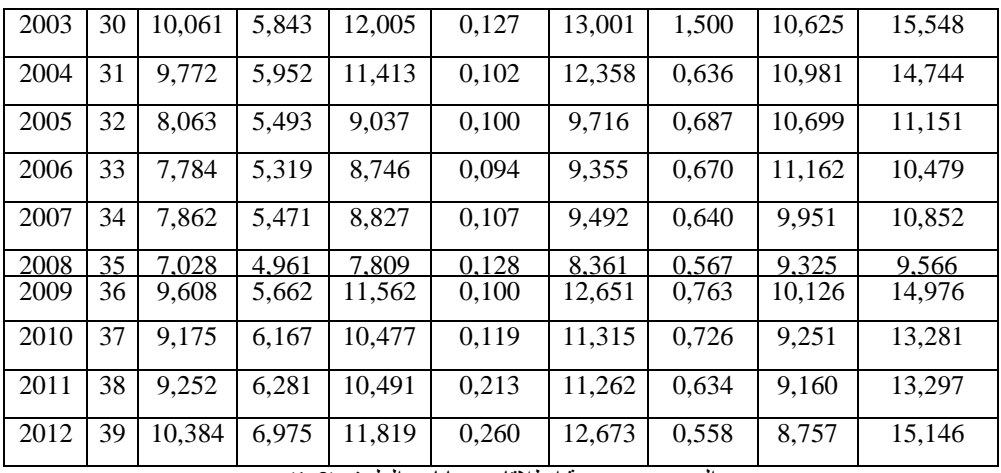

المرجع : محسوبة انطلاقا من بیانات الملحق (1-2)

الملحق (3-2) اختبارT للعینات المستقلة

|                  |                                       | Test de Levene sur      |       |              |        |       |                                 |                |            |                         |  |  |
|------------------|---------------------------------------|-------------------------|-------|--------------|--------|-------|---------------------------------|----------------|------------|-------------------------|--|--|
|                  |                                       | l'égalité des variances |       |              |        |       | Test-tpour égalité des moyennes |                |            |                         |  |  |
|                  |                                       |                         |       |              |        |       | <b>Différence</b>               |                |            | Intervalle de confiance |  |  |
|                  |                                       |                         |       |              |        |       |                                 |                |            | 95% de la différence    |  |  |
|                  |                                       | $\mathsf F$             | Sig.  | $\mathsf{t}$ | ddl    | Sig.  | moyenne                         | écart-<br>type | Inférieure | Supérieure              |  |  |
| PBS-CIS          | Hypothèse<br>de variances<br>inégales | 16,532                  | 0,000 | 15,933       | 57,191 | 0,000 | 3,883                           | 0,243          | 3,395      | 4,371                   |  |  |
| PBS-CFFS PBS-VAS | Hypothèse<br>de variances<br>égales   | 6,558                   | 0,012 | $-5,320$     | 65,090 | 0,000 | $-2,116$                        | 0,397          | $-2,911$   | $-1,322$                |  |  |
|                  | Hypothèse<br>de variances<br>inégales | 32,387                  | 0,000 | 13,601       | 55,242 | 0,000 | 6,684                           | 0,491          | 5,699      | 7,669                   |  |  |
| PBS-RIS          | Hypothèse<br>de variances<br>inégales | 10,630                  | 0,002 | $-7,018$     | 61,457 | 0,000 | $-2,994$                        | 0,426          | $-3,847$   | $-2,141$                |  |  |
| PBS-ILPS         | Hypothèse<br>de variances<br>inégales | 0,111                   | 0,740 | 29,791       | 76     | 0,000 | 9,648                           | 0,323          | 9,003      | 10,293                  |  |  |
| PBS-RSS          | Hypothèse<br>de variances<br>inégales | 3,113                   | 0,082 | $-1,157$     | 76     | 0,251 | $-0,498$                        | 0,430          | $-1,355$   | 0,359                   |  |  |
| PBS-ENES         | Hypothèse<br>de variances<br>inégales | 16,543                  | 0,000 | $-6,559$     | 40,559 | 0,000 | $-7,852$                        | 1,197          | $-10,270$  | $-5,434$                |  |  |
|                  | Hypothèse<br>de variances<br>inégales | 30,840                  | 0,000 | $-17,024$    | 46,522 | 0,000 | $-5,999$                        | 0,352          | $-6,709$   | $-5,290$                |  |  |
| CIS-CFFS CIS-VAS | Hypothèse<br>de variances<br>inégales | 79,342                  | 0,000 | 6,150        | 42,922 | 0,000 | 2,800                           | 0,455          | 1,882      | 3,719                   |  |  |

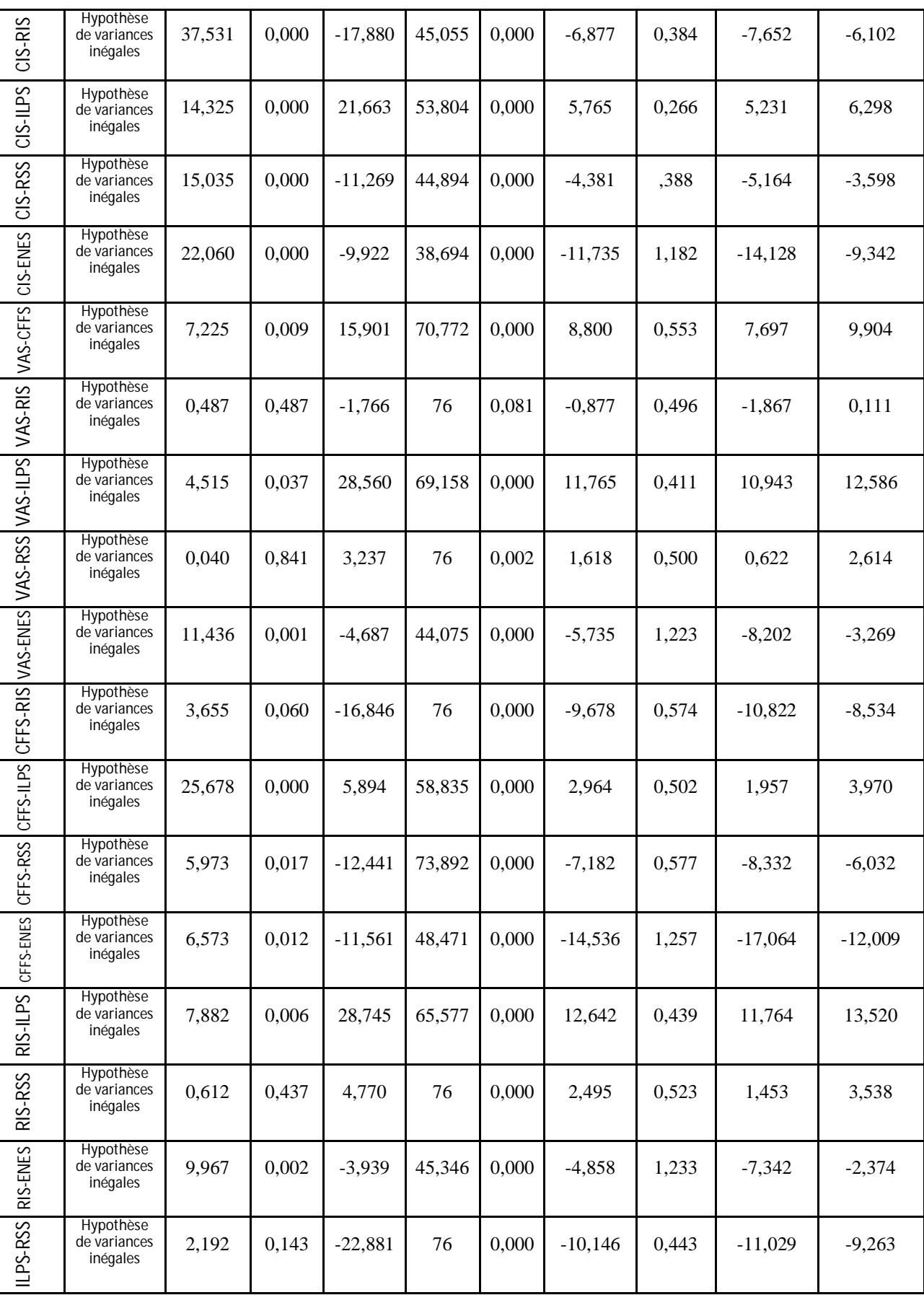

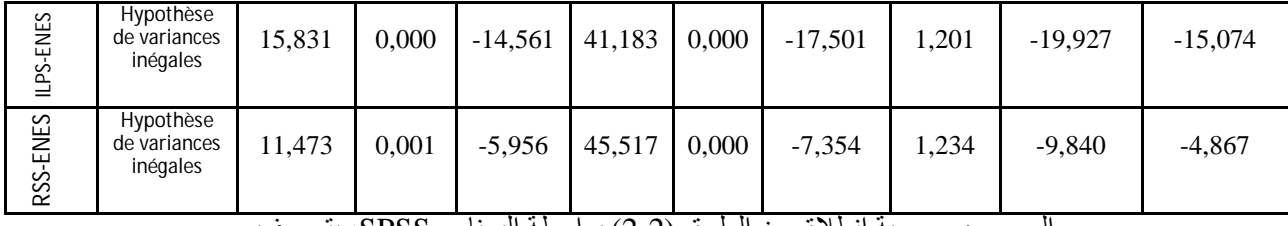

المرجع : محسوبة انطلاق من الملحق (2-2) بواسطة البرنامج SPSS، بتصرف.

الملحق (4-2) أعضاء المجموعات

| Observation              | 5 classes      | classes<br>4   | classes<br>$\omega$ | classes<br>$\overline{\mathcal{C}}$ | Observation                                   | classes<br>5   | classes<br>4   | classes<br>$\omega$ | 2 classes      |
|--------------------------|----------------|----------------|---------------------|-------------------------------------|-----------------------------------------------|----------------|----------------|---------------------|----------------|
| 1974<br>$\overline{1:}$  | 1              | 1              | 1                   | 1                                   | 1993<br>20:                                   | $\overline{3}$ | 4              | $\overline{3}$      | $\overline{3}$ |
| 1975<br>$\overline{2:}$  | $\overline{2}$ | $\overline{2}$ | $\overline{2}$      | $\overline{2}$                      | 1994<br>$\overline{21}$ :                     | 5              | $\overline{4}$ | $\overline{3}$      | $\overline{3}$ |
| $\overline{3}$<br>1976   | $\overline{2}$ | $\overline{2}$ | $\overline{2}$      | $\overline{2}$                      | 22:<br>1995                                   | $\overline{3}$ | $\overline{4}$ | $\overline{3}$      | $\overline{3}$ |
| 4:<br>1977               | $\overline{2}$ | $\overline{2}$ | $\overline{2}$      | $\overline{2}$                      | 23:<br>1996                                   | 3              | $\overline{4}$ | $\overline{3}$      | $\overline{3}$ |
| 5:<br>1978               | $\overline{2}$ | $\overline{2}$ | $\overline{2}$      | $\overline{2}$                      | 24:<br>1997                                   | 3              | 3              | $\overline{2}$      | $\overline{2}$ |
| 1979<br>$\overline{6}$ : | $\overline{2}$ | $\overline{2}$ | $\overline{2}$      | $\overline{2}$                      | 1998<br>25:                                   | $\overline{3}$ | $\overline{2}$ | $\overline{2}$      | $\overline{2}$ |
| $\overline{7:}$<br>1980  | $\overline{2}$ | $\overline{2}$ | $\overline{2}$      | $\overline{2}$                      | 26:<br>1999                                   | $\overline{3}$ | $\overline{2}$ | $\overline{2}$      | $\overline{2}$ |
| 8:<br>1981               | $\overline{2}$ | $\overline{2}$ | $\overline{2}$      | $\overline{2}$                      | 27:<br>2000                                   | $\overline{3}$ | $\overline{2}$ | $\overline{2}$      | $\overline{2}$ |
| 1982<br>9:               | $\overline{2}$ | $\overline{2}$ | $\overline{2}$      | $\overline{2}$                      | 2001<br>28:                                   | $\overline{3}$ | $\overline{2}$ | $\overline{2}$      | $\overline{2}$ |
| 1983<br>10:              | $\overline{2}$ | $\overline{2}$ | $\overline{2}$      | $\overline{2}$                      | 29:<br>2002                                   | $\overline{3}$ | $\overline{2}$ | $\overline{2}$      | $\overline{2}$ |
| 1984<br>11:              | 2              | $\overline{2}$ | $\overline{2}$      | $\overline{2}$                      | 30:<br>2003                                   | 3              | $\overline{2}$ | $\overline{2}$      | $\overline{2}$ |
| 12:<br>1985              | $\overline{3}$ | $\overline{2}$ | $\overline{2}$      | $\overline{2}$                      | $\overline{31}$ :<br>2004                     | $\overline{3}$ | $\overline{2}$ | $\overline{2}$      | $\overline{2}$ |
| 13:<br>1986              | 3              | $\overline{2}$ | $\overline{2}$      | $\overline{2}$                      | 32:<br>2005                                   | 3              | $\overline{2}$ | $\overline{2}$      | $\overline{2}$ |
| 14:<br>1987              | 3              | $\overline{2}$ | $\overline{2}$      | $\overline{2}$                      | 33:<br>2006                                   | 3              | $\overline{2}$ | $\overline{2}$      | $\overline{2}$ |
| 15:<br>1988              | $\overline{3}$ | $\overline{2}$ | $\overline{2}$      | $\overline{2}$                      | 34:<br>2007                                   | $\overline{3}$ | $\overline{2}$ | $\overline{2}$      | $\overline{2}$ |
| 1989<br>16:              | $\overline{4}$ | $\overline{3}$ | $\overline{2}$      | $\overline{2}$                      | 35:<br>2008                                   | $\overline{3}$ | $\overline{2}$ | $\overline{2}$      | $\overline{2}$ |
| 17:<br>1990              | $\overline{4}$ | $\overline{3}$ | $\overline{2}$      | $\overline{2}$                      | 36:<br>2009                                   | $\overline{3}$ | $\overline{2}$ | $\overline{2}$      | $\overline{2}$ |
| 18:<br>1991              | $\overline{4}$ | $\overline{3}$ | $\overline{2}$      | $\overline{2}$                      | 37:<br>2010                                   | $\overline{3}$ | $\overline{2}$ | $\overline{2}$      | $\overline{2}$ |
| 19:<br>1992              | $\overline{4}$ | $\overline{3}$ | $\overline{2}$      | $\overline{2}$                      | 38:<br>2011                                   | $\overline{3}$ | $\overline{2}$ | $\overline{2}$      | $\overline{2}$ |
|                          |                |                |                     |                                     | 39:<br>2012                                   | 5              | $\overline{1}$ | $\overline{1}$      | $\overline{1}$ |
|                          |                |                |                     |                                     | المرجع: مخرجات البرنامج الإحصائي SPSS، بتصرف. |                |                |                     |                |

**ملاحق الفصل الثالث:** 

| En Millions de DA<br>الملحق (3-1) نظور حساب الإنتاج وحساب الاستغلال لفطاع الزراعة العام |               |               |               |          |                  |                         |                              |             |  |
|-----------------------------------------------------------------------------------------|---------------|---------------|---------------|----------|------------------|-------------------------|------------------------------|-------------|--|
| السنة                                                                                   | PBE1          | CIE1          | VAE1          | CFFE1    | RIE1             | ILPE1                   | RSE1                         | ENE1        |  |
| 1974                                                                                    | 1 825,90      | 845,20        | 980,70        | 173,70   | 807,00           | $-115,60$               | 897,40                       | 25,20       |  |
| 1975                                                                                    | 2 3 3 5 , 8 0 | 921,80        | 1 4 1 4 ,00   | 186,00   | 1 228,00         | $-152,40$               | 920,90                       | 459,50      |  |
| 1976                                                                                    | 3 045,90      | 1 0 3 3 , 5 0 | 2 012,40      | 209,20   | 1 803,20         | $-195,20$               | 1 061,30                     | 937,10      |  |
| 1977                                                                                    | 2 637,70      | 1 0 38,00     | 1599,70       | 233,80   | 1 365,90         | $-159,60$               | 1 1 5 5,00                   | 370,50      |  |
| 1978                                                                                    | 3 461,70      | 1 254,80      | 2 2 0 6,90    | 249,60   | 1957,30          | $-209,60$               | 1 585,60<br>2 086,10         | 581,30      |  |
| 1979                                                                                    | 3 830,60      | 1 208,50      | 2 622,10      | 292,70   |                  | 2 3 2 9,40<br>$-243,10$ |                              | 486,40      |  |
| 1980                                                                                    | 4 3 7 3 , 5 0 | 1 637,50      | 2 736,00      | 266,70   | 2 469,30         | $-241,70$               | 2850,90<br>3 277,50          | $-139,90$   |  |
| 1981                                                                                    | 4 842,30      | 1 697,70      | 3 144,60      | 307,50   | 2 837,10         | $-240,00$               |                              | $-200,40$   |  |
| 1982                                                                                    | 4 151,40      | 1 3 9 4 5 0   | 2756,90       | 266,70   | 2 490,20         | $-269,50$               | 2 811,50                     | $-51,80$    |  |
| 1983                                                                                    | 4 3 3 3 , 10  | 1 612,10      | 2 721,00      | 259,90   | 2 461,10         | $-263,30$               | 2 748,80                     | $-24,40$    |  |
| 1984                                                                                    | 6 633,80      | 2 0 57,50     | 4 576,30      | 374,50   | 3,80<br>4 201,80 |                         | 4 4 5 9 , 7 0<br>4 9 9 4 1 0 | $-261,70$   |  |
| 1985                                                                                    | 7 550,40      | 2 620,00      | 4 9 3 0,40    | 862,80   |                  | 32,90<br>4 067,60       |                              | $-959,40$   |  |
| 1986                                                                                    | 9 5 1 9 4 0   | 3 181,80      | 6 3 3 7 , 6 0 | 748,80   | 5 5 8 8 , 8 0    | 121,60                  | 6 0 7 1 , 5 0                | $-604,30$   |  |
| 1987                                                                                    | 10 759,70     | 3 641,40      | 7 1 1 8 , 3 0 | 838,00   | 6 280,30         | 152,20                  | 6 745,40                     | $-617,30$   |  |
| 1988                                                                                    | 0,00          | 0,00          | 0,00          | 0,00     | 0,00             | 0,00                    | 0,00                         | 0,00        |  |
| 1989                                                                                    | 0,00          | 0,00          | 0,00          | 0,00     | 0,00             | 0,00                    | 0,00<br>12,70                | 0,00        |  |
| 1990                                                                                    | 423,30        | 272,00        | 151,30        | 27,90    |                  | 123,40<br>49,40         |                              | 61,30       |  |
| 1991                                                                                    | 809,30        | 547,10        | 262,20        | 40,90    | 52,10<br>221,30  |                         | 65,10                        | 104,10      |  |
| 1992                                                                                    | 602,80        | 494,30        | 108,50        | 50,70    | 57,80            | 10,90                   | 62,90                        | $-16,00$    |  |
| 1993                                                                                    | 3 408,60      | 2 1 1 2 , 5 0 | 1 296,10      | 311,80   | 984,30           | 40,40                   | 514,40                       | 429,50      |  |
| 1994                                                                                    | 3789,60       | 2 485,60      | 1 304,00      | 476,50   | 88,10<br>827,50  |                         | 595,00                       | 144,40      |  |
| 1995                                                                                    | 4 985,10      | 3 626,90      | 1 358,20      | 525,40   | 832,80           | 90,60                   | 962,10                       | $-219,80$   |  |
| 1996                                                                                    | 4 5 2 2,50    | 3 5 8 8 , 20  | 934,30        | 624,50   | 309,70<br>99,80  |                         | 729,00                       | $-519,10$   |  |
| 1997                                                                                    | 4 871,30      | 3 2 8 6, 5 0  | 1584,80       | 1 263,00 | 321,90           | 107,60                  | 599,70                       | $-385,50$   |  |
| 1998                                                                                    | 2 856,40      | 1 960,30      | 896,10        | 856,90   | 39,20            | 64,70                   | 375,10                       | $-400,60$   |  |
| 1999                                                                                    | 4 5 23, 40    | 3 0 8 4 , 9 0 | 1 438,50      | 1 248,80 | 189,70           | 100,40                  | 571,00                       | $-481,70$   |  |
| 2000                                                                                    | 4 5 6 3 , 5 0 | 3 011,90      | 1 551,60      | 1 256,80 | 294,80           | 110,20                  | 636,10                       | $-451,50$   |  |
| 2001                                                                                    | 4 653,00      | 3 0 24,40     | 1 628,50      | 283,90   | 1 344,60         | 105,90                  | 925,60                       | 313,20      |  |
| 2002                                                                                    | 3 541,60      | 2 2 3 1 , 2 0 | 1 310,40      | 218,60   | 1 091,80         | 82,60                   | 694,00                       | 315,20      |  |
| 2003                                                                                    | 3 2 5 4 , 4 0 | 2 009,30      | 1 245,10      | 203,60   | 1 041,60         | 78,40                   | 652,80                       | 310,30      |  |
| 2004                                                                                    | 2 479,80      | 1 538,70      | 941,10        | 153,90   | 787,30           | 59,30                   | 493,40                       | 234,50      |  |
| 2005                                                                                    | 2 5 3 6 , 9 0 | 1 603,40      | 933,50        | 156,60   | 776,80           | 56,40                   | 493,70                       | 226,70      |  |
| 2006                                                                                    | 2 646,50      | 1 639,30      | 1 007,30      | 148,80   | 858,50           | 57,70                   | 539,00                       | 261,80      |  |
| 2007                                                                                    | 4 590,50      | 1 424,10      | 3 166,40      | 273,30   | 2 893,10         | 102,80                  | 2 9 4 6,90                   | $-156,60$   |  |
| 2008                                                                                    | 5 303,80      | 1720,90       | 3 5 8 2,90    | 436,90   | 3 146,00         | 701,60                  | 2 781,90                     | $-337,50$   |  |
| 2009                                                                                    | 5 408,50      | 4 0 30,90     | 1 377,60      | 249,20   | 1 1 28, 30       | 127,90                  | 3 137,20                     | $-2$ 136,70 |  |
| 2010                                                                                    | 5 796,10      | 2 717,90      | 3 0 78, 10    | 363,40   | 2 714,70         | 249,30                  | 2 807,30                     | $-341,90$   |  |
| 2011                                                                                    | 12882         | 5077,3        | 7804,7        | 1167,4   | 6637,4           | 800,3                   | 6165,3                       | $-328,3$    |  |
| 2012                                                                                    | 17017,9       | 7086,5        | 9931,4        | 1656,9   | 8274,5           | 297,4                   | 7968,9                       | 8,2         |  |

En Millions de DA  $1-\frac{1}{2}$  identified  $\frac{1}{2}$   $\frac{1}{2}$   $\frac{1}{2}$   $\frac{1}{2}$   $\frac{1}{2}$   $\frac{1}{2}$   $\frac{1}{2}$   $\frac{1}{2}$   $\frac{1}{2}$   $\frac{1}{2}$ 

Réf: Collections Statistiques, Série E: Statistiques Economiques , N° 131,

RETROSPECTIVE DES COMPTES ECONOMIQUES DE 1963 A 2005, ONS, Alger, Novembre 

| الملحق (3–2) نسبه مساهمه الفطاع العام في المجموع % |       |            |            |             |            |             |            |             |
|----------------------------------------------------|-------|------------|------------|-------------|------------|-------------|------------|-------------|
| السنة                                              | PBE   | <b>CIE</b> | <b>VAE</b> | <b>CFFE</b> | <b>RIE</b> | <b>ILPE</b> | <b>RSE</b> | <b>ENEE</b> |
| 1974                                               | 33,74 | 54,95      | 25,32      | 61,18       | 22,11      | 66,90       | 53,75      | 1,20        |
| 1975                                               | 29,33 | 43,01      | 24,29      | 59,92       |            | 58,41       | 55,04      | 11,21       |
| 1976                                               | 33,95 | 45,17      | 30,10      | 60,60       | 28,33      | 69,47       | 60,25      | 19,28       |
| 1977                                               | 28,68 | 42,33      | 23,72      | 60,13       | 21,49      | 68,09       | 59,73      | 7,96        |
| 1978                                               | 30,59 | 43,37      | 26,20      | 59,19       | 24,41      | 69,22       | 54,01      | 10,83       |
| 1979                                               | 27,25 | 36,82      | 24,33      | 60,59       | 22,66      | 67,40       | 50,61      | 7,45        |
| 1980                                               | 26,09 | 42,62      | 21,17      | 53,94       | 19,45      | 73,38       | 53,96      | $-1,87$     |
| 1981                                               | 23,52 | 39,20      | 19,35      | 51,27       | 18,22      | 73,39       | 51,16      | $-2,09$     |
| 1982                                               | 20,62 | 34,61      | 17,12      | 47,07       | 16,11      | 74,51       | 42,59      | $-0,56$     |
| 1983                                               | 20,42 | 34,95      | 16,38      | 45,43       | 15,35      | 73,34       | 45,30      | $-0,24$     |
| 1984                                               | 27,77 | 36,74      | 25,02      | 55,52       | 23,86      | 100,00      | 72,05      | $-2,29$     |
| 1985                                               | 23,47 | 32,37      | 20,47      | 65,67       | 17,87      | 24,74       | 75,94      | $-5,98$     |
| 1986                                               | 26,97 | 35,31      | 24,12      | 58,02       | 22,37      | 59,32       | 77,61      | $-3,56$     |
| 1987                                               | 25,73 | 36,29      | 22,39      | 58,28       | 20,69      | 53,50       | 64,64      | $-3,14$     |
| 1988                                               | 0,00  | 0,00       | 0,00       | 0,00        | 0,00       | 0,00        | 0,00       | 0,00        |
| 1989                                               | 0,00  | 0,00       | 0,00       | 0,00        | 0,00       | 0,00        | 0,00       | 0,00        |
| 1990                                               | 0,57  | 2,26       | 0,24       | 1,35        | 0,20       | 18,71       | 0,32       | 0,11        |
| 1991                                               | 0,77  | 3,16       | 0,30       | 1,14        | 0,26       | 14,76       | 0,91       | 0,14        |
| 1992                                               | 0,40  | 2,38       | 0,08       | 0,92        | 0,05       | 2,82        | 0,56       | $-0,01$     |
| 1993                                               | 2,15  | 7,79       | 0,99       | 49,98       | 0,75       | 14,03       | 3,21       | 0,38        |
| 1994                                               | 2,10  | 7,19       | 0,90       | 64,30       | 0,57       | 26,71       | 3,18       | 0,11        |
| 1995                                               | 2,07  | 8,29       | 0,69       | 72,83       | 0,43       | 26,72       | 3,69       | $-0,13$     |
| 1996                                               | 1,29  | 4,92       | 0,34       | 75,97       | 0,11       | 27,92       | 2,19       | $-0,21$     |
| 1997                                               | 1,63  | 5,80       | 0,65       | 92,29       | 0,13       | 28,71       | 1,57       | $-0,19$     |
| 1998                                               | 0,72  | 2,70       | 0,28       | 85,72       | 0,01       | 15,18       | 0,88       | $-0,14$     |
| 1999                                               | 1,03  | 3,78       | 0,40       | 91,43       | 0,05       | 25,29       | 1,20       | $-0,16$     |
| 2000                                               | 1,07  | 3,79       | 0,45       | 88,58       | 0,09       | 27,41       | 1,24       | $-0,15$     |
| 2001                                               | 0,92  | 3,25       | 0,40       | 62,78       | 0,33       | 2,73        | 1,64       | 0,09        |
| 2002                                               | 0,69  | 2,39       | 0,31       | 56,18       | 0,26       | 2,37        | 1,22       | 0,09        |
| 2003                                               | 0,52  | 1,74       | 0,24       | 48,16       | 0,20       | 1,03        | 1,03       | 0,07        |
| 2004                                               | 0,35  | 1,18       | 0,16       | 38,45       | 0,14       | 1,55        | 0,68       | 0,05        |
| 2005                                               | 0,36  | 1,20       | 0,16       | 39,22       | 0,13       | 1,05        | 0,65       | 0,05        |
| 2006                                               | 0,33  | 1,08       | 0,16       | 36,90       | 0,13       | 1,03        | 0,61       | 0,05        |
| 2007                                               | 0,52  | 0,80       | 0,45       | 44,88       | 0,41       | 1,76        | 3,25       | $-0,03$     |
| 2008                                               | 0,59  | 0,98       | 0,49       | 54,78       | 0,43       | 10,89       | 2,88       | $-0,05$     |
| 2009                                               | 0,47  | 1,78       | 0,15       | 35,69       | 0,12       | 2,05        | 2,75       | $-0,26$     |
| 2010                                               | 0,45  | 1,05       | 0,30       | 42,02       | 0,27       | 3,47        | 2,37       | $-0,04$     |
| 2011                                               | 0,87  | 1,72       | 0,66       | 69,54       | 0,56       | 10,31       | 4,77       | $-0,03$     |
| 2012                                               | 0,96  | 2,01       | 0,70       | 77,20       | 0,58       | 4,31        | 6,02       | 0,00        |
|                                                    |       |            |            |             |            |             |            |             |

 $\frac{1}{2}$  in the set of the set of the latter in the set of the set of the set of the set of the set of the set of the set of the set of the set of the set of the set of the set of the set of the set of the set of the set

المصدر : محسوبة انطلاقا من بيانات الملحقين (1-2) و (-3 1)

الملاحـــــــــق

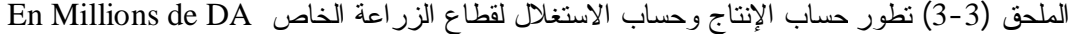

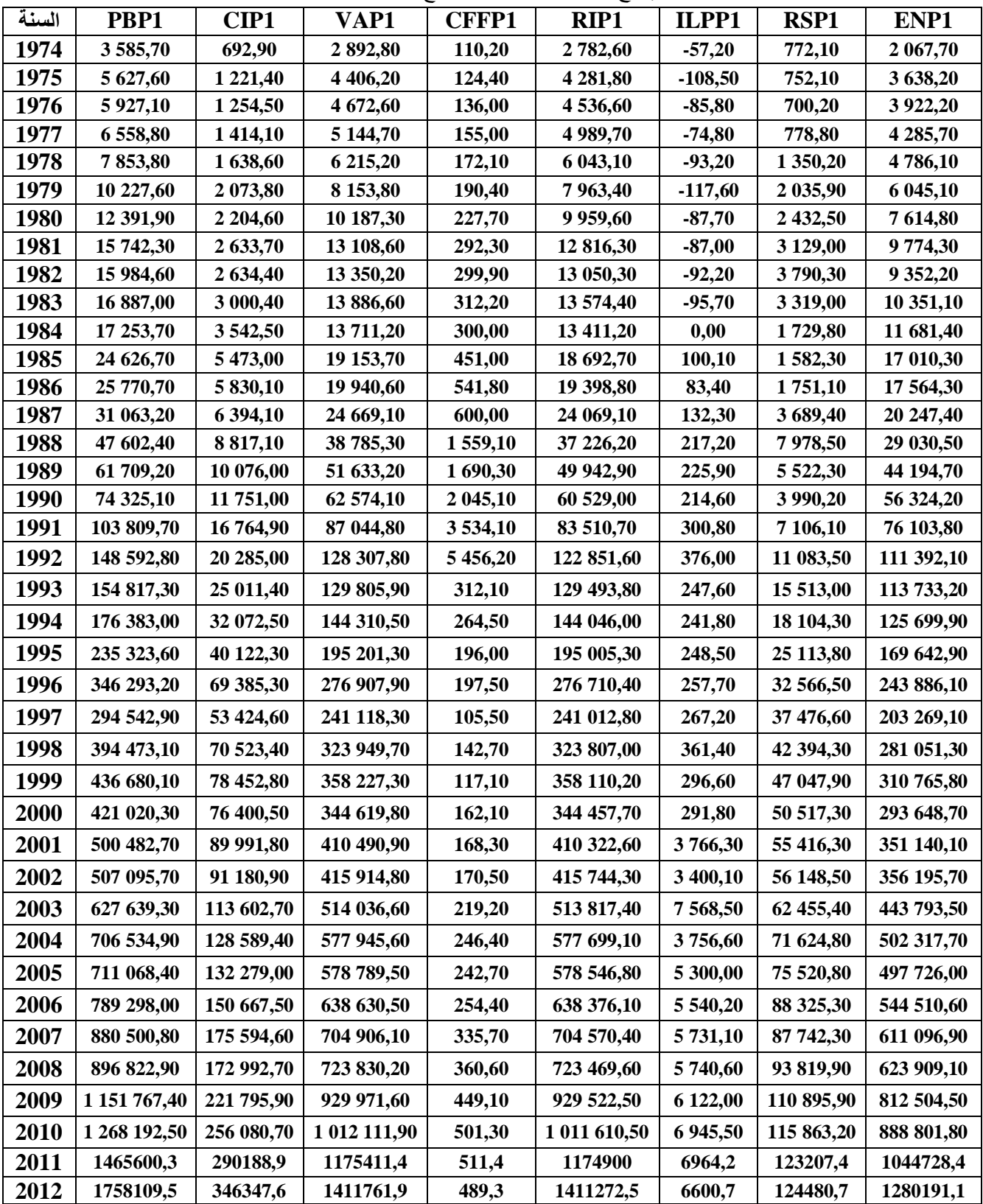

**Réf: Collections Statistiques, Série E: Statistiques Economiques , N° 131,**

**RETROSPECTIVE DES COMPTES ECONOMIQUES DE 1963 A 2005, ONS, Alger,** 

**Novembre 2013**

الملحق (4-3) نسبة مساھمة القطاع الخاص في المجموع %

|       |            |            |            |             |            | $       -$  |            |             |
|-------|------------|------------|------------|-------------|------------|-------------|------------|-------------|
| السنة | <b>PBP</b> | <b>CIP</b> | <b>VAP</b> | <b>CFFP</b> | <b>RIP</b> | <b>ILPP</b> | <b>RSP</b> | <b>ENEP</b> |
| 1974  | 66,26      | 45,05      | 74,68      | 38,82       | 77,89      | 33,10       | 46,25      | 98,80       |
| 1975  | 70,67      | 56,99      | 75,71      | 40,08       | 77,78      | 41,59       | 44,96      | 88,79       |
| 1976  | 66,05      | 54,83      | 69,90      | 39,40       | 71,67      | 30,53       | 39,75      | 80,72       |
| 1977  | 71,32      | 57,67      | 76,28      | 39,87       | 78,51      | 31,91       | 40,27      | 92,04       |
| 1978  | 69,41      | 56,63      | 73,80      | 40,81       | 75,59      | 30,78       | 45,99      | 89,17       |
| 1979  | 72,75      | 63,18      | 75,67      | 39,41       | 77,34      | 32,60       | 49,39      | 92,55       |
| 1980  | 73,91      | 57,38      | 78,83      | 46,06       | 80,55      | 26,62       | 46,04      | 101,87      |
| 1981  | 76,48      | 60,80      | 80,65      | 48,73       | 81,78      | 26,61       | 48,84      | 102,09      |
| 1982  | 79,38      | 65,39      | 82,88      | 52,93       | 83,89      | 25,49       | 57,41      | 100,56      |
| 1983  | 79,58      | 65,05      | 83,62      | 54,57       | 84,65      | 26,66       | 54,70      | 100,24      |
| 1984  | 72,23      | 63,26      | 74,98      | 44,48       | 76,14      | 0,00        | 27,95      | 102,29      |
| 1985  | 76,53      | 67,63      | 79,53      | 34,33       | 82,13      | 75,26       | 24,06      | 105,98      |
| 1986  | 73,03      | 64,69      | 75,88      | 41,98       | 77,63      | 40,68       | 22,39      | 103,56      |
| 1987  | 74,27      | 63,71      | 77,61      | 41,72       | 79,31      | 46,50       | 35,36      | 103,14      |
| 1988  | 100,00     | 100,00     | 100,00     | 100,00      | 100,00     | 100,00      | 100,00     | 100,00      |
| 1989  | 100,00     | 100,00     | 100,00     | 100,00      | 100,00     | 100,00      | 100,00     | 100,00      |
| 1990  | 99,43      | 97,74      | 99,76      | 98,65       | 99,80      | 81,29       | 99,68      | 99,89       |
| 1991  | 99,23      | 96,84      | 99,70      | 98,86       | 99,74      | 85,24       | 99,09      | 99,86       |
| 1992  | 99,60      | 97,62      | 99,92      | 99,08       | 99,95      | 97,18       | 99,44      | 100,01      |
| 1993  | 97,85      | 92,21      | 99,01      | 50,02       | 99,25      | 85,97       | 96,79      | 99,62       |
| 1994  | 97,90      | 92,81      | 99,10      | 35,70       | 99,43      | 73,29       | 96,82      | 99,89       |
| 1995  | 97,93      | 91,71      | 99,31      | 27,17       | 99,57      | 73,28       | 96,31      | 100,13      |
| 1996  | 98,71      | 95,08      | 99,66      | 24,03       | 99,89      | 72,08       | 97,81      | 100,21      |
| 1997  | 98,37      | 94,20      | 99,35      | 7,71        | 99,87      | 71,29       | 98,43      | 100,19      |
| 1998  | 99,28      | 97,30      | 99,72      | 14,28       | 99,99      | 84,82       | 99,12      | 100,14      |
| 1999  | 98,97      | 96,22      | 99,60      | 8,57        | 99,95      | 74,71       | 98,80      | 100,16      |
| 2000  | 98,93      | 96,21      | 99,55      | 11,42       | 99,91      | 72,59       | 98,76      | 100,15      |
| 2001  | 99,08      | 96,75      | 99,60      | 37,22       | 99,67      | 97,27       | 98,36      | 99,91       |
| 2002  | 99,31      | 97,61      | 99,69      | 43,82       | 99,74      | 97,63       | 98,78      | 99,91       |
| 2003  | 99,48      | 98,26      | 99,76      | 51,84       | 99,80      | 98,97       | 98,97      | 99,93       |
| 2004  | 99,65      | 98,82      | 99,84      | 61,55       | 99,86      | 98,45       | 99,32      | 99,95       |
| 2005  | 99,64      | 98,80      | 99,84      | 60,78       | 99,87      | 98,95       | 99,35      | 99,95       |
| 2006  | 99,67      | 98,92      | 99,84      | 63,10       | 99,87      | 98,97       | 99,39      | 99,95       |
| 2007  | 99,48      | 99,20      | 99,55      | 55,12       | 99,59      | 98,24       | 96,75      | 100,03      |
| 2008  | 99,41      | 99,02      | 99,51      | 45,21       | 99,57      | 89,11       | 97,12      | 100,05      |
| 2009  | 99,53      | 98,22      | 99,85      | 64,31       | 99,88      | 97,95       | 97,25      | 100,26      |
| 2010  | 99,55      | 98,95      | 99,70      | 57,97       | 99,73      | 96,53       | 97,63      | 100,04      |
| 2011  | 99,13      | 98,28      | 99,34      | 30,46       | 99,44      | 89,69       | 95,23      | 100,03      |
| 2012  | 99,04      | 97,99      | 99,30      | 22,80       | 99,42      | 95,69       | 93,98      | 100,00      |

المصدر : محسوبة انطلاقا من بیانات الملحقین (1-2) و (3-3).

|                                | مرج<br>من <i>(د-د</i> ) • |       |       |            |             |       |             |            |             |  |
|--------------------------------|---------------------------|-------|-------|------------|-------------|-------|-------------|------------|-------------|--|
|                                | $N=39$                    | PBP   | CIP   | <b>VAP</b> | <b>CFFP</b> | RIP   | <b>ILPP</b> | <b>RSP</b> | <b>ENEP</b> |  |
|                                | PBP                       | 1,000 | 0,991 | 0,997      | 0,188       | 0,995 | 0,902       | 0,965      | 0,407       |  |
|                                | CIP                       | 0,991 | 1,000 | 0,980      | 0,204       | 0,976 | 0,917       | 0,942      | 0,375       |  |
|                                | <b>VAP</b>                | 0,997 | 0,980 | 1,000      | 0,179       | 0,999 | 0,896       | 0,972      | 0,413       |  |
|                                | <b>CFFP</b>               | 0,188 | 0,204 | 0,179      | 1,000       | 0,169 | 0,270       | 0,187      | 0,072       |  |
| Corrélation                    | RIP                       | 0,995 | 0,976 | 0,999      | 0,169       | 1,000 | 0,899       | 0,970      | 0,419       |  |
|                                | <b>ILPP</b>               | 0,902 | 0,917 | 0,896      | 0,270       | 0,899 | 1,000       | 0,859      | 0,308       |  |
|                                | <b>RSP</b>                | 0,965 | 0,942 | 0,972      | 0,187       | 0,970 | 0,859       | 1,000      | 0,228       |  |
|                                | <b>ENEP</b>               | 0,407 | 0,375 | 0,413      | 0,072       | 0,419 | 0,308       | 0,228      | 1,000       |  |
|                                | PBP                       |       | 0,000 | 0,000      | 0,126       | 0,000 | 0,000       | 0,000      | 0,005       |  |
|                                | CIP                       | 0,000 |       | 0,000      | 0,107       | 0,000 | 0,000       | 0,000      | 0,009       |  |
|                                | <b>VAP</b>                | 0,000 | 0,000 |            | 0,138       | 0,000 | 0,000       | 0,000      | 0,004       |  |
|                                | <b>CFFP</b>               | 0,126 | 0,107 | 0,138      |             | 0,151 | 0,048       | 0,128      | 0,331       |  |
| Signification unilatérale)     | RIP                       | 0,000 | 0,000 | 0,000      | 0,151       |       | 0,000       | 0,000      | 0,004       |  |
|                                | <b>ILPP</b>               | 0,000 | 0,000 | 0,000      | 0,048       | 0,000 |             | 0,000      | 0,028       |  |
|                                | <b>RSP</b>                | 0,000 | 0,000 | 0,000      | 0,128       | 0,000 | 0,000       |            | 0,081       |  |
|                                | <b>ENEP</b>               | 0,005 | 0,009 | 0,004      | 0,331       | 0,004 | 0,028       | 0,081      |             |  |
| Déterminant = $4,87E-012$<br>a |                           |       |       |            |             |       |             |            |             |  |

الملحق (5-3) مصفوفة معاملات الارتباط

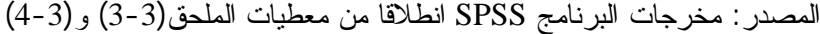

**الملاحـــق**

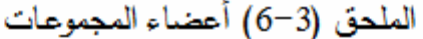

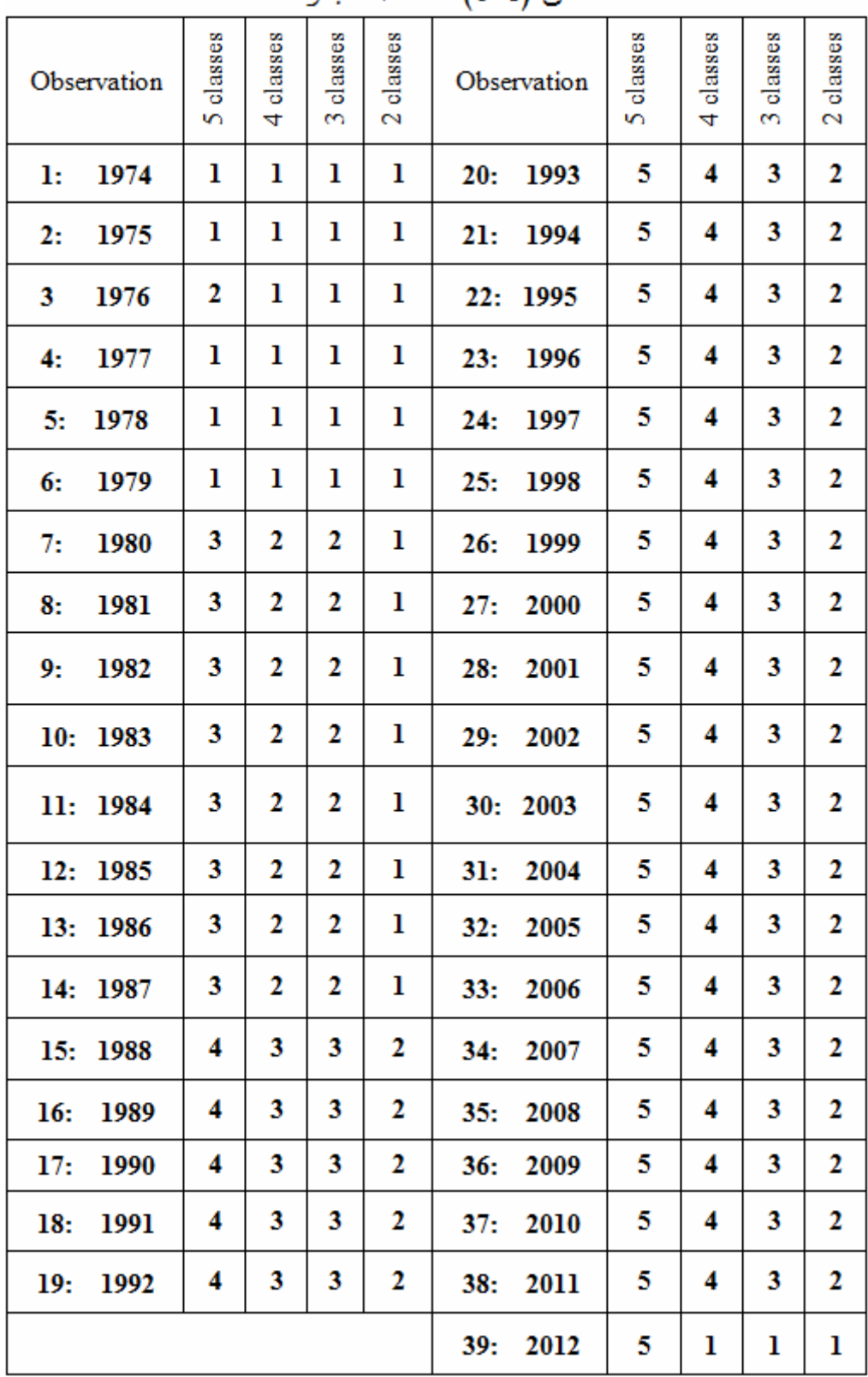

.<br>المرجع: مغرجات البرنامج الإحصائي SPSS، بتصرف.

**ملاحق الفصل الرابع: أولا اختبارات الاستقرارية على السلاسل الزمنية الأصلية -1 اختبار ديكي- فولر (DF (Fuller-Dickey** 

<sup>t</sup> الملحق (01-4) اختبار DF للنماذج 01 و 02 و 03 للسلسلة PBS

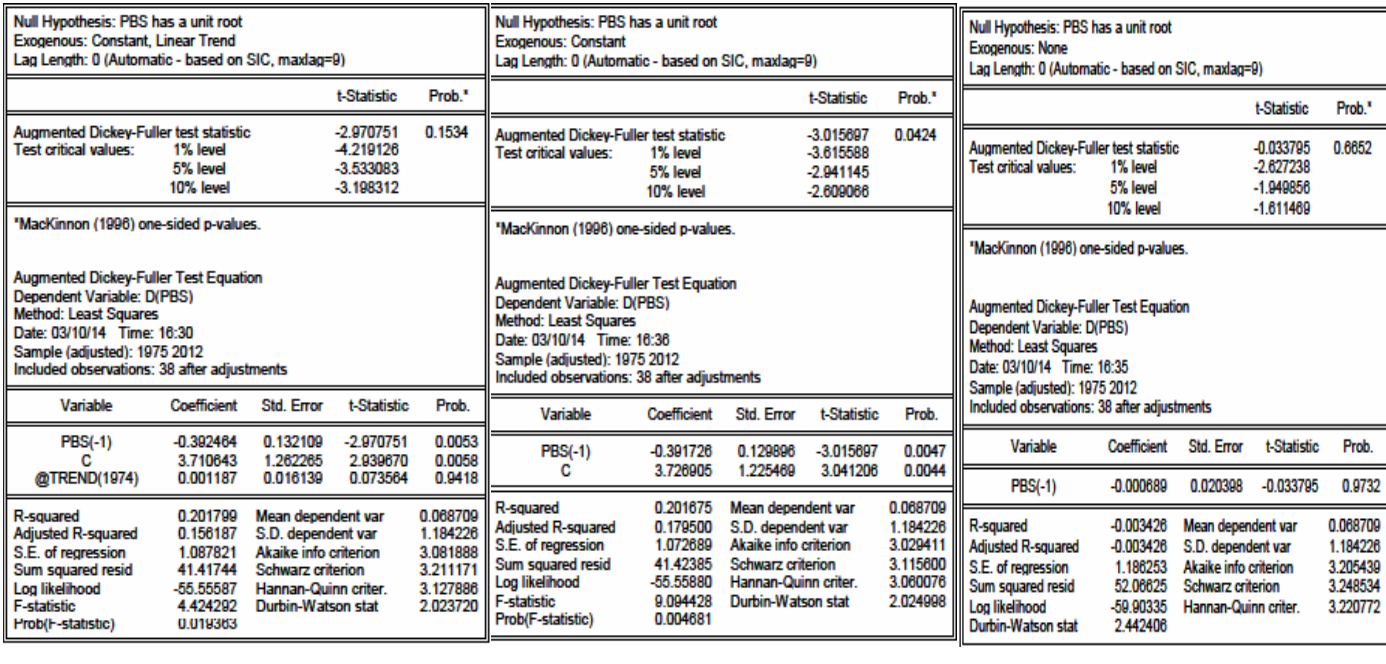

المصدر مخرجات برنامج EViews انطلاقا من معطيات الملحق (2-2)

<sup>t</sup> الملحق (02-4) اختبار DF للنماذج 01 و 02 و 03 للسلسلة CIS

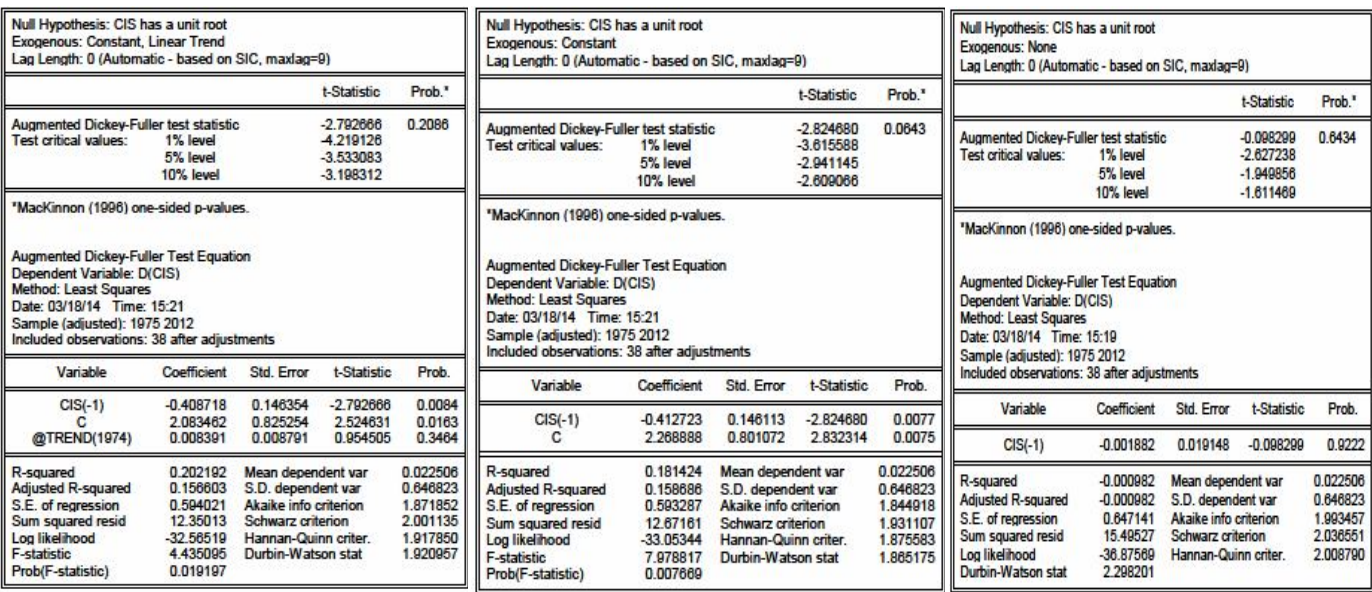

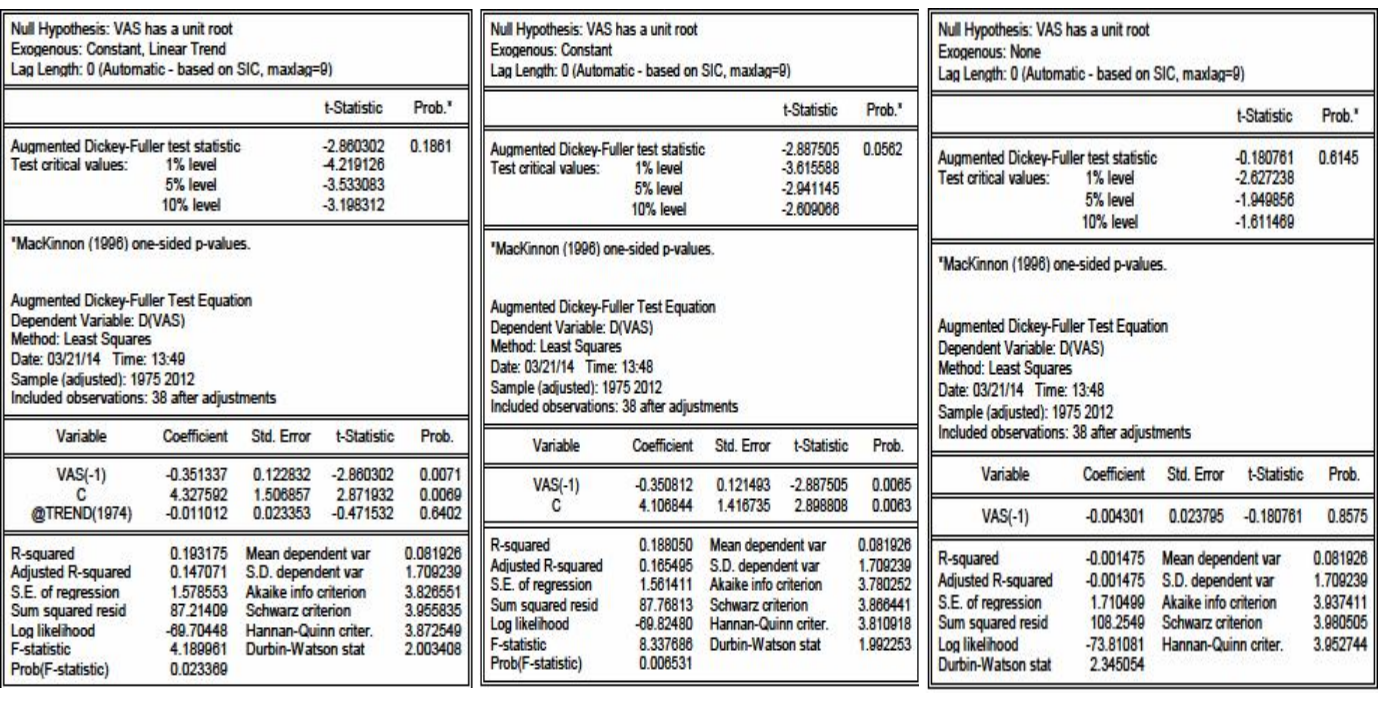

## <sup>t</sup> الملحق (03-4) اختبار DF للنماذج 01 و 02 و 03 للسلسلة VAS

المصدر مخرجات برنامج EViews انطلاقا من معطیات الملحق (2-2)

<sup>t</sup> الملحق (04-4) اختبار DF للنماذج 01 و 02 و 03 للسلسلة CFFS

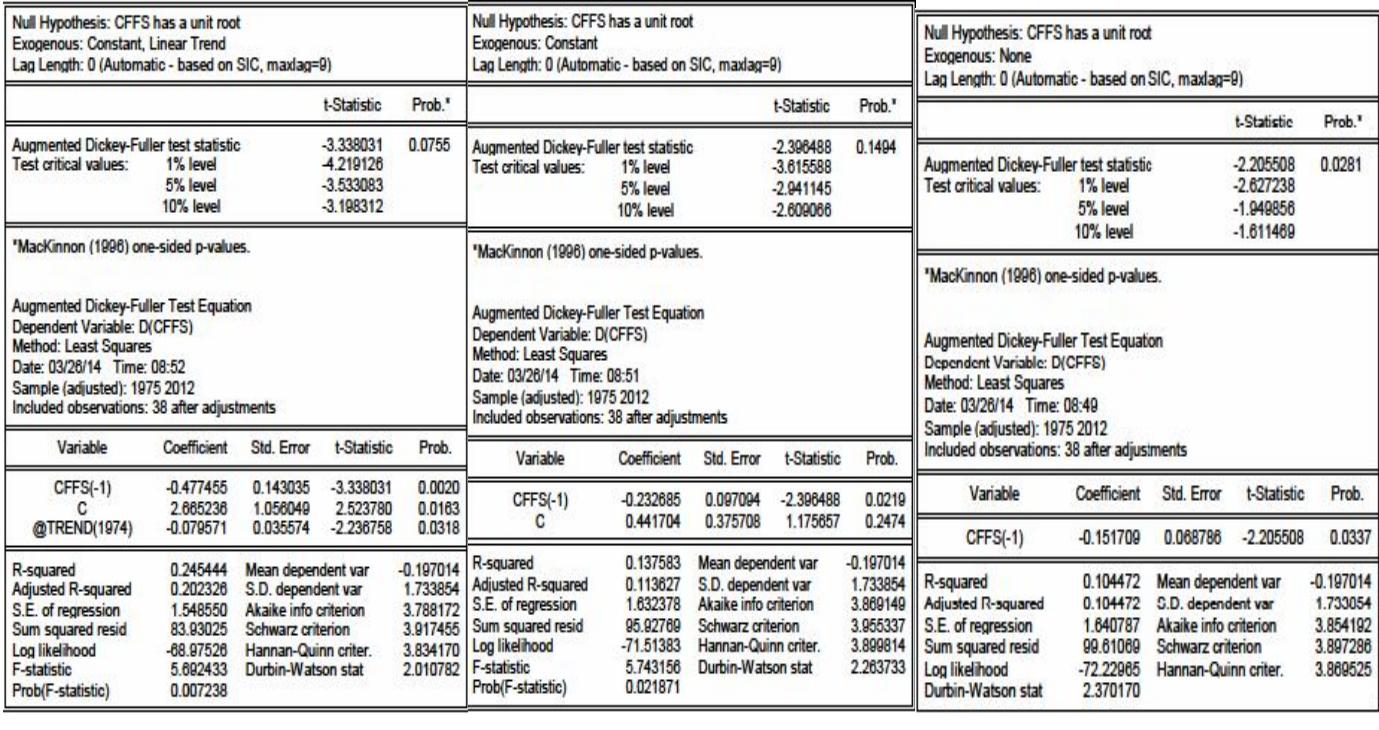

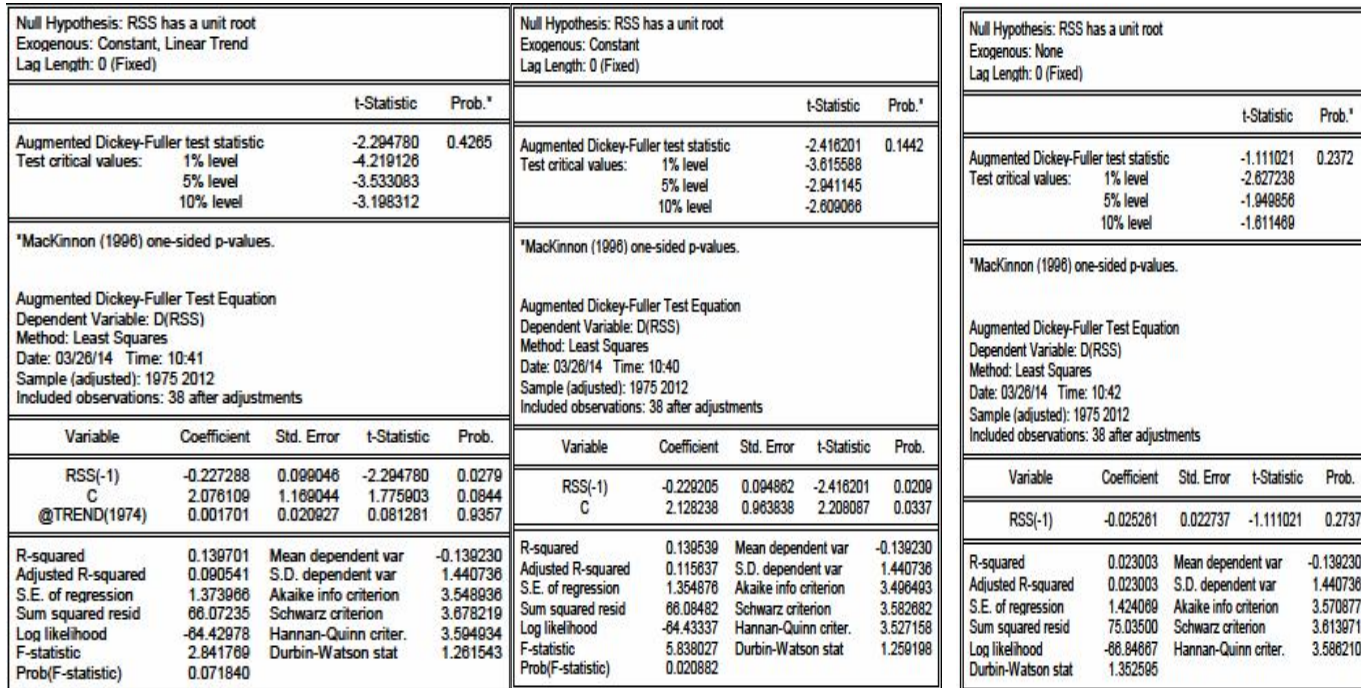

## <sup>t</sup> الملحق (05-4) اختبار DF للنماذج 01 و 02 و 03 للسلسلة RSS

المصدر مخرجات برنامج EViews انطلاقا من معطیات الملحق (2-2)

#### <sup>t</sup> الملحق (06-4) اختبار DF للنماذج 01 و 02 و 03 للسلسلة ILPS

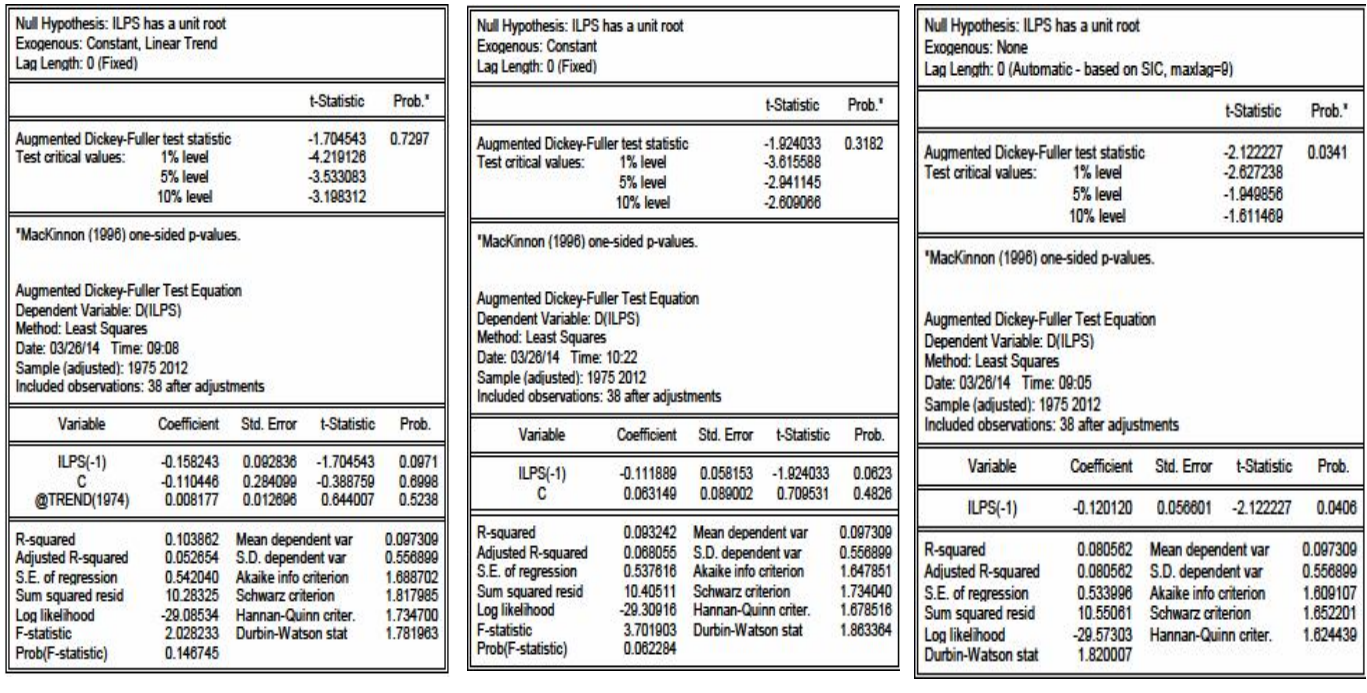

الملاحـــــــــق

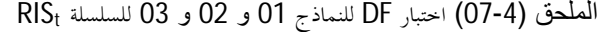

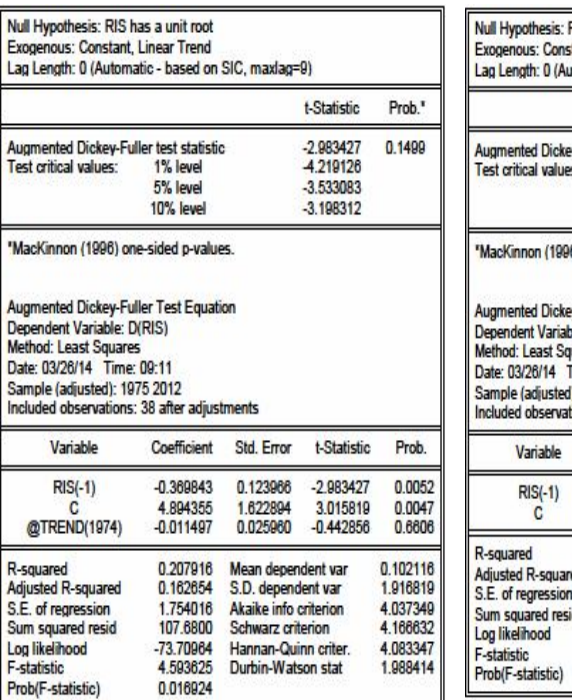

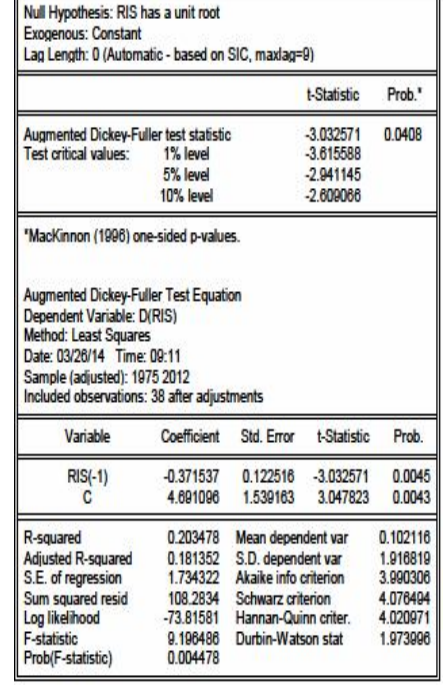

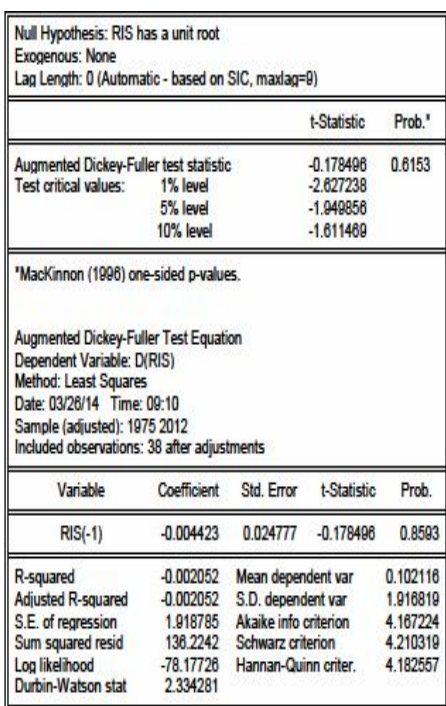

المصدر مخرجات برنامج EViews انطلاقا من معطیات الملحق (2-2)

#### $\textrm{ENES}_{\rm t}$  الملحق (08-4) اختبار DF للنماذج 01 و 02 و 03 للسلسلة

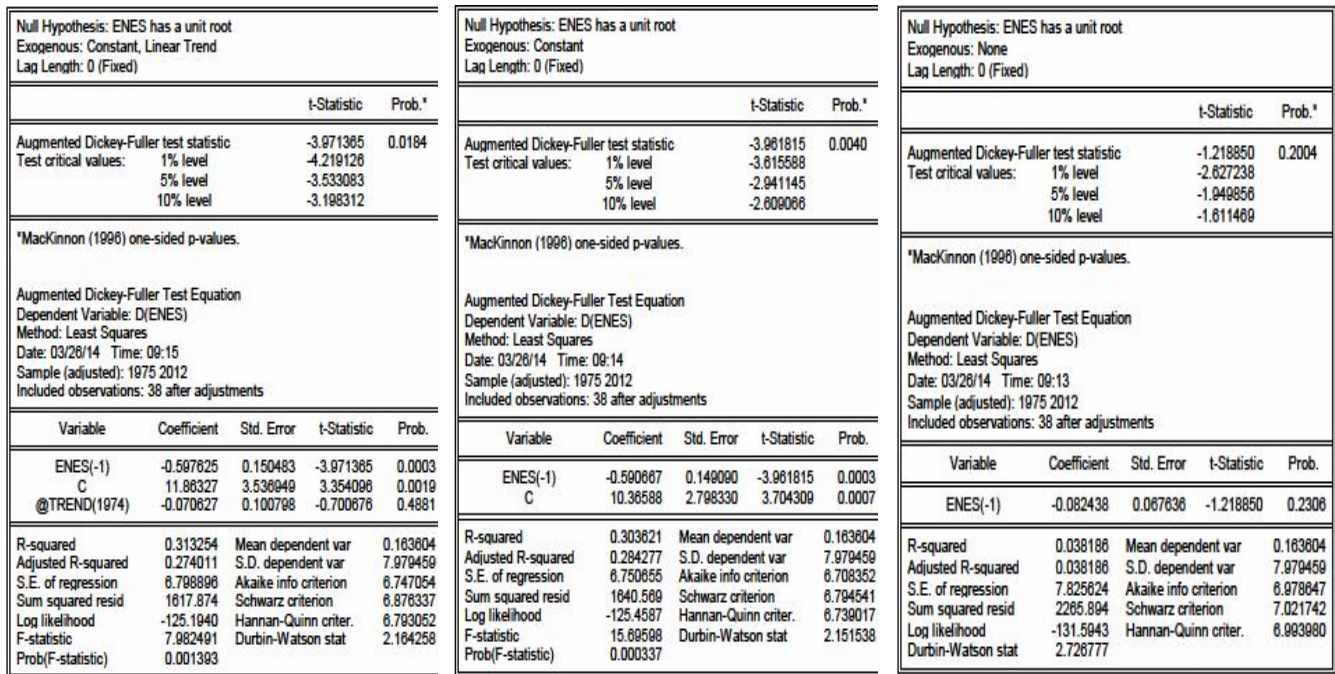

## **-2 اختبار ديكي-فولر الموسع (ADF (Augmenté-Fuller-Dickey**

الملحق (09-4) نتائج تحدید قیمة التأخر *P*

 $\mathsf{CIS}_\mathsf{t}$  للسلسلة VAS $_\mathsf{t}$  للسلسلة  $\mathsf{CIS}_\mathsf{t}$  للسلسلة  $\mathsf{CIS}_\mathsf{t}$  للسلسلة  $\mathsf{PBS}_\mathsf{t}$ 

$$
\mathsf{PBS}_{\mathsf{t}}
$$

 $HQ$  *SC AIC P* 

**3.14 3.25 3.08** *1*

3.22 3.37 3.15 2

 $\overline{3.17}$  3.35 3.08 3

 $\overline{3.25}$  3.46 3.15 4 

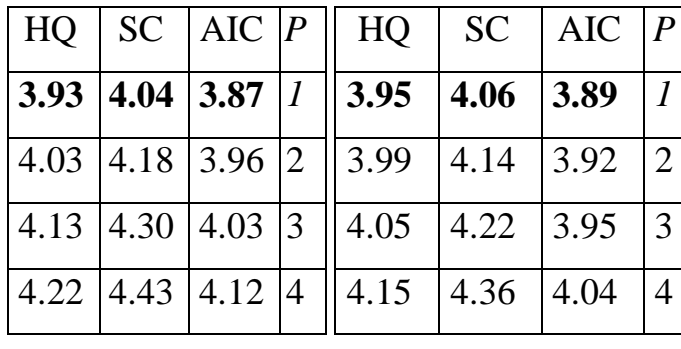

**3.95 4.06 3.89** *1*  $.99$  | 4.14 | 3.92 | 2  $.05 \begin{array}{|c|c|c|c|c|c|} \hline 4.22 & 3.95 \end{array}$  3.95  $-15$  4.36 4.04 4 

 $\overline{HQ \mid SC}$   $\vert AIC \vert P$ 

**2.16 2.28 2.10** *1*

 $2.27$   $2.42$   $2.19$   $2$ 

 $\sqrt{2.22}$   $\sqrt{2.40}$   $\sqrt{2.13}$   $\sqrt{3}$ 

 $\sqrt{2.32}$   $\sqrt{2.53}$   $\sqrt{2.22}$   $\sqrt{4}$ 

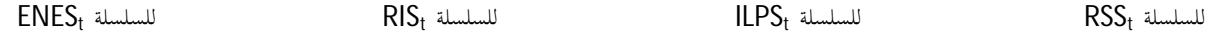

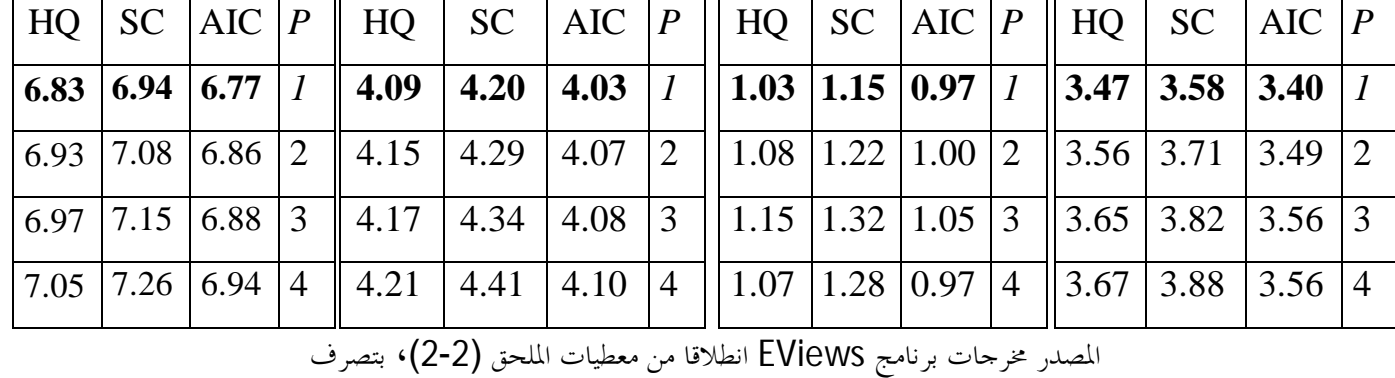

# <sup>t</sup> الملحق (10-4) اختبار ADF للنماذج 04 و 05 و 06 للسلسلة PBS

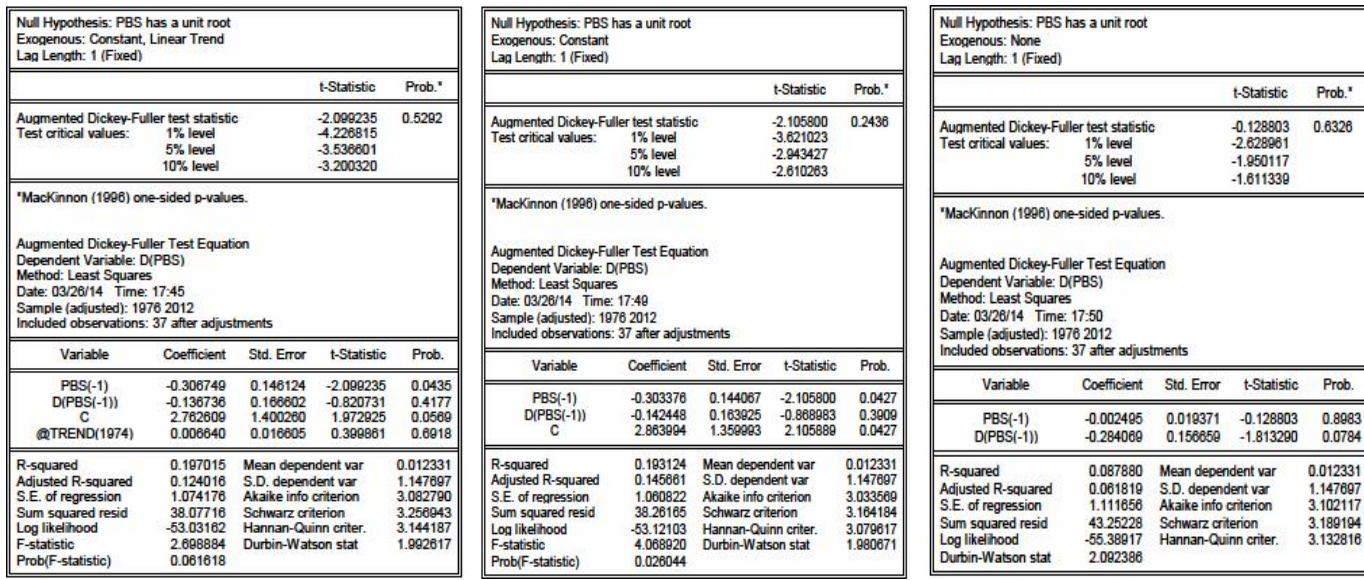

# <sup>t</sup> الملحق (11-4) اختبار ADF للنماذج 04 و 05 و 06 للسلسلة CIS

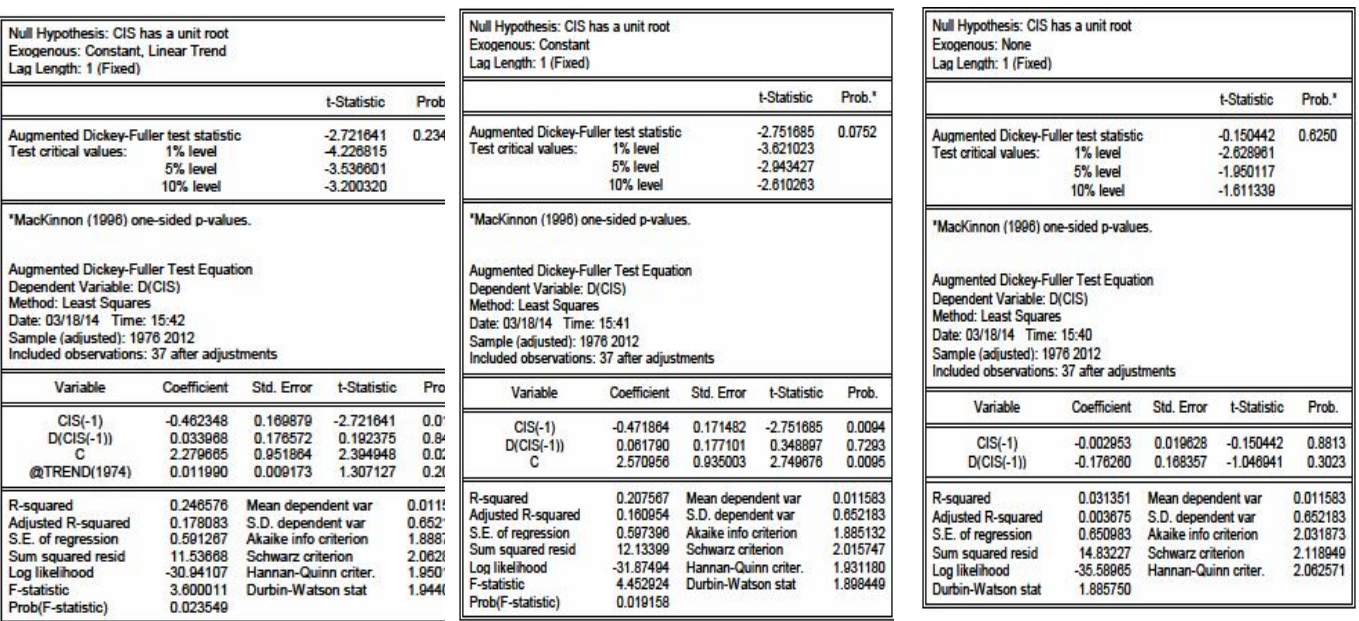

المصدر مخرجات برنامج EViews انطلاقا من معطيات الملحق (2-2)

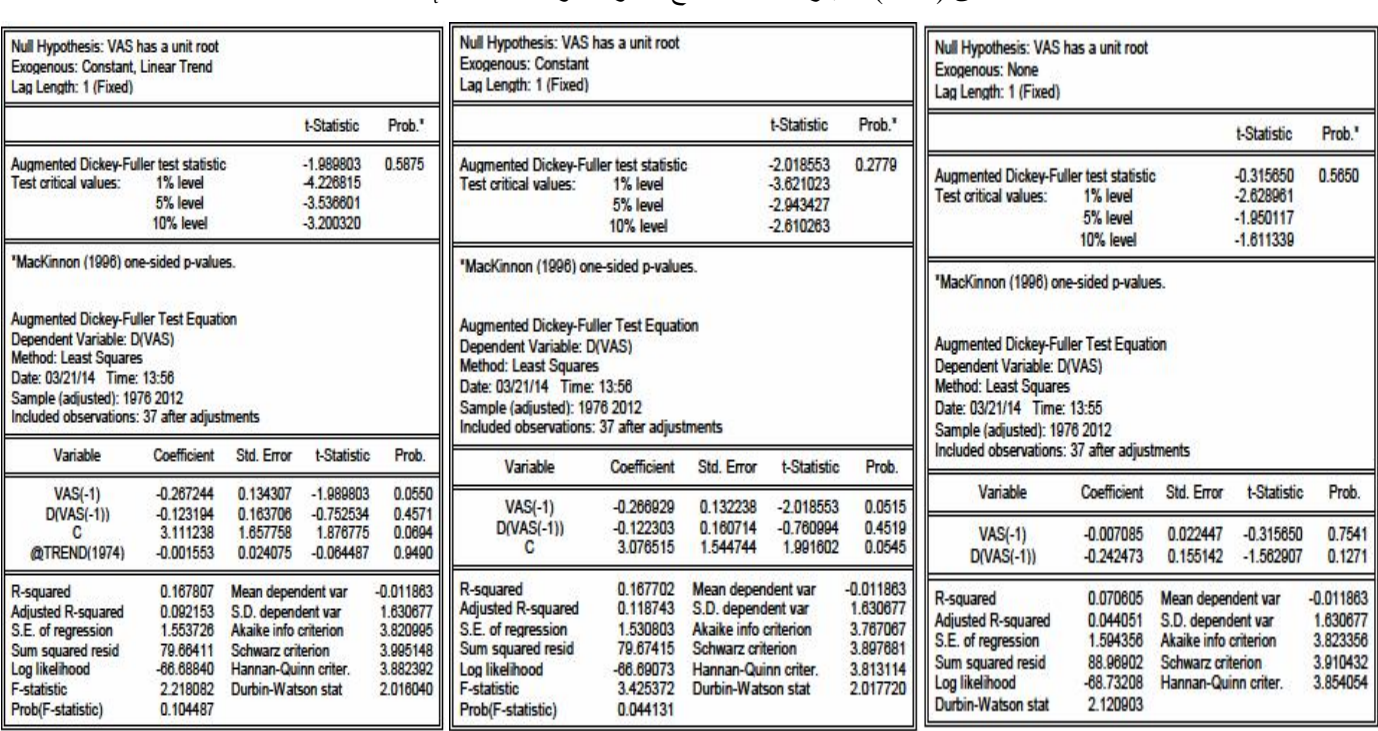

<sup>t</sup> الملحق (12-4) اختبار ADF للنماذج 04 و 05 و 06 للسلسلة VAS
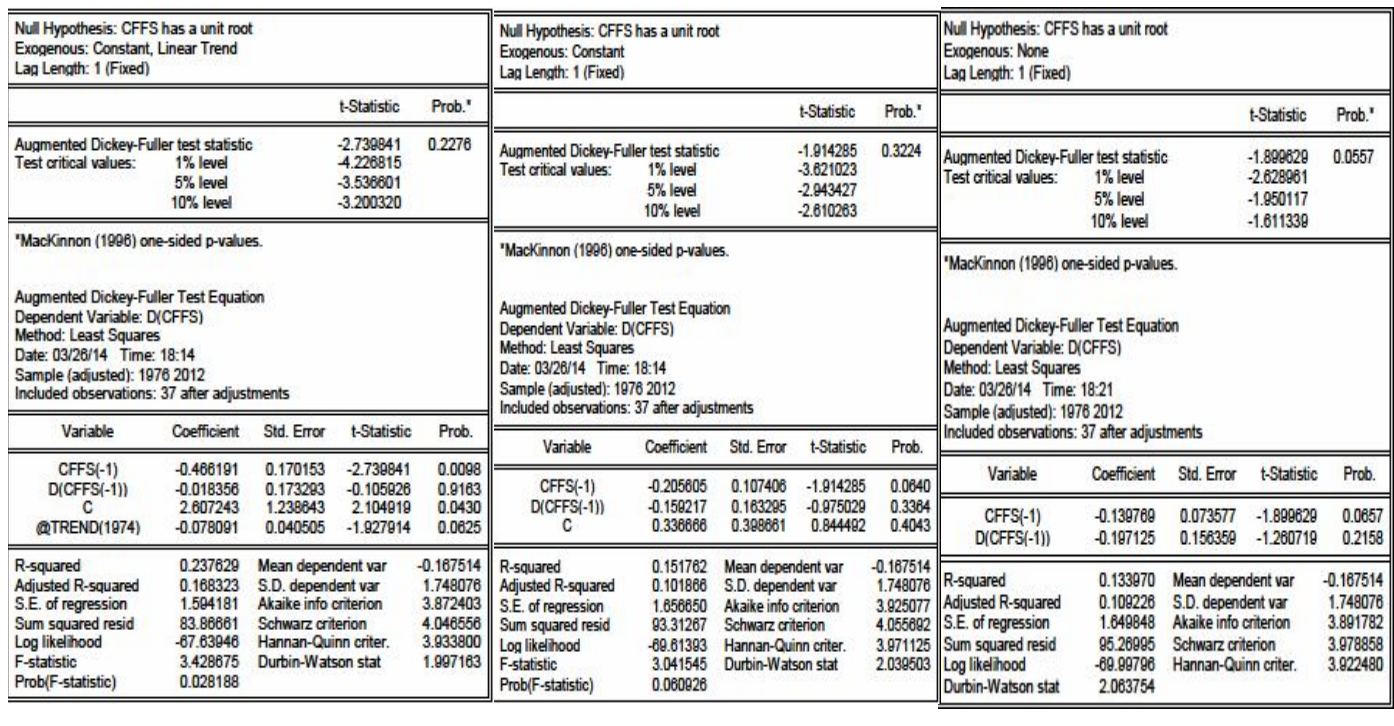

#### <sup>t</sup> الملحق (13-4) اختبار ADF للنماذج 04 و 05 و 06 للسلسلة CFFS

المصدر مخرجات برنامج EViews انطلاقا من معطیات الملحق (2-2)

<sup>t</sup> الملحق (14-4) اختبار ADF للنماذج 04 و 05 و 06 للسلسلة RSS

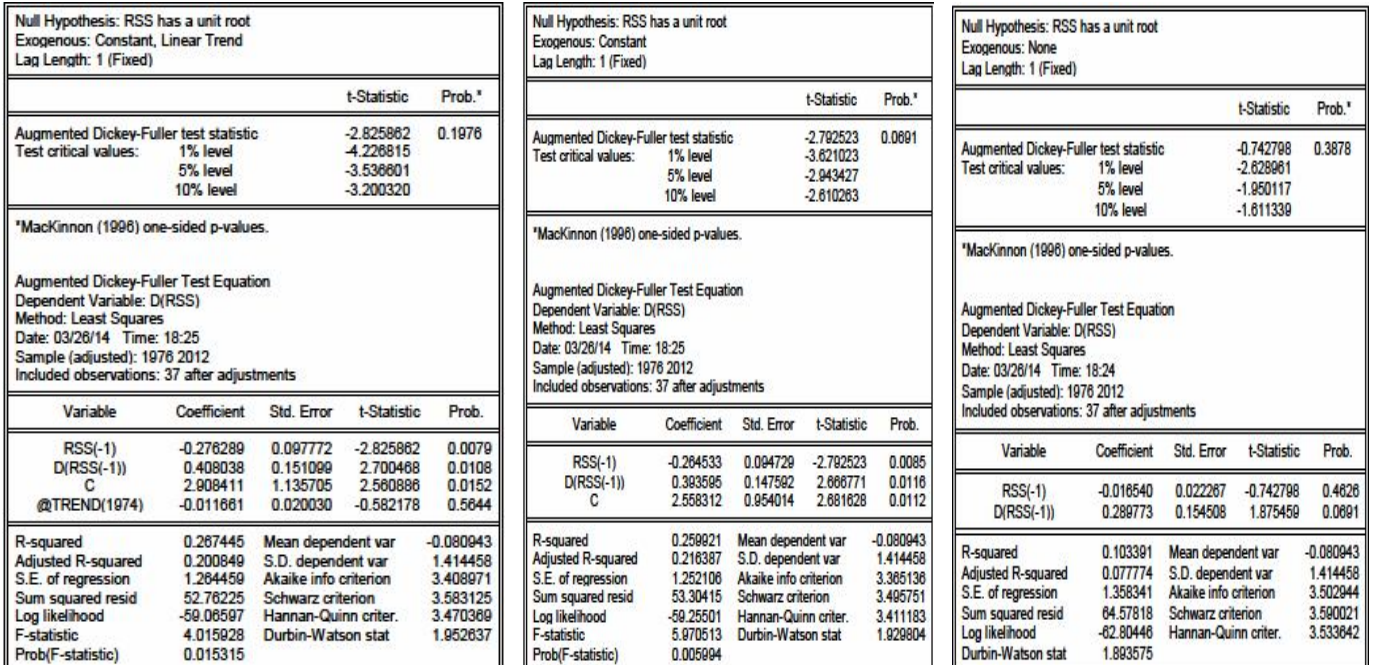

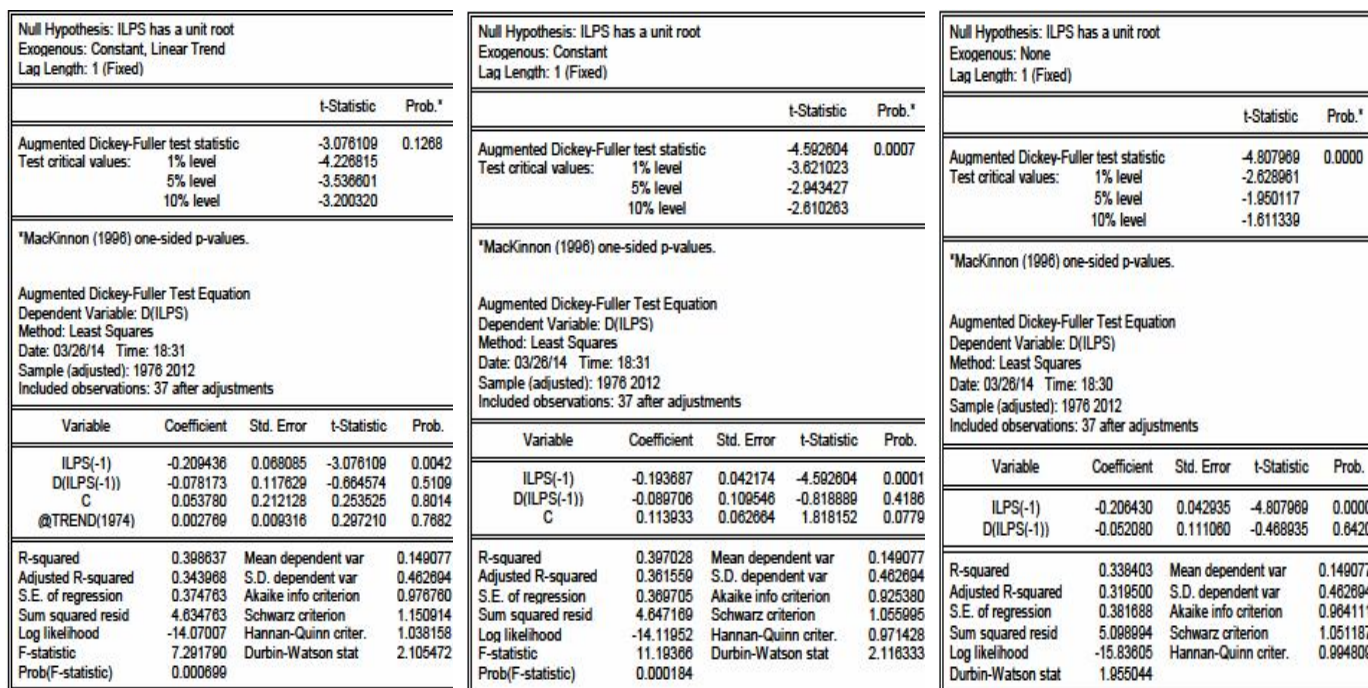

<sup>t</sup> الملحق (15-4) اختبار ADF للنماذج 04 و 05 و 06 للسلسلة ILPS

المصدر مخرجات برنامج EViews انطلاقا من معطیات الملحق (2-2)

<sup>t</sup> الملحق (16-4) اختبار ADF للنماذج 04 و 05 و 06 للسلسلة RIS

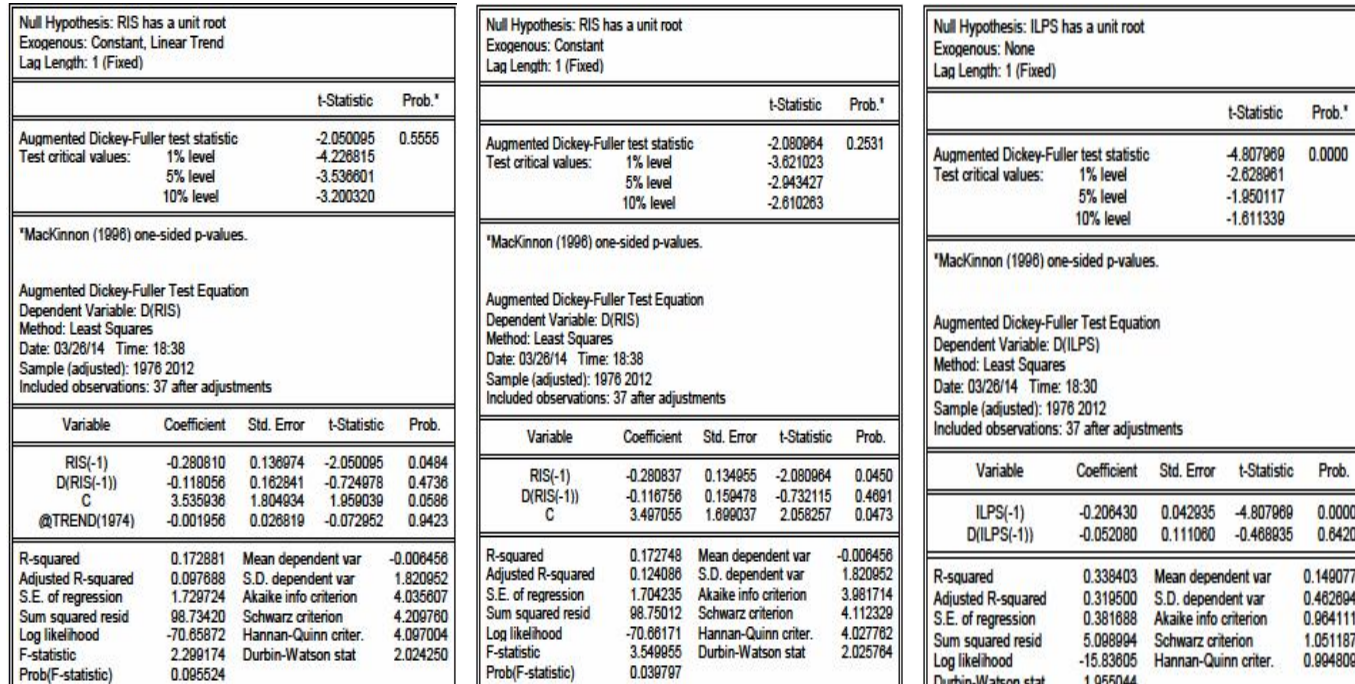

الملاحـــــــــق

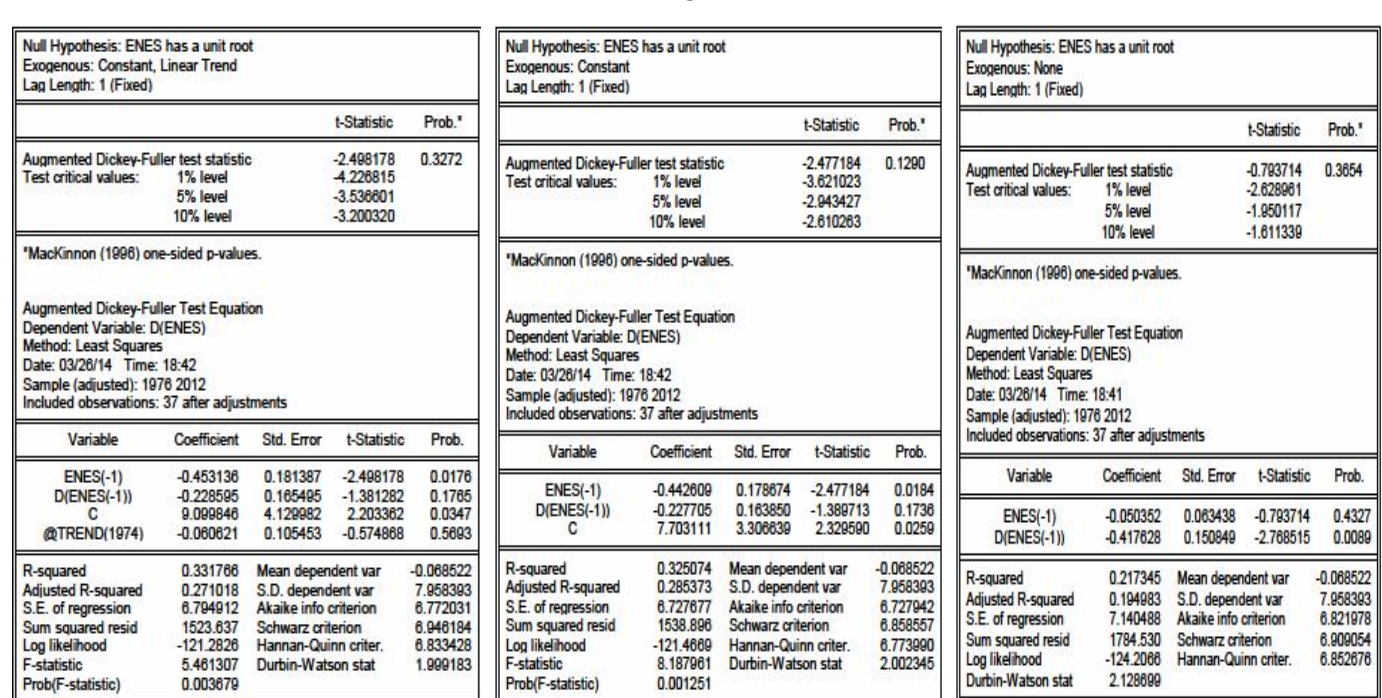

<sup>t</sup> الملحق (17-4) اختبار ADF للنماذج 04 و 05 و 06 للسلسلة ENES

المصدر مخرجات برنامج EViews انطلاقا من معطیات الملحق (-2 2)

0.001251

# **Phillips-Perron (P-P) بيرون -فيليبس اختبار - 3**

Log likelihood<br>Durbin-Watson stat

<sup>t</sup> الملحق (18-4) اختبار P-P للنماذج 01 و 02 و 03 للسلسلة PBS

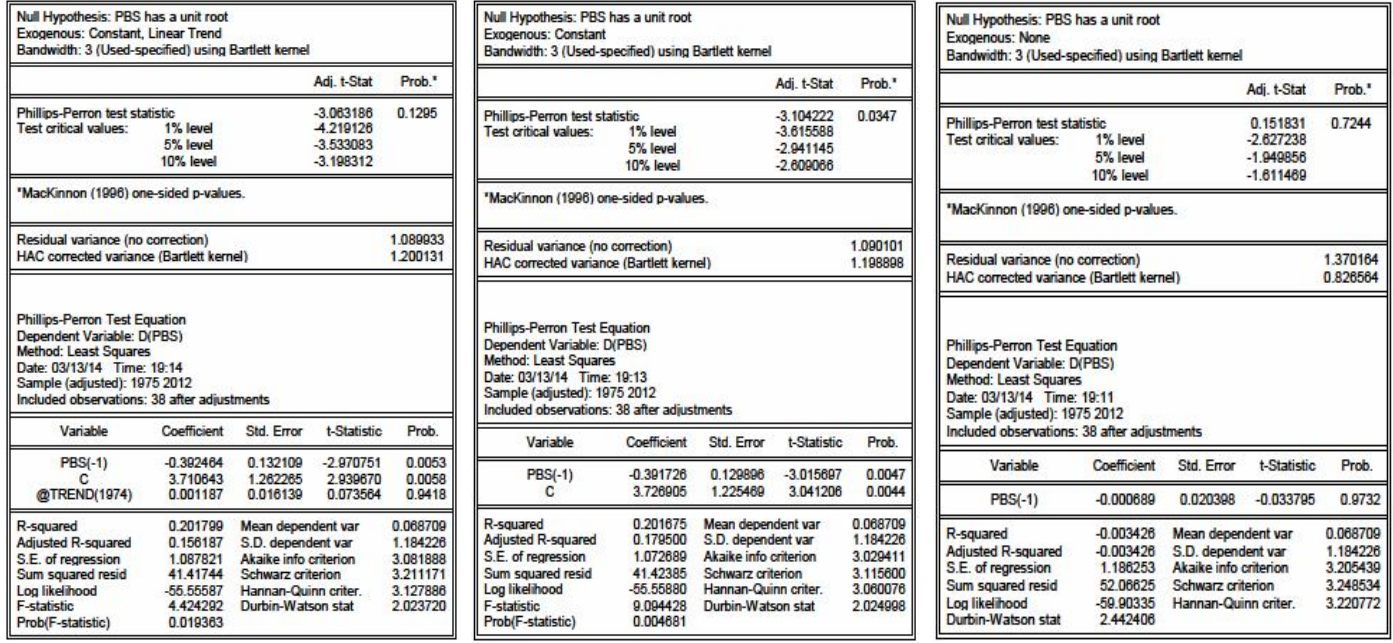

المصدر مخرجات برنامج EViews انطلاقا من معطیات الملحق (2-2)

Prob(F-statistic)

0.003679

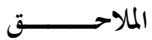

#### $\text{CIS}_{\text{t}}$  03 و 02 و 02  $\text{P-P}$  النماذج 01 و 02 و 03 CIS

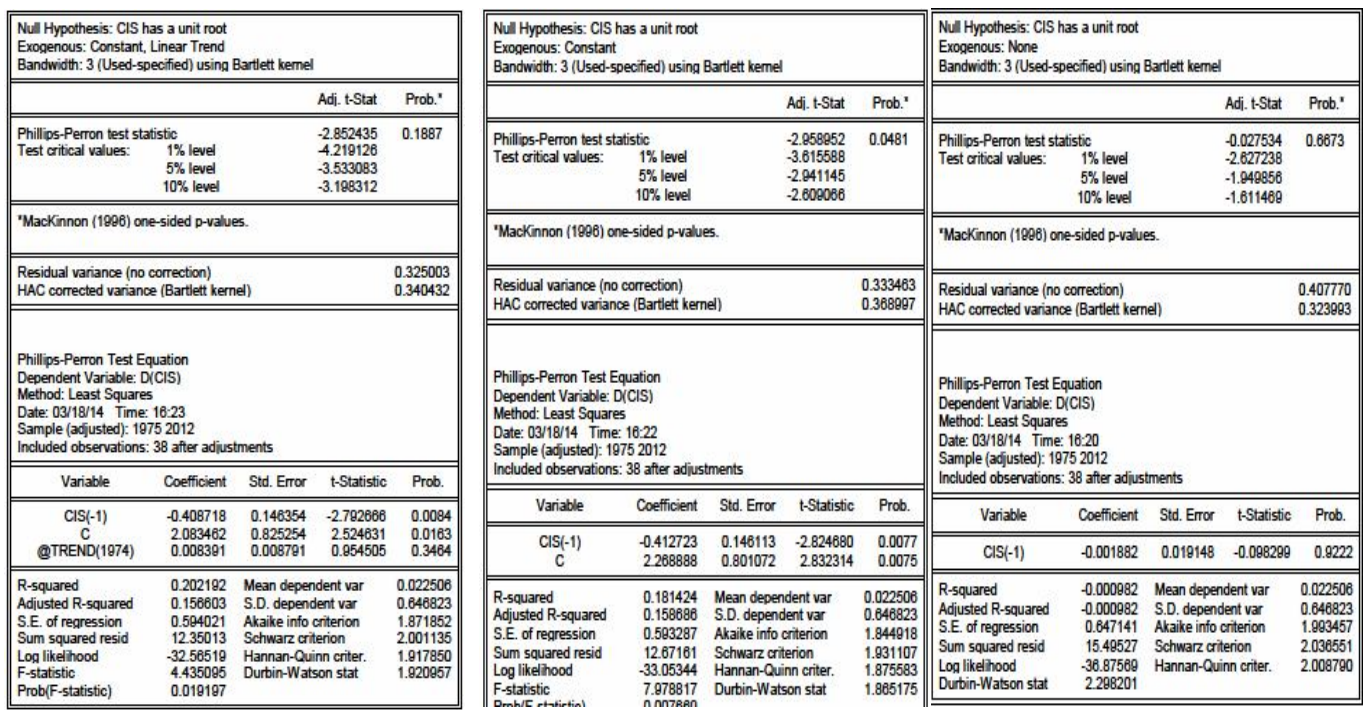

المصدر مخرجات برنامج EViews انطلاقا من معطیات الملحق (2-2)

## <sup>t</sup> الملحق (20-4) اختبار P-P للنماذج 01 و 02 و 03 VAS

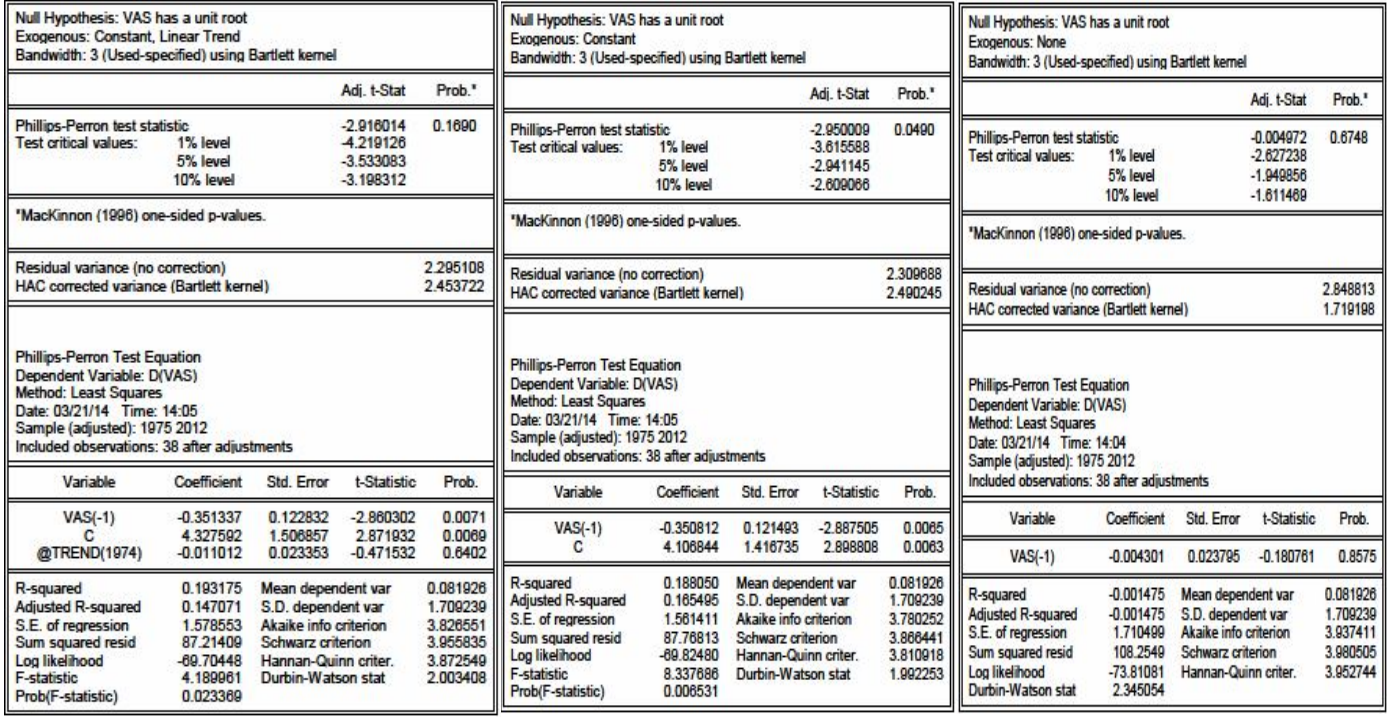

الملاحـــــــــق

### <sup>t</sup> الملحق (21-4) اختبار P-P للنماذج 01 و 02 و 03 CFFS

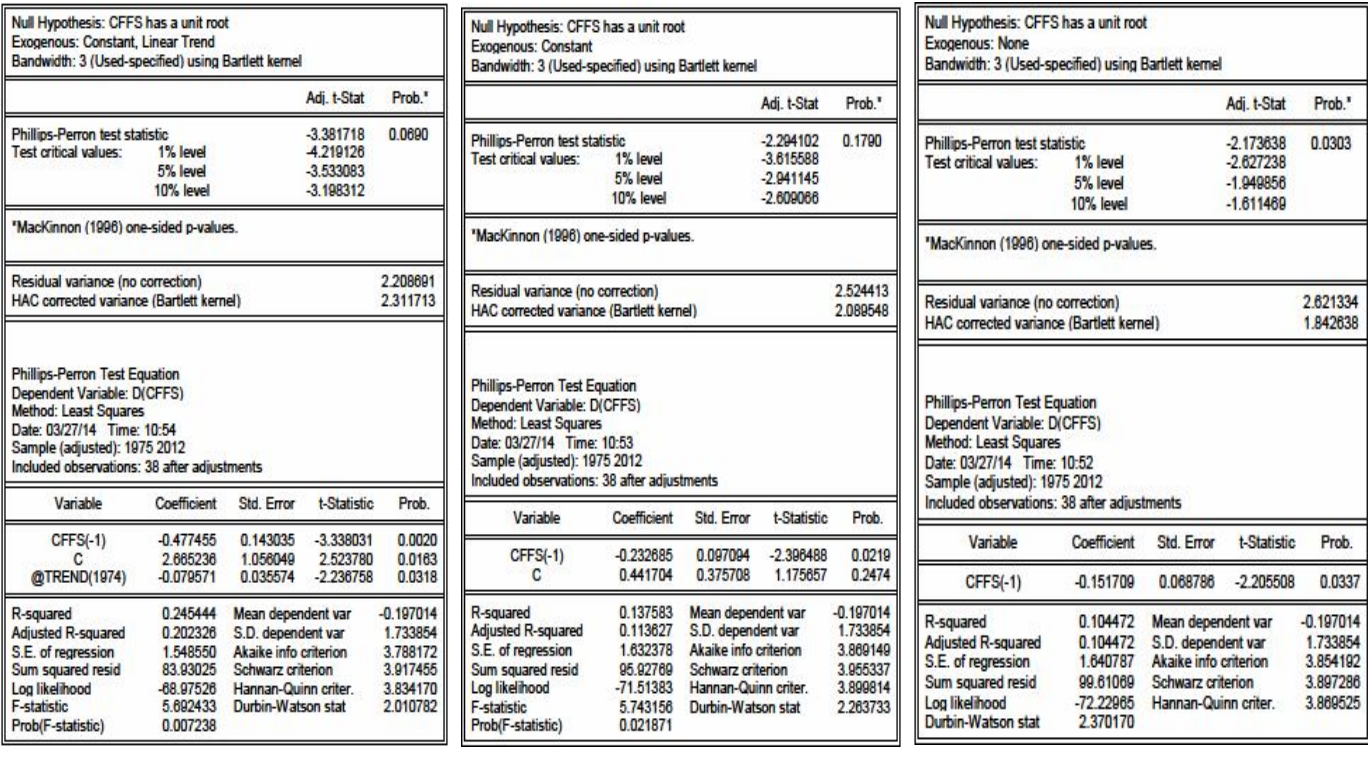

المصدر مخرجات برنامج EViews انطلاقا من معطیات الملحق (-2 2)

#### <sup>t</sup> الملحق (22-4) اختبار P-P للنماذج 01 و 02 و 03 RSS

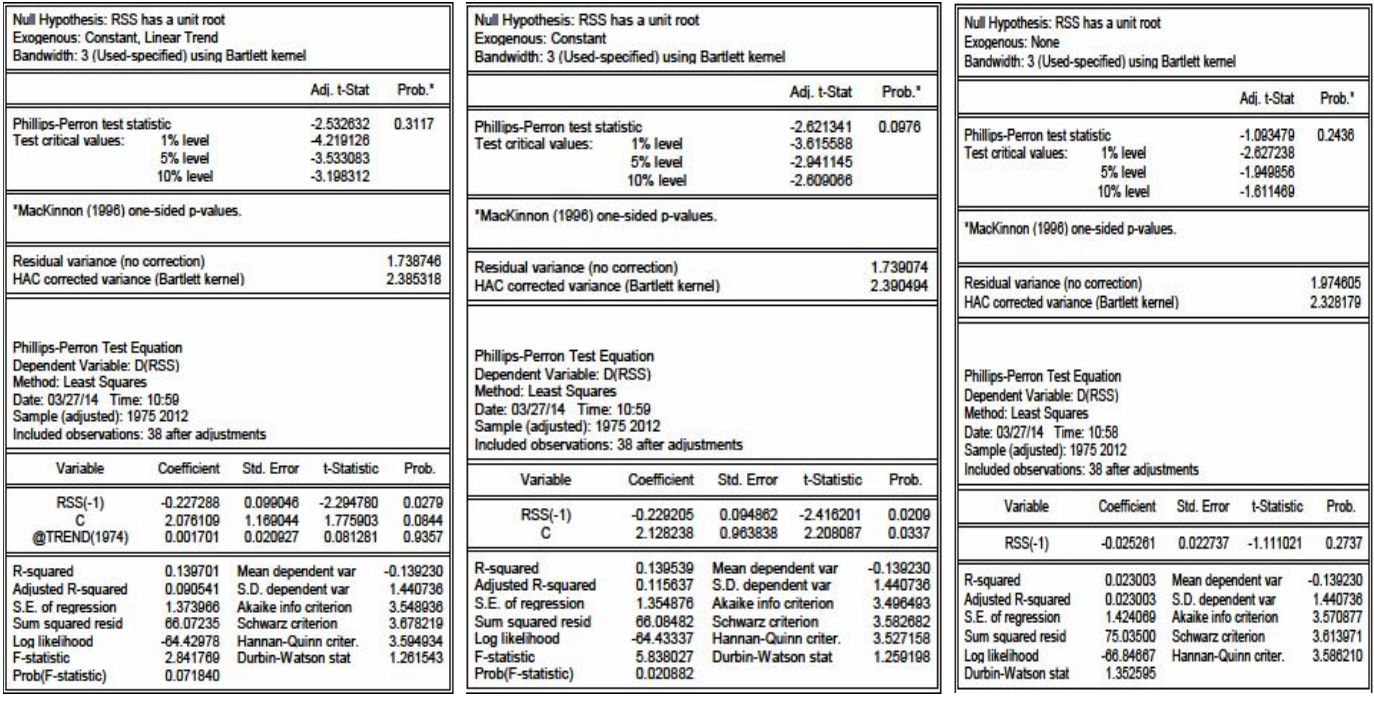

المصدر مخرجات برنامج EViews انطلاقا من معطیات الملحق (-2 2)

Ξ

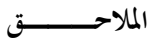

#### <sup>t</sup> الملحق (23-4) اختبار P-P للنماذج 01 و 02 و 03 ILPS

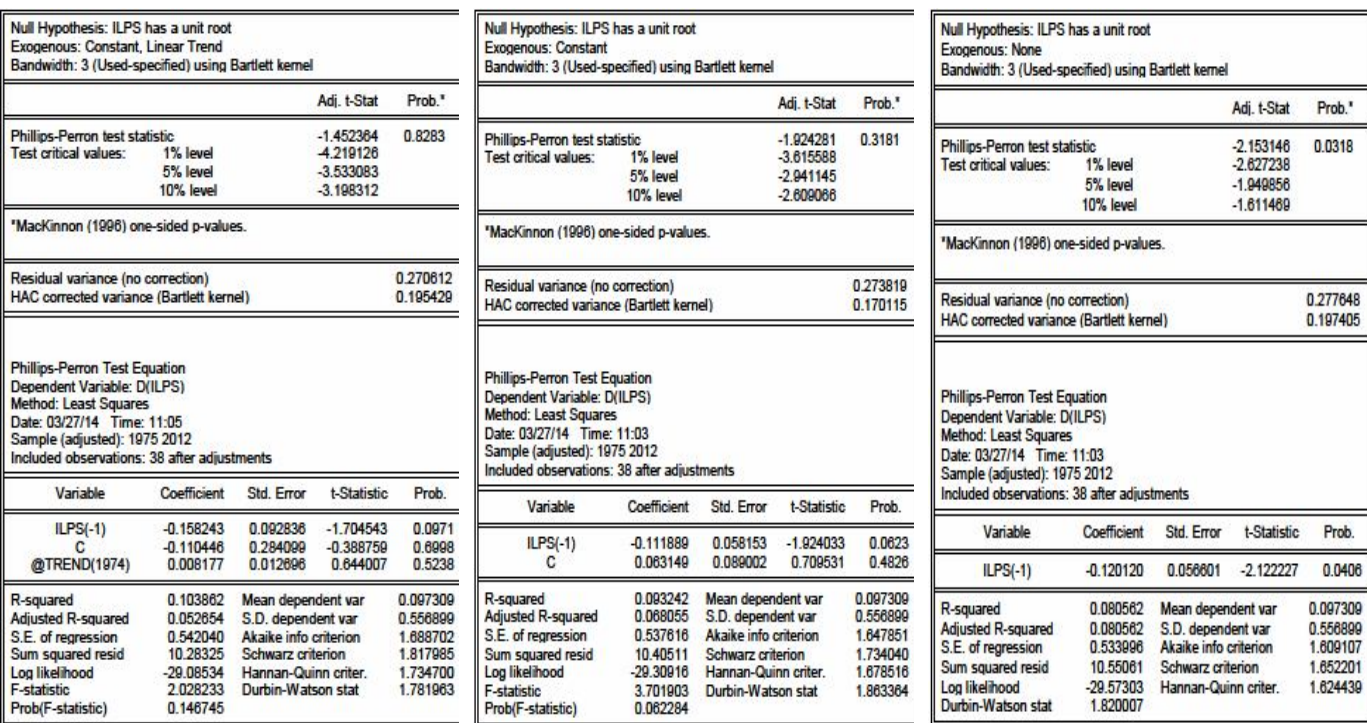

المصدر مخرجات برنامج EViews انطلاقا من معطیات الملحق (-2 2)

 $\mathrm{RIS}_\mathrm{t}$  03 الملحق (24-4) اختبار P-P للنماذج 01 و 02 و 03

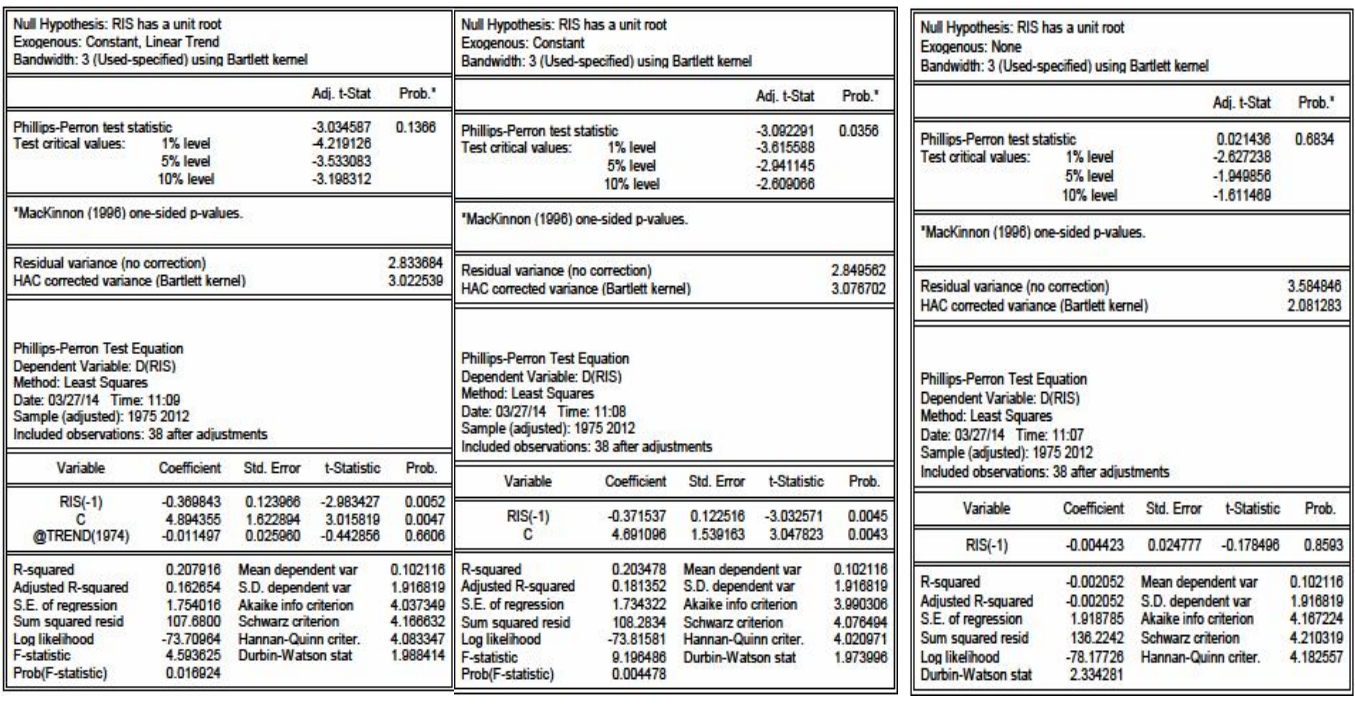

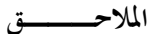

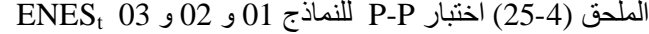

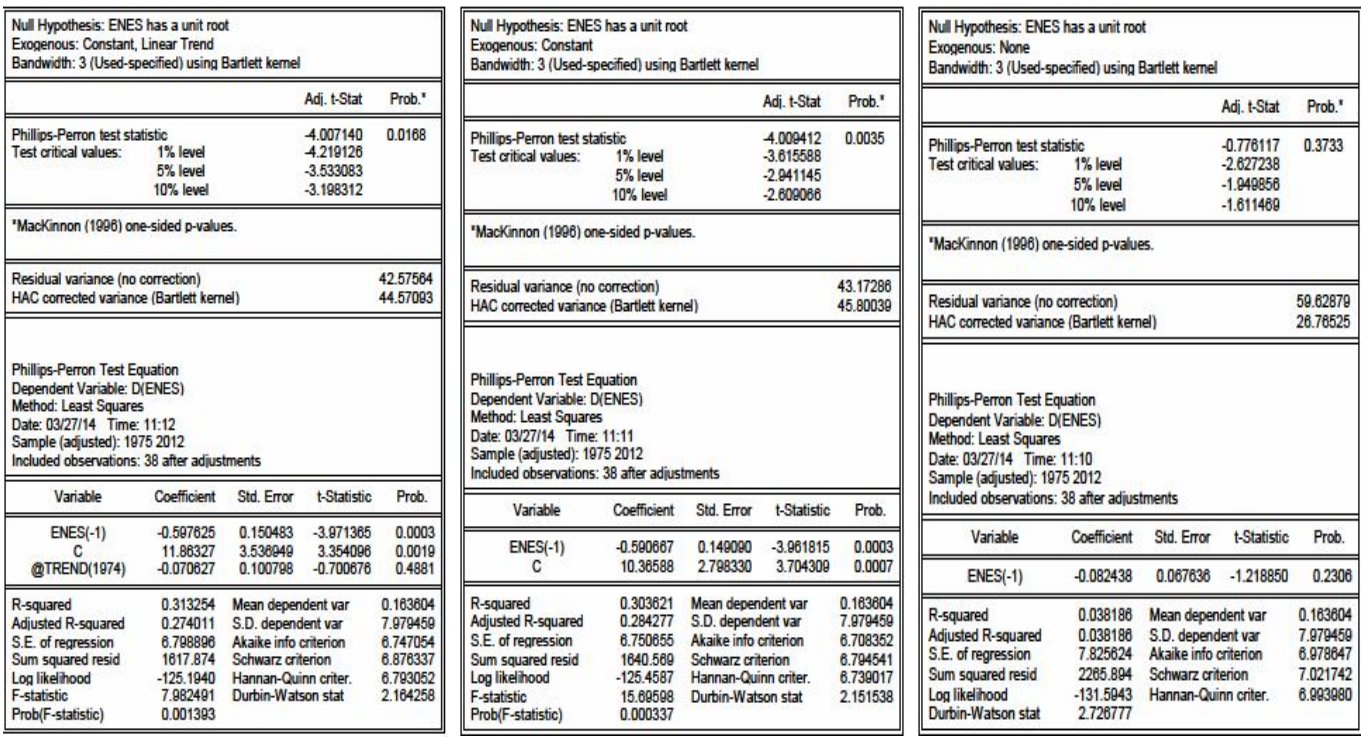

المصدر مخرجات برنامج EViews انطلاقا من معطیات الملحق (2-2)

### **Kwiatkowski-Phillips-Schmidt-Shin-KPSS اختبار -4**

Ī

الملحق (26-4) اختبار KPSS للنموذج 03

 $\mathsf{C} \mathsf{F} \mathsf{F} \mathsf{S}_\mathsf{t}$  السلسة  $\mathsf{C} \mathsf{I} \mathsf{S}_\mathsf{t}$  السلسة  $\mathsf{C} \mathsf{I} \mathsf{S}_\mathsf{t}$  السلسة t  $\mathsf{P} \mathsf{B} \mathsf{S}_\mathsf{t}$ 

Ξ

٦

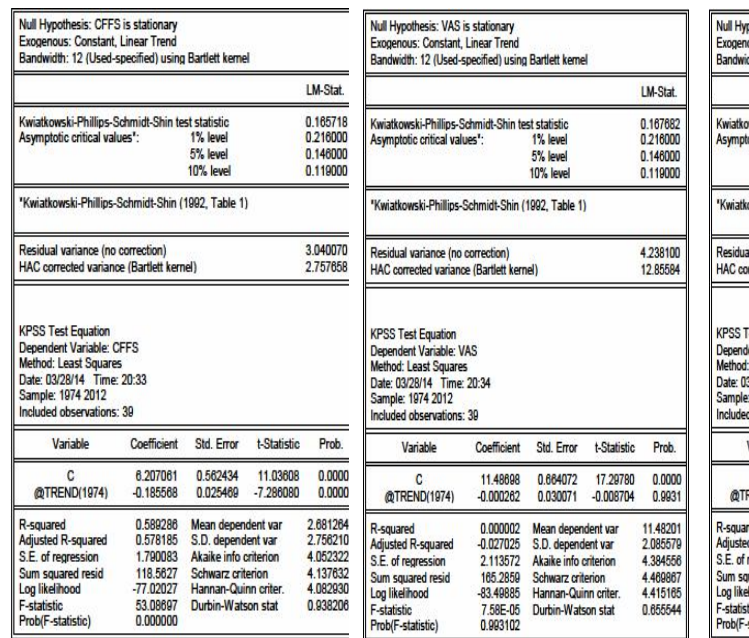

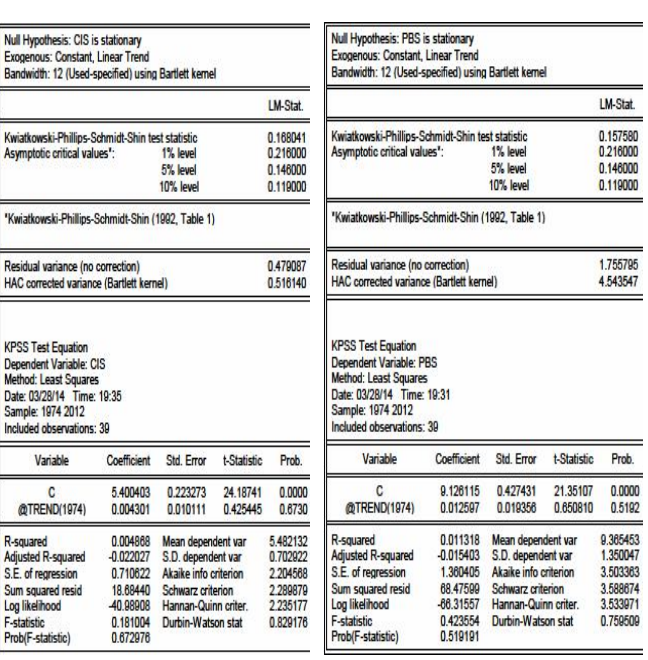

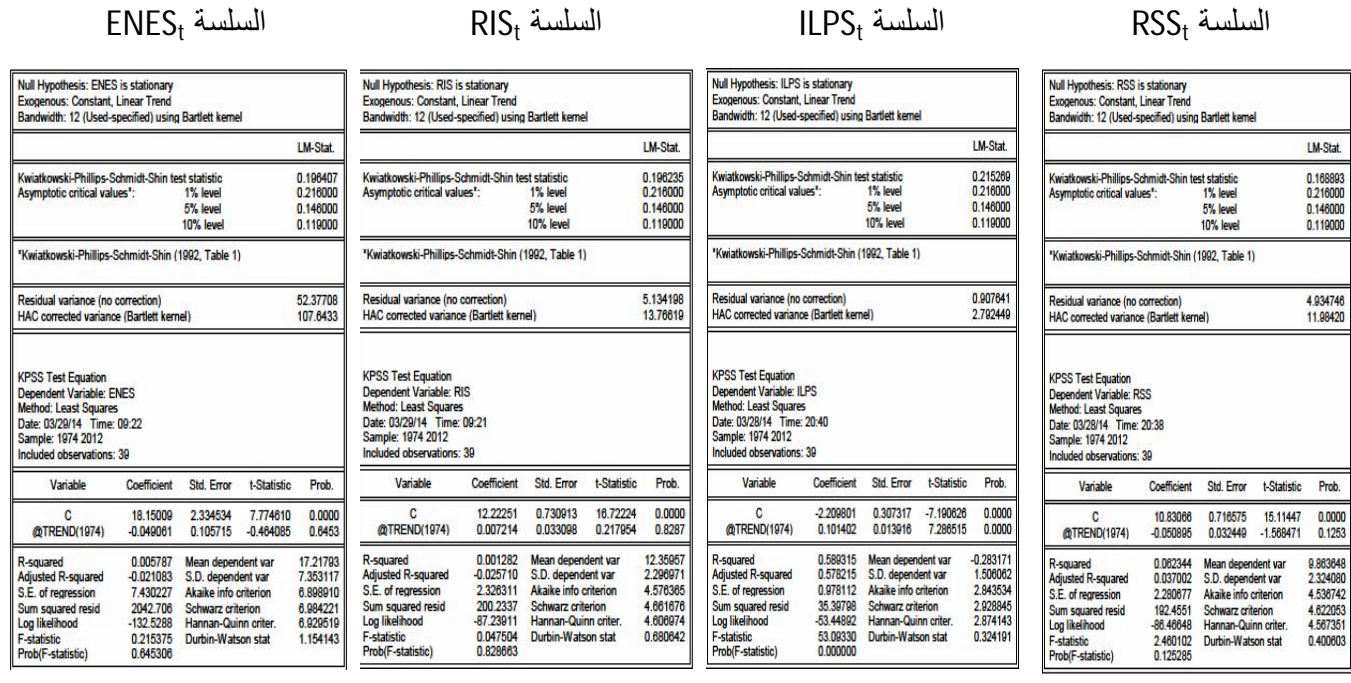

المصدر مخرجات برنامج EViews انطلاقا من معطیات الملحق (2-2)

**ثانيا اختبارات الاستقرارية على السلاسل الزمنية المشتقة من الفروقات الأولى** 

**-1 اختبارات التوزيع الطبيعي** 

الملحق (27-4) اختبار التوزيع الطبيعي للسلاسل الزمنية الجديدة

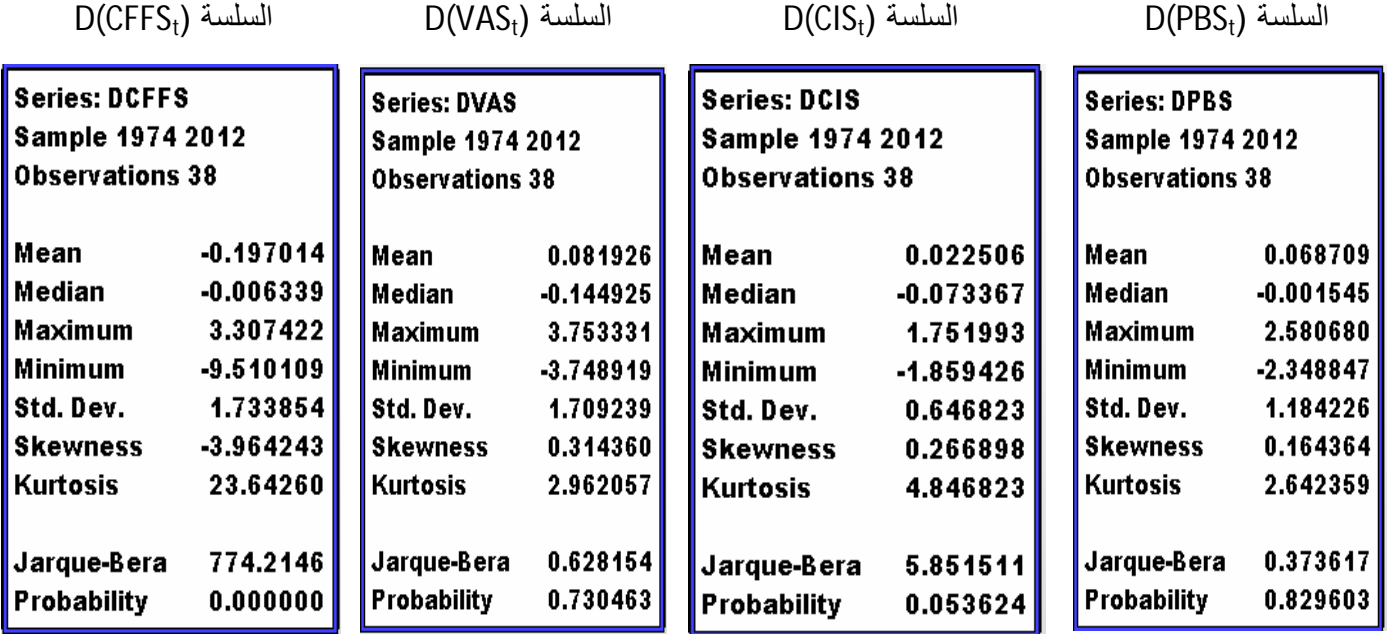

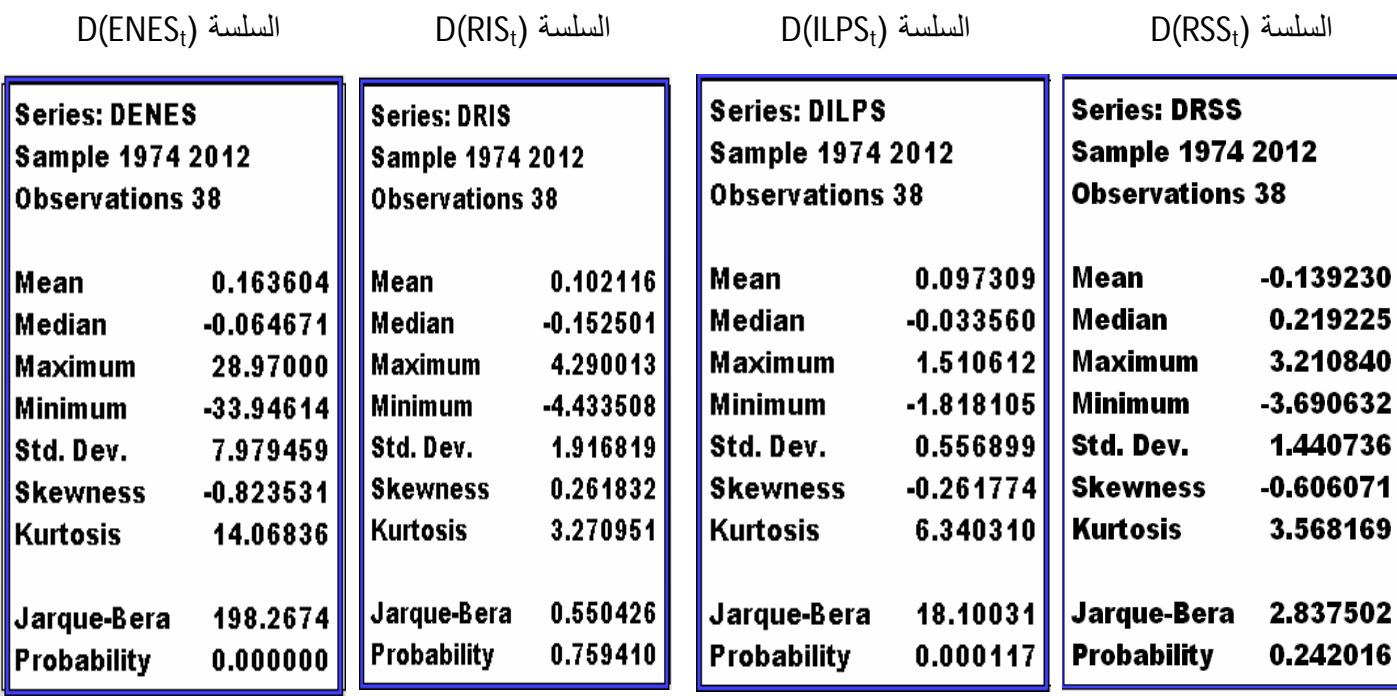

المصدر مخرجات برنامج EViews انطلاقا من معطیات الملحق (2-2)، بتصرف

# **-2 اختبار دیكي- فولر (DF (Fuller-Dickey**

 $D(PBS_t)$  الملحق (28-4) اختبار  $D$ F للنماذج 01 و 02 و 03 للسلسلة

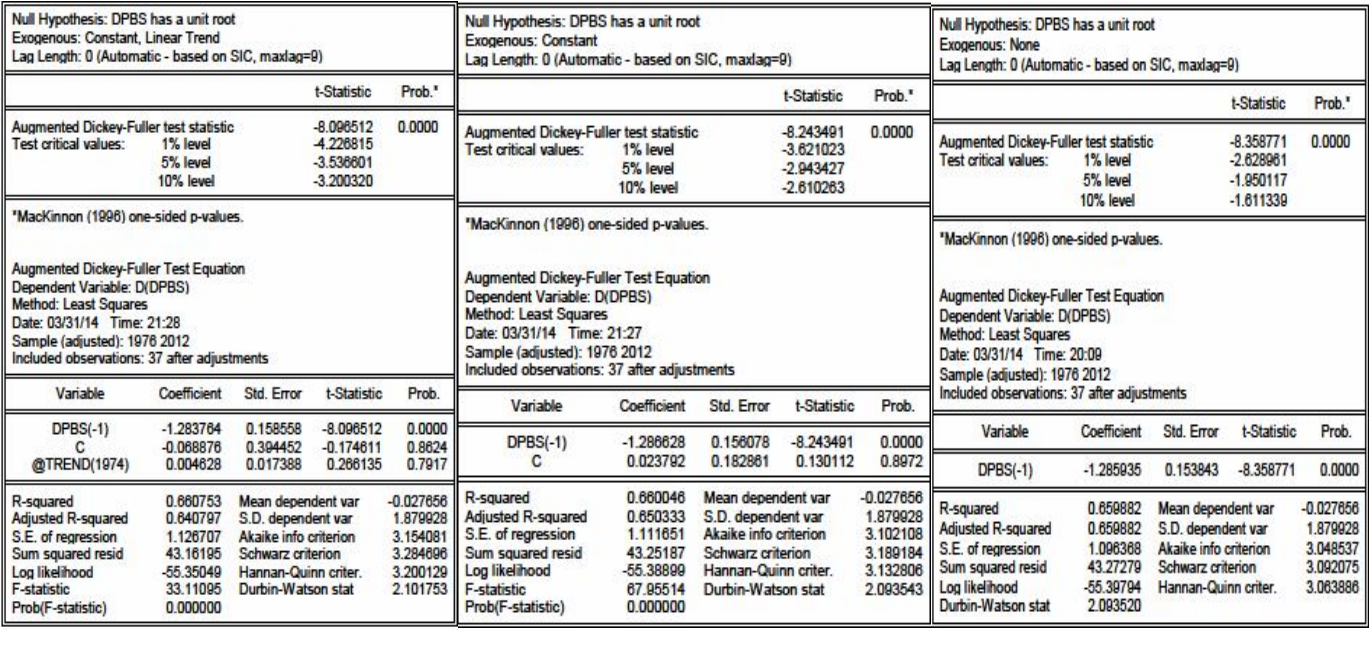

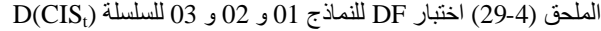

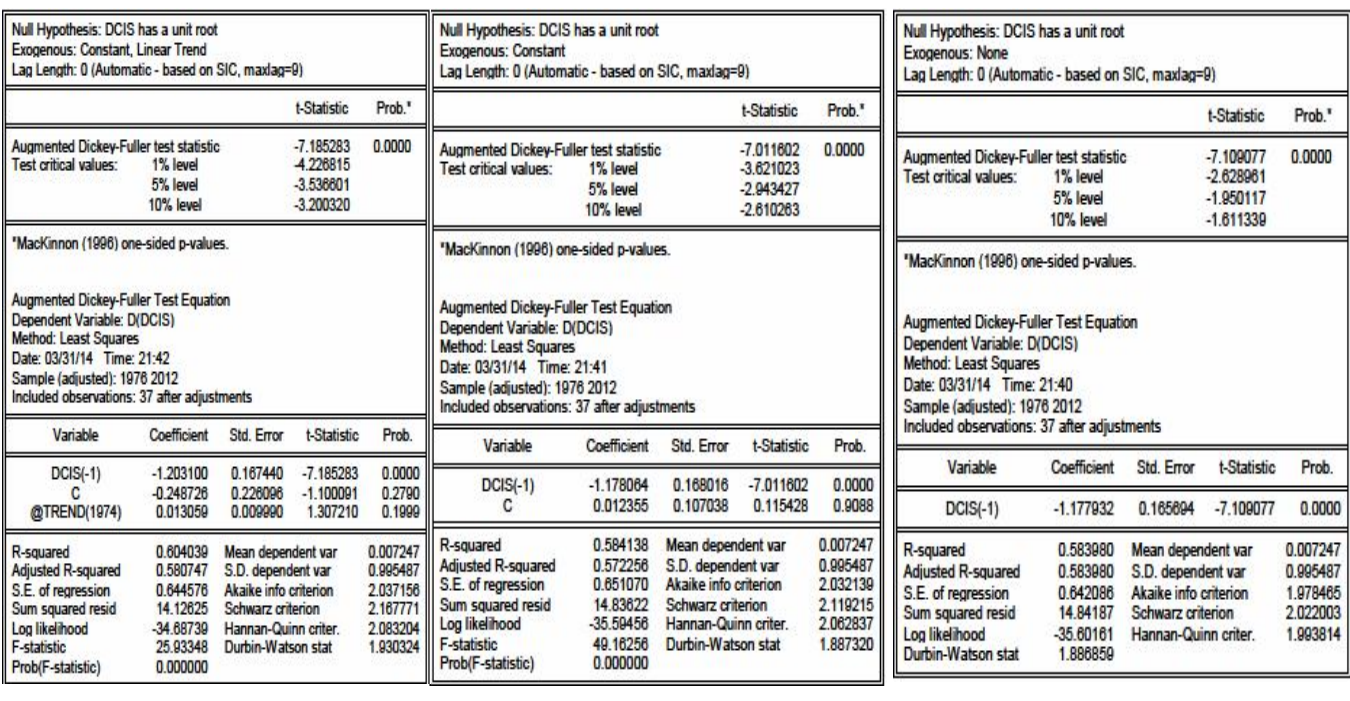

المصدر مخرجات برنامج EViews انطلاقا من معطیات الملحق (2-2)

Ξ

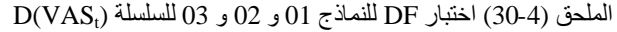

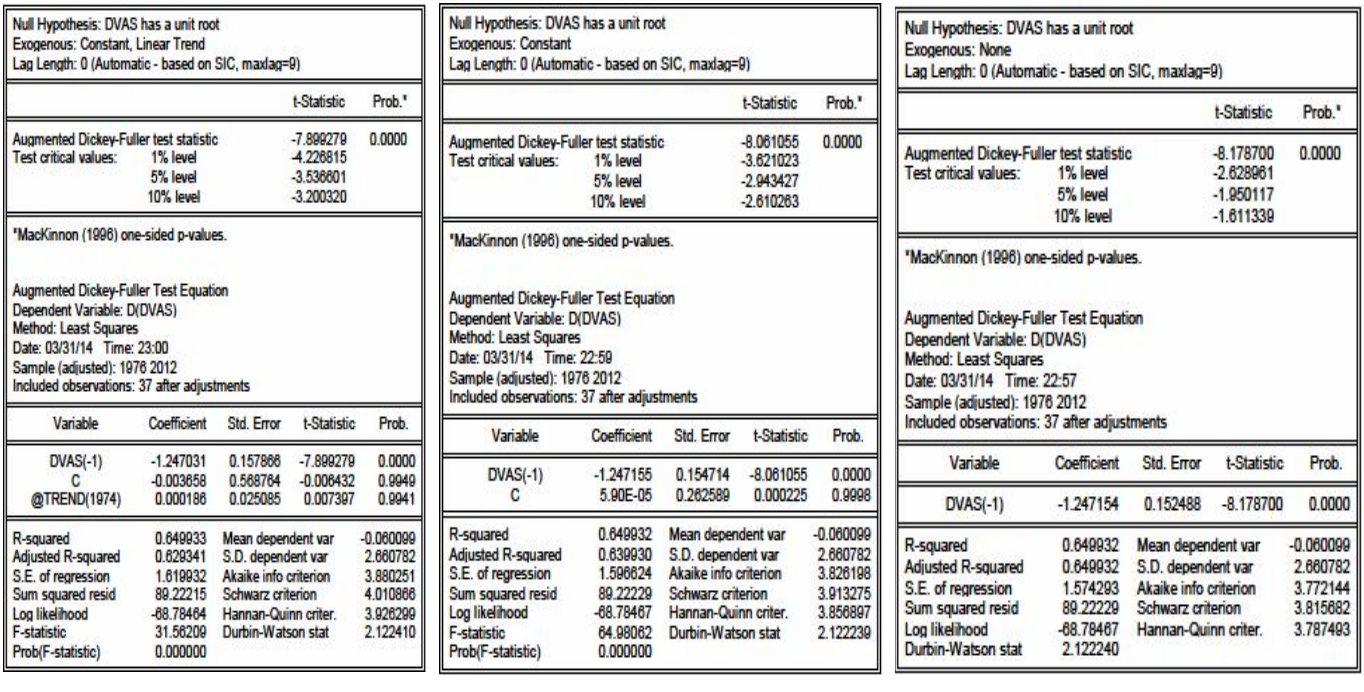

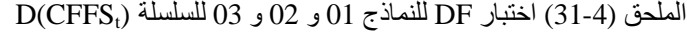

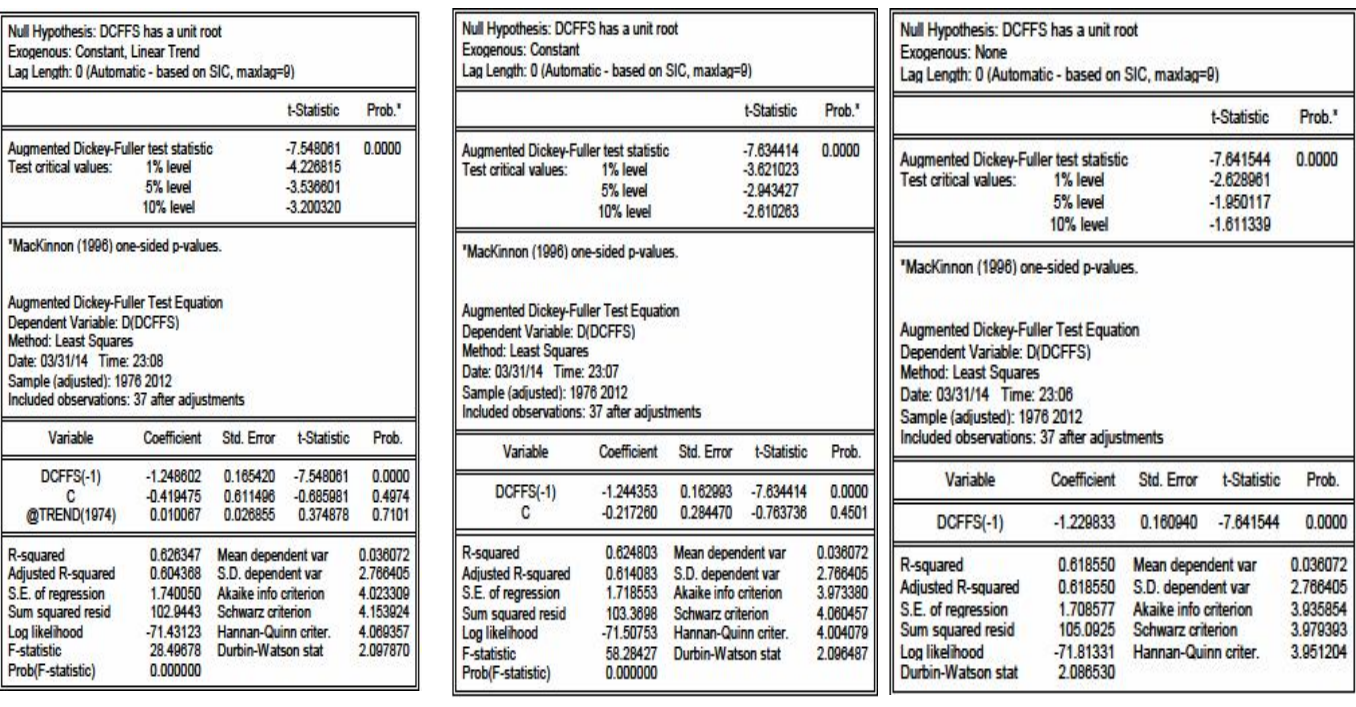

المصدر مخرجات برنامج EViews انطلاقا من معطیات الملحق (-2 2)

 $D(\mathrm{RSS}_{\mathrm{t}})$  الملحق (32-4) اختبار DF للنماذج 01 و 02 للسلسلة BC

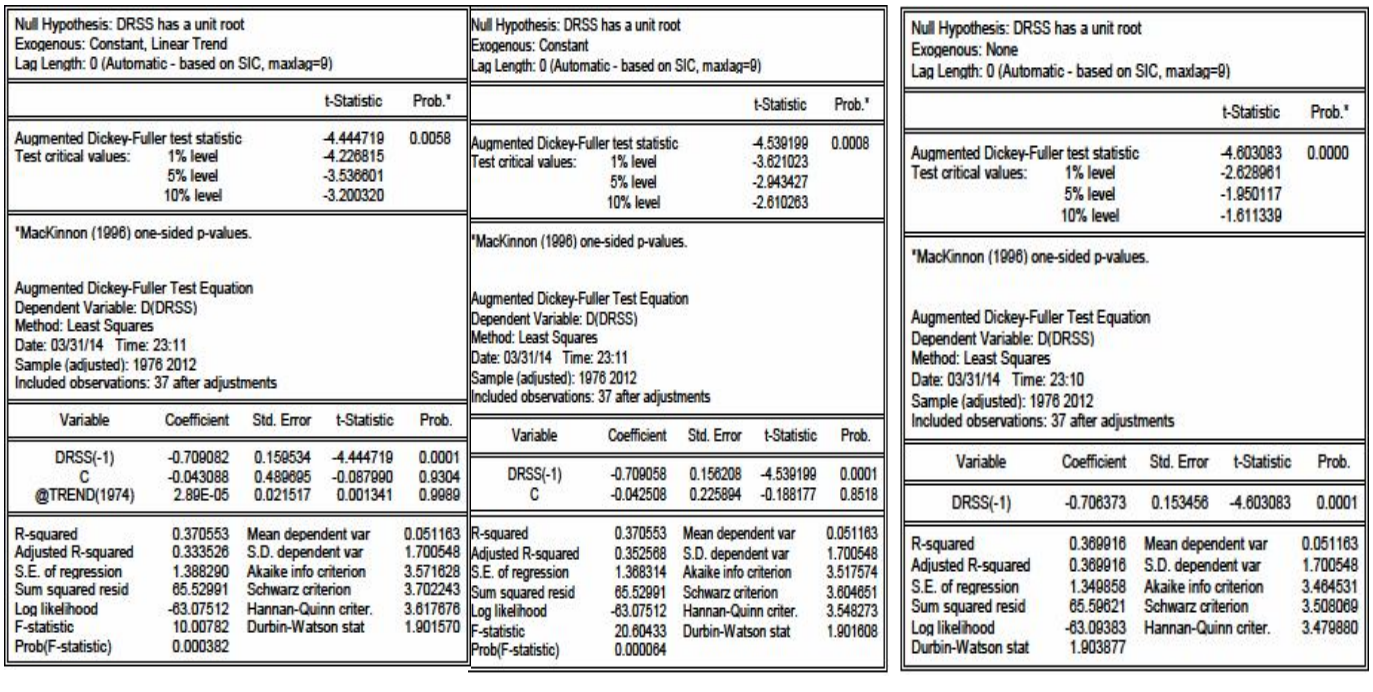

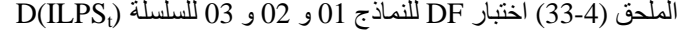

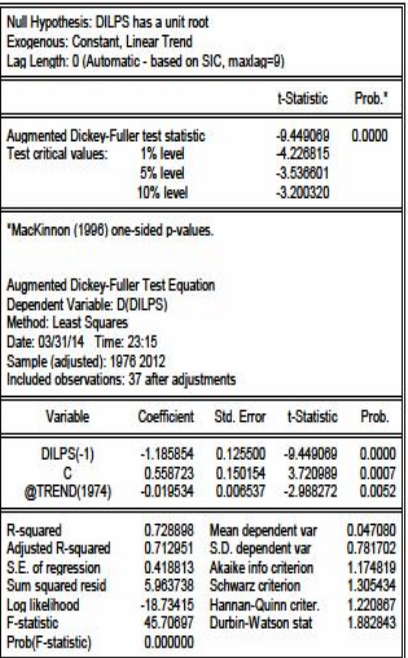

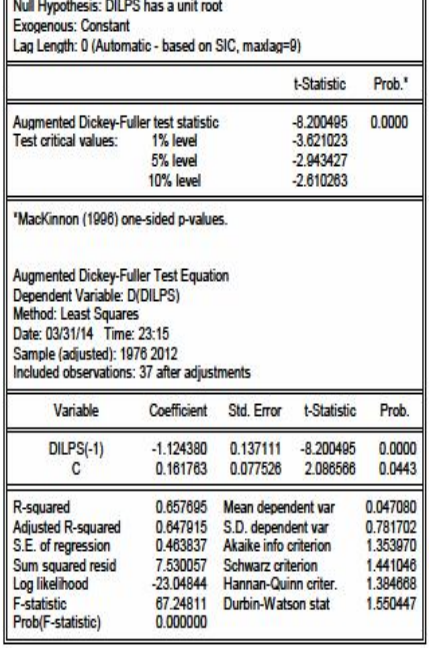

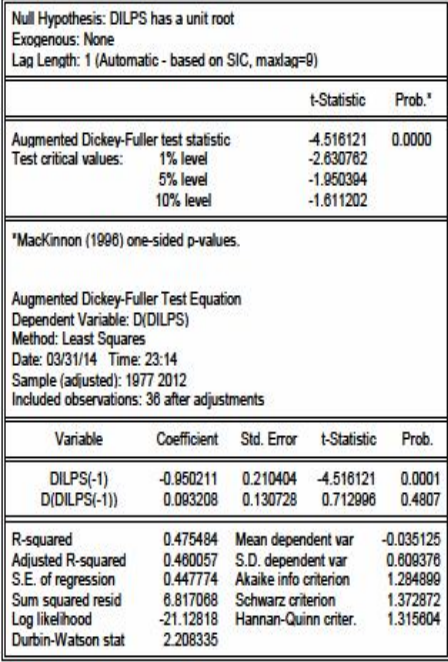

المصدر مخرجات برنامج EViews انطلاقا من معطیات الملحق (-2 2)

 $D(RIS_t)$  الملحق (4-34) اختبار DF للنماذج 01 و 02 و 03 للسلسلة

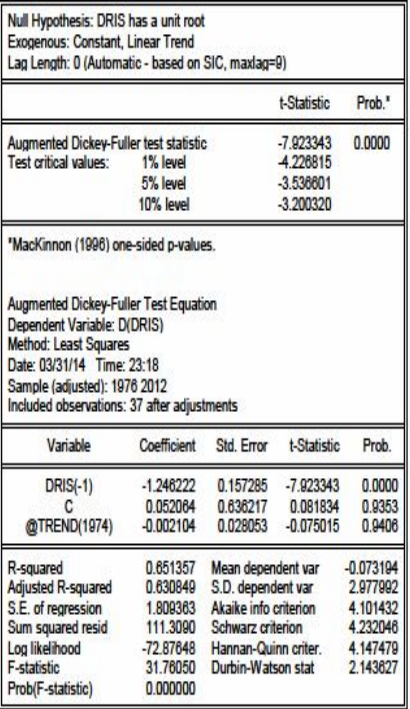

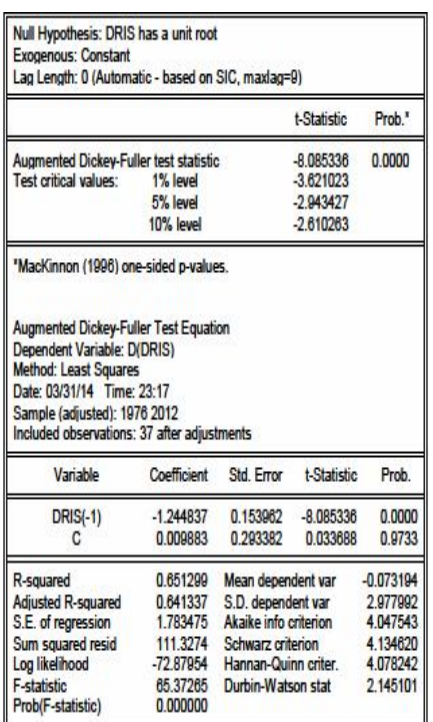

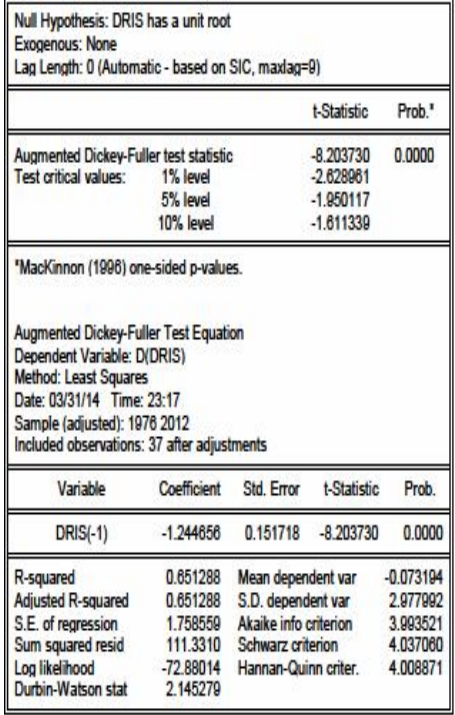

المصدر مخرجات برنامج EViews انطلاقا من معطیات الملحق (-2 2)

الملاحـــــــــق

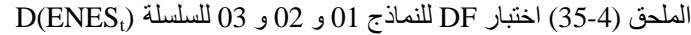

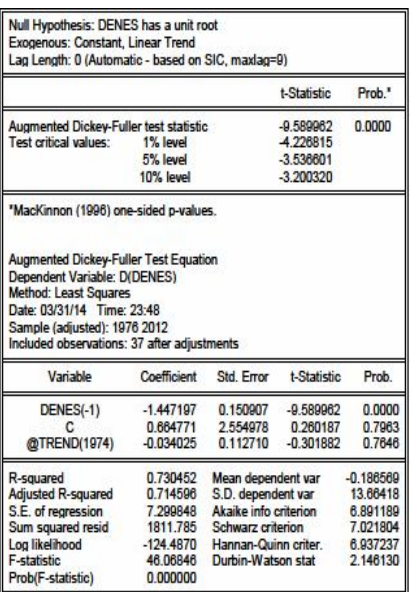

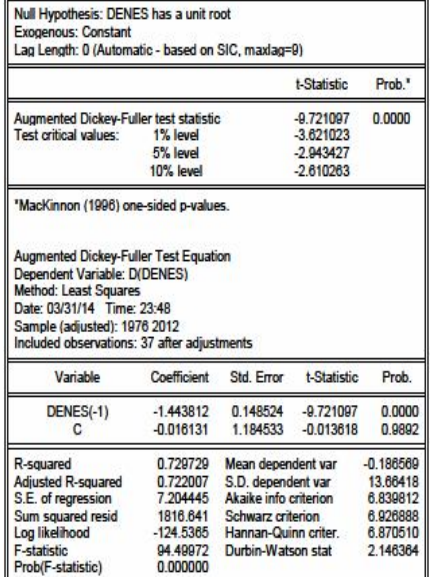

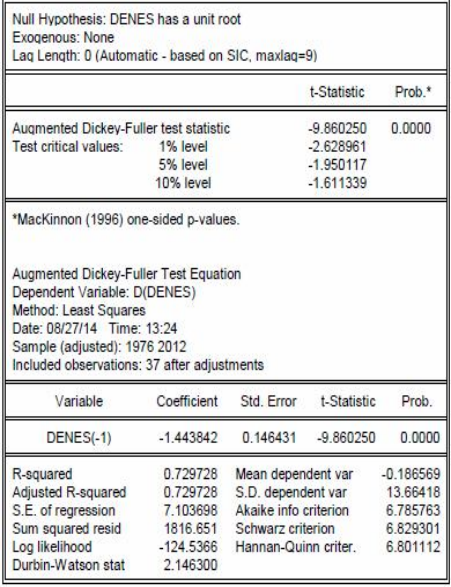

المصدر مخرجات برنامج EViews انطلاقا من معطیات الملحق (-2 2)

# **-3 اختبار ديكي-فولر الموسع (ADF (Augmenté-Fuller-Dickey**

 $P$  الملحق (3-36) نتائج تحدید قیمة التأخر

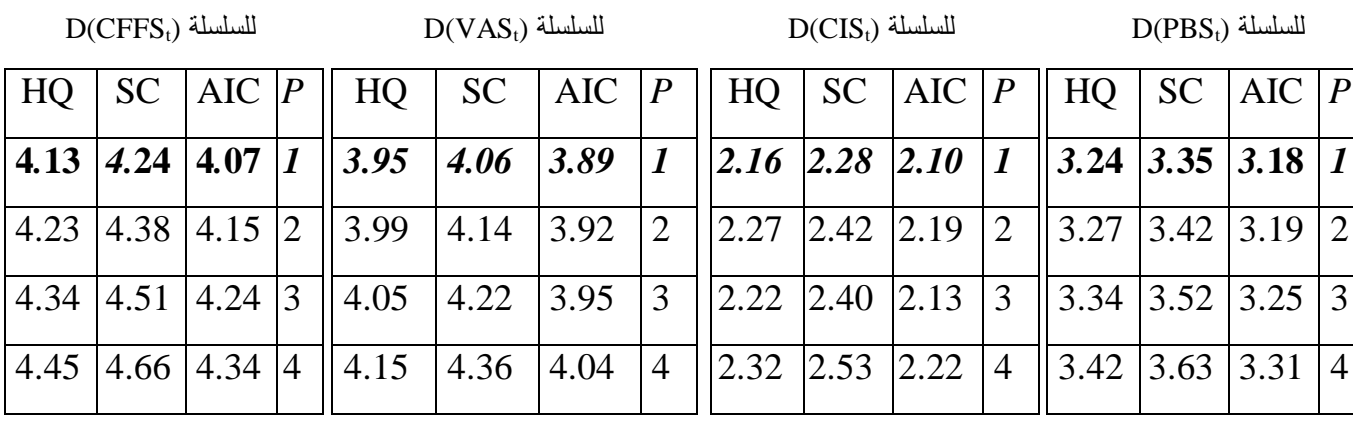

 $D(RES_{t})$  للسلسلة  $D(RES_{t})$  للسلسلة  $D(RES_{t})$  للسلسلة  $D(RSS_{t})$  للسلسلة  $D(RSS_{t})$ 

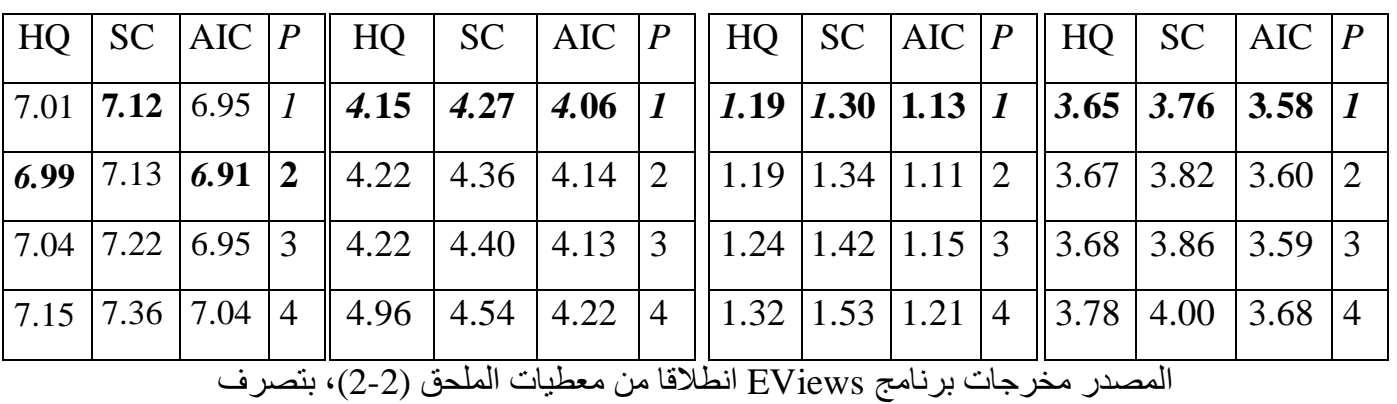

الملاحــــــــق

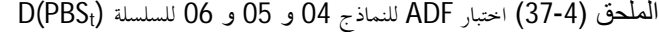

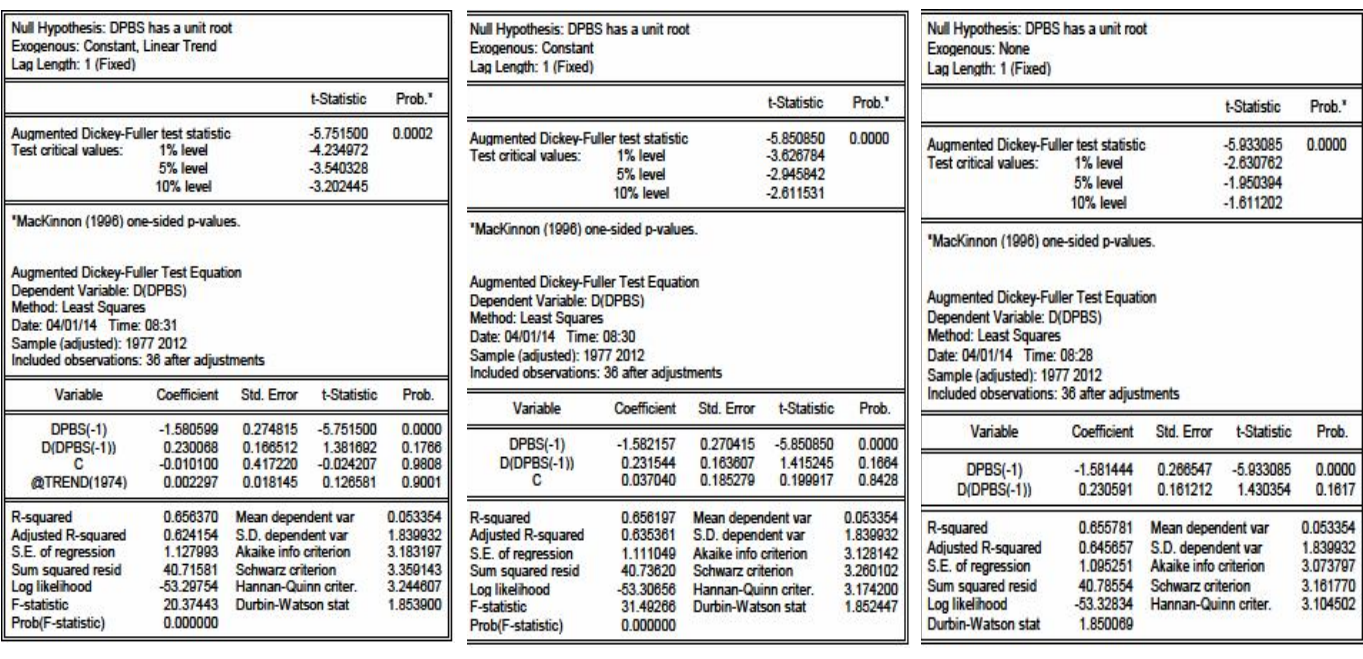

المصدر مخرجات برنامج EViews انطلاقا من معطيات الملحق (2-2)

<code>D(CIS</code><sub>t</sub>) الملحق (38-4) اختبار ADF للنماذج 04 و 05 و 06 للسلسلة  $\,$ 

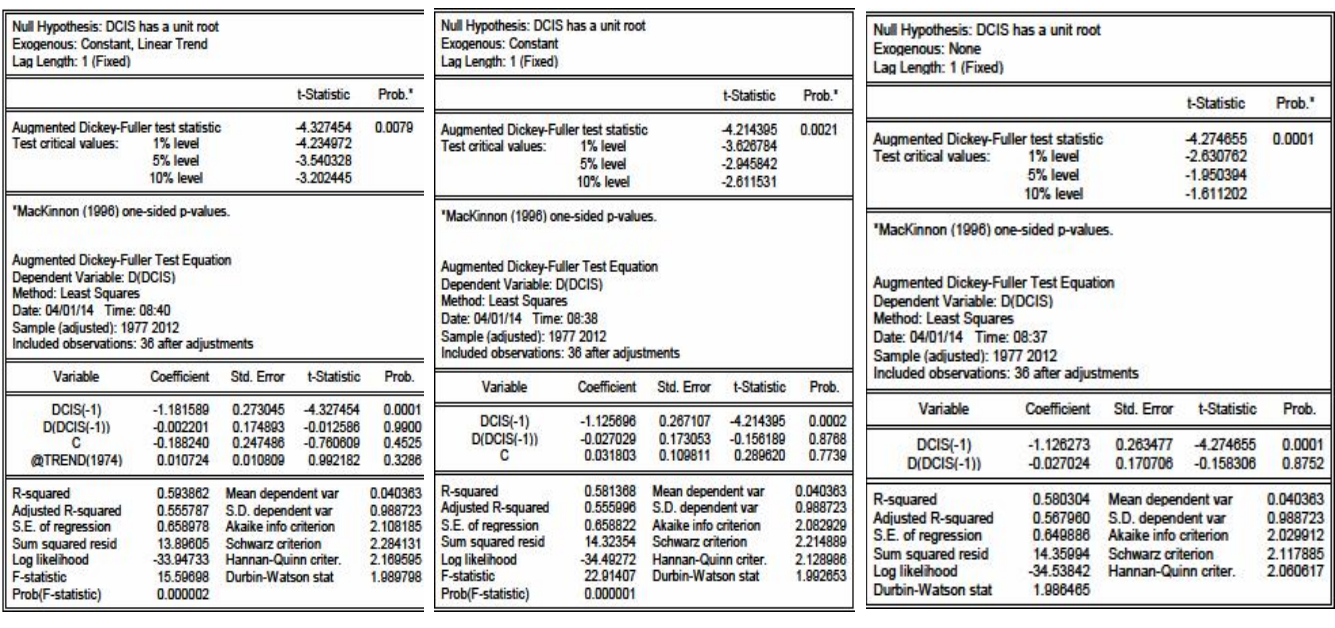

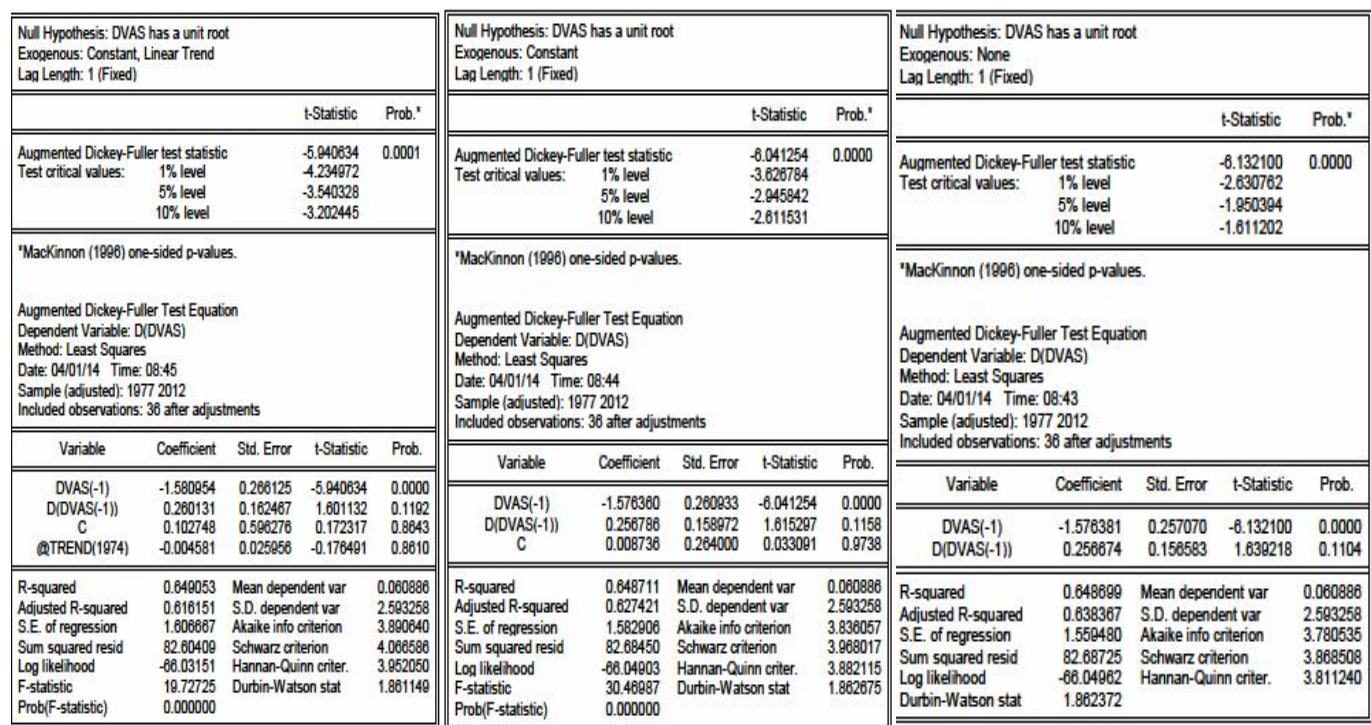

(<sup>t</sup> الملحق (39-4) اختبار ADF للنماذج 04 و 05 و 06 للسلسلة VAS(D

المصدر مخرجات برنامج EViews انطلاقا من معطیات الملحق (2-2)

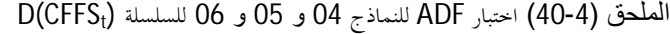

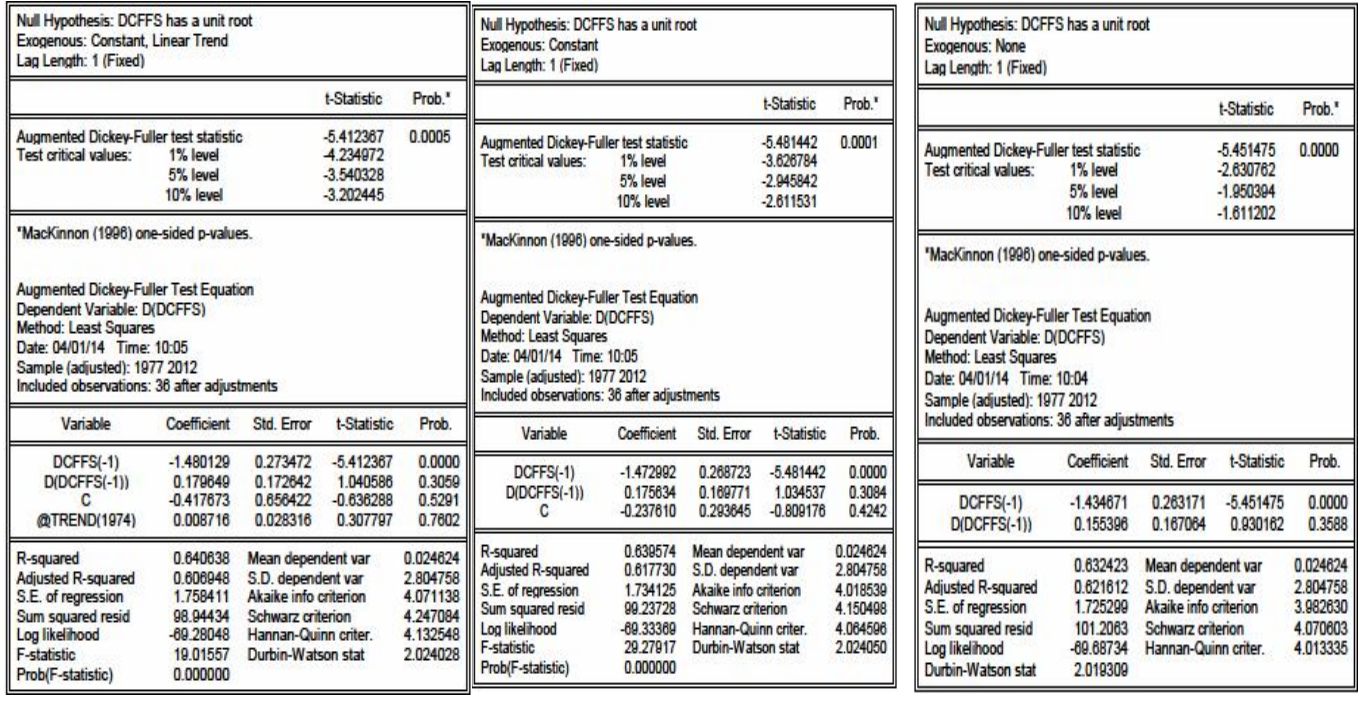

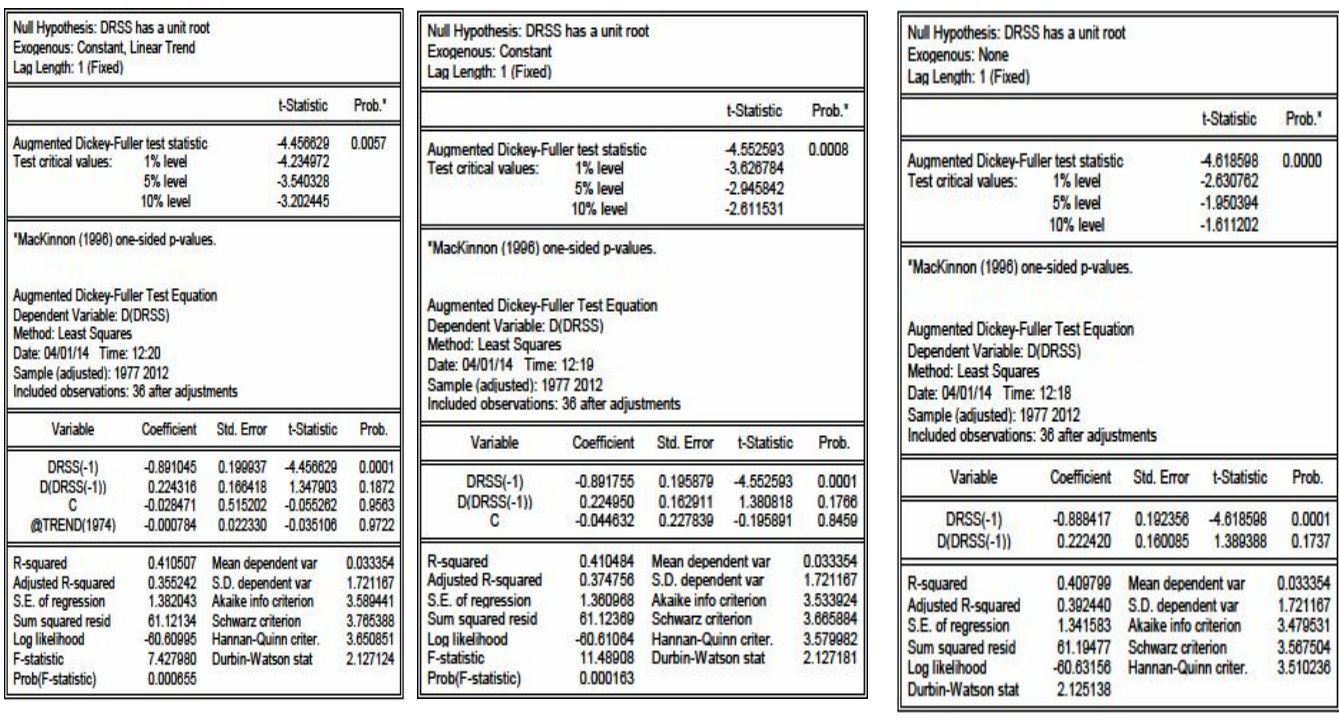

 $D(\text{RSS}_t)$  الملحق (41-4) اختبار ADF للنماذج 04 و 05 و 06 للسلسلة  $\text{P}(\text{RSS}_t)$ 

المصدر مخرجات برنامج EViews انطلاقا من معطیات الملحق (2-2)

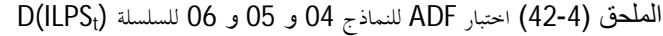

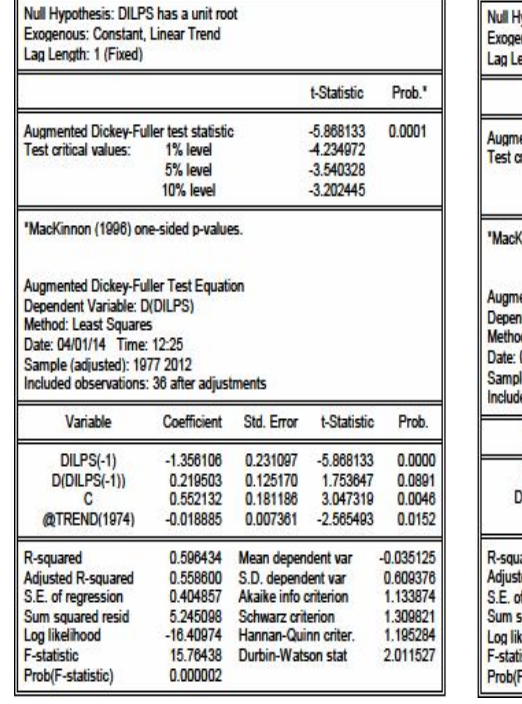

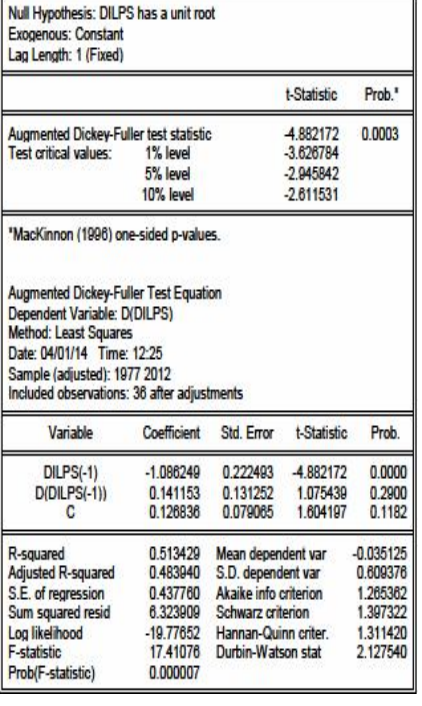

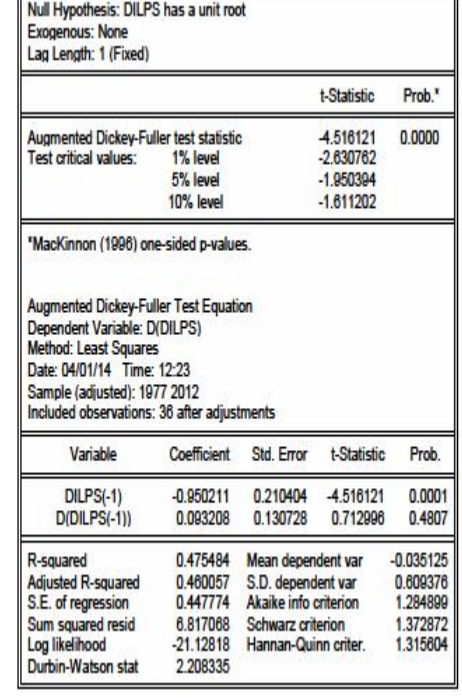

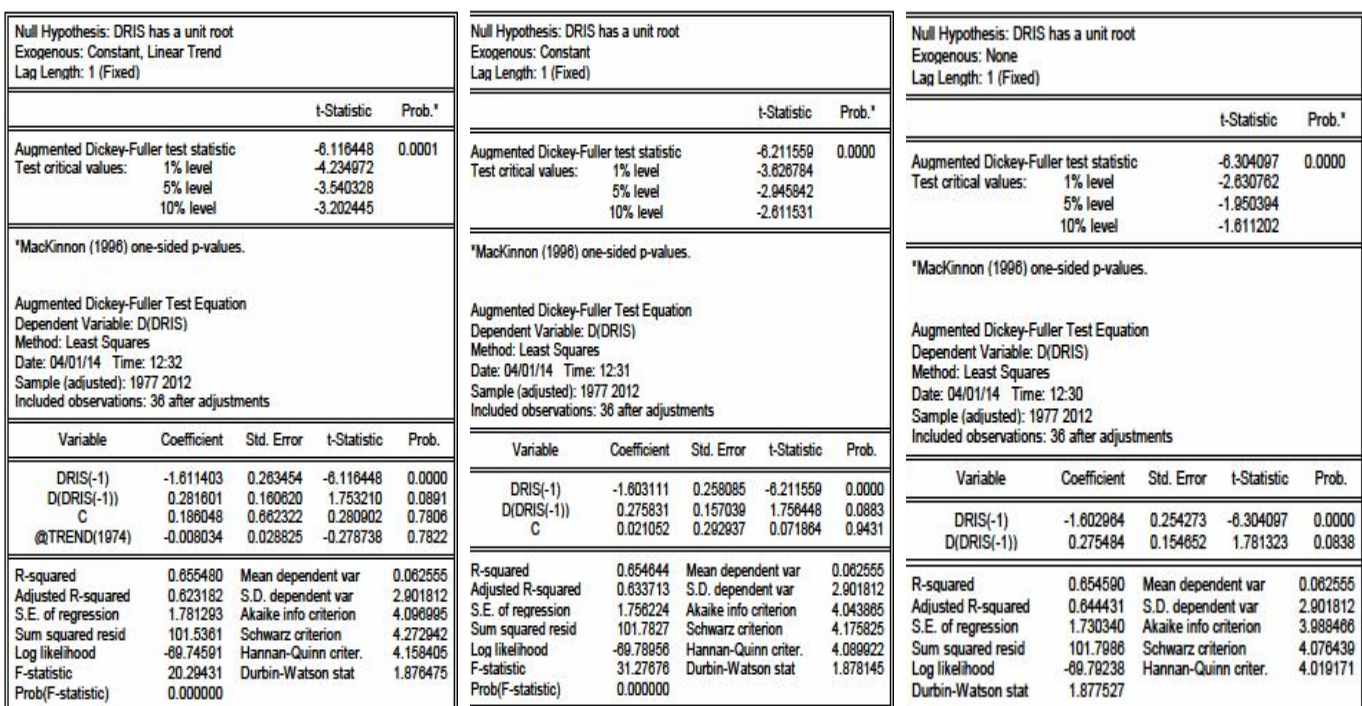

D(RIS<sub>t</sub>) الملحق (43-4) اختبار ADF للنماذج 04 و 05 و 06 للسلسلة  $RIS_t$ 

المصدر مخرجات برنامج EViews انطلاقا من معطیات الملحق (2-2)

Prob(F-statistic)

<code>D(ENES</code>) الملحق (44-4) اختبار ADF للنماذج 04 و 05 و 06 للسلسلة

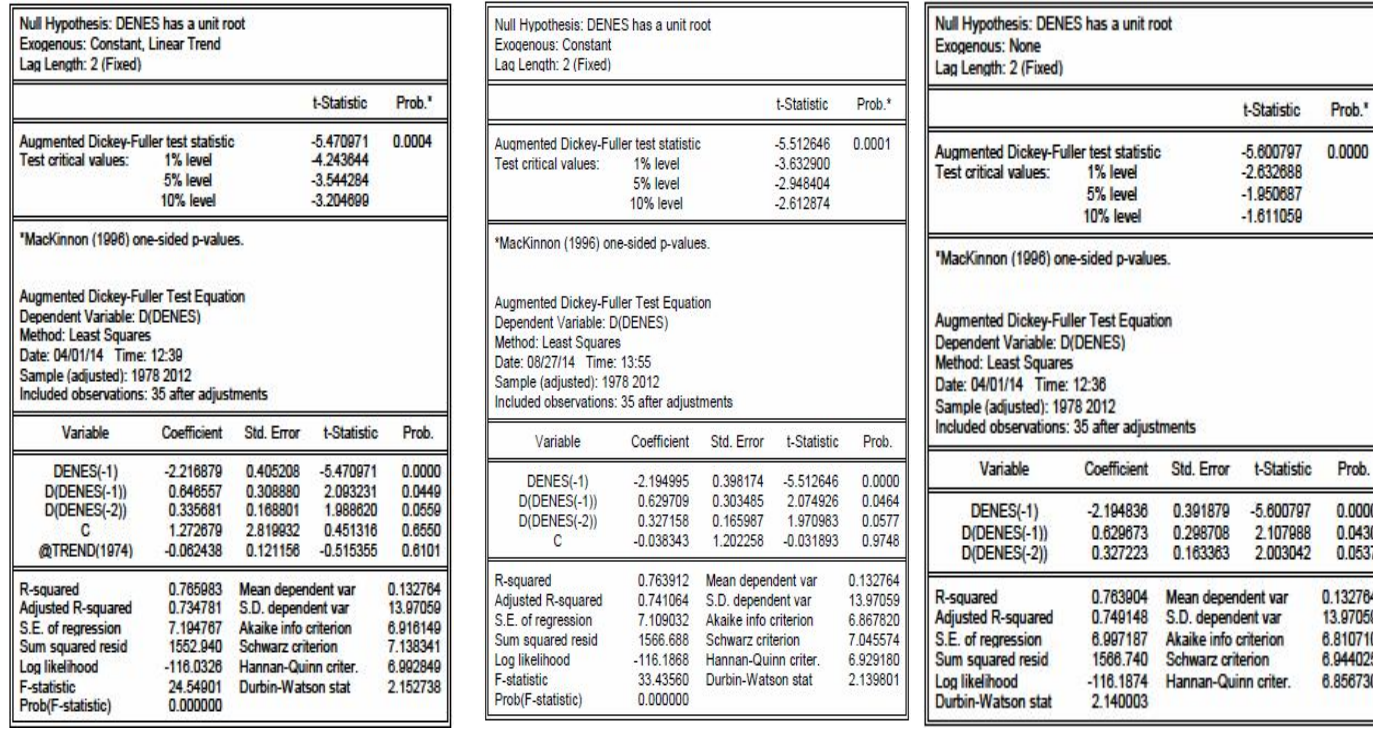

المصدر مخرجات برنامج EViews انطلاقا من معطیات الملحق (2-2)

-statistic

Prob(F-statistic)

## **Phillips-Perron (P-P) بيرون -فيليبس اختبار - 4**

 $D(PBS_t)$  الحتبار P-P للنماذج 01 و 02 و 03 للسلسلة  $P-P$  (45-4)

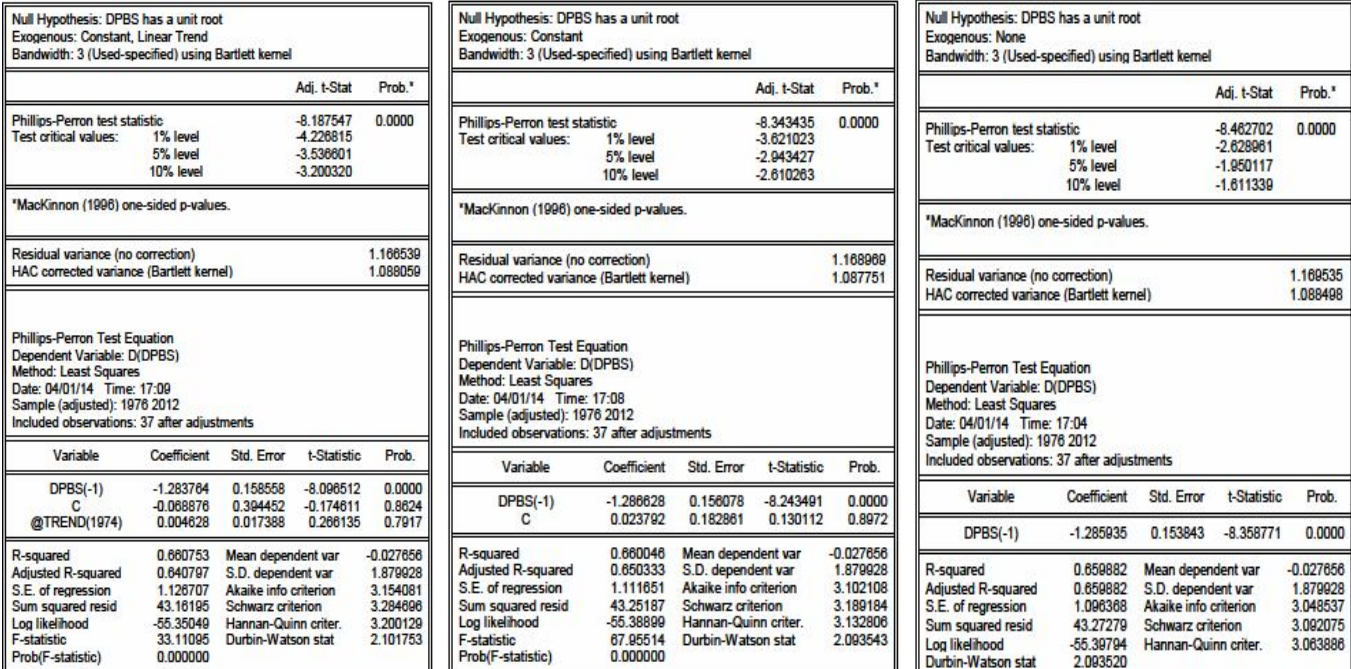

المصدر مخرجات برنامج EViews انطلاقا من معطیات الملحق (-2 2)

### $D(CIS_t)$  الملحق (4-46) اختبار P-P للنماذج 01 و 02 و 03

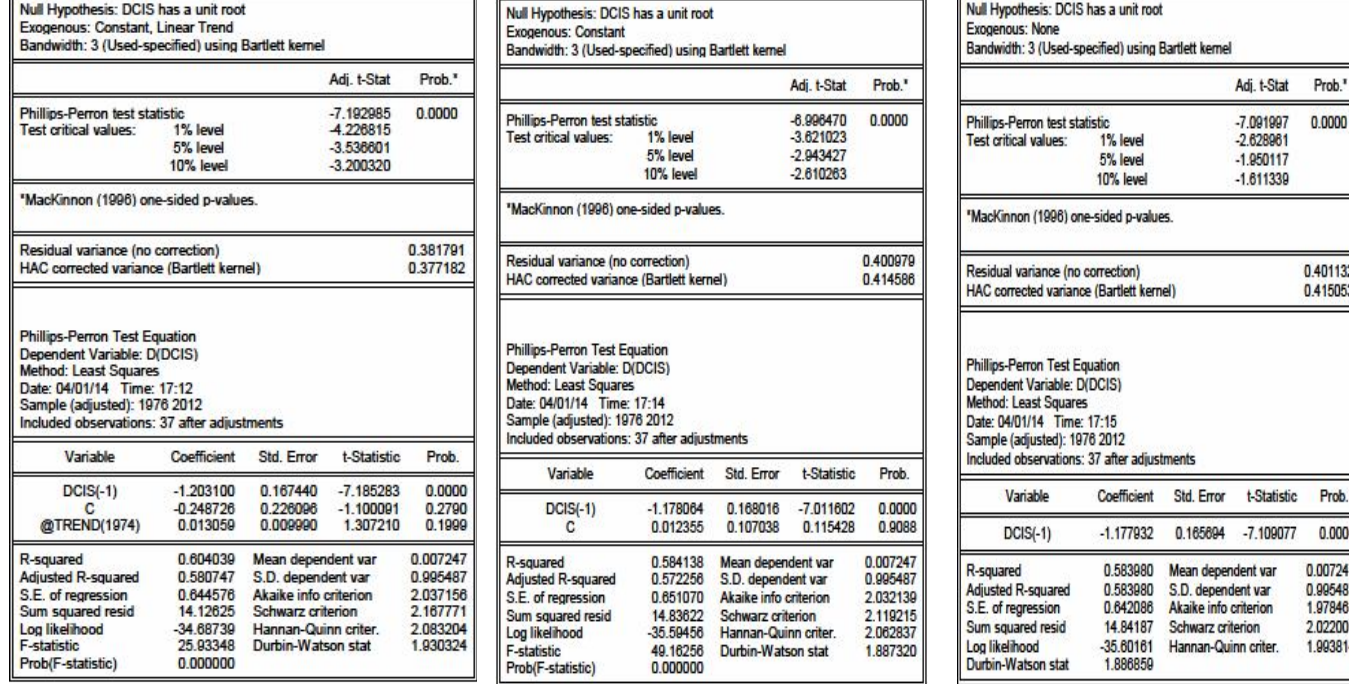

# (<sup>t</sup> الملحق (47-4) اختبار P-P للنماذج 01 و 02 و 03 VAS(D

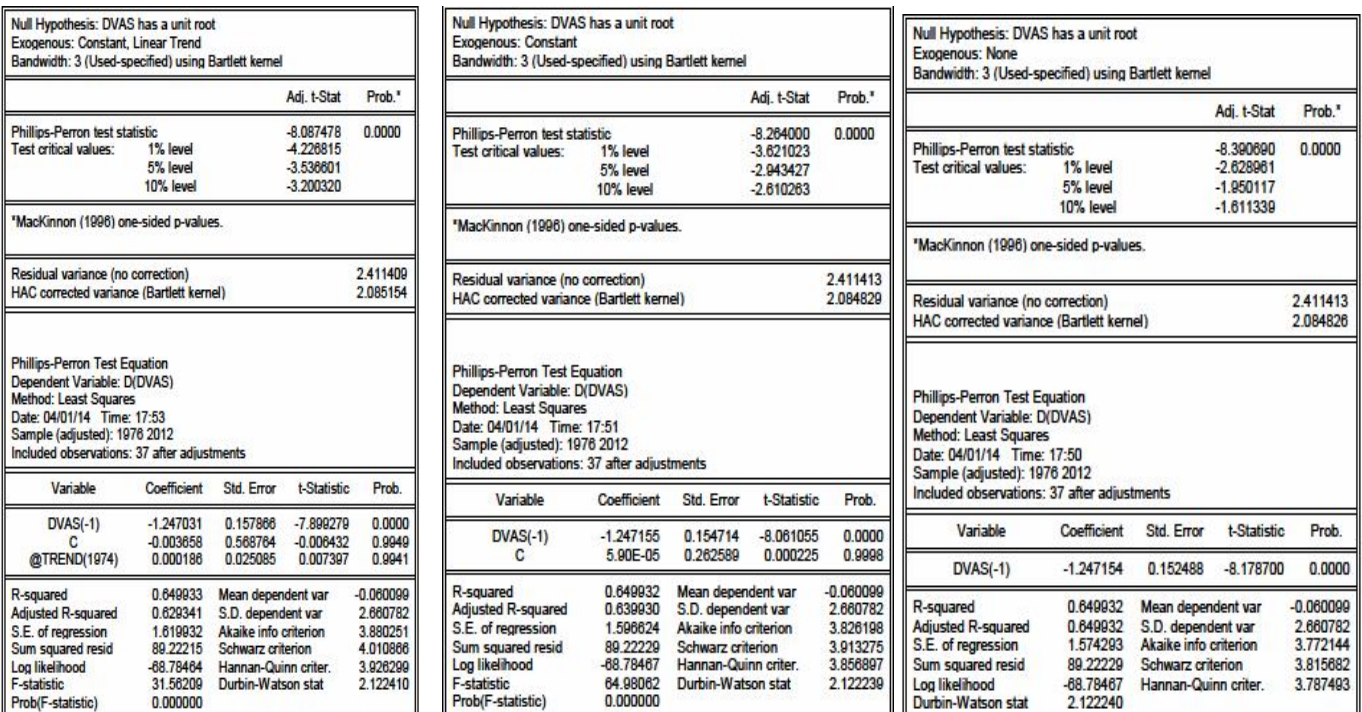

المصدر مخرجات برنامج EViews انطلاقا من معطیات الملحق (2-2)

# $D(CFFS_t)$   $03$  و  $02$  و  $01$   $P-P$  اختبار P-P للنماذج

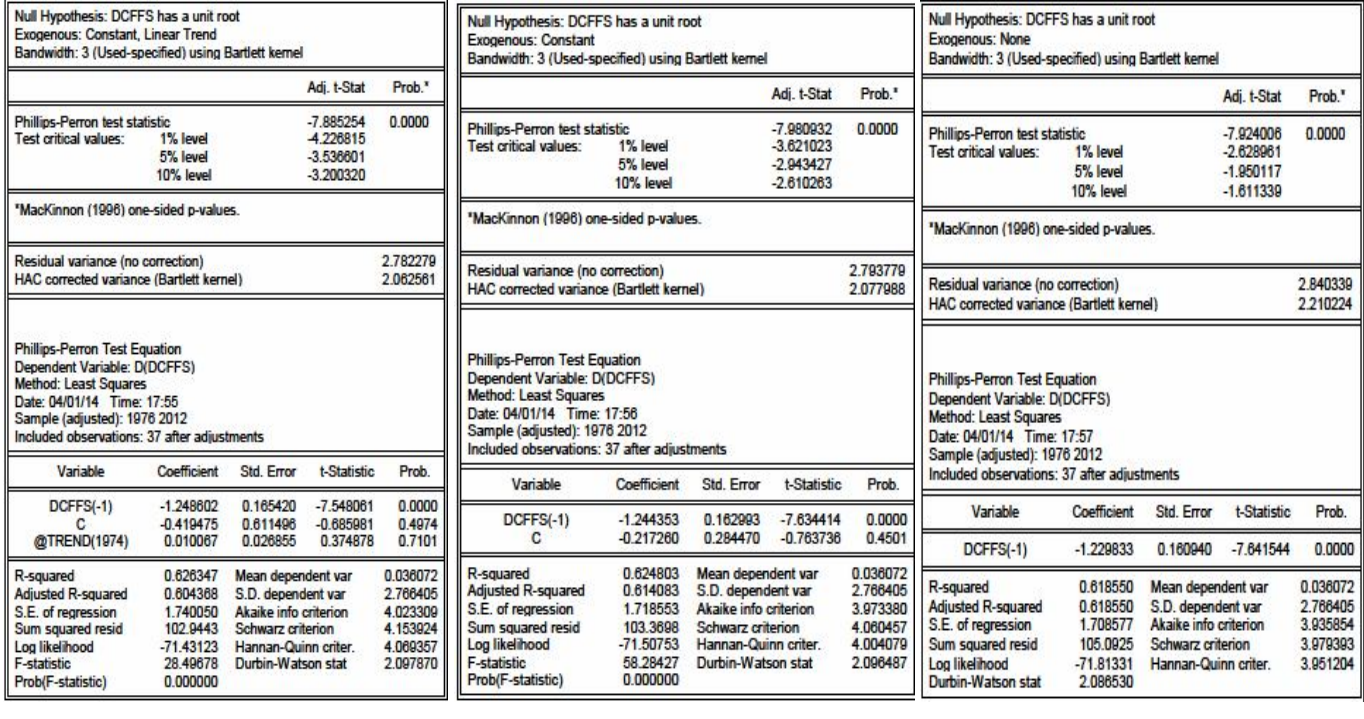

## $D(RSS_t)$  13 الملحق (4-49) اختبار P-P للنماذج 01 و 02 و

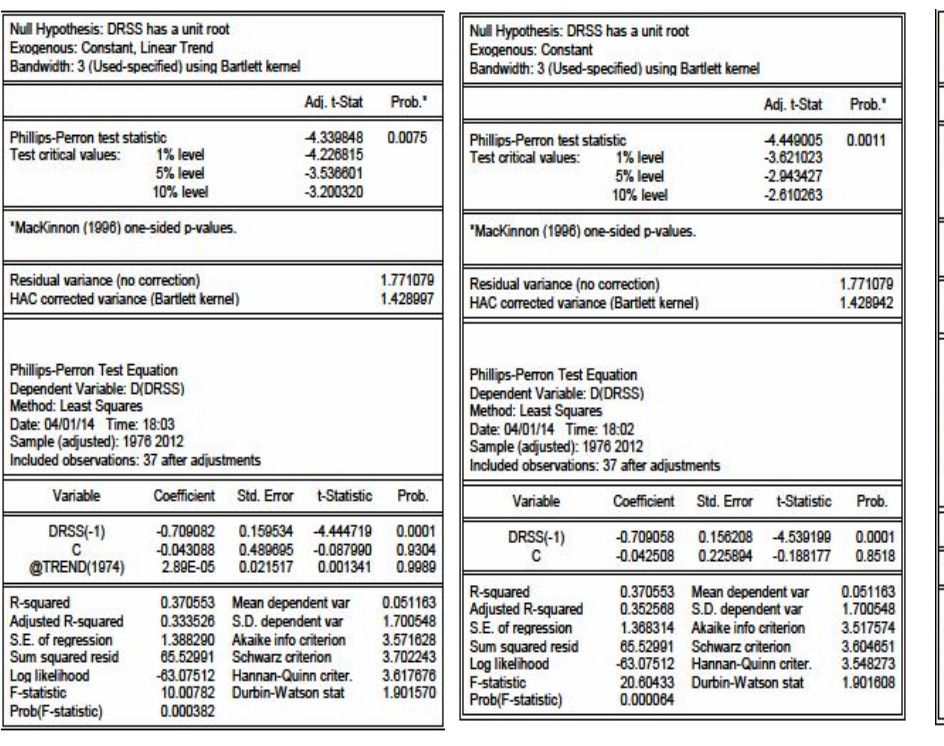

 $\mathbb{F}$ 

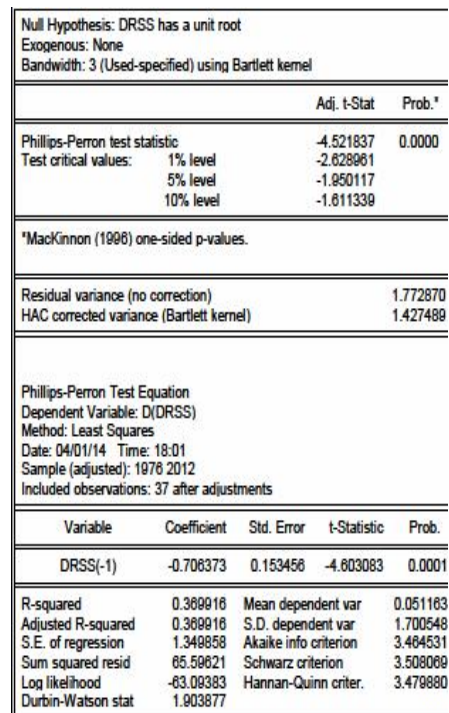

المصدر مخرجات برنامج EViews انطلاقا من معطیات الملحق (-2 2)

 $D(ILPS<sub>t</sub>)$   $03$  و  $02$  و  $02$  و 03  $H$  الملحق

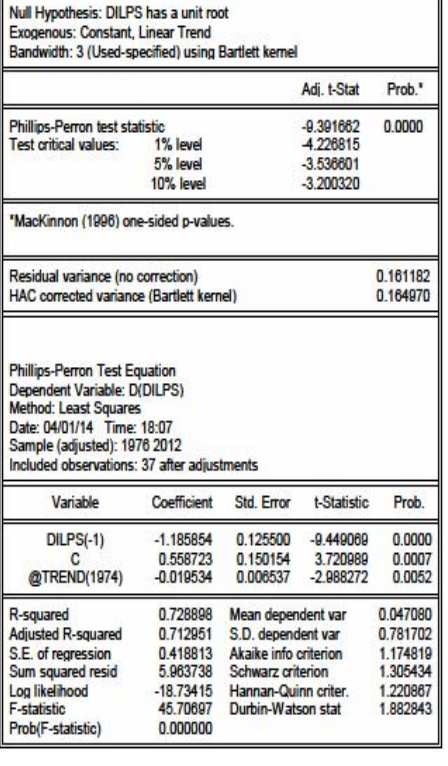

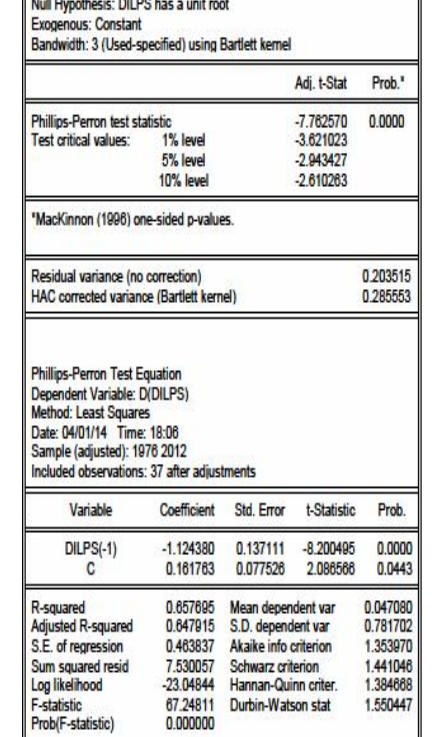

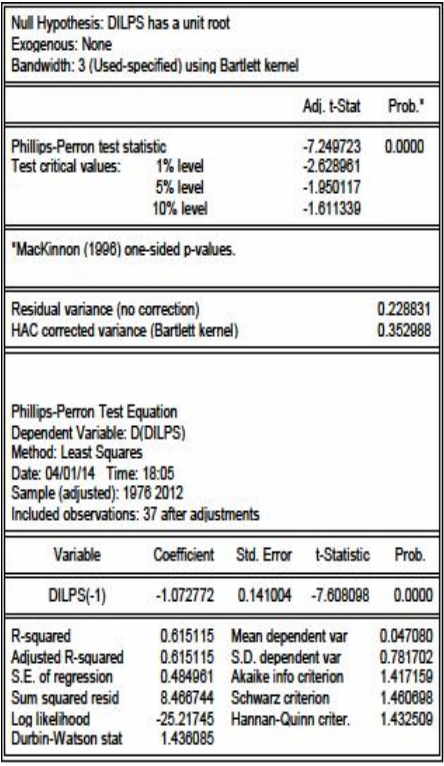

## $D(RIS_t)$   $03$  و  $02$  و  $02$  و 02  $HIS_t$ ) اختبار P-P للنماذج

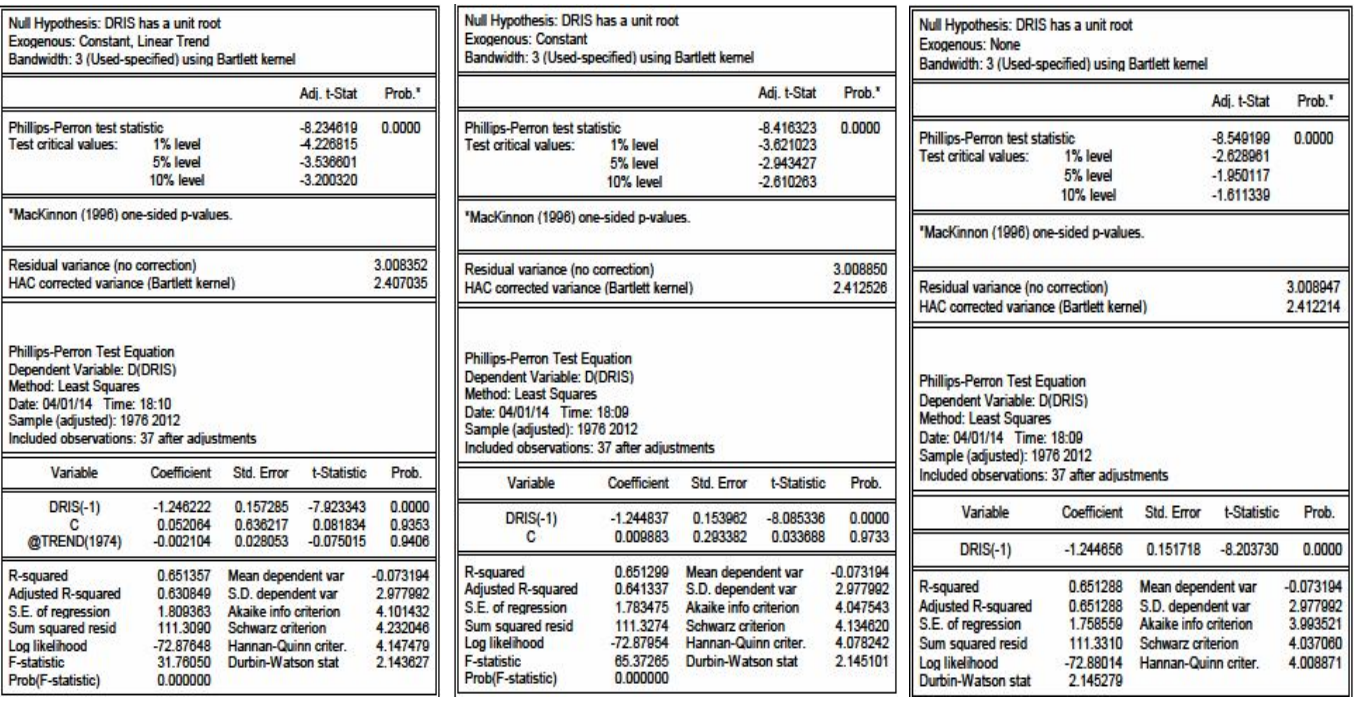

المصدر مخرجات برنامج EViews انطلاقا من معطیات الملحق (-2 2)

;nf ;

## $D(ENES_t)$  الملحق (4-52) اختبار P-P للنماذج 01 و 02 و 33

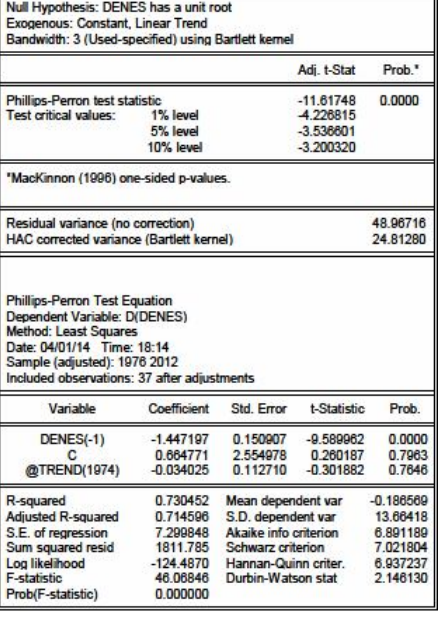

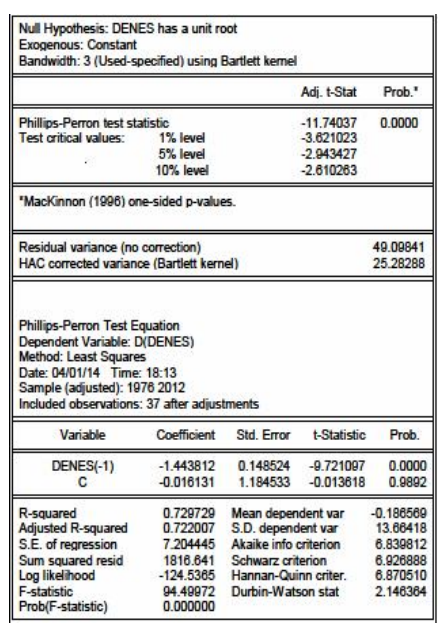

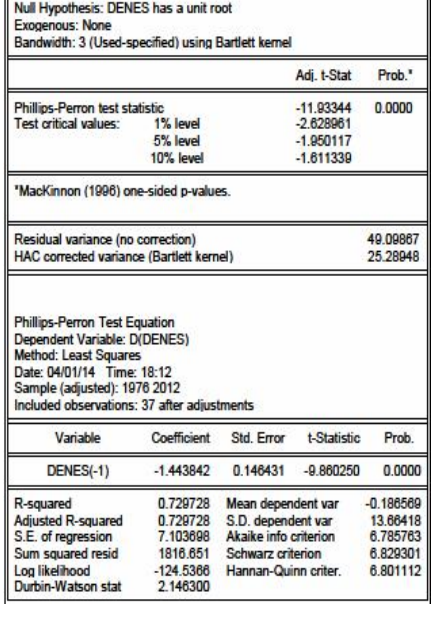

 $\sim$ ٦I.

Null Hypothesis: DPBS is stationary

Exogenous: Constant, Linear Trend

Kwiatkowski-Phillips-Schmidt-Shin test statistic<br>Asymptotic critical values<sup>+</sup>: 1% level

Kwiatkowski-Phillips-Schmidt-Shin (1992, Table 1)

Residual variance (no correction)

**KPSS Test Fouation** 

Dependent Variable: DPBS Method: Least Squares

Date: 04/01/14 Time: 23:22

Sample (adjusted): 1975 2012

Variable

@TREND(1974)

**Adjusted R-squared** 

S.E. of regression

Sum squared resid

Log likelihood

Prob(F-statistic)

F-statistic

R-souared

Included observations: 38 after adjustn

0.116526

 $-0.002452$ 

0.000530

 $-0.027234$ 

1 200243

51.86099

-59 82830

0.019073

0.890926

HAC corrected variance (Bartlett kernel)

I M.Stat

0.043910<br>0.216000

0.146000

0.119000

0.397423

0.301479

t-Statistic Prob.

 $-0.722386$ 

0.040220 0.3488

0.4747

0.022506

0.646823

2.020387

2.106575

2.051052

2.362321

Bandwidth: 12 (Newey-West automatic) using Bartlett kernel

#### **Kwiatkowski-Phillips-Schmidt-Shin -KPSS اختبار -5**

Bandwidth: 12 (Newey-West automatic) using Bartlett kernel

الملحق (-4 53) اختبار KPSS للنموذج 03

TM CHH

0.070264<br>0.216000

0.146000

0.119000

2,831594

1573348

0.6216

0.6965

0.081926

1.709239

3 983980

4.070169

4 014645

2,369530

Std. Error t-Statistic Prob.

-0408800

0.572168 0.497850

0.025575

Mean dependent var

S.D. dependent var

Akaike info criterion

Schwarz criterion

Hannan-Quinn criter

Durbin-Watson stat

Null Hypothesis: DCIS is stationary

Exogenous: Constant, Linear Trend

Kwiatkowski-Phillips-Schmidt-Shin test statistic<br>Asymptotic critical values<sup>\*</sup>: 1% level

"Kwiatkowski-Phillips-Schmidt-Shin (1992, Table 1)

Residual variance (no correction)

**KPSS Test Fouation** 

Dependent Variable: DCIS<br>Method: Least Squares

Date: 04/01/14 Time: 23:28

Variable

C<br>@TREND(1974)

Adjusted R-squared

S.E. of regression

Sum squared resid

Log likelihood

Prob/E-statistic)

F-statistic

R-souared

Sample (adjusted): 1975 2012

Included observations: 38 after adjust

HAC corrected variance (Bartlett kernel)

 $D(CFFS_t)$  السلسة  $D(PBS_t)$  السلسة  $D(CIS_t)$  السلسة  $D(PBS_t)$ 

Null Hypothesis: DVAS is stationary<br>Exogenous: Constant, Linear Trend<br>Bandwidth: 12 (Newey-West automatic) using Bartlett kernel

5% level

10% level

Kwiatkowski-Phillips-Schmidt-Shin test statistic<br>Asymptotic critical values<sup>+</sup>: 1% level

"Kwiatkowski-Phillips-Schmidt-Shin (1992, Table 1)

Residual variance (no correction)<br>HAC corrected variance (Bartlett kernel)

**KPSS Test Fouation** 

Dependent Variable: DVAS

Date: 04/01/14 Time: 23:29

Variable

C<br>@TREND(1974)

R-squared

Adjusted R-squared<br>S.E. of regression

Sum squared resid

Log likelihood

Prob/E-statistic)

F-statistic

Sample (adjusted): 1975 2012

Included observations: 38 after adju

Coefficient

0.284854

 $0.010407$ 

0.004578

 $-0.023073$ 

1728845

107.6006

 $-73,69562$ 

0.165567

0.686491

Null Hypothesis: DVAS is stationary

5% level

10% level

5% level

10% level

Coefficient Std. Error t-Statistic

0.397225

0.017758 -0.138108

Mean dependent var

S.D. dependent var

Akaike info criterion

Schwarz criterion

Hannan-Quinn criter

Durbin-Watson stat

TM CHH

0.088221 0.216000

0.146000

0.119000

1 384783

0.818799

Prob.

0.8909

0.068709

1.184226

3 254121

3.340310

3.284788

2.453716

0.293349 0.7709

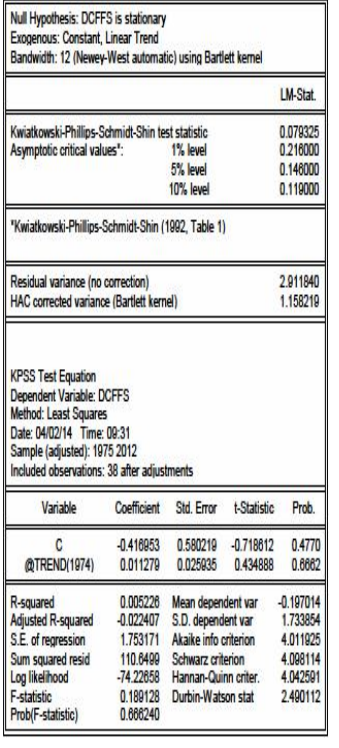

#### $D(RES_{t})$  السلسة  $D(RIS_{t})$  السلسة  $D(RES_{t})$  السلسة  $D(RIS_{t})$

Coefficient Std. Error

0.214356

0.000581

Mean dependent var

S.D. dependent var

Akaike info criterion

Hannan-Quinn criter

Durbin-Watson stat

Schwarz criterion

 $-0.154847$ 

0.000005

0.024418

 $-0.002682$ 

0.647690

15.10208

38 38734

0.901036

0.348833

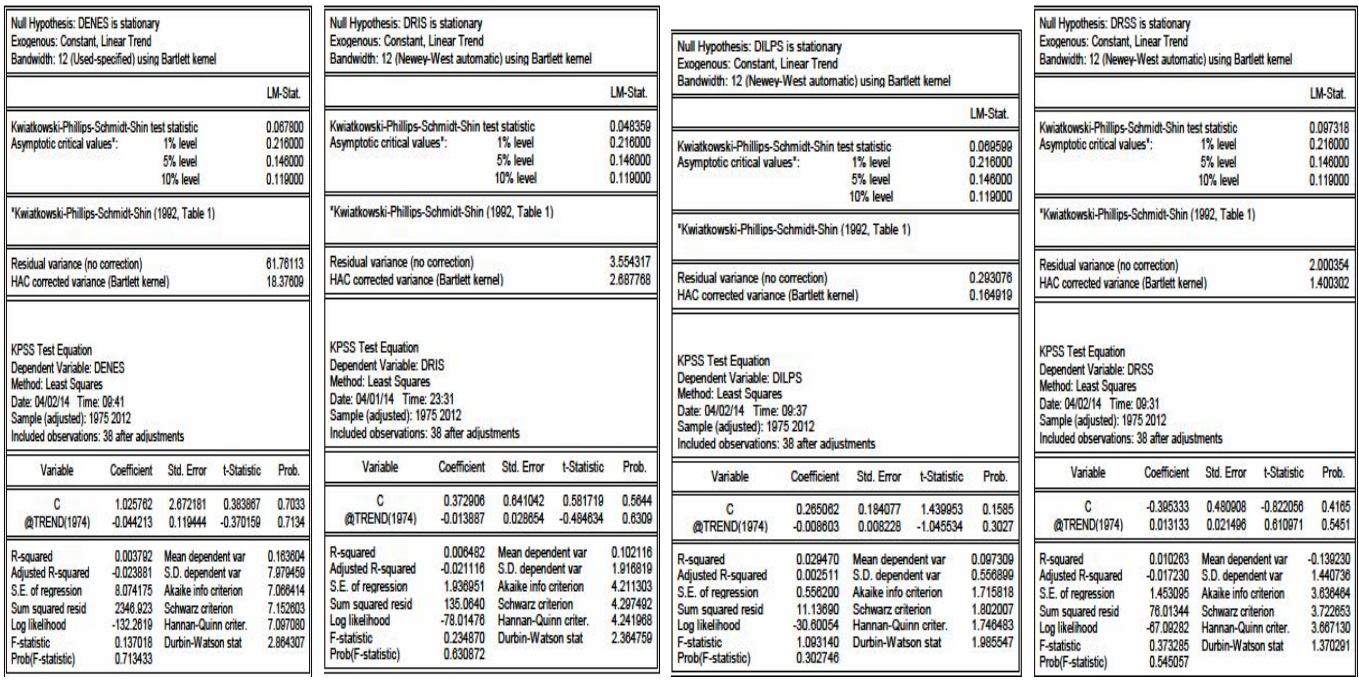

# **ثالثا- اختبارات التكامل المشترك بطريقة انجل- غرانجر**

t-Statistic

 $-0.827941$ 

28.81902

6.371336<br>0.139267

 $-7.841983$ 

8577952

1.591725

Prob.

04140

 $0.0000$ 

 $0.0000$ 

0.0000<br>0.8901

 $0.0000$ 

 $0.0000$ 

0.1216

5.482132<br>0.702922

 $-0.913549$ 

 $-0.572305$ <br> $-0.791114$ 

1.634628

الملحق (54-4) الخطوة الأولى تقدير نماذج الانحدار للمدى الطويل

Std. Error

0.297967

0.085118

0.209844

0.016289

0.015002

0.023056

0.167430

0.004812

Mean dependent var

S.D. dependent var

Schwarz criterion<br>Hannan-Quinn criter

Durbin-Watson stat

 $\mathrm{VAS_t}$  معادلة انحدار  $\mathrm{CIS_t}$ 

 $CIS_t$  معادلة انحدار

Coefficient

-0.246699<br>2.453012<br>-3.089930

0.000000

 $-0.180806$ 

1436287

0.007660

0.967635

0.960327<br>0.960327<br>0.140008

0.607672

132 4052

 $0.000000$ 

Dependent Variable: CIS

Method: Least Squares Date: 04/05/14 Time: 23:12<br>Sample: 1974 2012<br>Included observations: 39

Variable

 $\mathbf{c}$ 

**PBS**<br>VAS

CFFS<br>RSS

**ILPS**<br>RIS

ENES

F-statistic

Prob(F-statistic)

معادلة انحدار

Coefficient

0.152583

0.392993

1.281058

 $-0.041993$ 

0.000416

0.074285

 $-0.003375$ 

0.998594

0.998277

0.097354

0.097354<br>61.52414<br>3146.152<br>0.000000

Coefficient

**D 301466** 

5.463218

 $-13.79774$ 

0.070272 0.791788<br>-11.10309<br>-0.018092

0.889192<br>0.864170<br>1.015804

31.98756

35.53744

Std. Error

0.117420

0.013637

0.071403

0.006426

0.006006

0.008724

0.001909

Mean dependent var

S.D. dependent var

Schwarz criterion

Hannan-Quinn criter<br>Durbin-Watson stat

t-Statistic

1.299460

28.81902<br>17.66108

 $-6.535039$ 

0.069289

8.515468

 $-1,767329$ 

Prob.

0.2034

 $0.0000$ 

 $0.0000$ 

0.0000

0.9452

 $0.0000$ 

0.0870

9.365453

1.350047

 $-2403584$ 

 $-2.622392$ 

1.771528

Prob.

0.8580

0.0000

0.0000

0.0036

0.6204

2.681264 2.756210<br>3.049919

3.391162<br>3.172354

1.127062

Dependent Variable: PBS

Sample: 1974 2012

Variable

 $\mathbf{c}$ 

**CIS**<br>VAS

CFFS<br>RSS

**ILPS**<br>RIS

ENES

Adjusted R-squared<br>S.E. of regression

Sum squared resid

Log likelihood

Prob(F-statistic)

Dependent Variable: CFFS Method: Least Squares Date: 04/06/14 Time: 08:59<br>Sample: 1974 2012 Included observations: 39 Variable

 $\mathfrak{c}$ 

CIS<br>VAS

**PBS**<br>RSS

**ILPS**<br>RIS

ENES

R-squared<br>Adjusted R-squared<br>S.E. of regression<br>Sum squared resid<br>Log likelihood

F<mark>-statist</mark>ic<br>Prob(F-statistic)

F-statistic

R-squared

Dependent variable. PBS<br>Method: Least Squares<br>Date: 04/05/14 Time: 22:59

معادلة انحدار

Std. Error

2.184484

2.184484<br>0.857468<br>2.122520<br>2.111347<br>0.108148

0.106146<br>0.251535<br>1.001009<br>0.036167

Mean dependent var<br>S.D. dependent var<br>Akaike info criterion

Schwarz criterion<br>Hannan-Quinn criter

Durbin-Watson stat

t-Statistic

 $-0.179203$ 

-0.179203<br>6.371336<br>9.823916<br>-6.535039

0.649778

3.147831<br>-11.09189<br>-0.500234

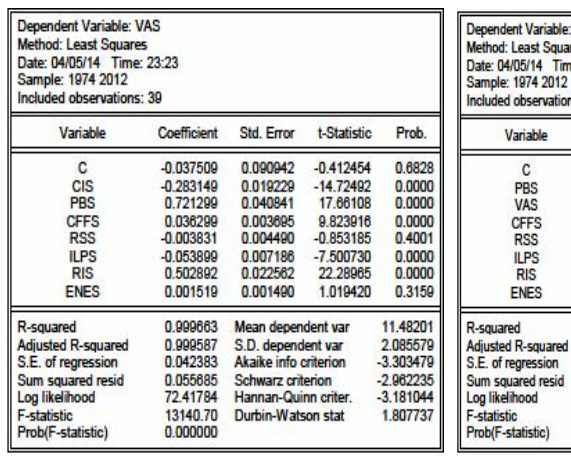

 $\mathrm{ILPS}_{\mathrm{t}}$  معادلة انحدار  $\mathrm{RSS}_{\mathrm{t}}$ 

| Dependent Variable: ILPS<br><b>Method: Least Squares</b><br>Date: 04/06/14 Time: 09:18<br>Sample: 1974 2012<br>Included observations: 39 |                      |                       |             |             |
|----------------------------------------------------------------------------------------------------|----------------------|-----------------------|-------------|-------------|
| Variable                                                                                                    | Coefficient          | Std. Error            | t-Statistic | Prob.       |
| c                                                                                                    | $-1.077348$          | 1.344674              | $-0.801196$ | 0.4291      |
| <b>CIS</b>                                                                                                    | $-3.677162$          | 0.468907              | $-7.841983$ | 0.0000      |
| <b>VAS</b>                                                                                                    | $-11.96218$          | 1.594802              | $-7.500730$ | 0.0000      |
| <b>CFFS</b>                                                                                                    | 0.305912             | 0.097182              | 3.147831    | 0.0036      |
| <b>RSS</b>                                                                                                    | $-0.085812$          | 0.065900              | $-1.302155$ | 0.2025      |
| <b>PBS</b>                                                                                                    | 9430132              | 1.107412              | 8.515468    | 0.0000      |
| <b>RIS</b>                                                                                                    | 5.634211             | 0.948450              | 5.940441    | 0.0000      |
| <b>ENES</b>                                                                                                    | 0.021779             | 0.022230              | 0.979710    | 0.3348      |
| R-squared                                                                                                    | 0.856616             | Mean dependent var    |             | $-0.283171$ |
| Adjusted R-squared                                                                                                    | 0.824239             | S.D. dependent var    |             | 1.506062    |
| S.E. of regression                                                                                                    | 0.631399             | Akaike info criterion |             | 2.098923    |
| Sum squared resid                                                                                                    | 12,35859             | Schwarz criterion     |             | 2.440166    |
| Log likelihood                                                                                                    | $-32.92900$          | Hannan-Quinn criter.  |             | 2.221358    |
| <b>F-statistic</b><br>Prob(F-statistic)                                                                                                  | 26,45760<br>0.000000 | Durbin-Watson stat    |             | 1.782893    |

 $RSS<sub>t</sub>$  معادلة انحدار

|       |             | Dependent Variable: RSS<br><b>Method: Least Squares</b><br>Date: 04/06/14 Time: 09:11<br>Sample: 1974 2012<br>Included observations: 39 |                      |                       |             |          |
|-------|-------------|----------------------------------------------------------------------------------------------------|----------------------|-----------------------|-------------|----------|
| istic | Prob.       | Variable                                                                                                    | Coefficient          | Std. Error            | t-Statistic | Prob.    |
| 196   | 0.4291      | C                                                                                                    | 12,93768             | 2.756540              | 4.693449    | 0.0001   |
| 983   | 0.0000      | <b>CIS</b>                                                                                                    | 0.299262             | 2.148838              | 0.139267    | 0.8901   |
| 730   | 0.0000      | <b>VAS</b>                                                                                                    | $-5.988380$          | 7.018854              | $-0.853185$ | 0.4001   |
| 831   | 0.0036      | <b>CFFS</b>                                                                                                    | 0.191210             | 0.294270              | 0.649778    | 0.5206   |
| 155   | 0.2025      | PBS                                                                                                    | 0.372074             | 5.369860              | 0.069289    | 0.9452   |
| 468   | 0.0000      | <b>ILPS</b>                                                                                                    | $-0.604350$          | 0.464115              | $-1.302155$ | 0.2025   |
| 441   | 0.0000      | <b>RIS</b>                                                                                                    | 5.012490             | 3.568848              | 1.404512    | 0.1701   |
| 710   | 0.3348      | <b>ENES</b>                                                                                                    | $-0.120612$          | 0.055845              | $-2.159751$ | 0.0386   |
|       | $-0.283171$ | R-squared                                                                                                    | 0.575944             | Mean dependent var    |             | 9.863648 |
|       | 1.506062    | Adjusted R-squared                                                                                                    | 0.480189             | S.D. dependent var    |             | 2.324080 |
|       | 2.098923    | S.E. of regression                                                                                                    | 1.675614             | Akaike info criterion |             | 4.050918 |
|       | 2.440166    | Sum squared resid                                                                                                    | 87.03814             | Schwarz criterion     |             | 4.392162 |
| U,    | 2.221358    | Log likelihood                                                                                                    | $-70.99291$          | Hannan-Quinn criter.  |             | 4.173353 |
|       | 1.782893    | F-statistic<br>Prob(F-statistic)                                                                                                    | 6.014782<br>0.000176 | Durbin-Watson stat    |             | 1.361636 |

 $\text{ENES}_{\text{t}}$  معادلة انحدار RIS<sub>t</sub>

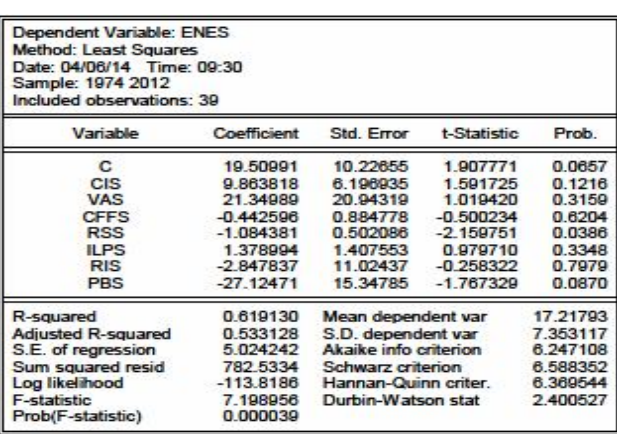

$$
\overline{\mathrm{RIS}}_t
$$
معادلة انحدار

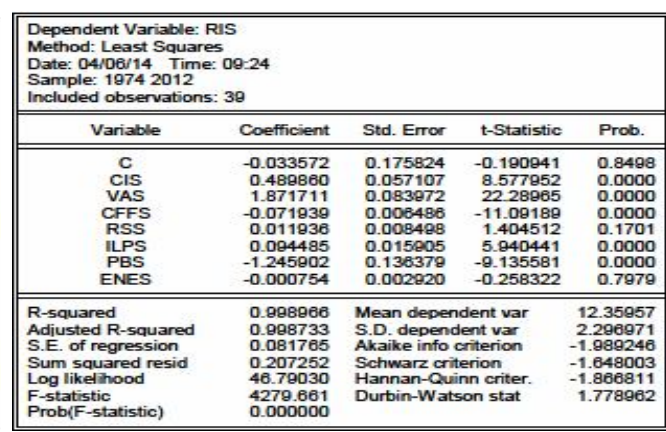

## الملحق (55-4) الخطوة الثانية لنتائج تقدير النموذجين (03-06) لاختبار ADF واختبار P-P على الترتيب للبواقي

 $\mathbf{E}_{2\mathrm{t}}$  بواقي  **بواقي ε1t**

|                                               |           | t-Statistic | Prob." |
|-----------------------------------------------|-----------|-------------|--------|
| <b>Augmented Dickey-Fuller test statistic</b> |           | -4.466366   | 0.0055 |
| <b>Test critical values:</b>                  | 1% level  | 4.226815    |        |
|                                               | 5% level  | $-3.536601$ |        |
|                                               | 10% level | -3.200320   |        |
|                                               |           | Adj. t-Stat | Prob." |
| Phillips-Perron test statistic                |           | $-5.039657$ | 0.0012 |
| <b>Test critical values:</b>                  | 1% level  | 4.219126    |        |
|                                               | 5% level  | $-3.533083$ |        |
|                                               | 10% level | $-3.198312$ |        |

 $\epsilon_{\scriptscriptstyle{4t}}$  بواق*ي*  **بواقي ε3t**

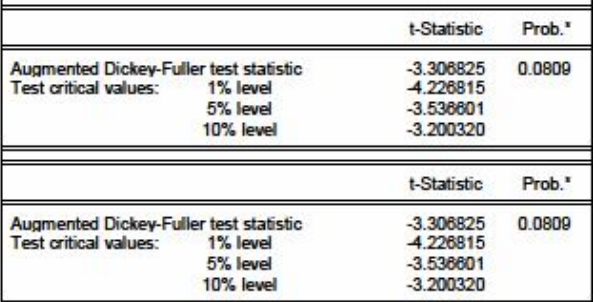

**بواقي** 

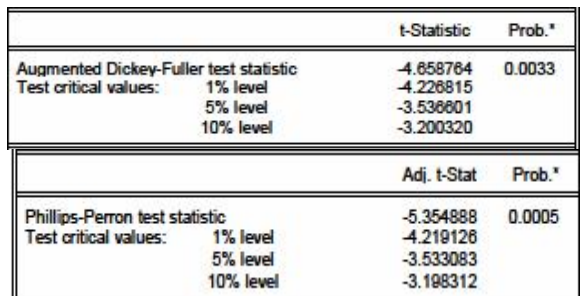

**بواقي** 

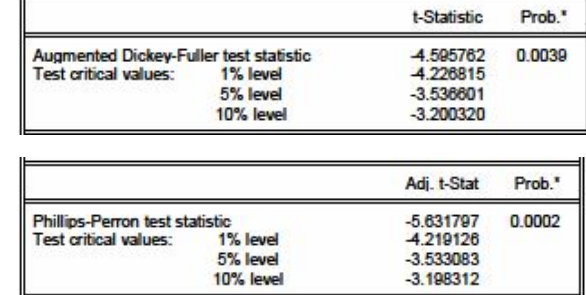

 **بواقي ε5t بواقي** 

t-Statistic

 $-3.644357$ <br> $-4.226815$ 

Prob<sup>\*</sup>

0.0395

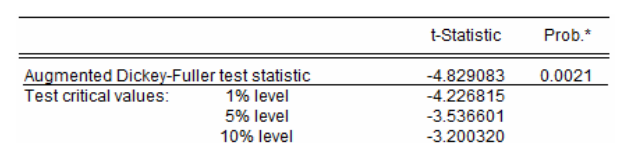

 $\mathbf{g}_{6t}$  بواق*ي* 

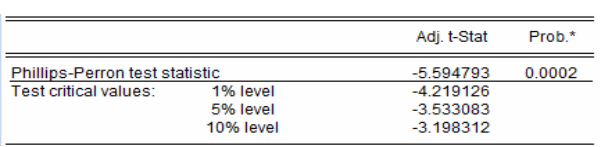

 $\mathbf{g}_{8t}$  بواقي

|                                | 5% level<br><b>10% level</b> | $-3.536601$<br>$-3.200320$ |        |
|--------------------------------|------------------------------|----------------------------|--------|
|                                |                              | Adj. t-Stat                | Prob." |
| Phillips-Perron test statistic |                              | 4529696                    | 0.0045 |
| Test critical values:          | 1% level                     | -4.219126                  |        |
|                                | 5% level                     | $-3.533083$                |        |
|                                | 10% level                    | $-3.198312$                |        |

 **بواقي ε7t بواقي** 

Augmented Dickey-Fuller test statistic<br>Test critical values: 1% level

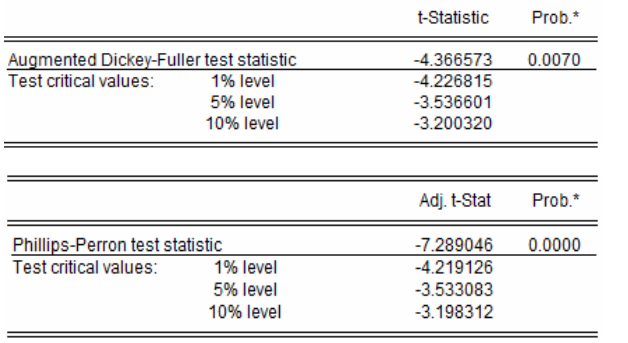

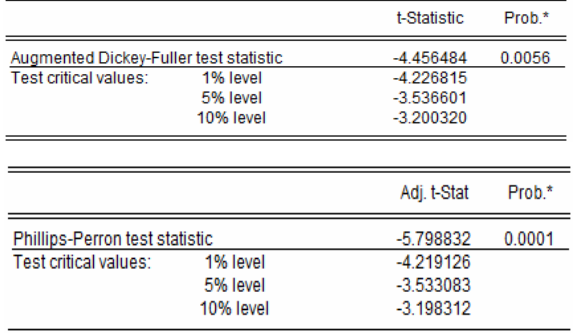

الملحق (56-4) اختيار عدد فترات التباطؤ في نموذج (VAR (

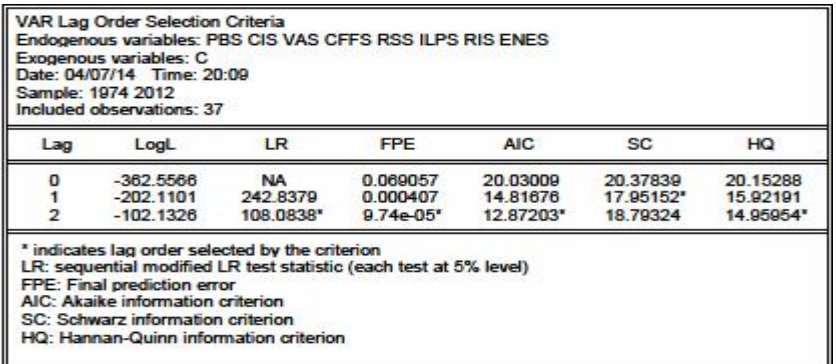

المصدر مخرجات برنامج EViews انطلاقا من معطیات الملحق (2-2)

Cointegrating Eq: CointEq1 PBS(-1) 1.000000  $\overline{CIS(-1)}$   $\overline{-0.400593}$  $(0.00243)$ [-164.816] VAS(-1)  $-1.258695$ (0.01893) [-66.4932] CFFS(-1) 0.021057 (0.00167) [ 12.5959] RSS(-1) -0.014491 (0.00170)  $[-8.50542]$  $ILPS(-1)$   $-0.085785$ (0.00184)  $[-46.5672]$ RIS(-1) 0.584322

(0.01768)

 $[33.0434]$ 

الملحق (57-4) تقدير نماذج تصحيح الخطأ –VECM

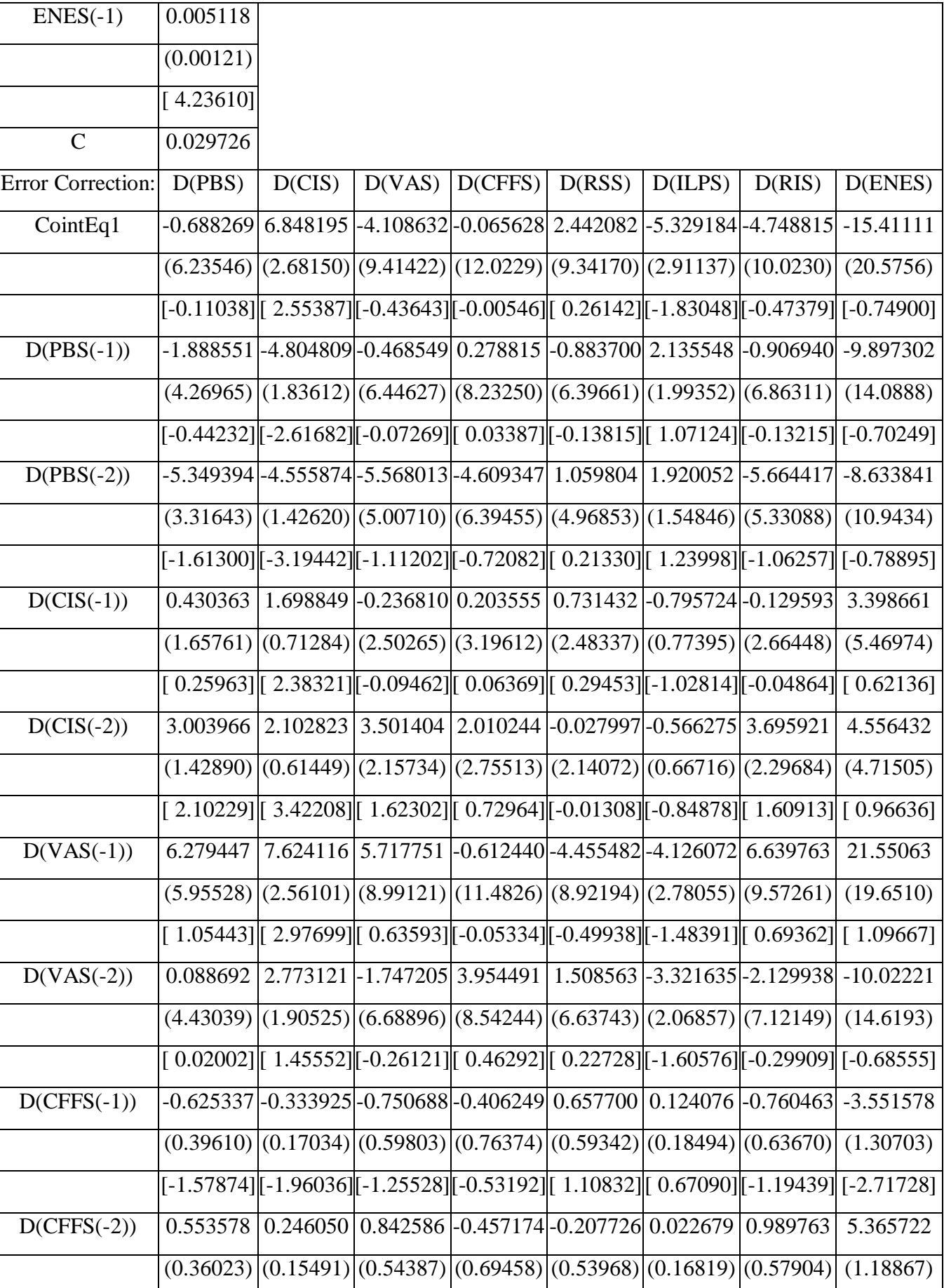

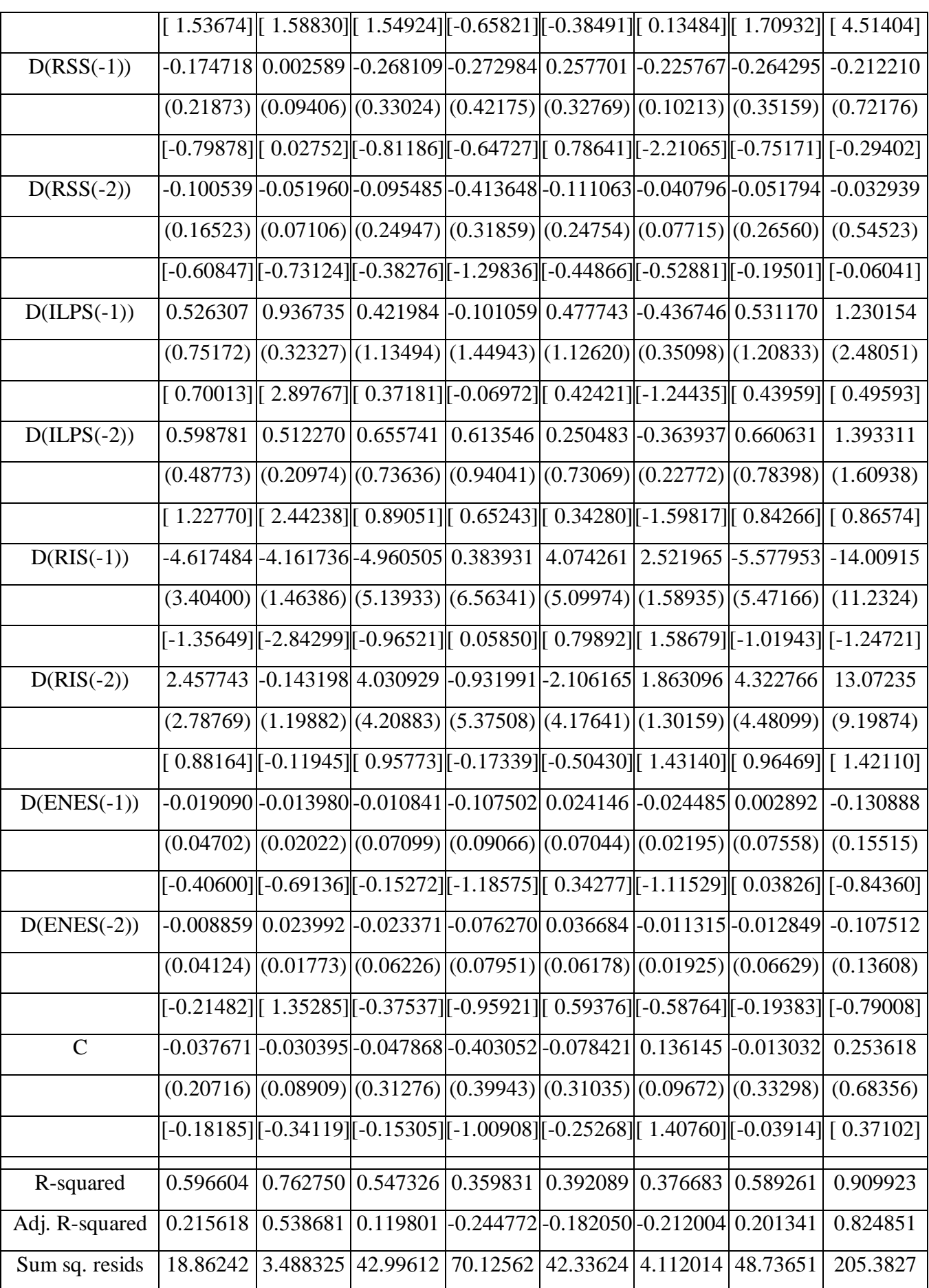

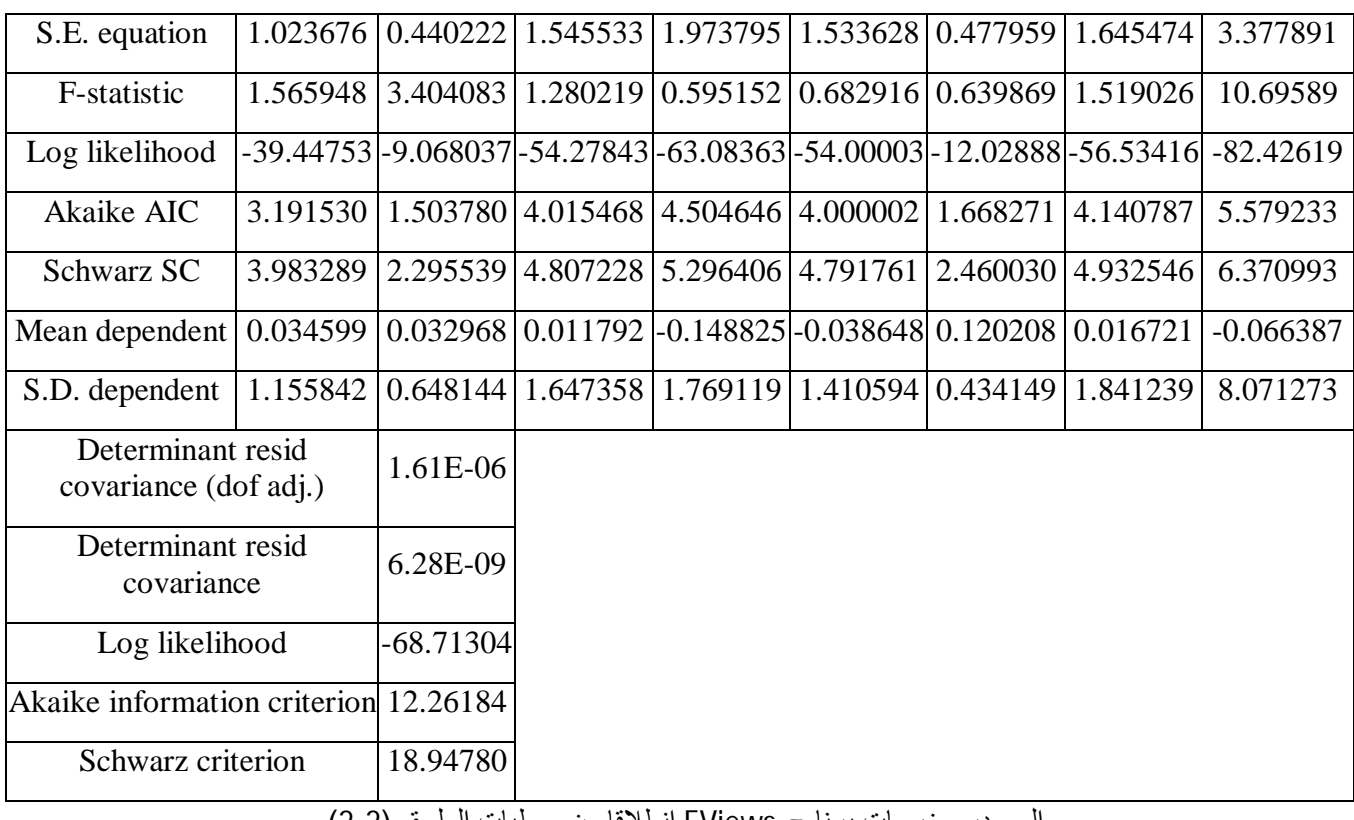

المصدر مخرجات برنامج EViews انطلاقا من معطیات الملحق (2-2)

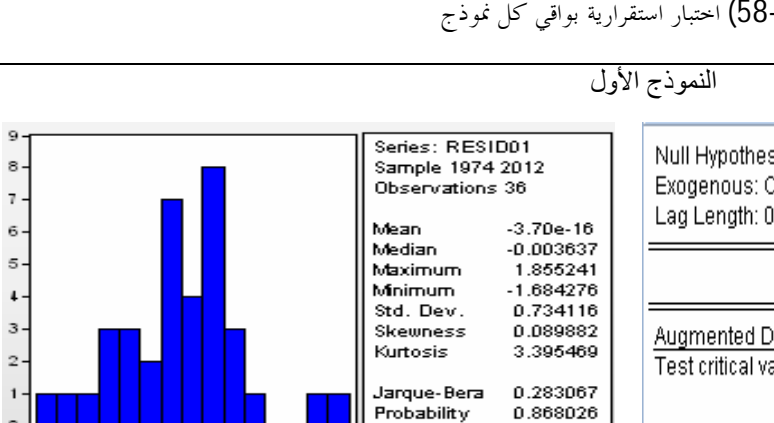

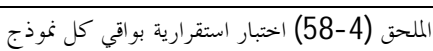

Null Hypothesis: RESID01 has a unit root Exogenous: Constant Lag Length: 0 (Automatic - based on SIC, maxlag=9) t-Statistic.

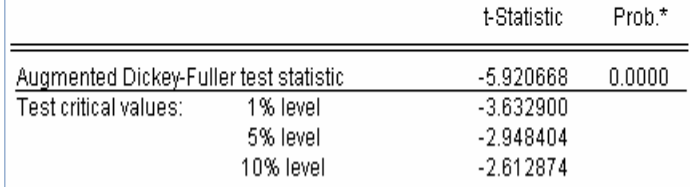

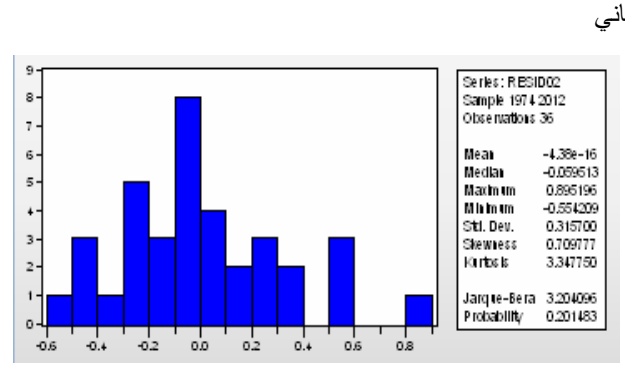

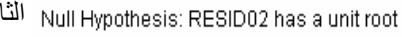

Exogenous: Constant Lag Length: 4 (Automatic - based on SIC, maxlag=9)

t-Statistic Prob.\* Augmented Dickey-Fuller test statistic<br>Test critical values: 1% level  $-3.945431$  $0.0049$  $-3.661661$  $-2.960411$ 5% level 10% level  $-2.619160$ 

النموذج الثالث

 $\circ$ 

الملاحـــــــــق

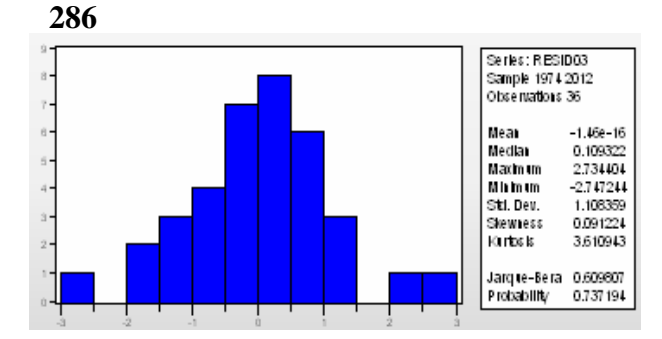

Null Hypothesis: RESID03 has a unit root Exogenous: Constant Lag Length: 0 (Automatic - based on SIC, maxlag=9)

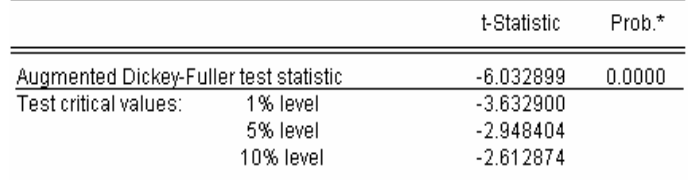

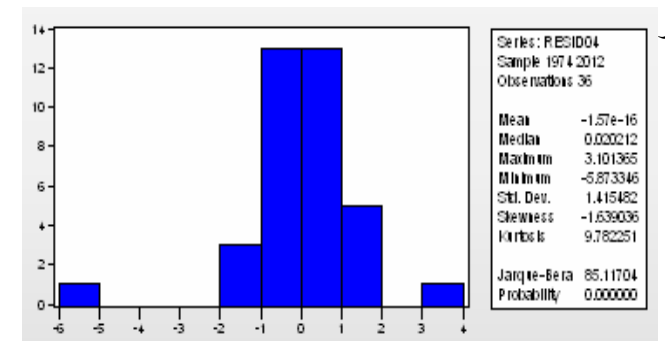

النر Null Hypothesis: RESID04 has a unit root<br>Exoqenous: Constant, Linear Trend

Lag Length: 0 (Automatic - based on SIC, maxlag=9)

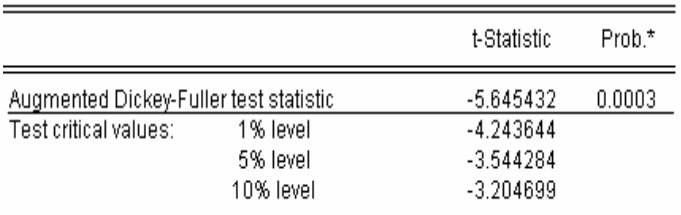

#### النموذج الخامس

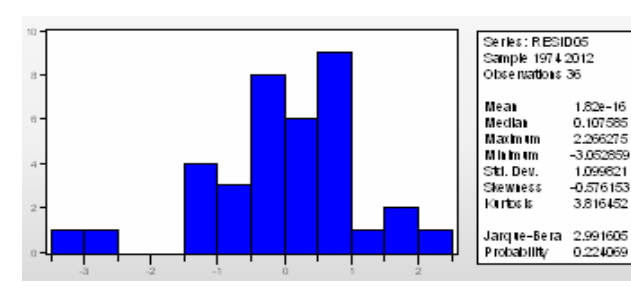

Null Hypothesis: RESID05 has a unit root Exogenous: Constant, Linear Trend Lag Length: 0 (Automatic - based on SIC, maxlag=9)

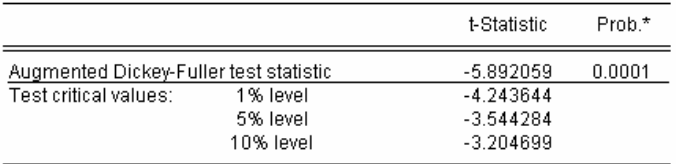

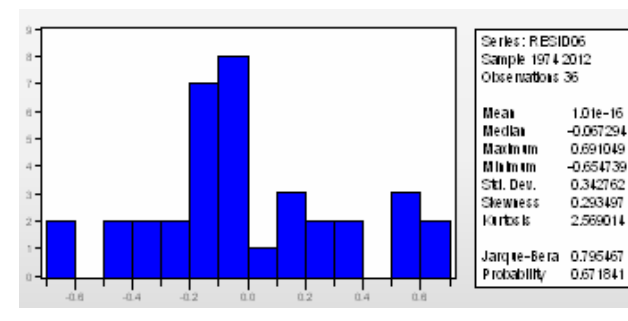

1.01e-16<br>-0.067294

0.691049

0.651739<br>0.654739<br>0.342762

0.293497 2,569014

النمو ذج السادس<br>Null Hypothesis: RESID06 has a unit root Exogenous: Constant, Linear Trend Lag Length: 0 (Automatic - based on SIC, maxlag=9)

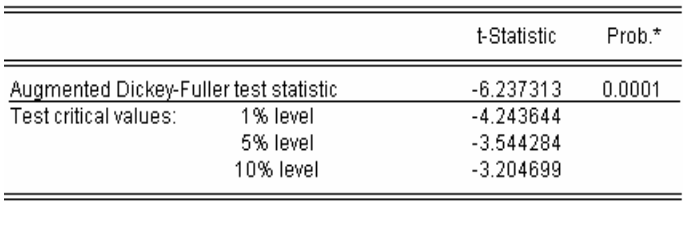

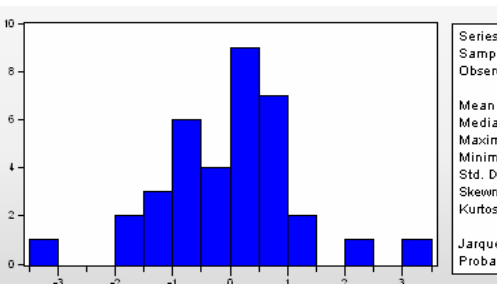

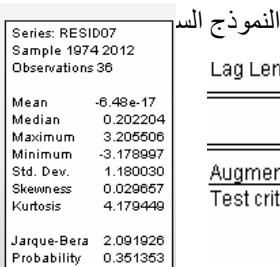

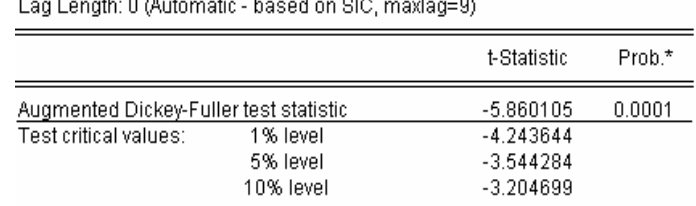

النموذج الثامن

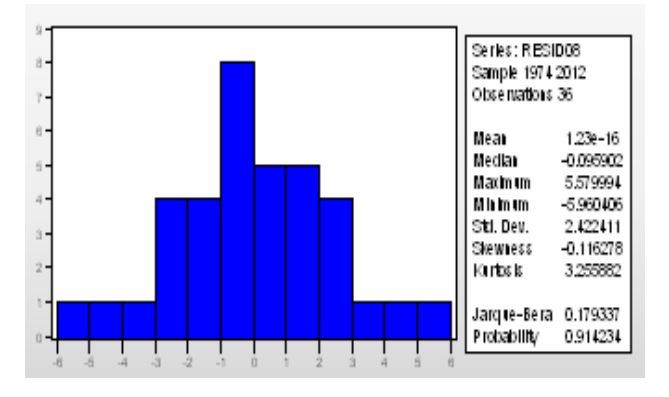

Null Hypothesis: RESID08 has a unit root Exogenous: Constant, Linear Trend Lag Length: 0 (Automatic - based on SIC, maxlag=9)

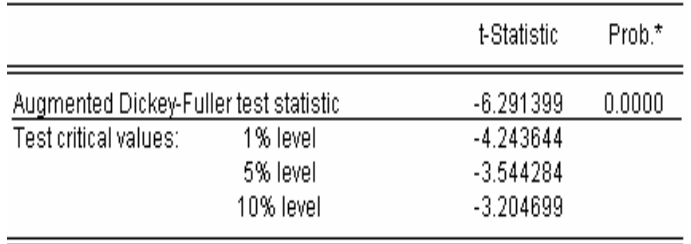

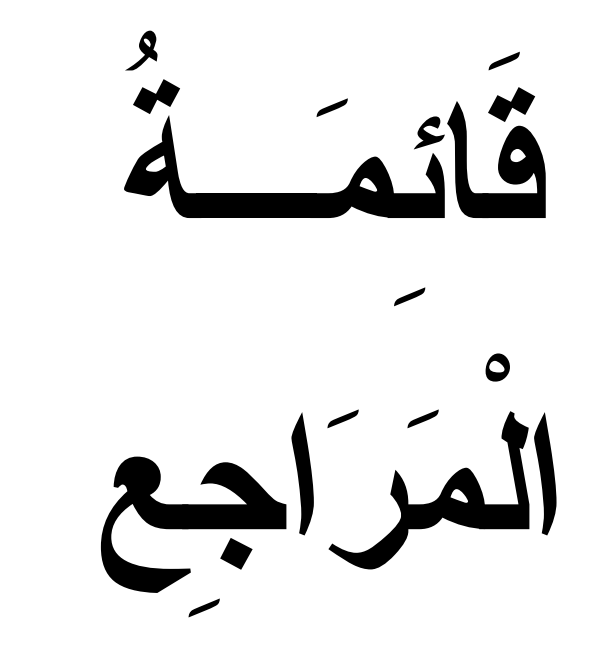

**قائمة المراجــع** 

### **أ - المراجع باللغة العربية:**

.1 أحمد الرفاعي غنيم ونصر محمد صبري، (2000) ، التحليل الإحصائي للبيانات باستخدام SPSS، دار قباء للطباعة والنشر والتوزيع، مصر.

.2 <sup>أ</sup>حمد سلامي ومحمد شيخي، (2013)، اختبار العلاقة السببية والتكامل المشترك بين الادخار والاستثمار في الاقتصاد الجزائري خلال الفترة (-1970 2011)، مقال في مجلة الباحث العدد ،13 كلية العلوم الاقتصادية والعلوم التجارية وعلوم التسيير، جامعة ورقلة، الجزائر.

3. أحمد محمد عبد الخالق، (1994)، الأبعاد الأساسية للشخصية، دار المعرفة الجامعية بالإسكندرية، مصر.

.4 أحمين شفير، (2001)، الإصلاحات الإقتصادية وآثارها على البطالة والتشغيل حالة الجزائر، مذكرة ماجستير، جامعة الجزائر، الجزائر.

.5 أديب نعمة، أهداف الألفية الإنمائية كيف ولماذا؟، متوفر على الرابط http://www.arabgeographers.net/vb/attachment.php?attachmentid=1981&d=131 ،7615599 تاريخ الاطلاع .2013/08/26

.6 أسامة محمد الفولي وآخرون، (2003)، أساسيات الاقتصاد السياسي، منشورات الحلبي الحقوقية، لبنان.

.7 إسماعيل شعباني، (1987)، الفلاحة الجزائرية والتقدم التقني، مع بحث ميداني، الفلاحة ببلدية بغلية ولاية بومرداس، مذكرة ماجستير (غير منشورة)، معهد العلوم الاقتصادية والتجارية وعلوم التسيير، قسم الاقتصاد، جامعة الجزائر.

8. إسماعيل شعباني، خوصصة الأراضي الزراعية في الجزائر، Les cahiers du CREAD. 3<sup>éme</sup> trimestre 1999. n° 49.

9. أقاسم قادة، (1994)، المحاسبة الوطنية، ترجمة عبد المحيد قدي وأقاسم قادة ديوان المطبوعات الجامعية، الجزائر.

.10 الأمر رقم -74 ،68 المؤرخ في 02 جوان ،1974 المتضمن المخطط الرباعي الثاني.

.11 التقرير العام للمخطط الخماسي الأول، (-1980 1984)، وزارة التخطيط والتهيئة العمرانية، الجزائر.

.12 التنمية المستدامة في الوطن العربي بين الواقع والمأمول، (2007)، سلسلة دراسات، مركز الإنتاج الإعلامي، الإصدار ،11 جامعة الملك عبد العزيز، السعودية. .13 الجريدة الرسمية رقم 49 المؤرخة في ،1990/11/18 الجزائر. .14 الجريدة الرسمية للجمهورية الجزائرية، العدد 25 بتاريخ /03 05 ،1995/ الجزائر. .15 الجريدة الرسمية للجمهورية الجزائرية، العدد 50 بتاريخ 12/ 88 /1987 ، رقم 19/87.، الجزائر. .16 الحبيب فايز، (1985)، نظريات التنمية والنمو الاقتصادي، الطبعة الأولى، جامعة الملك سعود، السعودية.

. الديوان الوطني للإحصاء (O.N.S). انظر $17$ 

http://www.ons.dz/Compte-de-production-et-compte-d,139.html.

. الديوان الوطني للإحصائيات، $(1996)$ ، المجموعة الإحصائية السنوية للجزائر ، نشرة رقم 16، الجزائر.

.19 القريشي مدحت، (2007).،التنمية الاقتصادية نظريات وسياسات وموضوعات، الطبعة الأولى، دار وائل للنشر، الأردن.

.20 القريشي مدحت، (2008)، تطور الفكر الاقتصادي، الطبعة الأولى، دار وائل للنشر، الأردن.

. المنظمة العربية للتنمية الزراعية، (2008)، التنمية الريفية في المنطقة العربية، السودان.  $21\,$ 

.22 الهادي خالدي، (1996)، المرآة الكاشفة لصندوق النقد الدولي، دار هومة، الجزائر.

.23 أموري هادي كاظم الحسناوي، (2002)، طرق القياس الاقتصادي، دار وائل للنشر، الاردن.

24. إياد خالد شلاش المجالي ورانيا الدروبي، (2011)، أثر المتغيرات الاقتصادية في حجم الاستثمار الأجنبي في بورصة عمان للأوراق المالية خلال الفترة (2009-1994) مقال في مجلة العلوم الاقتصادية والقانونية، المجلد 27 العدد الرابع، جامعة دمشق ، سوريا.

.25 باتر محمد علي وردم، (2006)، كيف يمكن قياس التنمية المستدامة، مرصد البيئة العربية، متوفر على الاطلاع تاريخ ،http://kenanaonline.com/users/ahmedkordy/posts/159112 الرابط ،2013/08/20 تاريخ النشر.2010/11/03

. باشي أحمد، (2003)، القطاع الفلاحي بين الواقع ومتطلبات الإصلاح، مجلة الباحث جامعة قاصدي. مرباح ورقلة، الجزائر.

.27 بدر شحدة سعيد حمدان، (2012)، تحليل مصادر النمو في الإقتصاد الفلسطيني (-1995 2010)، مذكرة ماجستير، كلية الاقتصاد والعلوم الإدارية، قسم الإقتصاد، جامعة الأزهر، غزة.

.28 بدر محمد الأنصاري، (1999)، أسلوب التحليل العاملي عرض منهجي نقدي لعينة من الدراسات العربية استخدمت التحليل العاملي، بحث مقدم بندوة البحث العلمي في المحالات الاجتماعية في الوطن العربي، 5-6 ديسمبر، المجلس الأعلى لرعاية الفنون والآداب والعلوم الاجتماعية، سوريا.

.29 بروين محمد حمة خان، (2007)، دراسة إحصائية لتحديد تأثير بعض العوامل الاِجتماعية والاِقتصادية على ظاهرة الطلاق في محافظة السليمانية، مقال في مجلة الإدارة والاقتصاد، العدد ،64 العراق.

.30 بشير أحمد فرج العبد الرزاق وعايد الوريكات، (2008)، أثر المتغيرات الاقتصادية على معدلات الجريمة في الأردن، ورقة عمل مقدمة في مؤتمر جامعة الحسين بن طلال الدولي- الإرهاب في العصر الرقمي،- الأردن.

.31 بلبخاري سامي، (2009)، استخدام التحليل العاملي للمتغيرات في تحليل استبيانات التسويق –دراسة تطبيقية على بعض البحوث،- مذكرة ماجستير تخصص تسويق، جامعة باتنة، الجزائر.

.32 بن أحمد أحمد، (2006)، النمذجة القياسية للاستهلاك الوطني للطاقة الكهربائية في الجزائر خلال الفترة (2007:03 – 1988:10)، العلوم الاقتصادية تخصص الاقتصاد الكمي، جامعة الجزائر، الجزائر.

.33 بن سمينة عزيزة وبن سمينة دلال، (2006)، سياسة التمويل المصرفي للقطاع الفلاحي في ظل الإصلاحات الاقتصادية- دراسة حالة الجزائر،- مداخلة في الملتقى الدولي، سياسات التمويل وأثرها على الاقتصاديات والمؤسسات، جامعة محمد خيضر بسكرة، الجزائر.

.34 بن لوصيف زين الدين، (2002)، تأهيل الاقتصاد الجزائري للاندماج في الاقتصاد الدولي، مداخلة في الملتقى الوطني الأول حول الاقتصاد الجزائري في الألفية الثالثة، جامعة سعد دحلب بالبليدة، الجزائر.

**قائمة المراجــع** 

.35 بنك الفلاحة والتنمية الريفية، المديرية العامة، الجزائر.

.36 جمجت محمود ثابت وآخرون، (2010)، استخدام التحليل العاملي في قياس أهم العوامل المؤثرة على أداء  $36$ الطلاب خلال مرحلة الحصول على الدرجة الجامعية الأولى، بحث ميداني، بورسعيد، مصر.

.37 بوزيان الرحماني هاجر وبكدي فطيمة، (2008)، التنمية المستدامة في الجزائر بين حتمية التطور وواقع التسيير، مداخلة في الملتقى الوطني الأول حولالتحولات السياسية إشكالية التنمية في الجزائر: واقع وتحديات، أيام 16–17 ديسمبر **،**2008جامعة حسيبة بن بوعلي الشلف، الجزائر**.**

.38 بويهي محمد، (1987)، القطاع الفلاحي المسير ذاتيا ومشاكله المالية، رسالة ماجستير، معهد العلوم الإقتصادية، فرع التسيير، جامعة الجزائر، الجزائر.

.39 بيوض محمد العيد، (2011)، تقييم أثر الاستثمار الأجنبي المباشر على النمو الاقتصادي والتنمية المستدامة في الاقتصاديات المغاربية دارسة مقارنة بين تونس والجزائر والمغرب، مذكرة ماجستير، كلية العلوم الاقتصادية والعلوم التجارية وعلوم التسيير، تخصص الإقتصاد الدولي والتنمية المستدامة، جامعة سطيف، الجزائر.

.40 تقرير عام،(1986)، المخطط الخماسي الثاني(1985–1989)، المؤسسة الوطنية للفنون المطبعية، الجزائر.

.41 جاري فاتح، (2002)، الإصلاحات الاقتصادية وآثارها على التجارة الاقتصادية الجزائرية (-1989 2000)، رسالة ماجستير غير منشورة،، كلية العلوم الاقتصادية وعلوم التسيير، جامعة الجزائر.

.42 جمال الدين لعويسات، (1986)، التنمية الصناعية في الجزائر على ضوء دراسة قطاع الحديد والصلب (1978 - 1968)، ديوان المطبوعات الجزائرية، الجزائر.

.43 جمال الدين لعويسات، (2000)، العلاقات الاقتصادية الدولية والتنمية، دار هومه، الجزائر.

.44 جنيدي مراد، (2006)، دراسة تحليلية قياسية لظاهرة الإدخار في الجزائر «VAR «باستعمال أشعة الإنحدار الذاتي (-2004 1970)، مذكرة ماجستير غير منشورة، قسم العلوم الاقتصادية تخصص اقتصاد كمي، جامعة الجزائر، الجزائر.

.45 جون كينيث جالبريت ترجمة أحمد فؤاد بلبع، (1978)، تاريخ الفكر الاقتصادي الماضي صورة الحاضر، سلسلة عالم المعرفة، الكويت.

.46 حاج صدوق بن شرفي، (2004)، المؤسسة العمومية الإقتصادية واقتصاد السوق دراسة حالة الشركة الوطنية للبناءات المصنعة باتيسيك BATICIC، مذكرة ماجستير في العلوم الاقتصادية، كلية العلوم الإقتصادية وعلوم التسيير، جامعة الجزائر، الجزائر.

.47 حداد بختة، (1996)، مجهودات تكثيف الفلاحة الجزائرية في فترة الثمانينات وأثارها على إنتاج البقول دراسة تطبيقية لمنطقة اسطاوالي، مذكرة ماجستير، معهد العلوم الاقتصادية والتسيير، جامعة الجزائر، الجزائر.

.48 حذيفة حازم طه و محمد زيد حسين، (2012)، استخدام التحليل العنقودي لتصنيف نوعية المياه الجوفية في آبار منطقة بعشيقة في محافظة نينوى، مقال في الة العراقية للعلوم الإحصائية، كلية علوم الحاسوب والرياضيات، جامعة الموصل، العراق.

.49 حسين عمر، (1992)، الموسوعة الاقتصادية، دار الفكر العربي، الطبعة الرابعة، مصر.

.50 حميد آية عمارة، (1993)، ترجمة أديب نعمة، الزراعة المتوسطية في علاقات الشمال والجنوب، الفارابي، لبنان.

.51 خالد بن سعد الجضعي، (2005)، تقنيات صنع القرار تطبيقات حاسوبية، الجزء الثاني، دار الأصحاب للنشر والتوزيع، السعودية.

.52 خلف االله أحمد محمد عربي، (2005)، اقتصاد قياسي متقدم، مطبعة جي تاون الخرطوم، السودان.

.53 خلف فليح، (2006)، التنمية والتخطيط الاقتصادي، الطبعة الأولى، دار جدار للكتاب العالمي، عالم الكتب الحديثة، الأردن.

.54 دراوسي مسعود، (2005)، السياسة المالية ودورها في تحقيق التوازن الاقتصادي حالة الجزائر (-1990 2004)، أطروحة دكتوراه في العلوم الاقتصادية، كلية العلوم الاقتصادية وعلوم التسيير، قسم العلوم الاقتصادية، جامعة الجزائر، الجزائر.

55. دوجلاس موسشيت ترجمة بماء شاهين، (2000)، مبادئ التنمية المستدامة، الدار الدولية للاستثمارات الثقافية، مصر.

دوخي الحنيطي وآخرون، (2004)، مقال في مجلة التنمية والسياسات الإقتصادية، العدد الأول، المعهد. $56\,$ العربي للتخطيط، الكويت.
.57 دوناتو رومانو، (2000)، الاقتصاد البيئي والتنمية المستدامة، مشروع ITA/006/SYR/GCP، المركز الوطني للسياسات الزراعية بالتعاون مع منظمة الأغذية والزراعة للأمم المتحدة، والتعاون الايطالي، وزارة الزراعة والإصلاح الزراعي، مصر.

.58 رائد عبد القادر حامد ونعمه عبد االله الفخري وذكاء يوسف عزيز، (2011)، تعدين بيانات مشتركي خدمة الانترنت باستخدام المنطق المضبب والدالة التمييزية، مقال في المحلة العراقية الإحصائية، العدد 19، العراق.

.59 رابح زبيري، (1996)، الإصلاحات في القطاع الزراعي في الجزائر وآثارها على تطوره، أطروحة دكتوراه، معهد العلوم الاقتصادية وعلوم التسيير، تخصص علوم اقتصادية، جامعة الجزائر، الجزائر.

.60 رابح زبيري، (2003)، فعالية الإرشاد في تطبيق تقنيات الإنتاج العصرية في الزراعة الجزائرية، الملتقى العلمي الدولي الأول أهمية الشفافية ونجاعة الأداء للاندماج الفعلي في الاقتصاد العالمي، الاوراسي، الجزائر.

رابح زبيري، (2004)، حدود وفعالية دعم الدولة في السياسة الزراعية الجزائرية، مقال في مجلة العلوم. $\hskip 1004$ الإنسانية، جامعة محمد خيضر بسكرة، الجزائر.

.62 رانية عثمان المشارقة، (1999)، برنامج التحليل الإحصائي Spss 7.5 Release ، مكتبه الراتب العلمية، عمان، الأردن.

.63 رجاء محمود أبو علاء، (2003)، التحليل الإحصائي للبيانات باستخدام برنامج SPSS، دار النشر للجامعات، الطبعة الأولى، مصر.

.64 رجاء محمود أبو علام، (2003)، التحليل الإحصائي للبيانات باستخدام برنامج SPSS، الطبعة الأولى، دار النشر للجامعات، مصر.

.65 رعد جعفر حسين، (2012)، الاقتصاد الزراعي، محاضرات،كلية الزراعة، قصم نقنيات التربية والمياه بغداد، العراق،على الموقع الالكتروني:

.2013 جوان10 الاطلاع تاريخ ،http://www.raadalassedy.com/dawnload/economic14.pdf

.66 رفعت لقوشة، (1998)، التنمية الزراعية قراءة في مفهوم متطور، المكتبة الأكاديمية، مصر.

.67 رمزي علي إبراهيم سلامة، (1991)، اقتصاديات التنمية، جامعة الإسكندرية، مصر.

.68 روابح عبد الباقي، (2006)، المديونية الخارجية والإصلاحات الاقتصادية في الجزائر دراسة تحليلية مقارنة، أطروحة دكتوراه، كلية العلوم الاقتصادية والتجارية وعلوم التسيير، قسم العلوم الاقتصادية، جامعة باتنة، الجزائر.

.69 ريتشارد جونسون ودين وشرن، ترجمة عبد المرضي عزام، (1998)، التحليل الإحصائي للمتغيرات المتعددة من الوجهة التطبيقية، دار المريخ، السعودية.

.70 ريتشارد موسجريف وبيجي موسجريف ترجمة محمد السباخي، (1992)، المالية العامة في النظرية والتطبيق، دار المريخ للنشر، السعودية.

.71 زرمان كريم، (2010)، التنمية المستدامة في الجزائر من خلال برنامج الإنعاش الاقتصادي(-2001 2009)، مقال في مجلة أبحاث اقتصادية وإدارية العدد السابع، كلية العلوم الاقتصادية والتجارية وعلوم التسيير، جامعة محمد خيضر بسكرة، الجزائر.

.72 زرنوح ياسمينة، (2006)، إشكالية التنمية المستدامة في الجزائر –دراسة تقيميه،- مذكرة ماجستير، العلوم الاقتصادية فرع التخطيط، الجزائر.

.73 زرنوح ياسمينة، (2006)، إشكالية التنمية المستدامة في الجزائر دراسة تقيميه، مذكرة ماجستير، كلية العلوم الاقتصادية وعلوم التسيير، قسم الاقتصاد فرع التخطيط، الجزائر.

.74 سحر قدوري الرفاعي، (2006)، التنمية المستدامة مع التركيز على الإدارة البيئية، مؤتمر المنظور الاقتصادي للتنمية المستدامة، تونس.

.75 سعودي محمد الطاهر، (2004)، تجارة الجزائر الخارجية والمنظمة العالمية للتجارة، الحتمية والرهانات،أطروحة دكتوراة دولة في العلوم الاقتصادية، جامعة قسنطينة، الجزائر.

.76 سعيد هتهات، (2006)، دراسة اقتصادية وقياسية لطاهرة التضخم في الجزائر، جامعة قاصدي مرباج ورقلة، الجزائر.

.77 سيدي محمود سيدي محمد، (1988)، التنمية الإقتصادية في موريتانيا في ضوء التجربة السورية، أطروحة دكتوراه (غير منشورة)، كلية العلوم القانونية الاقتصادية، قسم الاقتصاد العام**،** جامعة نواكشوط، موريتانيا. .78 شلال حبيب الجبوري وصلاح حمزة عبد، (2000)، تحليل متعدد المتغيرات، دار الكتب للطباعة والنشر، بغداد، العراق.

.79 شنيني سمير، (2006)، التجارة الخارجية الجزائرية في ظل التحولات الراهنة (-1989 2004)، مذكرة ماجستير، كلية العلوم الاقتصادية والتجارية وعلوم التسيير، فرع التحليل الاقتصادي، جامعة يوسف بن خدة، الجزائر.

.80 صابر خوري، (1991)، التنمية بين الأمس والغد، دار زهران للنشر والتوزيع، الأردن.

.81 صالح صالحي، (2006)، المنهج التنموي البديل في الاقتصاد الإسلامي، الطبعة الأولى، دار الفجر للنشر والتوزيع، مصر.

.82 صالح مفتاح، (2004)، تطور الاقتصاد الجزائري وسماته منذ الاستقلال إلى إصلاحات التحول نحو اقتصاد السوق، مداخلة مقدمة في الملتقى الوطني حول "الإصلاحات الاقتصادية في الجزائر"، يومي 16 و 17 نوفمبر 2004، جامعة بسكرة، الجزائر.

.83 صبحي القاسم، (1993)، نظرة تحليلية في مشكلة الغذاء في البلدان العربية، مؤسسة عبد الحميد شومان، الأردن.

.84 صحراوي سعيد، (2010)، محددات سعر الصرف: دراسة قياسية لنظرية تعادل القوة الشرائية والنموذج النقدي في الجزائر، مذكرة ماجستير غير منشورة، قسم العلوم الاقتصادية تخصص مالية دولية، جامعة تلمسان، الجزائر.

.85 صفوت فرج، (1991)، التحليل العاملي في العلوم السلوكية، دار الفكر العربي، الطبعة الثانية، مصر.

.86 صندوق النقد العربي، (1989)، التقرير الاقتصادي العربي الموحد لعام ،1989 أبو ظبي، الإمارات العربية المتحدة.

.87 ضيف االله محمد أمين، (2005)، واقع وأفاق الخوصصة في الجزائر، مذكرة ليسانس، فرع المحاسبة، الجزائر.

.88 عابد بن عابد العبدلي، (2007)، محددات الطلب على واردات المملكة العربية السعودية في إطار التكامل المشترك وتصحيح الخطأ، مجلة مركز صالح عبد الله كامل للاقتصاد الإسلامي، العدد 23، جامعة الأزهر، السعودية.

.89 عبادة عبد الرؤوف، (2011)، محددات سعر نفط منظمة أوبك وأثاره على النمو الاقتصادي في الجزائر دراسة تحليلية وقياسية (-1970 2008)، مذكرة ماجستير غير منشورة، قسم العلوم الاقتصادية تخصص نمذجة اقتصادية، جامعة ورقلة، الجزائر.

.90 عباس كاظم جياد الفياض، (2010)، الخصخصة وتأثيرها على الاقتصاد العراقي، رسالة دكتوراه، كلية العلوم الإقتصادية، تخصص الاقتصاد السياسي، الأكاديمية العربية المفتوحة في كوبن هاكن، الدنمرك.

.91 عبد الجليل هجيرة، (2012)، أثر تغيرات سعر الصرف على الميزان التجاري – دراسة حالة الجزائر،- مذكرة ماجستير غير منشورة، العلوم الاقتصادية، تخصص مالية دولية، جامعة تلمسان، الجزائر.

.92 عبد الرحمن تومي، (2001)، واقع آفاق الاستثمار الأجنبي المباشر من خلال الإصلاحات الاقتصادية في الجزائر (-1980 2000)، مذكرة ماجستير في العلوم الاقتصادية، كلية العلوم الاقتصادية وعلوم التسيير، جامعة الجزائر، الجزائر.

.93 عبد الرزاق خلف محمد الطائي، تحولات قطاع الزراعة الجزائري في عهد الاستقلال، مقال على الموقع 28 الاطلاع تاريخ ،http://pulpit.alwatanvoice.com/articles/2010/06/03/200116.html أفريل ،2013 تاريخ النشر -2010 -06 .03

.94 عبد الرشيد بن ديب، (2003)، تنظيم وتطور التجارة الخارجية حالة الجزائر، رسالة دكتوراه دولة، كلية العلوم الاقتصادية وعلوم التسيير، فرع التسيير، جامعة الجزائر، الجزائر.

.95 عبد العزيز شرابي، (2004)، الاقتصاد الجزائري، مطبوعة بيداغوجية، جامعة منتوري قسنطينة، الجزائر.

.96 عبد القادر محمد عبد القادر عطية، (2004)، الحديث في الاقتصاد القياسي بين النظرية والتطبيق، الدار . الجامعية، الإسكندرية، مصر.

.97 عبد القادر محمد عبد القادر عطية، (2010)، اتجاهات حديثة في التنمية، الدار الجامعية، مصر.

.98 عبد اللطيف بن أشنهو، (1979)، تكوين التخلف في الجزائر، محاولة دراسة حدود التنمية والرأسمالية في الجزائر (1830–1962) ، الشركة الوطنية للنشر والتوزيع ، الجزائر.

.99 عبد ايد تيماوي ومصطفى بن نوي، (2006)، دور المؤسسات الصغيرة والمتوسطة في دعم المناخ الاستثماري -حالة الجزائر،- مداخلة في الملتقى الدولي متطلبات تأهيل المؤسسات الصغيرة والمتوسطة في الدول العربية، جامعة حسيبة بن بوعلي بالشلف، الجزائر.

.100 عبد المعطي محمد عساف، (1988)، إدارة التنمية، دراسة تحليلية مقارنة، الكويت.

.101 عبد الوهاب دادن وعبد الغني دادن، (2012)، تحليل الأداء المالي للمؤسسات الصغيرة والمتوسطة الجزائرية باستخدام أسلوب التحليل العاملي خلال الفترة الممتدة ما بين (-2000 2006)، مقال في مجلة الباحث العدد 11، جامعة ورقلة، الجزائر.

عبد الوهاب دادن، (2008)، دراسة تحليلية للمنطق المالي لنمو المؤسسات الصغيرة والمتوسطة . الجزائرية- نحو بناء نموذج لترشيد القرارات المالية، أطروحة دكتوراه غير منشورة، كلية العلوم الاقتصادية وعلوم التسيير، جامعة الجزائر، الجزائر.

.103 عبد الوهاب دادن، محمود فوزي شعوبي، (2008)، تحليل السلوك الاقتصادي للمؤسسات الصغيرة والمتوسطة الصناعية في الجزائر خلال الفترة (-1990 2006)- مدخل التحليل إلى مركبات أساسية، ملتقى الاقتصاد الصناعي وأهميته في تصميم وقيادة السياسات الصناعية في الاقتصاديات الناشئة، كلية العلوم الاقتصادية والتسيير، جامعة محمد خيضر، بسكرة، الجزائر.

.104 عبد الوهاب دادن، محمود فوزي شعوبي، -02 03 ديسمبر ،2008 تحليل السلوك الاقتصادي للمؤسسات الصغيرة والمتوسطة الصناعية في الجزائر خلال الفترة (-1990 2006) مدخل التحليل إلى مركبات أساسية، ملتقى الاقتصاد الصناعي وأهميته في تصميم وقيادة السياسات الصناعية في الاقتصاديات الناشئة، كلية العلوم الاقتصادية والتسيير، جامعة محمد خيضر، بسكرة، الجزائر.

.105 عبد الوهاب مطر الداهري، (1969)، أسس ومبادئ الإقتصاد الزراعي، الطبعة الأولى، مطبعة العالي، العراق. .107 عبلة عبد الحميد بخاري، (2009)، التنمية والتخطيط الاقتصادي، محاضرات، جامعة الملك عبد العزيز، السعودية.

.108 عبو عمر وعبو هودة، (2008)، جهود الجزائر في الألفية الثالثة لتحقيق التنمية المستدامة، مداخلة في الملتقى الوطني حول التحولات السياسية وإشكالية التنمية في الجزائر: واقع وتحديات، جامعة الشلف، الجزائر.

.109 عثماني الهادي، (2012)، دراسة قياسية لتوزع التجارة بالجزائر خلال الفترة (-1974 2009)، مذكرة ماجستير، كلية العلوم الاقتصادية تخصص نمذجة اقتصادية، جامعة ورقلة، الجزائر.

.110 علي الناخ، (1971)، التوظيفات المالية، إنشاء المخطط الرباعي، الشركة الوطنية للنشر والتوزيع، الجزائر.

.111 علي عبد الحافظ إبراهيم، (2008)، استخدام طريقتي تحليل مقياس متعدد الأبعاد والتحليل العنقودي لتحليل مجموعة من الأواني الفخارية اكتشفت في فترة ما قبل الميلاد، مقال في مجلة جامعة النهرين، المجلد 11، العدد ،2 كلية العلوم، تخصص المحاسبة، العراق.

.112 عمار زيتوني، (2007)، المصادر الداخلية لتمويل التنمية دراسة حالة الجزائر (-1970 2004)، أطروحة دكتوراه في العلوم الاقتصادية، كلية العلوم الاقتصادية وعلوم التسيير، جامعة الحاج لخضر باتنة، الجزائر.

.113 عمر جنينة ومديحة بخوش، (2011)، دور القطاع الزراعي في امتصاص البطالة بالجزائر، مداخلة في الملتقى الدولي إستراتيجية الحكومة في القضاء على البطالة وتحقيق التنمية المستدامة، جامعة المسيلة، الجزائر.

.114 عمر صدوق، (1988)، تطور التنظيم لقانوني للقطاع الزراعي في الجزائر، ديوان المطبوعات الجامعية، الجزائر.

.115 عمر صدوق، (1990)، الطبيعة القانونية للمخطط الوطني، ديوان المطبوعات الجامعية، الجزائر.

.116 عمر عبد الحميد محمد العليمي، (2010)، قائمة التدفقات النقدية كأداة في التنبؤ بالفشل المالي للبنوك التجارية –دراسة تطبيقية،- مذكرة ماجستير، كلية الدراسات العليا، تخصص المحاسبة، الأكاديمية العربية للعلوم المالية والمصرفية، مصر.

.117 عيون عبد الكريم، (1985)، جغرافية الغذاء في الجزائر، المؤسسة الوطنية للكتاب، الجزائر.

.118 غردي محمد، (2012)، القطاع الزراعي الجزائري واشكالية الدعم والاستثمار في ظل الانضمام الى المنظمة العالمية للتجارة، اطروحة دكتوراه في العلوم الاقتصادية، فرع التحليل الاقتصادي، جامعة الجزائر-3-، الجزائر.

119. غريبي احمد، (2010)، أبعاد التنمية المحلية وتحديالها في الجزائر، مقالة في مجلة البحوث والدراسات العلمية العدد 04، كلية العلوم الاقتصادية، جامعة المدية، الجزائر.

.120 ف.س.دادايان، (1992)، ترجمة علي محمد تقي القزويني، النماذج الإقتصادية العالمية، ديوان المطبوعات الجامعية، الجزائر.

.121 فارس رشيد البياتي، (2008)، التنمية الاقتصادية سياسياً في الوطن العربي، أطروحة دكتوراه، كلية الإدارة والاقتصاد، قسم الاقتصاد، الأكاديمية العربية المفتوحة في كوبن هاكن، الدنمرك.

.122 فاطمة بن شنة ومحمد ألجموعي قريشي، (2013)، مقال دراسة تطبيقية لمنهج التصنيف الداخلي الأساسي-حالة البنك الخارجي الجزائري خلال فترة (-2004 2008)، مقال في مجلة الباحث العدد ،13 جامعة ورقلة، الجزائر.

.123 فبلي زهير، (1999)، تحديد سعر النفط الخام في الاجلين القصير والطويل باستعمال تقنيات التكامل المتزامن ونماذج تصحيح الخطا، مذكرة ماجستير غير منشورة، العلوم الاقتصادية، جامعة الجزائر، الجزائر.

.124 فراج بن عبد العزيز الفراج، (2004)، العلاقة بين المؤشر العام لسوق الأسهم المحلية وبعض المتغيرات الاقتصادية الكلية في المملكة السعودية دراسة تطبيقية، مذكرة ماجستير غير منشورة، كلية العلوم الإدارية، قسم الاقتصاد ، جامعة الملك سعود، السعودية.

.125 فلاح حسن شفيع، التنمية المستدامة (أهمية مفاهيم التنمية المستدامة في الوقت الحالي)، (2008)، مقال .2013/07/23 الاطلاع تاريخ ،http://www.alnoor.se/article.asp?id=18984 الموقع على

.126 فوزية غربي، (2008)، الزراعة الجزائرية بين الاكتفاء والتبعية، أطروحة دكتوراه دولة في العلوم الاقتصادية، كلية العلوم الاقتصادية وعلوم التسيير، فرع: اقتصاد، جامعة منتوري قسنطينة، الجزائر.

.127 فيصل ناجي نامق، (2012)، التحليل العنقودي الهرمي لتصنيف محافظات العراق، مقال في مجلة كلية بغداد للعلوم الاقتصادية الجامعة، العدد ،32 العراق.

.128 فيصل ناجي نامق، (2012)، دارسة تحليلية مقارنة للأعوام (2006–-2007 2008) لتصنيف محافظات العراق وفقا لإصابات مرض الكبد الفيروسي باستخدام التحليل العنقودي، مقال في مجلة كلية بغداد للعلوم الاقتصادية الجامعة، العدد 30، العراق.

.129 قانون الرعي الذي تضمنه لأمر رقم 45/75 المؤرخ في 17جوان .1975

.130 قدي عبد ايد، (1995)، التمويل بالضريبة في ظل التغيرات الدولية- دراسة حالة النظام الضريبي الجزائري (-1988 1995)، أطروحة دكتوراه، غير منشورة ، معهد العلوم الاقتصادية، الجزائر.

.131 قرين بوزيد، (2001)، دراسة حول الفلاحة الجزائرية مع بحث ميداني إنتاج الحبوب الشتويـة بولاية البويرة، مذكرة ماجستير، كلية العلوم الإقتصادية، فرع التخطيط، جامعة الجزائر.

.132 كريم النشاشيبي وآخرون، (1998)، الجزائر: تحقيق الاستقرار والتحول إلى اقتصاد السوق، صندوق النقد الدولي، واشنطن.

.133 كمال خليفة أبو زيد وكمال الدين مصطفى الدهراوي، (1991)، المحاسبة القومية، جامعة الإسكندرية، مصر.

.134 لنقار بركاهم سمية، (2004)، منازعات العقار الفلاحي التابع للدولة في مجال الملكية والتسيير، الديوان الوطني للأشغال التربوية، الطبعة الأولى، الجزائر.

135. مجلة المجاهد، العدد 1034 ماي 1980، الجزائر.

.136 محفوظ أحمد عبد الكريم جودة، (2008)، التحليل الإحصائي الأساسي باستخدام SPSS، دار وائل للطباعة والنشر والتوزيع، الأردن.

.137 محمد أحمد الدوري، (1987)، التخلف الاقتصادي، الطبعة الثانية، ديوان المطبوعات الجامعية، الجزائر.

.138 محمد بلقاسم حسن لول، (1990)، الاستثمار وإشكالية التوازن الجهوي مثال الجزائر، المؤسسة الوطنية للكتاب، الجزائر.

.139 محمد بلقاسم حسن لول، (1991)، سياسة تمويل التنمية وتنظيمها في الجزائر، ديوان المطبوعات الجامعية الجزائر، الجزائر.

.140 محمد بلقاسم حسن لول، (1999)، سياسة تخطيط التنمية وإعادة تنظيم مسارها في الجزائر، الجزء الأول، ديوان المطبوعات الجامعية، بن عكنون، الجزائر.

.141 محمد بلقاسم حسن لول، (1976)، القطاع التقليدي والتناقضات الهيكلية في الزراعة بالجزائر-تحديده ونظام دمجه في الثورة الزراعية،- الشركة الوطنية للنشر والتوزيع الجزائر، الجزائر.

.142 محمد رجراج، (1999)، أثار الإصلاحات الهيكلية في السياسة الزراعية الجزائرية، أطروحة دكتوراه دولة في العلوم الاقتصادية، معهد العلوم الاقتصادية، الجزائر.

143. محمد شامل هاء الدين فهمي، (2005)، الإحصاء بلا معاناة -المفاهيم مع التطبيقات باستخدام برنامج SPSS، معهد الإدارة العامة- مركز البحوث، السعودية.

.144 محمد عزت محمد إبراهيم ومحمد عبد الكريم ربه، (2000)، اقتصاديات الموارد، دار المعرفة الجامعية، مصر.

.145 محمد محمود الإمام، (2006)، السكان والموارد والبيئة والتنمية، الموسوعة العربية للمعرفة من أجل التنمية المستدامة، الطبعة الأولى، الدار العربية للعلوم، لبنان.

.146 محمد مسعي، (2012)، سياسة الإنعاش الاقتصادي في الجزائر وأثرها على النمو، مجلة الباحث العدد ،10 جامعة ورقلة، الجزائر.

.147 محمد نبيل جامع، (2000)، التنمية في خدمة الأمن القومي، منشأة المعارف المصرية، مصر.

.148 محمود خالد عكاشة، (2002)، استخدام نظام SPSS في تحليل البيانات الإحصائية، الطبعة الأولى، جامعة الأزهر، غزة.

.149 محمود فوزي شعوبي، (1997)، النسب المالية من منظور التحليل العاملي، نحو بناء نموذج للتصنيف، حالة تعاونية الحبوب والخضر الجافة، ورقلة- الجزائر، مذكرة ماجستير غير منشورة، كلية العلوم الاقتصادية والتسيير والعلوم التجارية، تخصص اقتصاد قياسي، جامعة الجزائر، الجزائر.

.150 محمود فوزي شعوبي، (1998)، النسب المالية من منظور التحليل العاملي نحو بناء نموذج للتصنيف، رسالة ماجستير غير منشورة، كلية العلوم الاقتصادية وعلوم التسيير، قسم العلوم الاقتصادية، تخصص اقتصاد قياسي، جامعة الجزائر، الجزائر.

.151 محمود فوزي شعوبي، (2007)، السياحة والفندقة في الجزائر دراسة قياسية (-1974 2002)، رسالة دكتوراه، كلية العلوم الاقتصادية وعلوم التسيير، قسم العلوم الاقتصادية، فرع الاقتصاد القياسي**،** جامعة الجزائر.

.152 محمود فوزي شعوبي، (2007)**،** المعالجة الآلية للبيانات الإحصائية، محاضرات في مقياس تحليل المعطيات، مقدمة لطلاب السنة الأولى ماجستير، تخصص نمذجة اقتصادية، قسم العلوم الاقتصادية، جامعة ورقلة، الجزائر.

.153 مدحت مصطفى وسهير عبد الظاهر أحمد، (1999)، النماذج الرياضية للتخطيط والتنمية الإقتصادية، مكتبة الإشعاع الإسكندرية، مصر.

.154 مدنى بن شهرة، (2005)، سياسات التعديل الهيكلي في الجزائر برنامج وآثار، مجلة علوم إنسانية، العدد ،18 السنة الثانية، العراق.

.155 مشروع المخطط الخماسي الأول (-1980 1984)، (1984)، وزارة التخطيط والتهيئة العمرانية، الجزائر.

.156 مطانيوس حبيب، (1980)، هياكل الاقتصاد، جامعة قسنطينة، الجزائر.

.157 ملخص الحصيلة الإقتصادية والإجتماعية للعشرية (-1967 1978)، (1980)، وزارة التخطيط والتهيئة العمرانية الجزائرية، الجزائر. .158 مليكة زغيب وقمري زينة، (2009)، البيئة الزراعة المستدامة والمنتجات المعدلة وراثيا، مقال في مجلة أبحاث اقتصادية وإدارية، العدد الخامس، كلية العلوم الاقتصادية والتجارية وعلوم التسيير، جامعة محمد خيضر بسكرة، الجزائر.

.159 مناهل عبد الكريم يوسف، (2011)، استخدام إحدى طرق العنقدة والمنطق المضبب في تصنيف صور الأنسجة، مقال في مجلة تكريت للعلوم الصرفة، فرع العلوم الأساسية، كلية طب الأسنان، جامعة الموصل، العراق.

.160 منصور مليكة، (2001)، مكانة سياسات إنتاج الحبوب في التنمية الزراعية الجزائرية، مذكرة ماجستير في العلوم الاقتصادية، كلية العلوم الاقتصادية وعلوم التسيير، جامعة الجزائر، الجزائر.

.161 موزاي بلال، (2003)، الإستثمار والتنمية الإقتصادية تجربة الجزائر، مذكرة ماجستير، كلية العلوم الإقتصادية، تخصص النقود المالية، جامعة الجزائر، الجزائر.

.162 ميشيل توادور ترجمة محمود حسن حسني، (2006)، التنمية الاقتصادية، دار المريخ للنشر، السعودية.

.163 ناجي معلا، (2002)، بحوث التسويق مدخل منهجي، دار وائل للنشر والتوزيع، الأردن.

.164 نبيل بوفليح، (2013)، دراسة تقييميه لسياسة الإنعاش الاقتصادي المطبقة في الجزائر في الفترة (-2000 2010)، الأكاديمية للدراسات الاجتماعية والإنسانية العدد 9، جامعة الشلف، الجزائر.

.165 نبيلة فالي، (2008)، التنمية من النمو إلى الإستدامة، مداخلة ضمن المؤتمر العلمي الدولي التنمية المستدامة والكفاءة الإستخدامية للموارد المتاحة، جامعة فرحات عباس، منشورات مخبر الشراكة والإستثمار في المؤسسات الصغيرة والمتوسطة في الفضاء الأورو مغاربي، دار الهدى للطباعة والنشر سطيف، الجزائر.

.166 ى الخطيب، (2000)، اقتصاديات البيئة والتنمية، مركز دراسات واستشارات الإدارة، مصر.

.167 هيشر احمد التيجاني، (2012)، دراسة ومقارنة أداء قطاع مواد البناء في الجزائر خلال الفترة (-1974 2007)، مذكرة ماجستير، كلية العلوم الاقتصادية وعلوم التسيير، تخصص اقتصاد تطبيقي (نمذجة اقتصادية)، جامعة قاصدي مرباح ورقلة، الجزائر.

.168 وزارة الفلاحة، (2000)، الفلاحة في الاقتصاد الوطني، الجزائر.

**قائمة المراجــع** 

.169 وليد خالد رجب وجميل محمود حسن، (2012)، التحليل التمييزي لبعض المتغيرات المهارية لدى حراس المرمى بكرة القدم، مقال في مجلة الرافدين للعلوم الرياضية، العدد ،58 جامعة الموصل، العراق.

**ب- المراجع باللغة الأجنبية:** 

170. Abdelhamid Brahimi, (1991), L'ECONOMIE ALGERIENNE, OPU, Alger.

171. Ahmed BOUYAKOUB , (1987), LA gestion de l'entreprise industrielle publique économique en algérie, Tome 2, OPU , Alger.

172. ALVIN C. RENCHER, (2002), Methods of Multivariate Analysis , Second Edition, John Wiley & sons, New York , USA,

173. Armand Dayan, (1999), Manuel de gestion, Ellipses, France.

174. Aziouz Tidadini, (1970), Les investissements durant le plan quadriennal (1970 –1973), SNED, Alger.

175. Barbier Edward, (1987), The Concept of Sustainable Economic Development, Environmental Conservation, Article en Journal Environmental Conservation, Volume 14 - ISSUE 02, London**.**

176. BEDRANI. Slimane , (1993), Les politiques agricoles et alimentaires en Algérie et les grandes questions du développement. In Cahiers Options Méditerranéennes, Volume 1, n° 4, Alger.

177. BENISSAD. M.E, (1982), Economie du Développement de l'Algérie, 2eme édition, OPU, Alger.

178. Béraud Alain, (1990), Introduction à l'analyse macroéconomique, Anthropos 3<sup>eme</sup> édition, France.

179. Bnissad hocine, (1991), la reforme économique en Algérie, 2ème édition, OPU, Alger.

180. Boubacar Diallo, (2006), Un Modèle de Crédit Scoring pour une Institution de Micro Finance Africaine-Le Cas de Neysigiso au Mali-, Laboratoire d'Economie d'Orléans, Université d'Orléans , France.

181. BOUZIDI AL MADJID, (1988), 25 questions sur le mode de fonctionnement de l'économie Algérienne, imprimerie de l'APN, Alger.

182. BRAHIMI Abdelhamid, (1991) , l'économie Algérienne, OPU, Alger.

183. Brundtland, (1987), The World Commission on Environment and Development, Brundtland Commission, University of Oxford, London **.**

184. David G. Kleinbaum, Lawrence L. Kupper, Keith E. Muller,Azhar Nizam, (2008), Applied Regression Analysis and Other Multivariable Methods , Edition 4 eme , Thomson Brooks/Cole , Australia.

185. Diane Raines Ward, (2002),Water Wars: Drought, Flood, Folly and the Politics of Thirst, Penguin Putnam, USA.

186. Environmental Sustainability Index, (2005), sur le site, http://www.yale.edu/esi/ESI2005.pdf, date affichage 02/04/2013.

187. Guojun Gan; Chaoqun Ma; Jianhong Wu , (2007), Data clustering : theory, algorithms, and applications, Philadelphia : Siam, Alexandria : American Statistical Association.

188. Hocine Benissad, (1999), Restructurations Reformes Economique en Algérie (1979-1993), OPU, Alger.

189. http://www.ons.dz/-Compte-de-production-et-compte-d-.html الإطلاع تاريخ ،

2013/09/08

190.Jean Boncoeur et Hervé Thouément, (1989), Histoire des idées économiques, Tome1, De Platon à Marx, Editions Nathan, France.

191.Jean Louis Guigou, (1977), Méthodes Multidimensionelles, Analyses des Données et Choix à Critères Multiples, Dunod France, France.

192.Johansen,S, (1991), Estimation and Hypothesis Testing of Co-integration Vectors in Gaussian Autoregressive Models, Edition Ellipses, Bruxelles.

193.Johansen,S–Juselius ,K, (1990), Maximum Likelihood Estimation and Inference on Co-integration With Applications to the Demand For Money, Edition Ellipses, Bruxelles.

194. Lakehal Mokhtar, (2001),Dictionnaire d'économie contemporaine et des principaux faits politiques et sociaux, Vuibert, France.

195. Mankiw Gregory Nicholas, (2001), Macroéconomie une perspective européenne, de bœck 2<sup>eme</sup> édition, Bruxelles.

196. Marc Ecrèment, (1986), Indépendance politique et libération économique, un quart de siècle du développement de l'Algérie (1962–1985), Editions : ENAP, (OPU – Alger). PUG(Grenoble), Alger.

197. Marija .J. Norušis, (1990), SPSS/PC+ Advanced Statistics 4.0, SPSS inc, Chicago, USA.

198. Maude Barlow and Tony Clarke, (2004) ,Blue Gold: The Fight to Stop the Corporate Theft of the World's Water, USA.

199. Melard Guy, (1991), Méthodes de prévision à court terme, Edition Ellipses, Bruxelles.

200. Michael. W. Berry , (2004), Survey of Text Mining - Clustering Classification and Retrieval - , John Wiley & Sons , New York, USA.

201. MIRAOUI Abdelkrim,(1997), Comptabilité ,PAS,et Croissance Séminaire Nationale sur Ajustement structurel – université d'Oran ,Alger.

202. Mohamed El Hocine Benissad,)1981(, Economie du développement de l'Algérie (1962–1972),  $2^{\text{eme}}$  édition, OPU, Alger.

203. Neil H. Timm, (2002), Applied Multivariate Analysis, Springer-Verlag ,New York, Inc. USA.

204. Norman. H. Nie, (1975), SPSS: Statistical Package for the Social Sciences, McGraw-Hill Book Company, New York, USA.

205. Paul Ekins, Julia Tomei, Eco-Efficiency and Resource Productivity, (2006), Concepts, Indicators and Trends in Asia-Pacific, second green growth policy dialogue: the role of public policy in providing sustainable consumption choices: the Resource- Saving Society and green growth, Section II, Part A, UNESCAP Publications.

206. Réf: Collections Statistiques, Série E: Statistiques Economiques , N° 131.

207. Régis Bourbonnais, (2005), Econométri, 6<sup>e</sup> édition, Dound, Paris.

208. RETROSPECTIVE DES COMPTES ECONOMIQUES DE 1963 A 2005, ONS, Alger, Novembre 2013.

209. Ritchard Harris, (1995), Using Co-integration Analysis in Economics Modelling, Prentice Hall, London.

210. Sargan.J Denis-Bhargava.Alok, (1983), Maximum Likelihood Estimation of Regression Models with First Order Moving Average Errors When the Root Lies on Unit Circle , Econometrica, ENGLAND.

211. Slimane Bedrani , (1981), L'agriculture algérienne depuis 1966 , Etatisation ou privatisation , OPU, Alger.

212. Gérald Baillargeon, (1989), Techniques de Régression, LES EDITIONS SMG, Probabilités, Statistique, Québec Canada

213. TEMMAR.M. HAMID, (1987), Stratégie de Développement Indépendant, le cas de l'Algérie, un bilan, OPU, Alger.

## **الملخص :**

حاولنا في هذا العمل تقييم أداء قطاع الزراعة في الجزائر، من خلال الإشكالية المطروحة: **كيف ساهم القطاع الزراعي في الإقتصاد الجزائري من خلال حساب الإنتاج وحساب الإستغلال خلال الفترة -1974 2012؟** وللإجابة عن الإشكالية استخدمنا مجموعة من أدوات القياس الاقتصادي والإحصاء، تماشيا مع ما هو متوفر من بيانات الديوان الوطني للإحصاء **(ONS (**حول مجموعة من المتغيرات المرتبطة بقطاع الزراعة. ومن خلال الأدوات الإحصائية المطبقة حاولنا توضيح أهمية قطاع الزراعة في النشاط الاقتصاد الجزائري، وركزنا اهتمامنا في الجزء التطبيقي على التحليل الإحصائي لبعض المتغيرات المتعلقة بقطاع الزراعة، وتتبع سلوك متغيرات حساب الإنتاج وحساب الاستغلال، ثم تقدير دوال التمييز للقطاعين العام والخاص. في فماية البحث حاولنا وضع تشخيص لقطاع الزراعة الجزائري بالاعتماد على متغيرات حساب الإنتاج وحساب الاستغلال. توصلت نتائج التحليل أن قطاع الزراعة كان يساهم خلال فترة الدراسة في التنمية الإقتصادية إلى جانب بقية القطاعات الأخرى، وكان لقطاع العام الانطلاقة الأولى في هذه المساهمة ليحل بعده القطاع الخاص ويسيطر على نشاط الزراعة. **الكلمات المفتاح :**الزراعة، التحليل العاملي، التحليل التمييزي، التحليل العنقودي، حساب الإنتاج، حساب الإستغلال.

## **Abstract**:

We tried in this work evaluating the performance of the agriculture sector in Algeria, through the problem at hand: **How the agricultural sector contributed to the Algerian economy through the production account and exploitation during the period 1974-2012?** To answer the problem we used a set of economic statistics and measurement tools, in line with what is available from the National Bureau of Statistics **(ONS)** data on a range of variables associated with the agricultural sector. Through applied statistical tools we tried to explain the importance of the agriculture sector in the activity of the Algerian economy, and we have focused our attention on practical part on statistical analysis of some variables related to the agriculture sector, tracking the behavior of production account variables and calculation of exploitation, then estimating functions distinguish the public and private sectors. At the end we tried to diagnose the search for the agriculture sector of the Algerian situation, depending on the production account and exploitation variables. Results of the analysis concluded that the agriculture sector was contributing during the study period in the economic development as well as other sectors, and it was the public sector first breakthrough in this contribution is to be replaced after the private sector and controls the activity of agriculture.

**Key words**: Agriculture, Factor analysis, Discriminatory Analysis, Cluster Analysis, Production expense account abuse , Time Series.

## **Résumé**:

Nous avons essayé dans ce travail d'évaluer la performance du secteur de l'agriculture en Algérie, à travers le problème à la main: **Comment le secteur agricole a contribué à l'économie algérienne par le compte de la production et de l'exploitation au cours de la période 1974-2012**? Pour répondre à ce problème, nous avons utilisé un ensemble de statistiques économiques et des outils de mesure, conformément à ce qui est disponible auprès du Bureau national de la statistique (ONS) des données sur une gamme de variables associées au secteur agricole. Grâce à des outils statistiques appliqués, nous avons essayé d'expliquer l'importance du secteur agricole dans l'activité de l'économie algérienne, et nous avons concentré notre attention sur une partie pratique sur l'analyse statistique de certaines variables liées au secteur de l'agriculture, le suivi du comportement des comptes de production variables et calcul de l'exploitation, puis l'estimation des fonctions distinguent les secteurs public et privé. A la fin, nous avons essayé de diagnostiquer la recherche pour le secteur de l'agriculture de la situation algérienne, en fonction du compte de production et les variables d'exploitation. Les résultats de l'analyse ont conclu que le secteur de l'agriculture contribuait au cours de la période d'étude dans le développement économique, ainsi que d'autres secteurs, et il a été le secteur public première percée dans cette contribution doit être remplacé après le secteur privé et contrôle l'activité de l'agriculture.

**Mots clés**: Agriculture, Analyse Factorielle, Analyse Discriminatoire, Analyse de Cluster, Compte de production, Compte d'exploitation.